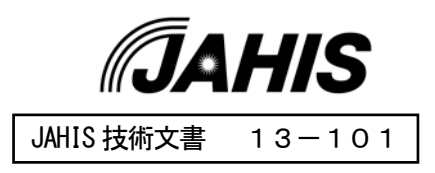

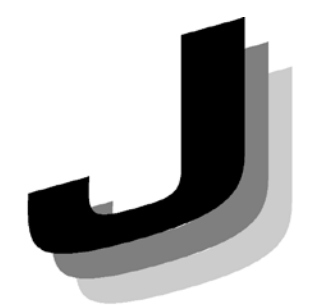

Japanese

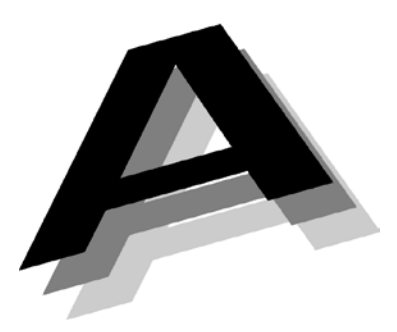

Association of

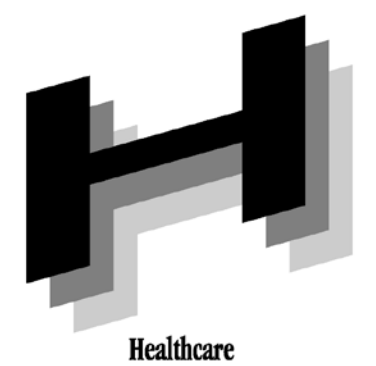

地域医療連携のための IHE ITI 適用ガイド

JAHIS

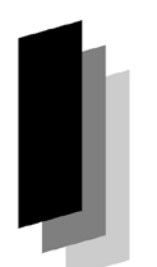

Information

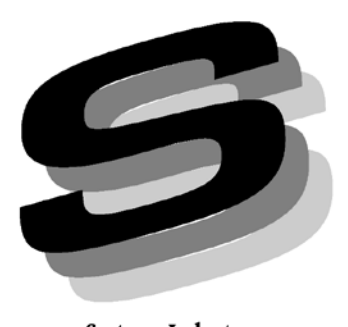

**Systems Industry** 

2013年4月

一般社団法人 保健医療福祉情報システム工業会 保健福祉システム部会 地域医療システム委員会

## JAHIS 地域医療連携のためのIHE ITI 適用ガイド

## まえがき

現在、各地で地域医療連携情報システムの構築が進められているが、それらのシステムの構築において標準化を 進める上で課題が多く、参照とすべき適切なガイドが望まれている。

JAHIS は、JAHIS 技術文書として2009 年に以下の2 点を発行している。

「09-101 地域医療情報連携システム 診療情報共有化のためのIHE XDS 適用ガイド」

「09-102 地域医療情報連携システム 患者情報管理のためのIHE PIX/PDQ 適用ガイド」

これらのガイドは限定された業務とスキームを前提とした地域医療連携情報システムに関するガイドであり、現 在多くの地域で構築されている地域医療連携情報システムへの適用は難しく、部分的に参照されるにとどまってい る。

また、ePHDS 委員会/日本PACS 研究会作成、日本IHE 協会編として「地域医療連携情報システム構築ハンドブック 2011」が示されている。当該文書は地域医療連携情報システムの構築を行う主体者(自治体や広域医療圏の協議会な ど)が計画を作成し、プロジェクトを推進していく上で、極めて有用なハンドブックである。

しかしながら、JAHIS 会員(ベンダー)の立場から見た場合、現在の多くの地域医療連携情報システムは自治体や 協議会等によってスキーム(アクセス管理やネットワーク等)が既に定められており、JAHIS 会員が関与できる範囲 は限られていることから、当該文書にしたがってシステムを構築することは困難な場合が多い。

他方、既に全国で多数の地域医療連携情報システムにおいて、標準規格を採用し構築がすすめられているが、今 後、地域医療連携情報システム間の相互の接続がいっそう求められる事を考慮すると、標準化の適用範囲を拡大し、 この要求に応えることが望まれている。

こうしたことから、本書は、最新の導入実態や最新の標準規格を踏まえて、前記2冊のJAHIS技術文書を置き換え、 システム構築を容易にすることを目指したものである。

なお、今日地域医療連携情報システムへの実装が期待される標準プロファイルを選択し、適用すべきアクタ及び トランザクションを整理したものである。したがって、本書の適用のみで該当プロファイルへの完全準拠を担保した ものではないことにご留意願いたい。

また、日本 IHE 協会の「地域医療連携情報システム構築ハンドブック 2011」については、本書はそのサブセット について具体的に解説していることになり、適宜当該ハンドブックを参照されることが望ましい。

今後、国内関係各位のご意見、ならびに各所での適用状況を踏まえ、診療情報共有を含む地域医療連携情報ネッ トワークの実装の成果を取り入れ、長期的にJAHIS 標準として育てて行きたいと考えている。

2013 年3 月 一般社団法人 保健医療福祉情報システム工業会 保健福祉システム部会 地域医療システム委員会 医療福祉情報連携技術 WG (ワーキング) 地域医療連携のためのIHE ITI 適用ガイド検討SWG(サブサーキング) 地域医療連携のためのIHE ITI 適用ガイド検討作業班

#### << 告知事項 >>

本書は関連団体の所属の有無に関わらず、本書の引用を明示することで自由に使用することができる ものとします。ただし一部の改変を伴う場合は個々の責任において行い、本書に準拠する旨を表現する ことは厳禁するものとします。

 $\frac{1}{2}$ 本書ならびに本書に基づいたシステムの導入・運用についてのあらゆる障害や損害について、本書の 作成者は何らの責任を負わないものとします。ただし、関連団体所属の正規の資格者は本書についての 疑義を作成者に申し入れることができ、作成者はこれに誠意をもって協議するものとします。

## は じ め に

平成 21 年度補正予算において地域における医療課題の解決を図るため交付された地域医療再生基金(地域医 療再生臨時特例交付金)が二次医療圏を基本とする地域に割り当てられた。続く平成 22 年度補正予算による地 域医療再生基金によって三次医療圏における広域な医療圏における課題解決のために交付された。

こうした広域における医療課題の解決の一つの手段として、地域に点在する複数の医療機関を含む医療福祉分 野の IT を活用した連携への期待が高まり、全国各地で診療情報の共有を主とする地域医療連携情報システムの 導入が検討され運用事例が急速に増加している。

こうした国内の状況を鑑み平成 23 年 9 月高度情報通信ネットワーク社会推進戦略本部 (IT 戦略本部) 専門調 査会、医療情報化に関するタスクフォース「二次医療圏を超えた地域連携における標準的なアーキテクチャ作業 部会」において、「二次医療圏を超えた地域連携ネットワーク」の検討が開始され、都道府県の間での情報連携 を可能とする標準的なアーキテクチャや、標準規格や既存の取り組み事例の活用等について検討が開始されそ の結果が報告された。

報告書冒頭には以下の記述がある。「IT を活用した地域連携ネットワークが日本各地で構築されており、近年 はオンラインによる構築例が顕著に増えている。それらの地域連携ネットワークのうち、その多くは1つの二 次医療圏内の医療機関等で構成されている。しかし、実際の医療機関等の間での連携は二次医療圏に閉じない ケースも多く、当初は二次医療圏で開始された地域連携ネットワーク同士が更に連携して広域な地域連携ネッ トワークを構築する事例も現れてきている。異なる地域連携ネットワーク同士が連携するにあたっては、連携 を行う度に個別の連携方式を検討するといった無駄を省くためにも標準的な連携の在り方を決めておくことが 極めて重要である。また、連携を行うに当たっては技術面だけではなく、地域連携ネットワーク毎の運営方法 や組織の在り方の違い等、運営面でも多くの検討が必要となる。(以下略)」とある。

このようなことから、二次医療圏レベルの地域医療連携情報システムの存在を前提とした、相互接続について、 標準規格を活用した具体的な検討が喫緊の課題と認識されガイド策定を検討するに至った。

本書は、厚生労働省における、地域診療情報連携推進事業や地域医療再生基金等に代表される各種補助事業等 や諸施策について求められている、「保健医療情報分野の標準規格として認めるべき規格(厚生労働省標準規格)」 に含まれるSS-MIX など各種標準規格類や、HL7 やDICOM など国際標準類に用いて、解決方法を定義し、実装を行 うためのフレームワークである IHE を適用して、二次医療圏レベルの地域医療連携情報システムの相互接続を実 現するためのガイドとして提供するものである。

ガイドでは、「IHE IT Infrastructure Technical Framework(以下、IHE ITI)」ドメインの統合プロファイル を地域における医療機関等の相互接続ニーズに応えることを目的として取り上げ、日本国内特有の制度や社会状 況、また、各種ガイドランへの準拠を前提としたネットワーク環境などを考慮しとりまとめている。

本書は、JAHIS 会員各社の意見を集約し JAHIS 技術文書の一つとして発行したものである。従って、会員各社 が本書を参考として、標準規格に基づいた医療機関等の相互接続を提供するシステムの開発や更新の手助けとな れば幸いである。

なお、本書を取り巻く環境は、制度や社会状況、関連する標準規格の制定などにあわせて常に変化するもので あり、その時点で必ずしも適当ではない可能性もある。本書を策定したSWG および作業班としては、これら外部 環境に合わせて継続的に検討を重ねて改定していく所存であるが、本書の利用者及び関係する団体の皆様におか れては、その点についてご留意頂くとともに、お気づきの点をフィードバックして頂けるとありがたい。

今後、本書を元に各地域医療連携情報ネットワークにIHE ITI の各種プロファイルが実装されることを望むと ともに 、こうした取り組みによる相互接続により医療情報全般に対する標準化の推進、患者の医療安全の向上、 保健医療福祉サービスの向上に貢献できれば幸いである。

最後に本書は、会員各社に向け情報システム側から見た視点で多くの記載をしているが、導入にあたっては地 域医療連携情報ネットワークの運営主体同士の管理者レベルのネゴシエーションが行われ様々な合意が行われ ることが前提となることを付記させていただく。本書を取りまとめるにあたり、ご教示ならびにご協力頂いた 方々に心から感謝する。

2013 年4 月

 一般社団法人 保健医療福祉情報システム工業会 保健福祉システム部会 地域医療システム委員会

 $\degree$  JAHIS 2013 ii

# 目 次

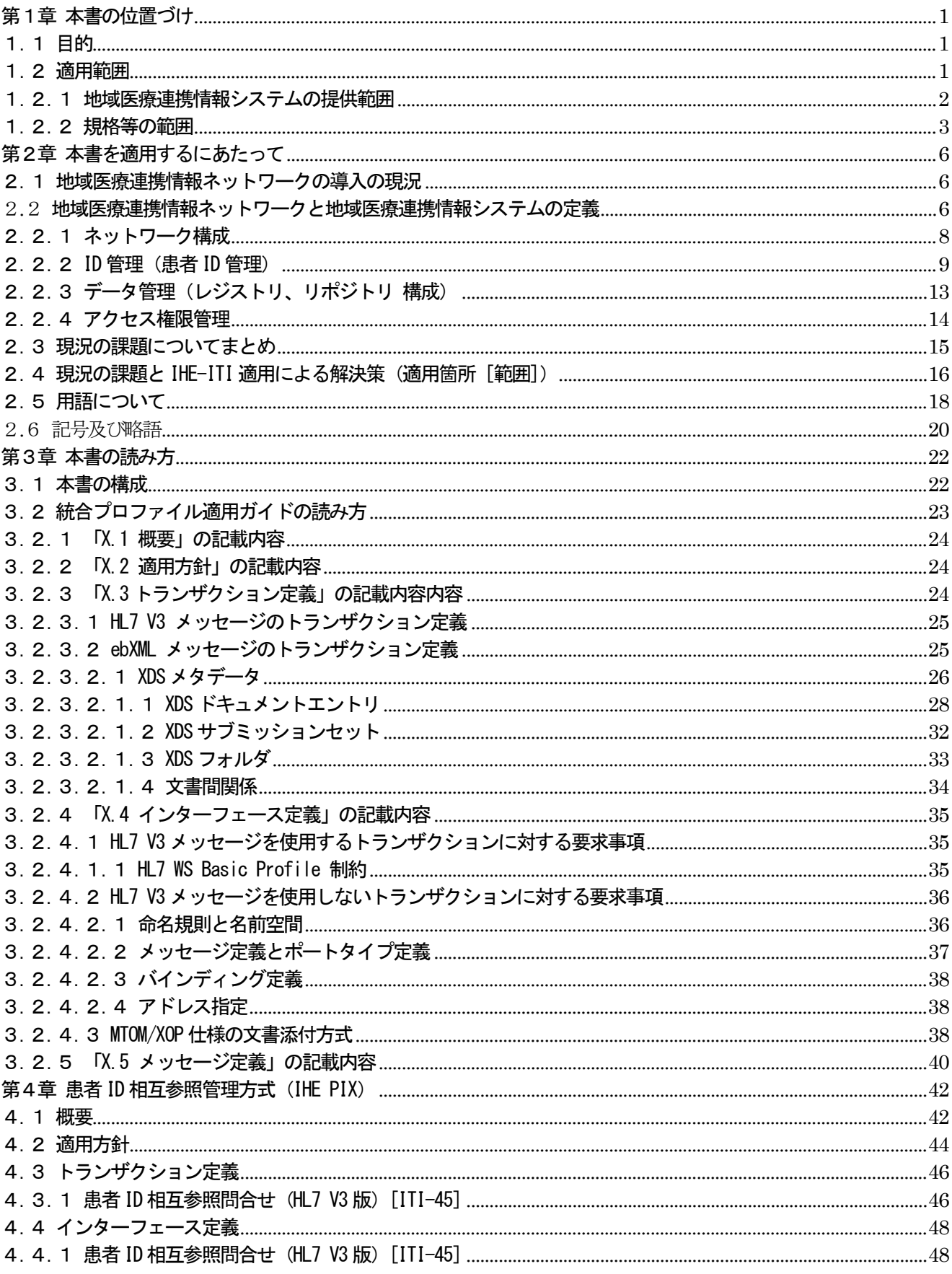

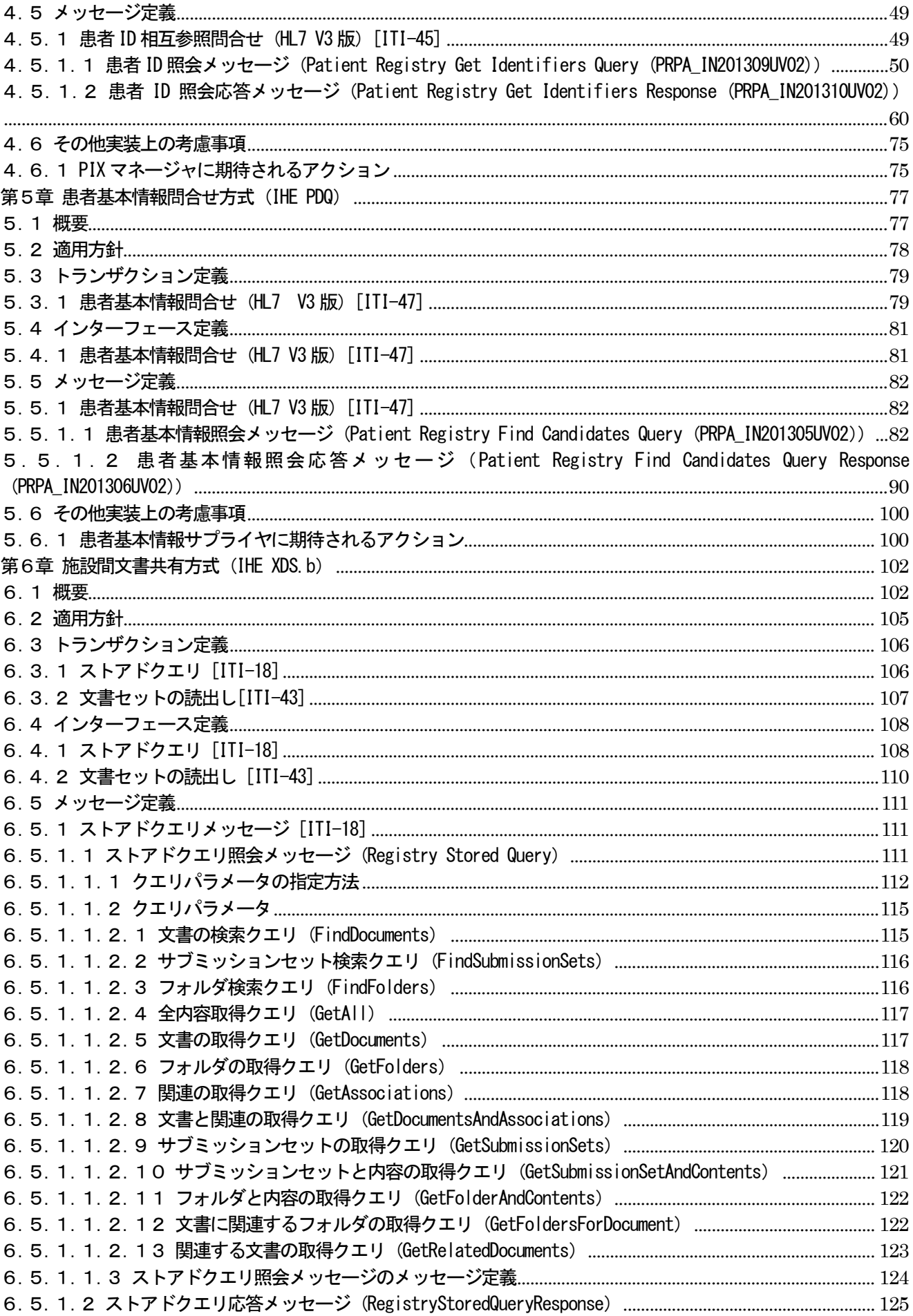

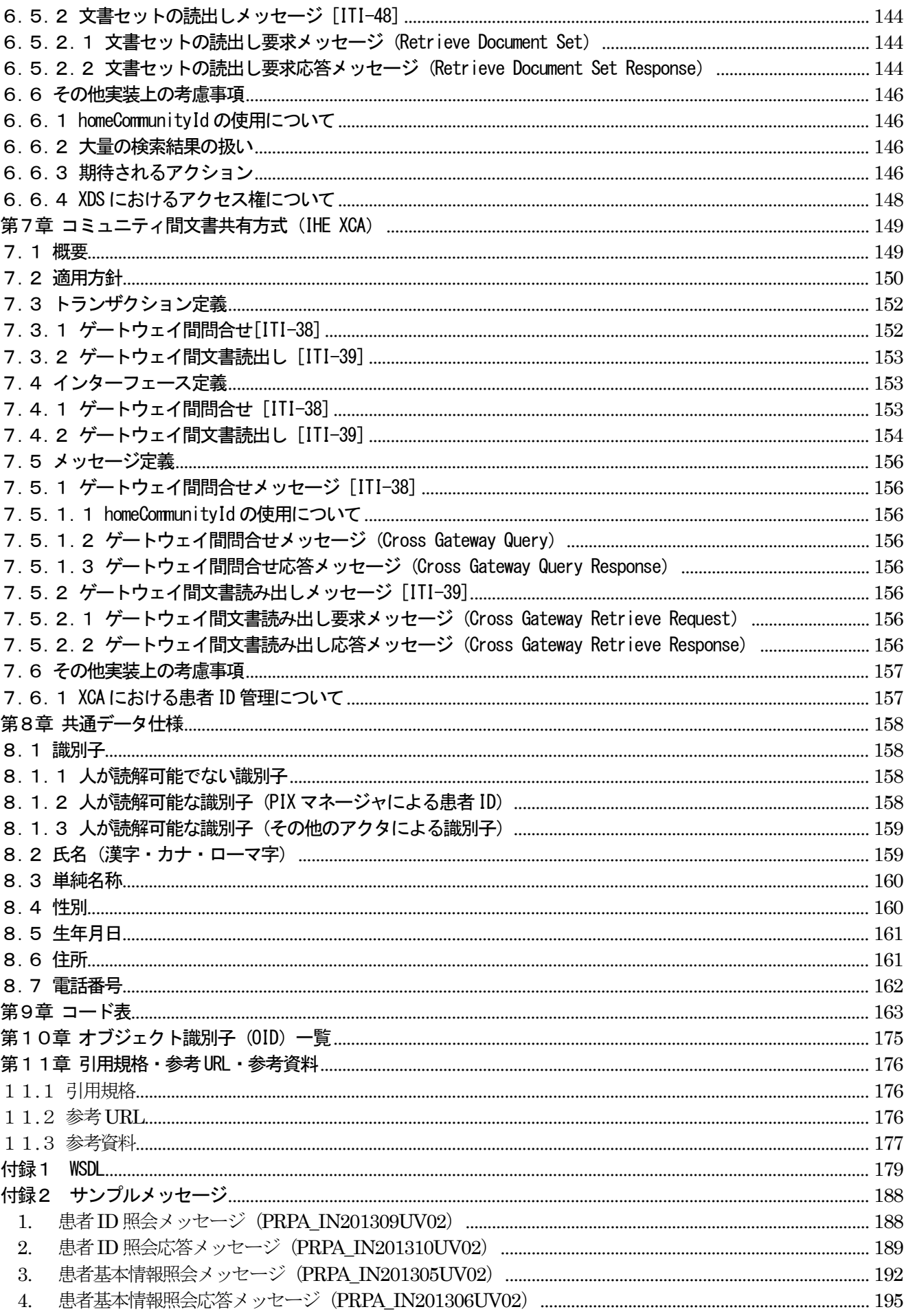

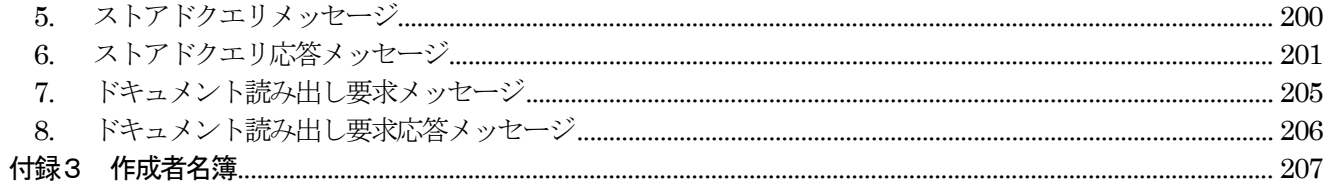

# <span id="page-7-0"></span>第1章 本書の位置づけ

#### <span id="page-7-1"></span>1.1 目的

国内での地域医療連携情報ネットワークの事例が増える中、地域医療連携情報ネットワーク間(例:二次医療圏同 士の接続等)における患者情報の共有の検討が進みつつある。

また、地域医療のニーズにおいても地域医療連携情報ネットワーク間で接続する可能性が増してきている。

現在、地域医療連携情報ネットワークは、単一ベンダーにより提供されていることが多く、ネットワーク間接続 に於いて様々なニーズに応えるためには、各ベンダー間の連携が必要であり、連携を行うための仕様または方法が課 題となっている。この課題に対する解決策として、患者にとって最適なケアをサポートするために、適切な医療情報 の共有を目的として策定された、標準規格などの実装を定義したテクニカルフレームワークIHE ITI の適用を検討す る。

今後、各地で起こり得る地域医療連携情報ネットワーク間の接続に際し、こうした標準的なフレームワークの活 用をガイドとして提供することにより、各ベンダー間接続の助け、日常診療圏や二次医療圏を跨る医療連携を具体的 なものとした上で、地域医療資源の機能分化の促進や最適化などの各種メリットを地域の医療現場に提供する。この ように患者が安心・安全な医療を享受することができる地域ぐるみの医療連携体制を支援することにより、医療従事 者の偏在などへの寄与、ならびに医療、福祉分野に跨る多職種連携などに寄与することを目的とする。

本ガイドは以下の構成をとる。

- 1 章 本ガイドの位置づけとして、地域医療連携情報システムに適用される各種標準規格を明確にする。
- 2 章 国内の地域医療連携ネットワークの実態と国内特有の仕組みや、それに伴う運営主体や外部環境を含む 課題などを提示することにより、実装に向け、まず適用を検討すべきプロファイルを明示する。
- 3章 4章から7章で対象とする統合プロファイルの構成を解説する。
- 4 章 PIX について、地域医療連携ネットワーク間での適用方法を説明する。
- 5 章 PDQ について、地域医療連携ネットワーク間での適用方法を説明する。
- 6 章 XDS.b について、地域医療連携ネットワーク間での適用方法を説明する。
- 7 章 XCA について、地域医療連携ネットワーク間での適用方法を説明する。
- 8 章 共通的に使用するデータのXML 仕様を説明する。
- 9章 本書で使用するコード表を記載する。
- 10 章 本書で使用するオブジェクト識別子を記載する。

#### <span id="page-7-2"></span>1.2 適用範囲

本ガイドの位置付けは、JAHIS で既に作成されている制定した標準・技術文書と相互連携をとりながら、各医療 圏・地域で構築されている様々な地域医療連携システムに対して、各医療圏・地域を超えた医療情報を連携するため の仕様または方法を記載する。

まえがきを補填するが、本ガイドにおいては、採用される標準規格、あるいは新たな環境変化に伴い随時改訂を 行うものと位置づけており、必要に応じてJAHIS 技術標準に向けた今後の検討を継続していくものであるから、実装 を検討されるベンダー各社においては、本ガイドの検討主体となった地域医療システム委員会、医療福祉情報連携技 術WG、地域医療連携のための IHE ITI 適用ガイド検討 SWG、同作業班に連絡をとり実装に向けた意見共有を行って頂 きたい。こうしたベンダー各社の意見共有を経て、さらなるプロファイルの適用、ならびにガイドの改訂、JAHIS 技 術標準に向けた検討に繋げたいと考えている。その道筋を継続するための最初の版であることを明記する。

#### <span id="page-8-0"></span>1.2.1 地域医療連携情報システムの提供範囲

地域医療連携情報システムが提供される地域は、三次医療圏、二次医療圏、複数の基礎自治体など多様性があり、 将来は圏域のみならず、県域を超えた連携も想起される。ここでは本ガイド策定検討のきっかけとなったIT戦略本 部「二次医療圏を超えた地域連携における標準的なアーキテクチャ作業部会」において検討された「二次医療圏を超 えた地域連携ネットワーク」などを前提に「二次医療圏」を単位とした、地域医療連携情報システム同士の接続の類 型について整理をする。以下に典型的な4つの類型を示す。これ以外の類型も存在することを付記する。

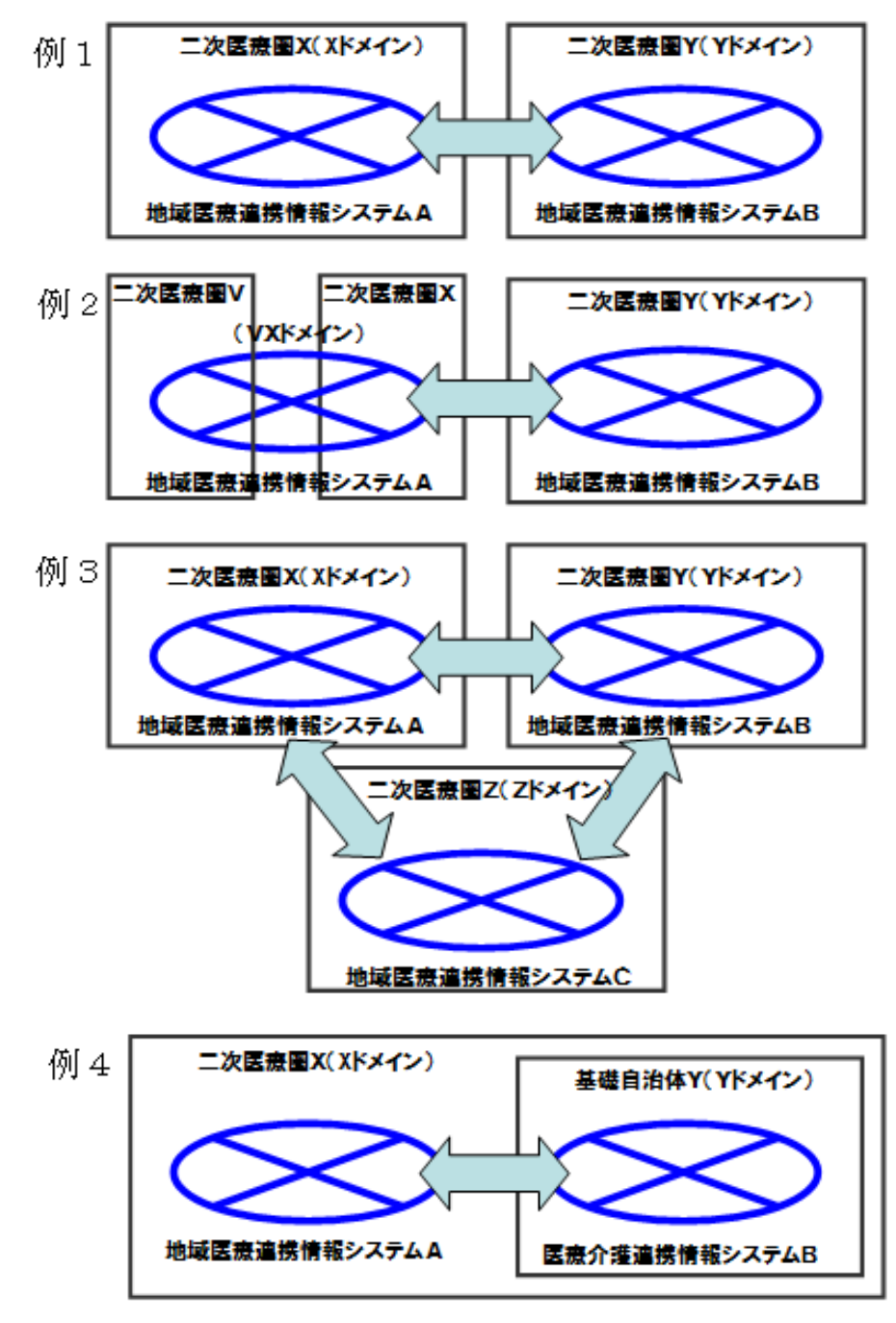

図 1.2.1-1地域医療連携情報システム類型例

<span id="page-8-1"></span>地域医療連携情報システムは各医療圏・地域で構築方法・構成やセキュリティ管理、通信回線等インフラの整備状 況は多様性があり、ぞれぞに地域医療ネットワークを組織する団体の理念によって、その運用方法は異なる。従って、 地域医療連携情報システム同士が相互接続する際に導出したユースケースに則り、技術面、運用面の検討の上、統合

© JAHIS 2013 2

プロファイルの適用、すなわち、アクタとトランザクションの使用方法を検討する必要がある。

## <span id="page-9-0"></span>1.2.2 規格等の範囲

二次医療圏同士でメッセージとして連携される情報内のコード、ボキャブラリ等については標準化されているも のを採用する。標準化、規格化されていないフォーマット、コード等も存在するが、規格として一般的に流通してい る標準化規格等を参考にそれぞれに地域医療ネットワークを組織する団体と協議して取り決める必要がある。

以下に本書作成時点で、医療情報標準化指針として採択されているものを下記する。今後新たに採択される規格 等に応じて本書は改訂を検討していくものである。

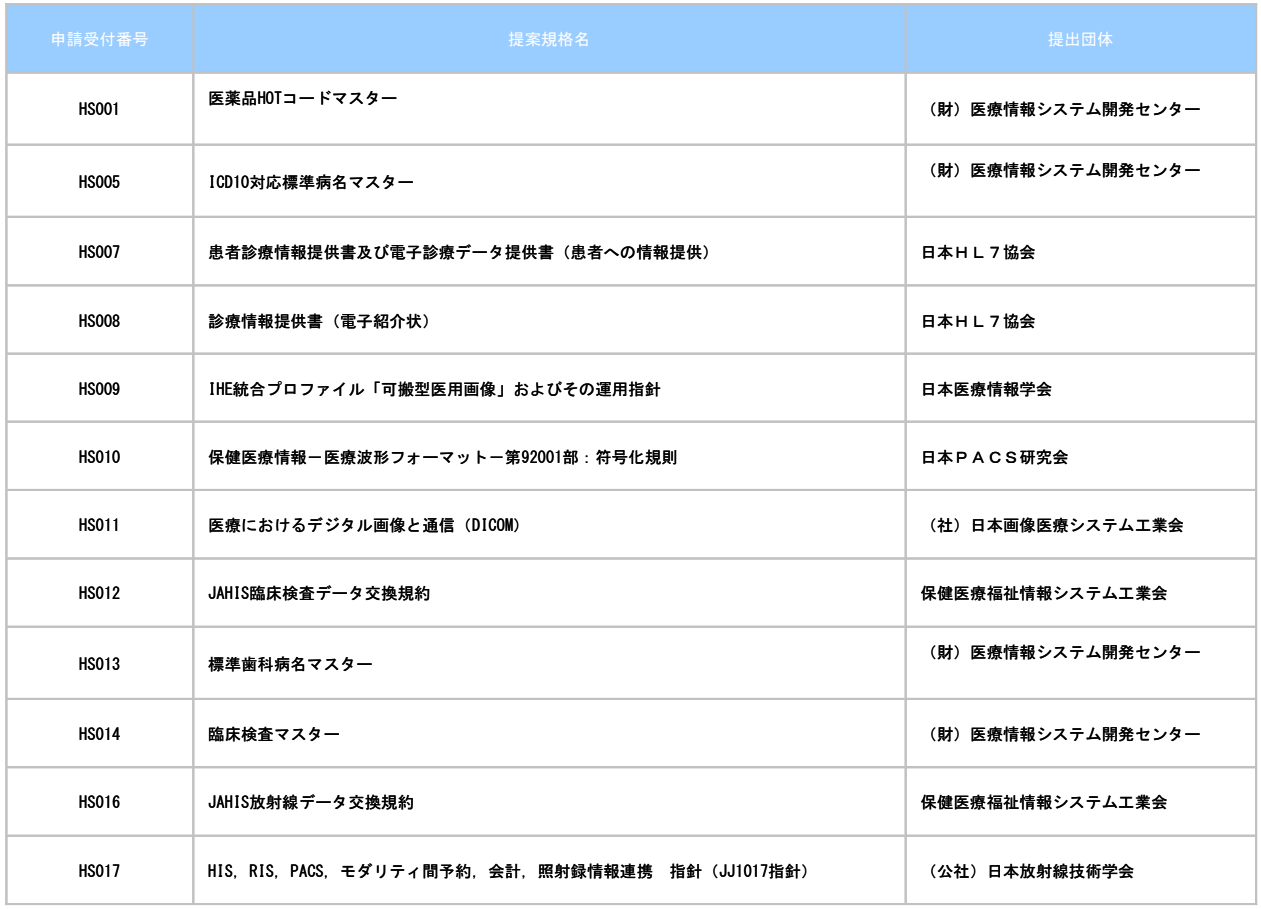

図 1.2.2-1 HELICS「医療情報標準化指針」一覧 (制定済み)

同様に、以下に本書作成時点で、JAHIS 標準規格について採択されているものを下記する。前記同様に本書と関連 する規格等が新たに採択された場合、改訂を検討していくものである。

| 登録NO                     | JAHIS標準名                                             | 制定年月     |
|--------------------------|------------------------------------------------------|----------|
| $11 - 003$               | JAHIS病名データ交換規約 Ver2.0                                | 2012年 3月 |
| $11 - 002$               | JAHIS病理・臨床細胞DICOM画像データ規約Ver1.0                       | 2012年 2月 |
| $11 - 001$               | JAHIS保存が義務付けられた診療録等の電子保存ガイドライン                       |          |
| $10 - 007$               | JAHIS放射線データ交換規約 Ver2.2                               | 2011年 3月 |
| $10 - 006$               | JAHIS病理 · 臨床細胞データ交換規約 Ver1.0                         | 2011年 3月 |
| $10 - 005$               | JAHIS HPKI電子認証ガイドライン Ver. 1.0                        | 2010年 7月 |
| $10 - 003$               | JAHIS注射データ交換規約 Ver. 1.0                              | 2010年 6月 |
| $10 - 003$               | JAHIS注射データ交換規約 Ver.1.0 正誤表001                        | 2010年 7月 |
| $10 - 002$               | JAHIS HPKI対応ICカードガイドライン第2版                           | 2010年 6月 |
| $10 - 001$               | JAHIS内視鏡データ交換規約 Ver. 2.0                             | 2010年 5月 |
| $09 - 003$               | JAHIS ヘルスケア分野における監査証跡のメッセージ標準規約                      | 2010年 1月 |
| $09 - 002$               | JAHIS リモートサービスセキュリティガイドライン Ver.2.0                   | 2009年12月 |
| $09 - 001$               | JAHIS 保存が義務付けられた診療録等の電子保存ガイドライン                      |          |
| $08 - 004$               | JAHIS放射線データ交換規約 Ver. 2.1                             | 2008年11月 |
| $08 - 003$               | JAHIS内視鏡データ交換規約 Ver. 1.0                             | 2008年 8月 |
| $08 - 002$               | JAHIS HPKI対応ICカードガイドライン                              | 2008年 6月 |
| $08 - 001$               | JAHIS臨床検査データ交換規約 Ver3.0                              | 2008年 4月 |
| $07 - 005$               | JAHISヘルスケアPKIを利用した医療文書に対する電子署名規格                     | 2008年 3月 |
| $07 - 004$               | JAHIS病名情報データ交換規約 Ver. 1.0                            | 2008年 3月 |
| $07 - 003$               | JAHIS処方データ交換規約 Ver. 2.0                              | 2008年 3月 |
| $07 - 002$               | JAHIS生理検査データ交換規約 Ver. 1.0                            | 2007年 8月 |
| $07 - 001$               | JAHIS 保存が義 務付けられた診療録の電子保存ガイドライン                      | 2007年 5月 |
| $06 - 003$               | JAHIS放射線データ交換規約 Ver. 2.0                             | 2007年 2月 |
| $06 - 002$               | JAHIS ヘルスケア分野における監査証跡のメッセージ標準規約                      | 2006年12月 |
| $06 - 001$               | JAHISリモートサービスセキュリティガイドライン                            | 2006年 6月 |
| $05 - 001$<br>$03 - 002$ | JAHIS放射線データ交換規約 Ver. 1.1                             | 2005年 4月 |
|                          | JAHIS 介護メッセージ仕様                                      | 2003年10月 |
| 登録NO                     | JAHIS技術文書                                            | 制定年月     |
|                          | 11-004 院外処方せん2次元シンボル記録条件規約 Ver1.0                    | 2012年 3月 |
|                          | 11-103 基本データセット適用ガイドラインVer2.1                        | 2011年 7月 |
|                          | 11-102 処方オーダシステムに関する共通化仕様ガイドライン                      | 2011年 6月 |
|                          | 11-101 地域医療情報連携システム簡易なXML形式の                         | 2011年 4月 |
|                          | 診療データからのHL7CDA文書生成方式                                 |          |
|                          | 10-103 地域医療情報連携システムHL7CDAによる                         | 2011年 3月 |
|                          | 地域連携パスの情報項目及び書式 脳卒中編                                 |          |
|                          | (「他疾患への展開ガイド」付)                                      |          |
|                          | 10-102 基本データセット適用ガイドライン Ver2.0                       | 2011年 3月 |
|                          | 10-101 医療情報システムの患者安全に関する<br>リスクマネジメントガイドライン (解説編)    | 2010年 9月 |
|                          | 09-103 地域医療情報連携システム 運用管理システムのサービス機能                  | 2009年 4月 |
|                          | 09-102 地域医療情報連携システム 患者情報管理のための                       | 2009年 4月 |
|                          | IHE PIX/PDQ 適用ガイド                                    |          |
|                          | 09-101 地域医療情報連携システム 診療情報共有化のための                      | 2009年 4月 |
|                          | IHE XDS 適用ガイド<br>07-102 JAHIS基本データセット適用ガイドライン Ver1.0 | 2008年 3月 |
|                          | 07-101 Arden Syntaxの調査                               | 2007年 8月 |
|                          | 04-102 地域包括ケア情報連携の業務フローモデル                           | 2004年 3月 |
|                          | 04-101 リモートサービスセキュリティガイド                             | 2004年 3月 |
|                          | 03-101 診療録等の電子保存ガイドライン                               | 2003年11月 |
|                          |                                                      |          |

図 1.2.2-2JAHIS 文書一覧 (制定済み)

尚、本書に関連するIHE における制定済みのJAHIS 技術文書は以下の2点である。

09-101 地域医療情報連携システム 診療情報共有化のためのIHE XDS 適用ガイド

09-102 地域医療情報連携システム 患者情報管理のためのIHE PIX/PDQ 適用ガイド

上記2文書は 2009 年に JAHIS 技術文書として定められているが、各種標準規格の版の更新や、前書きにで記した 国内にて急速に進展する地域医療連携情報システム導入の実態などを踏まえ、日本国内特有の制度や社会状況また、 各種ガイドラインへの準拠を前提としたネットワーク環境など、国内の現況に則した適用を行うためにユースケース を元に適用に際しての課題を提示し、且つ今後IHE ITI を地域医療連携情報システムの導入に際して、これに適用す るための始点とされるべき新たなガイドを策定することとしたものである。

本書では、IHE ITI(Current Technical Framework - Revision 9.0 August 31, 2012)における20の統合プロフ ァイルを対象として、日本国内における地域医療情報連携ネットワークの導入・運用状況などを踏まえ検討を行った。 (アルファベット順)

Audit Trail and Node Authentication (ATNA) 監査証跡と機器認証 Basic Patient Privacy Consents (BPPC) 基礎的な患者プライバシー同意 Consistent Time (CT) 時刻同期 Cross-Community Access (XCA) コミュニティ間アクセス Cross-Enterprise Document Media Interchange (XDM) 施設間文書メディア交換 Cross-Enterprise Document Reliable Interchange (XDR) 施設間信頼文書交換 Cross-Enterprise Document Sharing (XDS.b) 施設間の情報共有 Cross-Enterprise Sharing of Scanned Documents (XDS-SD) 施設間のスキャン文書共有 Cross-Enterprise User Assertion (XUA) 施設間ユーザアサーション Enterprise User Authentication (EUA) 施設内ユーザ認証 Multi-Patient Queries (MPQ) 複数患者検索 Patient Administration Management (PAM) 個人情報・患者情報管理 Patient Demographics Query 患者基本情報等の問い合わせ Patient Demographic Query HL7 V3 (PDQ V3) 患者基本情報の問い合わせ (HL7 V3 対応) Patient Identifier Cross-Referencing (PIX) 患者 ID 相互参照 Patient Identifier Cross-Reference HL7 V3 (PIX V3) 患者 ID 相互参照 (HL7 V3 対応) Patient Synchronized Applications (PSA) 患者選択の連動 Personnel White Pages (PWP) 医療機関職員録 Request Form Data Capture (RFD) データ出力のためのフォームデータ読み出し Retrieve Information for Display (RID) 表示のための情報検索取得

IHE ITI については、IHE International において年度毎に見直され更新されているが、更新された内容について は、その時の日本国内における制度や社会状況など諸事情を考慮した上で改訂し、改訂履歴を利用して管理していく ものとする。

なお、画像等を扱う際に必要となるXDS-i、XCA-i などについては、地域医療連携実現の基盤として重要な技術と 考えられるが、IHE ITI に含まれていないことから、今回の検討作業内で網羅するに至っていない。次回改訂の機会 などに、画像系の識者からも協力を頂戴しつつ、ガイドへの取り込みを検討していく考えである。

また、各省庁にて策定されたガイドラインや IAHIS を初め、MEDIS-DC、IIRA 等の各諸団体にて検討され提起・提示 されている標準規格、コード・文書、ガイドラインなどの改版によっても改訂を検討していくものである。

将来これを取りまとめ、地域医療連携情報システムを内包する医療福祉情報連携システム基盤が検討される際に は、本書において整理された内容が内包される事を切望する。

# <span id="page-12-0"></span>第2章 本書を適用するにあたって

本章においては、現在導入が進む地域医療連携情報システムについて、ネットワーク構成、ID の管理、データベ ース構成(集中型、分散型、ハイブリッド型)、アクセス権限管理などの視点で整理し、IHE ITI の適用するにあた って課題などを地域医療連携情報システムに関わるインフラ環境や運営体制などの面で改めて認識することにより、 本旨である地域医療連携情報ネットワーク同士の接続において適用が期待できるプロファイルについて検討する。

#### <span id="page-12-1"></span>2.1 地域医療連携情報ネットワークの導入の現況

地域医療連携情報システムは、経済産業省によるH12 年度補正予算「先進的情報技術活用型医療機関等ネットワー ク化推進事業」(通称・電子カルテの共有モデル事業)事業を皮切りに、同経済産業省による地域医療情報連携システ ムの標準化及び実証や、総務省による地域ICT 利活用モデルなどの多数の施策の中で、全国に地域医療連携情報シス テムが実証的に導入されたきた経緯がある。こうした黎明期あるいは導入期の状態から現在、成長期の段階に入って いると思われる。

この間、厚生労働省により「医療情報システムの安全管理に関するガイドライン」が策定され、セキュアなネット ワークを介した接続が可能となり、実証段階から利活用の段階に進んできた。また同様に他の省庁による関連するガ イドラインの策定などによって、これらに準拠することによりクラウド型 (ASP あるいは SaaS 型) を取る地域医療連 携システムなどが生まれてきている。公的医療機関などの原本保存におけるルールに沿うべく、分散型の地域医療連 携情報システムの導入が進んだが、これに加えて集中型の地域医療連携情報システムなども生まれつつある。

これら幾つかの仕組みが構築され、今日地域医療再生基金により全国各所で地域医療における課題解決のため地 域医療連携情報システムの導入が進む機運となっている。

このように地域医療連携情報システムは、その時々の予算施策、また医療制度(新医師臨床研修制度の導入による 医局の機能低下と地域医療の崩壊)など制度的背景や各種ガイドラインの施行や改版など、新たな規格化(SS-MIX 標 準化ストレージ)の流れと浸透など、複数の要因が絡み合いながら地域医療連携情報システムの進化、発展が進んで きていると言える。

今般、ガイドの策定に入った理由も、こうした環境変化が目前に迫り二次医療圏同士の接続など、将来顕著にな るであろう相互接続について標準化を枠組みの適用を考えるところである。事実患者の前には医療圏という垣根は無 い。早晩実現が必要になるであろう。

#### <span id="page-12-2"></span>2.2 地域医療連携情報ネットワークと地域医療連携情報システムの定義

元来「地域医療連携ネットワーク」とは、地域の医療資源の実情などに応じて、地域に散在する各医療の機関等 の役割を明確化させることによって機能分化を進め、これにより円滑な病/病連携、病/診連携を実現し「地域完結型 の医療」を提供すことを目的とした取り組みといえる。今日では介護との連携などの必要性から医療機関のみならず 介護に関連する各機関との連携などが加わる医療介護連携なども進みつつある。

こうした、地域ぐるみのネットワークは、地域に散在する各機関の医療および介護分野に従事する人と人のネ ットワークで構成されるものであり、IT が必ずしも前提となるものではない。「地域医療連携ネットワーク」とは人 と人とのつながりなどをを含む例も多い。

一方で「地域医療連携情報システム」は、こうした人のネットワークをIT が支援する仕組みとしてはじめて存在 する。この視点がシステムに反映させる上で大変重要になってくると言える。

つまり、各機関を結ぶ人によるやわらかな結びつきが前提として存在するため、そのつながりを支援するため に導入される「地域医療連携情報システム」は、その地域の集合体(協議会等組織)が持つ考え方(ポリシ)に依存 して運用が変わることも多い。それが導入される「地域医療連携情報システム」の個性に繋がるケースが多く、医師 等の要望により実装される様々な機能と合わせて多種多様な形態を生み出すことになる。

以降、このガイドでは、人のネットワークそのものとも取れる「地域医療連携ネットワーク」ではなく、システ ムそのものを指す「地域医療連携情報システム」でもなく、IT のみならず、その多様性ゆえ多くの課題をもち、人の ネットワークを内包する「地域医療連携情報ネットワーク」同士を接続する観点でこの言葉を使う。

改めて整理すると「地域医療連携情報ネットワーク」の相互接続は、システムの構成の差異を標準規格を以って吸 収するだけでなく、双方のポリシの摺り合わせなども必要となってくることについて大いに留意する必要があると言 える。

#### $\odot$  JAHIS 2013 6

このガイドでは[、1](#page-8-0).2.1[「地域医療連携情報システムの提供範囲」](#page-8-0)の提供範囲に4 つの類型を例示しているが、 図 1.2.1-[1に](#page-8-1)あるとおり、三次医療圏 (都道府県)、二次医療圏、市町村を問わず、1 つの運営主体によるルー ルによって、個人ID 管理、情報共有管理、利用者・施設管理、アクセス制御管理等の機能をが提供する1形態を「地 域医療連携情報ネットワーク」の1単位とし、これに対応したドメインと位置づけたい。

なお、地域医療連携情報ネットワークの構成としては、情報提供する病院、情報参照する診療所という機能差が ある。、今日では、薬局や介護・福祉機関からも情報参照できるネットワークを構築する傾向があるが、その特性に 関わらずひとつのドメインとして捉え、この異なる2つのドメイン(地域医療連携情報ネットワーク)同士の相互接 続を検討する。

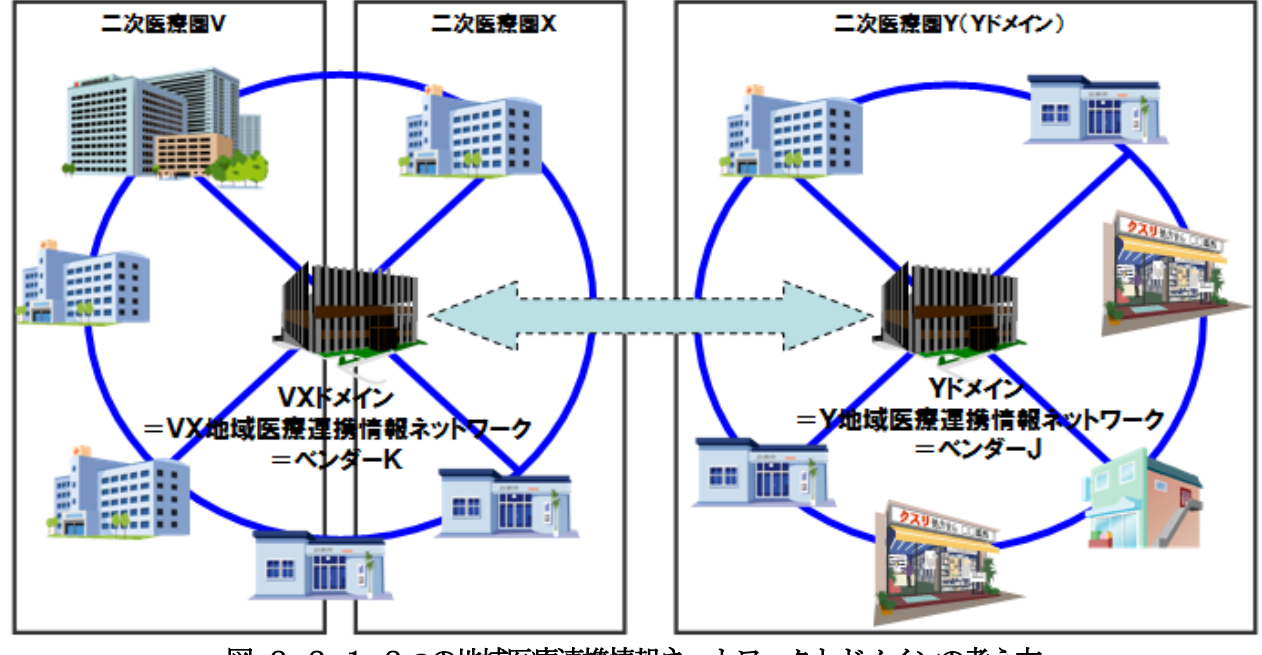

図 2.2-1 2つの地域医療連携情報ネットワークとドメインの考え方

1 つの地域医療連携情報ネットワークでは、運営主体のセキュリティ方針に準じて、ネットワーク事業者が各施 設間を接続するためにG/W サーバとデータセンター(データベース)間を接続、またIP-SEC+IKE などを応用したイ ンターネット経由で診療所のPCとの間にセキュアなネットワークを構築し、1つの地域医療連携システムが導入され 運用管理されている。それらの概要は[、図](#page-13-0) 2.2-2の構成を構築している。

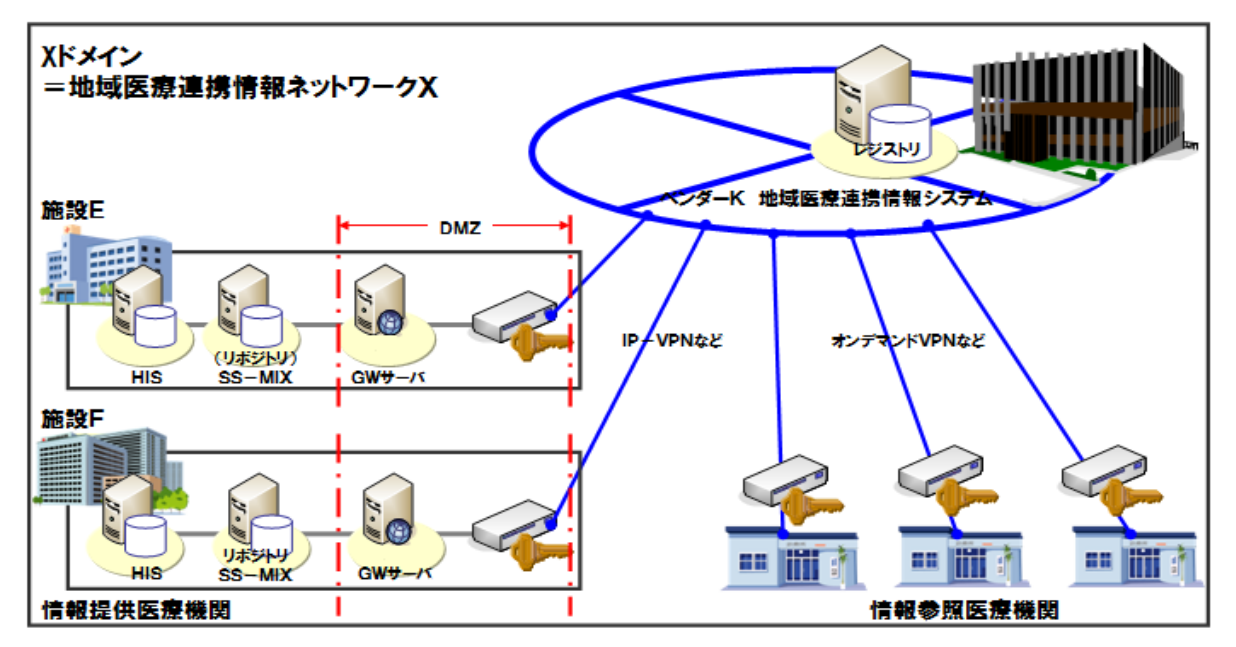

<span id="page-13-0"></span>図 2.2-2地域医療ネットワーク構成

## <span id="page-14-0"></span>2.2.1 ネットワーク構成

単一ドメインの地域医療連携情報ネットワークとドメイン同士の接続構成としては、概ね以下の通りとなる。

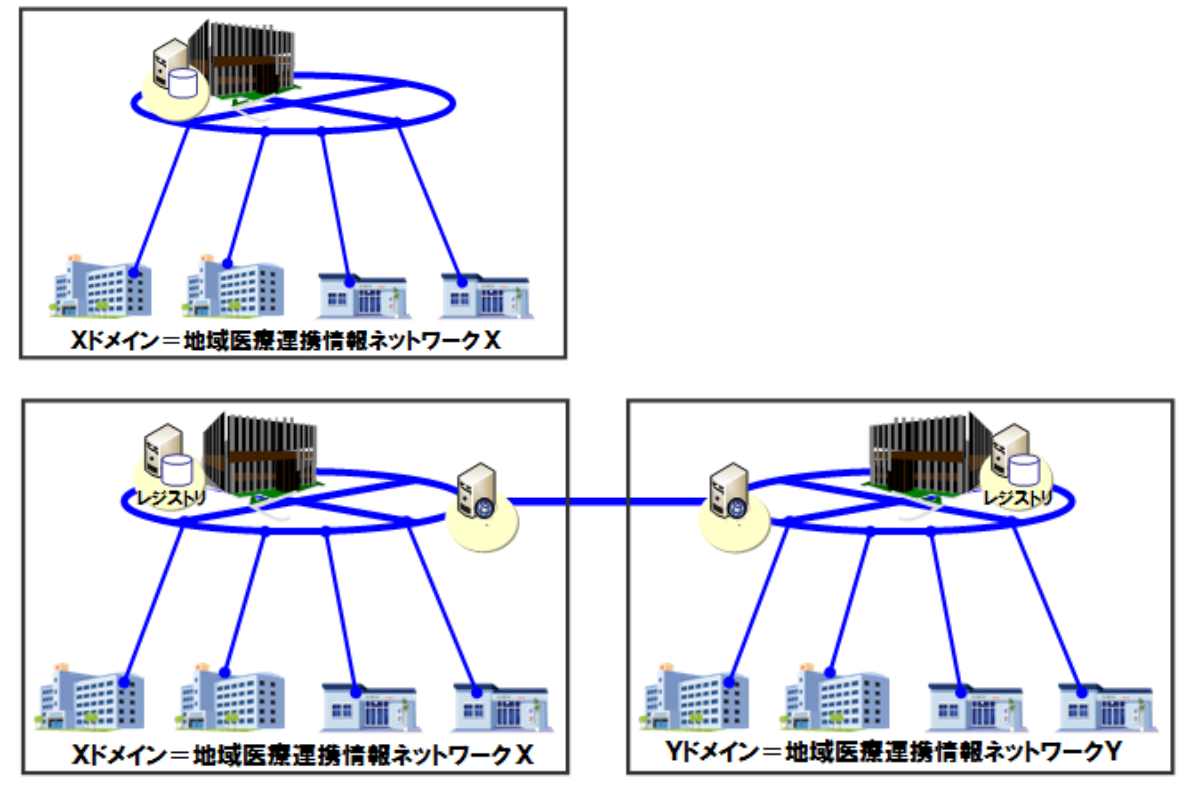

図 2.2.1-1 ネットワーク基本構成パターン

何れのネットワーク構成においても G/W を経由して連携する。また、各ノード間の物理接続に関してもルータ、 ハブ等のネットワークデバイスが介在し、各ノード間のエッジについてもキャリア経由での IP-VPN を採用する例や、 オンデマンドVPN などを活用している。なお「医療情報システムの安全管理に関するガイドライン」などセキュリテ ィへの配慮のためIP-VPN やインターネット網にIP-SEC+IKE を活用したオンデマンドVPN 網などを採用しているが、 回線を提供するキャリア間、また回線およびサービス提供企業間で相互乗り入れが不可能な場合があり、相互接続の 際の接続形態について限定的な手法をとる必要が生じている。このため IHE ITI におけるプロファイルの採用につ いてドメイン間を接続する際には回線の種類について留意が必要となる。なお単一ドメイン内において単一の回線な いし回線サービスで接続される地域医療連携情報ネットワークの場合その限りではない。

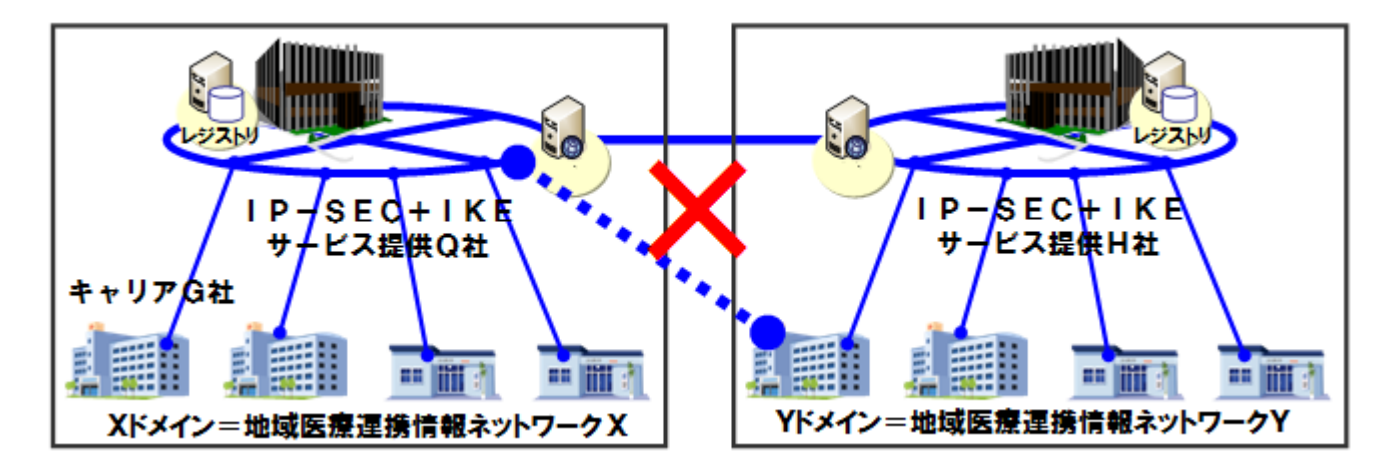

図 2.2.1-2 不可能なネットワークキャリアの相互接続

上記は、XおよびYドメインの地域医療連携ネットワークの運営組織等が持つポリシに基づいたそれぞれのトラス トネットワークの相互接続における合意について考慮されていない。またこの章の後ろの項題で論述するが、それぞ れの ID 紐付け、それぞれのアクセス権の付与の仕方、データベースを考慮に入れていない。こうした諸問題につい て、ネットワークのキャリアやサービス主体により相互接続が制限されるという面とは別に運営主体同士のネゴシエ ーションなど合意の形成に向けた考慮が必要となる。

相互乗り入れの可否が、3章以降で説明する XDS などプロファイルの実装の範囲などにダイレクトに影響を与え る点を考慮して、適用ガイドを策定している。

なお、米国等におけるインターネットを活用した相互接続が行われている環境下においては、こうした制限を受 けることは無いことについて付記しておく。

#### <span id="page-15-0"></span>2.2.2 ID 管理(患者ID 管理)

地域医療連携情報ネットワークにおけるID 管理については、以下の点について検討をすることが必要であると考 える。患者の同意の方法や、ID の紐付けの方法、また同意の撤回への備え、さらに社会制度を背景にした将来の ID 管理の在り方についても事前に検討しておく必要がある。

これらについては、地域の特性などを考慮し、地域医療連携情報ネットワークの運営主体において適切な方法を 選択するのが望ましいといえ、いずれが正しいといえるものでない。ベンダーとしてはIT システム以前にこうした運 営主体ベースの理念により ID 管理の手法が異なるという背景があり、これを容れたシステムの導入が必要となるとい うことを留意しておくべきである。

ここでは、理解を深めるために同意の範囲などについて下段に例示する。地域医療連携情報ネットワークで同意を得 る範囲について、ここでは3種類例示する。

1. 句括同意

医師会や協議会等の団体にて同意を取り、団体に属している機関であれば参照できる仕組み

- 2.個別同意 医療機関単位、診療科単位、医師単位など、いずれかの単位で個別に同意を取り、機関で参照できる仕組み
- 3.包括・個別同意 医師会や協議会等の団体にて同意を取ることを前提とするが、必要に応じ医療機関ごと個別同意が必要な仕 組み

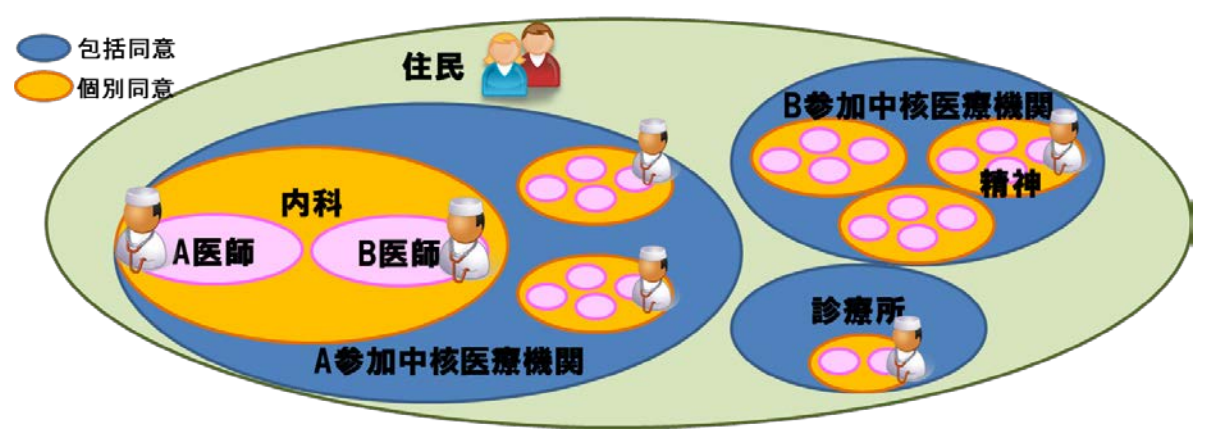

図 2.2.2-1 同意の範囲例

 同意の取得方法についても地域医療連携情報ネットワークによる異なる方法がとられるケースがある。これにつ いて以下に2種類の方法を例示する。

1.オプトイン

医療機関単位、診療科単位、医師単位など、いずれかの単位で個別に同意をとる(個別同意で使用) 2.オプトアウト

院内等で掲示し、前提として同意をとることとする方法。参加の意思のない宣言を患者が行うことで参照で きない制限をかける

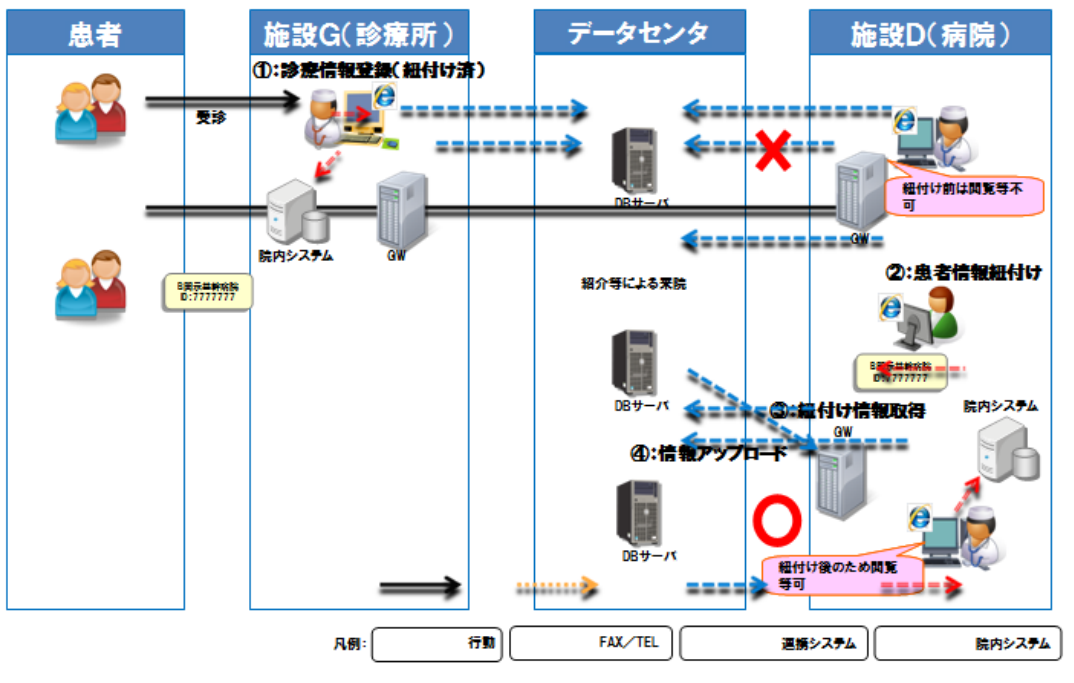

図 2.2.2-2 同意の取得方法 (オプトインの例)

上記2要素を組み合わせることにより、その地域にあった同意方法が確立されている。

なお、運営主体の個人情報保護に対する考え方などがシステム設計や運用フローに影響を与える場合があり、患者同 意の取得について、ベンダーからの提案以前に意識合わせが行われるケースもあり、ベンダーからの提案や他地域で 実績のある運用をそのまま導入できない場合があることにも留意したい。

ID の紐付け方法について、地域医療連携情報ネットワークにおける ID 管理の現場においては人為的な作業を含む ケースが極めて多い。これは機械的な紐付けにより、万一誤った患者同士の紐付けがされた場合、医療過誤などの危 険が生じるからである。そのため、多くの場合、医療従事者の手を煩わせることになる。

ID を紐付ける際の一般的な業務フローについて説明する。ID の紐づけ(名寄せ)が最初になされるのは、情報閲 覧を依頼する医療機関の医師が、他医療機関で診療を受けた患者の情報を閲覧する際である。患者から同意書を取得 後、情報を提供する医療機関側にFAX またはネットワークを介して情報の閲覧許可を依頼する。情報を提供する医療 機関側としては、医療機関の地域医療連携室または地域医療協議会の事務局等で依頼内容と同意書を確認し、依頼医 師のユーザ登録有無を確認の上、患者のID の紐付け(名寄せ)を行い、情報の閲覧許可を設定する。ID の紐付け(名 寄せ)は、病院ID+患者IDを元に行われるケースが多い。

こうした運用上の実態についてもベンダー本位に決定できる範囲に無い場合が多く、運営主体との協議などにより 決定されることに留意したい。先の同意の方法などと同様にシステム等の設計など反映されるべき要件となる。

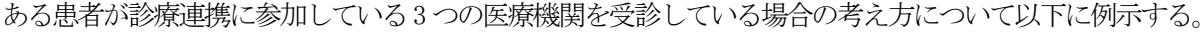

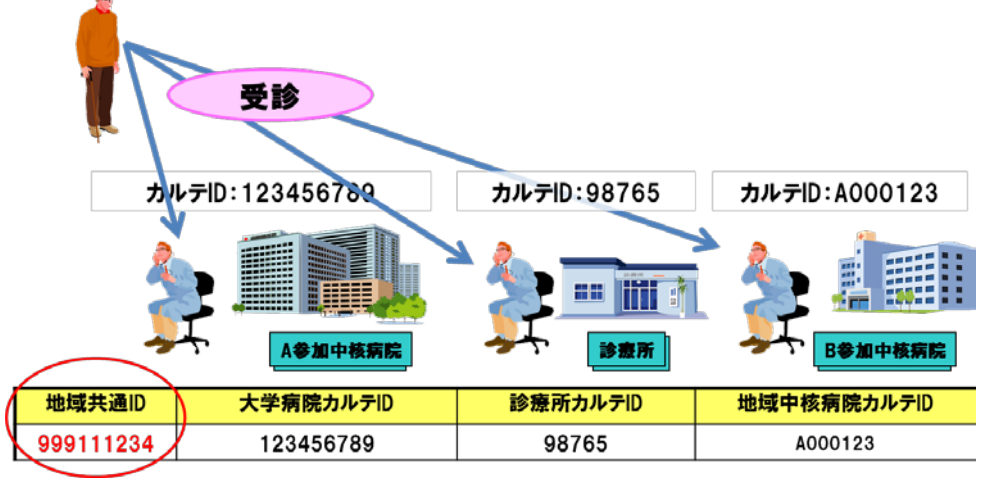

図 2.2.2-3 共通IDの考え方

なお、ユーザID の管理については、事前にドメイン内の医療従事者を職種別に初期時にまとめて登録し、異動、 追加は都度行われることが多い。医師の異動などを考慮した検討も必要となる。

一方、ID の紐付けを配布するかかりつけ医カード(地域診察券)を発行し、これに各医療機関の紐付けをしてい くという方法もある。下段に簡単なフローを参考提示する。

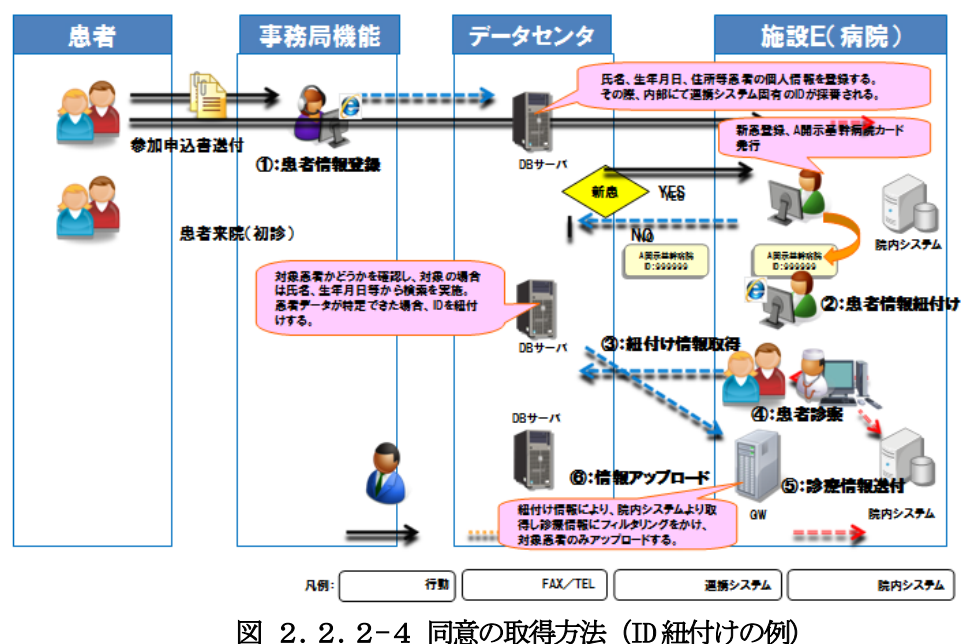

© JAHIS 2013 11

同意における例外処理として同意撤回の方法についても例示する。

前記までの方法を用いて同意を得て集めた情報は、患者の撤回意思表明後、速やかに参照不可の状態にする必要 があり、その手順等も事前に検討するのが望ましい[。図](#page-18-0) 2.2.2-5は、同意方法を組織により管理している場合と、 各施設において管理している場合を示す。こうした例外処理について見過ごされがちであるが、地域医療連携の現場 においては通常生じるオペレーションとなる。こうした点についても予め留意しておくことが肝要である。

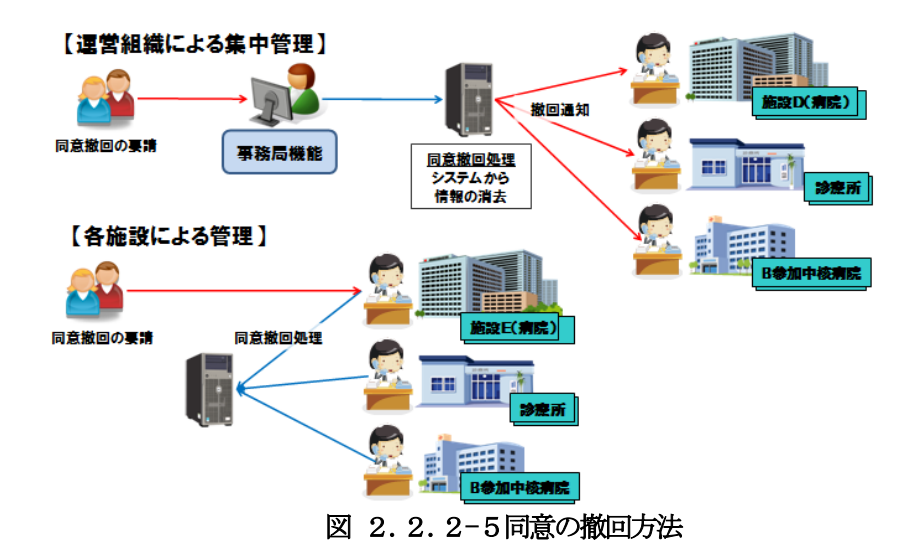

<span id="page-18-0"></span>以上のように、ID の管理、紐付けなどの方法などについても、管理する方法がその地域の議論の経過から多様性 を持つに至ることを例示した。今後の ID 管理の在り方として、こうしたポリシの問題をどのように整理していくか も地域医療連携情報ネットワーク同士の相互接続を行う上で重要となる。

<span id="page-18-1"></span>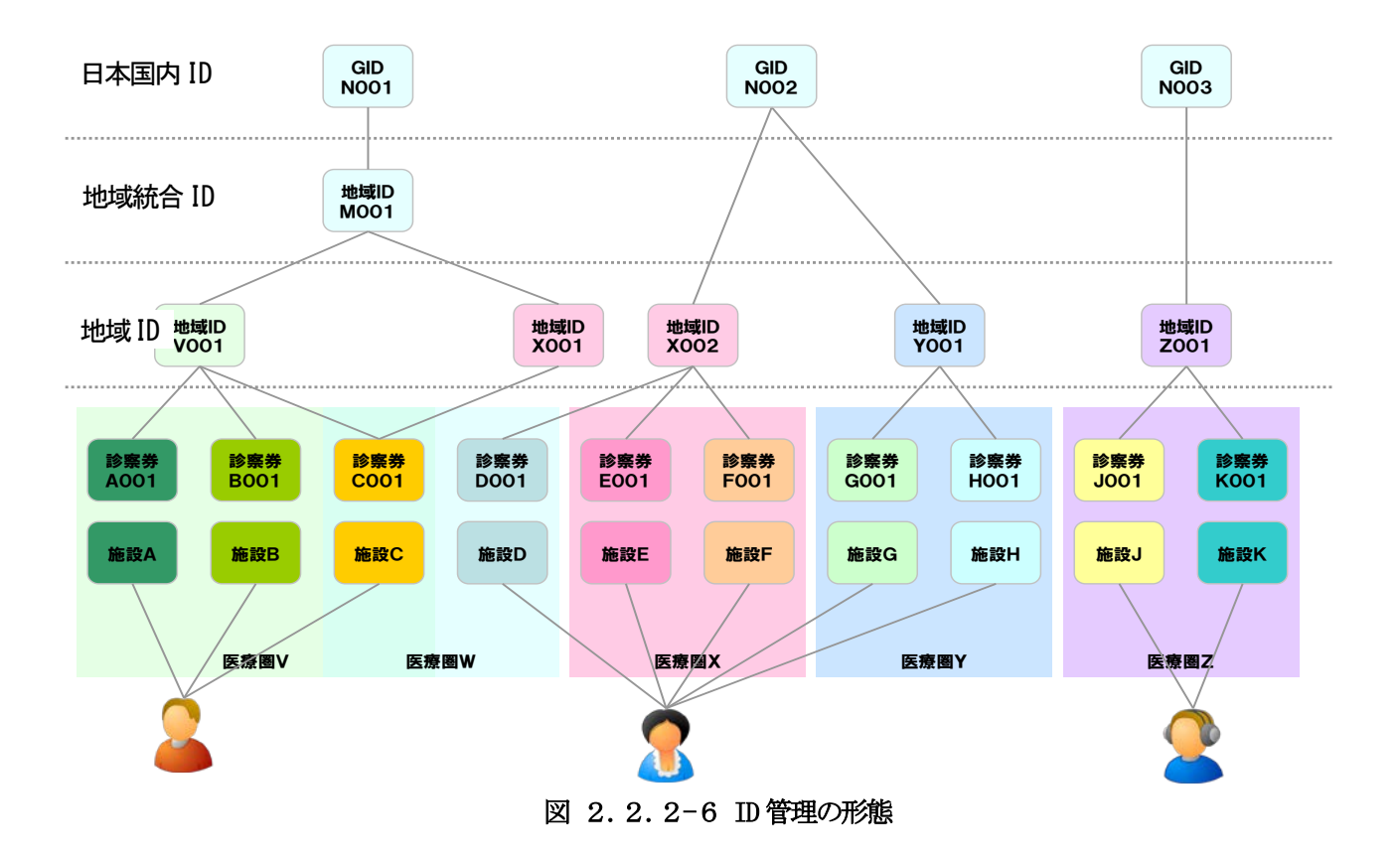

IDの管理の形態について、地域医療連携情報ネットワーク同士、ドメイン同士の接続を前提としたIDの管理形態 のイメージ[は図](#page-18-1) 2.2.2-6の通りである。各医療圏またはドメイン内で ID を管理しているケースと各医療圏また はドメインを跨いでID を管理しているケースがある。例えば医療圏Xと医療圏Wを跨いて管理している地域ID があ り、施設 C は医療圏 V の地域連携システムにも参画しておりそれに管理している地域 ID も採番されている。地域 IDV001と地域IDX001を統合するためには、その上の地域IDM001で管理するか、地域IDX001または地域IDV001で突 き合わせて管理する必要がある。

こうした地域間の接続をキーとしてより広域の接続を想定に入れた場合、PIX 統合プロファイルを適用するにあた っては、地域統合のID の存在や、なんらかの日本国内ID の管理主体などについて公的組織が受け皿になるなど検討 が必要となる可能性も想起される。

## <span id="page-19-0"></span>2.2.3 データ管理(レジストリ、リポジトリ 構成)

データ管理に関しては、各所における運用ポリシとりわけ公的病院等における院内ポリシなどに依存する分散型 のほか、迅速なレスポンスへの期待、また今日震災など災害対策を前提としたディザスタリカバリなど要望により、 以下のような3 つの形態に整理されると思われる。

XDS 統合プロファイルでは、レジストリ、リポジトリ、ソースの物理的なロケーションを定めていない。所属す る二次医療圏のドメイン内に置くことも可能であり、一方で異なるドメインに設置されていても問題は無い。

しかし前述したとおり、国内には医療機関ごとに多くの個人情報保護のポリシに様々な類型があり統一されてい ない。そのため域内で接続可能な医療機関のうちもっとも高いレベルに合わせて、分散管理方式を取るケースや、そ の一方で、近年、前述した通り災害対策のため集中型を検討する例もある。このように地域医療連携情報ネットワー クが取り入れている形態については二次医療圏同士が異なった方式を取っている場合があり、この点も適応を行う際 の留意点となる。

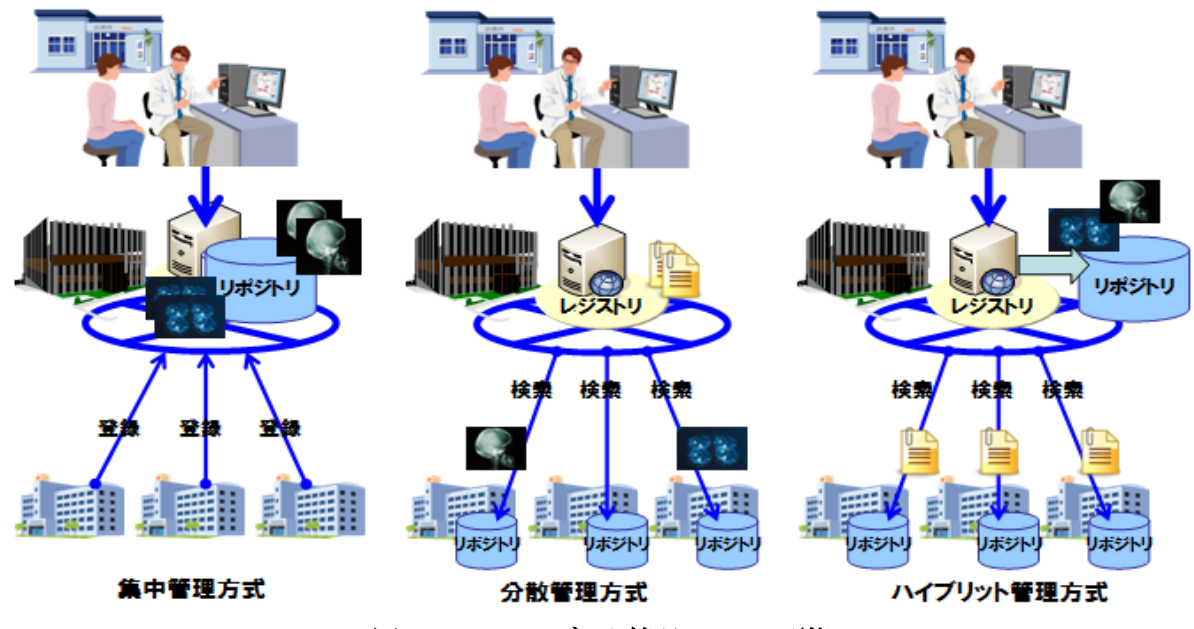

図 2.2.3-1データ管理の3 つの形態

日本国内においては、医療機関の HIS・PACS からデータを取得する際に、診療情報を蓄積するストレージの標準 規格として SS-MIX 標準化ストレージ (SS-MIX2 含む、以降 SS-MIX とする) があり、施設内の診療情報を公開するた めに利活用する動きが急速に広がりを見せている。この場合、SS-MIX を設置し、データセンターのレジストリから、 ゲートウェイを介してアクセスするケースが多い。下図は、データの流れの一例である。SS-MIX とXDS 統合プロファ イルの関係については、2章で適用が期待されるプロファイルを整理した上での後の章で触れる。

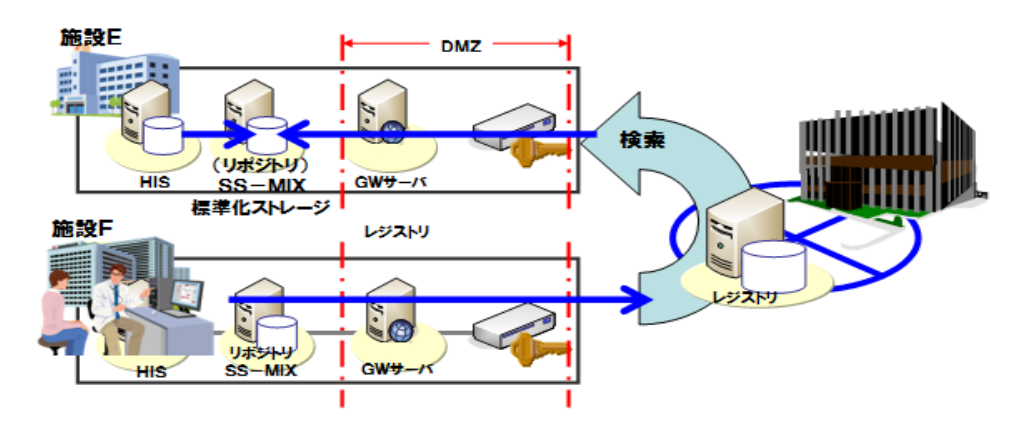

図 2.2.3-2 SS-MIXをリポジトリとした際のデータの流れ

#### <span id="page-20-0"></span>2.2.4 アクセス権限管理

アクセス権限管理は、地域医療連携ネットワークの運営主体のポリシにより異なる。地域医療連係情報システム でによって、診療文書種別毎に参照権限を付与できるシステムとできないシステムなどが混在していると思われる。 一方で、地域医療連携の分野に医療と介護の連携などの要求から多職種による地域包括ケアを理念として取り入れる ケースが増えており、職種により縛られる法制度が異なることや、専門性などの観点から診療に関わる各種文書など 毎や診療科ごとにアクセス権を設定する要望は今日増加する傾向にあり無視することができない喫緊の課題である。

こうした状況を考慮に入れアクセス権の管理を行う場合、権限設定されたまたは全ての診療情報をドキュメント として定義し、参照できるか否かのアクセス権限の付与は、医療機関コードと職種コードをメッセージに含めること で制御できるものとして整理し、提供元でアクセス権限の管理を行うことが適当だと思われる。

具体的には、各問合せメッセージのControlActProcess Query Wrapper に、問合せ実施者情報として、問合せ元の 医療機関、及び、職種を示す。問合せに対して情報を応答するPIX Manager や PDQ Supplier といったアクタは、こ の情報を利用して、それぞれの問合せに対して、応答を返してよいかどうかを判断する仕組みなど検討を行う必要が ある。

以上のとおり、隣接するドメイン、それぞれの二次医療圏同士に導入されている地域医療連携情報ネットワーク 同士で異なるアクセス管理をしている可能性があることに十分な留意をするべきである。

なお所属する医療機関は[、表](#page-20-1) 2.2.4-1に示す医療機関番号により指定する。医療機関コードを持たない機関 の場合、「"9"+発番時に使用している電話番号の下9桁」を代用する。

<span id="page-20-1"></span>

|   | 都道府県番号。JIS X0401。            | 2桁 |
|---|------------------------------|----|
| ↩ | 機関区分コード。「1」:医科、「3」:歯科、「4」:調剤 | 1桁 |
|   | 機関コード。保健機関コード。チェックデジット1桁を含む。 | 7桁 |

表 2.2.4-1医療機関番号の付番方法

職種については、現状では医療従事者の職種を表現する適切なコード体系が存在しないため、本書では利用可能な コードととして ISO17090 で定義された hcRole の資格名を元にし[た表](#page-21-1) 2.2.4-2に示す職種コードを一例として示 す。hcRole は保健医療福祉分野の国家資格と医療機関等の管理者の資格を表現するものであり、例えば、准看護師や 研修医といった職種は含まれていないことに留意する。これらの職種を使用する必要がある場合には、各ドメイン、 及び、ドメイン間で適切なコードを定め運用する必要がある。

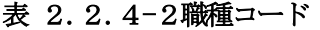

<span id="page-21-1"></span>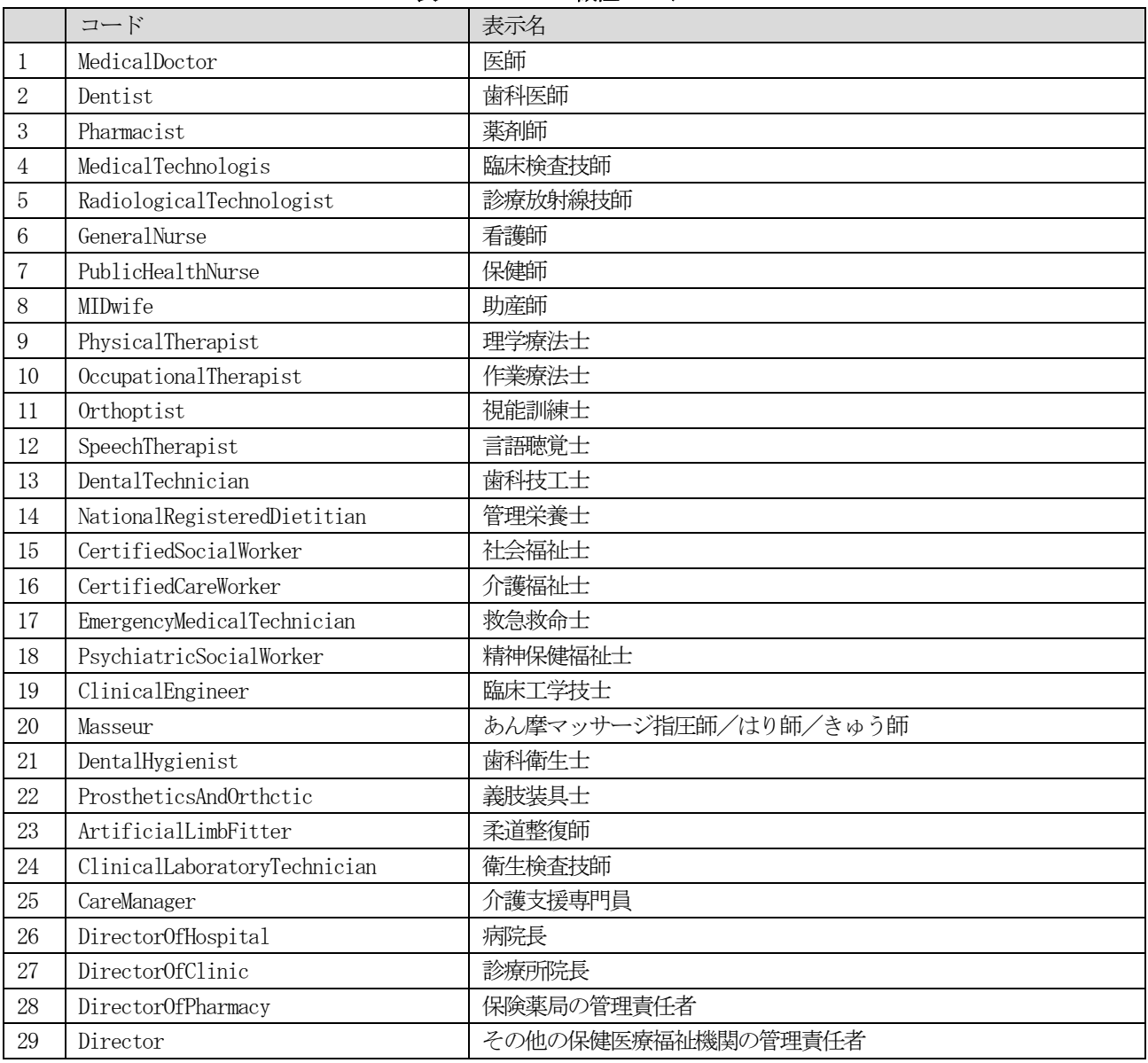

#### <span id="page-21-0"></span>.3 現況の課題についてまとめ

前項までに既存の地域医療連携情報ネットワークの現況につい確認し課題について確認した。解決に向け必要な プロファイルを選択する前にそれぞの問題点について整理する。

ネットワークの視点

- ・各ドメインにおいて、異なるキャリアでクローズドなネットワーク 環境を構築している際、接続するにあたり、 各キャリアおよび回線サービス間で相互接続可能が不可能な場合を留意した検討が必要となる点
- ・各ドメイン間の接続における責任分界点の明確化と運用ルールの制定などが必要となる点
- ・各ドメイン間のセキュリティポリシの擦り合わせと物理的なセキュリティ方式の統合などが必要となる点
- ・接続した際のネットワーク運用ルールの制定などが必要となる点

ID 管理の視点

- · PIX マネージャの運用管理する組織 (コスト負担) について検討が必要となる点
- ・ドキュメント共有に対する患者の同意ルール(包括同意、個別同意など)の擦り合わせが必要となる点
- ・提供元機関における患者IDの突き合わせ作業の実施組織等について検討が必要となる点

© JAHIS 2013 15

データ管理の視点

- ・アクタがドキュメントレジストリ、ドキュメントリポジトリにアクセスするためのセキュアなネットワークの 構築を必要とする点
- ・ドキュメントレジストリの運用管理する組織(コスト負担)について検討が必要な点
- ・ドキュメントソースをドキュメントリポジトリ経由でドキュメントレジストリに登録するための各ドメインに おいて改修が必要となる点
- ・送受信されるメッセージ(ドキュメント)内のコード、ボキャブラリの整合性などが必要となる点

アクセス権限管理視点

- ・提供元機関におけるアクセス権限設定作業負荷に対する検討が必要となる点(ドキュメント単位とすべきか 患者単位とすべきかなど)
- ・各ドメイン毎で異なるアクセス権限設定について、相互に交換する方法やルールの検討などが必要となる点

以上の通りプロファイルの適用を検討する前提となる各種課題などを整理する。

#### <span id="page-22-0"></span>2.4 現況の課題とIHE-ITI 適用による解決策(適用箇所 [範囲])

以上の整理を経て本書においては、先ず制定されているIHE ITI TF の統合プロファイルの中から、地域医療連携 に関わる検討対象を抽出し、本書で解説対象とする統合プロファイルを、下記の 4 つとした。PIX/PDQ に関しては、 Web サービスとの親和性を考慮し HL7 V3 を対象とし、V2.5 については今後各者の意見を取り入れ議論するものとす る。

- ・Cross-Community Access (XCA)
- ・Cross-Enterprise Document Sharing (XDS.b)
- ・Patient Demographics Query HL7 V3 (PDQV3)
- ・Patient IDentifier Cross-Referencing HL7 V3 (PIXV3)

これらの統合プロファイルを現在稼働・運用されている地域医療連携情報ネットワーク間の相互接続という目的 を前提とした場合、IHE で決められた必須トランザクションの全てを実装することが、必ずしも現実的ではない状況 も考えられる。そのため本書では、各統合プロファイルの適用範囲について全体的な方針を示し、その際最低限必須 となる実装要件を再整理した。

他のプロファイルについては、以下の理由で今回は対象外としたが、技術文書として改訂を重ねる際の検討対象と したい。

① 主に医療機関内での利用に関する統合プロファイル

本書は、主に地域医療連携情報ネットワーク間の連携で使用するプロファイルを対象として論述すること を目的としているため、医療機関内での利用を主とした下記統合プロファイルは対象外とした。

- ・Patient Administration Management (PAM)
- ・Patient Synchronized Applications (PSA)
- ・Personnel White Pages (PWP)
- ・Enterprise User Authentication (EUA)
- ② 署名・認証・監査に関する統合プロファイル

既に署名・認証・監査に関する以下のJAHIS 標準文書が存在する。

- ・09-003 JAHIS ヘルスケア分野における監査証跡のメッセージ標準規約 Ver.1.1
- ・09-002 JAHIS リモートサービスセキュリティガイドライン Ver.2.0
- 07-005 IAHIS ヘルスケア PKI を利用した医療文書に対する雷子署名規格

以下のプロファイルは、既存のJAHIS 標準文書との関連性を踏まえた十分な議論が必要であるため、今後

© JAHIS 2013 16

の検討課題とし、今回、本書の検討としては対象外とした。

- ・Audit Trail and Node Authentication (ATNA)
- ・Basic Patient Privacy Consents (BPPC)
- ・Consistent Time (CT)
- ・Cross-Enterprise User Assertion (XUA)
- ③ ドキュメント交換等に関する統合プロファイル

ドキュメント交換に関するプロファイルについては共通的な課題が発生することが見込まれるため、先行 してXDS、XCA を議論し、他のプロファイルについては、今後の議論とする。

- ・Cross-Enterprise Document Media Interchange (XDM)
- ・Cross-Enterprise Document Reliable Interchange (XDR)
- ・Request Form Data Capture (RFD)
- ・Cross-Enterprise Sharing of Scanned Documents (XDS-SD)
- ④ その他の統合プロファイル
	- ・Multi-Patient Queries (MPQ)
	- ・Retrieve Information for Display (RID)

MPQ に関しては、複数患者の検索で利用するプロファイルであるが、本プロファイルが対象としている臨 床研究や疫学研究における分析等については本書の対象外としている。また、トランザクション処理の負 荷を考慮し、対象外とした。RID に関しては、今回は地域医療連携情報ネットワーク間での情報交換を対 象としているため、画面表示に関する本プロファイルは検討の対象外とした。

## <span id="page-24-0"></span>2.5 用語について

3章以降を読み進める上で必要な文言について、過去制定済み技術文書より踏襲し、日本IHE 協会普及推進委員会 編の IHE 用語集 (Ver2.2) からその一部について補填して整理する。

【IHE 用語】

- ・IHE (Integrating the Healthcare Enterprise) 医療連携のための情報統合化プロジェクトであり、医療情報の標準化へ向け、業務フローに従った DICOM、HL7 と いった標準規格の適用ガイドラインを作成し、ベンダーのシステムへの実装、接続テストを実施する体制を構築し ている。
- ・IHE ITI (IHE IT Infrastructure) 医療情報共有を促進するため、情報統合実現を目的に設置された標準の実装方法についてとりまとめたIHE のテ クニカルフレームワークの1つ。
- ・統合プロファイル (Integration Profiles) 多くの医療機関において利用できる共通のシステム統合モデルであり,アクタ(Actor)とトランザクション (Transaction)で示される。ワークフロー,コンテンツ,インフラを示すものがある。
- ・アクタ (Actor) 病院業務に関連した情報を作り出し、管理し、操作する情報. システムや情報システムのコンポーネント。
- ・トランザクション (Transaction) 一般的には、データベースにアクセスする場合の通信処理を指す。IHE の場合、統合プロファイル内の各機能を提 供する「アクタ(Actor)」同士の通信処理をこのように呼んでいる。
- ・PIX (Patient Identifier Cross-reference) [患者ID 相互参照] IHE ITI の統合プロファイルの一つ。複数のシステムで別々に管理されている患者識別情報の整合性を確保し、各 システムを越えた患者単位の検索を可能とする仕組みを提供する。
- ・PDQ (Patient Demographics Query) [患者基本情報の問合せ] IHE ITI の統合プロファイルの一つ。複数の分散されたアプリケーションが、集中管理された患者情報サーバに対 し、ユーザが指定する検索基準に基づくクエリを実施、患者の基本情報(オプションとして来院または来院関連の 情報) を直接取り込む仕組みを提供する。
- ・XDS (Cross Enterprise Document Sharing)「施設間の情報(文書)共有] IHE ITI の統合プロファイルの一つ。施設間で登録方法を共有することで特定の患者の様々な診療情報文書を共有 する方法。
- ・XCS (Cross Community Access) [コミュニティ間アクセス] IHE ITI の統合プロファイルの一つ。コミュニティ間で診療情報文書を共有する方法を提供する。
- ・ATNA (Audit Trail and Node Authentication) [監査証跡と機器認証] 患者情報の保護、情報の整合性、使用者の説明責任などの安全性を確保する。保護された医療情報に対する、不正 アクセスの検出、データの作成、削除、変更などの監査を行い、またアクセスコントロール、中央ログ保管も含む。
- ・XDS アフェニティドメイン (XDS Affinity Domain) [連携ドメイン] 診療情報を共有するために、同じポリシ、同じ基盤を使用することを同意した医療機関全体のグループ(コミュニ ティ)を指す。

```
© JAHIS 2013 18
```
・コミュニティ (Community) 診療文書の共有について共通のポリシに合意した医療機関の集合。XDS を使用して診療文書を共有する場合、その コミュニティはXDS アフィニティドメインとも呼ばれる。

- ・サブミッションセット (Submission Set) ドキュメントをレジストリに登録(提供)する際のドキュメントエントリおよびフォルダに関する情報を含むメタ データの集合。
- ・ストアドクエリ (Stored Query) ドキュメントコンシューマからドキュメントレジストリに発行される、あらかじめドキュメントレジストリに登録 されたクエリ。
- ・ドキュメントエントリ (Document Entry) ドキュメントレジストリが管理する情報で、ドキュメントの主な特徴を説明するメタデータのセットを含む。ドキ ュメントが検索できるドキュメントリポジトリへのリンクを示す。
- ・フォルダ (Folder) レジストリの中に設けられたドキュメントの所属を識別する仮想的な格納場所。
- ・ドキュメントソース (Document Source) [文書生成源] ITI-XDS プロファイルに於いて、登録すべき文書の原本を持ち、文書の保存庫(DocumentRepository)に文書を送信 するアクタ。
- ・ドキュメントレジストリ (Document Registry) [文書登録簿] ITI-XDS プロファイルに於いて、診療情報等の文書が保存されている文書の保存庫(DocumentRepository)での保存 場所を登録し、文書の利用者(Document Consumer)からの検索要求に対し検索結果を返すアクタ。
- ・ドキュメントリポジトリ (Document Repository) [文書の保存庫] ITI-XDS プロファイルに於いて、診療情報などの共有文書を保存し、提供するアクタ。
- ・ドキュメントコンシューマ (Document Consumer) [文書の利用者] TI-XDS プロファイルに於いて診療情報等の文書を利用するためのアクタ。
- ・XDS アダプタ (XDS Registry Adaptor) IHE XDS 統合プロファイルで規定されている機能で、ebXML レジストリ標準では規定されていない追加された機能 の処理を行う。
- ・患者ID ドメイン (Patient Identifier Domein) 患者 ID と患者への ID 割当プロセス、及び、患者 ID の発行機関について共通の機構を共有する、単一のシステム または一連の相互接続されたシステム群。ID がどのように定義され、管理されるのかについてポリシを共有し、ユ ニークな患者ID を割り当てる単一のシステム(患者ID ソースシステム)を持つ。
- ・患者ID ソース (Patient Identity Source) 患者に対してユニークな患者 ID の供給と維持を行うアクタ。患者 ID の割当と、他のアクタに対して、患者 ID に 関連するイベント(生成、更新、マージなど)の通知を行う。
- ・PIX マネージャ (Patient Identity Cross-reference Manager) 各患者 ID ドメインの患者 ID ソースから提供される情報に基づき、異なる患者 ID ドメイン間での患者 ID の相互参

© JAHIS 2013 19

照を管理するアクタ。

- ・PIX コンシューマ (Patient Identity Cross-reference Consumer) 患者 ID ドメイン内のシステムに対して、PIX マネージャが提供するサービスを利用して異なる患者 ID ドメインに おける患者ID の識別を可能にするアクタ。
- ・患者基本情報サプライヤ (Patient Demographics Supplier) 患者基本情報の追加、更新、維持について責務を持つアクタ。患者基本情報コンシューマに対して患者基本情報の 作成や更新情報を通知する。
- ・患者基本情報コンシューマ (Patient Demographics Consumer) 患者基本情報サプライヤから提供される患者基本情報を利用するアクタ。
- ・開始ゲートウェイ(Initiating Gateway) コミュニティ間アクセスにおいて、コミュニティ外への全てのメッセージ伝送をサポートするアクタ。
- ・応答ゲートウェイ(Responding Gateway) コミュニティ間アクセスにおいて、コミュニティ内への全てのメッセージ伝送をサポートするアクタ。

# <span id="page-26-0"></span>2.6 記号及び略語

本書では、次の記号および略語の表記を用いる。

- ・ebMS (OASIS/ebXML Registry Services Specification)
- ・ebXML (OASIS/ebXML Registry Information Model)
- ・HL7 (Healh Level Seven)
- ・HL7 V3 (Health Level Seven Version 3)
- ・IHE (Integrating the Healthcare Enterprise)
- ・IHE IT TF (IHE IT Infrastructure Technical Framework)
- ・OID (Object Identifier)
- ・PIX (Patient Identifier Cross-reference)
- ・PIXV3 (Patient Identifier Cross-reference HL7 V3)
- ・PDQ (Patient Demographics Query)
- ・PDQV3 (Patient Demographics Query HL7 V3)
- SOAP (Simple Object Access Protocol)
- ・SS-MIX / SS-MIX2(Standardized Structured Medical record Information eXchange)

 $\odot$  JAHIS 2013 20

- ・URI(Uniform Resource Identifier)
- UUID (Universally Unique IDentifier)
- ・WSDL(Web Services Description Language)
- XML (eXtensible Markup Language)
- ・XOP (XML-binary Optimise)

# <span id="page-28-0"></span>第3章 本書の読み方

本章では、4章以降の章構成と読み方を示す。なお、IHE ITI を実装する際、参考となる文書を[「第11章](#page-182-0) [引用](#page-182-0) 規格・参考URL[・参考資料」](#page-182-0)に掲載した。特に、ePHDS 委員会/日本PACS 研究会作成、日本IHE 協会編の「地域医療連 情報システム構築ハンドブック 2011」は、本書では取り扱っていないATNA やCT といった統合プロファイルの日本語 による解説や、XDS.b 実装のための利用可能なオープンソースについて説明された文書であり、あわせて参照するこ とが望ましい。

#### <span id="page-28-1"></span>3.1 本書の構成

本書の4章以降は、IHE ITI テクニカルフレームワークで定義された統合プロファイルのうち、本書が対象とする プロファイルの適用ガイドを記載している。4章以降の章構成を[、表](#page-28-2) 3.1-1に示す。各章の内容は、IHE ITI テク ニカルフレームワークの内容と対応付けることができる。IHE ITI テクニカルフレームワークは、統合プロファイル の概要が書かれたVolume 1 と、統合プロファイルで定義されたトランザクションの詳細が書かれたVolume 2、及び、 付属資料から構成される。各章の内容とテクニカルフレームワークとの対応関係[は図](#page-29-1) 3.1-1に示す通りである。

<span id="page-28-2"></span>

|                | 章番号  | 章タイトル       | 概要                                    |
|----------------|------|-------------|---------------------------------------|
| 1              | X. 1 | 概要          | 統合プロファイルについて、定義されているアクタやト             |
|                |      |             | ランザクションの概要を説明する。                      |
| $\overline{2}$ | X. 2 | 適用方針        | IHE の適用ガイドを地域医療連携情報システム間の情報連          |
|                |      |             | 携に適用する場合に、必須要件として採用すべきアクタ             |
|                |      |             | やトランザクションについて説明する。                    |
| $\mathcal{S}$  | X. 3 | トランザクション定義  | 情報交換のユースケースを実現するための一連の IHE ITI        |
|                |      |             | のトランザクションをインタラクション図として示す。             |
|                |      |             | また、それらのトランザクションを、対応する標準規格             |
|                |      |             | で実装したメッセージインタラクションの定義を説明す             |
|                |      |             | $\mathcal{Z}_{\circ}$                 |
|                |      |             | PIXV3 と PDQV3 で使用されるトランザクションは、HL7     |
|                |      |             | Version 3 のメッセージインタラクションとして実装され       |
|                |      |             | る。一方 XDS. b や XCA では、ebXML によるメッセージイン |
|                |      |             | タラクションを使用して実装される。                     |
| $\overline{4}$ | X. 4 | インターフェース定義  | トランザクション定義に示したメッセージインタラクシ             |
|                |      |             | ョンを、Web サービスで実現する場合の、SOAP と WSDL 文    |
|                |      |             | 書に基づくWebサービスインターフェース仕様について説           |
|                |      |             | 明する。                                  |
| 5              | X.5  | メッセージ定義     | SOAP メッセージのメッセージペイロードとなる XML 文書       |
|                |      |             | 仕様を説明する。                              |
| 6              | X. 6 | その他実装上の考慮事項 | その他の実装上の考慮事項があればそれらを説明する。             |

表 3.1-1 4章以降の章構成

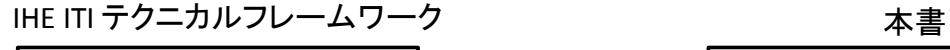

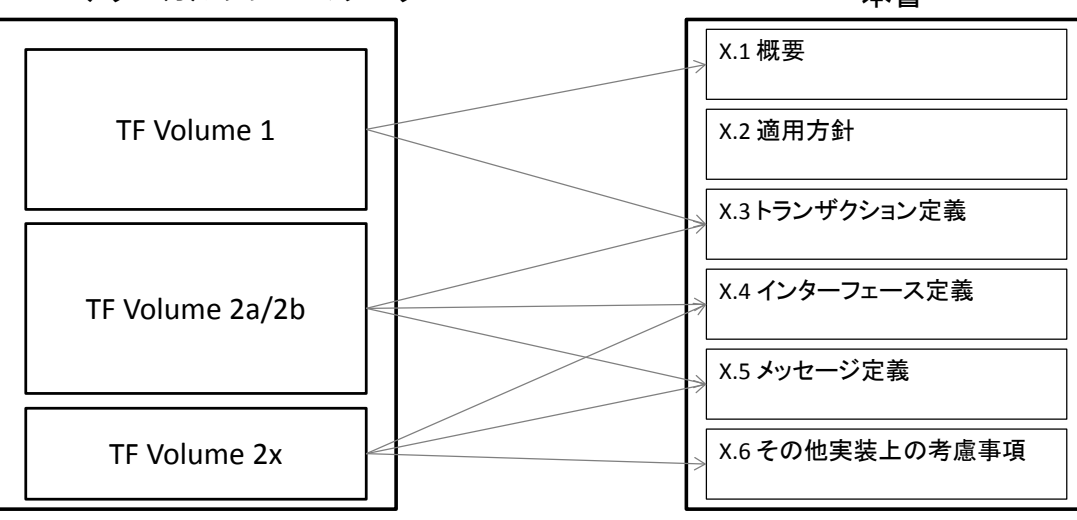

図 3.1-1 IHE テクニカルフレームワークと本書の章構成の対応関係

## <span id="page-29-1"></span><span id="page-29-0"></span>3.2 統合プロファイル適用ガイドの読み方

本書で定義される成果物と、システム開発で使用する成果物の関係を[、図](#page-30-3) 3.2-1に示す。

X.1 章「概要」で示される IHE アクタとトランザクション (図中(I)) に対して、X.3 章「トランザクション定義」 では、HL7 や ebXML など、トランザクションに対応する標準規格によってそのトランザクションを実現するための一 連のメッセージインタラクションをインタラクション図として提供する(図中②)。目的のIHE トランザクションを 実現するために、使用する標準規格とメッセージは、インタラクション図を参照して判断することができる。

X.3 章「トランザクション定義」によりIHE アクタ間のメッセージインタラクションが特定されると、X.4 章「イ ンターフェース定義」では、それらのメッセージインタラクションを Web サービスとして実現するために、IHE アク タに対応した WSDL 定義を示す (図中3)。

X.5 章「メッセージ定義」では、Web サービスにおいて SOAP メッセージのメッセージボディ内に伝送される XML 形式のメッセージの仕様を定義する。この仕様は表形式で記述され、XML インスタンスの要素や属性に設定する値と 方法を、表形式で説明する(図中④)。

Web サービスのコンシューマは、このメッセージ定義に基づき、Web サービスプロバイダに伝送する情報項目を含 む XML インスタンスを作成し、X.4 章「インターフェース定義」で定義される Web サービスのエンドポイントに対し て、SOAP メッセージとして送信する(図中⑤)。なお、実装に用いるプログラミング言語やアーキテクチャにも依存 するが、X.4 章「インターフェース定義」で定義されるWSDL を利用することで、Web サービスプロバイダで動作する インターフェースの骨組みの生成や、Web サービスコンシューマで動作する Web サービスとの通信を行うクライアン トプログラムを生成することが可能である (図中⑥)。

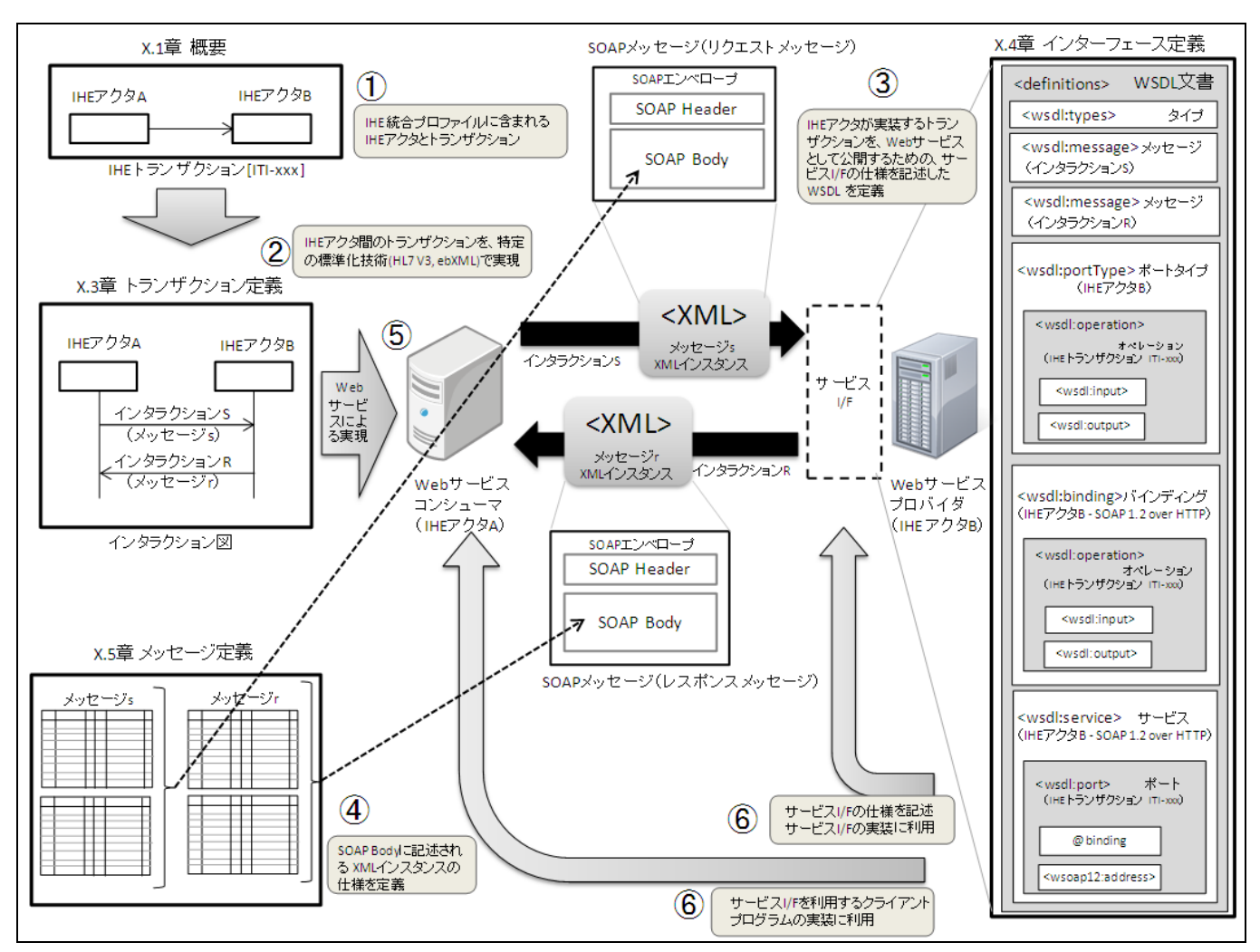

図 3.2-1 統合プロファイル適用ガイドの構成とシステム開発における成果物の対応関係

#### <span id="page-30-3"></span><span id="page-30-0"></span>3.2.1 「X.1 概要」の記載内容

IHE ITI の各統合プロファイルについて、関係するIHE アクタと、IHE アクタ間のトランザクションの概要を記載 する。

#### <span id="page-30-1"></span>3.2.2 「X.2 適用方針」の記載内容

IHE ITI 統合プロファイルを地域医療連携情報システム間の情報連携に適用する際の、統合プロファイル毎の適用 範囲や方針について記載する。

#### <span id="page-30-2"></span>3.2.3 「X.3 トランザクション定義」の記載内容内容

IHE アクタ間で実装すべきメッセージインタラクションを記述する。PIXV3 や PDQV3 のように、実装技術として HL7 Version 3 を用いている統合プロファイルでは、トランザクション定義は、アプリケーションロール間の HL7 メ ッセージインタラクションとして定義される。一方、XDS.b や XCA のように HL7 メッセージを使用しないトランザク ションも存在する。例えば XDS.b のストアドクエリでは、IHE のトランザクションが ebXML メッセージとして実装さ れる。

本章を読むことによって、トランザクションを実現するために、どの実装技術のどのメッセージを使用するかを 知ることができる。それによって、XML 文書の定義や検証に使用するXML スキーマを特定することができる。

使用する実装技術によって、本章で定義される内容が異なるため、HL7 Version3 と ebXML のそれぞれについて以 下に説明する。

## <span id="page-31-0"></span>3.2.3.1 HL7 V3 メッセージのトランザクション定義

HL7 Version 3 のメッセージは、各メッセージが、インタラクションという単位で定義される。インタラクション を含む各成果物には[、表](#page-31-2) 3.2.3.1-1に示す成果物識別子が付与されている。また1つのインタラクションは、 表 3.2.3.1-[2に](#page-31-3)示す構成要素から構成される。

<span id="page-31-2"></span>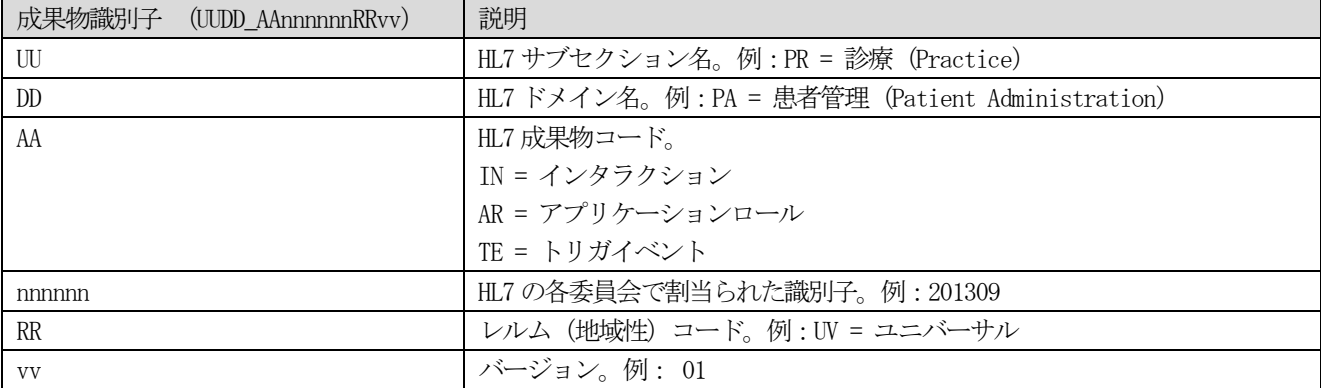

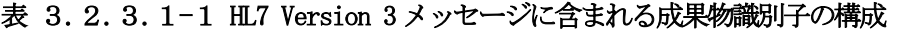

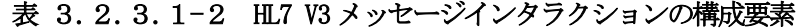

<span id="page-31-3"></span>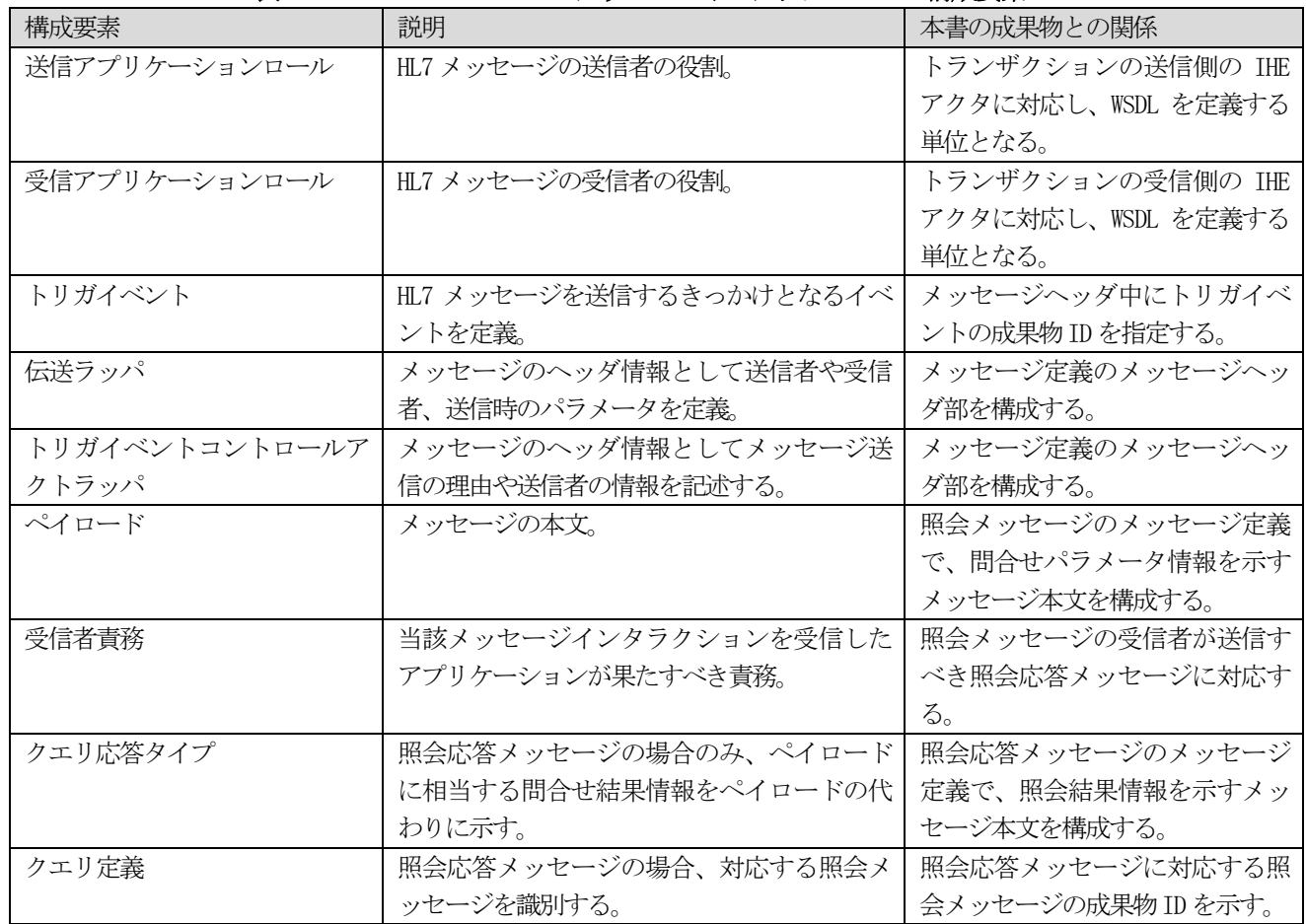

## <span id="page-31-1"></span>3.2.3.2 ebXML メッセージのトランザクション定義

XDS.b と XCA は、実装技術としてebXML レジストリ情報モデル(ebXML RIM)バージョン3.0 を利用し、文書レジス トリが管理する文書のメタデータを記述する。それらのメタデータへの問合せには、ebXML レジストリに関するメッ セージプロトコルである ebMS を使用する。さらに、文書リポジトリからの文書の取得メッセージは、MTOM/XOP 仕様 形式の添付ファイル付SOAP メッセージとして実現する。

以下に、XDS.b やXCA で使用される、ebXML に基づく文書のメタデータ情報モデルについて概説する。本内容は、 IHE ITI TF Vol.3 「4. Cross-Transaction Specification」の内容を抜粋し解説を加えたものである。

# <span id="page-32-0"></span>3.2.3.2.1 XDS メタデータ

本章では、次にあげるXDS のメタデータについて概説する。

| XDS メタデータ              | 説明                                          | 掲載節           |
|------------------------|---------------------------------------------|---------------|
| XDS Document Entry     | 文書レジストリが、文書リポジトリ内の文書を表現す                    | 第3.2.3.2.1.1節 |
|                        | るために使用する。 単一のリポジトリ内の単一の文書                   |               |
|                        | への参照を含む。                                    |               |
| XDS Submission Request | 文書レジストリまたは文書リポジトリへ伝送される、                    |               |
|                        | 一連の情報。XDS Registry Submission Request と XDS |               |
|                        | Repository Submission Request の2つがある。       |               |
|                        | XDS Registry Submission Request は、文書リポジトリ   |               |
|                        | と文書レジストリの間において伝送される一連のメタ                    |               |
|                        | データで、次の情報を含む。                               |               |
|                        | ・新規文書のメタデータ                                 |               |
|                        | ・生成されるべきフォルダ                                |               |
|                        | ・フォルダに追加される文書                               |               |
|                        | XDS Repository Submission Request は、文書ソース   |               |
|                        | と文書リポジトリの間を伝送される一連のメタデータ                    |               |
|                        | と文書である。次の情報を含む。                             |               |
|                        | ・メタデータ                                      |               |
|                        | ・0個以上の文書(各文書は XDSDocumentEntry オブジ          |               |
|                        | ェクトとしてメタデータ内で表現される)                         |               |
|                        | XDS Submission Request はアトミックな操作でなけれ        |               |
|                        | ばならない。                                      |               |
| XDS Submission Set     | XDS SubmissionSetは、1回の文書の登録に関する XDS         | 第3.2.3.2.1.2節 |
|                        | Document Entry、XDS Folder、Association オブジェ  |               |
|                        | クトを束ねる。                                     |               |
| XDS Folder             | 複数のXDSDocumentEntryオブジェクトを束ねるために            | 第3.2.3.2.1.3節 |
|                        | 使用される。ネストすることはできない。                         |               |
| Association            | 文書間の関係を定義する。HL7 CDA Release 2 で採用さ          | 第3.2.3.2.1.4節 |
|                        | れている文書間関係を採用している。                           |               |

表 3.2.3.2.1-1XDS メタデータ

XDS や XCA で扱う文書のメタデータは、ebXML レジストリ情報モデル (ebXML RIM ) バージョン 3.0 をベースとし ている[。図](#page-33-0) 3.2.3.2.1-1に、ebXML レジストリ情報モデルで定義されたクラスと、XDS の文書モデルのクラス の対応関係を示す。XDS で定義される XDSDocumentEntry クラスは、ebXML の ExtrinsicObject クラスから導出された クラスである。一方、XDS のXDSSubmissionSet クラスとXDSFolder クラスは、ebXML のRegistryPackage クラスから 導出されたクラスである。正確には、ebXML は RegistryPackage のサブクラスを許可していないため、ebXML Classification を利用して、XDSSubmissionSet とXDSFolder の両者を識別している。

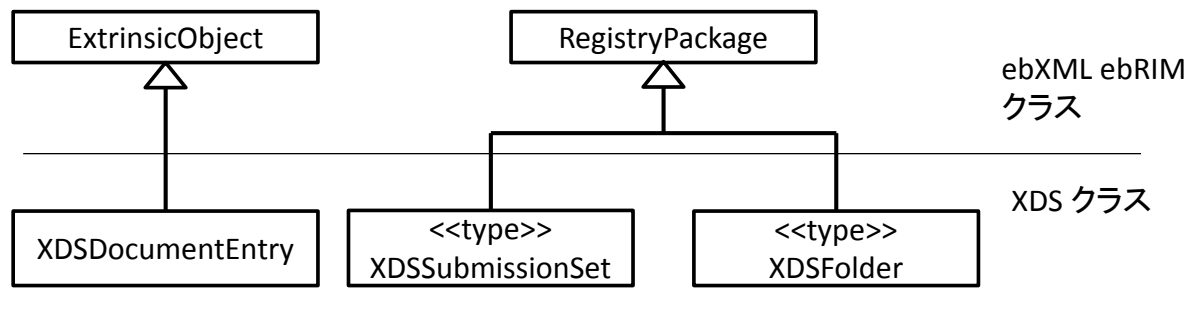

図 3.2.3.2.1-1ebXML クラスとXDS クラスの対応関係

<span id="page-33-0"></span>XDS メタデータの記述は[、表](#page-33-1) 3.2.3.2.1-2に示すデータ型を使用する。一部のデータ型は、HL7 Version 2 からのデータ型が使用されている。HL7 Version 2 のデータ型を使用する場合、HL7 セパレータは[、表](#page-34-1) 3.2.3.2. 1-[3に](#page-34-1)示すHL7 のデフォルト値を使用する。

<span id="page-33-1"></span>

| XDSデータ型          | 元となった標準規格             | 符号化仕様                                            |
|------------------|-----------------------|--------------------------------------------------|
| CX               | HL7 V2 識別子            | 書式: IDNumber^^^&OIDofAA&ISO                      |
|                  |                       | IDNumber: 識別子                                    |
|                  |                       | OIDofAA: 識別子発行機関の OID                            |
|                  |                       |                                                  |
|                  |                       | 例: 543797436^^^&1. 2.840. 113619. 6. 197&ISO     |
|                  |                       | '&' は、XML 文書の中では実体参照を使用して「&」と                    |
|                  |                       | 記述されることに留意する。                                    |
| <b>DTM</b>       | HL7 V2 日時             | 書式: YYYY[MM[DD[hh[mm[ss]]]]]                     |
|                  |                       | YYYY: 西暦                                         |
|                  |                       | MM: 月                                            |
|                  |                       | $DD:$ 日                                          |
|                  |                       | HH: 時間 (24時間)                                    |
|                  |                       | $mm:$ 分                                          |
|                  |                       | ss:秒                                             |
|                  |                       | レジストリ内の日時は全てUTC で表現する。                           |
| 0ID              | ISO オブジェクト識別子         | ISO オブジェクト識別子。文字数は 64 文字以内に制限され                  |
|                  |                       | $\zeta$                                          |
|                  |                       | 例: 1.3.6.1.4.1.21367.2005.3.7                    |
| Field            | HL7 V2 メッセージセグメント     | HL7 V2 のメッセージセグメント。                              |
| SHA1             | SHA1 アルゴリズムによる文書のハッシュ | RFC3174 SHA1 によって計算されたハッシュ値。                     |
|                  | 俌                     | [JAHIS]                                          |
|                  |                       | SHA1 の脆弱性の問題から使用が縮小される方向であること                    |
|                  |                       | から本書では、SHA2 を使用するものとし、SHA1 は使用しな                 |
|                  |                       | $V_{o}$                                          |
| SHA <sub>2</sub> | SHA2 アルゴリズムによる文書のハッシュ | [JAHIS]                                          |
|                  | 値                     | RFC5754 SHA2 によって計算されたハッシュ値。本書で追                 |
|                  |                       | 加。SHA1 の説明参照。                                    |
| URI              | URI                   | RFC2616 URI。                                     |
| <b>UUID</b>      | ユニバーサル固有識別子           | DCE Universally Unique Identifier (UUID)。URN 表記を |
|                  |                       | 使用する。                                            |
|                  |                       |                                                  |
|                  |                       | 例: urn:uuid:9e0110f8-4748-4f1e-b0a8-cecae32209c7 |
| <b>XCN</b>       | HL7V2 拡張人名            | 人名。識別子、姓、名、ミドルネーム、接頭語、接尾語、                       |
|                  |                       | 割当機関を含む。                                         |

表 3.2.3.2.1-2XDS メタデータのデータ型

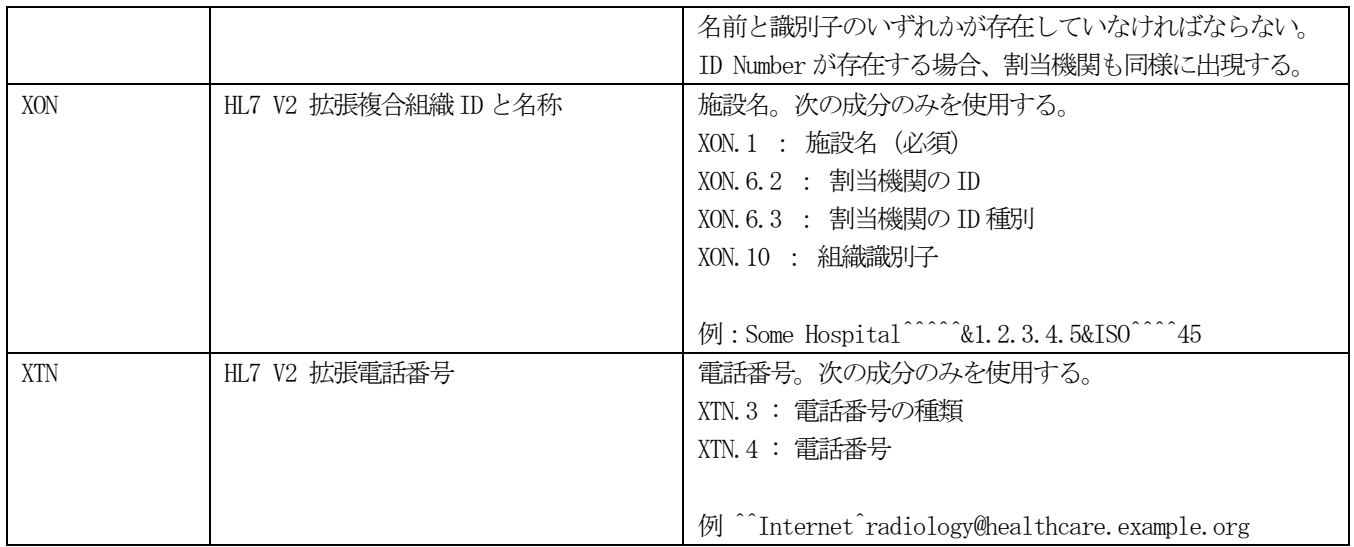

## 表 3.2.3.2.1-3 HL7 セパレータ

<span id="page-34-1"></span>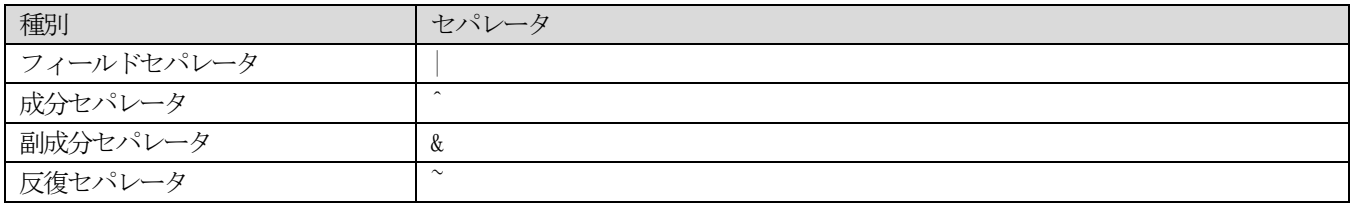

# <span id="page-34-0"></span>3.2.3.2.1.1 XDS ドキュメントエントリ

XDSレジストリ内のXDSDocumentEntryオブジェクトは、XDS文書レジストリアクタによって管理され、単一のリポ ジトリ内にある単一の文書へのリンク情報を含む。XDSDocumentEntry はまた、XDS 文書の主要な特徴を記述するメタ データを含む。

<span id="page-34-3"></span>表 3.2.3.2.1.1-[2に](#page-34-2)XDSDocumentEntry が持つ属性を示す。「制約」列の凡例は[、表](#page-34-3) 3.2.3.2.1.1-1 に示す通りである。

表 3.2.3.2.1.1-1制約の定義

| コード      | 定義                            |
|----------|-------------------------------|
| R        | 必須                            |
| R2       | 情報を入手していれば必須                  |
| $\theta$ | 任意                            |
| P        | レジストリは本属性をサポートすることを要求されない     |
| Cp       | リポジトリによって設定される。必須。            |
| Cg       | レジストリによって設定される。               |
| Cx       | レジストリまたは開始ゲートウェイによって設定される。任意。 |

#### 表 3.2.3.2.1.1-2XDSDocumentEntry の属性

<span id="page-34-2"></span>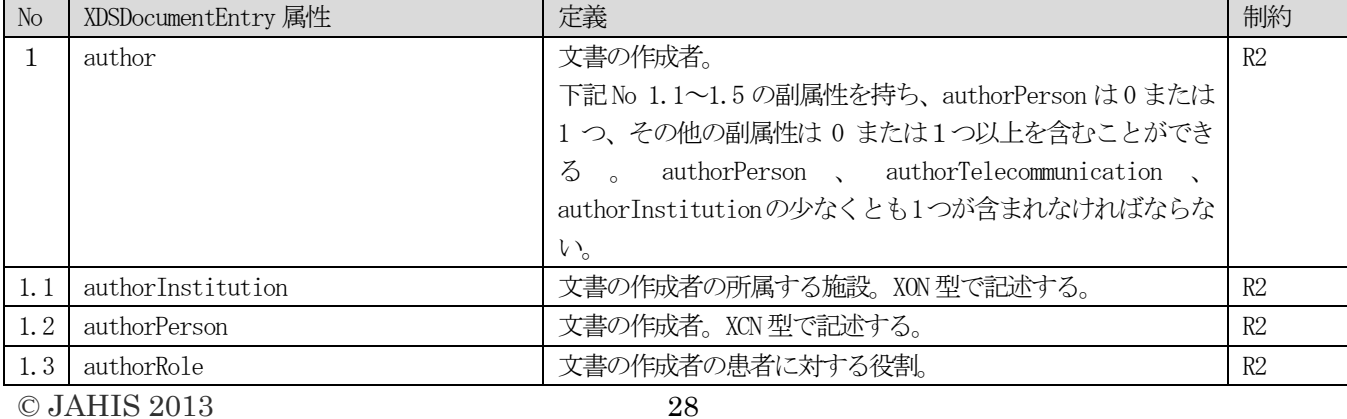

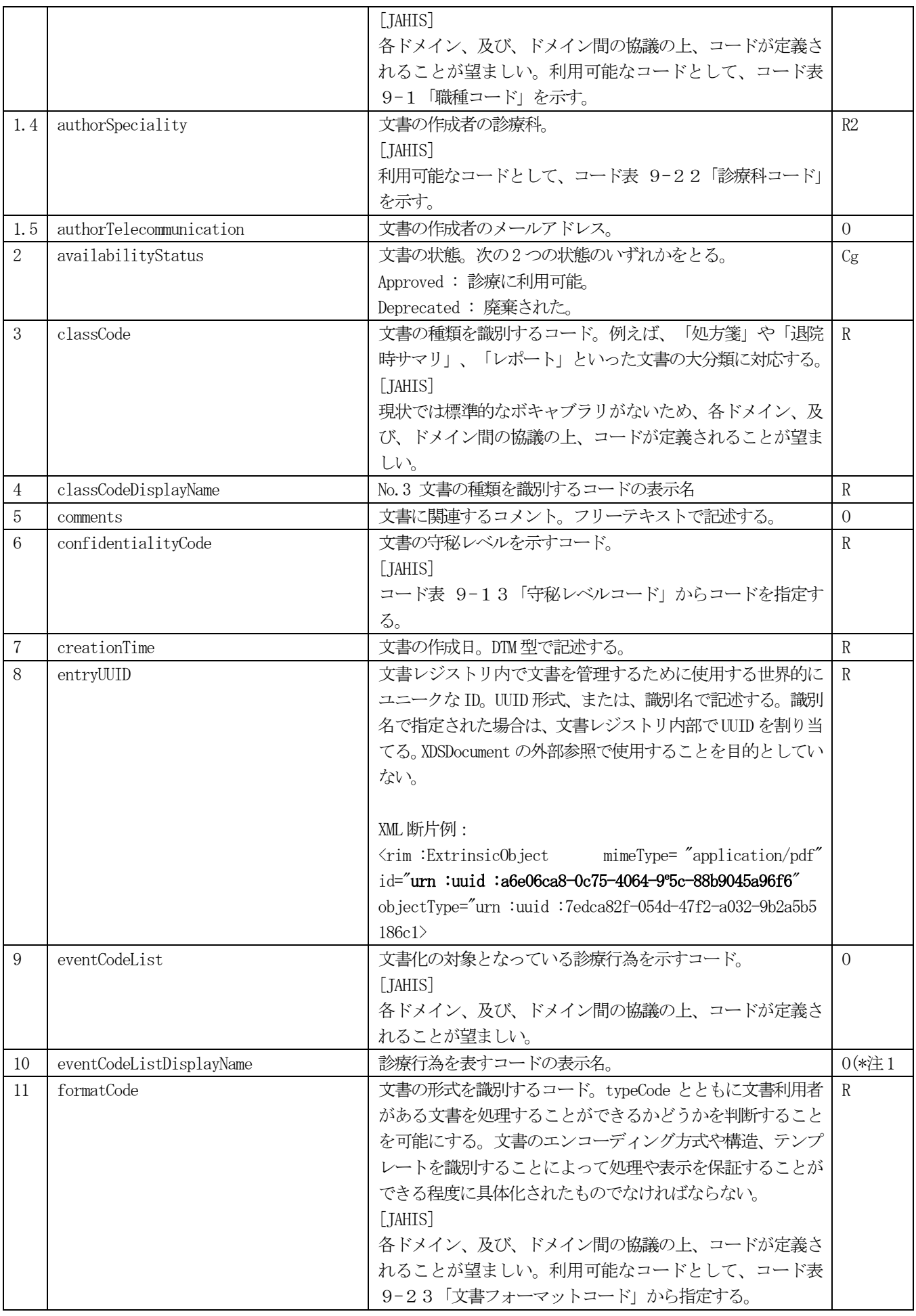
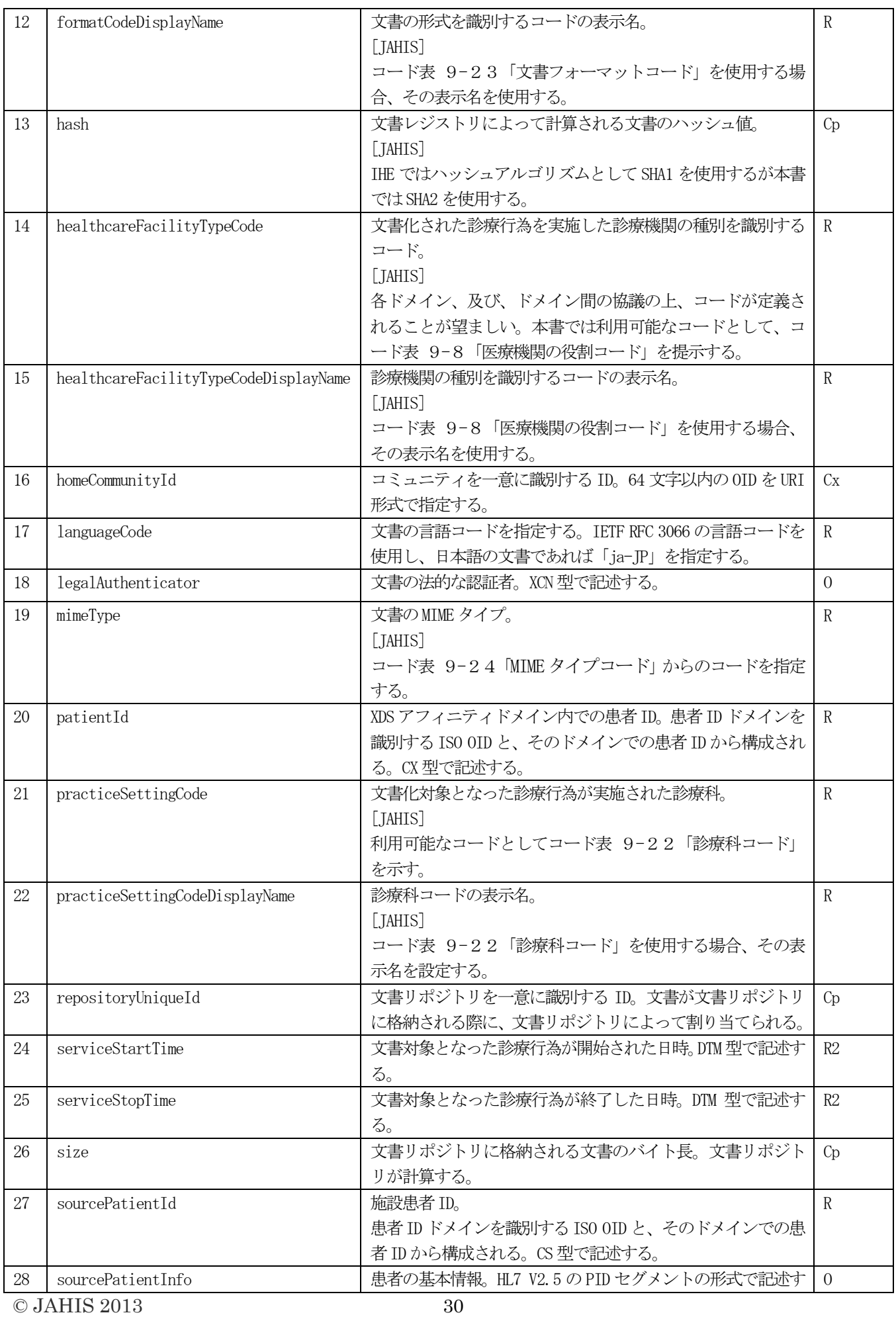

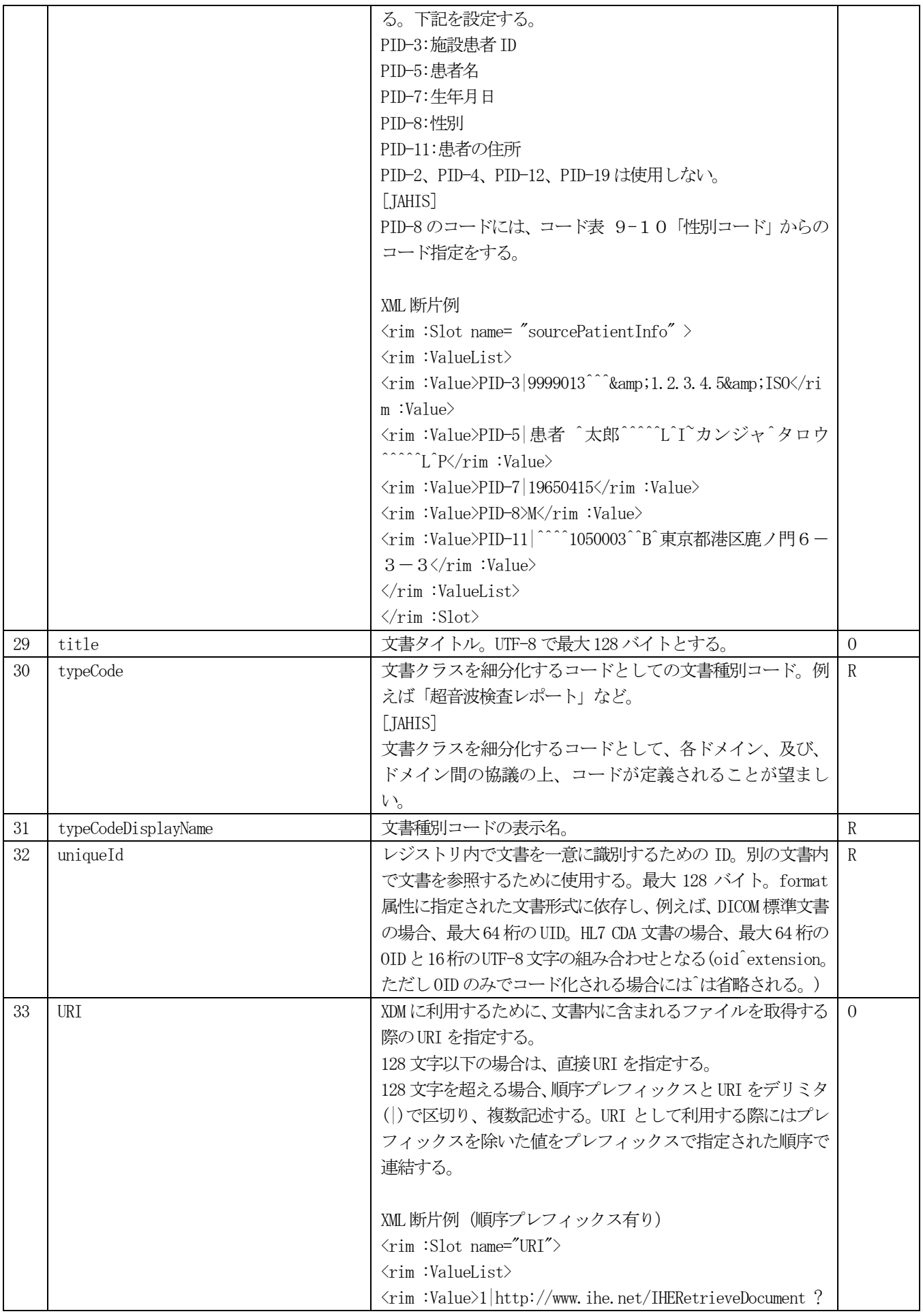

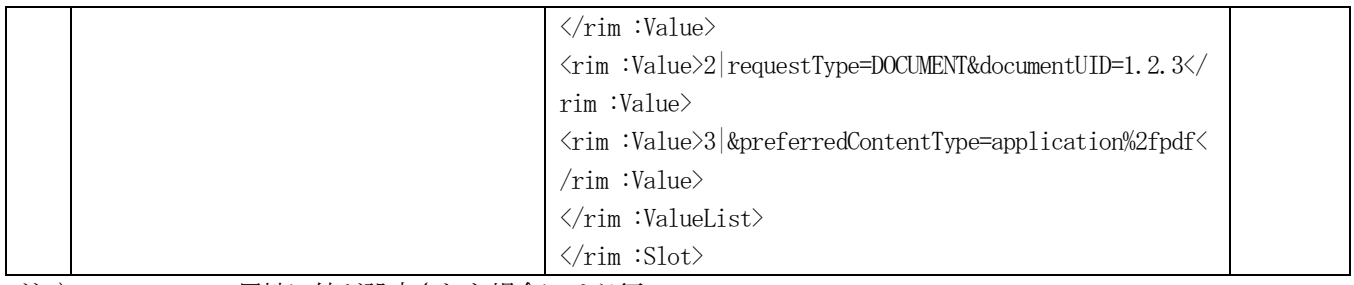

注1) eventCode 属性に値が設定された場合には必須。

# 3.2.3.2.1.2 XDS サブミッションセット

XDSSubmissionSet は、XDSSubmissionSet と分類されるebXML のRegistryPackage である。XDS 文書が文書ソース アクタによって登録される際に、一連の XDSDocumentEntry、XDSFolder、及び、Association オブジェクトの集合を 束ねるために使用される。表 3.2.3.2.1.2-[1に](#page-38-0)、XDSSubmissionSet の属性を示す。RegistryPackage が XDSSubmissionSet であることを識別するために、RegistryPackage の Classification に指定する UUID は 「urn:uuid:a54d6aa5-d40d-43f9-88c5-b4633d873bdd」である。

<span id="page-38-0"></span>

| $\rm No$       | XDSSubmissionSet 属性     | 定義                                     | 制約             |
|----------------|-------------------------|----------------------------------------|----------------|
| $\mathbf{1}$   | author                  | サブミッションセットの作成者。                        | R <sub>2</sub> |
|                |                         | 下記 No 1.1~1.5の副属性を持ち、authorPerson は0   |                |
|                |                         | または1つ、その他の副属性は0または1つ以上を含               |                |
|                |                         | むことができる。                               |                |
|                |                         | authorPerson , authorTelecommunication |                |
|                |                         | authorInstitution の少なくとも1つが含まれなけれ      |                |
|                |                         | ばならない。                                 |                |
| 1.1            | authorInstitution       | サブミッションセットの作成者の所属する施設。XON              | R2             |
|                |                         | 型で記述する。                                |                |
| 1, 2           | authorPerson            | サブミッションセットの作成者。XCN型で記述する。              | $\Omega$       |
| 1.3            | authorRole              | サブミッションセットの作成者の患者に対する役割。               | R2             |
|                |                         | [JAHIS]                                |                |
|                |                         | 各ドメイン、及び、ドメイン間の協議の上、コードが               |                |
|                |                         | 定義されることが望ましい。本書では利用可能なコー               |                |
|                |                         | ドとして、コード表 9-1「職種コード」を示す。               |                |
| 1.4            | authorSpeciality        | サブミッションセットの作成者の診療科。                    | R2             |
|                |                         | [JAHIS]                                |                |
|                |                         | 利用可能なコードとして、コード表 9-22「診療科              |                |
|                |                         | コード」を示す。                               |                |
| 1.5            | authorTelecommunication | サブミッションセットの作成者のメールアドレス。                | $\Omega$       |
| $\overline{2}$ | availabilityStatus      | サブミッションセットの状態。次の2つの状態のいず               | Cg             |
|                |                         | れかをとる。                                 |                |
|                |                         | Submitted:提出トランザクションは未完了であり診           |                |
|                |                         | 療に利用可能でない。                             |                |
|                |                         | Approved: 診療に利用可能。                     |                |
| 3              | comments                | サブミッションセットに関連するコメント。フリーテ               | $\Omega$       |
|                |                         | キストで記述する。                              |                |
| $\overline{4}$ | contentTypeCode         | サブミッションセットに含まれる XDSDocument に記述        | $\mathbb{R}$   |
|                |                         | された診療行為の種別を識別する、内容種別コードを               |                |
|                |                         | 指定する。                                  |                |
|                |                         | [JAHIS]                                |                |

表 3.2.3.2.1.2-1XDSSubmissionSet の属性

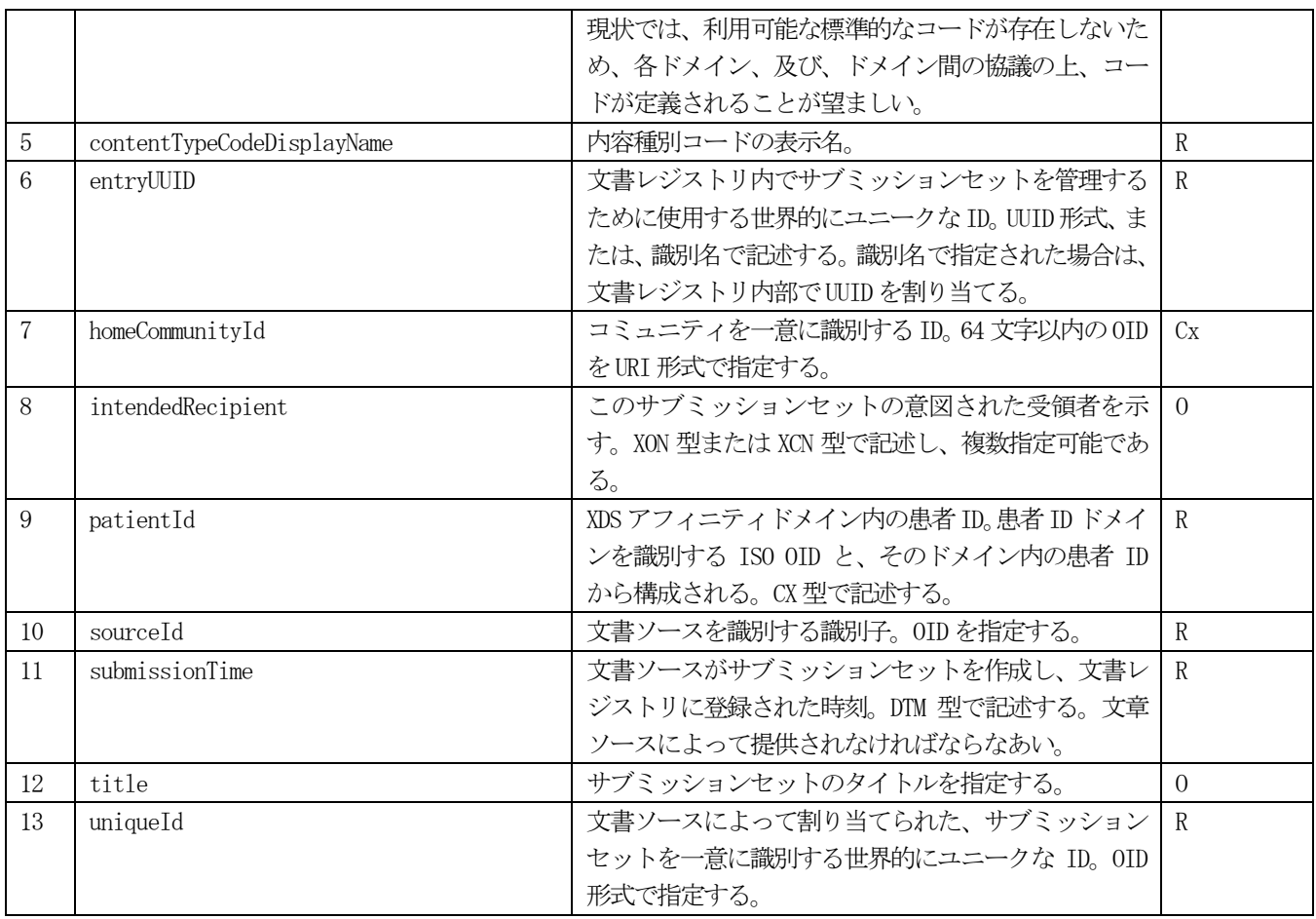

# 3.2.3.2.1.3 XDS フォルダ

XDSFolder は、目的に応じて1つ以上の XDSDocumentEntry をグループ化するための論理的なコンテナである。 XDSFolder は、階層的に構成することはできない。表 3.2.3.2.1.3-[1に](#page-39-0)、XDSFolder の属性を示す。 RegistryPackage が XDSFolder であることを識別するために、RegistryPackage の Classification に指定する UUID は「urn:uuid:d9d542f3-6cc4-48b6-8870-ea235fbc94c2」である。

<span id="page-39-0"></span>

| $\rm No$                    | XDSFolder 属性        | 定義                              | 制約           |
|-----------------------------|---------------------|---------------------------------|--------------|
|                             | availabilityStatus  | フォルダの状態。次の2つの状態のいずれかをとる。        | Cg           |
|                             |                     | Submitted:提出トランザクションは未完了であり診    |              |
|                             |                     | 療時の情報として利用可能ではない。               |              |
|                             |                     | Approved: 診療時の情報として利用可能である。     |              |
| $\mathcal{D}_{\mathcal{L}}$ | codeList            | フォルダに含まれる XDSDocument に記述された診療行 | R            |
|                             |                     | 為の種別を識別する一連のコードを指定する。           |              |
|                             |                     | [JAHIS]                         |              |
|                             |                     | 各ドメイン、及び、ドメイン間の協議の上、コードが        |              |
|                             |                     | 定義されることが望ましい。                   |              |
| 3                           | codeListDisplayName | codeList に指定されるコードの表示名。         | R            |
| 4                           | comments            | フォルダに関連づけられたコメント。 フリーテキスト       | $\Omega$     |
|                             |                     | で指定する。                          |              |
| 5                           | entryUUID           | 文書レジストリ内でフォルダを管理するために使用す        | $\mathbb{R}$ |
|                             |                     | る ID。 UUID 形式、または、識別名で記述する。識別名  |              |
|                             |                     | で指定された場合は、文書レジストリ内部でWIDを割       |              |
|                             |                     | り当てる。                           |              |

表 3.2.3.2.1.3-1XDSFolderの属性

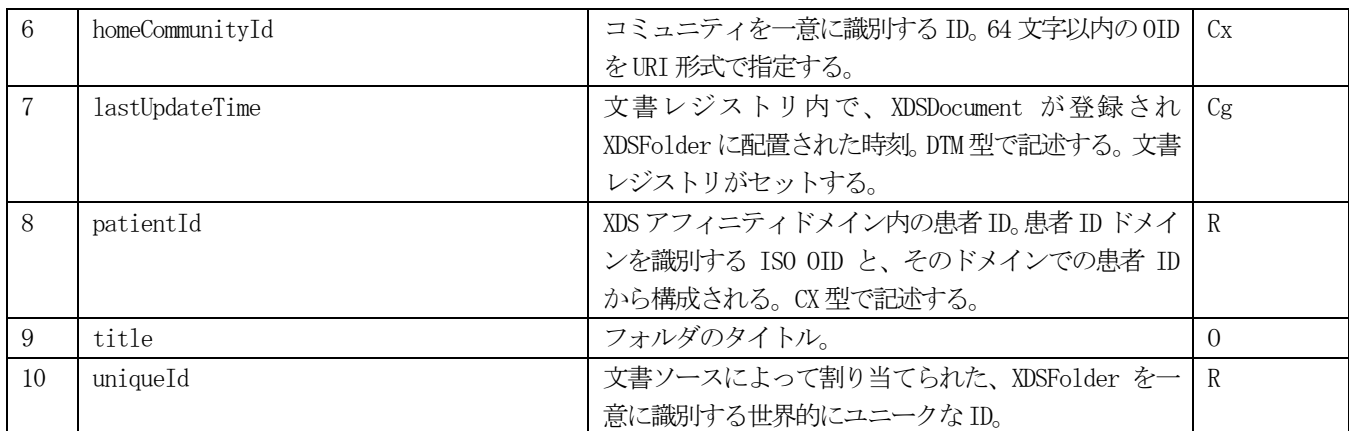

# 3.2.3.2.1.4 文書間関係

XDS では、HL7 CDA で定義された文書間関係の定義を採用している。フォルダとフォルダに含まれる DocumentEntry の関係の定義、SubmissionSet とそれに含まれるDocumentEntry またはFolder との関係の定義、文書 間の関係の定義に使用する。

文書を提出する際に、新規の文書(XDSDocumentEntry)と、その文書と既存の文書の関連を提出することで、文書 間の関係を作成することができる。既存の文書は、レジストリ内で既に承認され利用可能な状態でなければならない。

|                | 33、 0, 2, 0, 2, 1, 子 1  天史史ソ房山上 |                                  |           |  |  |  |
|----------------|---------------------------------|----------------------------------|-----------|--|--|--|
| N <sub>o</sub> | Association 属性                  | 定義                               | 制約        |  |  |  |
|                | 1d                              | AssociationのID。文書レジストリでセットする。    | <b>Cg</b> |  |  |  |
| 2              | source0b ject                   | サブミッションセットに含まれる XDSDocumentEntry | R         |  |  |  |
|                |                                 | $\mathcal D$ entryUUID.          |           |  |  |  |
|                | target0bject                    | レジストリ内の既存の文書の entryUUID。         |           |  |  |  |
|                | associationType                 | 関連の種類。表 3.2.3.2.1.4-2の形式をと R     |           |  |  |  |
|                |                                 | る。                               |           |  |  |  |

表 3.2.3.2.1.4-1 関連の属性

<span id="page-40-0"></span>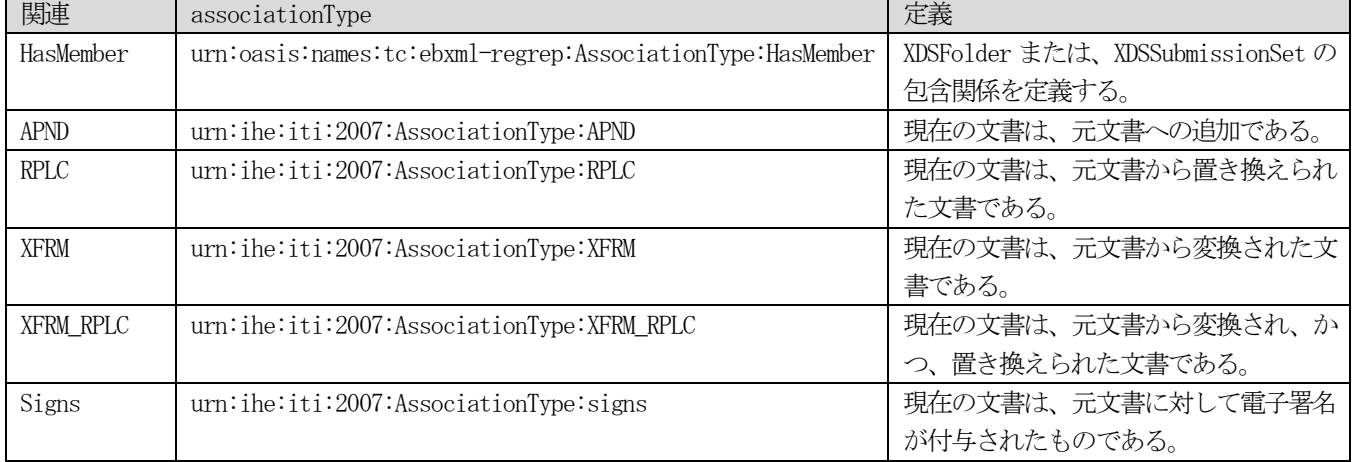

#### 表 3.2.3.2.1.4-2 関連の種類

## <span id="page-41-1"></span>3.2.4 「X.4 インターフェース定義」の記載内容

IHE では、SOAP1.2 に基づくWeb サービスを使用してトランザクションを実現する。各章のインターフェース定義 では、対応する統合プロファイルのトランザクション定義から作成される WSDL 文書の内容を説明する。ここでは、 IHEのトランザクション定義からどのようにしてWSDLを定義するかについての一般的なルールを示す。本章の内容は、 IHE ITI TF Vol.2x 「Appendix V. Web Services for IHE Transactions」の内容を抜粋し解説を加えたものである。

表 3.2.4-[1に](#page-41-0)、WSDL 文書の構成要素を示す。また[、図](#page-43-0) 3.2.4.2.1-1には、IHE メッセージと WSDL 文書 の構成要素の関係を示す。WSDL 文書は、IHE アクタの単位に定義する。トランザクションを構成するメッセージイン タラクションは WSDL message 要素として定義され、WSDL portType 要素の中で WSDL operation の入力メッセージ、 出力メッセージとしてそれぞれ参照される。

<span id="page-41-0"></span>

| N <sub>o</sub>              | 構成要素    | 要素名       | 説明                           |
|-----------------------------|---------|-----------|------------------------------|
|                             | タイプ     | types     | 本 WSDL 文書で使用されるデータ型定義。       |
| $\mathcal{D}_{\mathcal{L}}$ | メッセージ   | message   | 一度に送受信されるデータの集合を定義。          |
| 3                           | オペレーション | operation | サービスが提供するリポートアクセス可能な手続きを定義。  |
| 4                           | ポートタイプ  | portType  | 複数のオペレーションの集合を定義。            |
| 5                           | バインディング | binding   | 特定の通信プロトコルにおいて、あるポートタイプが使用する |
|                             |         |           | オペレーション名やメッセージがどのようなフォーマットで表 |
|                             |         |           | 現されるかを定義。                    |
| 6                           | ポート     | port      | あるバインディングにアクセスするためのインターネット上の |
|                             |         |           | アドレス。                        |
|                             | サービス    | service   | 複数のポートの集合。                   |

表 3.2.4-1 WSDL 文書の構成要素

IHE トランザクションを実現するためのWeb サービスは、SOAP 1.2 をベースとし、Web サービスの実装の適合性を 既定したWS-I Basic Profile 1.1 (BP1.1)とSimple SOAP Binding Profile 1.0 (SSBP 1.0)を利用している。また、 一部のトランザクションはWS-I Basic Security Profile 1.0 (BSP 1.0) も利用する。さらに、次のWeb サービス標 進を参照する。

- ・ WS-Addressing :特定のトランスポートに依存しないメッセージのアドレス指定情報の表現
- ・ MTOM :XOP 機能を利用してSOAP メッセージを処理する仕様
- ・ XOP :XML 文書とバイナリデータとを効率的にXML にシリアル化する方法を提供
- WS-Security : SOAP ヘッダを利用してメッセージレベルのセキュリティを実現するための仕様

本章に示す【IHE-WS[P|A|S|RM]nnn[.e]】という記法で示される識別子は、Web サービスによる実装における IHE の要求事項を示す。P は、WS-I Basic Profile、A はWS-Addressing、S はWS-Security、RM はWS-Reliable Messaging からの要求事項であることを示す。本章の内容は、IHE ITI TF Vol.2x 「Appendix V. Web Services for IHE Transactions」の内容を抜粋し解説を加えたものである。

#### 3.2.4.1 HL7 V3 メッセージを使用するトランザクションに対する要求事項

HL7 V3 メッセージを使用するIHE トランザクションでは、Web サービスプロトコルは、HL7 Web Services Basic, Addressing Security, Reliable Messaging Profileに従う。

#### 3.2.4.1.1 HL7 WS Basic Profile 制約

HL7 WS Basic Profile に対して、次の4つの変更を行っている。

- 1. HL7 WS Basic Profiler は、SOAP.1.1、SOAP 1.2 またはその両方をサポートすることが選択できるが、 IHE 仕様では、SOAP1.2 のサポートを要求する。
- 2. HL7-WSP200 では、WSDL 文書をHL7 アプリケーションロールごとに作成することが推奨されているが、非 HL7 V3 トランザクションとの整合性を図るために、IHE 仕様では、プロファイル毎のアクタの全トラン

#### © JAHIS 2013 35

ザクションを1つのWSDL 文書とする。

- 3. HL7-WSP201 では、HL7 アプリケーションロールID をWSDL 定義の名称に使用することを推奨するのに対 し、IHE 仕様では、非HL7 V3 系トランザクションとの整合性を図るために、トランザクションの受信者 のアクタ名をWSDL 定義の名前として使用する。
- 4. HL7-WSP202 では、HL7 名前空間を WSDL 文書の対象名前空間として使用するが、IHE 仕様では、HL7 V3 系トランザクションと非HL7 V3 系トランザクションの両方を使用するアクタに対しても単一のWSDL 文 書を定義するために、WSDL の対象名前空間は以下のルールとする。

urn:ihe:<commitee name>:<profile>:<year>

送信者と受信者は、ともにHL7 WS Addressing Profile に準拠する必要がある。また、IHE 仕様書では、送信者と 受信者は、HL7 WS Reliable メッセージングプロファイルを実装することは要求しない。

# 3.2.4.2 HL7 V3 メッセージを使用しないトランザクションに対する要求事項

非HL7 V3 系のトランザクションに対するWeb サービスの要求事項は、HL7 Web サービスプロファイルを元に、IHE トランザクションと整合性を図ると、以下のように定義される。

## 3.2.4.2.1 命名規則と名前空間

【IHE-WSP200】WSDL 文書は、IHE アクタの単位で記述する。

【IHE-WSP201】WSDL の構成要素は、それぞ[れ表](#page-42-0) 3.2.4.2.1-1の命名規則に従う。

「NAME」: IHE アクタ名からスペースを除いた名称。

「Transaction Name」: IHE トランザクション名からスペースを除いた名称。

<span id="page-42-0"></span>

|                | WSDL 構成要素        | 命名規則                                       | 例                                            |
|----------------|------------------|--------------------------------------------|----------------------------------------------|
|                | message request  | {Transaction Name}_Message                 | RegistryStoredQuery_Message                  |
| 2              | message response | {Transaction Name}Response_Message         | RegistryStoredQueryResponse_Message          |
| 3              | portType         | {NAME} PortType                            | DocumentRegistry_PortType                    |
|                |                  |                                            | PDQSupplier_PortType                         |
| $\overline{4}$ | operation        | {NAME} _{Transaction Name} { _OperationID} | DocumentRegistry_RegistryStoredQuery_Request |
|                |                  |                                            | PDQSupplier_PRPA_IN201305UV02                |
| 5              | SOAP1.1 binding  | {NAME}_Binding_Soap11                      | DocumentRegistry_Binding_Soap11              |
| 6              | SOAP1.1 port     | {NAME} Port_Soap11                         | DocumentRegistry_Port_Soap11                 |
| 7              | SOAP1.2 binding  | {NAME}_Binding_Soap12                      | DocumentRegistry_Binding_Soap12              |
|                |                  |                                            | PDQSupplier_Binding_Soap12                   |
| 8              | SOAP1.2 port     | {NAME} Port_Soap12                         | DocumentRegistry_Port_Soap12                 |
|                |                  |                                            | PDQSupplier_Port_Soap12                      |

表 3.2.4.2.1-1WSDL 成果物の命名規則

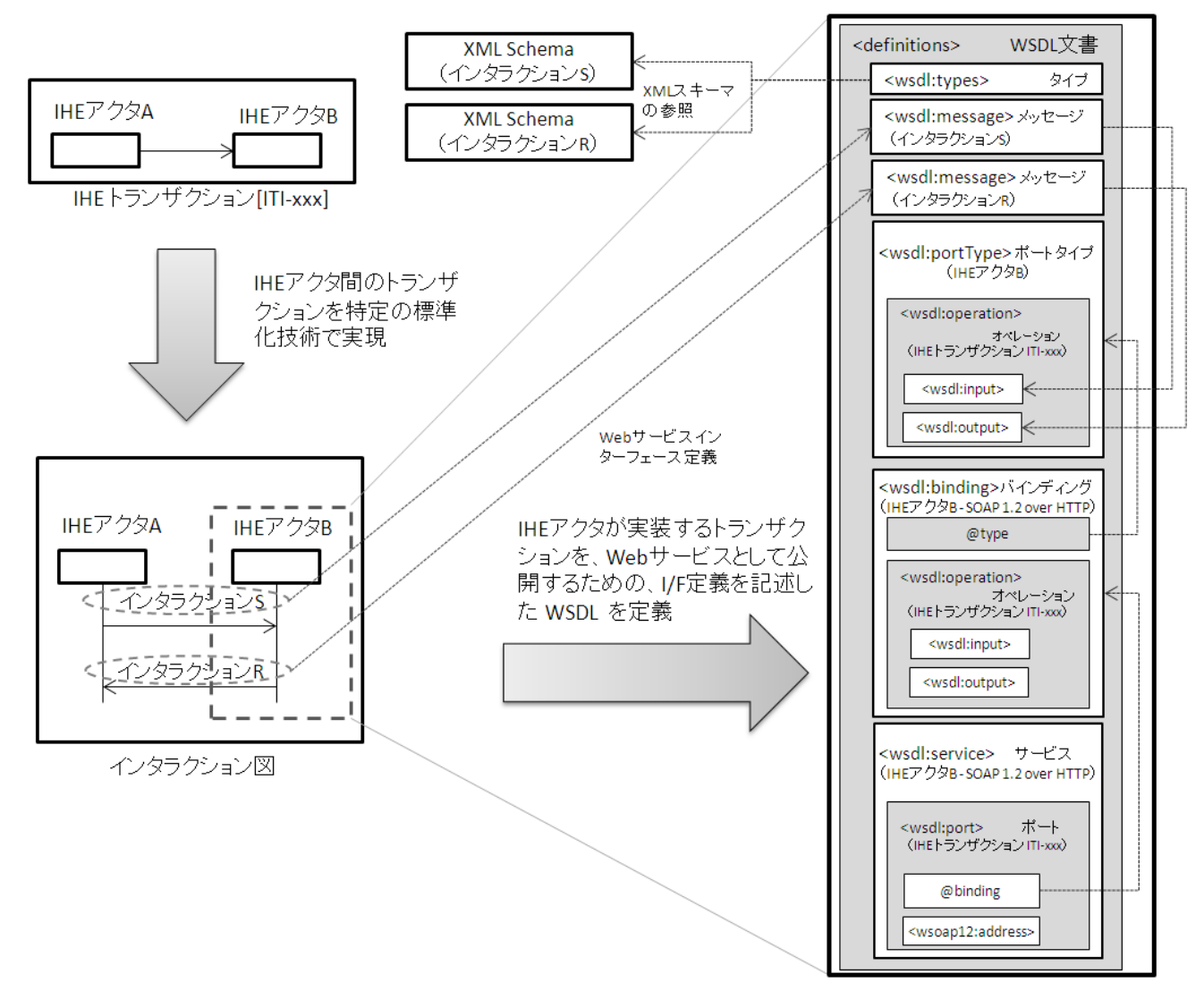

図 3.2.4.2.1-1IHE トランザクションと WSDL 文書の関係

<span id="page-43-0"></span>【IHE-WSP202】「DOMAIN」をIHE ドメイン、すなわち、"iti"、「PROFILE」をIHE 統合プロファイルの頭字語、 「YEAR」を対象トランザクションが最初に公表された年、「TYPE」を、他のIHE 仕様で既に使用されている XML 名前 空間を使用するためのオプショナルな拡張子とすると、WSDL 文書の名前空間は、次のように表現される。

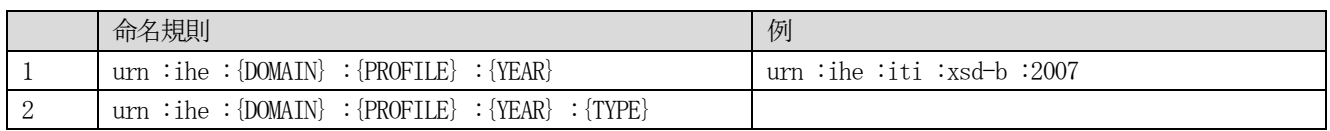

【IHE-WSP203】WSDL は、トランザクションペイロードのXML スキーマ定義への参照を含まなければならない。

# 3.2.4.2.2 メッセージ定義とポートタイプ定義

【IHE-WSP205】リクエスト‐応答トランザクションに対して、2 つのWSDL message 要素が定義される。

【IHE-WSP206】各メッセージには「Body」と名付けられた単一のWSDL パートが定義される。パートは、IHE-WSP203 で要求されるXML スキーマで定義された要素を参照しなければならない。

【IHE-WSP207】WSDL portType/operation 要素で定義されたinput とoutput メッセージは、wsaw :Action 属性を 含まなければならない。

© JAHIS 2013 37

【IHE-WSP208】WSDL operation 要素は、次の記法をとる。

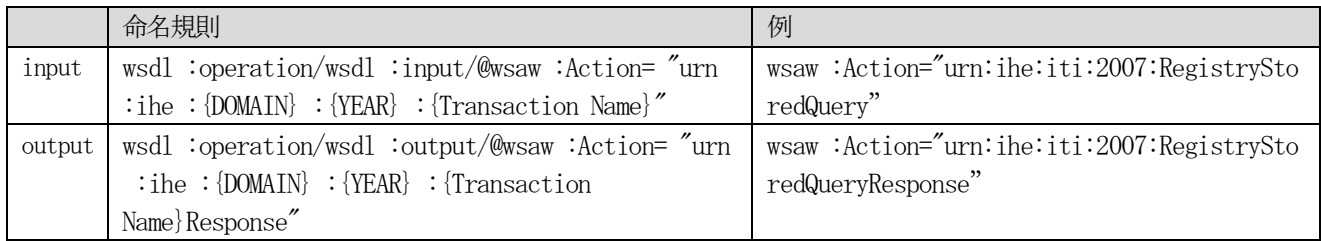

# 3.2.4.2.3 バインディング定義

【IHE-WSP211】WSDL バインディング定義中の各オペレーションに対して、wsoap :operation/@soapAction 属性が 使用され、WSDL ポートタイプ定義で定義された@soapAction 属性と一致しなければならない。

【IHE-WSP215】IHE 仕様書で提供されるWSDL では、特に断りがない限り、「WSDL 1.1 第3 章」、及び、「SOAP1.2 のための拡張」に記述された、SOAP 1.2 バインディングを使用する。

【IHE-WSP216】SOAP1.1 が要求される場合、「WSDL 1.1 第 3 章」に記述された SOAP1.1 バインディングを使用す る。

【IHE-WSP300】SOAP メッセージとWSDL 文書は、WS-I Basic Profile 1.1 に準拠しなければならない。

# 3.2.4.2.4 アドレス指定

【IHE-WSA100】IHE トランザクションで提供されるWSDL は、WS-Addressing フレームワークを使用しなければなら ない。

【IHE-WSA101】全ての<wsa:Action>要素はmustUnderstand 属性を持ち、その値は「1」に設定されなければならな い。

【IHE-WSA102】開始メッセージには<wsa:ReplyTo>要素が出現しなければならない。<wsa:ReplyTo>要素は、 mustUnderstand 属性を持ち、その値は「1」に設定されなければならない。

#### 3.2.4.3 MTOM/XOP 仕様の文書添付方式

MTOM/XOP は、メッセージ最適化送信(MTOM)と XML バイナリ最適パッケージ化(XOP)を使用することにより、SOAP 通信において、XML 文書を効率的な方法で添付することを可能にする。XDS 統合プロファイルの文書セットの読み出し (Retrieve Document Set)、及び、XCA 統合プロファイルのゲートウェイ間読み出し(Cross Gateway Retrieve)では、 MTOM/XOP 方式を用いて、リポジトリ内の文書をSOAP 通信で効率的に伝送する。以下にSOAP メッセージの例を示す。

```
HTTP/1.1 200 OK
Server: Apache-Coyote/1.1
Content-Type: multipart/related; 
boundary=MIMEBoundaryurn_uuid_F862C3E04D9E35266C1256303956115; 
type="application/xop+xml"; 
start="0.urn:uuid:F862C3E04D9E35266C1256303956116@apache.org"; 
start-info="application/soap+xml"; action="urn:ihe:iti:2007:RetrieveDocumentSetResponse"
Date: Fri, 23 Oct 2009 13:19:11 GMT
```

```
--MIMEBoundaryurn_uuid_F862C3E04D9E35266C1256303956115
Content-Type: application/xop+xml; charset=UTF-8; type="application/soap+xml"
Content-Transfer-Encoding: binary
Content-ID: <0.urn:uuid:F862C3E04D9E35266C1256303956116@apache.org>
<?xml version='1.0' encoding='UTF-8'?>
<soapenv:Envelope xmlns:soapenv="http://www.w3.org/2003/05/soap-envelope"
    xmlns:wsa="http://www.w3.org/2005/08/addressing">
    <soapenv:Header>
        <wsa:Action>urn:ihe:iti:2007:RetrieveDocumentSetResponse</wsa:Action>
        <wsa:RelatesTo>urn:uuid:DCD262C64C22DB97351256303951276</wsa:RelatesTo>
    </soapenv:Header>
    <soapenv:Body>
        <xdsb:RetrieveDocumentSetResponse xmlns:xdsb="urn:ihe:iti:xds-b:2007">
           <rs:RegistryResponse xmlns:rs="urn:oasis:names:tc:ebxml-regrep:xsd:rs:3.0"
              status="urn:oasis:names:tc:ebxml-regrep:ResponseStatusType:Success"/>
           <xdsb:DocumentResponse>
              <xdsb:RepositoryUniqueId>1.19.6.24.109.42.1.5</xdsb:RepositoryUniqueId>
              <xdsb:DocumentUniqueId>2009.9.1.1573</xdsb:DocumentUniqueId>
              <xdsb:mimeType>application/pdf</xdsb:mimeType>
              <xdsb:Document>
                 <xop:Include 
href="cid:1.urn:uuid:F862C3E04D9E35266C1256303956117@apache.org"
                     xmlns:xop="http://www.w3.org/2004/08/xop/include"/>
              </xdsb:Document>
           </xdsb:DocumentResponse>
        </xdsb:RetrieveDocumentSetResponse>
    </soapenv:Body>
</soapenv:Envelope>
--MIMEBoundaryurn_uuid_F862C3E04D9E35266C1256303956115
Content-Type: application/octet-stream
Content-Transfer-Encoding: binary
Content-ID: <1.urn:uuid:F862C3E04D9E35266C1256303956117@apache.org>
This is the content of the document.
--MIMEBoundaryurn_uuid_F862C3E04D9E35266C1256303956115--
```
## 3.2.5 「X.5 メッセージ定義」の記載内容

本章では、メッセージペイロードを記述するXML 文書の仕様を[、表](#page-46-0) 3.2.5-1に示す表形式で記述する。 PIXV3 やPDQV3 では、HL7 Version3 のメッセージインタラクションとしてXML 仕様が定義される。一方、XDS.b で は、ebXML(ebRIM、ebRS)を使用してXML メッセージの仕様が定義される。

メッセージ定義表の1行目に表示される行 [\(表](#page-46-0) 3.2.5-1では「/PRPA\_IN201309UV02」)は、その表に示される XML 要素名である。この要素の子要素または属性を、表中の各行に示す。このとき、灰色に網掛けした行は XML 要素 を表し、網掛けされていない行は、属性またはテキスト内容を表す。

「XML No」列は、本書中で、項目を相互参照する場合に使用する識別番号である。

「要素/属性」列は、各行が示す項目がXML 要素の場合、要素名を、属性の場合は属性名を表す。属性名の前には 「@」を付与する。テキスト内容の場合は、XPATH の表記に従い「text()」と示す。

「IHE」及び「JAHIS」列は「M」または「O」の2つの制約値をとる。

- M: 要素の存在が必須であり、値の記述が必要。
- 0: 要素の存在は必須でなく、省略が可能。
- N:IHE ではオプショナルである項目で、本書では使用しない項目。

「IHE」列は、IHE 統合プロファイル上の制約を示しており、「JAHIS」列は、本書で定めた制約を示している。制 約値に続けて記述される数値は、その項目の多重度を示す。多重度は、指定された要素または属性の出現数の最小値 と最大値とを「..」の両端に示す形で表現する。最大値に制限がない場合は「\*」(アスタリスク)で示す。

表 3.2.5-[1の](#page-46-0)例の場合、id要素は、XML中に0または1つのみ出現し、author要素は、1つ以上複数個出現す ることを意味する。なお、制約、または、多重度は、その項目の上位の項目が出現した場合の制約や多重度となる。 表 3.2.5-[1の](#page-46-0)例では、id 要素の多重度が「0..1」で、その下位項目である root 属性の多重度が「1..1」である ということは、上位項目である id 要素自体は省略することが可能であるが、id 要素が出現する場合には、その下位 項目であるroot属性も必ず出現しなければならないことを意味する。本中では、最小多重度が1である項目は太字で 示す[。表](#page-46-0) 3.2.5-1のXML No2.2、及び、XML No2.3 は、「JAHIS」列が「N」であり、本書では使用しない項目であ ることを示す。本書で使用しない項目は、濃灰色で色付けする。

XML要素の出現順は、XML仕様表のXML No順となるが、任意の順序でよい項目も一部存在する。任意の順序でよい 項目は仕様表に記載する。また、XML 属性の出現順は、XML 仕様表の出現順には依存せず任意とする。例えば、下記 例では、XML No 1.1 と1.2 の属性は、どちらが先に出現してもよい。

表中の「設定区分」列の「●」または「◆」印は、その行が示すXML 要素または属性に対して、特定の固定値では なく、個々のアプリケーションで何らかの値を設定しなければならないことを示している。さらに「◆」は、その設 定値が検索パラメータの一部であることを示す。設定区分に印が存在しない行は本書で決められた固定値を設定する こととなる。

「説明」欄には、IHE のテクニカルフレームワークで書かれている制約事項に加え、元になっているHL7 の仕様上 の解説を加えたものについては[解説]というタグで説明を示した。また、特に使用方法について本書で何らかの推奨 や限定を加えている箇所については、[JAHIS]というタグでその内容を示した。

本章を読むことにより、SOAP メッセージのボディとして伝送する XML インスタンスの作成方法を得ることができ  $\zeta$ 

表 3.2.5-1本書におけるメッセージ定義の表記

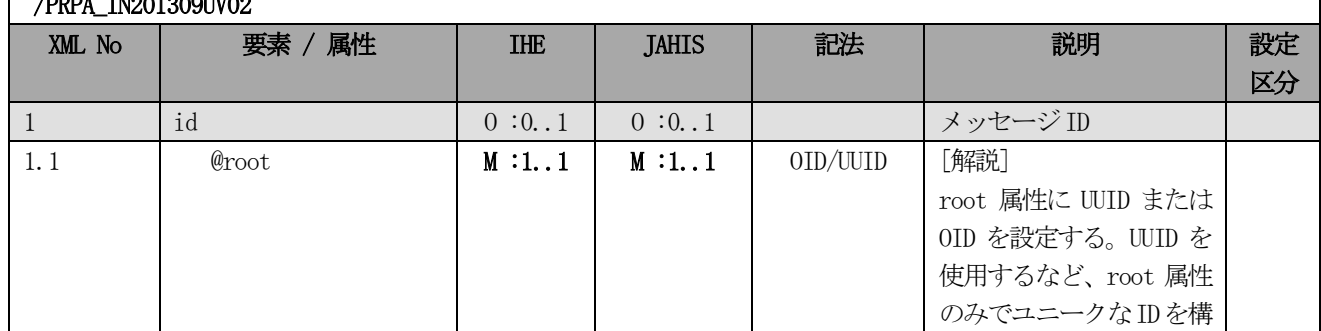

<span id="page-46-0"></span> $\sqrt{P}$ 

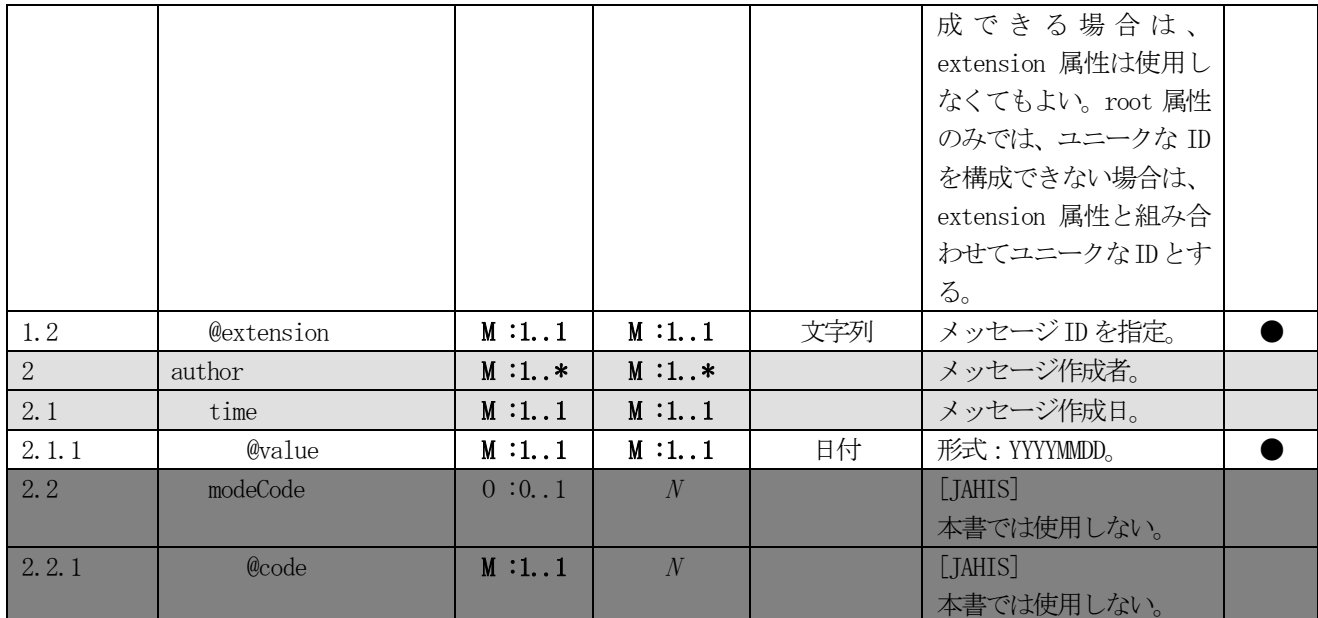

「記法」列には[、表](#page-28-0) 3.1-1の種別を設定する。

表 3.2.5-2 記法の種類と定義

|   | 種別          | 定義                                           |
|---|-------------|----------------------------------------------|
|   | 文字列         | 文字列。(全角半角混在可)                                |
|   | コード         | コード表で定義されたコード値。                              |
|   | 数值          | [0-9]で指定される半角数字。                             |
|   | 0ID         | ISO オブジェクト識別子。                               |
| 5 | <b>UUID</b> | UUID(Universally Unique Identifier) RFC4122. |
| 6 | 日付          | "YYYYMMDDHHMMSS.UUUU"で表現される日付。               |
|   | 真偽値         | [true false]。                                |

## [JAHIS]

文字として日本語を含む場合は、符号化文字集合として、JIS X 0208-1980、または、JIS X 0212-1990 を利用す るものとし、半角カナは全ての項目において使用しないこと。文字符号化方式は、他国語環境との整合を考慮し UTF-8 を推奨する。

# 第4章 患者 ID 相互参照管理方式 (IHE PIX)

#### 4.1 概要

「患者 ID ドメイン」は、単一のシステム、または、共通の ID 体系 (識別子と患者への割当処理)と患者 ID の割 当機関を共有する一連の相互接続されたシステム群として定義される。PIX 統合プロファイルは、複数の患者 ID ドメ イン間での患者ID の相互参照をサポートするために、次のインタラクションを定義する。

- 患者 ID ソースから PIX マネージャへの患者情報の伝送
- 問合せ/応答、あるいは、更新通知によって、相互参照された患者ID リストへアクセスする能力

PIX統合プロファイルには、患者IDの提供、及び、患者IDの問合せ/更新通知を実現するために、メッセージフ ォーマットとして HL7 Version 2 形式メッセージを使用する PIX 統合プロファイルと、HL7 Version 3 形式、及び、 SOAP ベースのWeb サービスを使用するPIXV3 統合プロファイルの2 種類の統合プロファイルが存在する。

図 4.1-[1に](#page-48-0)、PIX 統合プロファイルで定義されたアクタ、及び、トランザクションを示す。また[、図](#page-48-1) 4.1-2 に、PIXV3 統合プロファイルで定義されたアクタ、及び、トランザクションを示す[。表](#page-48-2) 4.1-1には、PIX、及び、 PIXV3 統合プロファイルのアクタの説明を示す。ある PIX マネージャアクタが管理する一連の患者 ID ドメインを、「患 者 ID 相互参照ドメイン」と呼ぶ。PIX マネージャアクタは、異なる患者 ID ドメインで別々の ID も持つ患者 ID のリ ストの生成、維持、提供に責任を持つ。 患者 ID 相互参照ドメインにおいては、参加するドメイン間の患者 ID の相互 参照に関するポリシと、ポリシを管理するするためのプロセス、これらのプロセスとポリシを管理する機関について 合意していることが前提となる。

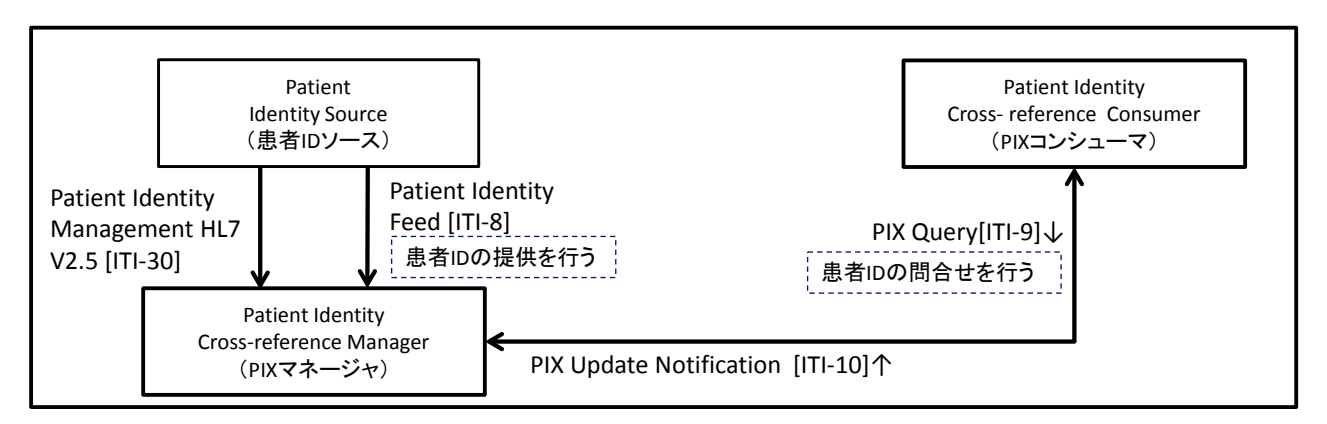

#### 図 4.1-1 PIX統合プロファイルアクタ図

<span id="page-48-0"></span>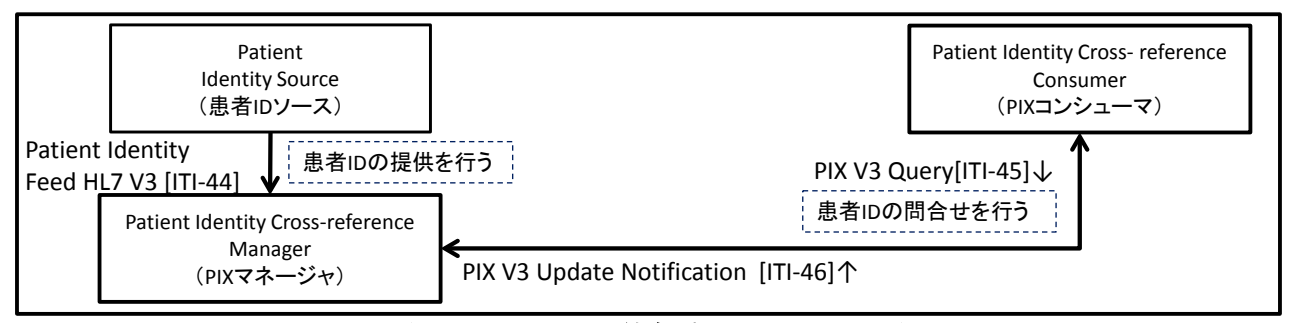

図 4.1-2PIXV3 統合プロファイルアクタ図

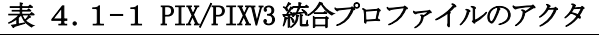

<span id="page-48-2"></span><span id="page-48-1"></span>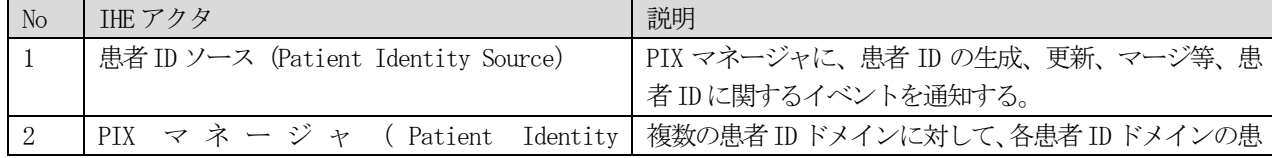

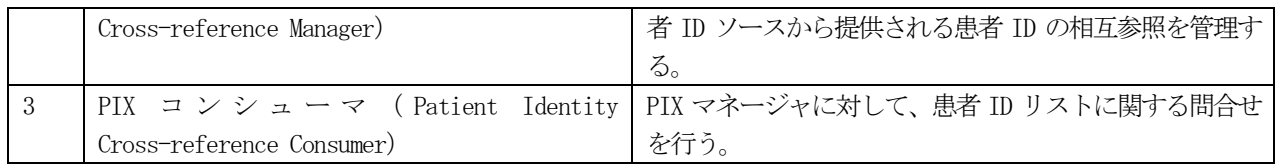

## 4.2 適用方針

PIX の2 種類の統合プロファイルに対して、本書では、Webサービスの親和性の理由からPIXV3 統合プロファイル のみを解説の対象とする[。表](#page-50-0) 4.2-1の「解説対象」列に示した「○」は、異なる地域医療連携情報システム間で患 者ID の問合せを行う際に適用可能なトランザクションとして、本書で解説するトランザクションであることを示す。 「解説対象」列に「ー」を記したトランザクションは解説対象外とする。ただし、実装を妨げるものではない。

異なる地域医療連携システム間での情報連携における本統合プロファイルの適用を考えた場合に、他のシステム が管理する情報を更新するようなトランザクションの使用は、[「第2章](#page-12-0) [本書を適用するにあたって」](#page-12-0)で述べた我が 国の地域医療連携の実情を考慮すると、たとえ同一の医療圏内であったとしても現実的でない状況がありえる。その ため、患者ID 情報の照会系のトランザクションのみを本書の対象とする。ただし、本書で取り上げない「患者ID ソ ース」アクタや、他のトランザクションの実装を妨げるものではない。

具体的には、異なる地域医療連携情報システム間での患者IDの相互参照を行う場合、患者IDの相互参照を管理す るシステムは、「PIX マネージャ」アクタを実装し、情報参照のためのトランザクションとして患者 ID 相互参照問合 せ[ITI-45]トランザクションを受信できなければならない。一方、患者ID の問合せを行うシステムは、「PIXコンシ ューマ」アクタを実装し、患者ID 相互参照問合せ [ITI-45] トランザクションを送信できなければならない。それぞ れの地域医療連携情報システムの「PIX マネージャ」が、患者 ID の相互参照を行うために「患者 ID フィード」トラ ンザクションを使わずに他システムの患者 ID との紐付けをどのように実施するかについて本書では方法を既定しな い。方法の一つとして、[「第5章](#page-83-0) [患者基本情報問合せ方式\(](#page-83-0)IHE PDQ)」で解説するPDQV3 統合プロファイルを使用し て、患者基本情報を元に取得した結果に基づき、自身のドメイン内の患者ID との紐付けを行うことが考えられる。

<span id="page-50-0"></span>

| IHE アクタ          | 解説 | トランザクション                               | 説明             | オプショナリティ |
|------------------|----|----------------------------------------|----------------|----------|
|                  | 対象 |                                        |                | (THE)    |
| 患者 ID ソー         |    | 患者 ID フィード(HL7V3版)                     | 患者 ID の提供を行う。  | R        |
| ス                |    | (Patient Identity Feed HL7 V3[ITI-44]) |                |          |
| PIX コンシュ         | ∩  | 患者 ID 相互参照問合せ(HL7V3 版) (PIXV3          | 患者 ID の問合せを行う。 | R        |
| $-\triangledown$ |    | $Query$ [ITI-45])                      |                |          |
|                  |    | 患者 ID 相互参照更新通知(HL7V3 版) (PIX V3        | 患者 ID の更新通知を受け | $\Omega$ |
|                  |    | Update Notification [ITI-46])          | る。             |          |
| PIX マネージ         |    | 患者 ID フィード(HL7V3 版) (Patient           | 患者 ID の提供を受ける。 | R        |
| ャ                |    | Identity Feed HL7 V3 [ITI-44])         |                |          |
|                  |    | 患者 ID 相互参照問合せ(HL7V3 版) (PIXV3          | 患者 ID の問合わせを受け | R        |
|                  |    | $Query$ [ITI-45])                      | 応答を返す。         |          |
|                  |    | 患者 ID 相互参照更新通知(HL7V3 版) (PIX V3        | 患者 IDの更新通知を行う。 | R        |
|                  |    | Update Notification [ITI-46])          |                |          |

表 4.2-1PIXV3 統合プロファイルトランザクション一覧

表 4.2-[2に](#page-50-1)、PIXV3 統合プロファイルの選択可能なオプションを示す。本書の解説対象としたものは該当行の 「解説対象」列に「〇」、本書対象外にしたものは「-」を記す。本書では、PIXV3 で適用可能なオプションについて はいずれも解説対象とはしない。しかし、これらの適用可能なオプションの実装を妨げるものではない。

<span id="page-50-1"></span>

| IHE アクタ   | オプション                    | 説明                   | 本書 |
|-----------|--------------------------|----------------------|----|
| 患者 ID ソース | 小児基本情報                   | 小児基本情報を含む間合せに使用可能な以下 |    |
|           | (Pediatric Demographics) | の追加の検索パラメータを提供する。    |    |
|           |                          | ・母親の旧姓               |    |
|           |                          | ・自宅電話番号              |    |
|           |                          | ・多胎児識別子              |    |
|           |                          | ・多胎児の出生順位            |    |
|           |                          | ・最終更新日時              |    |

表 4.2-2 PIXV3 統合プロファイルで選択可能なオプション

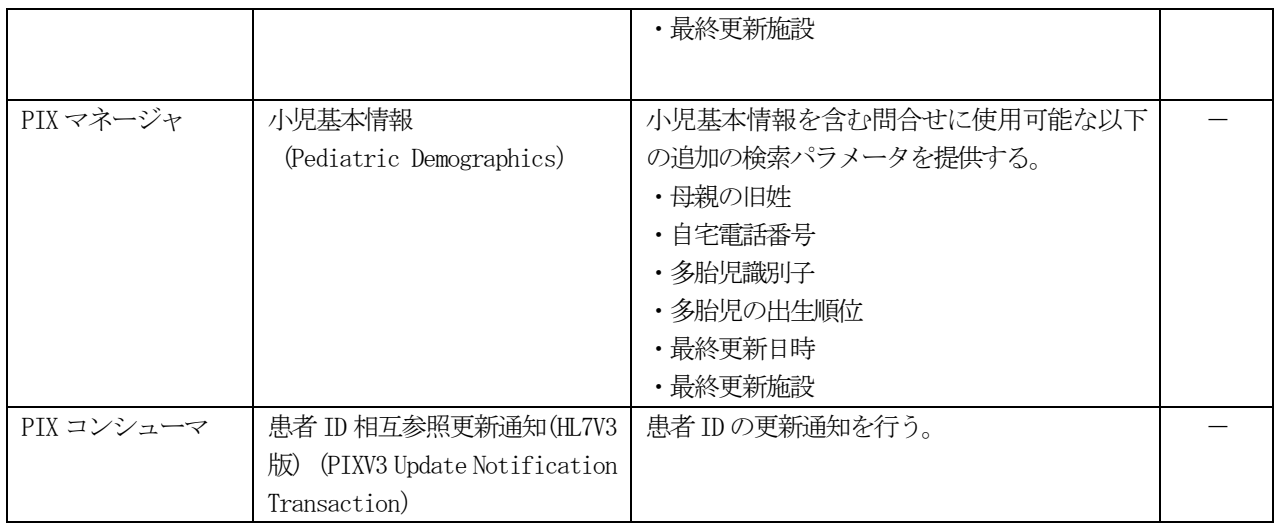

# 4.3 トランザクション定義

PIXV3 統合プロファイルを実現するためのトランザクションの具体的な実装仕様を示す。本書では、4.2節の 適用方針において示し[た表](#page-52-0) 4.3-1のトランザクションのみを解説の対象とする。

<span id="page-52-0"></span>

| アクタ          | トランザクション                                      | 掲載節             |  |  |  |
|--------------|-----------------------------------------------|-----------------|--|--|--|
| - PIX コンシューマ | 患者 ID 相互参照問合せ(HL7V3 版) (PIXV3 Query [ITI-45]) | 第4. 3.<br>1節    |  |  |  |
| - PIX マネージャ  | 患者 ID 相互参照問合せ(HL7V3 版) (PIXV3 Query [ITI-45]) | 第4.<br>1節<br>3. |  |  |  |

表 4.3-1PIXV3 のトランザクション定義

# 4.3.1 患者 ID 相互参照問合せ (HL7 V3 版) 「ITI-45]

患者 ID 相互参照問合せ (HL7V3 版)「ITI-45]トランザクションを実装するための参照規格は、HL7 バージョン 3 2008 年 Normative Edition のPatient Administration DSTU, Patient Topic である[。図](#page-52-1) 4.3.1-1に、本メッセ ージを実現するHL7 Version 3 メッセージインタラクションを示す。本インタラクションは、PIX コンシューマから の問合せに対応する患者 ID 照会メッセージと、PIX マネージャからの問合せ応答に対応する患者 ID 照会応答メッセ ージから構成される。患者ID照会メッセージのHL7 Version3 メッセージインタラクション[を表](#page-52-2) 4.3.1-1に示す。 患者 ID 照会応答メッセージの HL7 Version3 メッセージインタラクション[を表](#page-53-0) 4.3.1-2に示す。

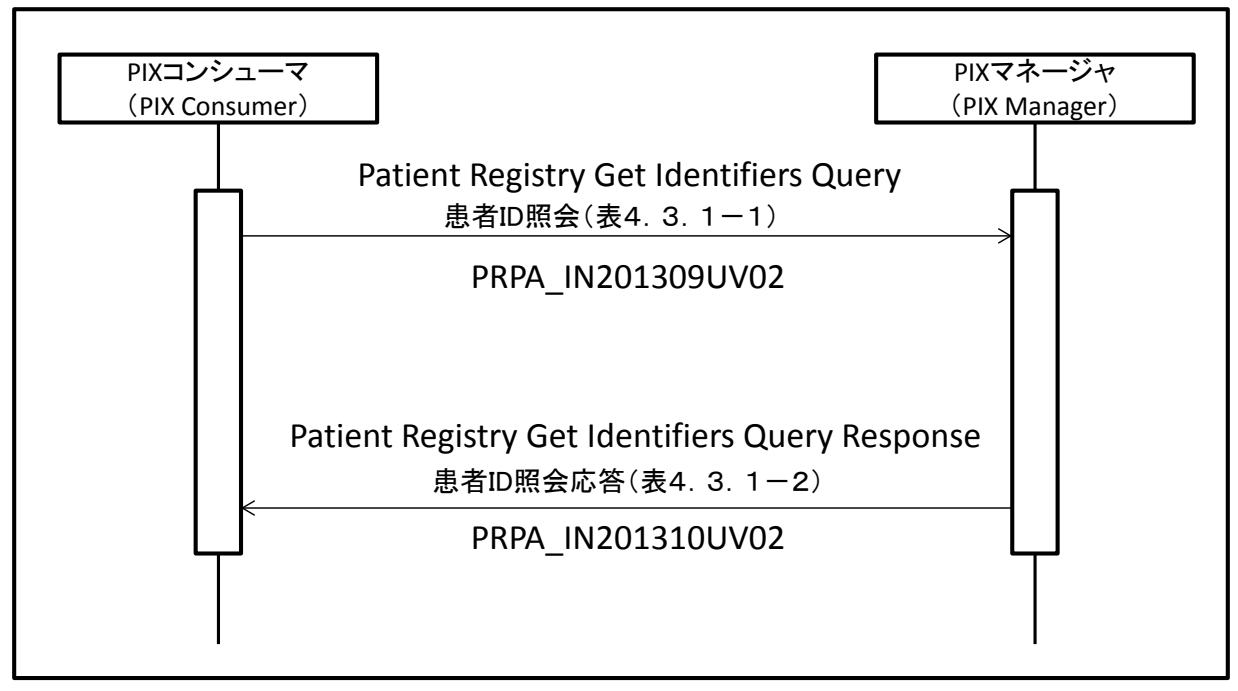

図 4.3.1-1患者 ID 相互参照問合せメッセージインタラクション

<span id="page-52-2"></span><span id="page-52-1"></span>

| 種別                                    | 名前                     | 成果物識別子            | 備考                 |
|---------------------------------------|------------------------|-------------------|--------------------|
| インタラクション                              | Patient Registry Get   | PRPA IN201309UV02 | 照会メッセージのルート要素      |
|                                       | Identifiers Query      |                   | 名となる。              |
|                                       |                        |                   | 成果物識別子を表 4.5.1.    |
|                                       |                        |                   | 1-2のXML No 4.2に設定す |
|                                       |                        |                   | る。                 |
| 送信アプリケーションロー                          | Patient Registry Query | PRPA AR201303UV02 | PIX コンシューマアクタに対    |
| ル                                     | Placer                 |                   | 応する。               |
| 受信アプリケーションロー   Patient Registry Query |                        | PRPA AR201304UV02 | PIX マネージャアクタに対応    |

表 4.3.1-1 患者ID 照会メッセージインタラクション

© JAHIS 2013 46

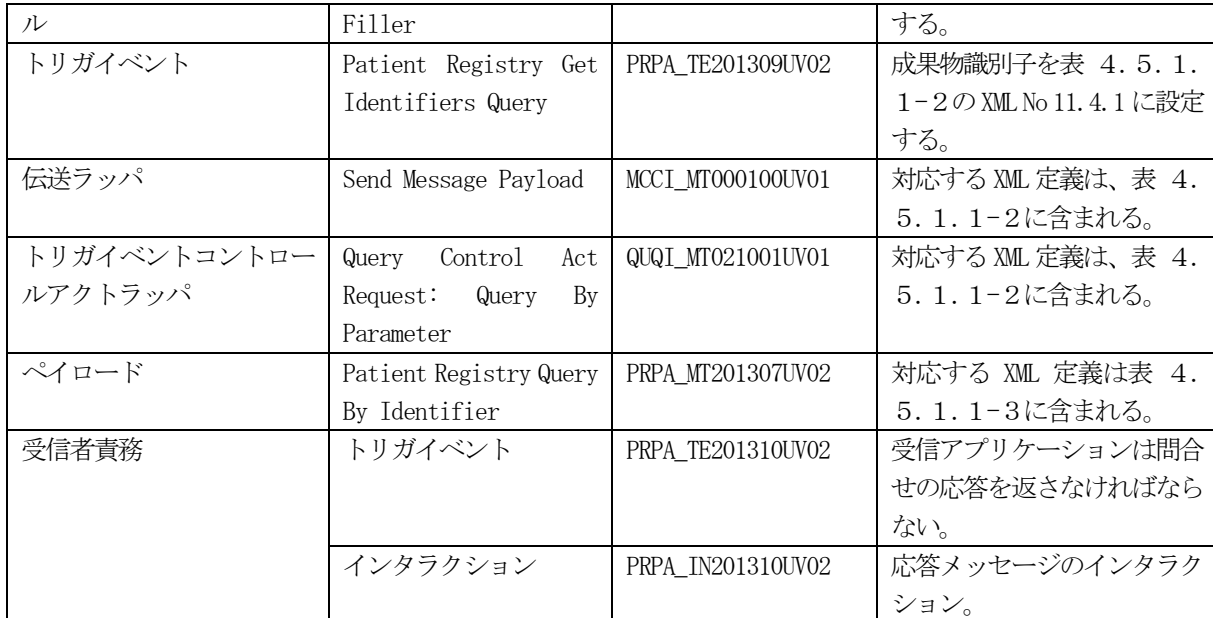

# 表 4.3.1-2 患者ID 照会応答メッセージインタラクション

<span id="page-53-0"></span>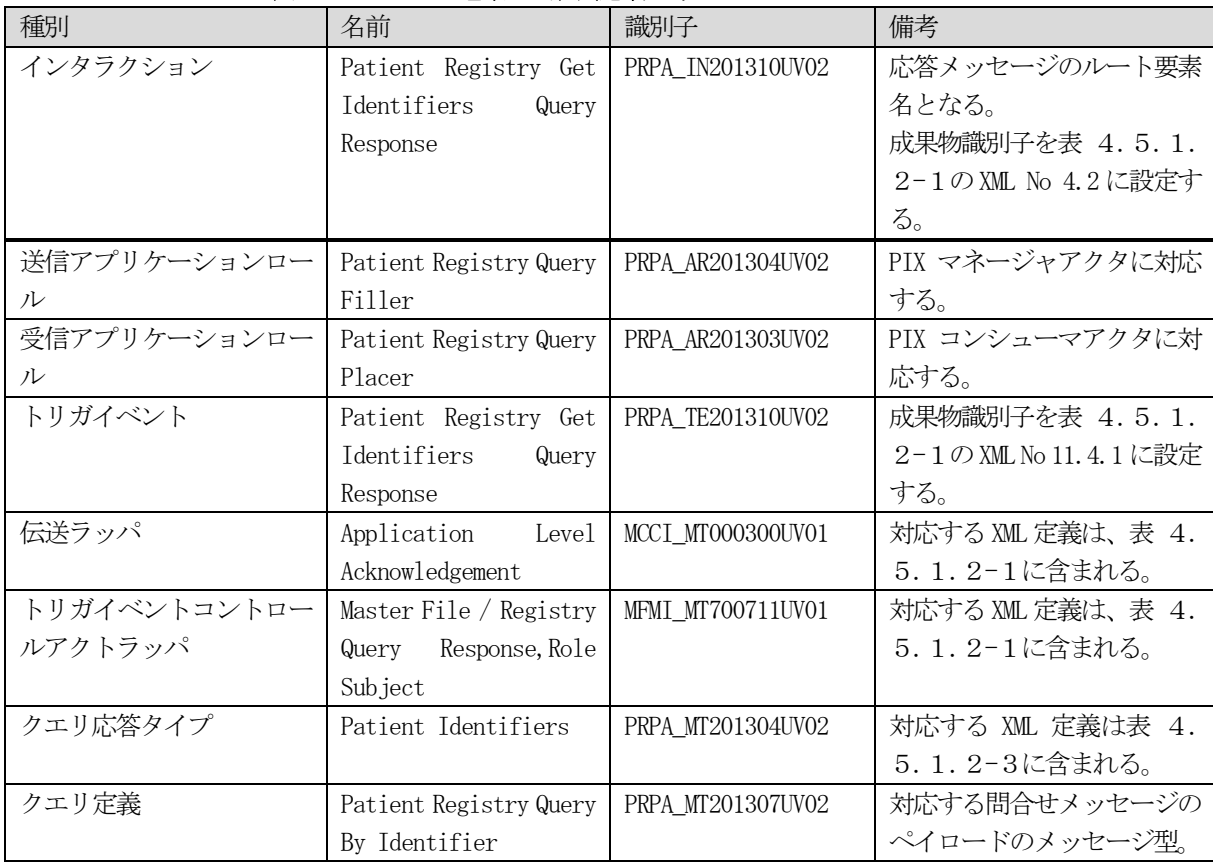

# 4.4 インターフェース定義

Web サービスインターフェースを実現するための WSDL 文書定義を示す。WSDL は[、3](#page-41-1).2.4節に示す要求事項に従 って定義される。

# 4. 4. 1 患者 ID 相互参照問合せ (HL7 V3 版) [ITI-45]

患者 ID 相互参照問合せ (HL7V3版)トランザクションの Web サービスインターフェース仕様を[、表](#page-54-0) 4.4.1-1、 表 4.4.1-[2、](#page-54-1)及び[、表](#page-54-2) 4.4.1-3に示す。WSDL の定義例は、付録1WSDL「1. 患者 ID 相互参照問合せ」に示 す。

<span id="page-54-0"></span>

| プレフィックス | 名前空間                                        |
|---------|---------------------------------------------|
| tns     | urn:ihe:iti:pixv3:2007                      |
| wsoap12 | http://schemas.xmlsoap.org/wsdl/soap12/     |
| wsoap   | http://schemas.xmlsoap.org/wsdl/            |
| wsaw    | http://www.w3.org/2006/05/addressing/wsdl   |
| xsd     | http://www.w3.org/2001/XMLSchema            |
| xsi     | $http://www.w3.org/2001/XMLSchema-instance$ |
| h17     | $urn:h17-org:v3$                            |

表 4.4.1-1 患者ID 相互参照問合せトランザクションで使用する名前空間

#### 表 4.4.1-2患者 ID 相互参照問合せトランザクションで使用する XML スキーマ

<span id="page-54-1"></span>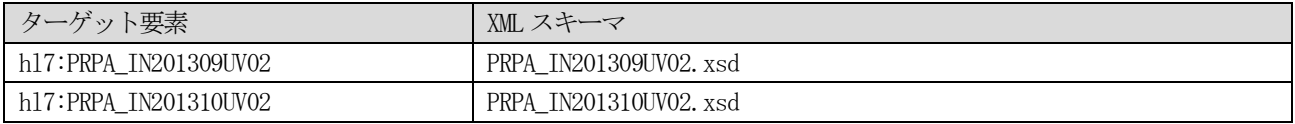

## 表 4.4.1-3 患者 ID 相互参照問合せトランザクションのインターフェース仕様

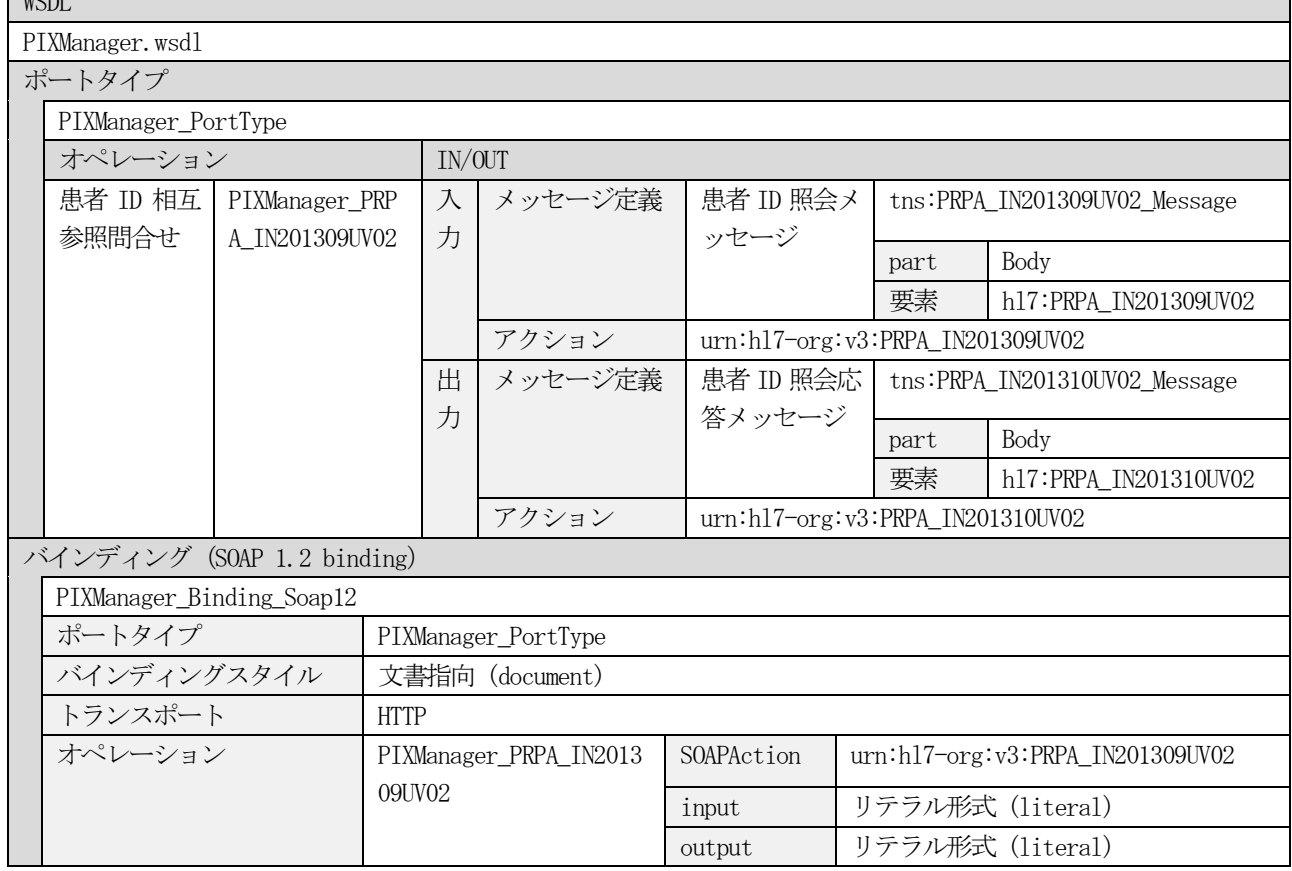

<span id="page-54-2"></span> $WCDI$ 

# 4.5 メッセージ定義

## 4.5.1 患者 ID 相互参照問合せ (HL7 V3 版) [ITI-45]

本章では、患者 ID 相互参照問合せ (HL7V3 版) トランザクションに使用する XML メッセージ定義を示す。患者 ID 相互参照問合せトランザクションは、照会メッセージとその応答メッセージの2 つのメッセージを使用する。患者ID 照会メッセージのXML 定義を4.5.1.1節に示し、患者ID照会応答メッセージのXML 定義を4.5.1.2節に 示す。どちらのメッセージについても、定義表の読みやすさを考慮して、ある単位で定義表を分割して記述する[。図](#page-55-0) 4.5.1-[1に](#page-55-0)、各メッセージのXML 定義表の関係を示す。メッセージのXML インスタンスの例は、付録2の「1. 患 者ID 照会メッセージ」、及び、「2. 患者ID 照会応答メッセージ」に示す。

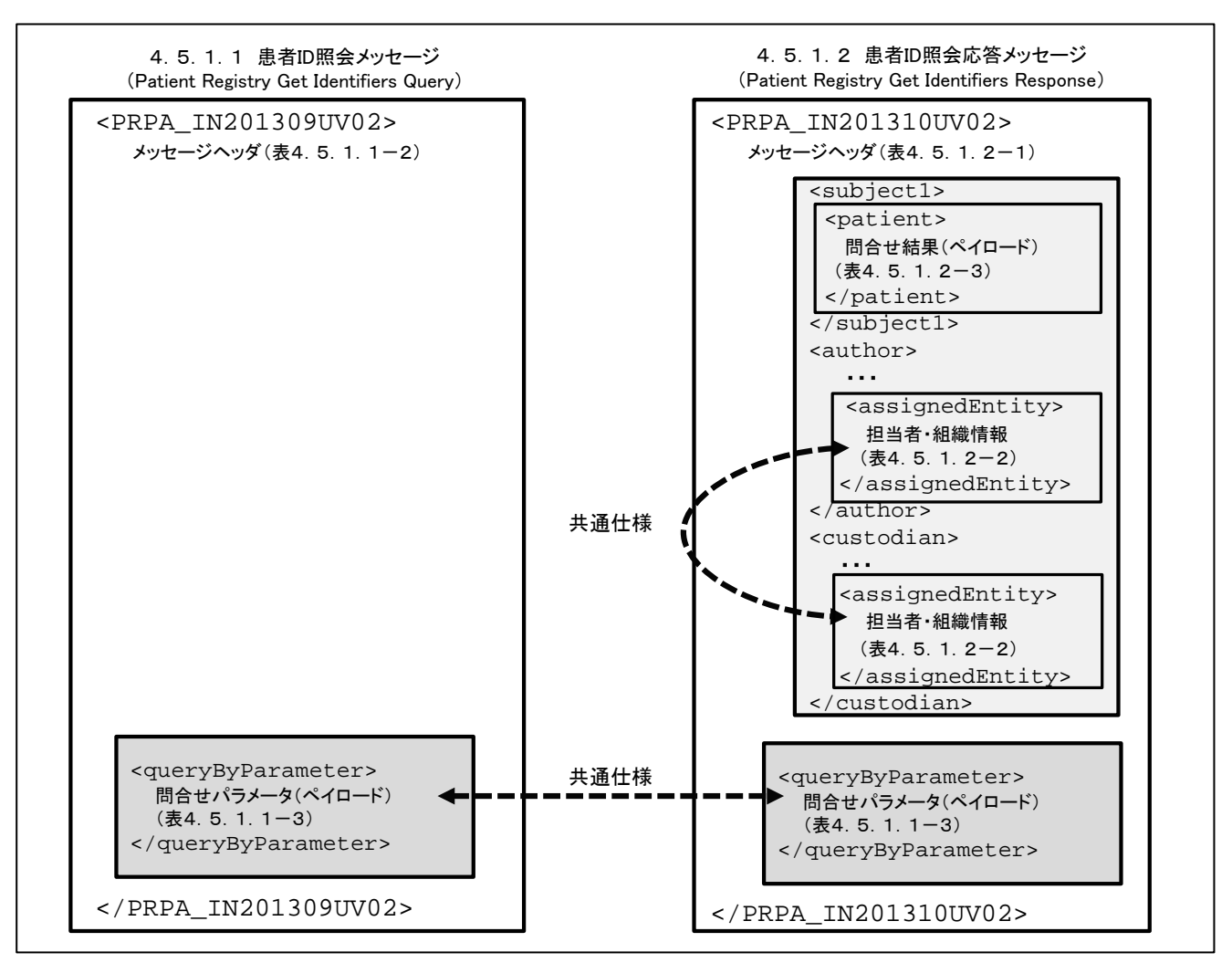

<span id="page-55-0"></span>図 4.5.1-1患者 ID 相互参照問合せメッセージの XML 定義表の関係

# 4.5.1.1 患者 ID 照会メッセージ (Patient Registry Get Identifiers Query

## (PRPA\_IN201309UV02))

患者ID照会メッセージのXML定義を示す。本メッセージで使用可能な問合せパラメータとその使用方法を[、表](#page-56-0) 4. 5.1.1-[1に](#page-56-0)示す。表中の「XML 定義」は、XML 定義表中の該当箇所を示す。また、「パラメータ識別子 (semanticsText)」は、問合せパラメータを識別するためにXML 中に設定する文字列を示す。

<span id="page-56-0"></span>

| N <sub>o</sub> | パラメータ名                                  | XML 定義                             | パラメータ識別子        | 説明                                                                                                    | 必須/ | 多重     |
|----------------|-----------------------------------------|------------------------------------|-----------------|----------------------------------------------------------------------------------------------------|-----|--------|
|                |                                         |                                    | (semanticsText) |                                                                                                    | 任意  | 度      |
| 1              | 者<br>患<br>ID<br>(PatientIdent<br>ifier) | 表4. 5.<br>$1. 1 - 3$<br>XML No 4.2 | Patient.id      | 間合せ対象となる患者の識別子を指<br>定する。<br>HL7 V3 データ型 II 型を使用し、root<br>属性に識別子の名前空間を示す ISO<br>OID、つまり、患者 ID ドメインの OID<br>を指定する。extension 属性に、その<br>ドメインの中でユニークな患者識別<br>子を指定する。<br>例<br>・患者 ID ドメインの OID : 1. 2. 3. 4. 5<br>・患者 ID:987654<br>$root="1.2.3.4.5"$<br>$\langle$ value<br>extension="987654"/>                                                                                                    | 必須  | 1. . 1 |
| $\overline{2}$ | データソース<br>(DataSource)                  | 表4. 5.<br>$1. 1 - 3$<br>XML No 4.1 | Datasource.id   | 患者 ID ドメインの発行組織/発行者<br>を特定するためのパラメータ。データ<br>ソースパラメータが指定された場合、<br>患者 ID の root 属性の OID がデータソ<br>ースの root 属性の OID に一致する患<br>者 ID のみが返されるされる。<br>複数のデータソースパラメータが指<br>定された場合には、各データソースに<br>対応する患者 ID ドメインについて、<br>該当する患者 ID を返答。<br>データソースパラメータが指定され<br>ない場合、患者 ID に指定された ID を<br>持つすべての患者 IDを、全患者 IDド<br>メインの中から返答する。<br>データソースの指定には HL7 V3 デー<br>タ型 II 型を使用し、root 属性に患者<br>ID ドメインを示す ISO OID を指定す<br>る。extension 属性は使用してはなら<br>ない。<br>例<br>・患者 ID ドメインの OID : 1.2.3.4.5<br>$\langle$ value root="1.2.3.4.5"/> | 任意  | $0.7*$ |

表 4.5.1.1-1 患者 ID 照会メッセージの問合せパラメータ

患者 ID 照会メッセージのメッセージヘッダに相当する部分の XML 定義[を表](#page-57-0) 4.5.1.1-2に示す。この定義は HL7V3 メッセージの伝送ラッパとトリガイベントコントロールアクトラッパに対応する。伝送ラッパについては、ITI TF-2x Appendix O.1.1 Send Message Payload Information Model (MCCI\_RM000100IHE)のXML 仕様に対して必要に応 じて解説を加えた。また、トリガイベントコントロールアクトラッパについては、ITI TF-2x Appendix O.2.3 Query Control Act Request: Query By Parameter Information Model (QUQI\_MT02100IHE)のXML 仕様に対して必要に応じて 解説を加えたものである。

| / PRPA_INZU13U9UVUZ |                    |       |              |             |                                                                                                    |                  |
|---------------------|--------------------|-------|--------------|-------------|----------------------------------------------------------------------------------------------------|------------------|
| <b>XMLNo</b>        | 要素 / 属性            | IHE   | <b>JAHIS</b> | 記法          | 説明                                                                                                    | 設<br>定<br>区<br>分 |
| $\mathbf{1}$        | id                 | M:1.1 | M:1.1        |             | メッセージ毎に固有なメッセージ ID.。                                                                                                    |                  |
| 1.1                 | @root              | M:1.1 | M:1.1        | $0$ ID/UUID | メッセージ ID。<br>[解説]<br>root 属性にUUD またはOID を設定する。UUD を<br>使用するなど、root 属性のみでユニークな IDを<br>構成できる場合は、extension 属性は使用しなく<br>てもよい。root 属性のみでは、ユニークな IDを<br>構成できない場合は、extension 属性と組み合わ<br>せてユニークなIDとする。 |                  |
| $1.2\,$             | <b>@</b> extension | 0:0.1 | 0:0.1        | 文字列         | メッセージ ID。<br>[解説]<br>root 属性のみでユニークな ID を構成できない場<br>合、root 属性と extension 属性を組み合わせて<br>ユニークな ID とする。                                                                                            |                  |
| 2                   | creationTime       | M:1.1 | M:1.1        |             | メッセージの作成日時のタイムスタンプ。                                                                                                    |                  |
| 21                  | @value             | M:1.1 | M:1.1        | 日付          | メッセージの作成日時。<br>書式: YYYYMMDDHHMMSS                                                                                                    |                  |
| $\sqrt{3}$          | versionCode        | 0:0.1 | 0:0.1        |             | 使用するHL7 のバージョンを指定するコード。                                                                                                    |                  |
| 31                  | @code              | M:1.1 | M:1.1        | コード         | HL7 V3 ボキャブラリ HL7StandardVersionCode か<br>ら 『V3PR1』を設定。                                                                                                    |                  |
| $4\overline{ }$     | interactionId      | M:1.1 | M:1.1        |             | HL7 のメッセージインタラクション ID。                                                                                                    |                  |
| 41                  | @root              | M :11 | M:1.1        | $0$ ID      | HL7 の成果物を識別する OID である<br>[2, 16, 840, 1, 113883, 1, 6   を設定。                                                                                                    |                  |
| 42                  | <b>@</b> extension | M:1.1 | M:1.1        | 文字列         | 本メッセージのインタラクション ID である<br>「PRPA_IN201309UV02」を設定。                                                                                                    |                  |
| 5                   | processingCode     | M :11 | M:1.1        |             | 処理コード。                                                                                                    |                  |
| $5\,1$              | @code              | M:1.1 | M:1.1        | コード         | 送信システムの状態と関連したメッセージの処<br>理目的。 HL7V3 ボキャブラリ ProcessingID から<br>コードを設定する。<br>·デバギング: 「D」、<br>·本系 (プロダクション): 「P」、<br>·トレーニング:「T」<br>[JAHIS]<br>「本系」を示す「P」を設定。                                     |                  |
| 6                   | processingModeCode | M:1.1 | M:1.1        |             | HL7 メッセージの処理モード。                                                                                                    |                  |
| 61                  | @code              | M:1.1 | M:1.1        | コード         | メッセージの処理モード。HL7V3 ボキャブラリ                                                                                                    |                  |

表 4.5.1.1-2 XML 定義 (患者 ID 照会メッセージ:メッセージへッダ)

 $\overline{\phantom{0}}$ 

 $\odot$  JAHIS 2013 51

<span id="page-57-0"></span> $\n$ ppp  $\overline{P}$ 

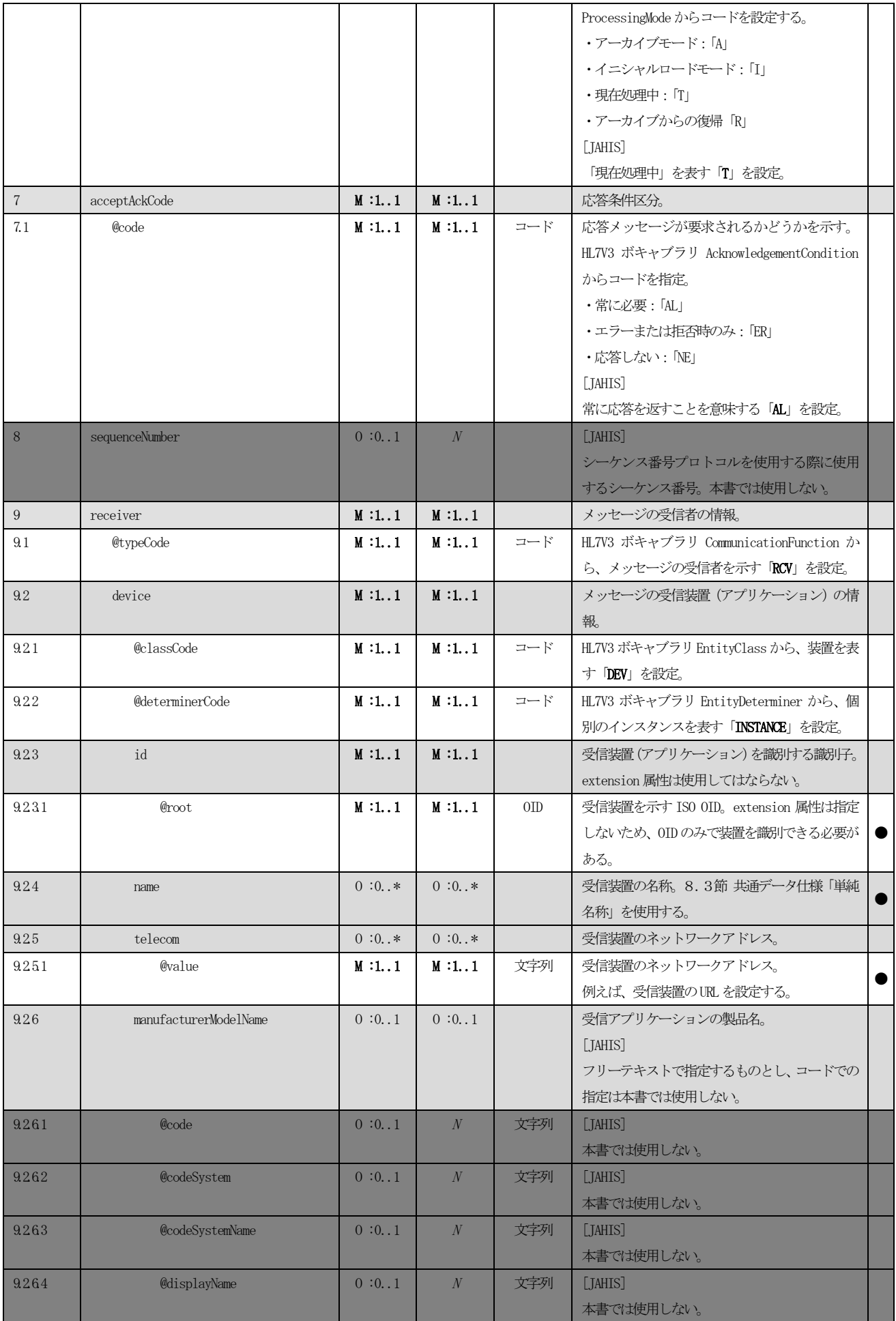

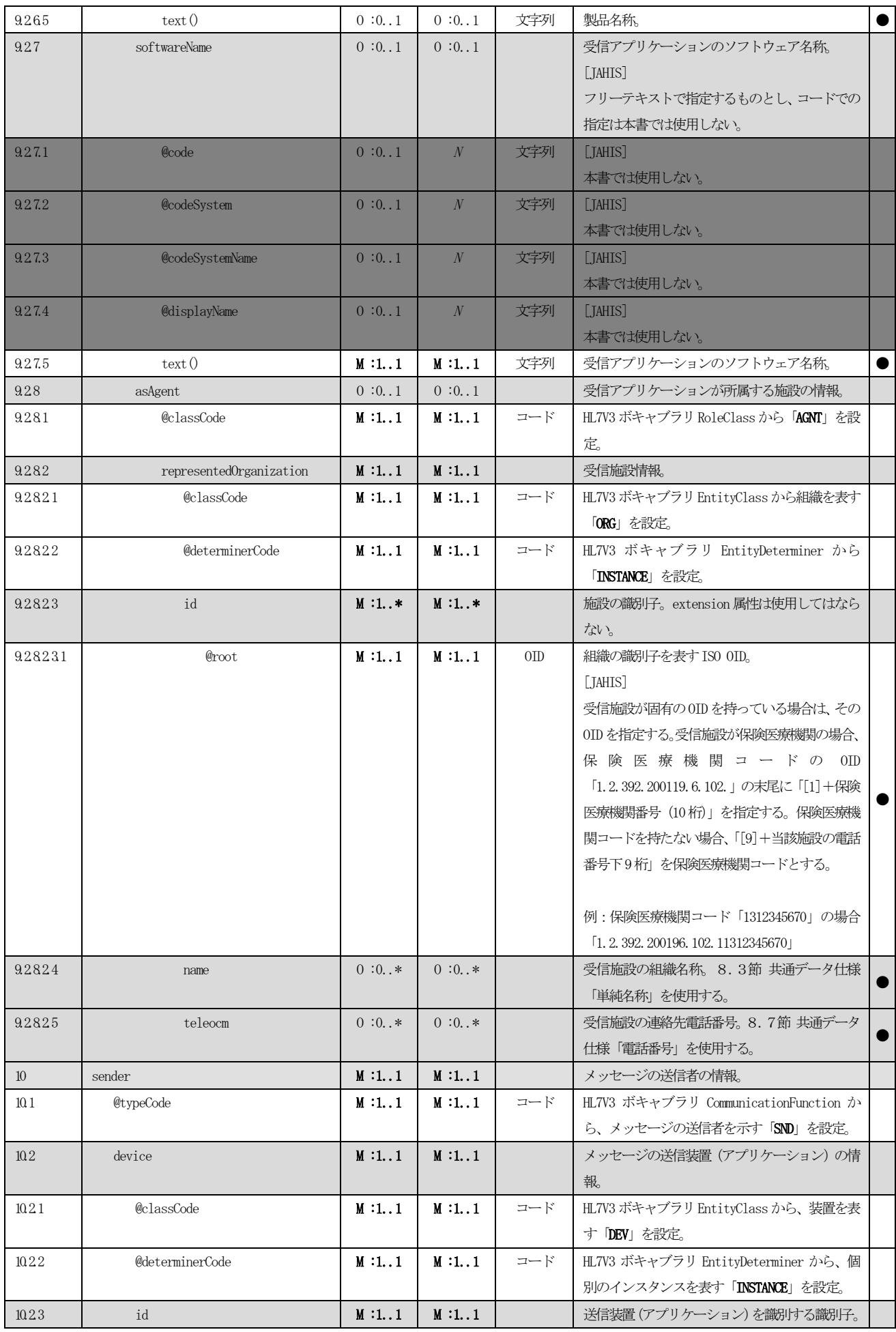

 $\overline{\text{O}$  JAHIS 2013 53

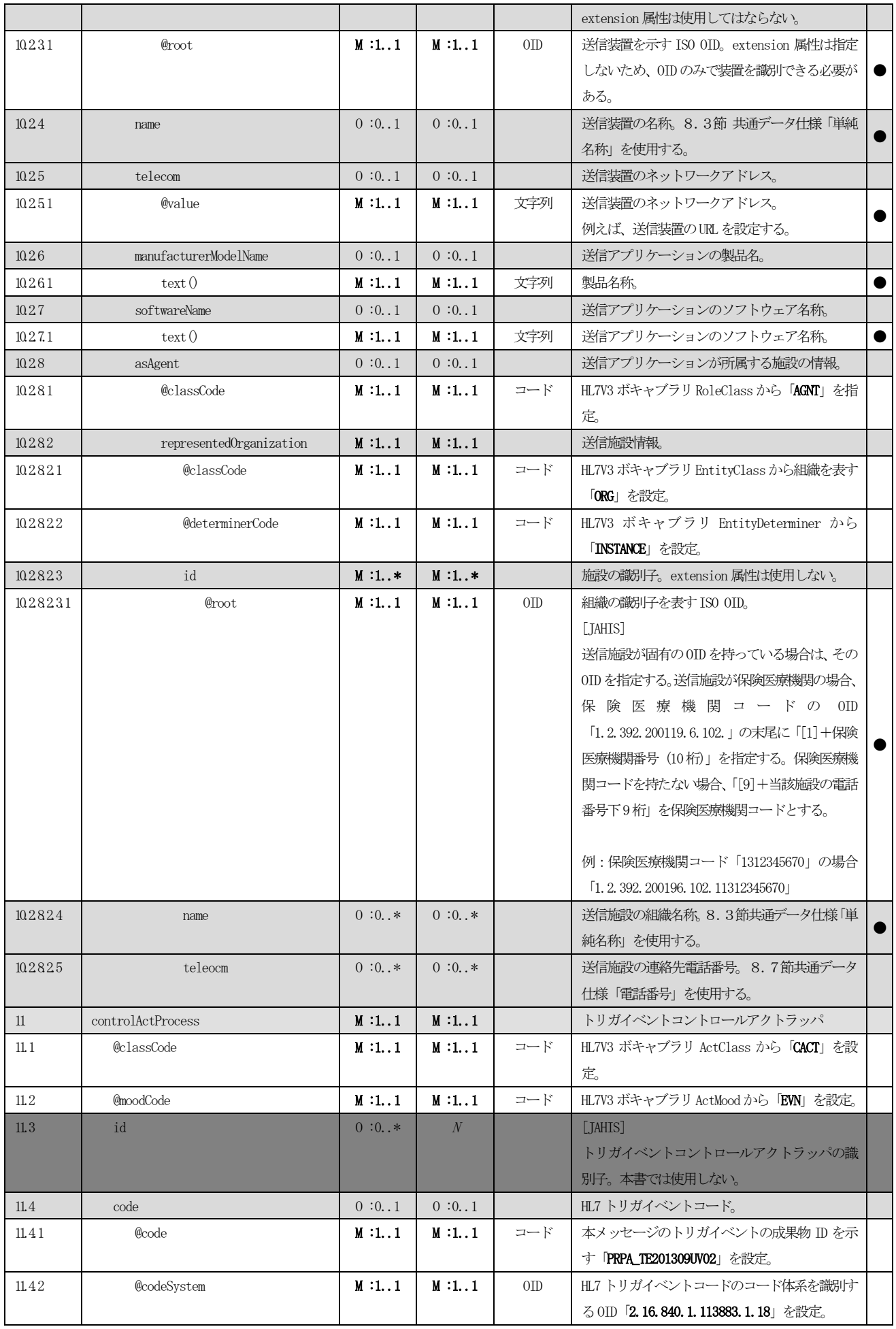

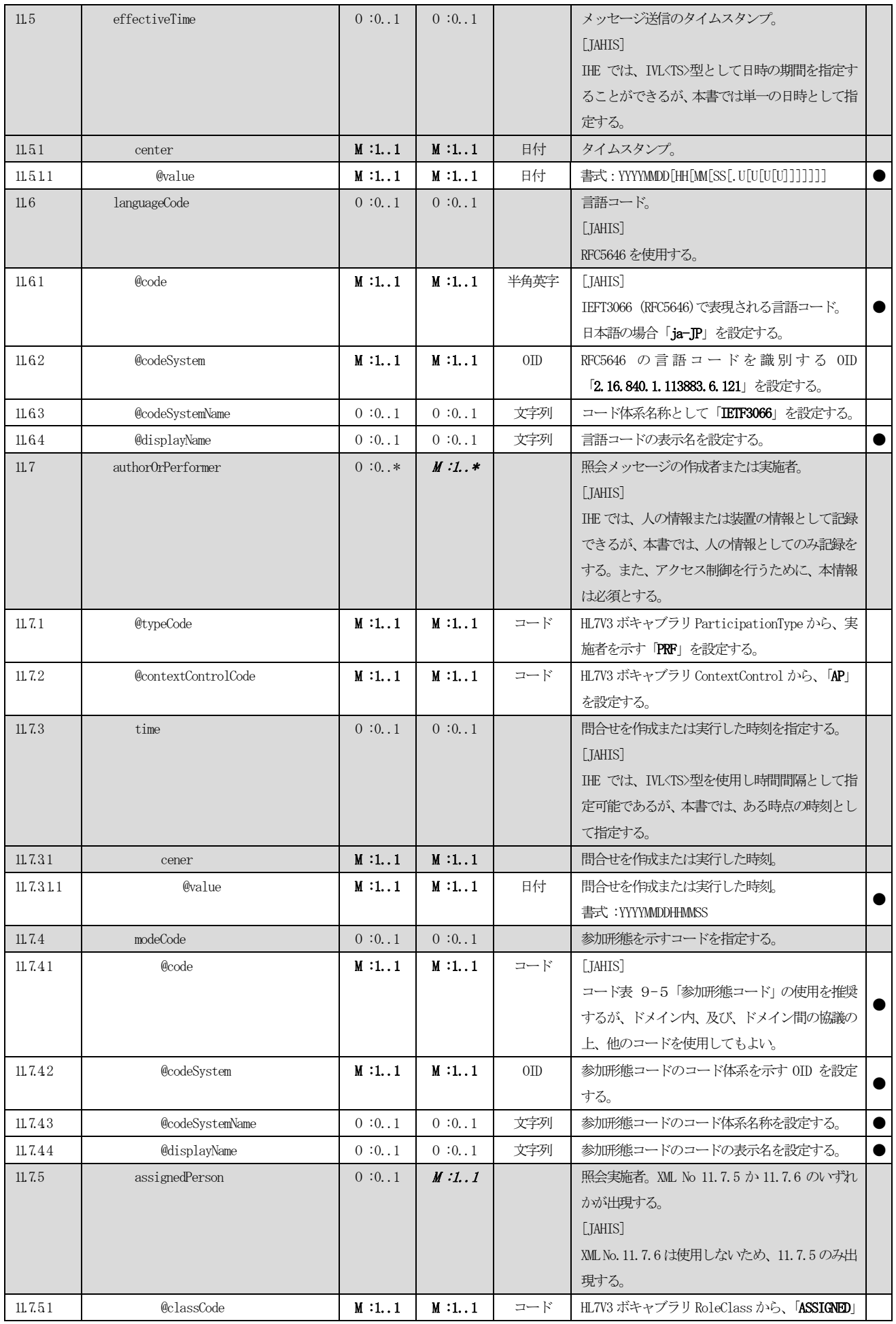

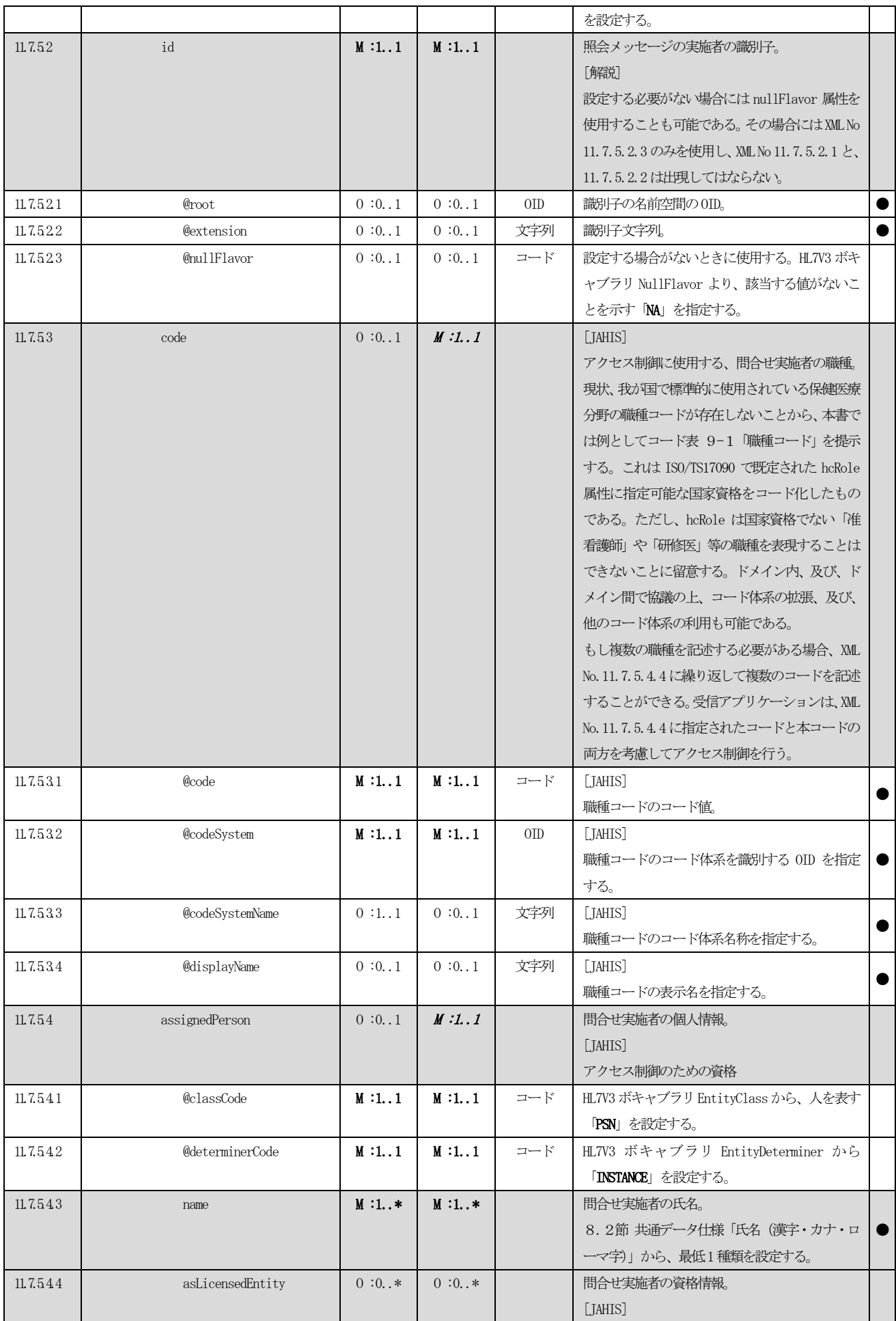

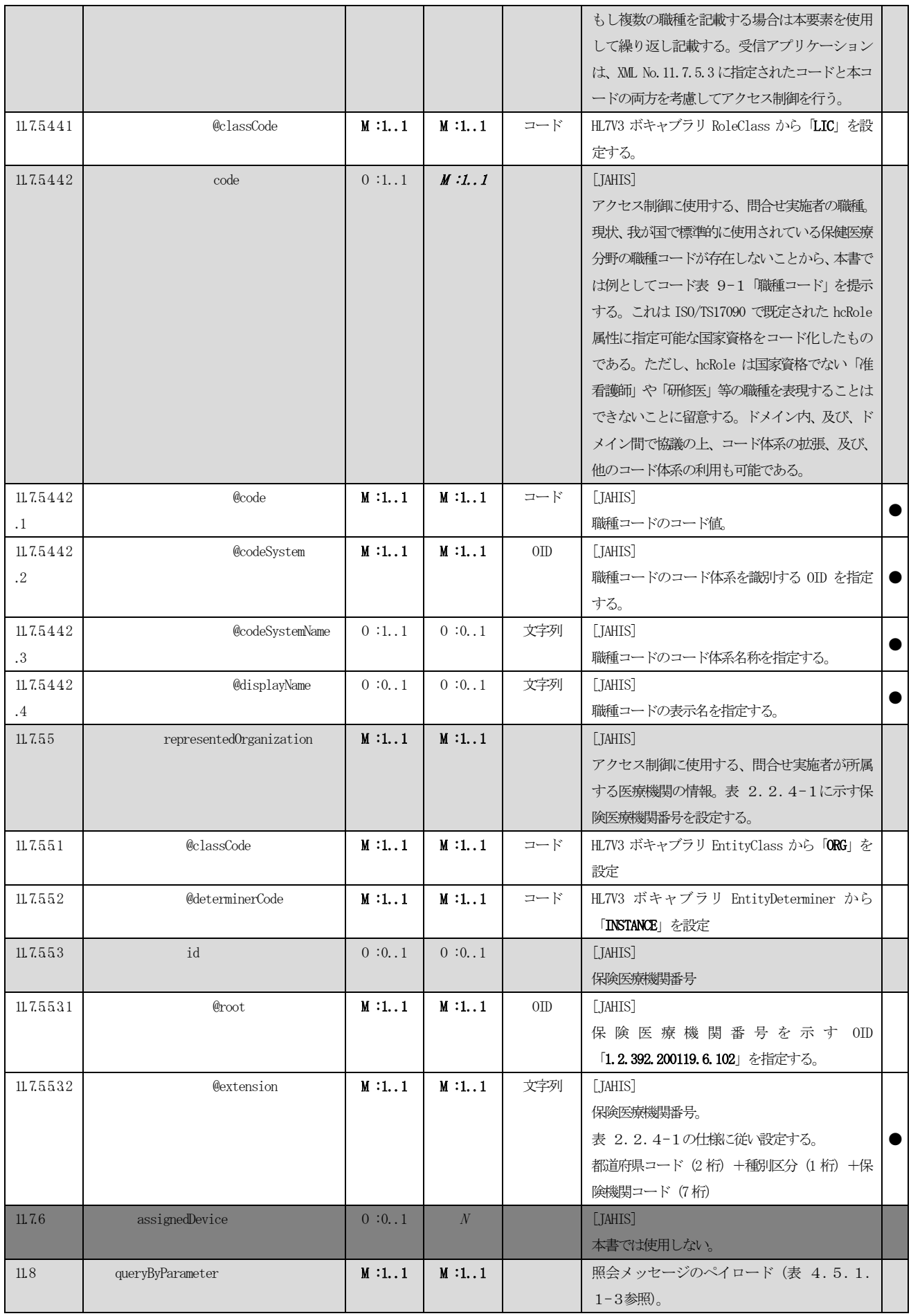

患者 ID 照会メッセージの問合せパラメータを記述する XML 定義を[、表](#page-64-0) 4.5.1.1-3に示す。この定義は ITI TF-2b 3.45.4.1.2.2 Message Information Model of the Patient Registry Query by Identifier Message のXML仕 様に対して必要に応じて解説を加えたものである。

<span id="page-64-0"></span>

| /PRPA_IN201309UV02/controlActProcess/queryByParameter |                             |            |              |          |                                     |   |  |  |
|-------------------------------------------------------|-----------------------------|------------|--------------|----------|-------------------------------------|---|--|--|
| <b>XMLNo</b>                                          | 要素 / 属性                     | <b>IHE</b> | <b>JAHIS</b> | 記法       | 説明                                  | 設 |  |  |
|                                                       |                             |            |              |          |                                     | 定 |  |  |
|                                                       |                             |            |              |          |                                     | 区 |  |  |
|                                                       |                             |            |              |          |                                     | 分 |  |  |
| 1                                                     | queryId                     | M:1.1      | M:1.1        |          | 問合せに対するユニークな識別子                     |   |  |  |
| 1.1                                                   | @root                       | M:1.1      | M:1.1        | OID/UUID | [解説]                                |   |  |  |
|                                                       |                             |            |              |          | 問合せシステムが発番する問合せに対するユニー              |   |  |  |
|                                                       |                             |            |              |          | クな ID。                              |   |  |  |
|                                                       |                             |            |              |          | root 属性にUUID またはOID を設定する。UUID を使   |   |  |  |
|                                                       |                             |            |              |          | 用するなど、root 属性のみでユニークな ID を構成        |   |  |  |
|                                                       |                             |            |              |          | できる場合は、extension 属性は使用しなくてもよ        |   |  |  |
|                                                       |                             |            |              |          | い。root 属性のみでは、ユニークな ID を構成でき        |   |  |  |
|                                                       |                             |            |              |          | ない場合は、extension 属性と組み合わせてユニー        |   |  |  |
|                                                       |                             |            |              |          | クな ID とする。                          |   |  |  |
| $1.2\,$                                               | <b>@</b> extension          | 0:0.1      | 0:0.1        | 文字列      | 「解説」                                |   |  |  |
|                                                       |                             |            |              |          | 問合せに対するユニークな ID。root 属性のみでユ         |   |  |  |
|                                                       |                             |            |              |          | ニークな ID を構成できない場合、root 属性と          |   |  |  |
|                                                       |                             |            |              |          | extension 属性を組み合わせてユニークな ID とす      |   |  |  |
|                                                       |                             |            |              |          | る。                                  |   |  |  |
| 2                                                     | statusCode                  | M:1.1      | M:1.1        |          | 問合せ状態コード。                           |   |  |  |
| 21                                                    | @code                       | M:1.1      | M:1.1        | コード      | HL7V3 ボキャブラリ QueryStatusCode から新規問合 |   |  |  |
| 3                                                     |                             |            |              |          | せを示す「new」を設定。                       |   |  |  |
|                                                       | responsePriorityCode        | M:1.1      | M:1.1        |          | 応答優先度コード。                           |   |  |  |
| 31                                                    | @code                       | M:1.1      | M:1.1        | コード      | HL7V3 ボキャブラリ QueryPriority から即時応答を  |   |  |  |
| $\overline{4}$                                        |                             | M:1.1      | M:1.1        |          | 表す「I」を設定。<br>問合せパラメータリスト            |   |  |  |
| 41                                                    | parameterList<br>dataSource | $0:0*$     | $0:0*$       |          | 表 4.5.1.1-1に示す検索パラメータのうち、           |   |  |  |
|                                                       |                             |            |              |          | 患者 ID の発行機関 (患者 ID ドメイン) を表す ISO    |   |  |  |
|                                                       |                             |            |              |          | OID を指定する。複数指定された場合、応答する PIX        |   |  |  |
|                                                       |                             |            |              |          | マネージャは、各患者 ID ドメインについて、一致           |   |  |  |
|                                                       |                             |            |              |          | する患者 ID を返却しなければならない。               |   |  |  |
| 411                                                   | value                       | M:1.1      | M:1.1        |          | 患者 ID ドメインを表す ISO OID。extension 属性は |   |  |  |
|                                                       |                             |            |              |          | 使用しない。                              |   |  |  |
| 4111                                                  | @root                       | M:1.1      | M:1.1        | OID      | 患者 ID ドメインを表す ISO OID。              |   |  |  |
| 412                                                   | semanticsText               | M:1.1      | M:1.1        |          | 検索パラメータを識別する文字列                     |   |  |  |
| 4121                                                  | text()                      | M:1.1      | M:1.1        | 文字列      | <b>Datasource.id</b> を設定。           |   |  |  |
| 42                                                    | patientIdentifier           | M:1.1      | M:1.1        |          | 表 4.5.1.1-1に示す検索パラメータのうち患           |   |  |  |
|                                                       |                             |            |              |          | 者 ID を指定する。1つの ID が必ず指定されなけれ        |   |  |  |
|                                                       |                             |            |              |          | ばならない。複数指定された場合は、エラーとする。            |   |  |  |
| 421                                                   | value                       | M:1.1      | M:1.1        |          | 検索対象の患者 ID。                         |   |  |  |
| 4211                                                  | @root                       | M:1.1      | M:1.1        | $0$ ID   | 患者 ID ドメイン (発行機関) を表す ISO OID。      |   |  |  |
| 4212                                                  | <b>@</b> extension          | M:1.1      | M:1.1        | 文字列      | 患者 ID ドメイン内でユニークな患者 ID の識別子。        | ٠ |  |  |
| 4213                                                  | @assigningAuthorityName     | 0:0.1      | 0:0.1        | 文字列      | 患者 ID の発行機関の名称。                     |   |  |  |
|                                                       |                             |            |              |          |                                     |   |  |  |

表 4.5.1.1-3 XML 定義(患者ID 照会メッセージ:ペイロード)

© JAHIS 2013 58

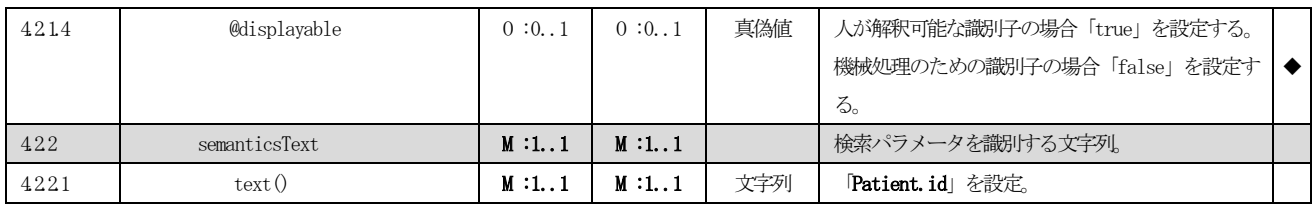

# 4.5.1.2 患者 ID 照会応答メッセージ(Patient Registry Get Identifiers Response

## (PRPA\_IN201310UV02))

患者ID照会応答メッセージのXML定義を示す。まず、応答メッセージのメッセージへッダのXML定義[を表](#page-66-0) 4.5. 1.2-[1に](#page-66-0)示す。この定義はHL7V3メッセージの伝送ラッパとトリガイベントコントロールアクトラッパに対応する。 伝送ラッパについては、ITI TF-2x Appendix O.1.3 Send Application Acknowledgement Information Model (MCCI\_RM000300IHE)のXML 仕様に対して必要に応じて解説を加えた。また、トリガイベントコントロールアクトラッ パについては、ITI TF-2x Appendix O.2.2 Master File/Registry Query Response Control Act (Role Subject) Information Model (MFMI\_MT700711IHE)のXML 仕様に対して必要に応じて解説を加えたものである。

<span id="page-66-0"></span>

| /PRPA_IN201310UV02<br><b>XMLNo</b> | 要素 / 属性            | IHE   | <b>JAHIS</b> | 記法          | 説明                                           | 設 |
|------------------------------------|--------------------|-------|--------------|-------------|----------------------------------------------|---|
|                                    |                    |       |              |             |                                              |   |
|                                    |                    |       |              |             |                                              | 定 |
|                                    |                    |       |              |             |                                              | 区 |
|                                    |                    |       |              |             |                                              | 分 |
| 1                                  | id                 | M:1.1 | M:1.1        |             | メッセージ毎に固有なメッセージ ID。                          |   |
| 1.1                                | @root              | M:1.1 | M:1.1        | $0$ ID/UUID | メッセージ ID。                                    |   |
|                                    |                    |       |              |             | [解説]                                         |   |
|                                    |                    |       |              |             | root 属性に UUID または OID を設定する。                 |   |
|                                    |                    |       |              |             | UUID を使用するなど、root 属性のみでユニ                    |   |
|                                    |                    |       |              |             | ークな ID を構成できる場合は、extension                   |   |
|                                    |                    |       |              |             | 属性は使用しなくてもよい。root 属性にOID                     |   |
|                                    |                    |       |              |             | を使用する場合など、root 属性のみでは、                       |   |
|                                    |                    |       |              |             | ユニークな ID を構成できない場合は、                         |   |
|                                    |                    |       |              |             | extension 属性と組み合わせてユニークな                     |   |
|                                    |                    |       |              |             | IDとする。                                       |   |
| $1.2\,$                            | <b>@extension</b>  | 0:0.1 | 0:0.1        | 文字列         | メッセージ ID。                                    |   |
|                                    |                    |       |              |             | [解説]                                         |   |
|                                    |                    |       |              |             | root 属性のみでユニークなIDを構成できな                      |   |
|                                    |                    |       |              |             | い場合、root 属性と extension 属性を組み                 |   |
|                                    |                    |       |              |             | 合わせてユニークな ID とする。                            |   |
| $\mathbf{2}$                       | creationTime       | M:1.1 | M:1.1        |             | メッセージの作成日時のタイムスタンプ。                          |   |
| 21                                 | @value             | M:1.1 | M:1.1        | 日付          | メッセージの作成日時。                                  |   |
|                                    |                    |       |              |             | 書式: YYYYMMDDHHMMSS                           |   |
| 3                                  | versionCode        | 0:0.1 | 0:0.1        |             | 使用する HL7 のバージョンを指定するコー                       |   |
|                                    |                    |       |              |             | $F_{\circ}$                                  |   |
| 31                                 | $@code$            | M:1.1 | M:1.1        | コード         | ボ<br>キ<br>ブラ<br>$\rightarrow$<br>IJ<br>HL7V3 |   |
|                                    |                    |       |              |             | HL7StandardVersionCode から「V3PR1」を指           |   |
|                                    |                    |       |              |             | 定                                            |   |
| $\overline{4}$                     | interactionId      | M:1.1 | M:1.1        |             | HL7 のメッセージインタラクション ID。                       |   |
| 41                                 | @root              | M:1.1 | M:1.1        | 0ID         | HL7 の成果物を識別する OID である                        |   |
|                                    |                    |       |              |             | [2.16.840.1.113883.1.6] を設定。                 |   |
| 42                                 | <b>@</b> extension | M:1.1 | M:1.1        | 文字列         | 本メッセージのインタラクション ID である                       |   |
|                                    |                    |       |              |             | 「PRPA_IN201310UV02」を設定                       |   |
| 5                                  | processingCode     | M:1.1 | M:1.1        |             | 処理コード。                                       |   |
|                                    |                    |       |              |             |                                              |   |
| 51                                 | @code              | M:1.1 | M:1.1        | コード         | 送信システムの状態と関連したメッセージ                          |   |
|                                    |                    |       |              |             | の処理目的。HL7V3 ボキャブラリ                           |   |

表 4.5.1.2-1 XML 定義 (患者 ID 照会応答メッセージ:メッセージへッダ)

 $\odot$  JAHIS 2013 60

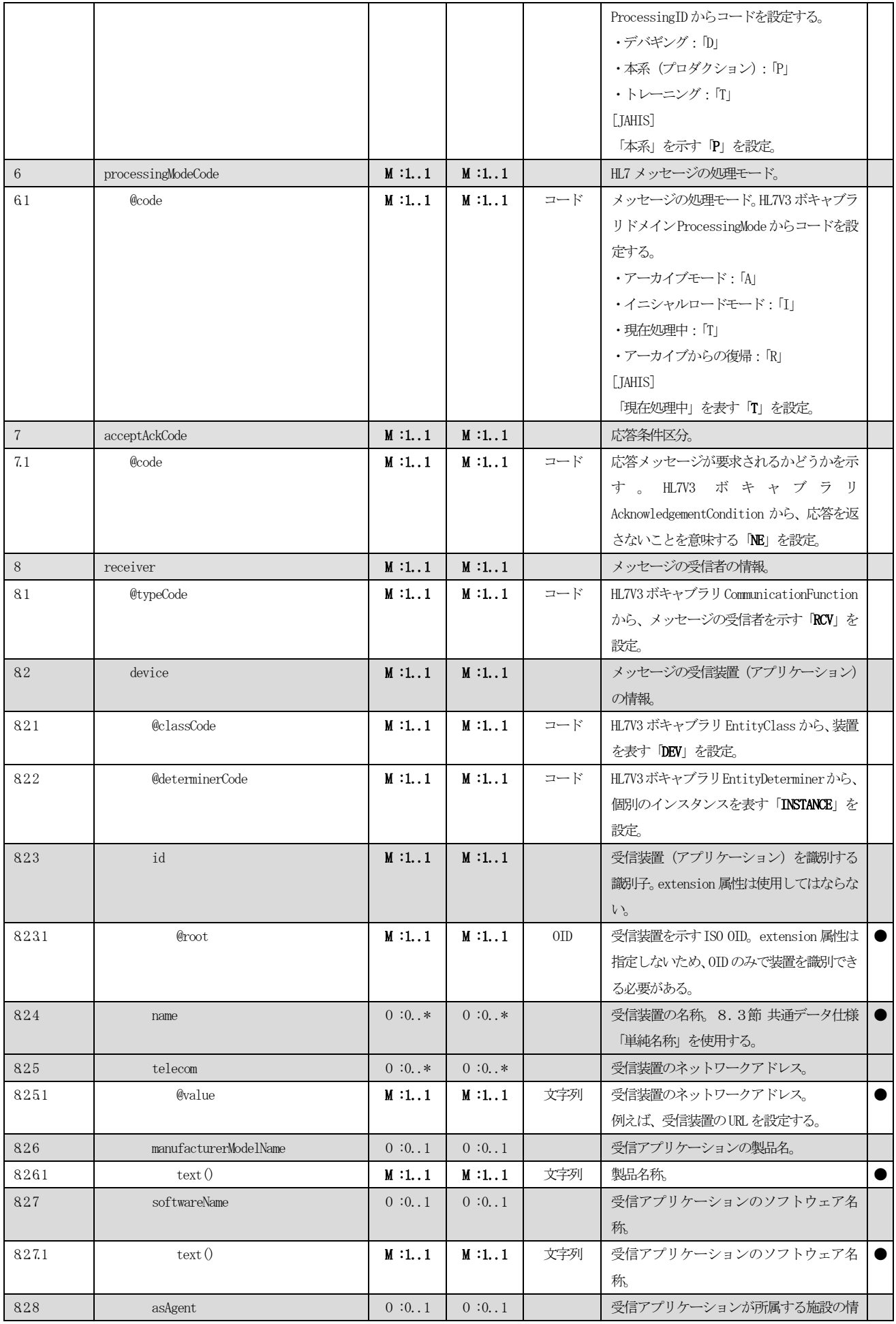

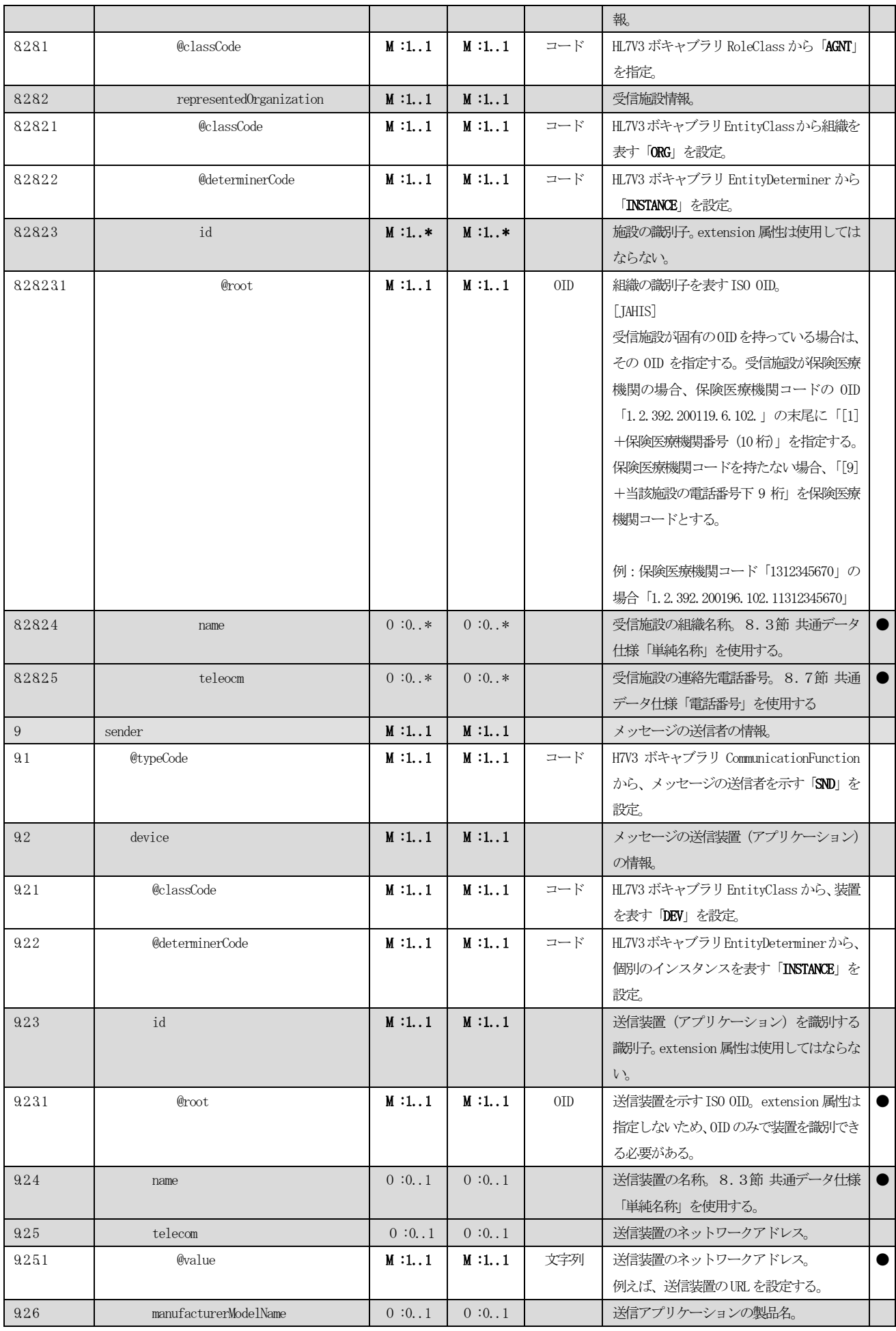

 $\odot$  JAHIS 2013 62

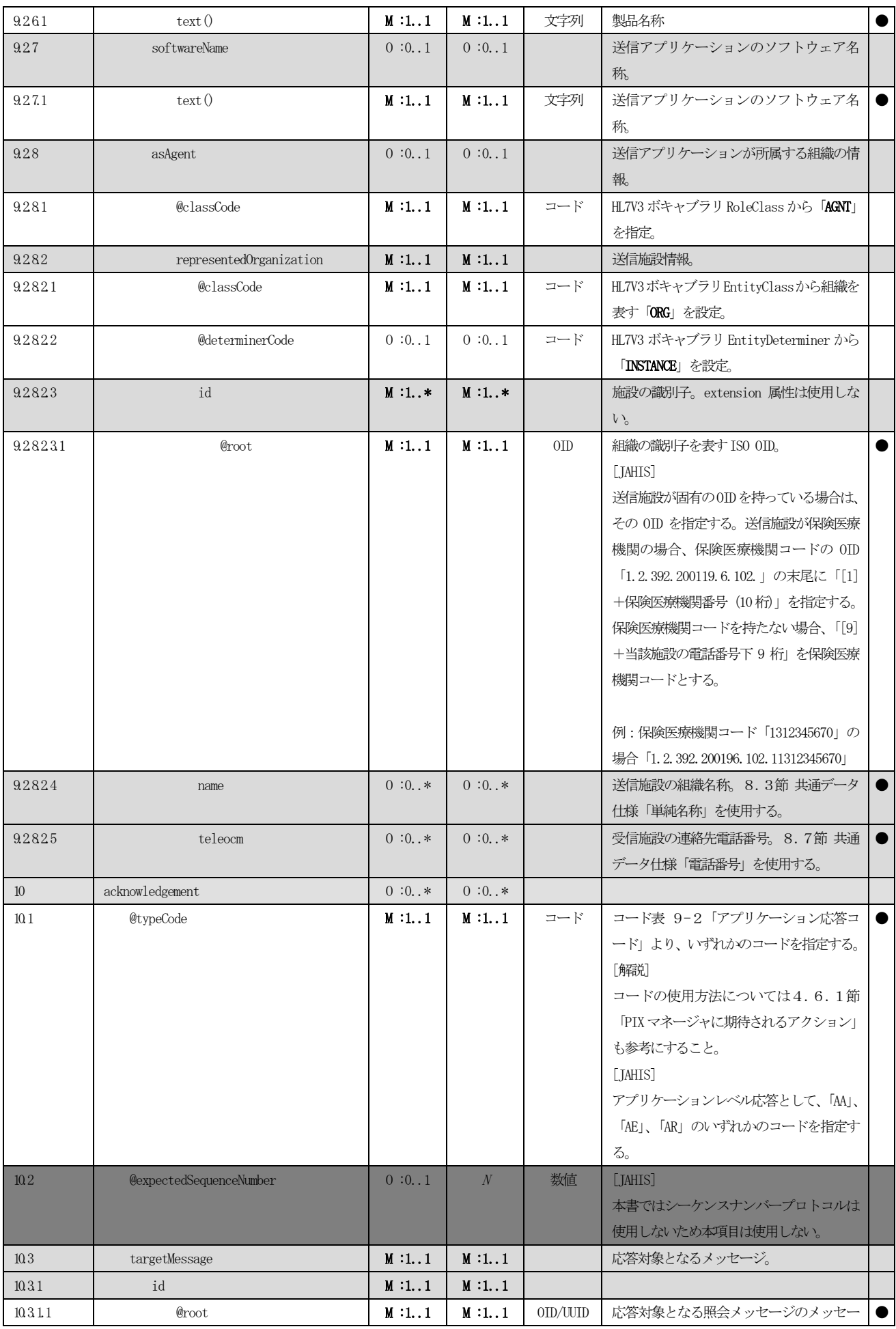

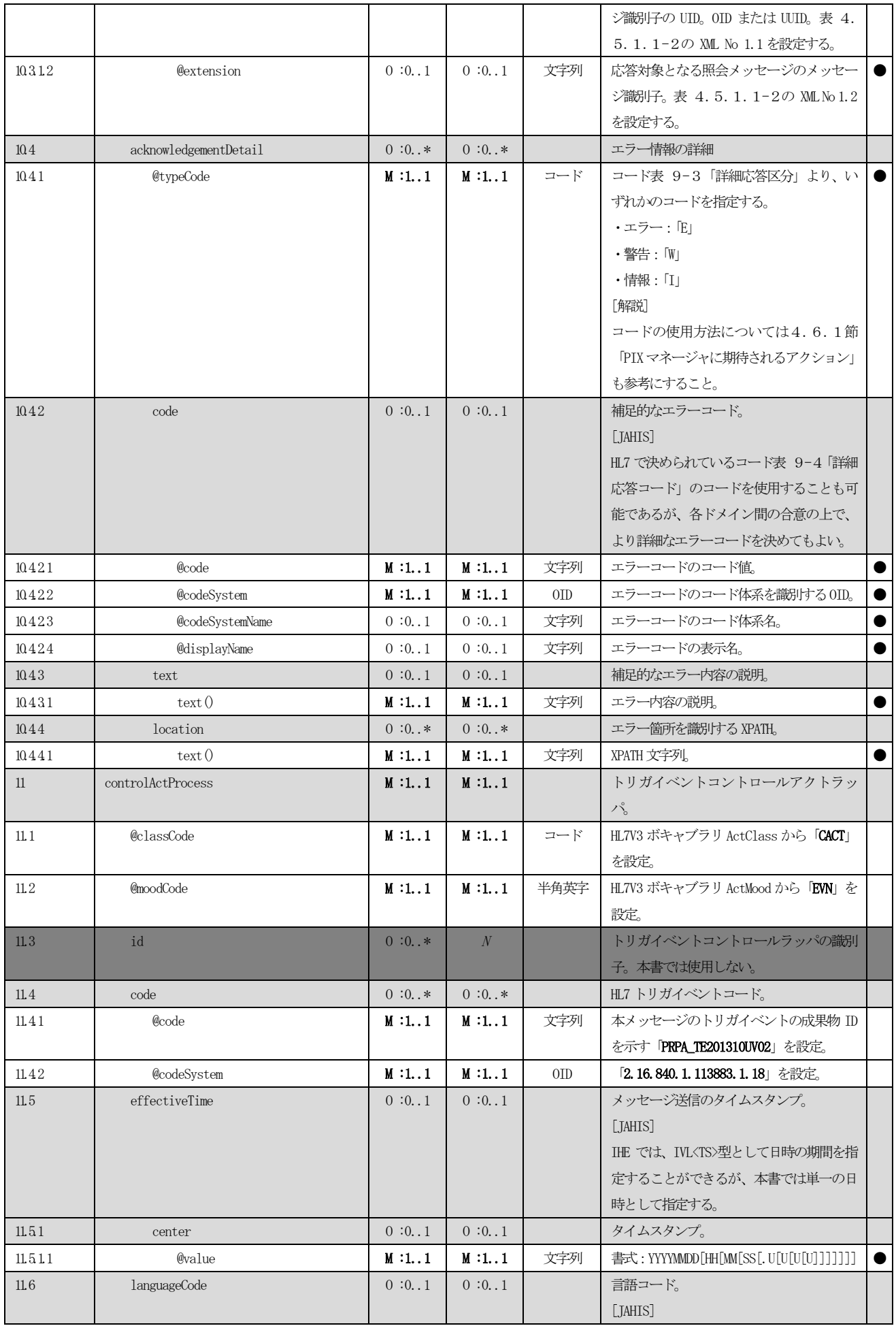

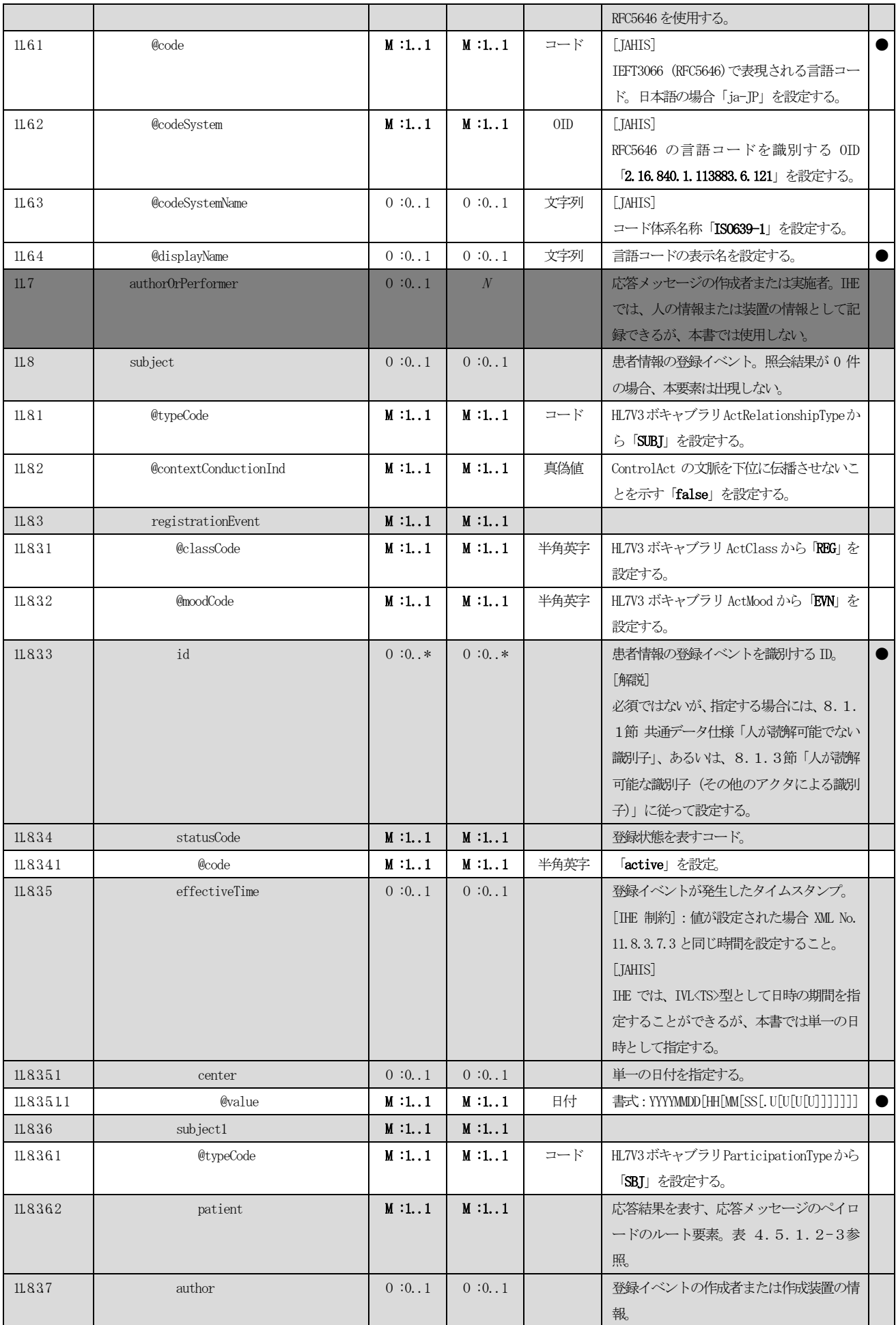
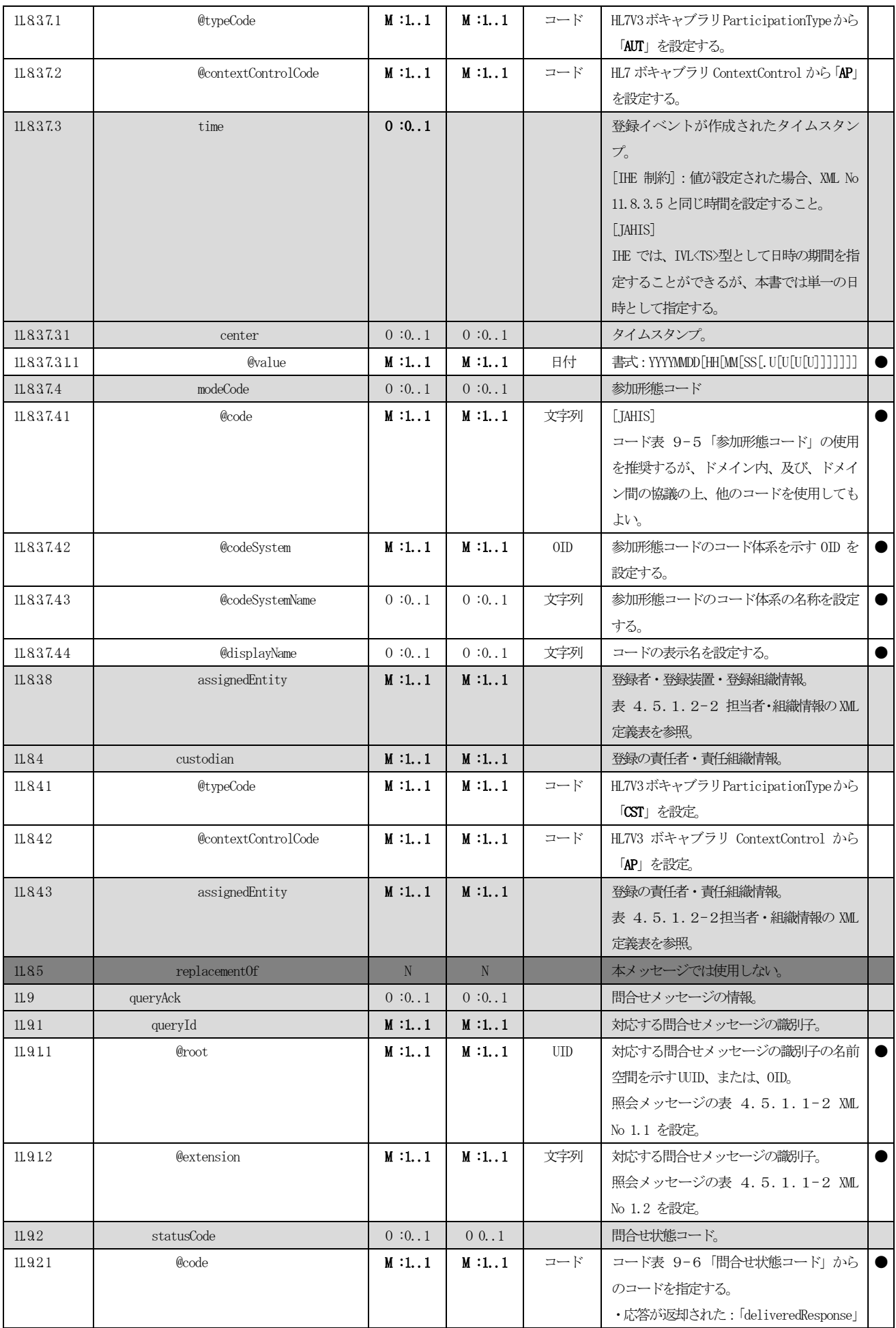

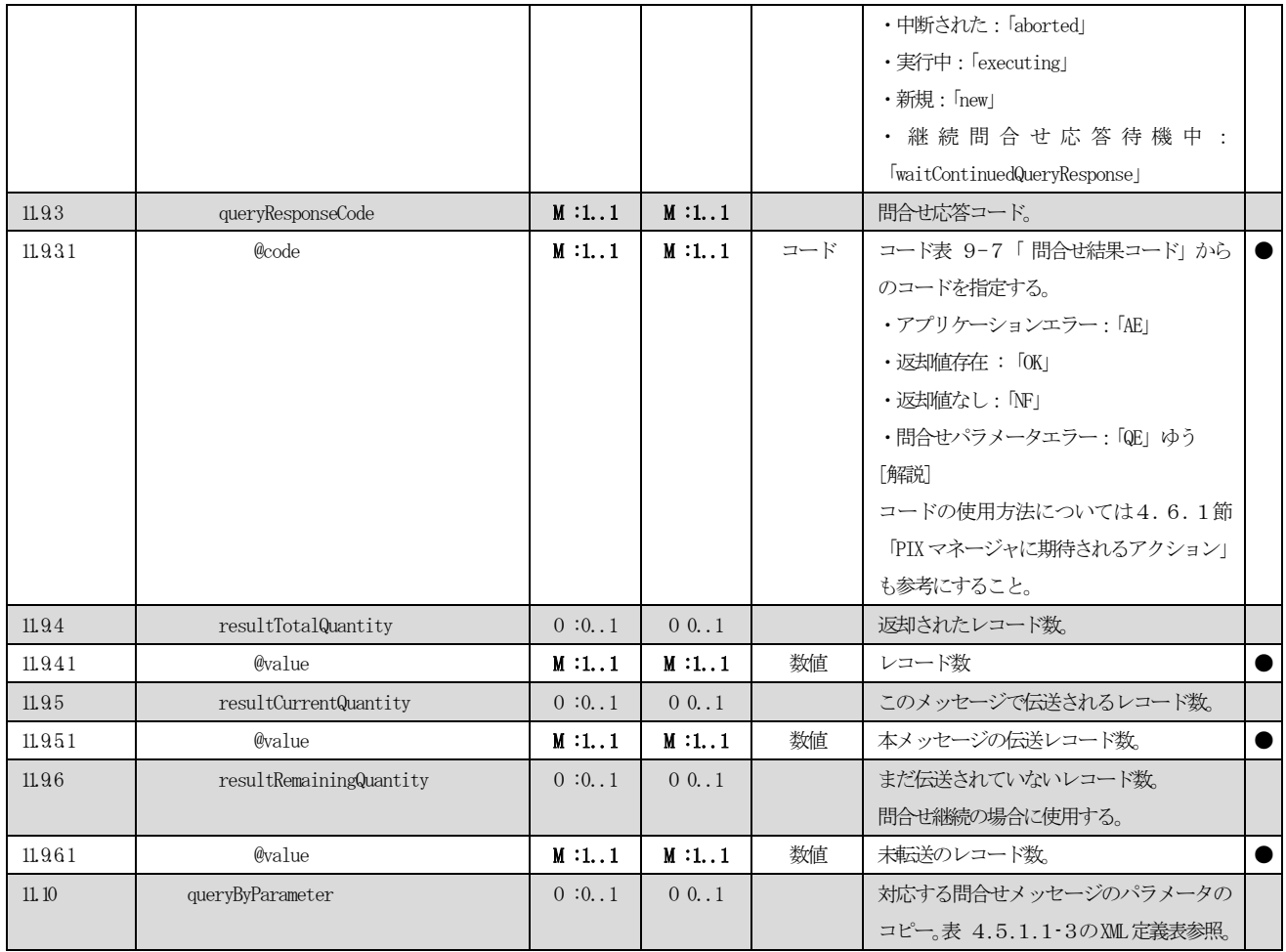

表 4.5.1.2-[2に](#page-74-0)、応答メッセージのメッセージヘッダの中で使用される、担当者・組織情報を表すXML 定義 を示す。

<span id="page-74-0"></span>

|              | /PRPA_IN201310UV02/controlActProcess/subject/registrationProcess/author/<br>/PRPA_IN201310UV02/controlActProcess/subject/registrationProcess/custorian |            |              |        |                                                                                                    |                  |
|--------------|----------------------------------------------------------------------------------------------------|------------|--------------|--------|----------------------------------------------------------------------------------------------------|------------------|
| <b>XMLNo</b> | 要素 / 属性                                                                                                    | <b>IHE</b> | <b>JAHIS</b> | 記法     | 説明                                                                                                    | 設<br>定<br>区<br>分 |
| $\mathbf{1}$ | assignedEntity                                                                                                    | M:1.1      | M:1.1        |        | 人または装置または組織。<br>表 4.5.1.2-1の XML No 11.8.3.8 から使<br>用される場合には、患者 ID 情報の登録プロセ<br>スの作成者(または装置、あるいは組織)を表<br>現する。<br>表 4.5.1.2-1の XML No 11.8.4.3 から使<br>用される場合には、 患者 ID ソースに責任を持<br>つアプリケーションまたは組織を表現する。 |                  |
| 1.1          | @classCode                                                                                                    | M:1.1      | M:1.1        | コード    | HL7 ボキャブラリ RoleClass から「ASSIGNED」<br>を設定。                                                                                                    |                  |
| 1.2          | id                                                                                                    | $M:1.*$    | $M:1*$       |        | 人または装置または組織の識別子。8.1.1節<br>共通データ仕様「人が読解可能でない識別子」、<br>あるいは、8.1.2節「人が読解可能な識別<br>子 (PIX) マネージャによる患者 ID」 のいずれ<br>かを使用する。                                                                                  |                  |
| 1.3          | code                                                                                                    | 0:0.1      | 0:0.1        |        | XML No 1.3.10 で示される組織の中での役割を<br>示すコード。<br>[JAHIS]<br>例えば、医師、看護師、薬剤師、医療ソーシャ<br>ルワーカ、事務職員、といった役割を識別する。<br>任意のコードが使用可能であり、ドメイン内、<br>または、ドメイン間で合意の上、コードを決め<br>て使用すること。<br>コード表 9-1「職種コード」を使用してもよ<br>い。   |                  |
| $1.3\,1$     | @code                                                                                                    | M:1.1      | M:1.1        | コード    | 役割コードのコード値。                                                                                                    |                  |
| 132          | @codeSystem                                                                                                    | M :11      | M :11        | $0$ ID | 役割コードのコード体系を識別するOID。                                                                                                    | $\bullet$        |
| 133          | @codeSystemName                                                                                                    | 0:0.1      | 0:0.1        | 文字列    | 役割コードのコード体系名称。                                                                                                    | $\bullet$        |
| 134          | @displayName                                                                                                    | 0:0.1      | 0:0.1        | 文字列    | 役割コードの表示名。                                                                                                    | $\bullet$        |
| 135          | addr                                                                                                    | $0:0*$     | $0:0*$       |        | 人または装置または組織の住所。<br>8.6節 共通データ仕様「住所」参照。                                                                                                    | 0                |
| 136          | telecom                                                                                                    | $0:0*$     | $0:0*$       |        | 人または装置または組織の電話番号。<br>8.7節 共通データ仕様「電話番号」を使用。                                                                                                    | $\bullet$        |
| 137          | assignedPerson                                                                                                    | 0:0.1      | 0:0.1        |        | 関係者の情報。XML No. 1.3.7、1.3.8、1.3.9<br>は選択構造であり、いずれか1つのみが関連す<br>る。                                                                                                    |                  |
| 1371         | @classCode                                                                                                    | M:1.1      | M:1.1        | コード    | HL7 ボキャブラリ EntityClass から「PSN」を設<br>定。                                                                                                    |                  |
| 1372         | @determinerCode                                                                                                    | M:1.1      | M:1.1        | コード    | HL7 ボキャブラリ EntityDeterminer から                                                                                                    |                  |

表 4.5.1.2-2 XML 定義 (患者 ID 照会応答メッセージ:担当者・組織情報)

 $\overline{\phantom{a}}$ 

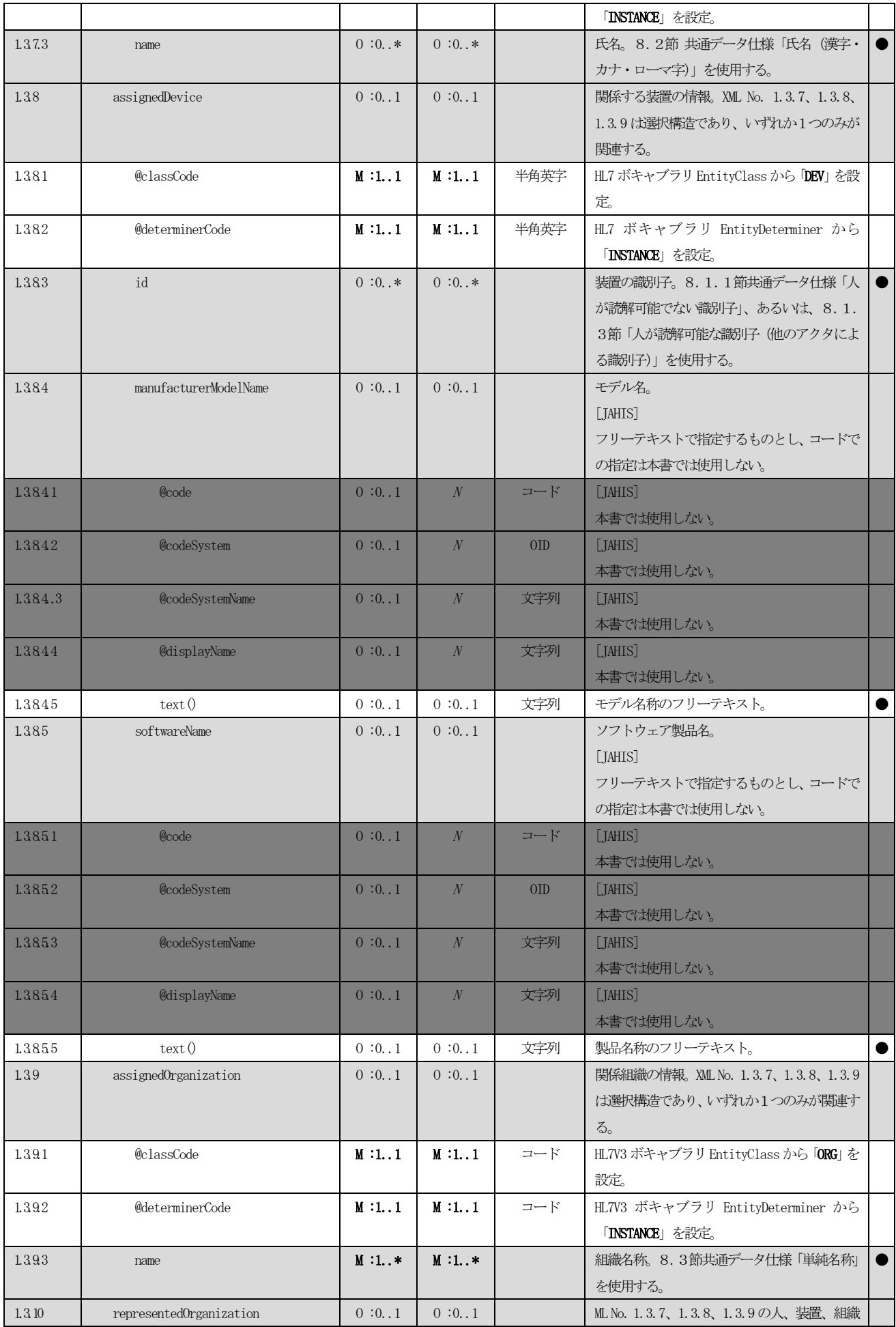

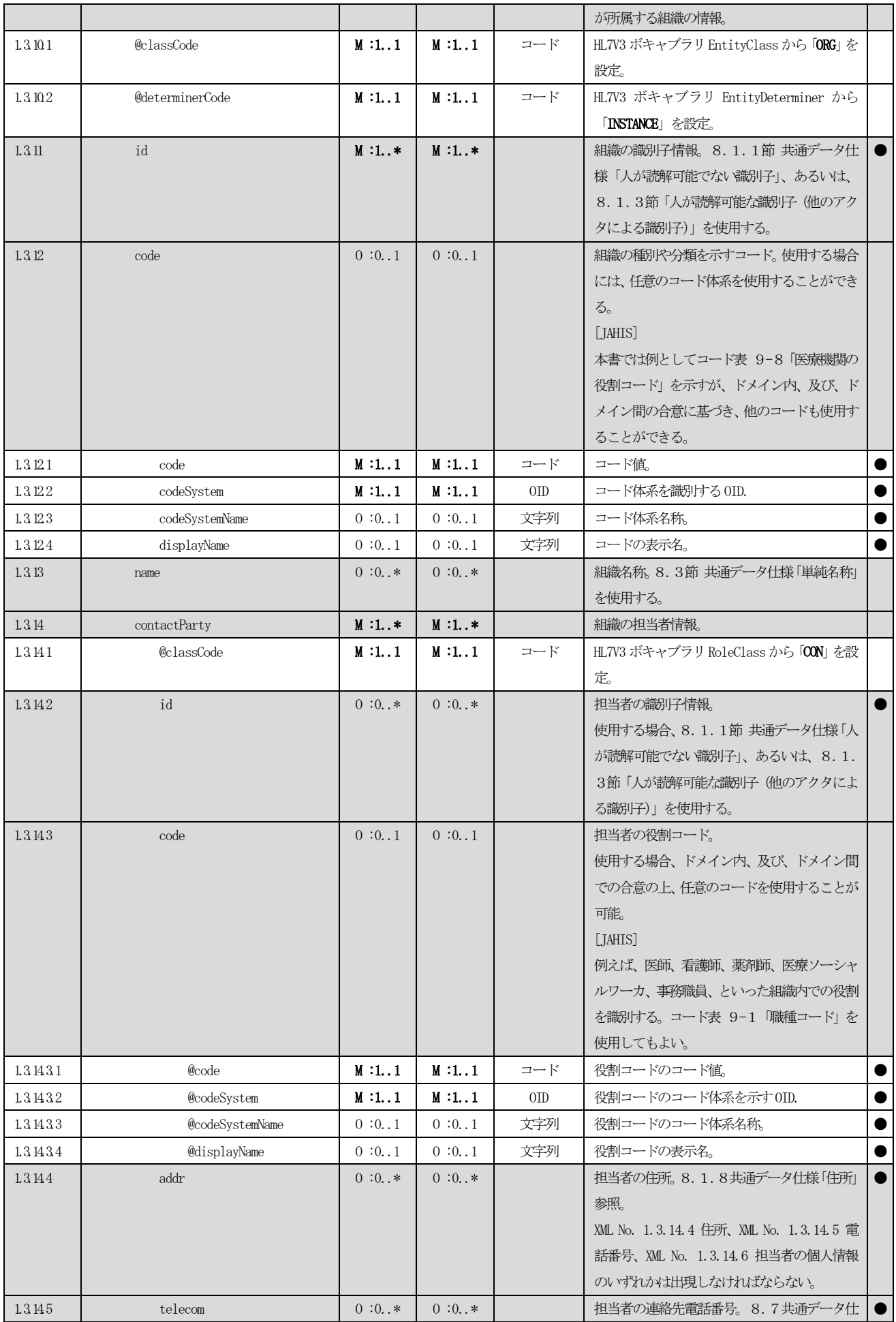

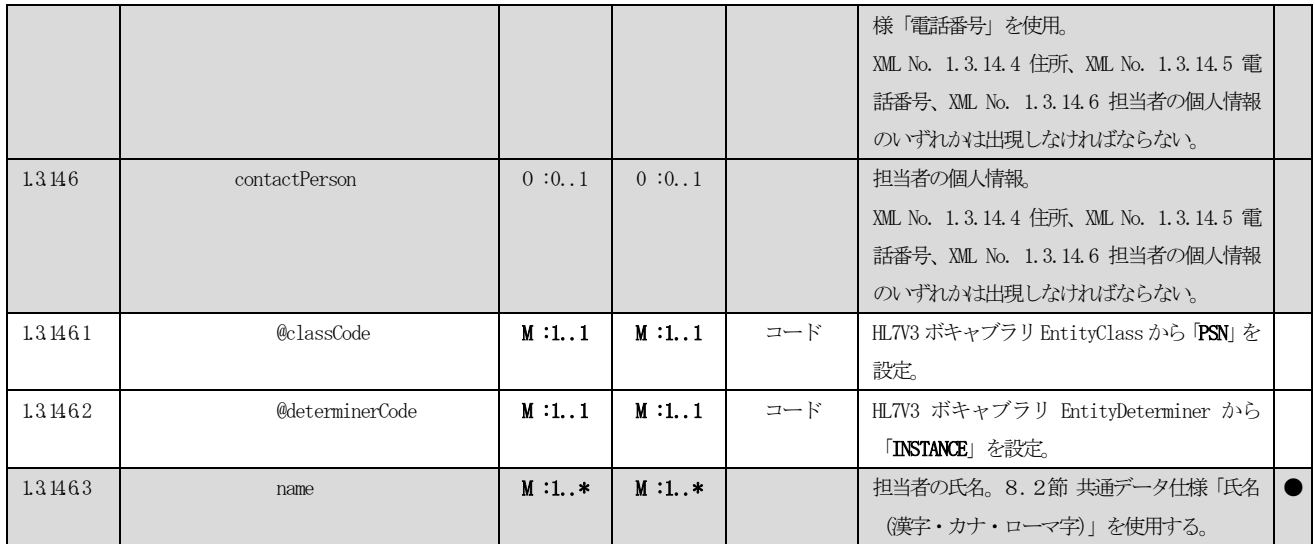

表 4.5.1.2-[3に](#page-78-0)、応答メッセージのペイロードとなる、問合せ結果の XML 定義を示す。この定義は ITI TF-2b 3.45.4.2.2.2 Message Information Model of the Patient Identifiers Message の XML 仕様に対して必要に 応じて解説を加えたものである。

<span id="page-78-0"></span>

| /PRPA_IN201311UV02/controlActProcess/subject/registrationEvent/subject1 |                     |            |              |          |                                          |        |  |  |
|-------------------------------------------------------------------------|---------------------|------------|--------------|----------|------------------------------------------|--------|--|--|
| <b>XMLNo</b>                                                            | 要素 / 属性             | <b>IHE</b> | <b>JAHIS</b> | 記法       | 説明                                       | 設      |  |  |
|                                                                         |                     |            |              |          |                                          | 定      |  |  |
|                                                                         |                     |            |              |          |                                          | 区<br>分 |  |  |
| $\mathbf{1}$                                                            | patient             | M:1.1      | M:1.1        |          | 患者識別情報。                                  |        |  |  |
| 1.1                                                                     | @classCode          | M:1.1      | M:1.1        | コード      | HL7V3 ボキャブラリ RoleClass から「PAT」を          |        |  |  |
|                                                                         |                     |            |              |          | 設定。                                      |        |  |  |
| 1.1.1                                                                   | id                  | $M:1.$ *   | $M:1*$       |          | 患者 ID。8.1.2節 共通データ仕様「人が                  |        |  |  |
|                                                                         |                     |            |              |          | 読解可能な識別子 (PIX マネージャによる患                  |        |  |  |
|                                                                         |                     |            |              |          | 者 ID)   を使用。                             |        |  |  |
|                                                                         |                     |            |              |          | providerOrganization 要素が存在する場合、          |        |  |  |
|                                                                         |                     |            |              |          | 本idには、当該組織が発行した IDのみが指                   |        |  |  |
|                                                                         |                     |            |              |          | 定されなければならない。また、本IDのroot                  |        |  |  |
|                                                                         |                     |            |              |          | 属性と、providerOrganization.id の root       |        |  |  |
|                                                                         |                     |            |              |          | 属性とは一致しなければならない。                         |        |  |  |
| 1.12                                                                    | statusCode          | M:1.1      | M:1.1        |          | 当該レコードの状態を表すコード。                         |        |  |  |
| 1121                                                                    | @code               | M:1.1      | M:1.1        | コード      | HL7V3 ボキャブラリ RoleStatus から               |        |  |  |
|                                                                         |                     |            |              |          | 「active」を設定。他の値は使用してはなら                  |        |  |  |
|                                                                         |                     |            |              |          | ない。                                      |        |  |  |
| 113                                                                     | patientPerson       | M:1.1      | M:1.1        |          | 患者個人情報。                                  |        |  |  |
| 1131                                                                    | @classCode          | M:1.1      | M:1.1        | コード      | HL7V3 ボキャブラリ EntityClass から「PSN」         |        |  |  |
|                                                                         |                     |            |              |          | を設定。                                     |        |  |  |
| 1132                                                                    | @determinerCode     | M:1.1      | M:1.1        | コード      | HL7V3 ボキャブラリ EntityDeterminer から         |        |  |  |
|                                                                         |                     |            |              |          | 「INSTANCE」を設定。                           |        |  |  |
| 1133                                                                    | id                  | $0:0*$     | $\cal N$     |          | [JAHIS]                                  |        |  |  |
| 1134                                                                    | name                | M:1.1      | M:1.1        |          | 患者氏名。8.2節共通データ仕様「氏名(漢                    |        |  |  |
|                                                                         |                     |            |              |          | 字・カナ・ローマ字)」を使用。。                         |        |  |  |
| 1135                                                                    | as0therIDs          | $0:0*$     | $0:0*$       |          | 患者が持つ他の識別子。例えば、運転免許証                     |        |  |  |
|                                                                         |                     |            |              |          | 番号や被保険者証番号など。                            |        |  |  |
| 11351                                                                   | @classCode          | M:1.1      | M:1.1        | コード      | HL7V3 ボキャブラリ RoleClass から「ROL」           |        |  |  |
|                                                                         |                     |            |              |          | もしくはその下位のコードを設定。                         |        |  |  |
|                                                                         |                     |            |              |          | ID が患者 ID の場合、RoleClass から「PAT」          |        |  |  |
|                                                                         |                     |            |              |          | を設定。                                     |        |  |  |
| 11352                                                                   | id                  | $M:1*$     | $M:1*$       |          | 患者が持つ他の識別子。                              |        |  |  |
| 113521                                                                  | @root               | M:1.1      | M:1.1        | OID/UUID | 識別子の名前空間を示すUID またはOID。                   | 0      |  |  |
|                                                                         |                     |            |              |          | XML No 1.1.3.5.3.3.1 scopingOrganization |        |  |  |
|                                                                         |                     |            |              |          | のroot 属性と一致しなければならない。                    |        |  |  |
| 113522                                                                  | <b>@</b> extension  | 0:0.1      | 0:0.1        | 文字列      | 識別子文字列。                                  | ●      |  |  |
| 11353                                                                   | scopingOrganization | M:1.1      | M:1.1        |          | 識別子を発行した組織。                              |        |  |  |
| 113531                                                                  | @classCode          | M:1.1      | M:1.1        | コード      | HL7V3 ボキャブラリ EntityClass から「ORG」         |        |  |  |
|                                                                         |                     |            |              |          | を設定。                                     |        |  |  |
| 113532                                                                  | @determinerCode     | M:1.1      | M:1.1        | コード      | HL7V3 ボキャブラリ EntityDeterminer から         |        |  |  |

表 4.5.1.2-3 XML 定義 (患者 ID 照会応答メッセージ: ペイロード)

 $\oslash$  JAHIS 2013 72

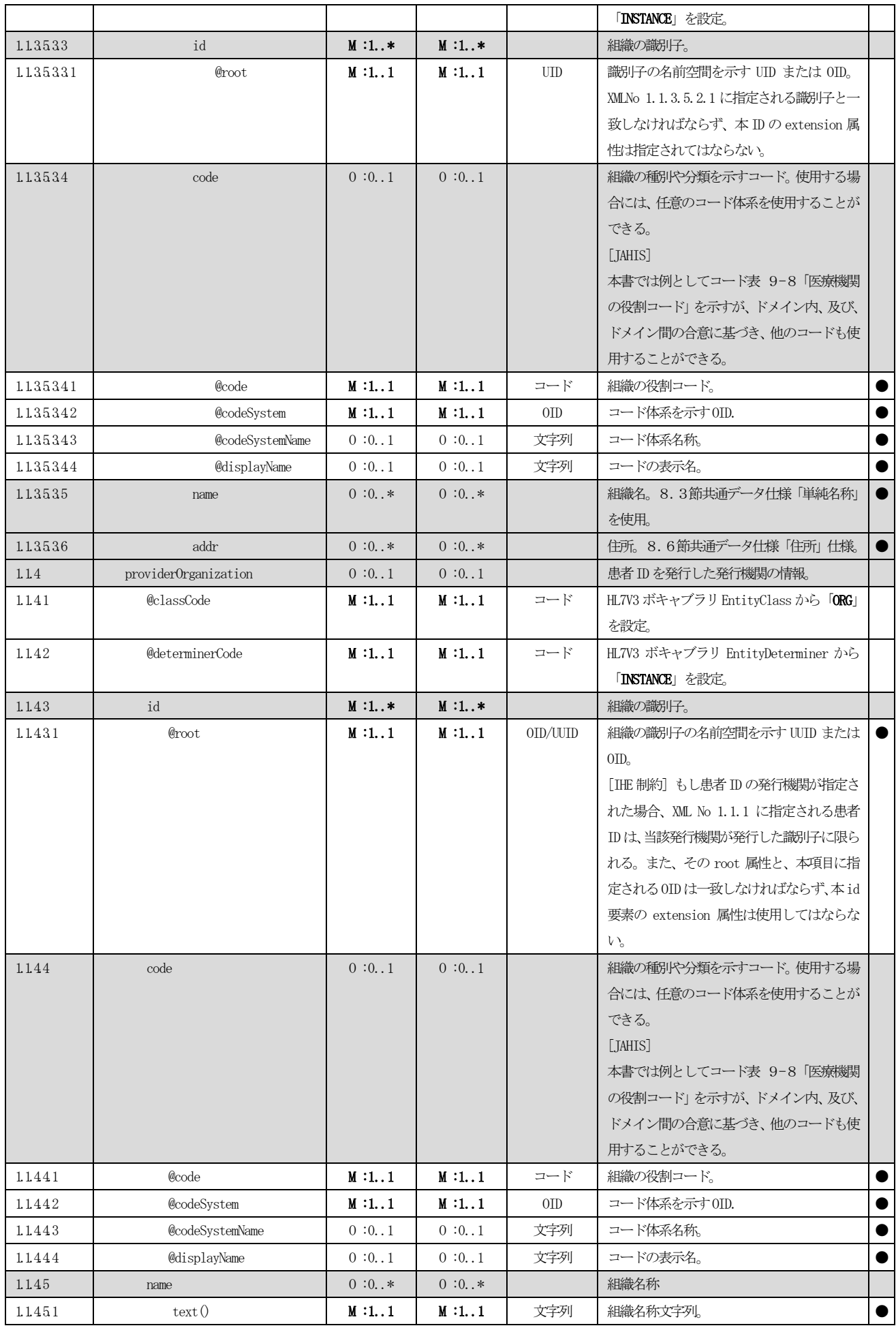

 $\overline{\text{O}$  JAHIS 2013 73

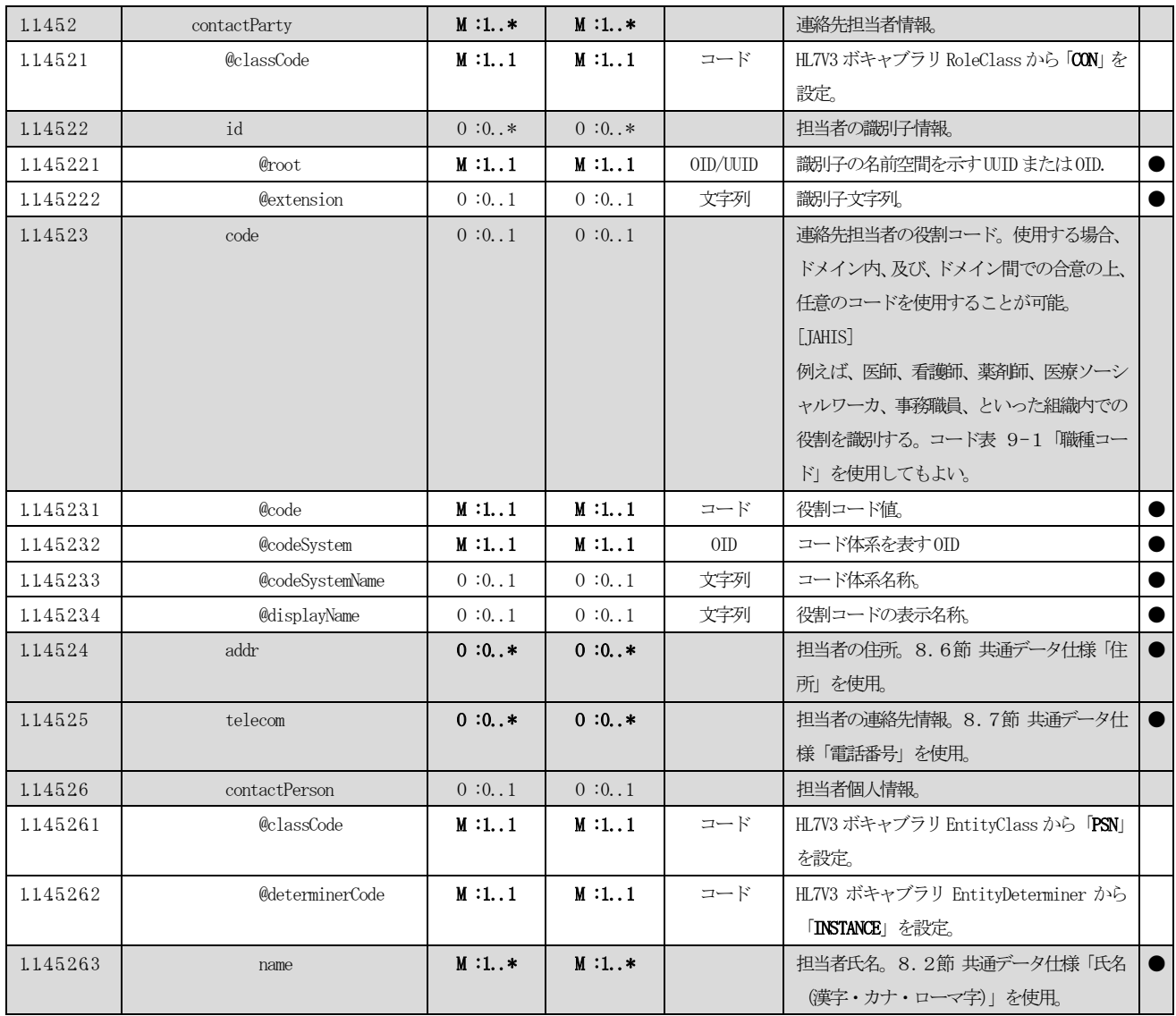

### 4.6 その他実装上の考慮事項

# <span id="page-81-0"></span>4.6.1 PIX マネージャに期待されるアクション

問合せに対して応答する PIX マネージャの、期待される振る舞いは次の通りである。本節は ITI TF -2b 3.45.4.2.3 「Expected Actions – Patient Identifier Cross-reference Manager」の内容を解説したものである。

| $\rm N$        | ユースケース           | Acknowledgeme  | QueryAck. quer    | Acknowledgeme     | 登録イベント                | 問合せパラメー        |
|----------------|------------------|----------------|-------------------|-------------------|-----------------------|----------------|
| $\circ$        |                  | nt. typeCode   | yResponseCode     | ntDetail          |                       | 夕              |
|                |                  | 表 4.5.1.       | 表 4.5.1.          | 表 4.5.1.          | 表 4.5.1.2-1           |                |
|                |                  | $2 - 1$        | $2 - 1$           | $2 - 1$           | XML No. 11.8.3        |                |
|                |                  | XML No. 10.1   | <b>XML</b><br>No. | XML No. 10.4      |                       |                |
|                |                  |                | 11.9.3.1          |                   |                       |                |
| $\mathbf{1}$   | PIXマネージャは、       | AA (applicatio | OK(data           |                   | 要求されたドメインに            | 問合せに使用し        |
|                | PIX コンシューマ       | n accept)      | found,<br>no      |                   | 属すると PIX マネージ         | た患者 ID は、      |
|                | から送られた患者         |                | errors)           |                   | ャが認識したうちの少            | QueryByParamet |
|                | ID を認識し、指定       |                |                   |                   | なくとも1つの患者 ID          | e により問合せ       |
|                | された患者ドメイ         |                |                   |                   | が、Patient. id で返却     | パラメータにの        |
|                | ンの少なくとも1         |                |                   |                   | され、対応する登録イベ           | み含まれ、返却        |
|                | つにおいて、該当         |                |                   |                   | ントが返却される。             | される。           |
|                | 患者の患者IDが存        |                |                   |                   | 他の ID がもしあれば、         |                |
|                | 在した。             |                |                   |                   | Patient. id か、または、    |                |
|                |                  |                |                   |                   | OtherIDs.idのいずれか      |                |
|                |                  |                |                   |                   | で返却される。               |                |
| $\sqrt{2}$     | PIXマネージャは、       | AA (applicatio | OK(data           | $\qquad \qquad -$ | PIXマネージャが、問合          | 問合せに使用し        |
|                | PIX コンシューマ       | n accept)      | found,<br>no      |                   | せに使用された ID のド         | た患者 ID は、      |
|                | から送られた患者         |                | errors)           |                   | メインとは異なるドメ            | QueryByParamet |
|                | IDを認識した。患        |                |                   |                   | インに属すると認識し            | e により問合せ       |
|                | 者ドメインは指定         |                |                   |                   | た患者 ID が Patient. id  | パラメータにの        |
|                | されていない。          |                |                   |                   | で返却され、対応する登           | み含まれ、返却        |
|                | PIX マネージャが       |                |                   |                   | 録イベントが返却され            | される。           |
|                | 知っている、他の         |                |                   |                   | $\mathcal{Z}_{\circ}$ |                |
|                | 患者ドメインの少         |                |                   |                   | 他の ID がもしあれば、         |                |
|                | なくとも1つで、         |                |                   |                   | Patient.id または        |                |
|                | 該当する患者IDが        |                |                   |                   | OtherIDs. idのいずれか     |                |
|                | 存在した。            |                |                   |                   | で返却される。               |                |
| 3              | PIXマネージャは、       | AA (applicatio | NF(no<br>data     |                   | 登録イベントは返却さ            | 問合せに使用し        |
|                | PIX コンシューマ       | n accept)      | found,<br>no      |                   | れない。                  | た患者 ID は、      |
|                | から送られてきた         |                | errors)           |                   |                       | QueryByParamet |
|                | 患者 ID を認識し       |                |                   |                   |                       | e により問合せ       |
|                | た。指定された患         |                |                   |                   |                       | パラメータにの        |
|                | 者ドメインに属す         |                |                   |                   |                       | み含まれ、返却        |
|                | る患者IDが存在し        |                |                   |                   |                       | される。           |
|                | なかった。            |                |                   |                   |                       |                |
| $\overline{4}$ | PIXマネージャは、       | AE(applicatio  | AE(applicatio     | typeCode:         | 登録イベントは返却さ            | 問合せに使用し        |
|                | PatientIdentfier | n error)       | n error)          | $E(\text{Error})$ | れない。                  | た患者 ID は、      |
|                | . value に指定され    |                |                   |                   |                       | QueryByParamet |
|                | た患者IDを認識し        |                |                   | code: 詳細応         |                       | e により問合せ       |

表 4.6.1-1PIX マネージャに期待されるアクション

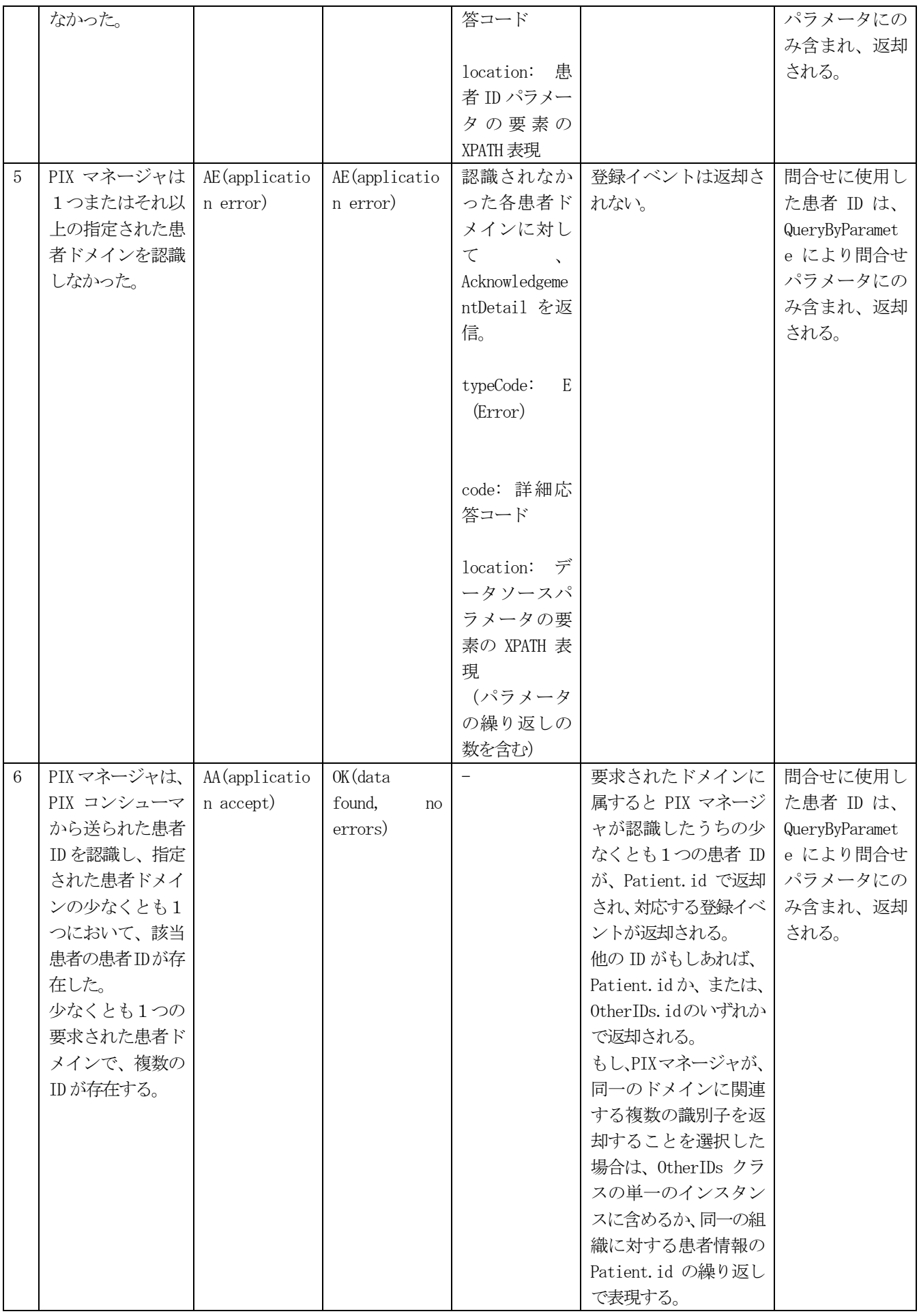

# 第5章 患者基本情報問合せ方式(IHE PDQ)

### 5.1 概要

患者基本情報問合せ(PDQ)統合プロファイルは、複数の分散されたアプリケーションが、患者情報サーバに対し てユーザが指定する検索基準に基づき患者リストを照会し、患者基本情報、及び、患者の受診情報を取得する方法を 提供する。PDQ 統合プロファイルには、PIX と同様に、メッセージフォーマットとしてHL7 Version 2 形式メッセージ を使用するPDQ 統合プロファイルと、HL7 Version 3 形式、及び、SOAP ベースのWeb サービスを使用するPDQV3 統合 プロファイルの2種類の統合プロファイルが存在する[。図](#page-83-0) 5.1-1に、PDQ 統合プロファイルで定義されたアクタ、 及び、トランザクションを示す[。図](#page-83-1) 5.1-2に、PDQV3 統合プロファイルで定義されたアクタ、及び、トランザクシ ョンを示す。

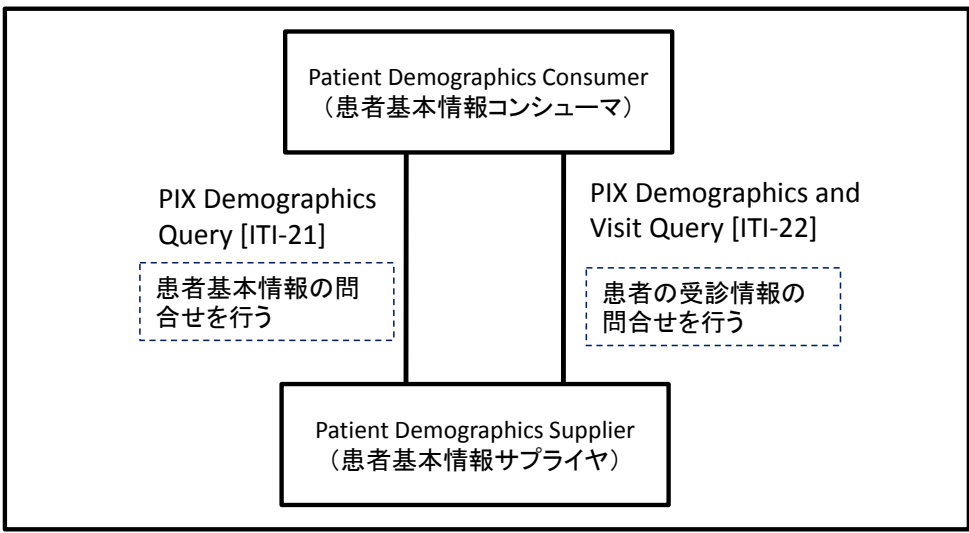

図 5.1-1 PDQ 統合プロファイルアクタ図

<span id="page-83-0"></span>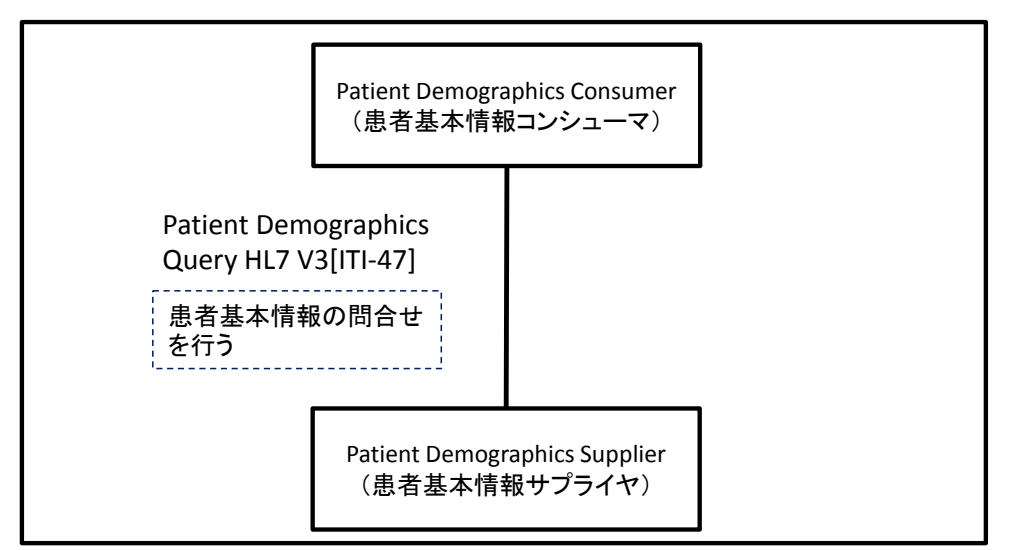

図 5.1-2 PDQV3 統合プロファイルアクタ図

<span id="page-83-1"></span>

| <sub>No</sub> | アカタ          | 説明                                  |
|---------------|--------------|-------------------------------------|
|               | 患者基本情報コンシューマ | 検索パラメータを使用して患者基本情報を検索する。            |
|               | 患者基本情報サプライヤ  | 患者基本情報利用者からの問い合わせに対して、検索条件にマッチした患者基 |
|               |              | 本情報を返す。                             |

表 5.1-1 PDQ/PDQV3 統合プロファイルのアクタ

# 5.2 適用方針

PDQ の統合プロファイルのバージョンは2 種類存在するが、本書では、PIX と同じく、Web サービスへの親和性を 考慮してPDQV3のプロファイルを本書の解説対象とする[。表](#page-84-0) 5.2-1にPDQV3統合プロファイルのトランザクション の一覧を示す。

<span id="page-84-0"></span>

| アクタ     | 解説 | トランザクション                        | 説明              | オプショナリテ |
|---------|----|---------------------------------|-----------------|---------|
|         | 対象 |                                 |                 | (IHE)   |
| 患者基本情報コ | ∩  | 患者基本情報問合せ (HL7V3 版)             | 患者基本情報の問合せを行う。  | R       |
| ンシューマ   |    | (Patient Demographics Query HL7 |                 |         |
|         |    | $V3[TI-47])$                    |                 |         |
| 患者基本情報サ |    | 患者基本情報問合せ (HL7V3 版)             | 患者基本情報の問合せを受け応答 | R       |
| プライヤ    |    | (Patient Demographics Query HL7 | を返す。            |         |
|         |    | $V3[TI-47])$                    |                 |         |

表 5.2-1 PDQV3 統合プロファイルトランザクション一覧

表 5.2-[2に](#page-84-1)、統合プロファイルの選択可能なオプションを示す。本書の解説対象としたものは該当行の「解説 対象」列に「〇」、対象外にしたものは「-」を記す。本書では、PIXV3 で適用可能なオプションについてはいずれも 解説対象とはしない。しかし、これらの適用可能なオプションの実装を妨げるものではない。

本書本書

<span id="page-84-1"></span>

| アクタ       | 解説 | オプション                 | 説明                   |
|-----------|----|-----------------------|----------------------|
|           | 対象 |                       |                      |
| 患者基本情報コンシ |    | 継続オプション (Continuation | 問合せとその応答を、1回のインタラクショ |
| ューマ       |    | Option)               | ンではなく、複数のメッセージインタラク  |
|           |    |                       | ションで実現する。            |
|           |    | 小児基本情報 (Pediatric     | 小児基本情報を含む問合せに使用可能な以  |
|           |    | Demographics)         | 下の追加の検索パラメータを提供する。   |
|           |    |                       | ・母親の旧姓               |
|           |    |                       | ・自宅電話番号              |
|           |    |                       | ・多胎児識別子              |
|           |    |                       | ・多胎児の出生順位            |
|           |    |                       | ・最終更新日時              |
|           |    |                       | ・最終更新施設              |
| 患者基本情報サプラ |    | 継続オプション (Continuation | 間合せとその応答を、1回のインタラクショ |
| イヤ        |    | Option)               | ンではなく、複数のメッセージインタラク  |
|           |    |                       | ションで実現する。            |
|           |    | 小児基本情報 (Pediatric     | 小児基本情報を含む間合せに使用可能な以  |
|           |    | Demographics)         | 下の追加の検索パラメータを提供する。   |
|           |    |                       | ・母親の旧姓               |
|           |    |                       | ・自宅電話番号              |
|           |    |                       | ・多胎児識別子              |
|           |    |                       | ・多胎児の出生順位            |
|           |    |                       | ・最終更新日時              |
|           |    |                       | ・最終更新施設              |

表 5.2-2 PDQV3 統合プロファイルで選択可能なオプション

# 5.3 トランザクション定義

PDQV3 統合プロファイルを実現するトランザクションの具体的な実装仕様を示す。

| アクタ          | トランザクション                                                                     | 掲載節 |  |  |  |  |  |  |  |
|--------------|------------------------------------------------------------------------------|-----|--|--|--|--|--|--|--|
| 患者基本情報コンシューマ | 患者基本情報問合せ (HL7V3版) (PIX Demographics Query   第5. 3. 1節<br>$HL7$ V3 [ITI-47]) |     |  |  |  |  |  |  |  |
| 患者基本情報サプライヤ  | 患者基本情報問合せ (HL7V3版) (PIX Demographics Query   第5. 3. 1節<br>$HL7$ V3 [ITI-47]) |     |  |  |  |  |  |  |  |

表 5.3-1 PDQV3 のトランザクション定義

# 5.3.1 患者基本情報問合せ(HL7 V3版)「ITI-47]

患者基本情報問合せ (HL7 V3 版) 「ITI-47]トランザクションを実装するための参照規格は、HL7 バージョン3 2008 年Normative Edition のPatient Administration DSTU, Patient Topic である[。図](#page-85-0) 5.3.1-1に、本メッセージを 実現するHL7 Version3 メッセージインタラクションを示す。本インタラクションは、患者基本情報コンシューマか らの問い合わせに対応する患者基本情報照会メッセージと、患者基本情報サプライヤからの問合せ応答に対応する患 者基本情報照会応答から構成される。患者基本情報照会メッセージの HL7 Version3 メッセージインタラクションを 表 5.3.1-[1に](#page-85-1)示す。患者基本情報照会応答メッセージのHL7 Version3 メッセージインタラクション[を表](#page-86-0) 5.3. 1-[2に](#page-86-0)示す。

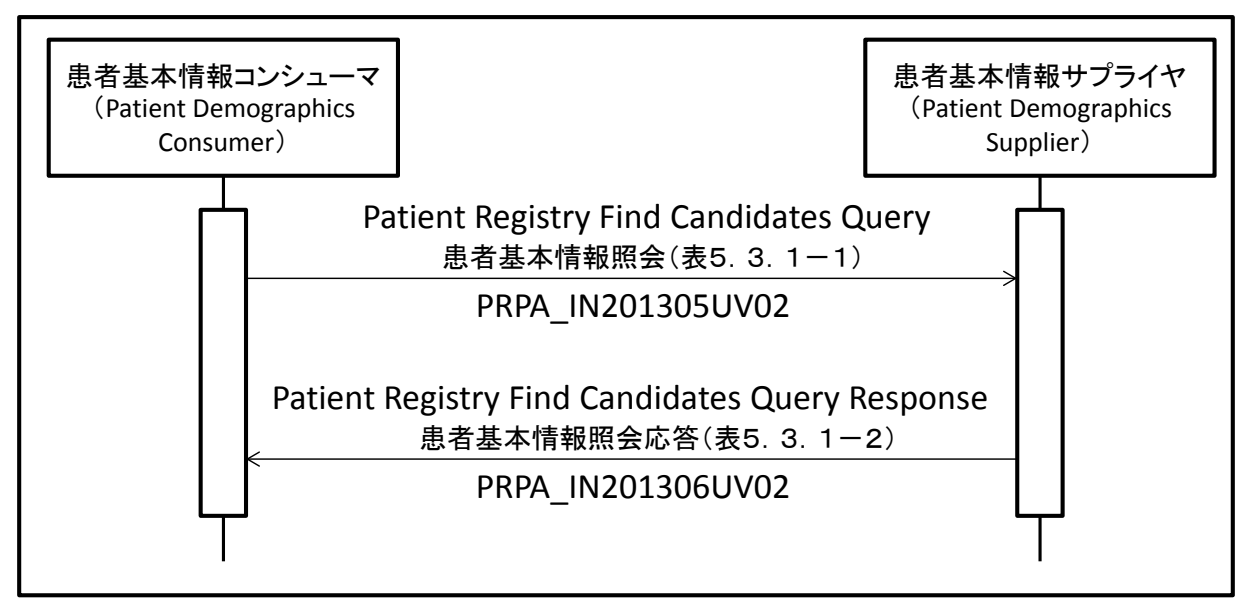

### 図 5.3.1-1患者基本情報間合せメッセージインタラクション

<span id="page-85-1"></span><span id="page-85-0"></span>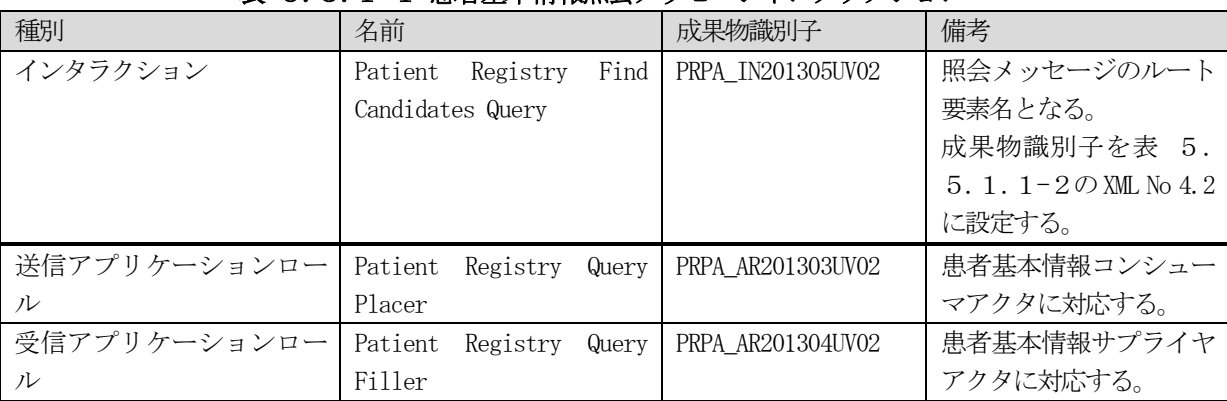

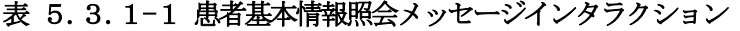

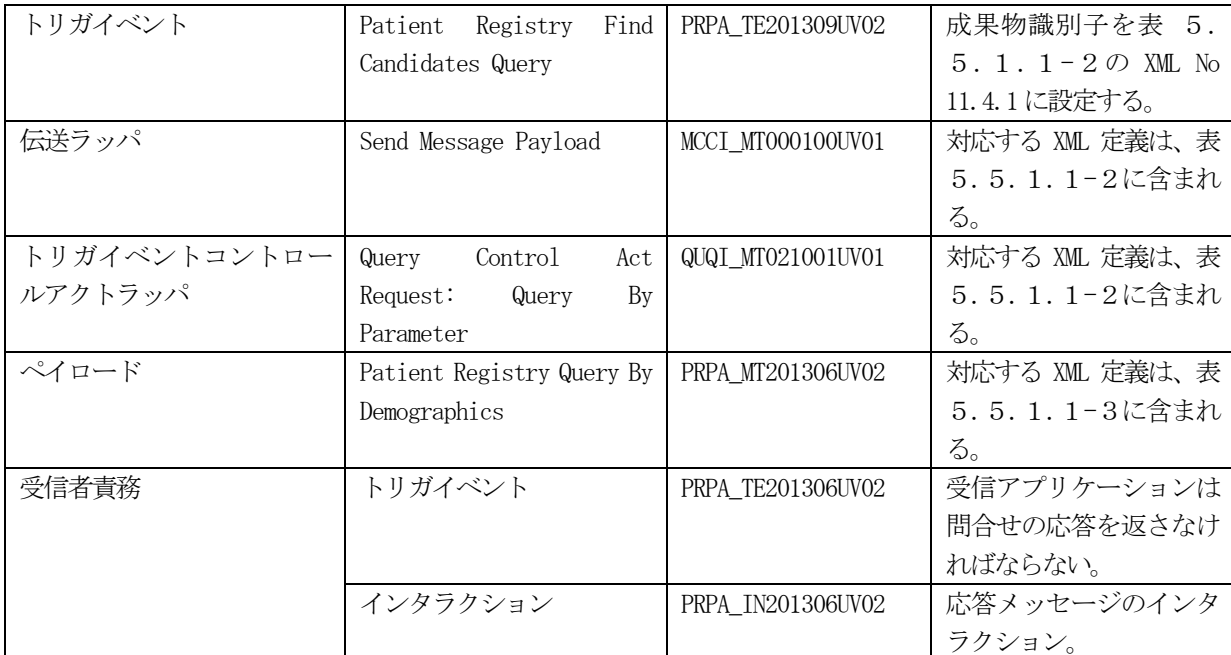

# 表 5.3.1-2 患者基本情報照会応答メッセージインタラクション

<span id="page-86-0"></span>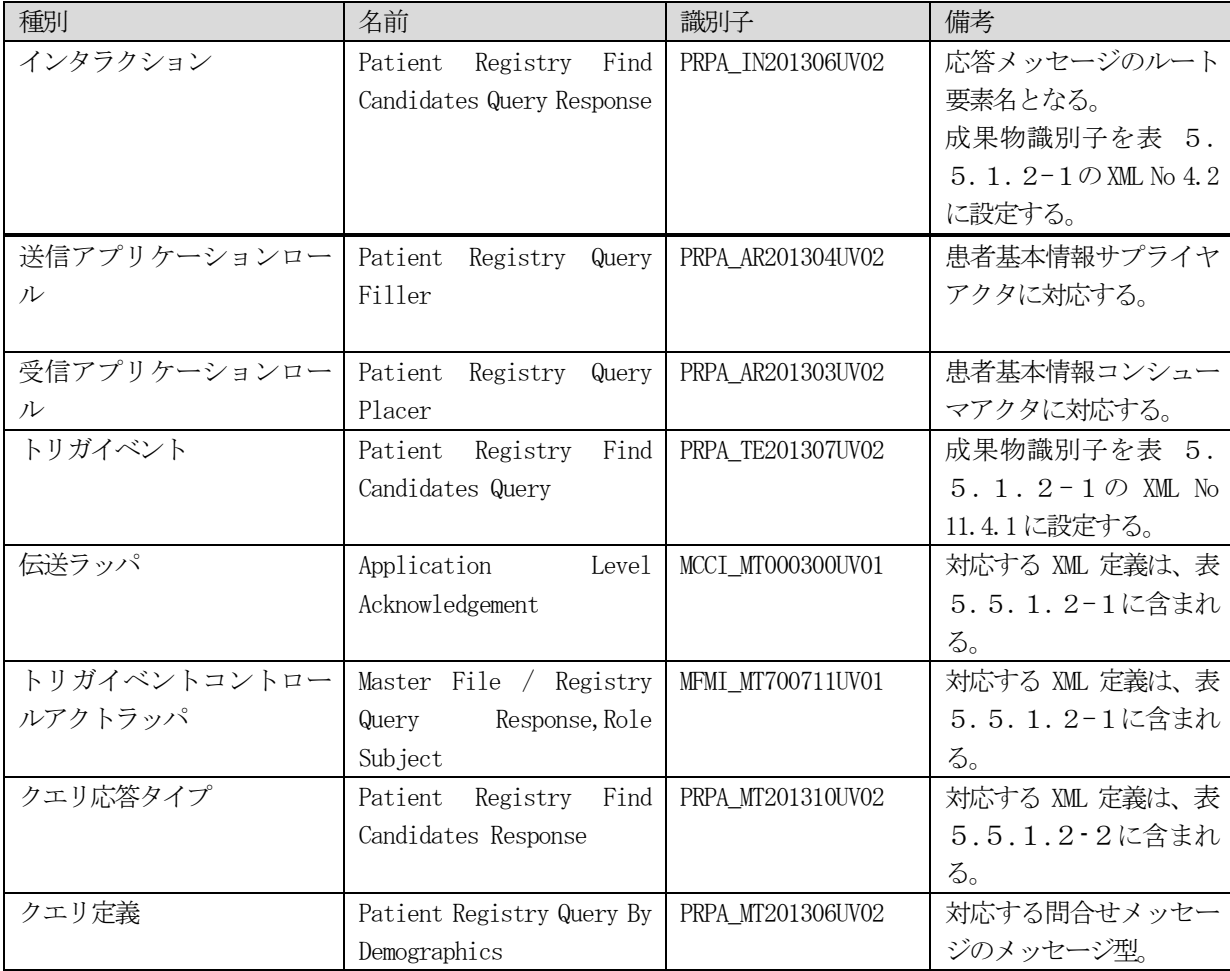

# 5.4 インターフェース定義

### 5. 4. 1 患者基本情報問合せ (HL7 V3 版) [ITI-47]

患者基本情報問合せ (HL7V3版)トランザクションのWeb サービスインターフェース仕様を[、表](#page-87-0) 5.4.1-1、及 び[、表](#page-87-1) 5.4.1-3[、表](#page-87-1) 5.4.1-3に示す。WSDL の定義例は、付録1「2.患者基本情報問合せ」に示す。

### 表 5.4.1-1 患者基本情報問合せトランザクションで使用する名前空間

<span id="page-87-0"></span>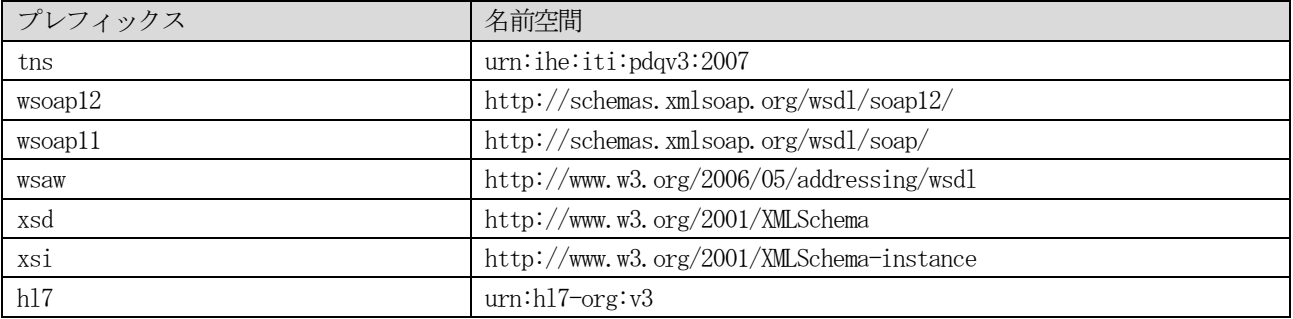

#### 表 5.4.1-2患者基本情報問合せトランザクションで使用するXML スキーマ

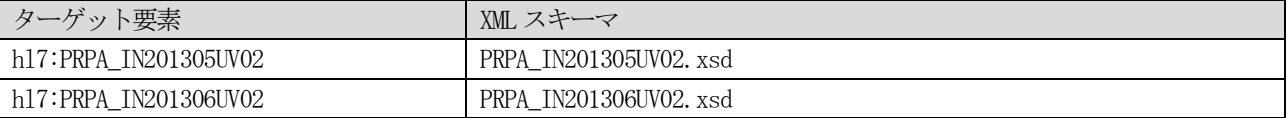

#### 表 5.4.1-3 患者基本情報問合せトランザクションのインターフェース仕様

<span id="page-87-1"></span>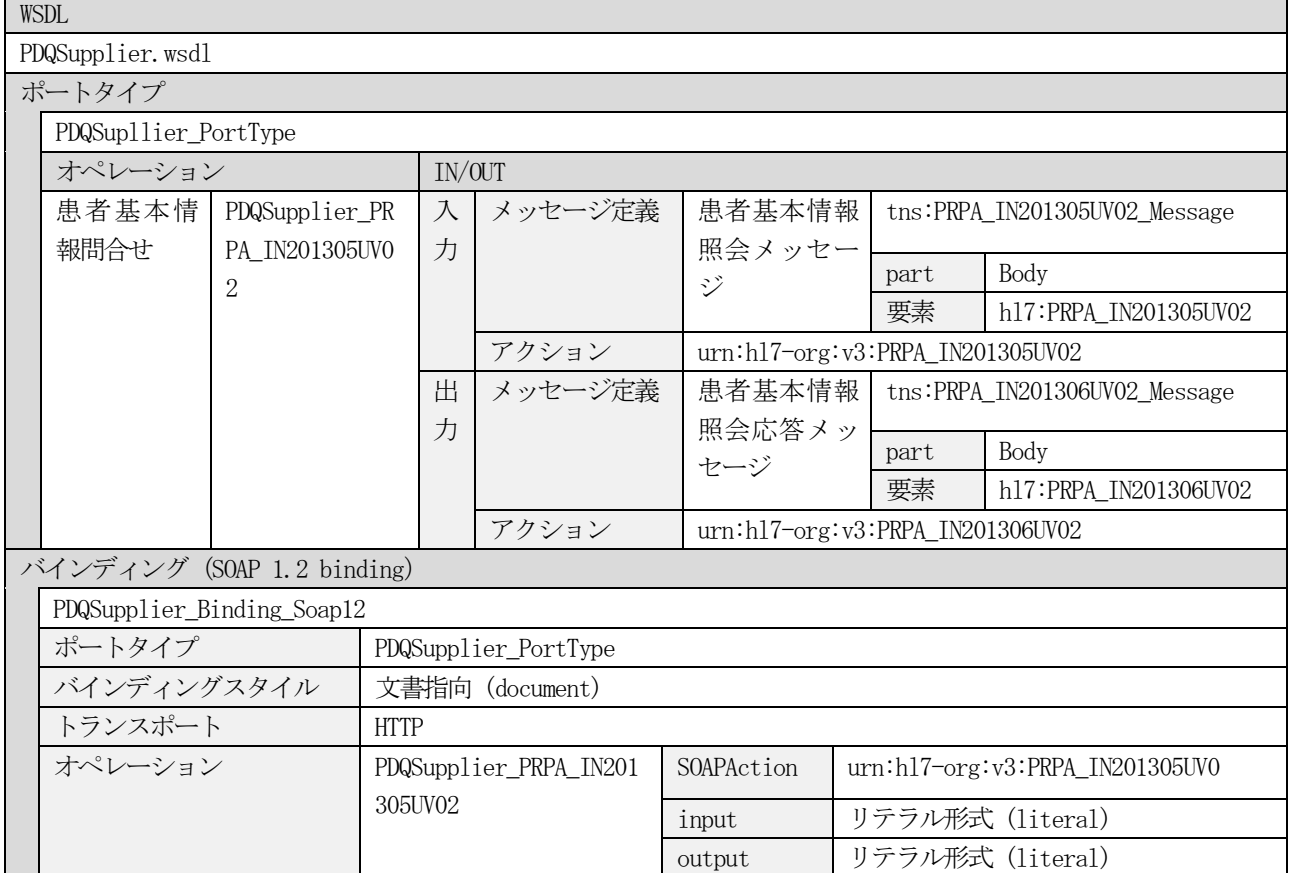

### 5.5 メッセージ定義

### 5.5.1 患者基本情報問合せ (HL7 V3 版) [ITI-47]

本章では、患者基本情報問合せトランザクションに使用する XML 定義を示す。患者基本情報問合せトランザクシ ョンは、照会メッセージと応答メッセージの2 つのメッセージを使用する。患者基本情報照会メッセージのXML 定義 を5.5.1.1節に示し、患者基本情報照会応答メッセージのXML 定義を5.5.1.2節に示す。どちらのメッ セージについても、定義表の読みやすさを考慮して、ある単位で定義表を分割して記述する。図 5.5.1-[1](#page-88-0)に、2 つのメッセージとXML 定義表の関係を示す。メッセージのXML インスタンスの例は、付録2の「3. 患者基本情報照会 メッセージ」、及び、「4. 患者基本情報照会応答メッセージ」に示す。

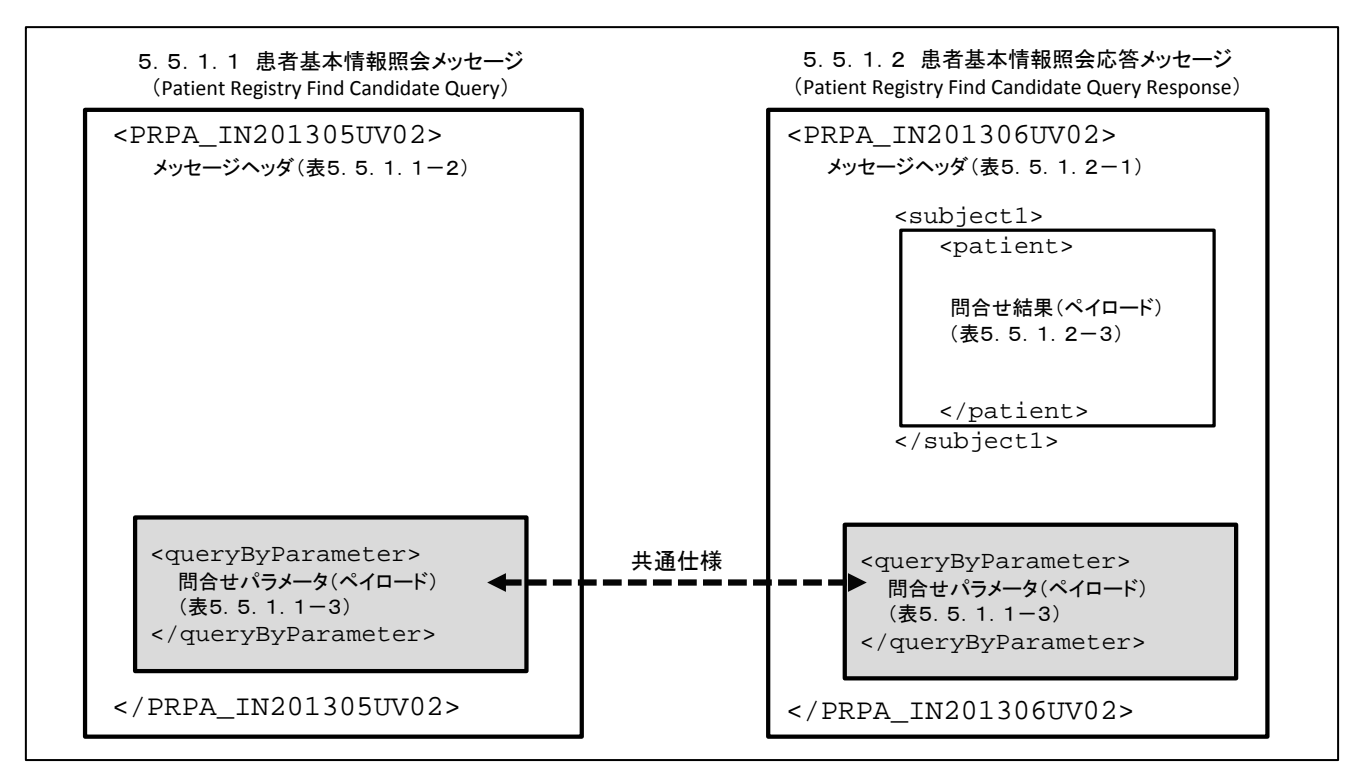

図 5.5.1-1患者基本情報問合せメッセージの XML 定義表の関係

### <span id="page-88-0"></span>5.5.1.1 患者基本情報照会メッセージ( Patient Registry Find Candidates Query

### (PRPA\_IN201305UV02))

患者基本情報の照会メッセージで本メッセージで使用可能な問合せパラメータとその使用方法[を表](#page-88-1) 5.5.1. 1-[1に](#page-88-1)示す。表中の、「XML 定義」は、XML 定義表中の該当箇所を示す。また、「パラメータ識別子(semanticsText)」 は、問合せパラメータを識別するためにXML 中に設定する文字列を示す。本問合せを使用する前提として、患者情報 サプライヤに登録されている患者基本情報には、少なくとも、患者 ID、患者氏名(漢字)、患者氏名(カナ)、性別、 生年月日の5 項目が必須項目として登録されていることが望ましい。パラメータ「母親の旧姓」と「患者電話番号」 は、本書では使用しない。

<span id="page-88-1"></span>

| N <sub>o</sub> | パラメータ名 | XML 定義 | パラメータ識       | 説明 | 必須, | 多重度 |
|----------------|--------|--------|--------------|----|-----|-----|
|                |        |        | 別            |    | 任意  |     |
|                |        |        | (semanticsTe |    |     |     |
|                |        |        | xt)          |    |     |     |

表 5.5.1.1-1 患者基本情報照会メッセージの間合せパラメータ

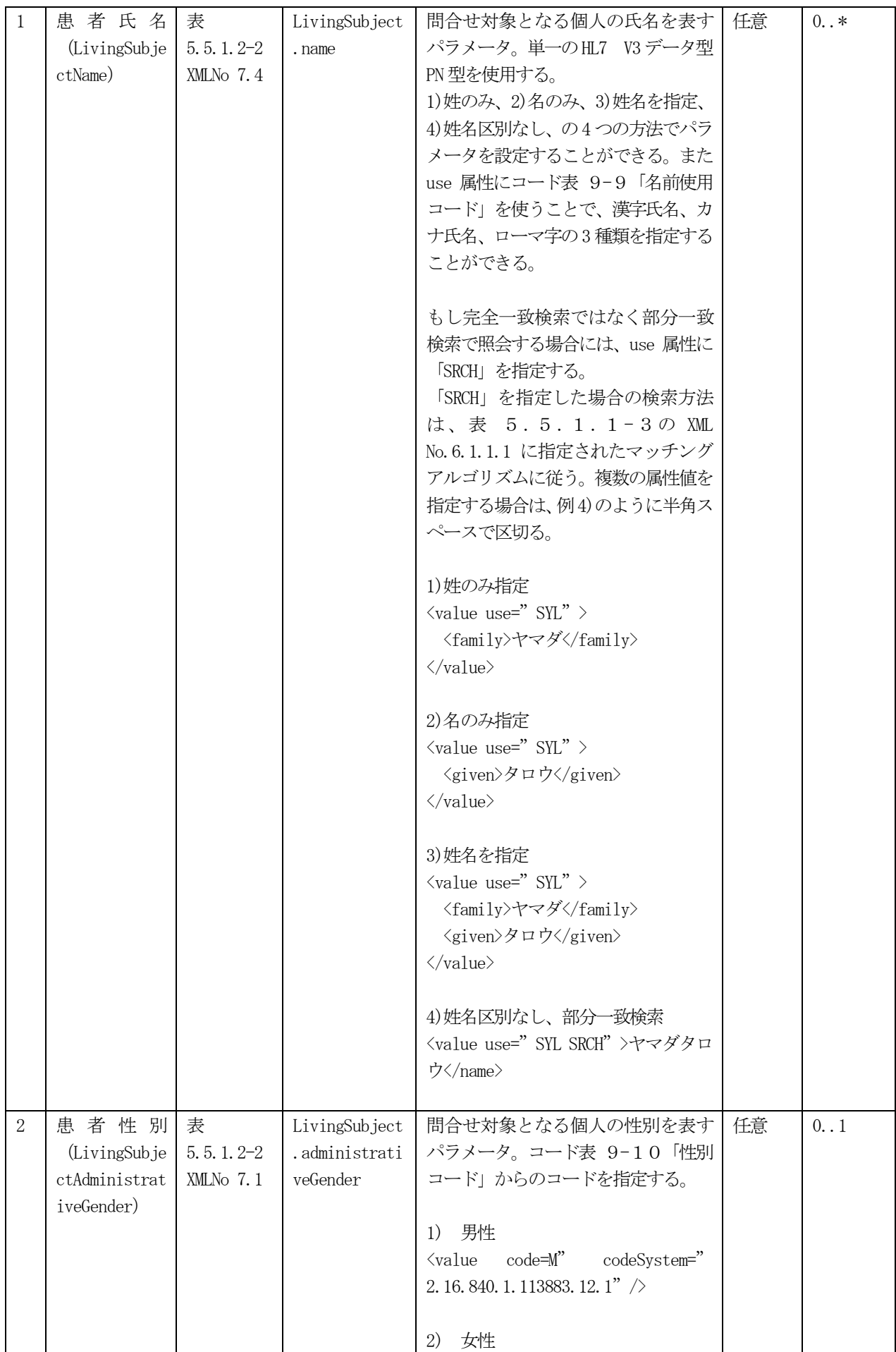

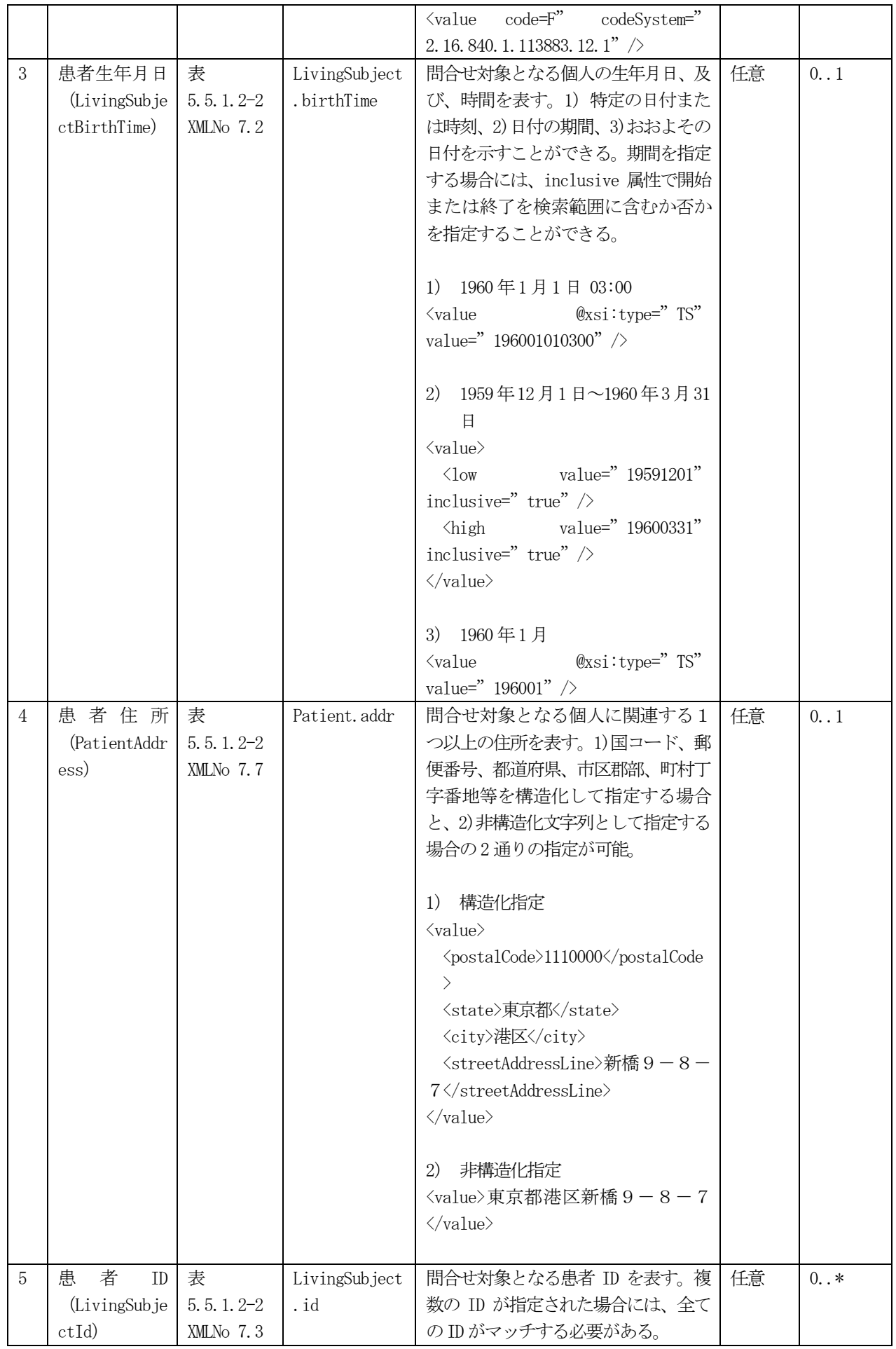

 $\oslash$  JAHIS 2013 84

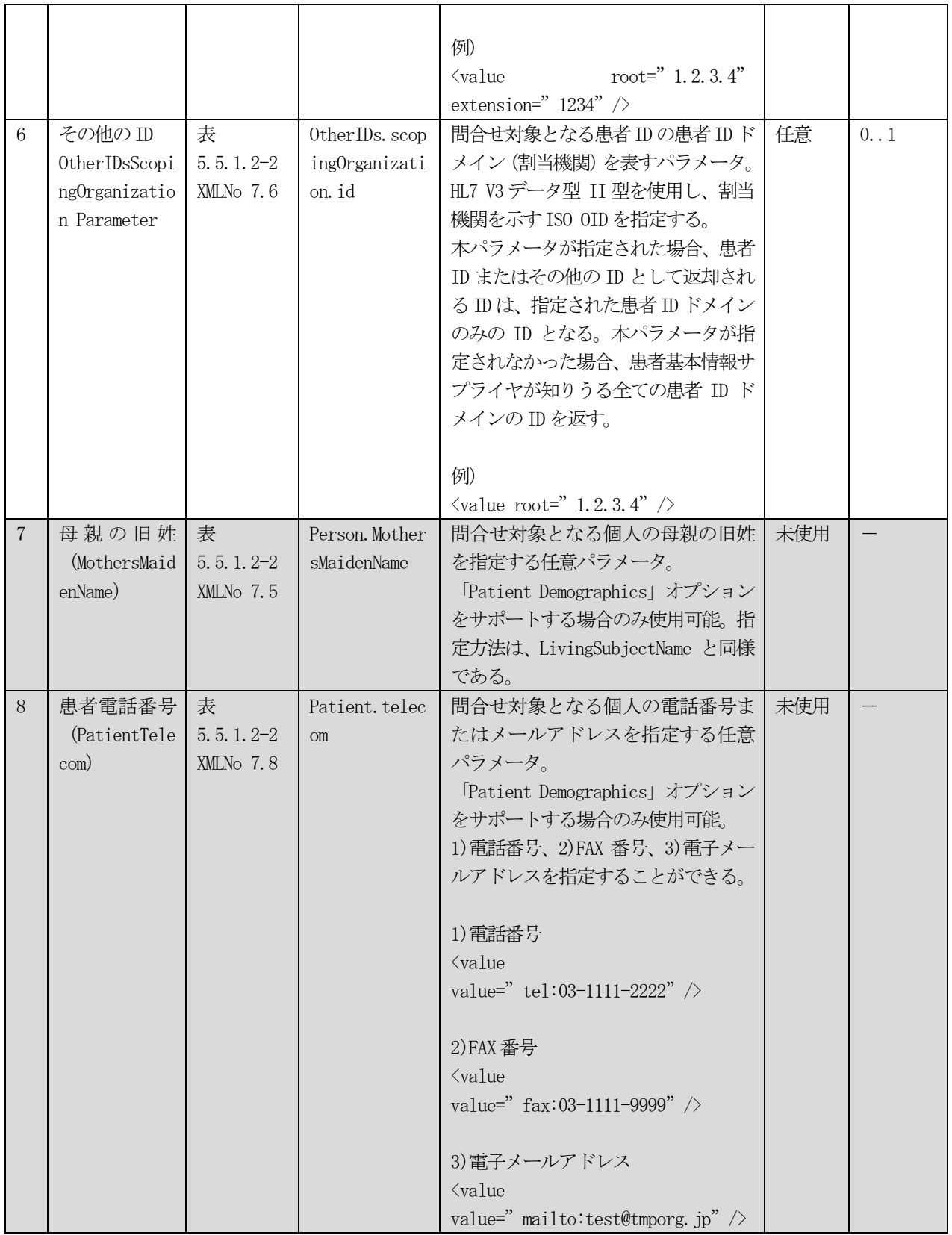

問合せメッセージのメッセージヘッダ部については、PIXV3 とほぼ同様の仕様であるため[、表](#page-57-0) 4.5.1.1-2と の差分のみを示す。

<span id="page-92-0"></span>

| /PRPA IN201305UV02 |                   |            |              |            |                                   |   |
|--------------------|-------------------|------------|--------------|------------|-----------------------------------|---|
| <b>XMLNo</b>       | 要素 / 属性           | <b>IHE</b> | <b>TAHIS</b> | 記法         | 説明                                | 設 |
|                    |                   |            |              |            |                                   | 定 |
|                    |                   |            |              |            |                                   | 区 |
|                    |                   |            |              |            |                                   | 分 |
| $\sim$             |                   |            |              |            |                                   |   |
| $\overline{4}$     | interactionId     | M:1.1      | M:1.1        |            | HL7 のメッセージインタラクション ID。            |   |
| 41                 | @root             | M:1.1      | M:1.1        | 0TD        | HL7 の成果物を識別する OID である             |   |
|                    |                   |            |              |            | [2.16.840.1.113883.1.6] を設定。      |   |
| 4.2                | <b>@extension</b> | M:1.1      | M:1.1        | 文字列        | 本メッセージのインタラクション ID である            |   |
|                    |                   |            |              |            | 「PRPA IN201305UV02」を設定            |   |
| $\sim$             |                   |            |              |            |                                   |   |
| 11.4               | code              | M:1.1      | M:1.1        |            | HL7 トリガイベントコード                    |   |
| 11.41              | @code             | M:1.1      | M:1.1        | コード        | 本メッセージのトリガイベントの成果物 ID を示す         |   |
|                    |                   |            |              |            | 「PRPA_TE201309UV0」を設定。            |   |
| 11.42              | @codeSystem       | M:1.1      | M:1.1        | <b>OTD</b> | HL7 トリガイベントコードのコード体系を識別する         |   |
|                    |                   |            |              |            | OID [2.16.840.1.113883.1.18] を設定。 |   |
| $\sim$             |                   |            |              |            |                                   |   |
| 11.8               | queryByParameter  | M:1.1      | M:1.1        |            | 問合せメッセージのペイロード。表 5.5.1.           |   |
|                    |                   |            |              |            | 1-3参照。                            |   |

表 5.5.1.1-2 XML 定義(患者基本情報照会メッセージ:メッセージヘッダ)

照会メッセージの本文 (ペイロード部) の XML 定義[を表](#page-92-1) 5.5.1.1-3に示す。この定義は ITI TF-2b 3.47.4.1.2.2 Message Information Model of the Patient Registry Query by Demographics MessageのXML 仕様に 対して必要に応じて解説を加えたものである。

<span id="page-92-1"></span>

|                | /PRPA_IN201305UV02/controlActProcess/queryByParameter |            |              |          |                                      |   |  |  |  |  |
|----------------|-------------------------------------------------------|------------|--------------|----------|--------------------------------------|---|--|--|--|--|
| <b>XMLNo</b>   | 要素 / 属性                                               | <b>IHE</b> | <b>JAHIS</b> | 記法       | 説明                                   | 設 |  |  |  |  |
|                |                                                       |            |              |          |                                      | 定 |  |  |  |  |
|                |                                                       |            |              |          |                                      | 区 |  |  |  |  |
|                |                                                       |            |              |          |                                      | 分 |  |  |  |  |
| $\mathbf{1}$   | queryId                                               | M:1.1      | M:1.1        |          | 問合せに対するユニークな識別子。 応答メッセージと            |   |  |  |  |  |
|                |                                                       |            |              |          | の対応付けに使用する。                          |   |  |  |  |  |
| 1.1            | @root                                                 | M:1.1      | M:1.1        | OID/UUID | 問合せシステムが発番する問合せに対するユニーク              |   |  |  |  |  |
|                |                                                       |            |              |          | な ID root 属性にはUUID またはOID を設定する UUID |   |  |  |  |  |
|                |                                                       |            |              |          | を使用するなど、root 属性のみでユニークな ID を構        |   |  |  |  |  |
|                |                                                       |            |              |          | 成できる場合は、extension 属性は使用しなくてもよ        |   |  |  |  |  |
|                |                                                       |            |              |          | い。root 属性のみではユニークな ID を構成できない        |   |  |  |  |  |
|                |                                                       |            |              |          | 場合は、extension 属性と組み合わせてユニークな ID      |   |  |  |  |  |
|                |                                                       |            |              |          | とする。                                 |   |  |  |  |  |
| 1.2            | <b>@</b> extension                                    | 0:0.1      | 0:0.1        | 文字列      | 問合せに対するユニークな ID。 root 属性のみではユ        |   |  |  |  |  |
|                |                                                       |            |              |          | ニークな ID を構成できない場合は、extension 属性と     |   |  |  |  |  |
|                |                                                       |            |              |          | 組み合わせてユニークな ID とする。                  |   |  |  |  |  |
| $\mathfrak{D}$ | statusCode                                            | M:1.1      | M:1.1        |          | 問合せ状態コード。                            |   |  |  |  |  |
| 21             | @code                                                 | M:1.1      | M:1.1        | コード      | HL7V3 ボキャブラリ QueryStatusCode から新規問合せ |   |  |  |  |  |

表 5.5.1.1-3 XML 定義 (患者基本情報照会メッセージ: ペイロード)

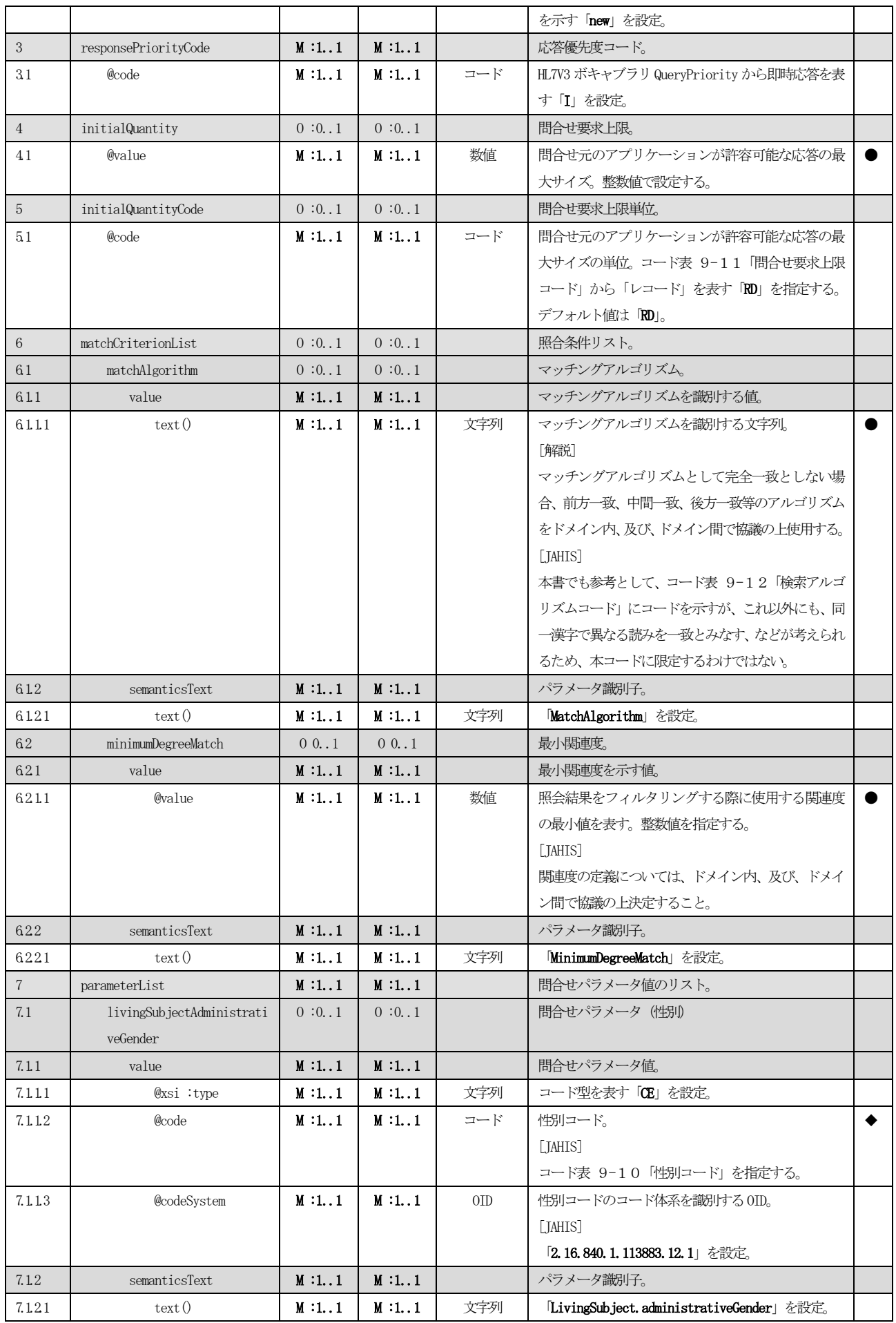

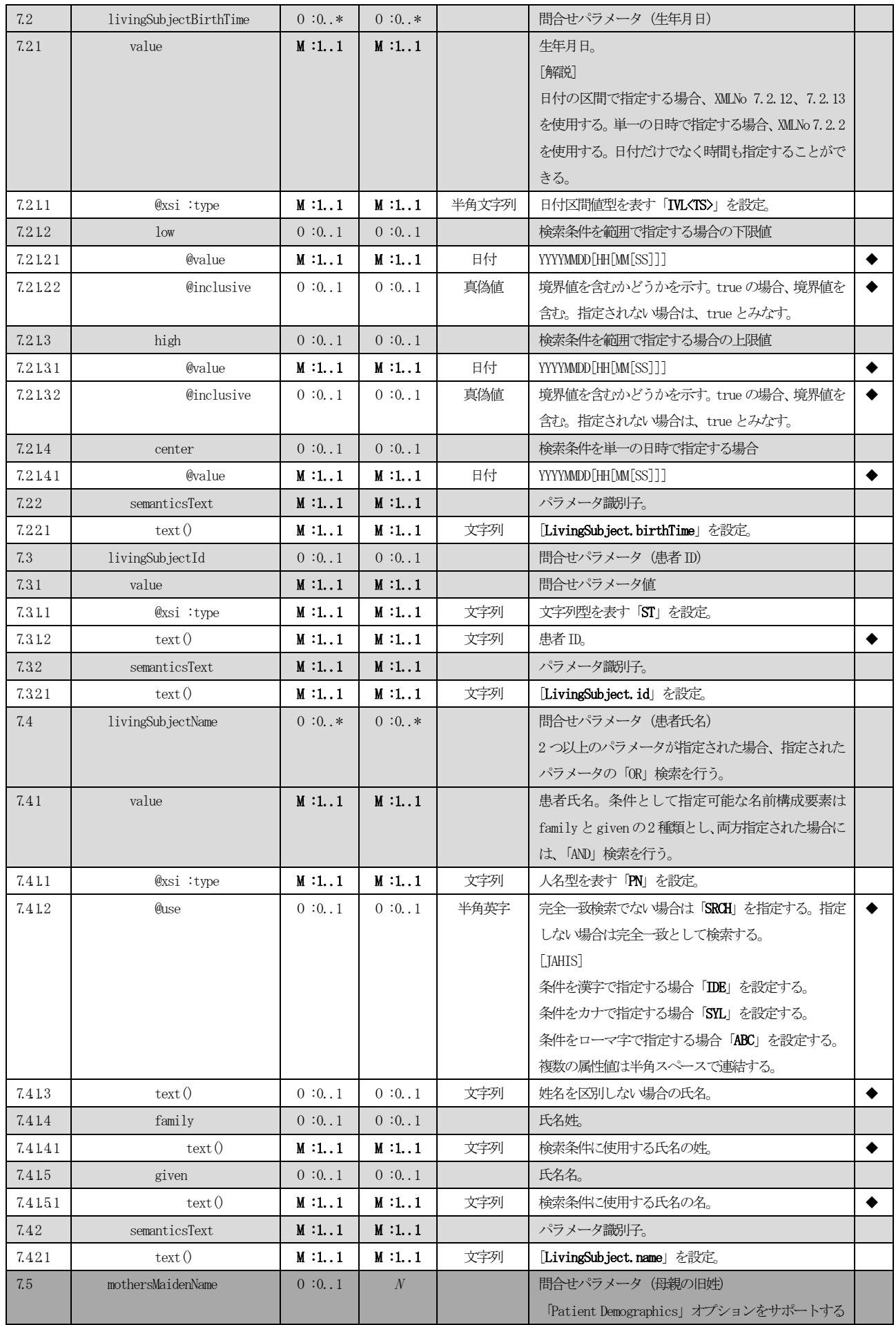

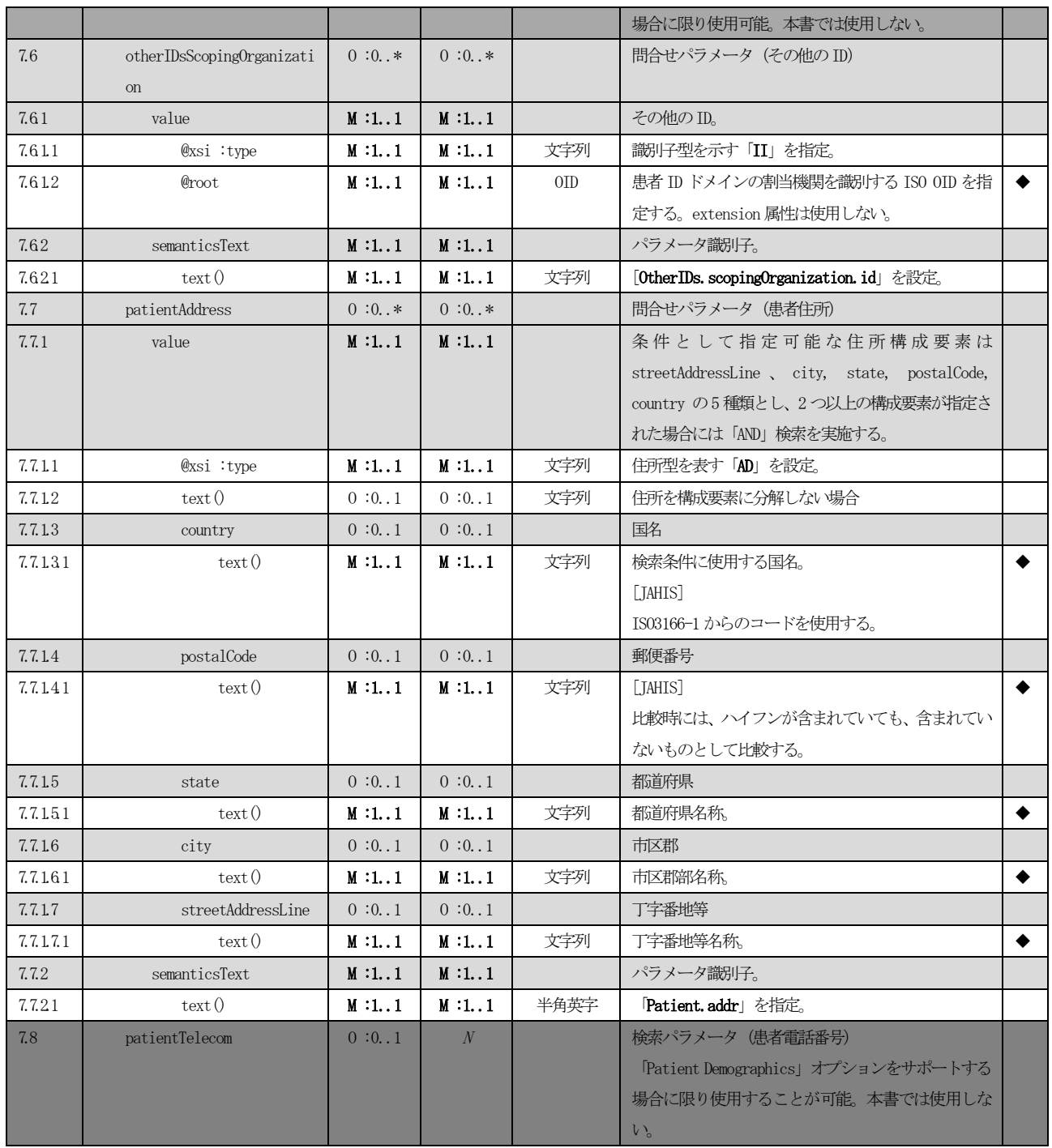

# 5.5.1.2 患者基本情報照会応答メッセージ(Patient Registry Find Candidates Query Response

### (PRPA\_IN201306UV02))

患者基本情報の応答メッセージのXML 定義を示す[。表](#page-96-0) 5.5.1.2-1に、応答メッセージのメッセージヘッダの XML 定義を示す。メッセージヘッダ部は、PIXV3 の患者基本情報照会応答メッセージのメッセージヘッダとほぼ同様 の仕様のため[、表](#page-66-0) 4.5.1.2-1との差分のみを示す。

<span id="page-96-0"></span>**表 5.5.1.2-1 XML 定義 (患者基本情報照会応答メッセージ:メッセージヘッダ)** 

| /PRPA_IN201306UV02 |                    |            |              |                 |                                            |   |  |
|--------------------|--------------------|------------|--------------|-----------------|--------------------------------------------|---|--|
| <b>XMLNo</b>       | 要素 / 属性            | <b>IHE</b> | <b>JAHIS</b> | 記法              | 説明                                         | 設 |  |
|                    |                    |            |              |                 |                                            | 定 |  |
|                    |                    |            |              |                 |                                            | 区 |  |
|                    |                    |            |              |                 |                                            | 分 |  |
| $\sim$             |                    |            |              |                 |                                            |   |  |
| $\overline{4}$     | interactionId      | M:1.1      | M:1.1        |                 | HL7 のメッセージインタラクション ID。                     |   |  |
| 41                 | @root              | M:1.1      | M:1.1        | 0TD             | HL7 の成果物を識別する OID である                      |   |  |
|                    |                    |            |              |                 | [2,16,840,1,113883,1,6  を設定。               |   |  |
| 42                 | <b>@</b> extension | M:1.1      | M:1.1        | 文字列             | 本メッセージのインタラクションの ID である                    |   |  |
|                    |                    |            |              |                 | 「PRPA IN201305UV02」を設定                     |   |  |
| $\sim$             |                    |            |              |                 |                                            |   |  |
| 11.4               | code               | M:1.1      | M:1.1        |                 | HL7 トリガイベントコード。                            |   |  |
| 11.41              | @code              | M:1.1      | M:1.1        | コード             | 本メッセージのトリガイベントの成果物 ID を                    |   |  |
|                    |                    |            |              |                 | 示す「PRPA_TE201309UV02」を設定。                  |   |  |
| 11.42              | @codeSystem        | M:1.1      | M:1.1        | 0 <sup>TD</sup> | HL7 トリガイベントコードのコード体系を識別                    |   |  |
|                    |                    |            |              |                 | する OID [2, 16, 840, 1, 113883, 1, 18  を設定。 |   |  |
| $\sim$             |                    |            |              |                 |                                            |   |  |
| 11.836             | subject1           | M:1.1      | M:1.1        |                 |                                            |   |  |
| 11.8361            | @typeCode          | M:1.1      | M:1.1        | コード             | HL7V3 ボキャブラリ ParticipationType から          |   |  |
|                    |                    |            |              |                 | 「SBJ」を設定。                                  |   |  |
| 11.8362            | patient            | 0:0.1      | 0:0.1        |                 | 応答結果を表す、応答メッセージのペイロード                      |   |  |
|                    |                    |            |              |                 | のルート要素。表 5.5.1.2-2参照。                      |   |  |
| $\sim$             |                    |            |              |                 |                                            |   |  |
| 13                 | queryByParameter   | M:1.1      | M:1.1        |                 | 対応する間合せメッセージのパラメータのコ                       |   |  |
|                    |                    |            |              |                 | ピー。問合せメッセージの表 5.5.1.1-3                    |   |  |
|                    |                    |            |              |                 | のXML 定義表参照。                                |   |  |

表 5.5.1.2-[2に](#page-97-0)、応答メッセージのペイロードとなる、問合せ結果の XML 定義を示す。この定義は ITI TF-2b 3.47.4.2.2.2 Message Information Model of the Patient Registry Find Candidates Response Message の XML 仕様に対して必要に応じて解説を加えたものである。

<span id="page-97-0"></span>

|              | /PRPA_IN201306UV02/controlActProcess/subject/registrationEvent/subject1 |            |              |                |                                                                                                    |                  |
|--------------|-------------------------------------------------------------------------|------------|--------------|----------------|----------------------------------------------------------------------------------------------------|------------------|
| XMLNo        | 要素 / 属性                                                                 | <b>IHE</b> | <b>JAHIS</b> | 記法             | 説明                                                                                                    | 設<br>定<br>区<br>分 |
| $\mathbf{1}$ | patient                                                                 | M:1.1      | M:1.1        |                | 患者識別情報                                                                                                    |                  |
| 1.1          | @classCode                                                              | M:1.1      | M:1.1        | コード            | HL7V3 ボキャブラリ RoleClass から<br>「PAT」を設定。                                                                                                    |                  |
| $1.2\,$      | id                                                                      | $M:1*$     | $M:1*$       |                | 患者 ID。<br>異なる患者 ID ドメインの ID も本要<br>素、または、OtherIDs. id のいずれか<br>に含むことができるが、同一の IDを<br>両方に設定してはならない。<br>8.1.3節 共通データ型「人が読解<br>可能な識別子 (その他のアクタによる<br>識別子)」を使用する。最低1つの患<br>者IDが指定されなければならない。 |                  |
| 1.3          | statusCode                                                              | M:1.1      | M:1.1        |                | 当該レコードの状態を表すコード。                                                                                                    |                  |
| 131          | @code                                                                   | M:1.1      | M:1.1        | コード            | HL7 ボキャブラリ RoleStatus から<br>「active」を設定。                                                                                                    |                  |
| 1.4          | confidentialityCode                                                     | $0:0*$     | $0:0*$       |                | 守秘レベルコード。                                                                                                    |                  |
| 141          | @code                                                                   | M:1.1      | M:1.1        | コード            | コード表 9-13「守秘レベルコー<br>ド」からコードを設定。<br>ドメイン内、及び、ドメイン間の協議<br>により他のコードを使用することも<br>可能である。                                                                                                    |                  |
| 142          | @codeSystem                                                             | M:1.1      | M:1.1        | $_{\text{OD}}$ | 「守秘レベルコード」のコード体系を<br>識別する OID を設定。 コード表 9-1<br>3 を使用する場合には<br>「2.16.840.1.113883.5.25」を設定。<br>他のコードを使用する場合は、そのコ<br>ード体系を識別する OID を指定する。                                                  |                  |
| 143          | @codeSystemName                                                         | 0:0.1      | 0:0.1        | 文字列            | 「守秘レベルコード」のコード体系名<br>称を指定する。コード表 9-13を使<br>用する場合には「Confidentiality」<br>を設定する。                                                                                                    |                  |
| 144          | @displayName                                                            | 0:0.1      | 0:0.1        | 文字列            | 「守秘レベルコード」の表示名を設<br>定。                                                                                                    |                  |
| $15\,$       | veryImportantPersonCode                                                 | 0:0.1      | 0:0.1        |                | VIP区分                                                                                                    |                  |
| 1.51         | @code                                                                   | M:1.1      | M:1.1        | コード            | コード表 9-14 「VIP コード」 から<br>のコードを設定。ドメイン内、または<br>ドメイン間の協議の上、他のコードを<br>利用することも可能。                                                                                                    |                  |
| $152\,$      | @codeSystem                                                             | M:1.1      | M:1.1        | $_{\text{OD}}$ | コード表 9-14を使用する場合、                                                                                                    |                  |
|              |                                                                         |            |              |                |                                                                                                    |                  |

表 5.5.1.2-2 XML 定義 (患者基本情報照会応答メッセージ:ペイロード)

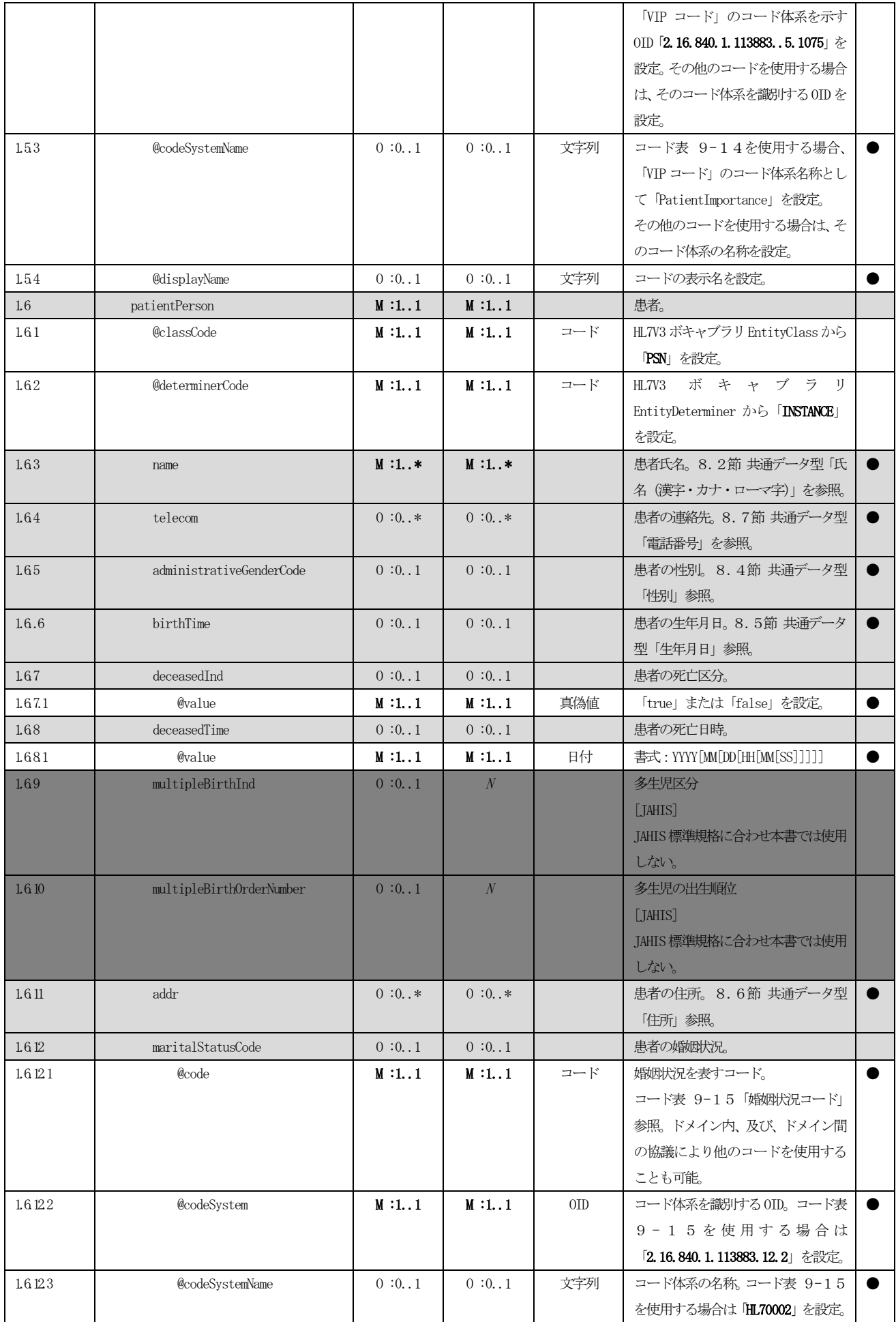

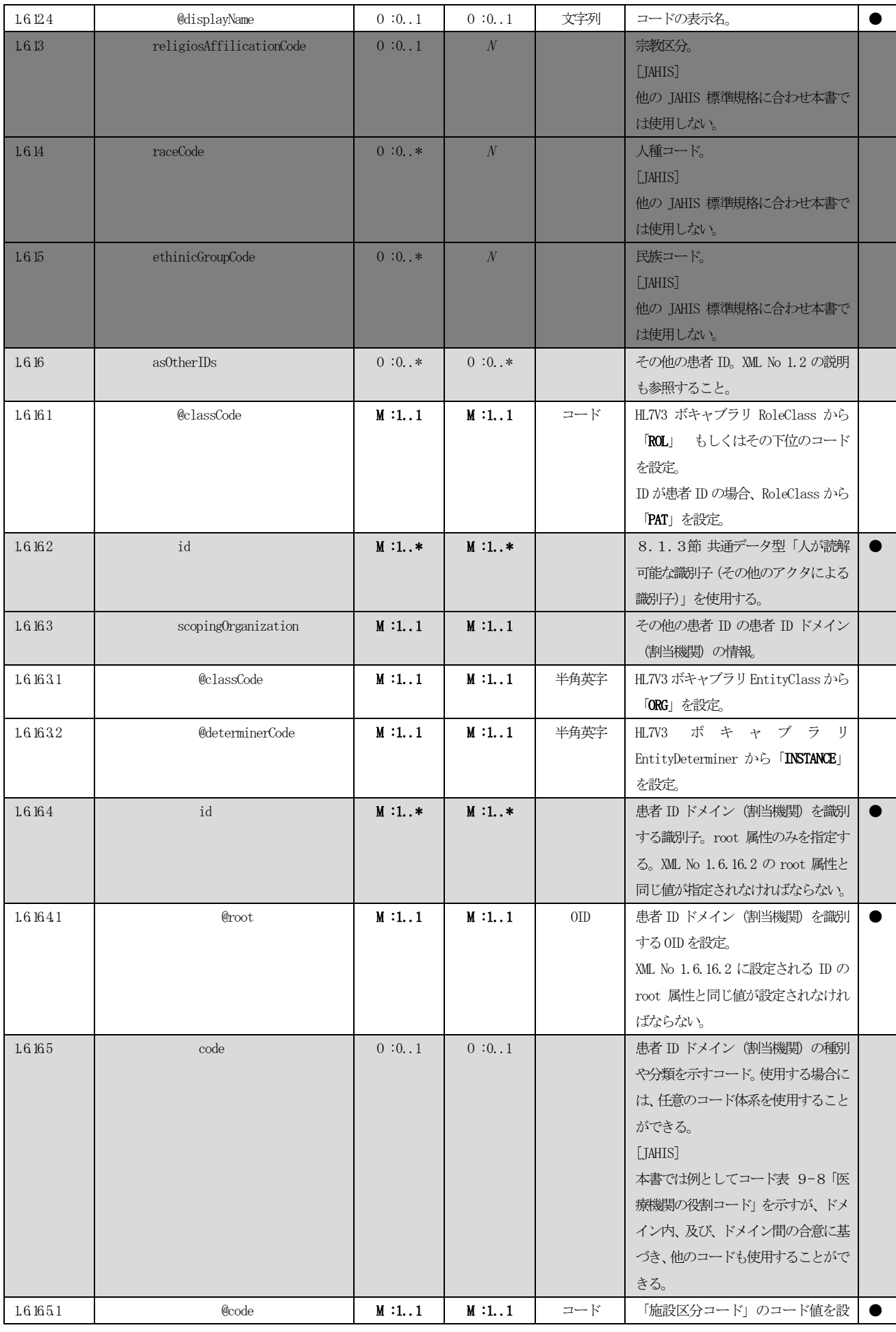

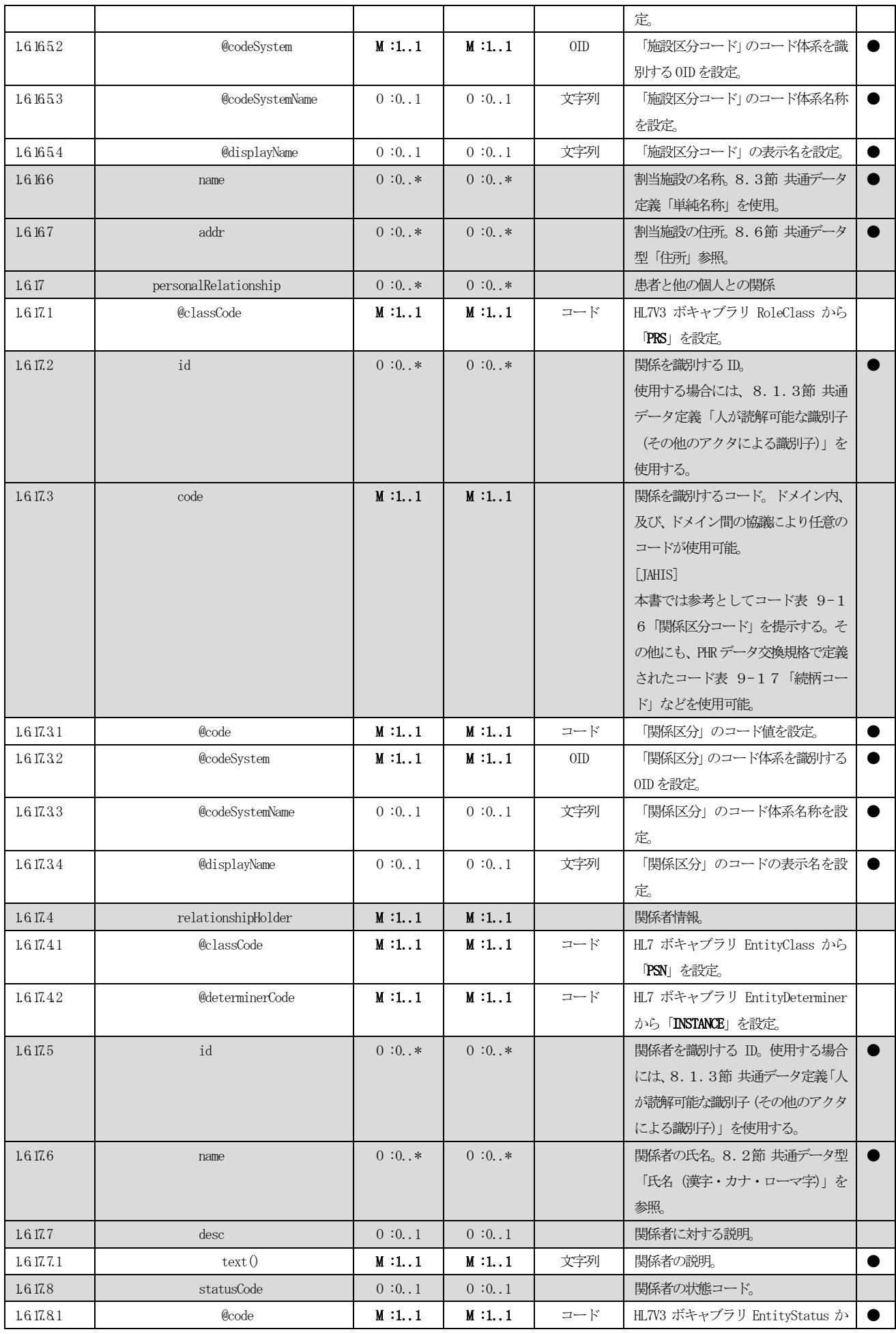

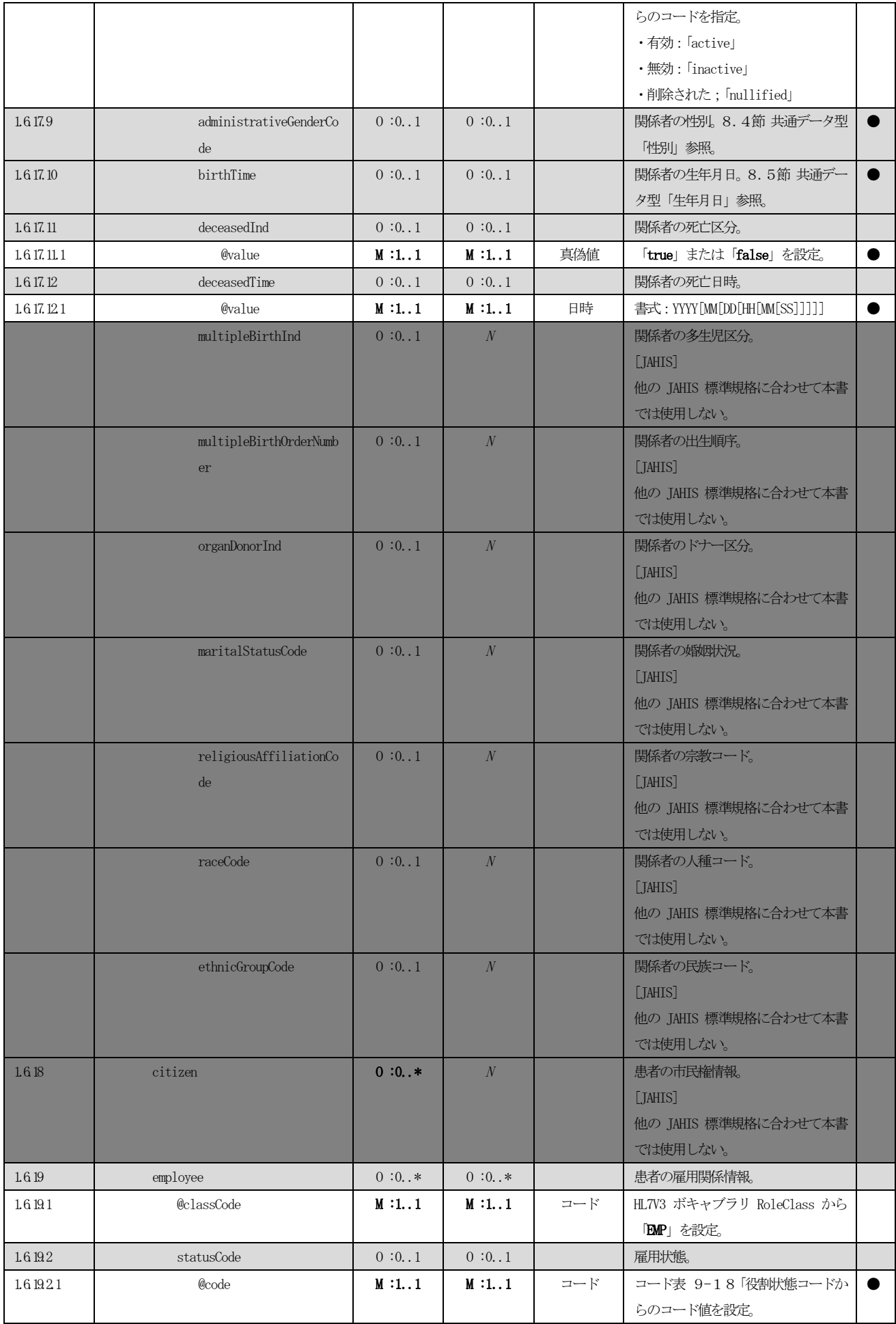

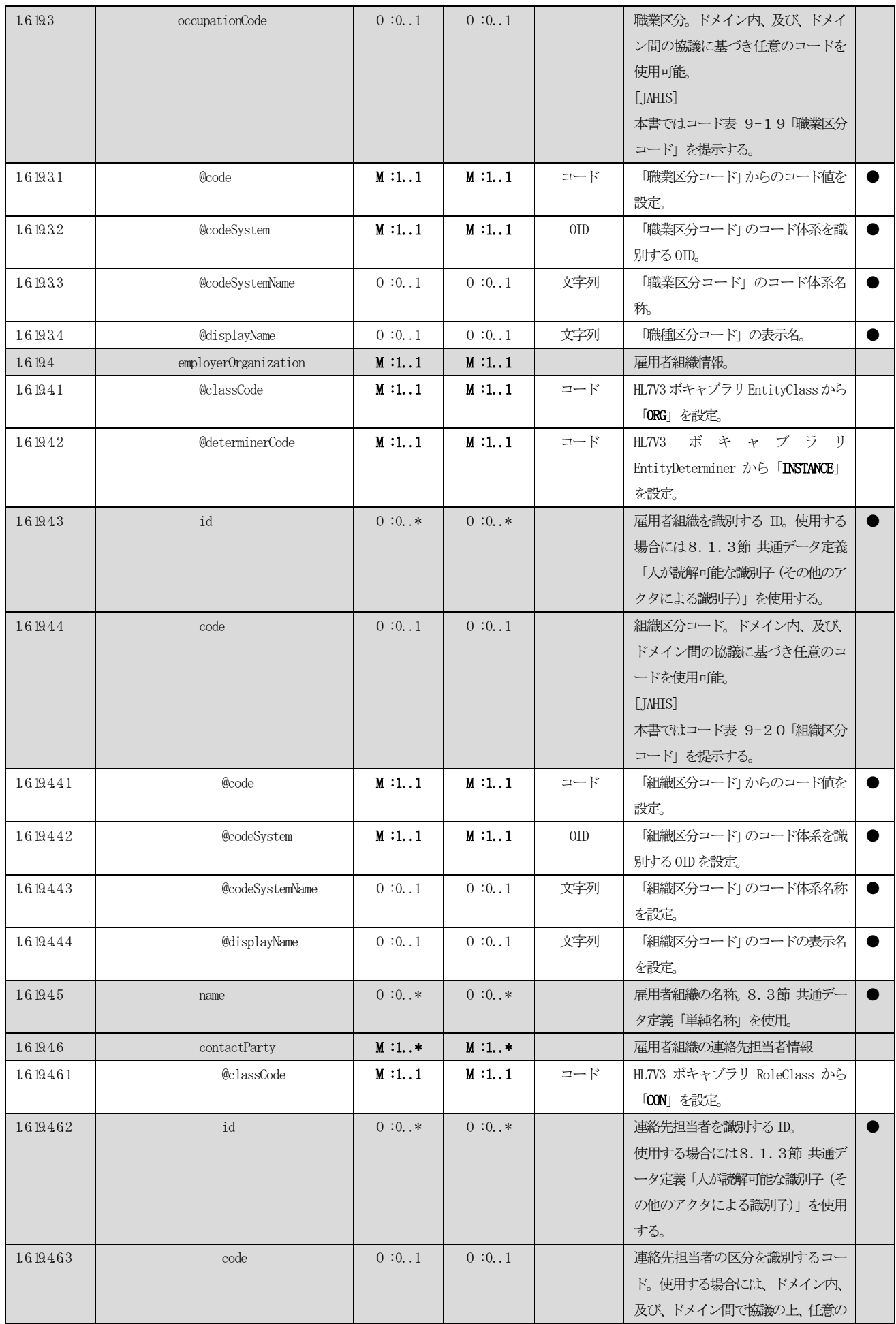

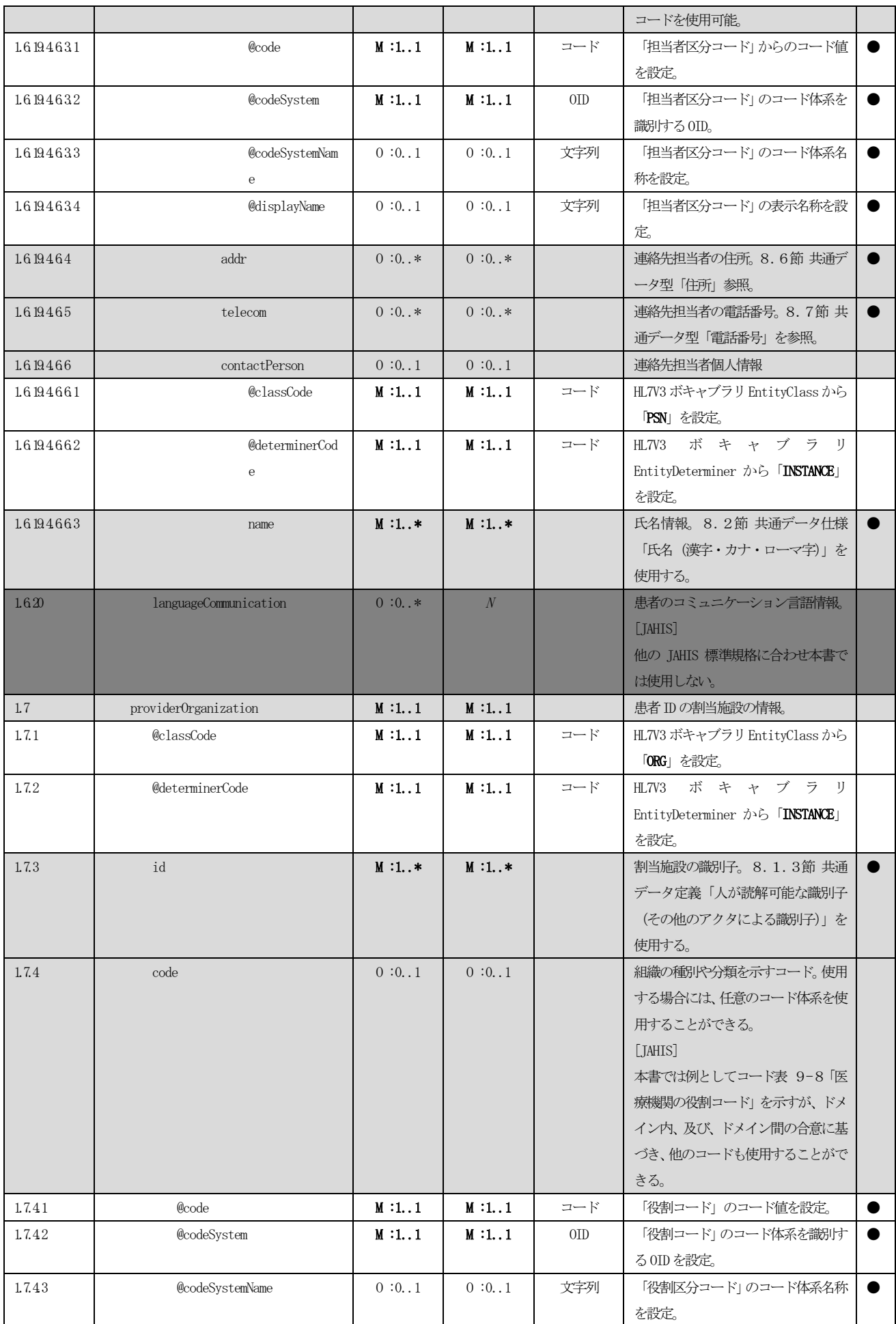

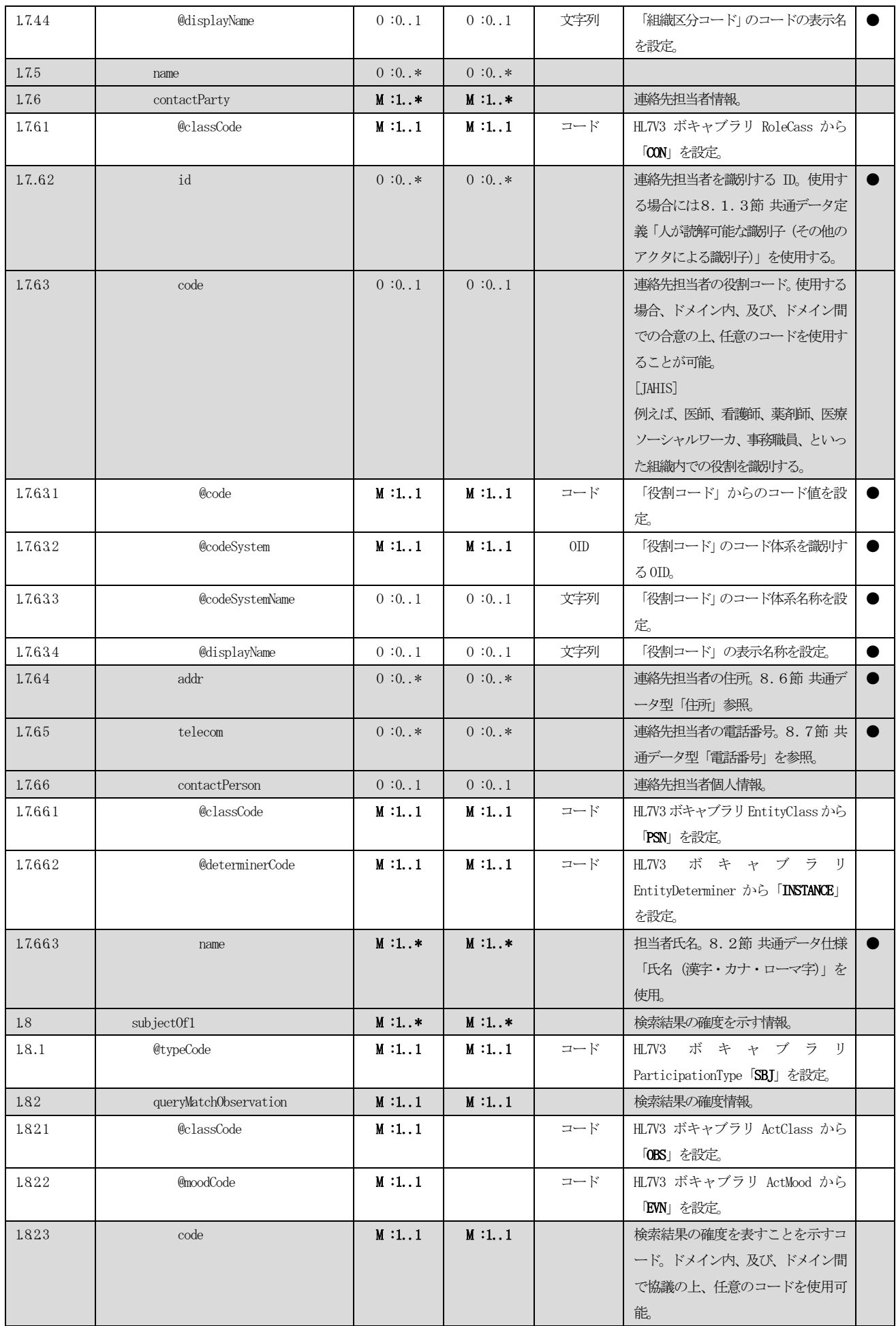

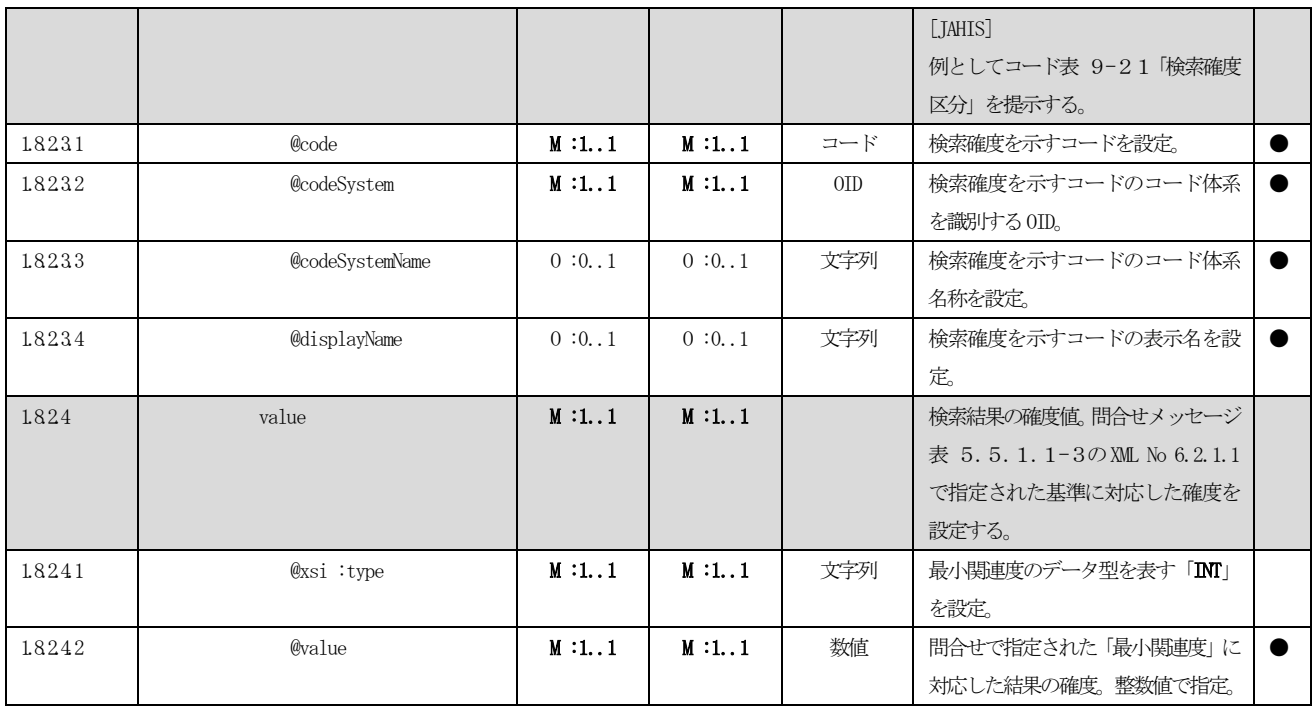

# 5.6 その他実装上の考慮事項

# 5.6.1 患者基本情報サプライヤに期待されるアクション

問合せに対して応答する患者基本情報サプライヤに対して期待される振る舞いは次の通りである。本節は、ITI TF-2b 3.47.4.2.3 Expected Actions の内容を解説したものである。

| $\rm No$       | ユースケース                                                                                                    | Acknowledgemen             | QueryAck. query               | Acknowledgeme                                                                                      | 登録イベント                                                                                                    |
|----------------|----------------------------------------------------------------------------------------------------|----------------------------|-------------------------------|----------------------------------------------------------------------------------------------------|----------------------------------------------------------------------------------------------------|
|                |                                                                                                    | t. typeCode                | ResponseCode                  | ntDetail                                                                                           |                                                                                                    |
|                |                                                                                                    | 表 5.5.1.                   | 表 5.5.1.                      | 表 5.5.1.                                                                                           | 表 5.5.1.2-1                                                                                                    |
|                |                                                                                                    | $2 - 1$                    | $2 - 1$                       | $2 - 1$                                                                                            | XML No. 11.8.3                                                                                                    |
|                |                                                                                                    | XML No. 10.1               | XML No. 12.3.1                | XML No. 10.4                                                                                       |                                                                                                    |
| $\mathbf{1}$   | 患者基本情報サプライ<br>ヤは、送られた問合せパ<br>ラメータの条件にマッ<br>チする少なくとも 1件<br>の患者レコードを見つ<br>けた。<br>OtherIDsScopingOrgani                                                                          | AA (application<br>accept) | OK (data found,<br>no errors) |                                                                                                    | 各患者レコードに対して、1<br>つの登録イベントが返却さ<br>れる。                                                                                                    |
|                | zation パラメータは指                                                                                                    |                            |                               |                                                                                                    |                                                                                                    |
| $\overline{2}$ | 定されなかった。<br>患者基本情報サプライ<br>ヤは、送られた問合せパ<br>ラメータの条件にマッ<br>チする少なくとも 1件<br>の患者レコードを見つ<br>けた。<br>以 上<br>つ<br>$\mathcal{D}$<br>1<br>OtherIDsScopingOrgani<br>zation パラメータが指<br>定された。 | AA (application<br>accept) | OK (data found,<br>no errors) |                                                                                                    | 各患者レコードに対して、1<br>つの登録イベントが返却さ<br>れる。<br>各患者に対して、<br>OtherIDsScopingOrganizati<br>on パラメータによって要求<br>された患者 ID ドメインが<br>Patient.id 属性または<br>OtherIDs. id 属性のいずれか<br>で返却される。<br>もし要求された患者 ID ドメ<br>インの患者 ID を提供できな<br>い場合は、OtherIDs. id 属性<br>に Nu11 値を設定し、関連す<br>る ScopingOrganization クラ<br>スにより患者 ID ドメインを<br>示す。 |
| $\mathfrak{Z}$ | 患者基本情報サプライ<br>$\rightarrow$<br>は<br>OtherIDsScopingOrgani<br>zation パラメータで表<br>現される1つまたはそ<br>れ以上の指定された患<br>者ドメインを認識しな<br>かった。                                                 | AE (application<br>error)  | AE (application<br>error)     | 認識されなか<br>った各患者ド<br>メインに対し<br>て<br>Acknowledgeme<br>ntDetail を返<br>信。<br>typeCode:<br>E<br>(Error) | 登録イベントは返却されな<br>$V_{\alpha}$                                                                                                    |

表 5.6.1-1患者基本情報サプライヤに期待されるアクション

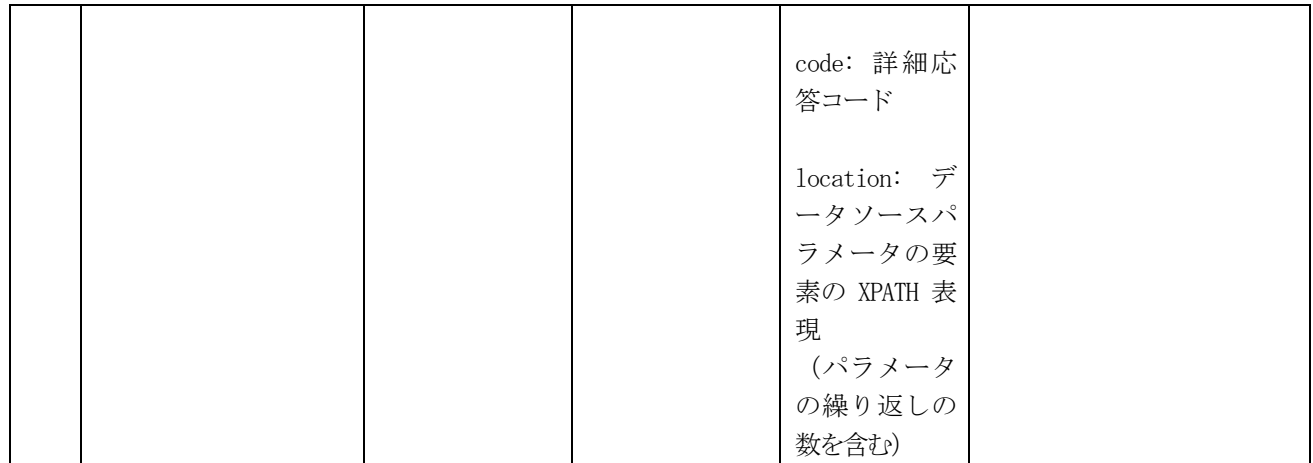
# 第6章 施設間文書共有方式(IHE XDS.b)

#### <span id="page-108-2"></span>6.1 概要

XDS.b統合プロファイルは、同一のドメインに属する複数の医療機関の間で、患者の診療記録を文書として共有 する仕組みを提供する。本統合プロファイルは、ebXMLレジストリ標準とSOAP仕様に基づく[。図](#page-108-0) 6.1-1に、XDS.b 統合プロファイルで使用する IHE アクタとトランザクションを示す。アクタの概要は[、表](#page-108-1) 6.1-1に示す通りであ  $\zeta$ 

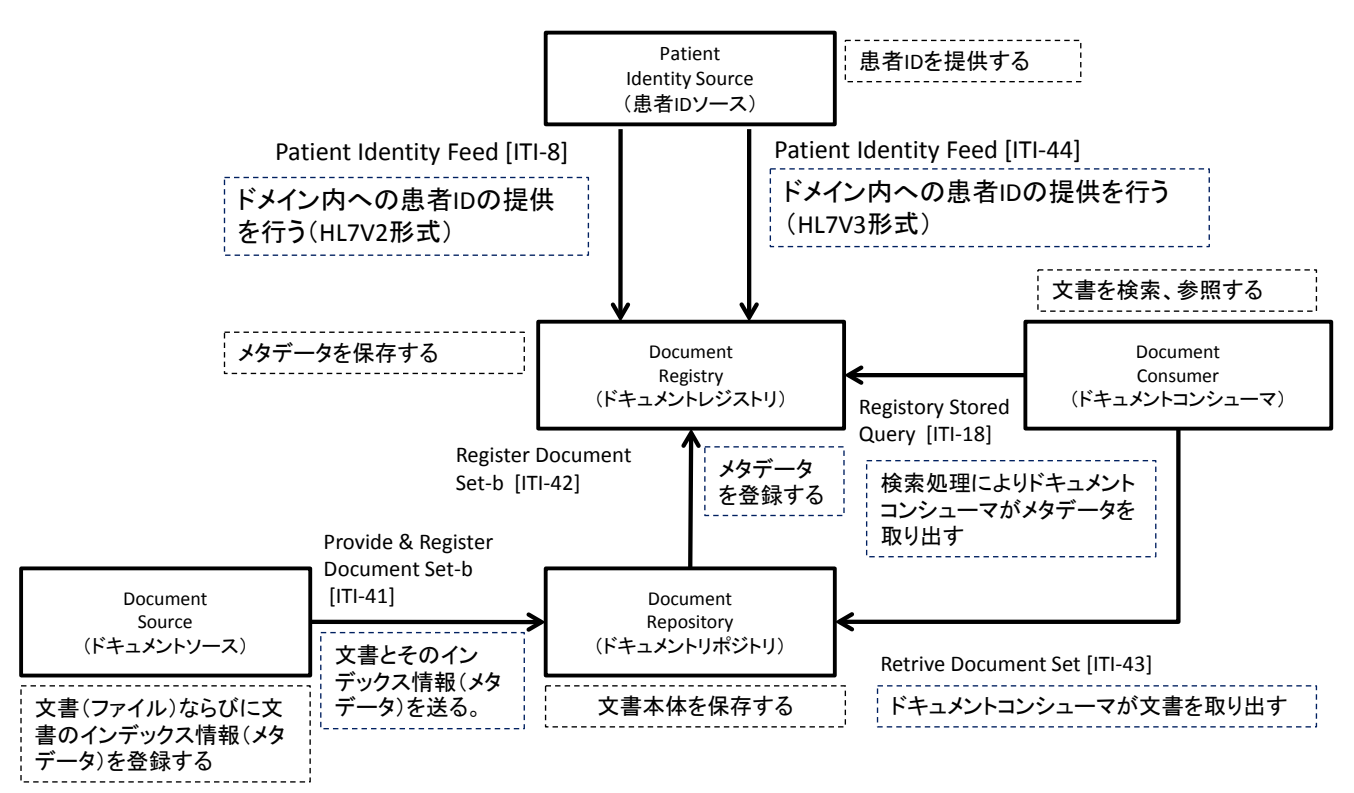

図 6.1-1 XDS.b 統合プロファイルアクタ図

<span id="page-108-1"></span><span id="page-108-0"></span>

| N <sub>o</sub> | アクタ          | 説明                                 |
|----------------|--------------|------------------------------------|
|                | ドキュメントソース    | 文書及び文書のメタデータを提供する。                 |
|                | ドキュメントリポジトリ  | 文書を保管する。                           |
|                | ドキュメントレジストリ  | 文書のメタデータを保管する。                     |
|                | ドキュメントコンシューマ | 文書の利用者。文書レジストリに対して文書の問合せを行ない、文書リポジ |
|                |              | トリから文書を読みだす。                       |
|                | 患者 ID ソース    | ドメイン内の文書に対するユニークな患者 ID を提供する。      |

表 6.1-1XDS.b 統合プロファイルのアクタ

XDS.b には、①文書と文書のメタデータを登録する、②文書のメタデータを検索する、③文書を取得する、とい う 3 つの基本的な処理がある。ここでは各処理を概説し[、表](#page-108-1) 6.1-1のアクタが各処理でどのような役割を果たす かを示す。

- ① 文書と文書のメタデータの登録
	- 1. 文書ソースは、文書リポジトリに登録するための文書を選択し、文書のメタデータを作成する。文書 の登録には、文書リポジトリが属する XDS アフィニティドメインの患者 ID の情報が必要となる。PIX 統合プロファイルを利用する場合、PIX コンシューマは、対象となるXDS アフィニティドメインの PIX

#### © JAHIS 2013 102

マネージャに対してXDS アフィニティドメインの患者ID を問い合わせ[、図](#page-109-0) 6.1-2の例の場合、患者 ID Px を得る(PIX V3 Query [ITI-45])

- 2. 文書ソースは、文書リポジトリに対して、文書と文書のメタデータを送信する(Provide and Register Document Set-b [ITI-41])。
- 3. 文書リポジトリは文書を保存する。このとき、文書のハッシュ値(XDSDocumentEntry.hash)と文書サ イズ(XDSDocumentEntry.size)を計算する。、さらに、文書リポジトリが持つリポジトリ ID (XDSDocumentEntry.repositoryUniqueId)を付与する。更新されたメタデータを、文書レジストリに 送信する(Register Document Set-b [ITI-42])。文書レジストリは、メタデータの検証を行い、レジ ストリを更新し、結果ステータスを応答メッセージとして返答する。メタデータの検証には、メタデ ータに付与された患者ID が、当該XDS アフィニティドメインの患者ID であるかどうかの検証や、必 須項目の検証、コード化項目の検証が含まれる。

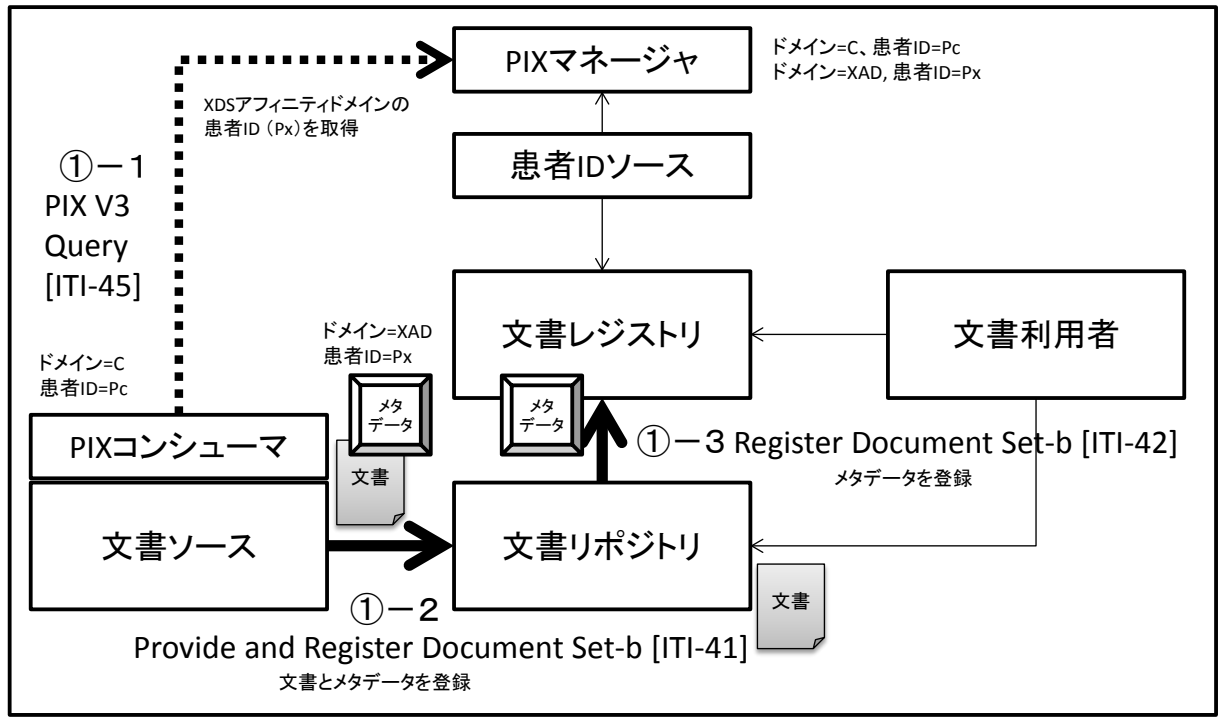

図 6.1-2文書と文書のメタデータの登録

- <span id="page-109-0"></span>② 文書のメタデータの検索
- 1. 文書利用者は、文書レジストリからメタデータを取得するために、XDS アフィニティドメインの患者 ID が必要である。その患者ID を得るために、PIX 統合プロファイルを利用し、XDS アフィニティドメ インのPIX マネージャに患者ID を問合せ[、図](#page-110-0) 6.1-3の例の場合、患者ID Px を得る(PIX V3 Query  $[TI-45]$ <sub>。</sub>
- 2. 文書利用者は、文書レジストリに対して、患者 ID Px を使ってストアドクエリにより検索要求を送信 する(Registry Stored Query [ITI-48])。

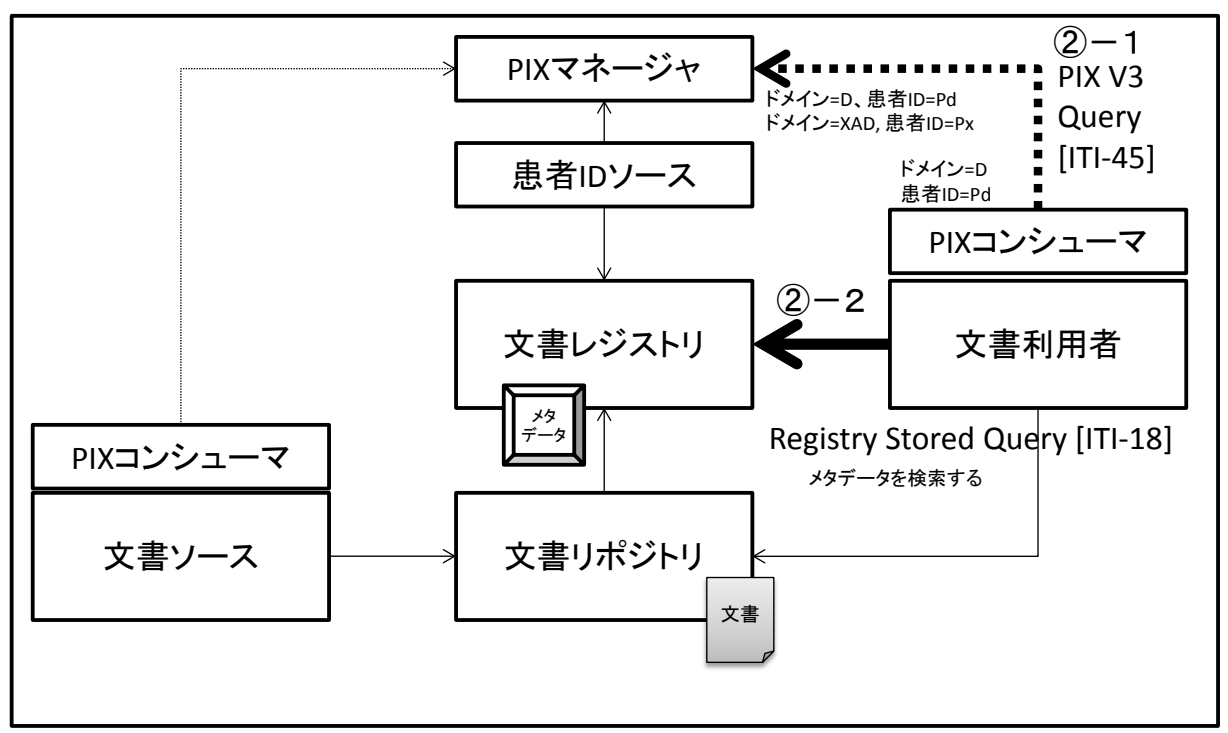

図 6.1-3 文書のメタデータの検索

- <span id="page-110-0"></span>③ 文書の取得
- 1. ②で取得したメタデータから、文書利用者は、求める文書が存在するリポジトリを得ることができる。 文書利用者はその情報を利用し、該当する文書リポジトリに対して文書の読出し要求を送信する。文 書リポジトリは、応答として要求された文書を返送する(Retrive Document Set)。

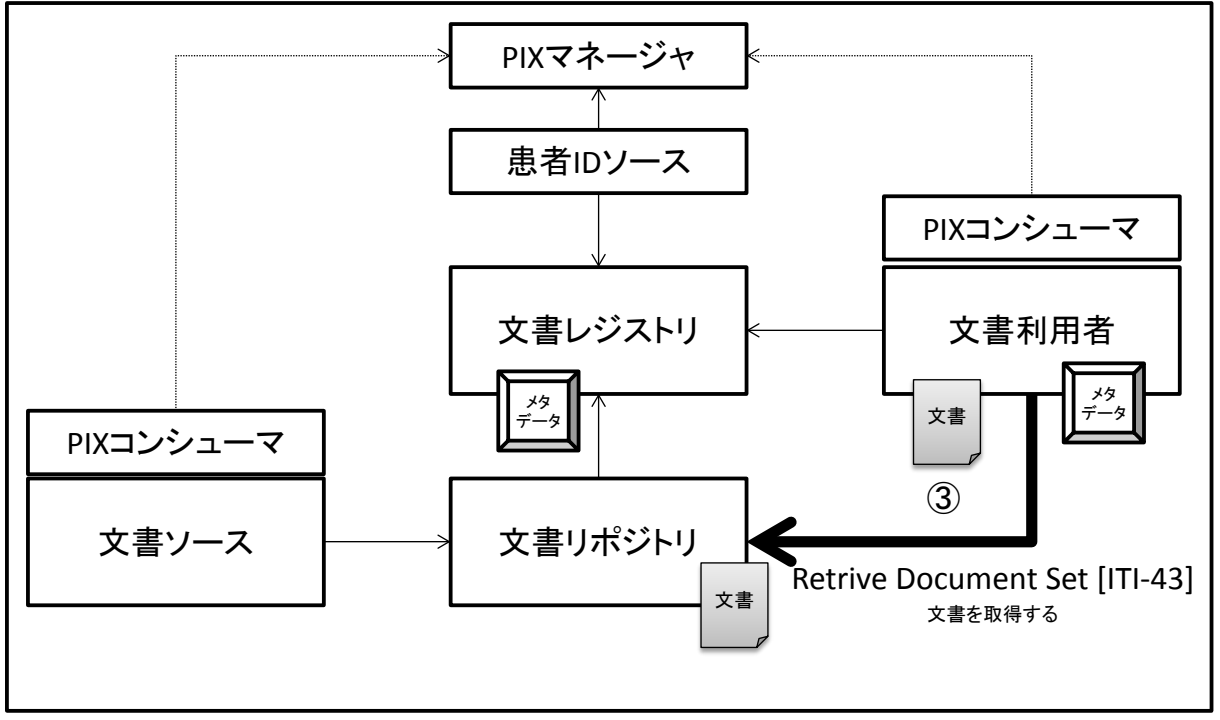

図 6.1-4 文書の取得

#### <span id="page-111-1"></span>6.2 適用方針

XDS.b統合プロファイルを地域医療連携に適用するにあたり、XDS.b統合プロファイルがサポートするIHEトラン ザクションのうち、他システムへの文書の照会、及び、応答メッセージに関連するアクタ、及び、トランザクション のみを本書の対象とする。すなわち、文書利用者は、文書の検索を行う「ストアドクエリ[ITI-18]」と、検索結果か ら特定された文書リポジトリから文書を取得する「文書セットの読み出し[ITI-43]」を実装する。一方、文書リポジ トリアクタは、文書利用者から要求された文書を返送するために、「文書セットの読み出し[ITI-43]」を実装する。 文書レジストリは、文書利用者からの問合せを受けるために「ストアドクエリ[ITI-18]」を実装する。これらは[、6](#page-108-2). [1に](#page-108-2)記載した、②文書のメタデータの検索、及び、③文書の取得に対応し、7 章で述べる XCA 統合プロファイルにお いて、開始ゲートウェイ、及び、応答ゲートウェイを実装するために使用されるトランザクションである。これらの トランザクションを適用することにより、本書が目的とする異なる地域の地域医療連携情報システム間での診療文書 の問合せと診療文書の読出しを実現することができる。ある1つの医療圏において異なるベンダーの地域医療連携情 報システムを用いて診療文書の共有を実現する場合には[、表](#page-111-0) 6.2-1に掲げた全ての IHE アクタ、及び、トランザ クションが必要であり、それらの実装については、IHE ITI テクニカルフレームワーク Volume2 の該当箇所を参照す ること。

本書において、XDS.b統合プロファイルを適用するための前提条件は、次の通りである。

- 文書リポジトリに登録されている文書は、ユニークな文書ID が割り当てられていること。
- 文書リポジトリに登録されている文書のメタデータが、文書レジストリに登録されていること。メタ データは、XDS.bメタデータ仕様に従っていること。
- ドメイン内のユニークな患者 ID を管理する什組みが存在すること。
- 文書リポジトリに登録されているすべての文書は、ドメインのユニークな患者ID に関連づけられてい ること。
- 文書リポジトリに格納された文書に対するアクセスポリシは、ドメイン内で合意された方法で管理さ れており、文書の読出し要求時には、文書リポジトリ側のアクセスポリシに従って、文書の公開・非 公開の制御が行われること。

他施設と共有するための診療情報を、SS-MIX(SS-MIX2)標準化/拡張ストレージを利用して管理している施設にお いては、要求された IHE アクタを実装することで、その SS-MIX(SS-MIX2)ストレージを文書ソース(または文書ソー スと文書リポジトリの複合アクタ)として利用することが可能となる。IHE アクタの実装にあたっては、SS-MIX スト レージ内に格納された文書の公開・非公開を管理するゲートウェイを活用することも考えられる。

<span id="page-111-0"></span>

| IHE アクタ | 解説    | トランザクション                             | 説明            | オプショナリティ     |
|---------|-------|--------------------------------------|---------------|--------------|
|         | 対象    |                                      |               | (THE)        |
| 文書利用者   | ∩     | ストアドクエリ (Registry Stored Query       | 問合せによりメタデータを取 | $\mathbb{R}$ |
|         |       | $[ITI-18]$                           | 得する           |              |
|         | $($ ) | 文書セットの読み出し (Retrieve                 | リポジトリから文書を取得す | $\mathbb{R}$ |
|         |       | Document Set [ITI-43])               | る             |              |
| 文書ソース   |       | 文書セットの提供と登録 (Provide and             | リポジトリへ文書とそのメタ | $\mathbb{R}$ |
|         |       | $Register$ Document $Set-b[ITI-41])$ | データを送信する      |              |
| 文書リポジト  |       | 文書セットの提供と登録 (Provide and             | ドキュメントソースから文書 | R            |
| IJ      |       | Register Document Set-b[ITI-41])     | を受け取る         |              |
|         |       | 文書セットの登録                             | レジストリヘメタデータを登 | $\mathbb{R}$ |
|         |       | (Register Document Set-b [ITI-42])   | 録する           |              |
|         | $($ ) | 文書セットの読み出し (Retrieve                 | コンシューマから要求された | $\mathbb{R}$ |
|         |       | Document Set $[TI-43]$               | 文書を返却する       |              |
|         |       |                                      |               |              |
| 文書レジスト  |       | 文書セットの登録                             | リポジトリからのメタデータ | R            |

表 6.2-1 XDS.b統合プロファイルの適用方針

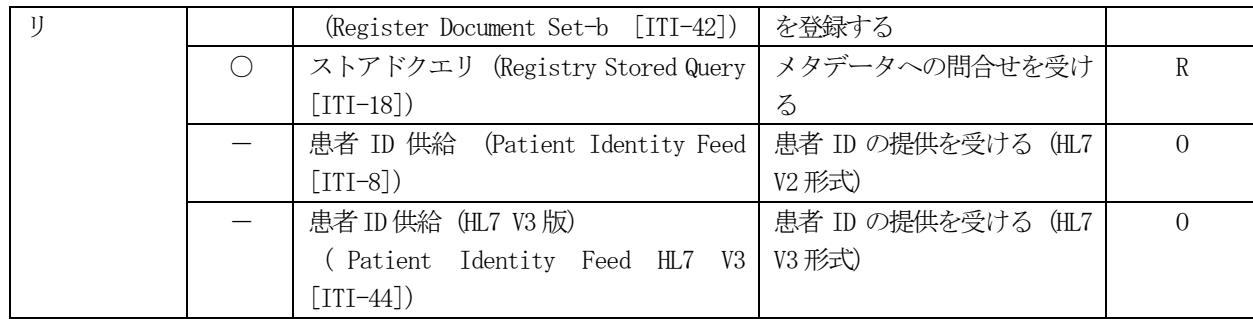

# 6.3 トランザクション定義

XDS.b統合プロファイルを実現するためのトランザクションの具体的な実装仕様を示す。本トランザクションの実 装には、OASIS/ebXML Registry Information Model v3.0、及び、OASIS/ebXML Registry Services Specifications v3.0 を参照規格とする。本書では[、6](#page-111-1).2節の適用方針において示した[、表](#page-112-0) 6.3-1のトランザクションのみを解説の対 象とする。

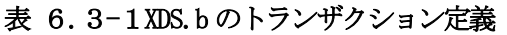

<span id="page-112-0"></span>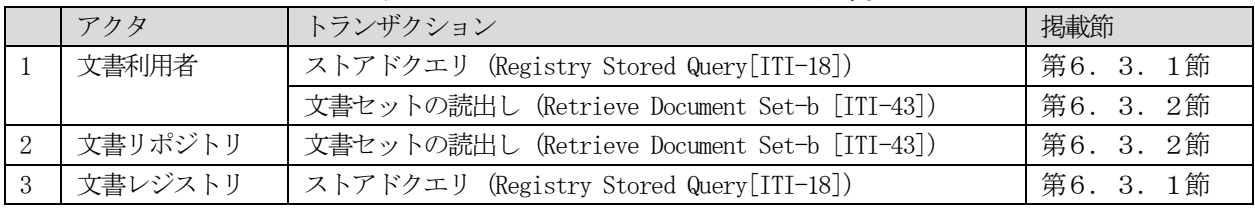

# 6.3.1 ストアドクエリ [ITI-18]

ストアドクエリ[ITI-18]は、文書利用者から文書レジストリへの問合せ要求である。文書利用者から文書レジスト リへのストアドクエリメッセージと、文書レジストリから文書利用者へのストアドクエリ応答メッセージから構成さ れる。これらは、ebXML Registry version 3.0 のAd Hoc Query プロトコルを使用して実現される。

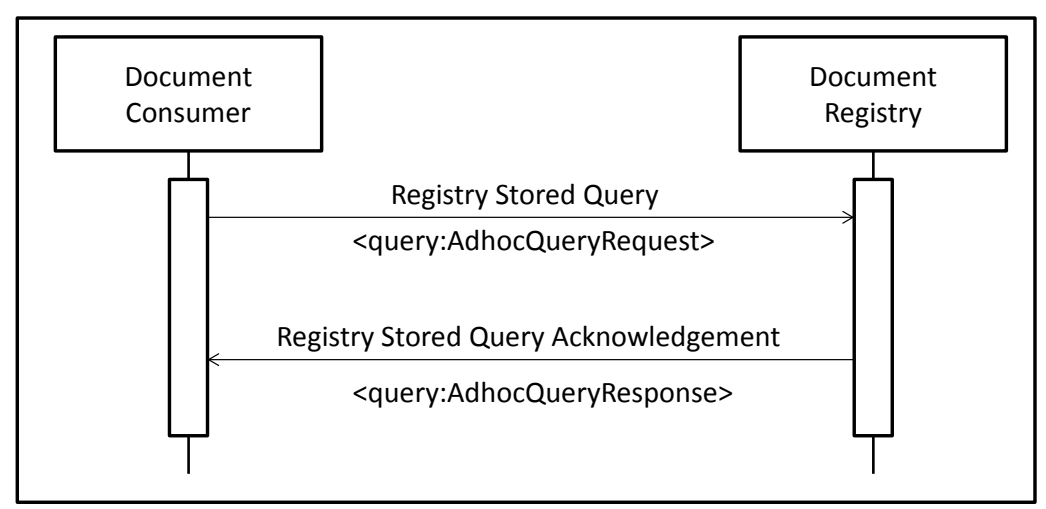

図 6.3.1-1ストアドクエリのインタラクション図

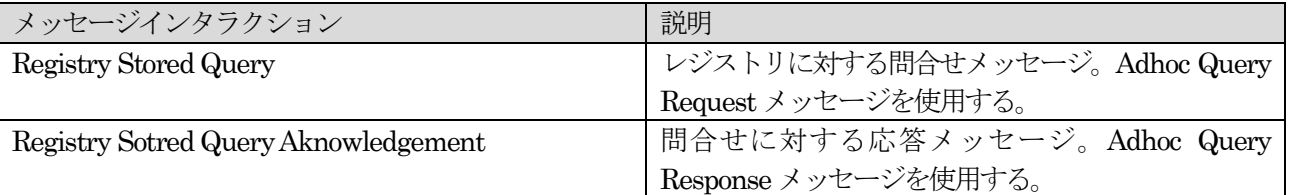

#### 表 6.3.1-1ストアドクエリのメッセージインタラクション

# 6.3.2 文書セットの読出し[ITI-43]

文書セットの読出し[ITI-43]は、文書利用者から文書リポジトリに対する文書セットの読み出し要求メッセージ と、文書リポジトリから文書利用者への、文書セットの読み出し応答メッセージから構成される。本トランザクショ ンの実装は、Web サービスを使って実現される。SOAP メッセージにおいて文書を添付する方法としてMTOM/XOP を使用 する。文書リポジトリは、MTOM/XOP 形式の文書セットの読み出し要求メッセージを受理し、MTOM/XOP 形式で文書セッ トの読み出し応答メッセージを生成できなければならない。また、文書利用者は、MTOM/XOP 形式の文書セット読み出 し要求メッセージを生成し、かつ、MTOM/XOP 形式の文書セット読み出し応答メッセージを受理できなければならない。

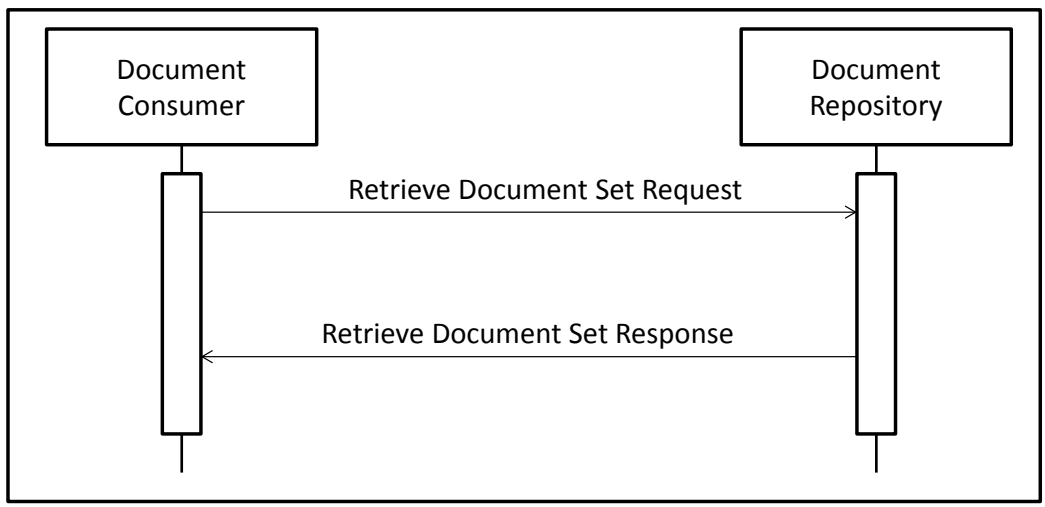

図 6.3.2-1文書セットの読出しのインタラクション図

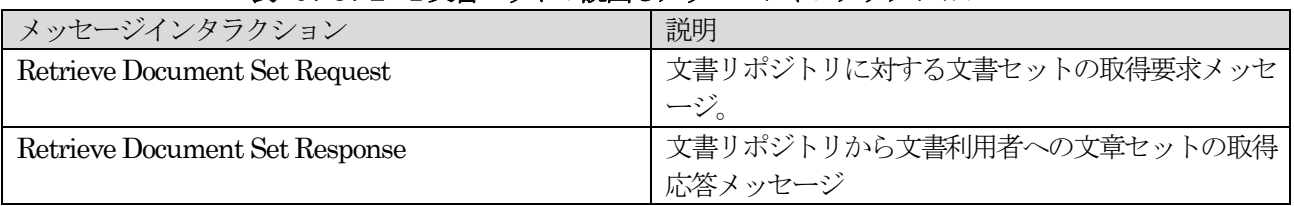

#### 表 6.3.2-1文書セットの読出しメッセージインタラクション

# 6.4 インターフェース定義

XDS.b統合プロファイルの Web サービスインターフェースを実現するための WSDL 文書定義を示す。WSDL は[、3](#page-41-0). 2.[4節](#page-41-0)に示す要求事項に従って定義される。

# 6.4.1 ストアドクエリ [ITI-18]

ストアドクエリトランザクションのWeb サービスインターフェース仕様を[、表](#page-114-0) 6.4.1-1[、表](#page-114-1) 6.4.1-2、及 び[、表](#page-114-2) 6.4.1-3に示す。WSDL の定義例は、付録1 「3.ストアドクエリ」に示す。文書レジストリアクタは、 SOAP メッセージ形式のストアドクエリメッセージを受理することができ、SOAP メッセージ形式のレジストリクエリ応 答メッセージを応答できなければならない。文書利用者アクタは、 SOAP メッセージ形式のストアドクエリメッセー ジを生成することができ、SOAP メッセージ形式のストアドクエリ応答メッセージを受理できなければならない。

<span id="page-114-0"></span>

| プレフィックス | 名前空間                                          |
|---------|-----------------------------------------------|
| tns     | $urn:$ ihe: $iti:xds-b:2007$                  |
| soap12  | http://schemas.xmlsoap.org/wsdl/soap12/       |
| xsd     | http://www.w3.org/2001/XMLSchem               |
| ihe     | urn:ihe:iti:xds-b:2007                        |
| query   | urn:oasis:names:tc:ebxml-regrep:xsd:query:3.0 |
| lcm     | urn:oasis:names:tc:ebxml-regrep:xsd:lcm:3.0   |

表 6.4.1-1 ストアドクエリトランザクションで使用する名前空間

#### 表 6.4.1-2ストアドクエリトランザクションで使用するXML スキーマ

<span id="page-114-1"></span>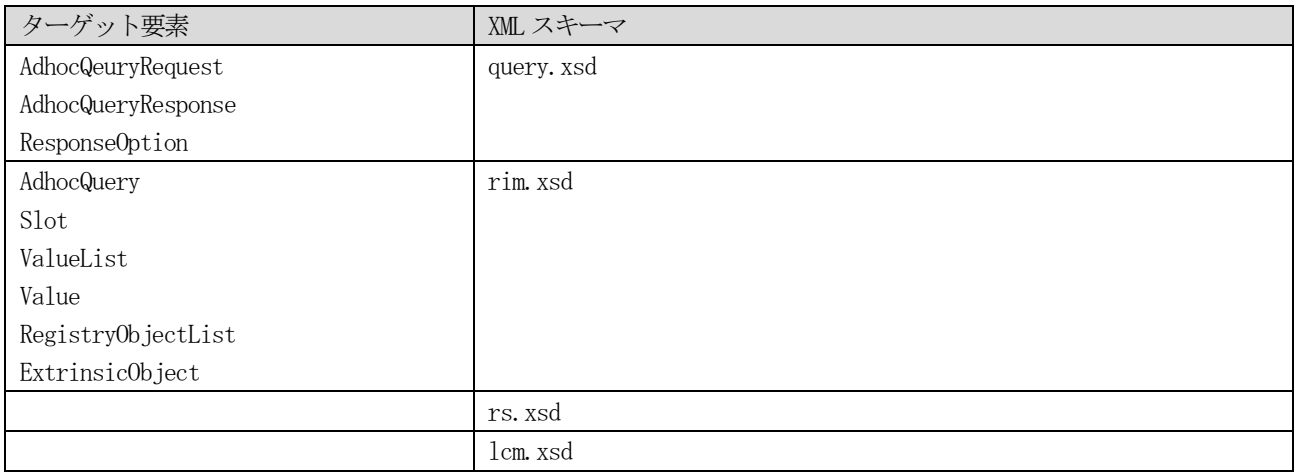

### 表 6.4.1-3 ストアドクエリトランザクションのインターフェース仕様

<span id="page-114-2"></span>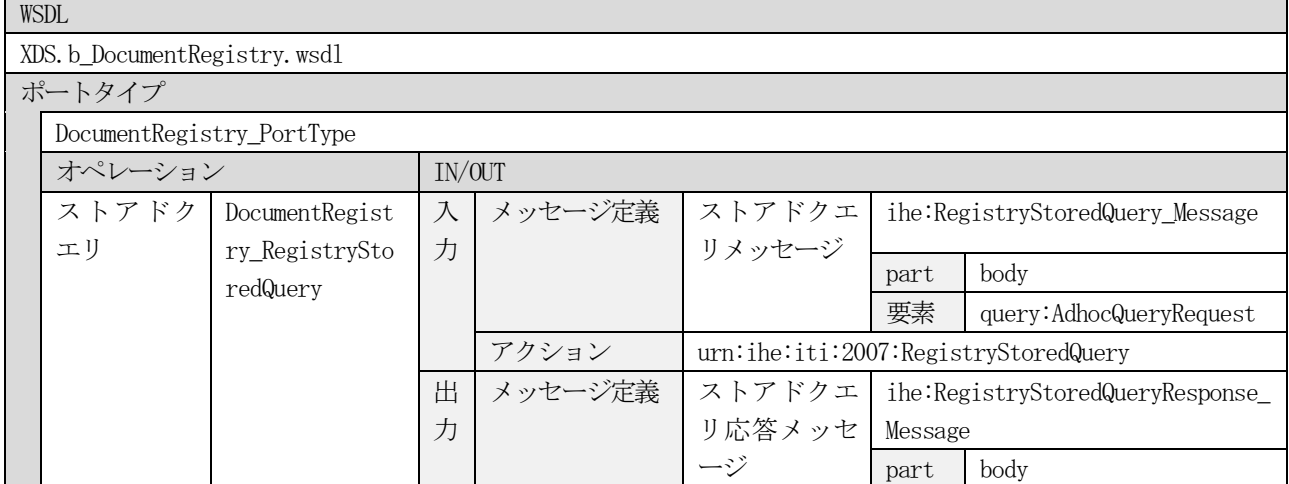

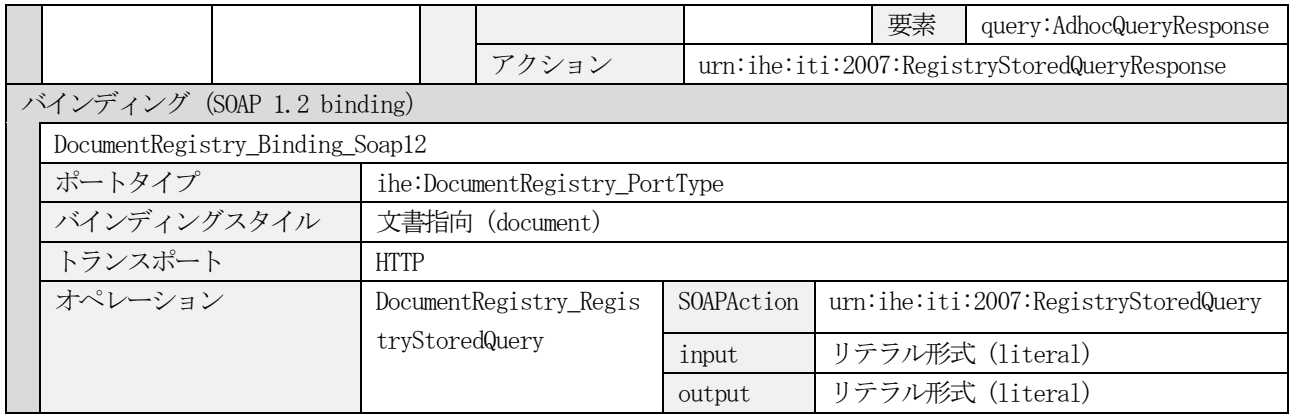

# 6.4.2 文書セットの読出し [ITI-43]

文書セットの読出しトランザクションで使用する Web サービスインターフェース仕様を[、表](#page-116-1) 6.4.2-1、表 6. 4.2-[2、](#page-116-1)及び[、表](#page-116-2) 6.4.2-3に示す。WSDL の例は、付録1「4.文書セットの読出し」に示す。

#### 表 6.4.2-1文書セットの読出しトランザクションで使用する名前空間

<span id="page-116-0"></span>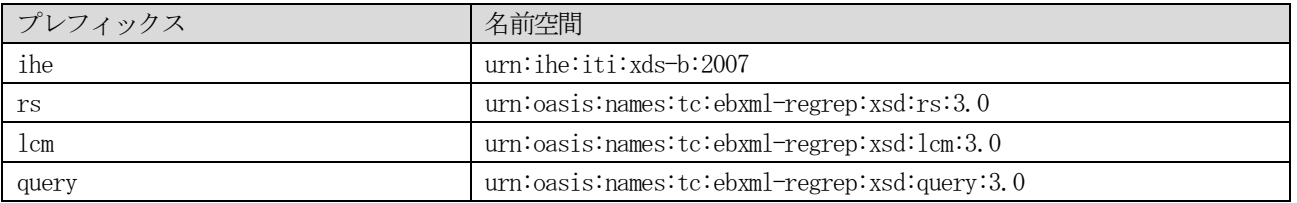

#### 表 6.4.2-2文書セットの読出しトランザクションで使用するXML スキーマ

<span id="page-116-1"></span>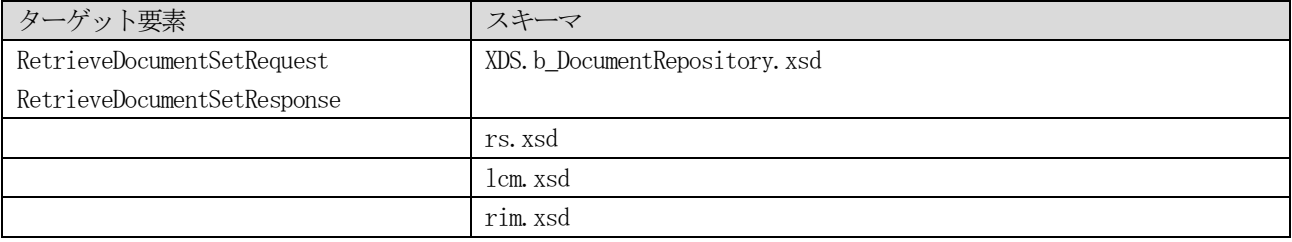

#### 表 6.4.2-3 文書セットの読出しトランザクションのインターフェース仕様

<span id="page-116-2"></span>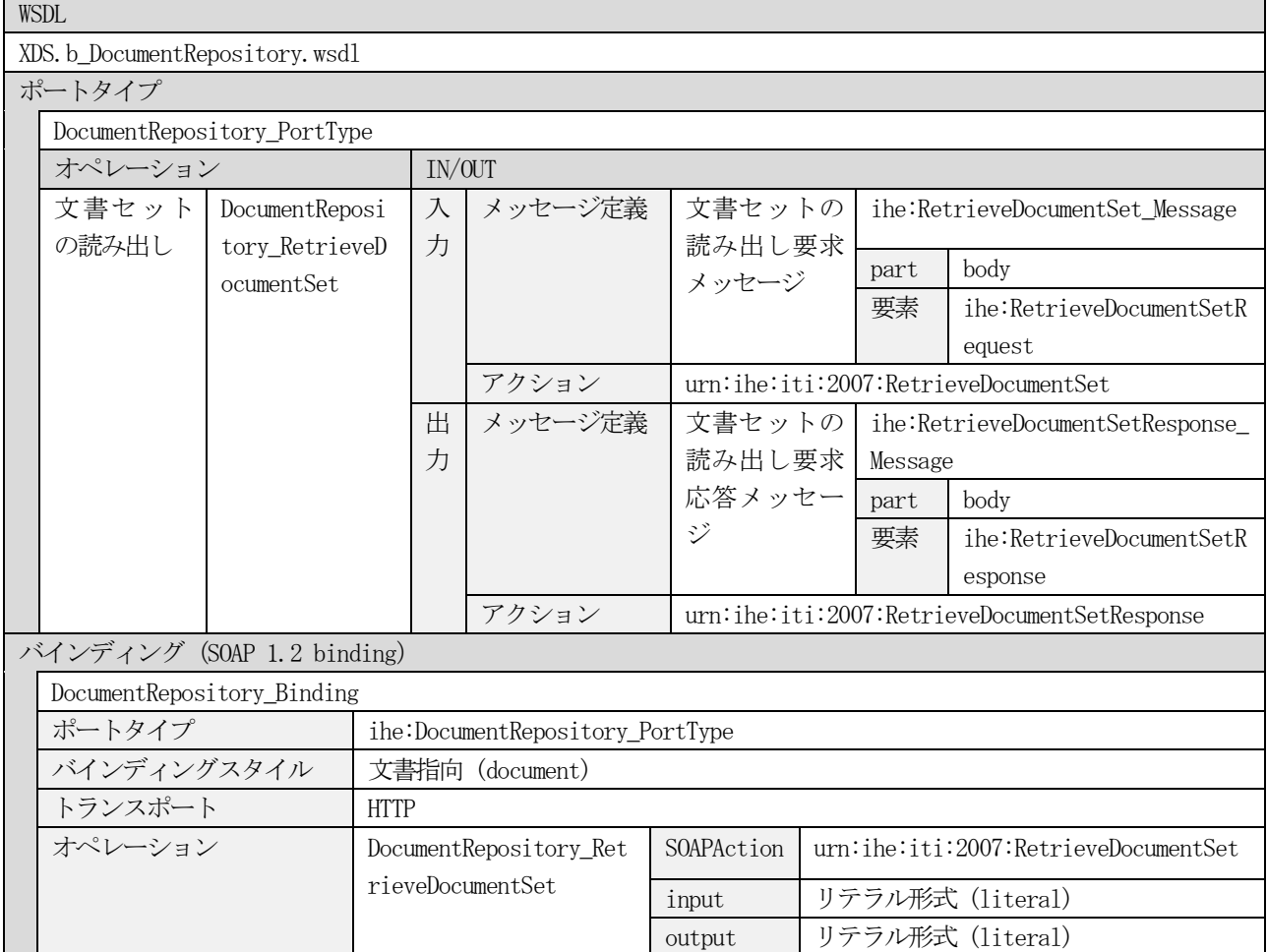

### 6.5 メッセージ定義

### 6.5.1 ストアドクエリメッセージ [ITI-18]

本章では、ドキュメントコンシューマからドキュメントレジストリに対する文書の照会メッセージであるストア ドクエリのメッセージのXML定義を示す。照会メッセージのXML定義[を6](#page-117-0).5.1.1節に示し、応答メッセージのXML 定義[を6](#page-131-0).5.1.2節に示す。

#### <span id="page-117-0"></span>6.5.1.1 ストアドクエリ照会メッセージ(Registry Stored Query)

ストアドクエリ照会メッセージは、あらかじめ定義されたクエリ(問合せ文)を使用して、さまざまな種類の問合 せを発行することができる。各問合せ文には、パラメータが定義されており、ストアドクエリ照会メッセージでは、 使用するクエリ、及び、そのクエリで定義された各パラメータのパラメータ値を指定する。クエリの指定は、各クエ リに割り当てられた UUID を使用する。ストアドクエリ照会メッセージで使用可能なクエリ ID の一覧[を表](#page-117-1) 6.5.1. 1-[1に](#page-117-1)示す。 サポートされないクエリ ID が指定された場合には、エラーが返されるべきである。

<span id="page-117-1"></span>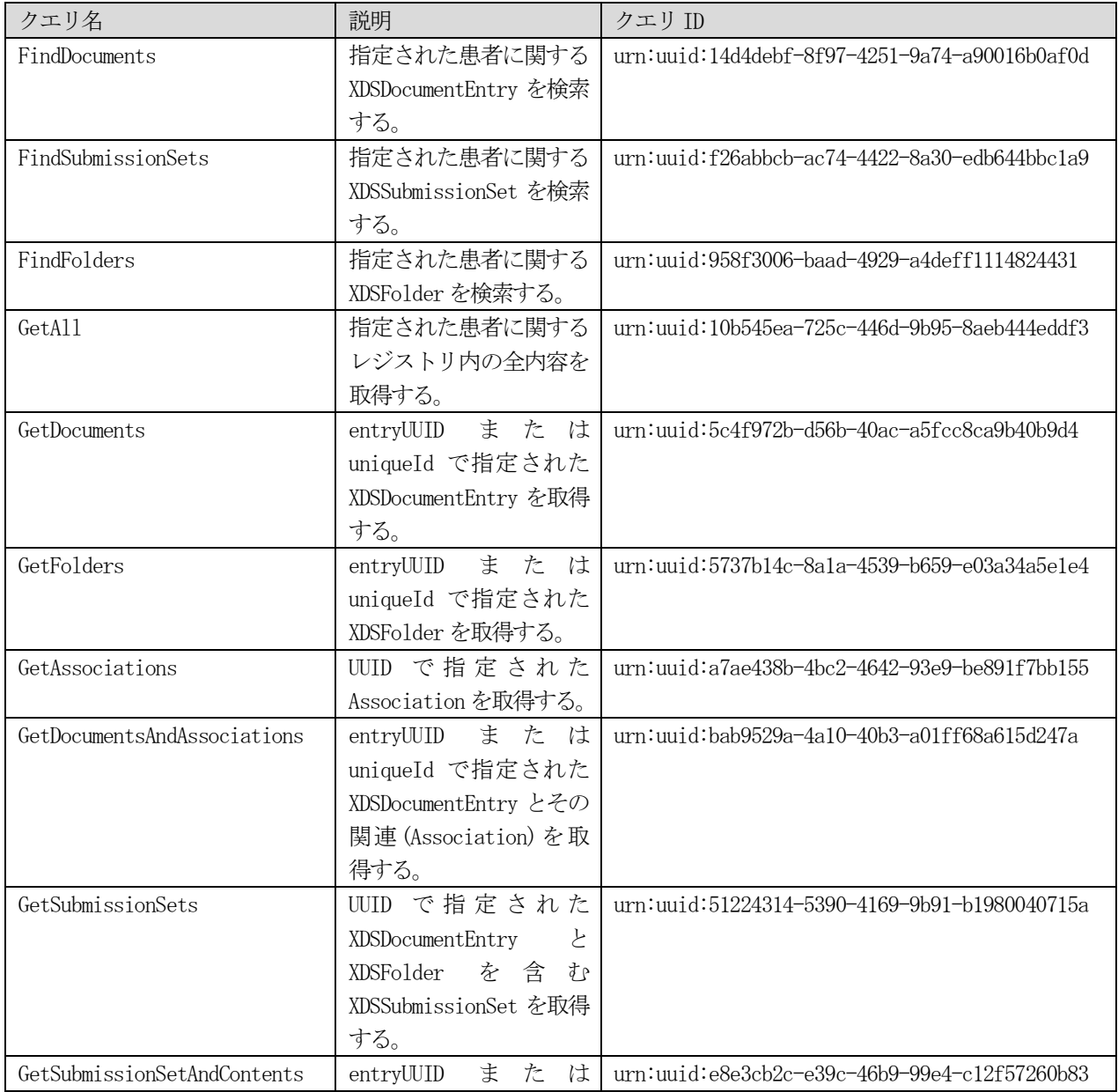

#### 表 6.5.1.1-1 クエリID

© JAHIS 2013 111

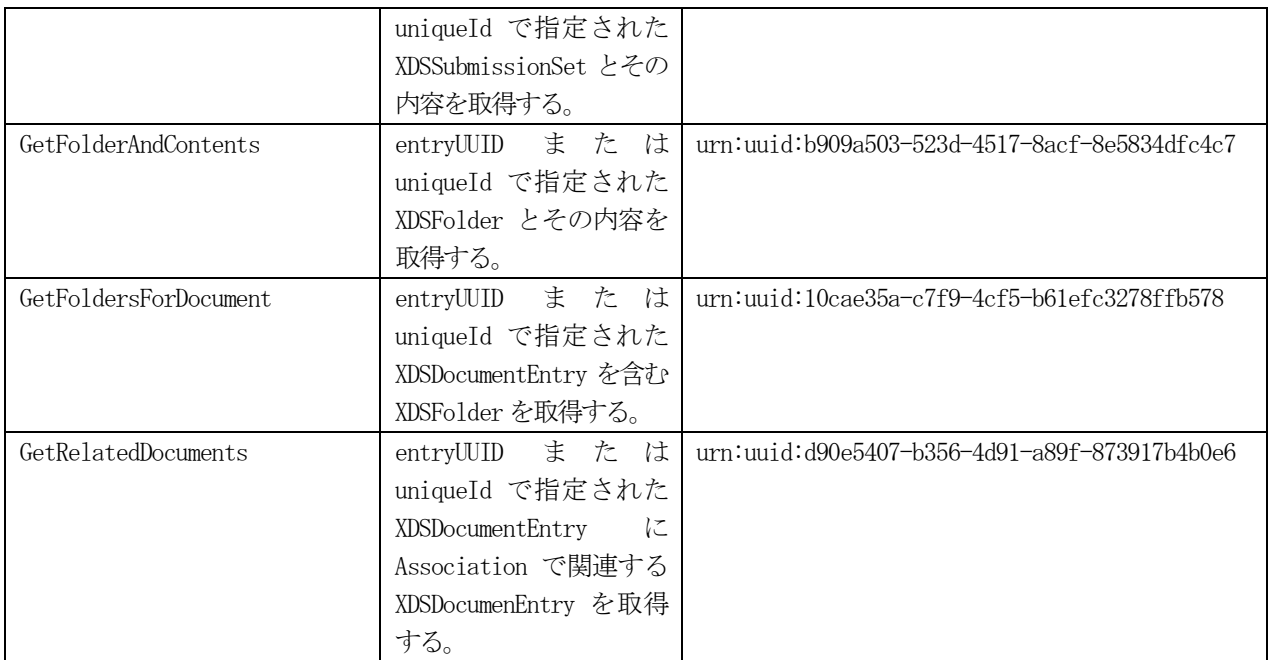

returnType 要素には、「ObjectRef」または「LeafClass」のいずれかの値を設定することができる[。表](#page-118-0) 6.5.1. 1-[2に](#page-118-0)示す。

<span id="page-118-0"></span>

| returnType の設定値 | 説明                    | 備考                                     |
|-----------------|-----------------------|----------------------------------------|
| LeafClass       | 間合せにマッチした ebXML オブジェク |                                        |
|                 | トを返却する。               |                                        |
| ObjectRef       | 問合せにマッチしたオブジェクトへ      | 返却される結果が膨大な場合に、最初に参照                   |
|                 | の参照を UUID のリストとして返却す  | リストを返却し、2回目以降の問合せで、                    |
|                 | る。                    | LeafClass のオブジェクトを返却する。                |
|                 |                       | XDSDocumentEntiry や XDSSubmissionSetなど |
|                 |                       | 単一のオブジェクトを返却する問合せで使用                   |
|                 |                       | する場合に有用である。                            |

表 6.5.1.1-2 返却タイプの設定値

### <span id="page-118-2"></span>6.5.1.1.1 クエリパラメータの指定方法

クエリパラメータは[、表](#page-118-1) 6.5.1.1.1-1の仕様に従って、各クエリの説明の中で示す。

表 6.5.1.1.1-1クエリパラメータ

<span id="page-118-1"></span>

| 項目     | 説明                                               |
|--------|--------------------------------------------------|
| パラメータ名 | 間合せのパラメータを識別するパラメータ名。「\$」 で開始される。                |
| 属性     | 対応するメタデータの属性                                     |
| 制約     | このパラメータが必須か任意かを示す。必須パラメータは 「R」、任意パラメータは 「0」 で示す。 |
| 複数指定区分 | 複数の値を指定可能なパラメータは「M」で示す。                          |

1)日付型パラメータの指定方法

クエリパラメータで指定する日付値は、開始日を含み、終了日を含まない。つまり、From <= 対象項目 値 < To と解釈される。開始日または終了日は省略される可能性もある。

2)コード型パラメータの指定方法

HL7 Versoin2.5 のCE 型の表記法を使用し、CE 型の第1 成分であるコード値と第3 成分であるコード体系 を指定する。第 2 成分は使用しない。また両方の値が必須である。複数のパラメータを指定する場合には、 次の例のようにカンマ(,)で区切って複数指定することができる。

 $\langle \text{value}\rangle$  ( $\langle \text{code1}^{\degree}$ codeing-scheme1',  $\langle \text{code2}^{\degree} \rangle$ coding-scheme2') $\langle \text{value}\rangle$ 

3)その他のルール

数値はクォートなし。文字列はシングルクォートで表現する。シングルクォート中のシングルクォート は、シングルクォートでエスケープする。 文字列検索には、SQL の LIKE 演算子と同様のワイルドカードを 使用可能である。具体的には、アンダスコア('\_')は、0 文字以上の任意の文字と一致し、パーセント ('%')は、任意の1 文字とマッチする。

4)複数の値の指定方法

同一のValue の中での繰り返しは、カンマ(,)で連結し、OR 条件と解釈する。

(value, value,  $\cdot \cdot \cdot$ )

例えば、

```
<rim:Slot name="$XDSDocumentEntryEventCodeList">
   <rim:VlaueList>
     \langlerim:Value\rangle('a', 'b')\langle/rim:Value\rangle\langlerim:ValueList>
\langlerim:Slot>
```
は、「\$XDSDocumentEntryEventCodeList の値が 'a' または 'b'」という検索条件として解釈する。

#### 5)複数条件の指定方法

単一のSlot に対して、複数のValue 要素は、OR 条件と解釈する。例えば、

```
\label{eq:optimal} \begin{array}{ll} \mbox{$\langle$rim:Slot name=" $XDSDocumentEntryEventCodeList" $\rangle$} \end{array} <rim:VlaueList>
        \langlerim:Value\rangle('a')\langlerim:Value\rangle\langlerim:Value\rangle('b')\langle/rim:Value\rangle\langlerim:ValueList>
```
は、「\$XDSDocumentEntryEventCodeList の値が'a' または 'b'」と解釈する。 一方、同一のSlot を複数記載する場合は、AND 条件と解釈する。例えば、

```
<rim:Slot name="$XDSDocumentEntryEventCodeList">
    <rim:VlaueList>
       \langlerim:Value\rangle('a')\langle/rim:Value\rangle\langlerim:ValueList>
\langlerim:Slot>
\label{eq:optimal} \begin{array}{ll} \mbox{$\langle$rim:Slot name=" 3DSDocumentEntryEventCodeList" $\rangle$} \end{array}
```

```
 <rim:VlaueList>
       \langlerim:Value\rangle('b')\langle/rim:Value\rangle\langlerim:ValueList>
\langlerim:Slot>
```
は、「\$XDSDocumentEntryEventCodeList の値が'a' かつ 'b'」と解釈する。

6)文書ステータスの指定方法

XDS で使用する Registry Object のステータス値は

```
urn:oasis:names:tc:ebxml-regrep:StatusType:Submitted
urn:oasis:names:tc:ebxml-regrep:StatusType:Approved
urn:oasis:names:tc:ebxml-regrep:StatusType:Deprecated
```
の3 種類である。もし上記以外のステータスをDocument Registry が受理した場合、値が設定されていな いものとして処理を実行する。\$XDSDocumentEntryStatus は必須パラメータのため、すべての値が解釈でき ない場合にはエラーとなる。

例として、次のメタデータ検索条件は以下のように指定される。

- ・ 患者ID: 87654321
- ・ 患者IDの発行機関のOID:1.2.3.4.5
- ・ 文書ステータス: 承認済み
- ・ 診療開始日:20130315
- ・ 診療終了日:20130315

```
<rim:Slot name="$XDSDocumentEntryPatientId">
 <rim:ValueList>
   <rim:Value>87654321^^^&amp;1.2.3.4.5&amp;ISO</rim:Value>
 </rim:ValueList>
</rim:Slot>
<rim:Slot name="$XDSDocumentEntryStatus">
 <rim:ValueList>
   <rim:Value>('urn:oasis:names:tc:ebxml-regrep:ResponseStatusType:Approved')</r
im:Value>
 </rim:ValueList>
</rim:Slot>
<rim:Slot name="$XDSDocumentEntryServiceStartTimeFrom">
 <rim:ValueList>
   <rim:Value>20130315</rim:Value>
 </rim:ValueList>
</rim:Slot>
<rim:Slot name="$XDSDocumentEntryServiceStartTimeTo">
 <rim:ValueList>
   <rim:Value>20130315</rim:Value>
 </rim:ValueList>
</rim:Slot>
```
# <span id="page-121-0"></span>6.5.1.1.2 クエリパラメータ

# 6.5.1.1.2.1 文書の検索クエリ(FindDocuments)

本クエリは、指定された status 属性に一致する、指定された患者 ID を持つレジストリ内のドキュメント (XDSDocumentEntry オブジェクト)を検索するものである。

 $\overline{\phantom{0}}$ 

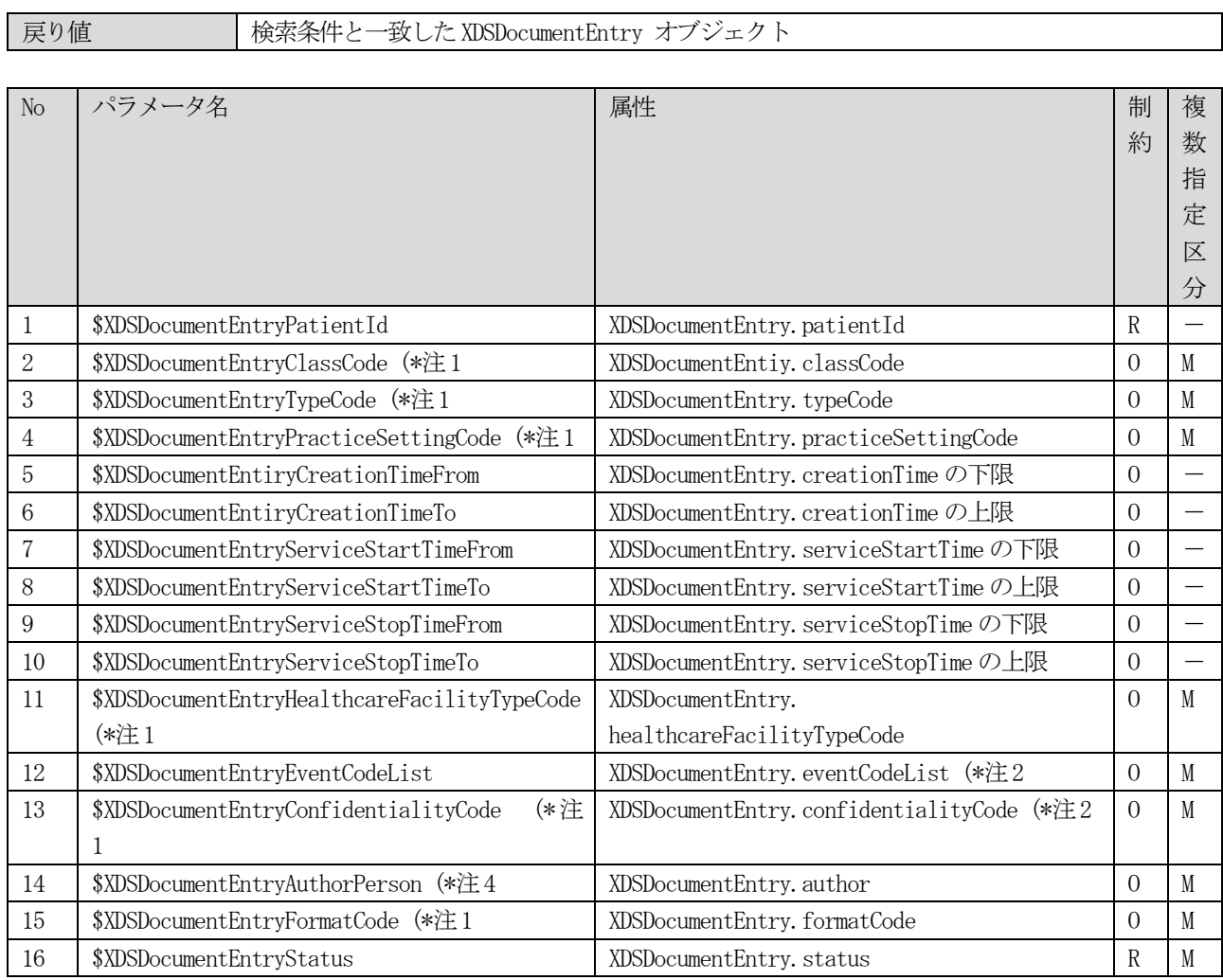

注1) コード値の表記方法は[、6](#page-118-2).5.1.1.1節の2)に示す。

注2) 複数条件のAND / OR の指定方法は[、6](#page-118-2).5.1.1.1節の4)、及び、5)に従う。

注3) SQL のLIKE 演算子の表記法に従い、ワイルドカード(%)または()が使用可能である[。6](#page-118-2).5.1.1.1節の 3)に従う。

### 6.5.1.1.2.2 サブミッションセット検索クエリ(FindSubmissionSets)

本クエリは、指定された status 属性に一致する、指定された患者 ID を持つサブミッションセット (XDSSubmissionSet オブジェクト)を検索する。

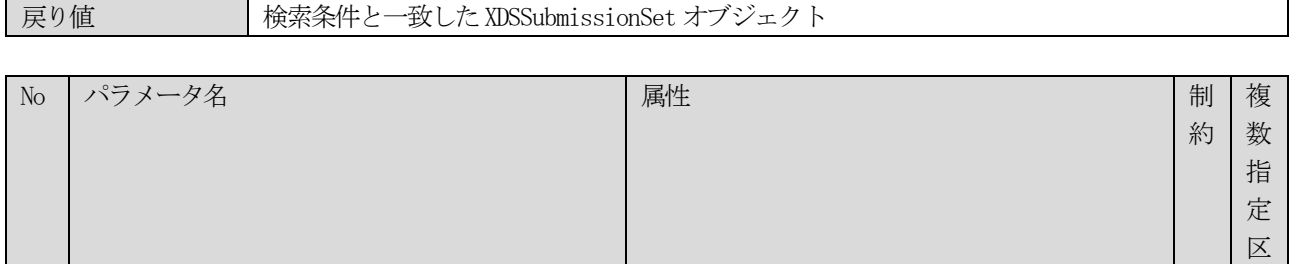

1 \$XDSSubmissionSetPatientId XDSSubmissionSet.patientId R - 2 | \$XDSSubmissionSetSourceId | XDSSubmissionSet.sourceId | 0 | M 3 | \$XDSSubmissionSetSubmissionTimeFrom | XDSSubmissionSet.sumissionTime の下限値 | 0 | -

4 | \$XDSSubmissionSetSubmissionTimeTo | XDSSubmissionSet.sumissionTimeの上限値 | 0

分

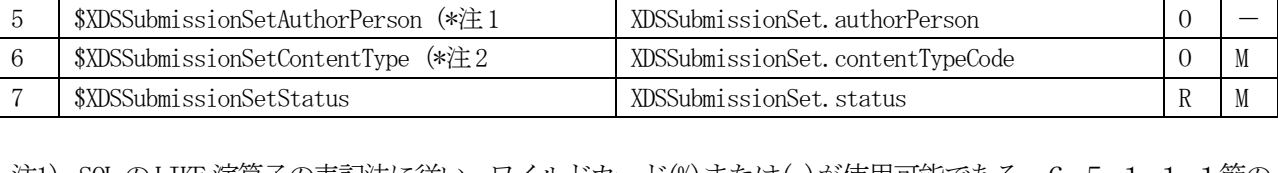

- 注1) SQL のLIKE 演算子の表記法に従い、ワイルドカード(%)または(\_)が使用可能である[。6](#page-118-2).5.1.1.1節の 3)に従う。
- 注2) コード値の表記方法は[、6](#page-118-2).5.1.1.1節の2)に示す。

# 6.5.1.1.2.3 フォルダ検索クエリ(FindFolders)

本クエリは、指定された status 属性に一致する、指定された患者 ID を持つレジストリ内のフォルダ (XDSFolder オブジェクト)を検索するものである。

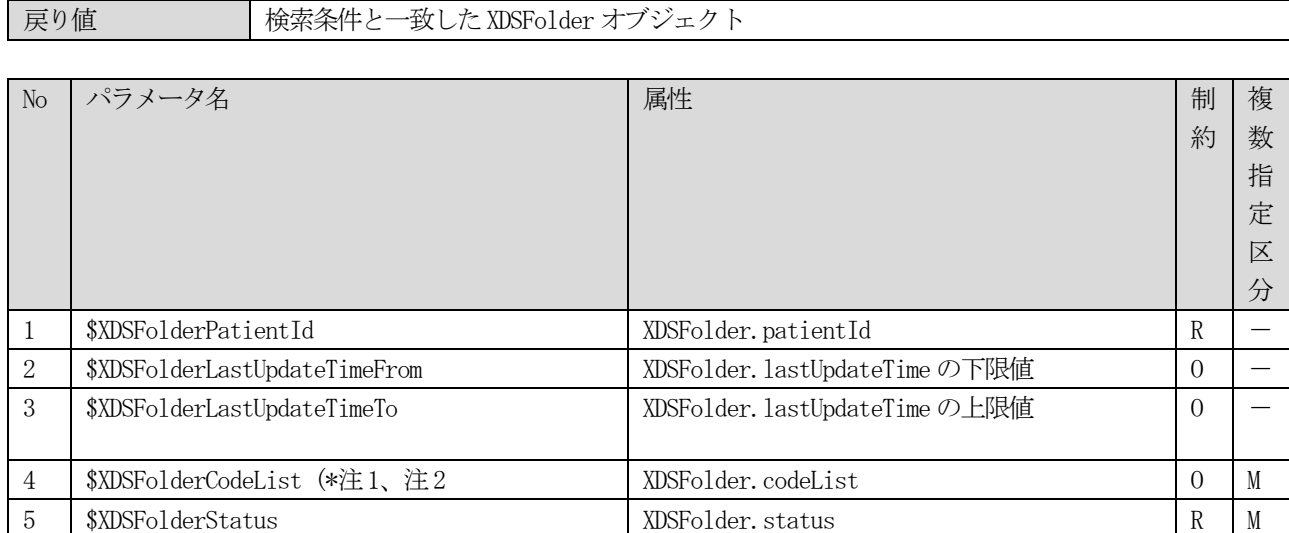

注1) コード値の表記方法は[、6](#page-118-2).5.1.1.1節の2)に示す。

注2) 複数条件のAND / OR の指定方法は[、6](#page-118-2).5.1.1.1節の4)、及び、5)に従う。

# 6.5.1.1.2.4 全内容取得クエリ(GetAll)

本クエリは、指定された患者の、指定されたステータス、フォーマットコード、及び、守秘レベルコードを持つ 全てのレジストリ内容を取得する。

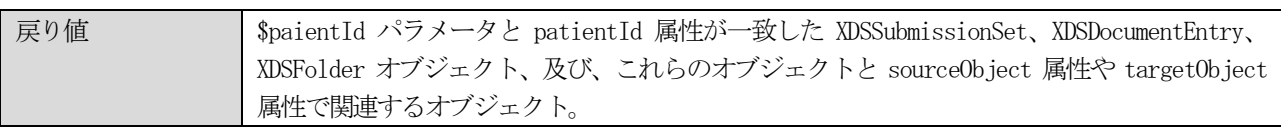

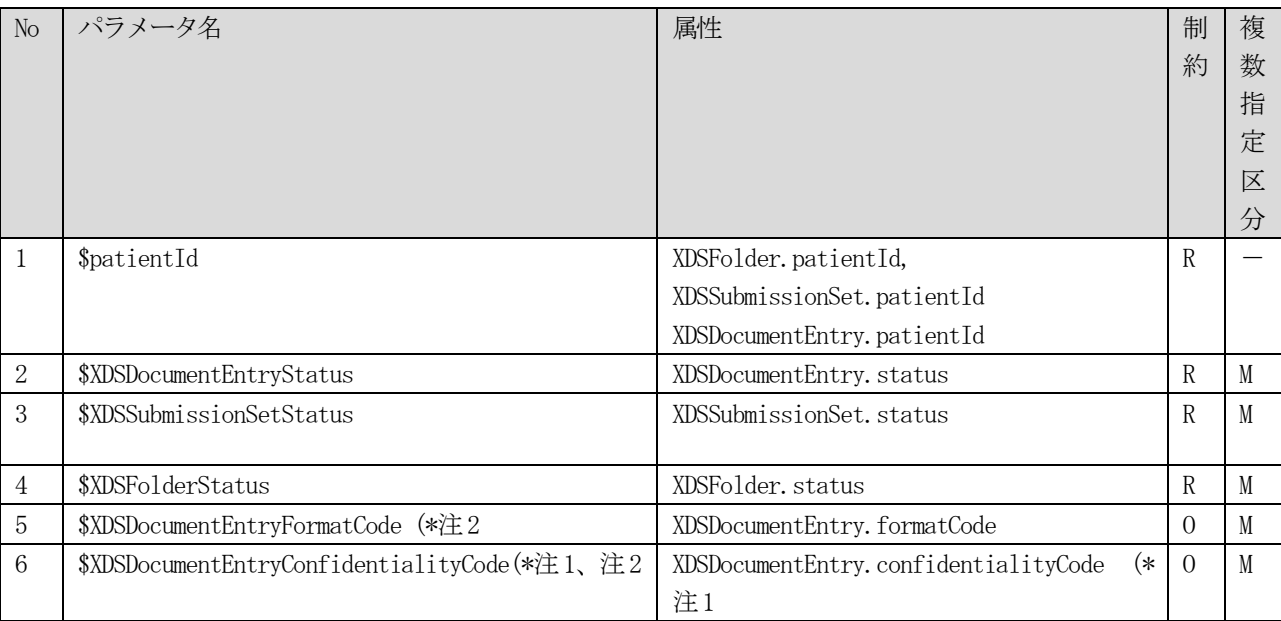

注1) 複数条件のAND / OR の指定方法は[、6](#page-118-2).5.1.1.1節の4)、及び、5)に従う。

注2) コード値の表記方法は[、6](#page-118-2).5.1.1.1節の2)に示す。

### 6.5.1.1.2.5 文書の取得クエリ(GetDocuments)

本クエリは、entryUUIDまたはuniqueId属性のいずれかによって指定されたXDSDocumentEntry オブジェクトを取 得する。

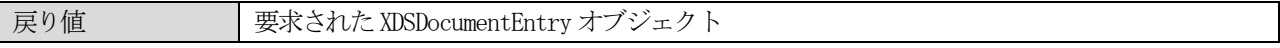

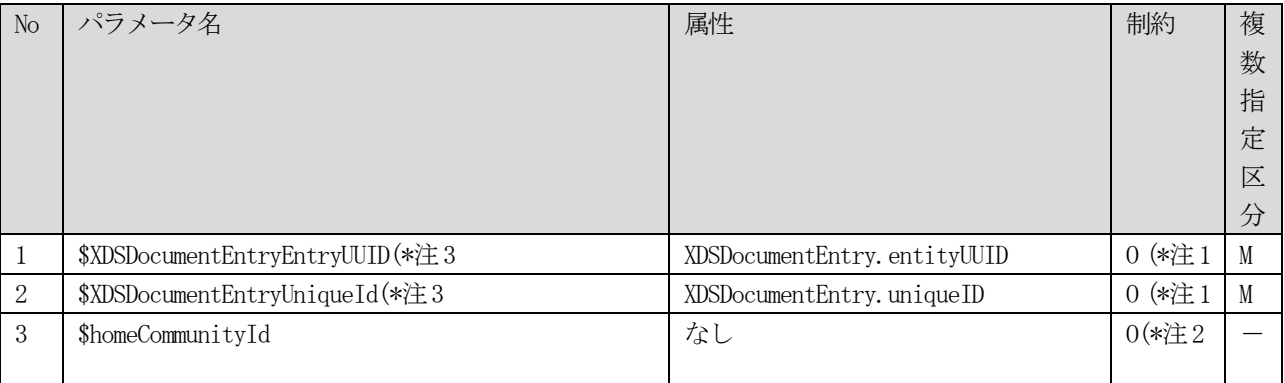

- 注1) \$XDSDocumentEntryEntryUUID と\$XDSDocumentEntryUniqueId のいずれかひとつが指定されなければならな い。両方のパラメータが指定された場合エラーを返さなければならない。
- 注2) Document Consumer アクタは、以前の Registry Stored Query 応答に EntryUUID かUniqueID が指定された

場合、AdhocQuery 要素のhome 属性に homeCommunityId を指定する。

注3) ストアドクエリのreturnTyep にLeafClass が指定された場合、文書レジストリアクタは、全ての要求され たDocumentEntry オブジェクトが、同一の患者ID を含んでいることを検証しなければならない。もしその 検証に失敗した場合、XDSResultNotSinglePatient エラーが返却され、メタデータは返却されてはならない。

### 6.5.1.1.2.6 フォルダの取得クエリ(GetFolders)

本クエリは、entryUUID 属性または uniqueId 属性のいずれかによって指定された XDSFolder オブジェクトの集合 を取得する。

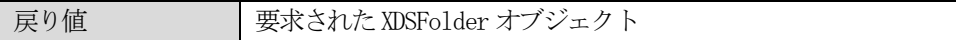

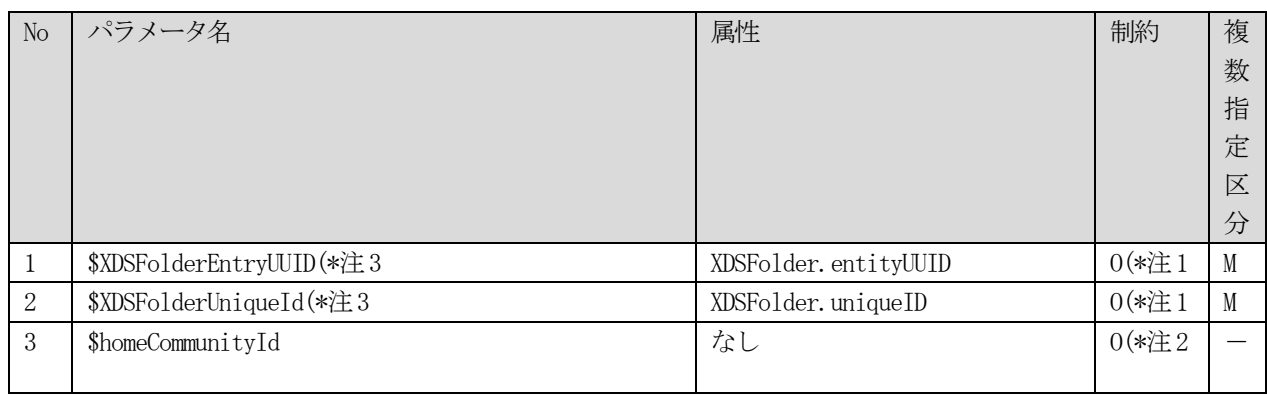

- 注1) \$XDSFolderEntryUUID と\$XDSFolderUniqueId のいずれかひとつが指定されなければならない。両方のパラメ ータが指定された場合エラーを返さなければならない。
- 注2) Document Consumer アクタは、以前の Registry Stored Query 応答に EntryUUD かUniqueID が指定された 場合、AdhocQuery 要素のhome 属性に homeCommunityId を指定する。
- 注3)ストアドクエリのreturnTyep にLeafClass が指定された場合、文書レジストリアクタは、全ての要求され たDocumentEntry オブジェクトが、同一の患者ID を含んでいることを検証しなければならない。もしその 検証に失敗した場合、XDSResultNotSinglePatient エラーが返却され、メタデータは返却されてはならない。

# 6.5.1.1.2.7 関連の取得クエリ(GetAssociations)

本クエリは、\$uuidパラメータと一致するsourceObjectまたはtargetObject属性を持つAssociationオブジェク トを取得する。

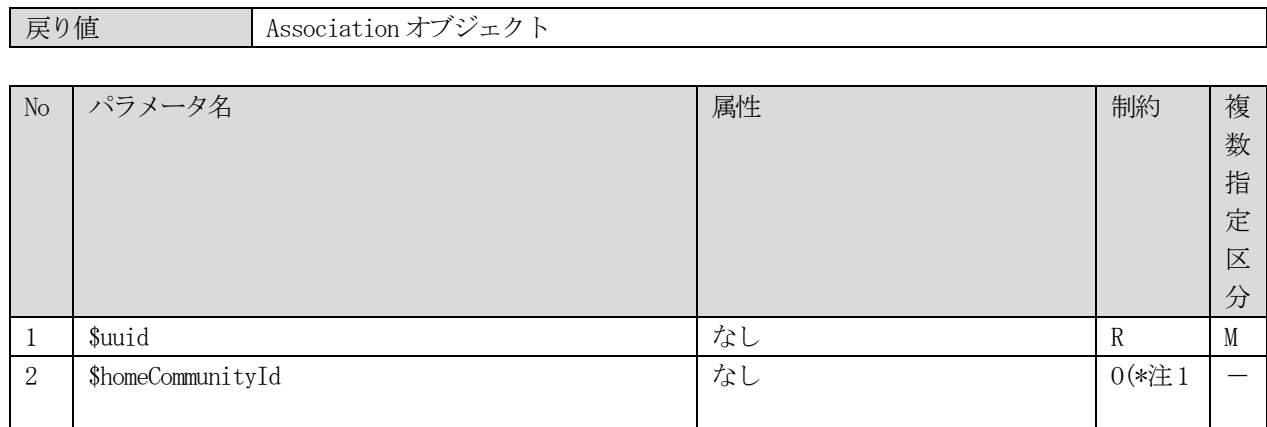

注1) ストアドクエリのreturnType にLeafClass が指定された場合、文書レジストリアクタは、全ての要求され たDocumentEntry オブジェクトが、同一の患者ID を含んでいることを検証しなければならない。もしその 検証に失敗した場合、XDSResultNotSinglePatient エラーが返却され、メタデータは返却されてはならない。

## 6.5.1.1.2.8 文書と関連の取得クエリ(GetDocumentsAndAssociations)

本クエリは、entryUUID 属性、又は、uniqueID 属性のいずれかで指定されたXDSDocumentEntry オブジェクトと、 それに関連するAssociationオブジェクトを取得する。これは、GetDocumentsクエリとGetAssociationsクエリの両 方を単一のクエリで実施するものである。

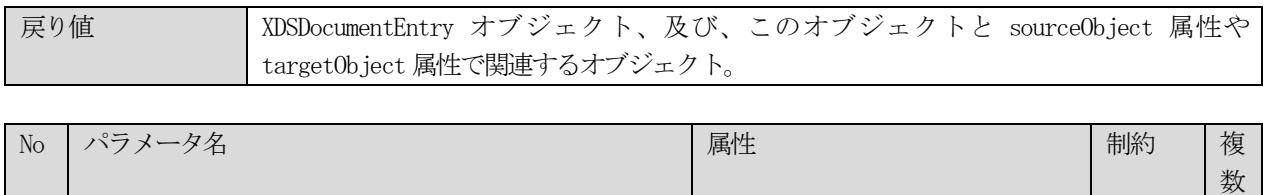

指 定 区 分

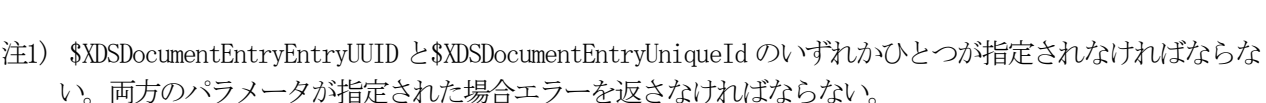

3 | \$homeCommunityId | なし | つい注2 | 一

1 | \$XDSDocumentEntryEntryUUID(\*注3 | XDSDocumentEntry.entryUUID | 0(\*注1 | M 2 | \$XDSDocumentEntryUniqueId(\*注3 | XDSDocumentEntry.uniqueId | 0(\*注1 | M

- 注2) Document Consumer アクタは、以前の Registry Stored Query 応答に EntryUUID かUniqueID が指定された 場合、AdhocQuery 要素のhome 属性に homeCommunityId を指定する。
- 注3) ストアドクエリのreturnTyep にLeafClass が指定された場合、文書レジストリアクタは、全ての要求され たDocumentEntry オブジェクトが、同一の患者ID を含んでいることを検証しなければならない。もしその 検証に失敗した場合、XDSResultNotSinglePatient エラーが返却され、メタデータは返却されてはならない。

# 6.5.1.1.2.9 サブミッションセットの取得クエリ(GetSubmissionSets)

本クエリは、\$uuid パラメータで指定された XDSDocumentEntry オブジェクトまたは XDSFolder オブジェクトの提 出に使用されたXDSSubmissionSet オブジェクトを取得する。

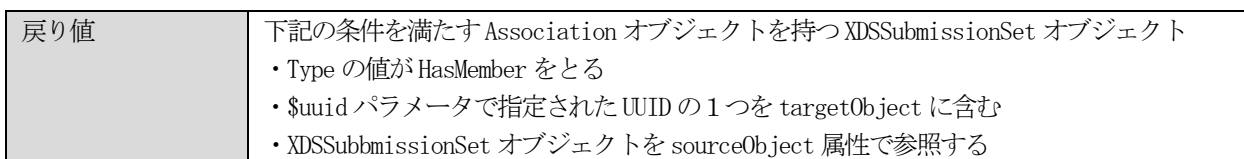

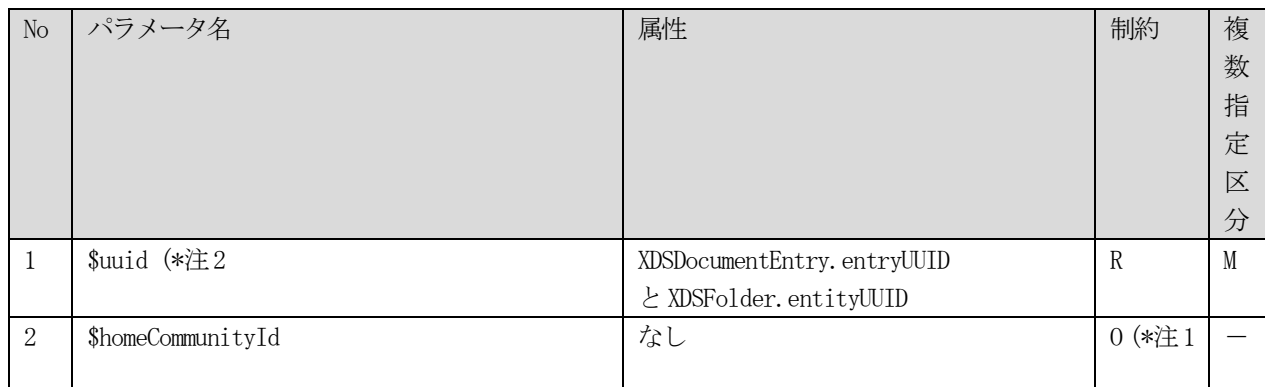

- 注1) Document Consumer アクタは、以前の Registry Stored Query 応答に EntryUUID かUniqueID が指定された 場合、AdhocQuery 要素のhome 属性に homeCommunityId を指定する。
- 注2)ストアドクエリのreturnTyep にLeafClass が指定された場合、文書レジストリアクタは、全ての要求され たDocumentEntry オブジェクトが、同一の患者ID を含んでいることを検証しなければならない。もしその 検証に失敗した場合、XDSResultNotSinglePatient エラーが返却され、メタデータは返却されてはならない。

### 6.5.1.1.2.10 サブミッションセットと内容の取得クエリ(GetSubmissionSetAndContents)

本クエリは、entryUUID またはuniqueId のいずれかで指定されたSubmissionSet とその内容を取得する。

もし、\$XDSDocumentEntryConfidentialityCode パラメータが指定された場合、このパラメータに一致する Document Entry のみが返却されなければならない。

もし、\$XDSDocumentEntryFormatCode パラメータが指定された場合、このパラメータに一致する Document Entry のみが返却されなければならない。

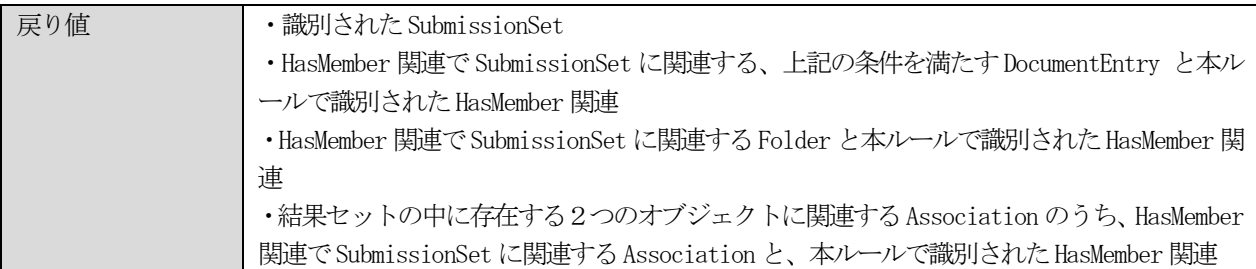

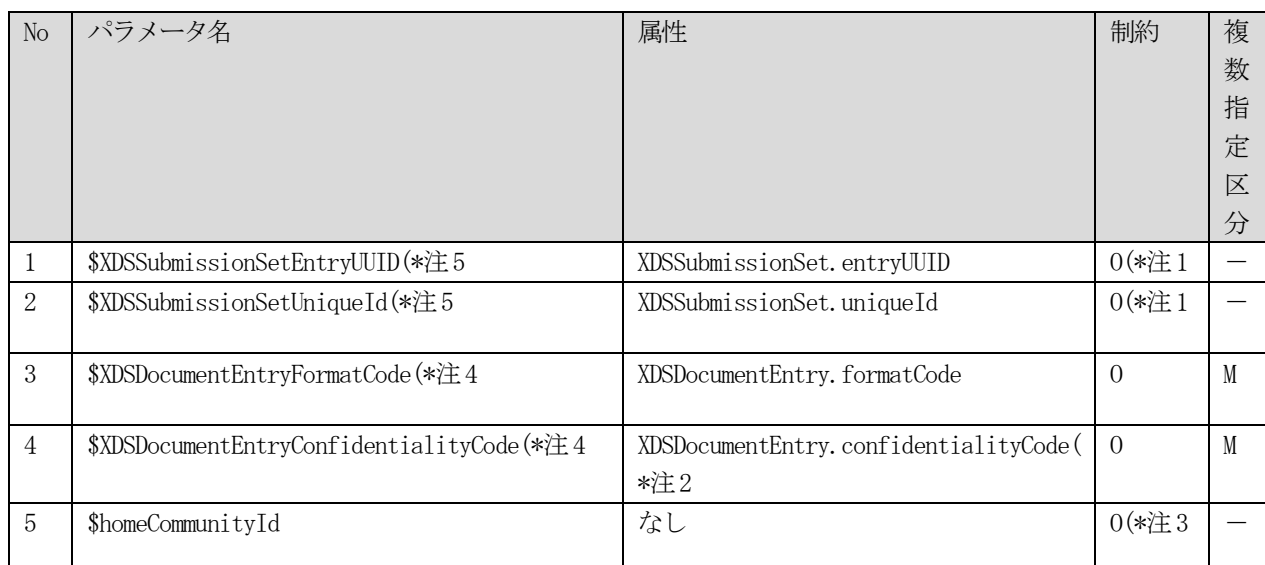

- 注1)\$XDSSubmissionSetEntryUUID と\$XDSSubmissionSetUniqueId のいずれかひとつが指定されなければならな い。両方のパラメータが指定された場合エラーを返さなければならない。
- 注2)複数条件のAND / OR の指定方法は[、6](#page-118-2).5.1.1.1節の4)、及び、5)に従う。
- 注3) Document Consumer アクタは、以前の Registry Stored Query 応答に EntryUUID かUniqueID が指定された 場合、AdhocQuery 要素のhome 属性に homeCommunityId を指定する。
- 注4) コード値の表記方法は[、6](#page-118-2).5.1.1.1節の2)に示す。
- 注5)ストアドクエリのreturnTyep にLeafClass が指定された場合、文書レジストリアクタは、全ての要求され たDocumentEntry オブジェクトが、同一の患者ID を含んでいることを検証しなければならない。もしその 検証に失敗した場合、XDSResultNotSinglePatient エラーが返却され、メタデータは返却されてはならない。

# 6.5.1.1.2.11 フォルダと内容の取得クエリ(GetFolderAndContents)

本クエリは、フォルダとその内容を取得する。フォルダオブジェクトは、entryUUID または uniqueId 属性のいず れかによって選択される。

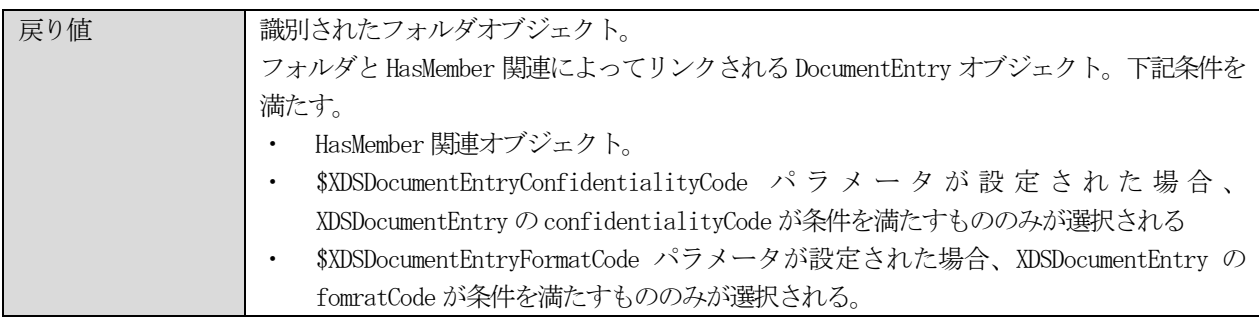

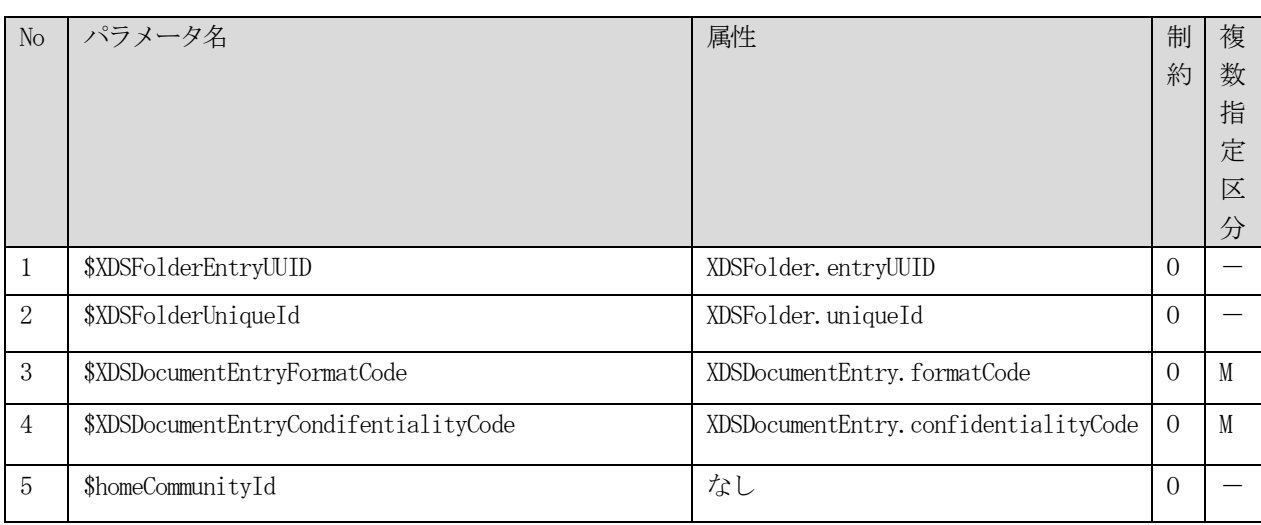

# 6.5.1.1.2.12 文書に関連するフォルダの取得クエリ(GetFoldersForDocument)

本クエリは、entryUUIDまたはuniqueId属性で指定されたXDSDocumentEntry オブジェクトを含むXDSFolder オブ ジェクトを取得する。

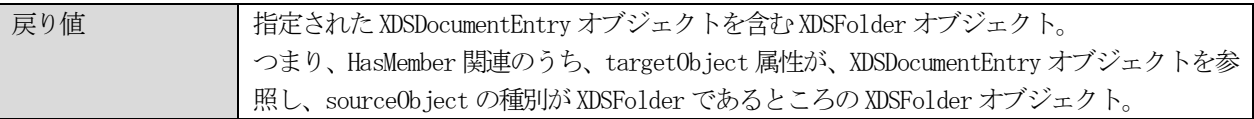

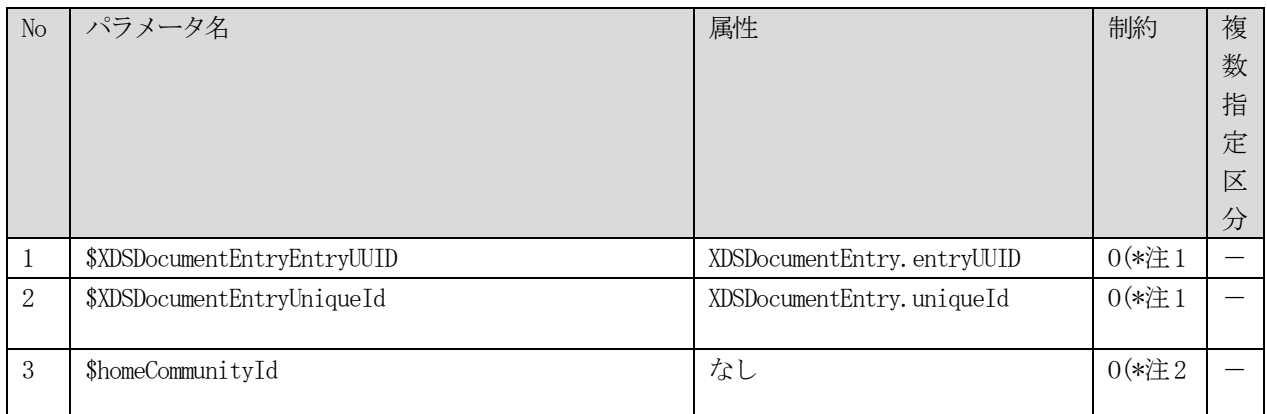

- 注1) \$XDSDocumentEntryEntryUUID と\$XDSDocumentEntryUniqueId のいずれかひとつが指定されなければならな い。両方のパラメータが指定された場合エラーを返さなければならない。
- 注2) Document Consumer アクタは、以前の Registry Stored Query 応答に EntryUUD かUniqueID が指定された 場合、AdhocQuery 要素のhome 属性に homeCommunityId を指定する。

# 6.5.1.1.2.13 関連する文書の取得クエリ(GetRelatedDocuments)

本クエリは、UUID または UniqueID で指定されたドキュメントに関連する XDSDocumentEntry オブジェクトとその Association オブジェクトを取得する。

Association オブジェクトは、以下の4つの条件を全て満たす。

- sourceObject 属性または targetObject 属性が、指定されたXDSDocumentEntry を参照する
- sourceObject 属性と targetObject 属性の両方がXDSDocumentEntry を参照する
- AssociationのassociationType 属性が、\$AssociationType パラメータに含まれる値に一致する
- 上記に一致する Association オブジェクトの targetObject 属性または sourceObject 属性から参照される XDSDocumentEntry オブジェクト

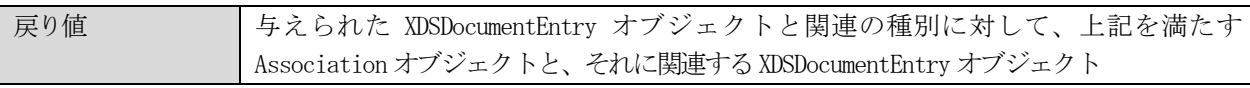

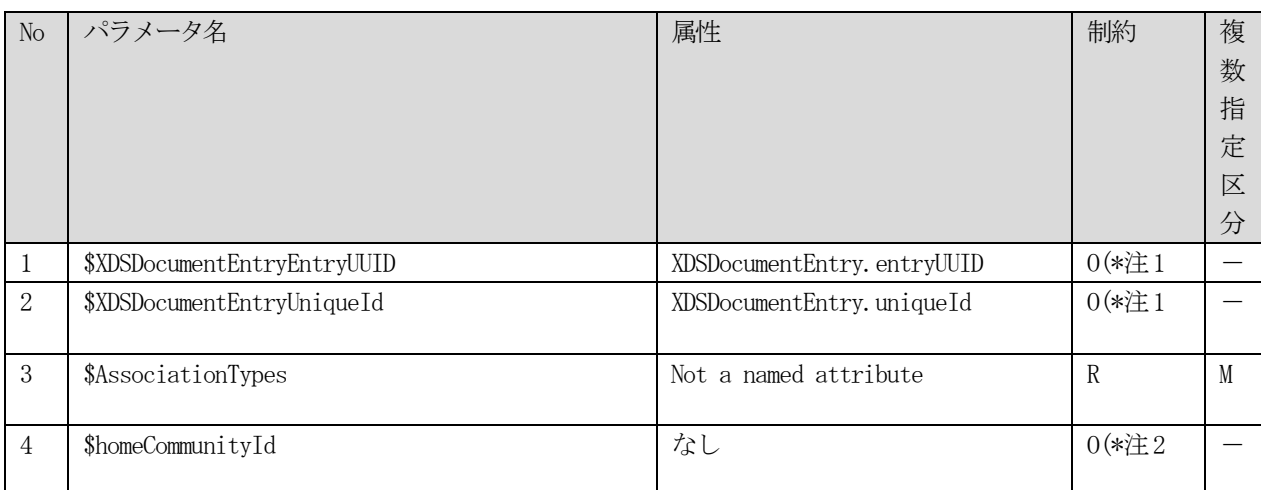

- 注1)\$XDSDocumentEntryEntryUUID と\$XDSDocumentEntryUniqueId のいずれかひとつが指定されなければならな い。両方のパラメータが指定された場合エラーを返さなければならない。
- 注2) Document Consumer アクタは、以前の Registry Stored Query 応答に EntryUUID かUniqueID が指定された 場合、AdhocQuery 要素のhome 属性に homeCommunityId を指定する。

# 6.5.1.1.3 ストアドクエリ照会メッセージのメッセージ定義

ストアドクエリ照会メッセージのメッセージ定義[を表](#page-130-0) 6.5.1.1.3-1に示す。

<span id="page-130-0"></span>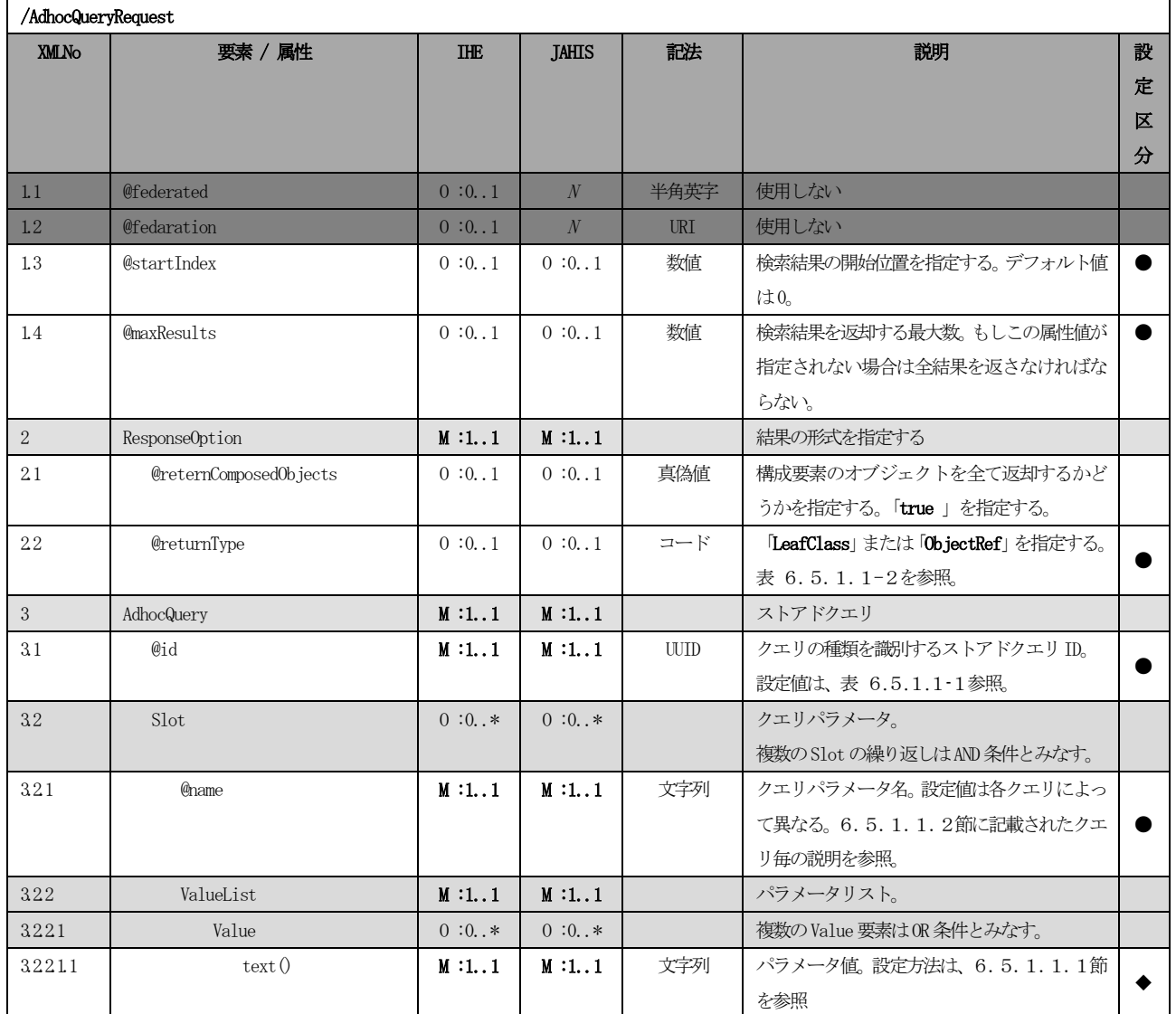

# 表 6.5.1.1.3−1 XML 定義 (ストアドクエリ照会メッセージ)

# <span id="page-131-0"></span>6.5.1.2 ストアドクエリ応答メッセージ(RegistryStoredQueryResponse)

ストアドクエリに対する応答メッセージのXML 定義を、表 6.5.1.2-1 XML [定義\(ストアドクエリ応答メッセ](#page-131-1) [ージ\)に](#page-131-1)示す。

<span id="page-131-1"></span>

|              | /AdhocQueryResponse     |            |              |     |                                                                                                    |                  |  |  |
|--------------|-------------------------|------------|--------------|-----|----------------------------------------------------------------------------------------------------|------------------|--|--|
| <b>XMLNo</b> | 要素 / 属性                 | <b>IHE</b> | <b>JAHIS</b> | 記法  | 説明                                                                                                    | 設<br>定<br>区<br>分 |  |  |
| 1.1          | @status                 | M:1.1      | M:1.1        | コード | 「Success」:成功<br>「Failuer」: 失敗<br>「Partial Sucess」:部分成功<br>「Unabailable」: 利用不可                                                                                                    |                  |  |  |
| $1.2\,$      | @requestId              | 0:0.1      | 0:0.1        | URI | 対応する要求メッセージの id。                                                                                                    |                  |  |  |
| 1.3          | @startIndex             | 0:0.1      | 0:0.1        | 数値  | 本結果セットの最初の結果の開始インデック<br>スを示す。 デフォルトは0。                                                                                                    |                  |  |  |
| 1.4          | @totalResultCount       | 0:0.1      | 0:0.1        | 数值  | レジストリ中で検索条件にマッチした全結果<br>数                                                                                                    |                  |  |  |
| $\sqrt{2}$   | RegistryErrorList       | 0:0.1      | 0:0.1        |     | エラーリスト。<br>エラーが発生した場合に使用する。                                                                                                    |                  |  |  |
| 21           | <b>ChighestSeverity</b> | 0:0.1      | 0:0.1        | URI | エラーリストの中で最も重大なエラーの<br>severity を設定する。                                                                                                    |                  |  |  |
| 22           | RegistryError           | $M:1*$     | $M:1*$       |     | エラー                                                                                                    |                  |  |  |
| 221          | @severity               | 0:0.1      | 0:0.1        | URI | urn:oasis:names:tc:ebxml-regrep:ErrorSeve<br>rityType:Error<br>または<br>urn:oasis:names:tc:ebxml-regrep:ErrorSeve<br>rityType:Warning<br>設定値がなければ<br>urn:oasis:names:tc:ebxml-regrep:ErrorSeve<br>rityType:Error<br>をデフォルト値とする。 |                  |  |  |
| 222          | @codeContext            | M:1.1      | M:1.1        | 文字列 | errorCode を補足するテキスト。                                                                                                    |                  |  |  |
| 223          | @errorCode              | M:1.1      | M:1.1        | 文字列 | エラーコード。                                                                                                    |                  |  |  |
| 224          | @location               | 0:0.1      | 0:0.1        | 文字列 | エラーが発生した箇所を示す文字列。                                                                                                    |                  |  |  |
| 3            | Registry0bjectList      | M:1.1      | M:1.1        |     | 検索にマッチした RegistryObject を含む。<br>詳細は、XDS メタデータの以下の各表に示す。                                                                                                    |                  |  |  |

表 6.5.1.2-1 XML 定義 (ストアドクエリ応答メッセージ)

XDSDocumentEntry の repositoryUniqueID、entryUUID、availabilityStatus、mimeType、title の XML 定義[を表](#page-131-2) 6.5.1.2-[2に](#page-131-2)示す。

表 6.5.1.2-2 XML 定義 (XDSDocumentEntry 1)

<span id="page-131-2"></span>

|              | /AdhocQueryResponse/RegistryObjectList/ExtrinsicObject |            |              |    |    |   |  |  |  |
|--------------|--------------------------------------------------------|------------|--------------|----|----|---|--|--|--|
| <b>XMLNo</b> | 要素 /<br>属性                                             | <b>IHE</b> | <b>JAHIS</b> | 記法 | 説明 | 設 |  |  |  |
|              |                                                        |            |              |    |    | 定 |  |  |  |
|              |                                                        |            |              |    |    | ⋉ |  |  |  |
|              |                                                        |            |              |    |    | 分 |  |  |  |

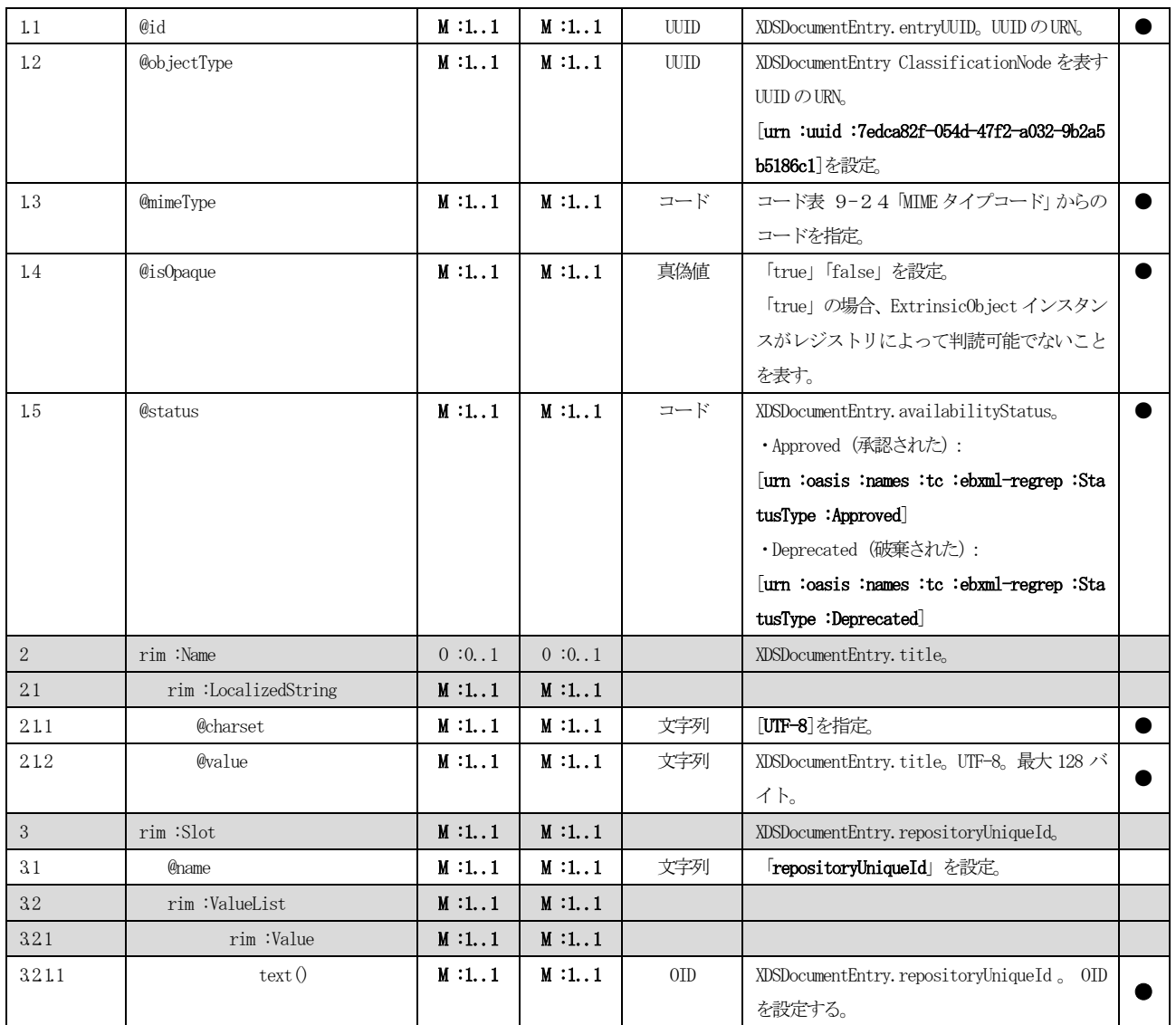

XDSDocumentEntry のuniqueId のXML 定義[を表](#page-132-0) 6.5.1.2-3に示す。

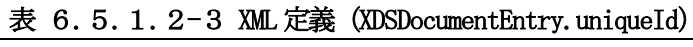

<span id="page-132-0"></span>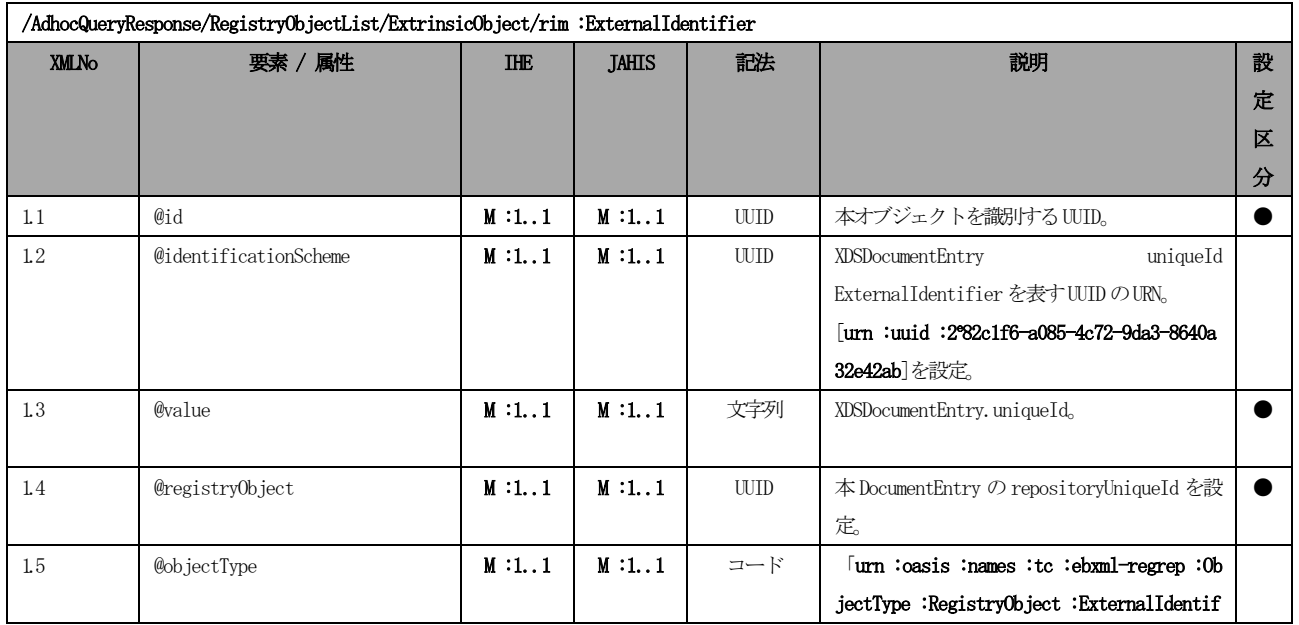

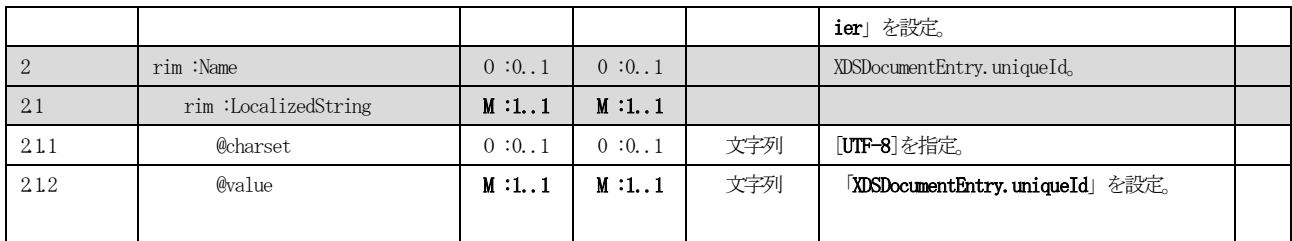

XDSDocumentEntry.patientId のXML 定義[を表](#page-133-0) 6.5.1.2-4に示す。

<span id="page-133-0"></span>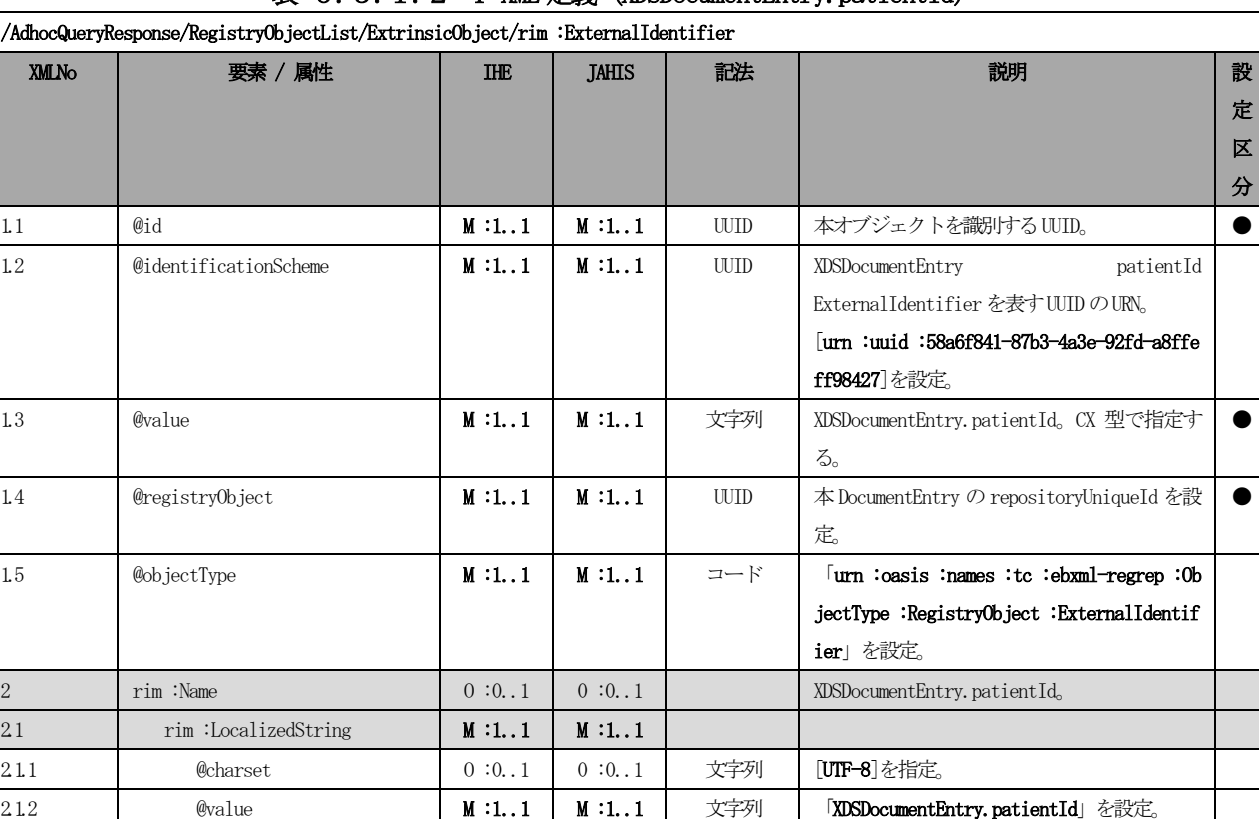

#### 表 6.5.1.2-4 XML 定義 (XDSDocumentEntry.patientId)

XDSDocumentEntry のsourcePatientId のXML 定義[を表](#page-133-1) 6.5.1.2-5に示す。

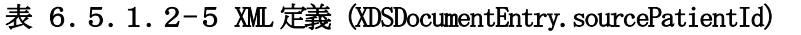

<span id="page-133-1"></span>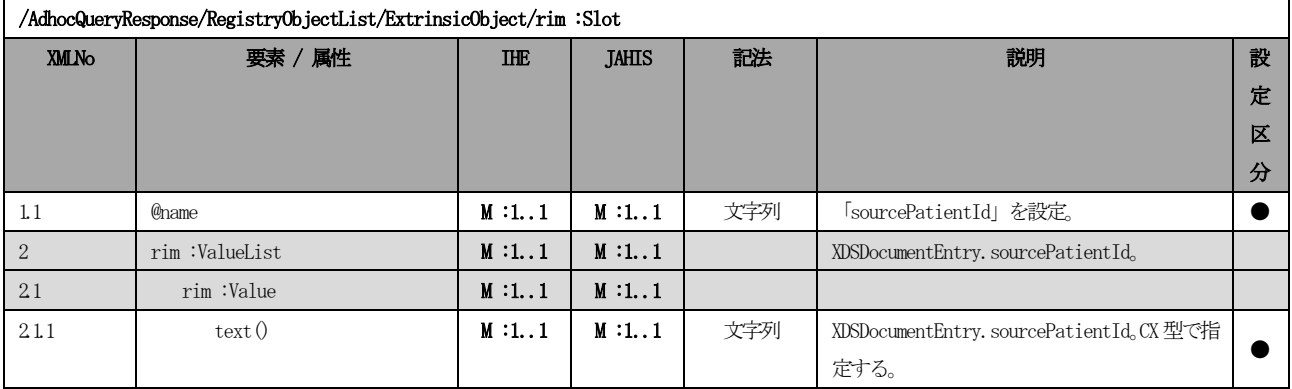

XDSDocumentEntry のsourcePatientInfo のXML 定義[を表](#page-134-0) 6.5.1.2-6に示す。

<span id="page-134-0"></span>

| /AdhocQueryResponse/Registry0bjectList/Extrinsic0bject/rim:Slot |               |            |              |     |                                     |   |  |  |
|-----------------------------------------------------------------|---------------|------------|--------------|-----|-------------------------------------|---|--|--|
| XMLNo                                                           | 要素 / 属性       | <b>THE</b> | <b>JAHIS</b> | 記法  | 説明                                  | 設 |  |  |
|                                                                 |               |            |              |     |                                     | 定 |  |  |
|                                                                 |               |            |              |     |                                     | 区 |  |  |
|                                                                 |               |            |              |     |                                     | 分 |  |  |
| 1.1                                                             | <b>Chame</b>  | M:1.1      | M:1.1        | 文字列 | 「sourcePatientInfo」を設定。             |   |  |  |
| 2                                                               | rim:ValueList | M:1.1      | M:1.1        |     | XDSDocumentEntry.sourcePatientInfo. |   |  |  |
| 21                                                              | rim :Value    | $M:1.*$    | $M:1.*$      |     | HL7 V2.5のPIDセグメント形式で設定する。           |   |  |  |
|                                                                 |               |            |              |     | 1フィールドにつき1つのValue 要素を繰り返            |   |  |  |
|                                                                 |               |            |              |     | す。                                  |   |  |  |
| 211                                                             | text()        | M:1.1      | M:1.1        | 文字列 | 記述方法は、表 3.2.3.2.1.1 2の              |   |  |  |
|                                                                 |               |            |              |     | sourcePatientInfo参照。                |   |  |  |

表 6.5.1.2-6 XML 定義 (XDSDocumentEntry. sourcePatientInfo)

XDSDocumentEntry のclassCode のXML 定義[を表](#page-134-1) 6.5.1.2-7に示す。

<span id="page-134-1"></span>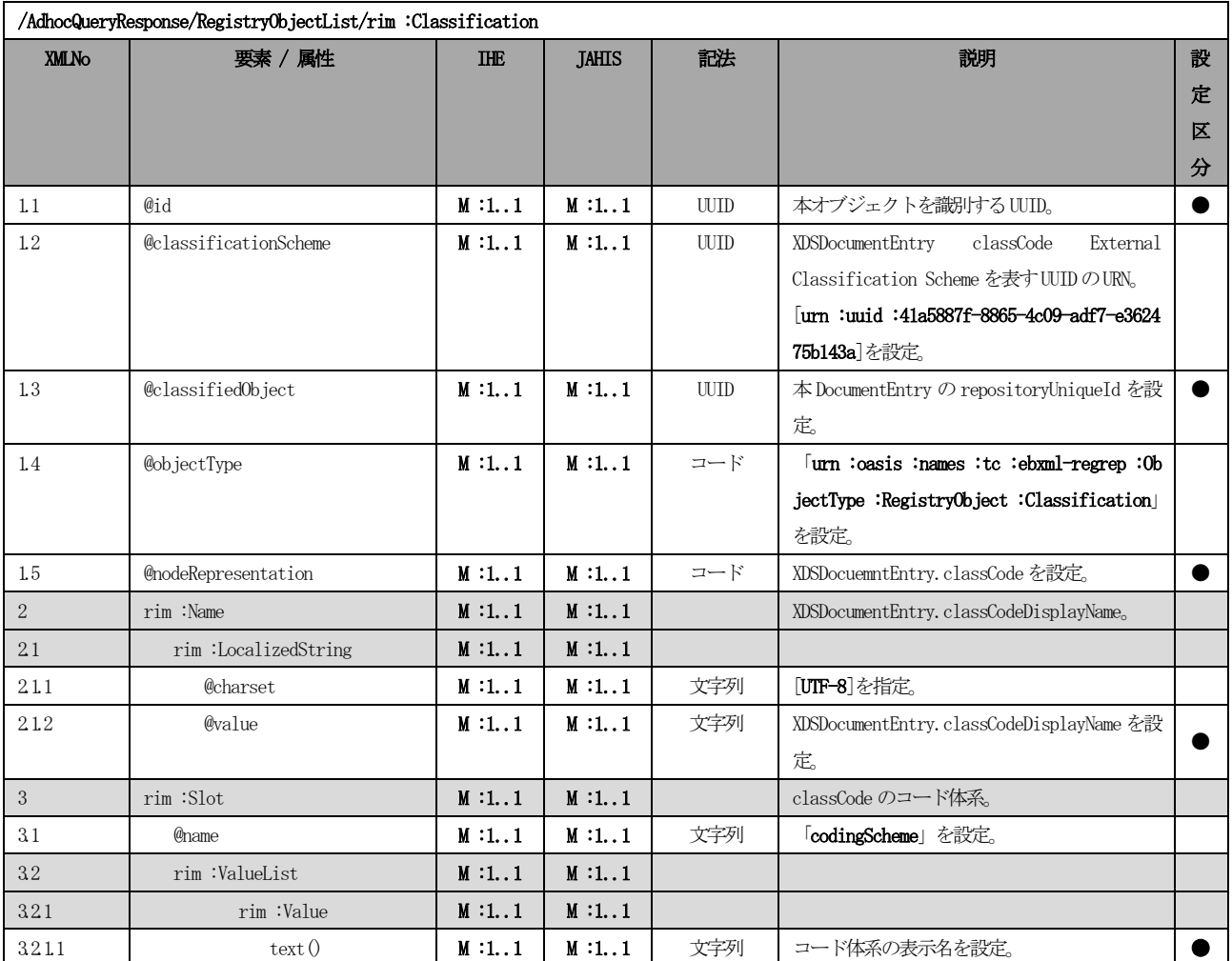

### 表 6.5.1.2-7 XML 定義 (XDSDocumentEntry.classCode)

XDSDocumentEntry のtypeCode のXML 定義[を表](#page-134-2) 6.5.1.2-8に示す。

表 6.5.1.2-8 XML 定義 (XDSDocumentEntry.typeCode)

<span id="page-134-2"></span>

| /AdhocQueryResponse/RegistryObjectList/rim :Classification |     |            |        |          |            |         |  |
|------------------------------------------------------------|-----|------------|--------|----------|------------|---------|--|
| <b>YMLNo</b>                                               | アロエ | шш<br>Wyle | ,JAHLS | 主任<br>山口 | 全省中<br>ルルプ | ヨル<br>叹 |  |

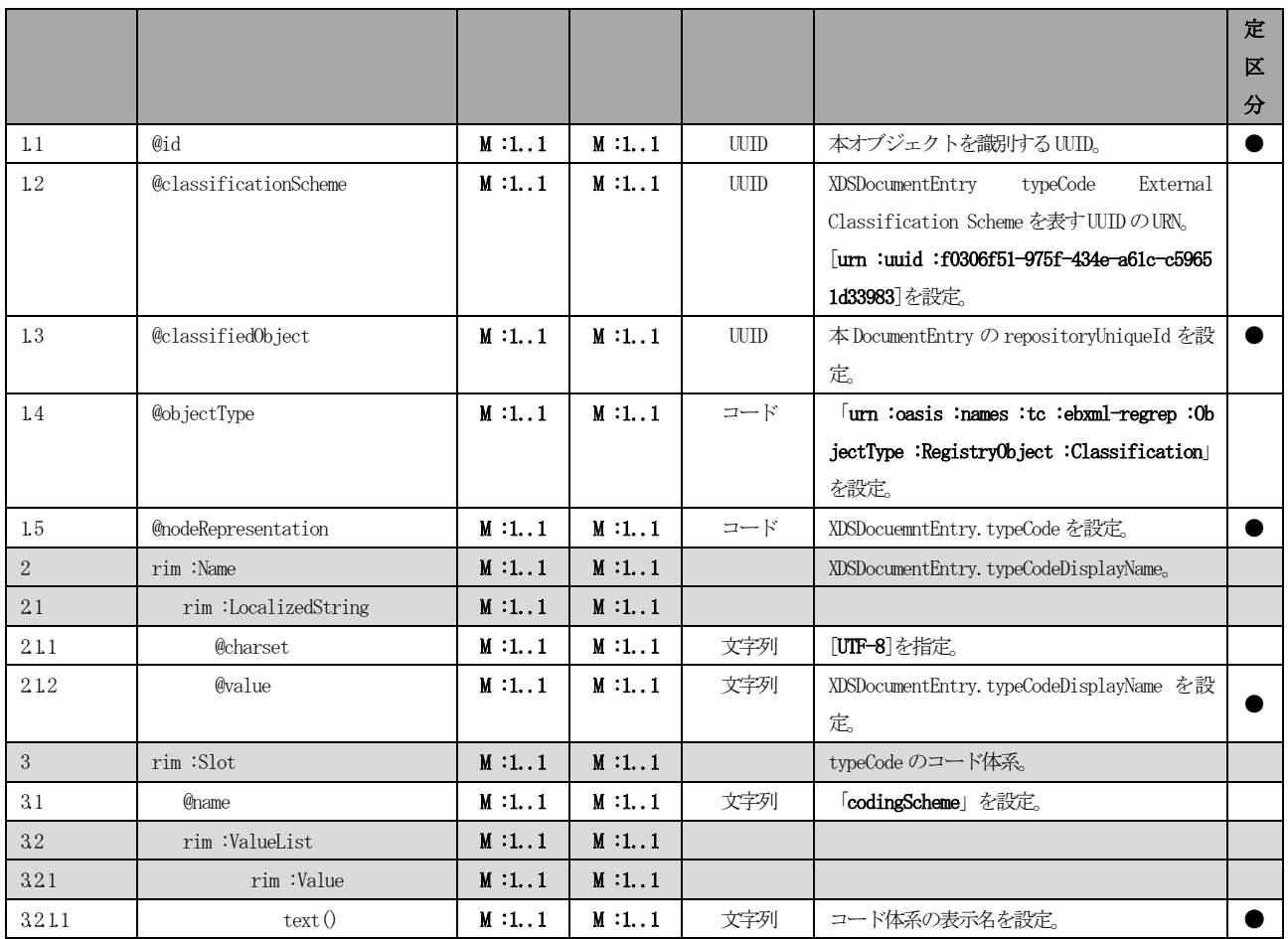

XDSDocumentEntry のeventCodeList のXML 定義[を表](#page-135-0) 6.5.1.2-9に示す。

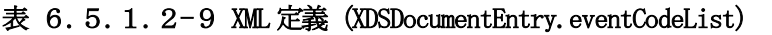

<span id="page-135-0"></span>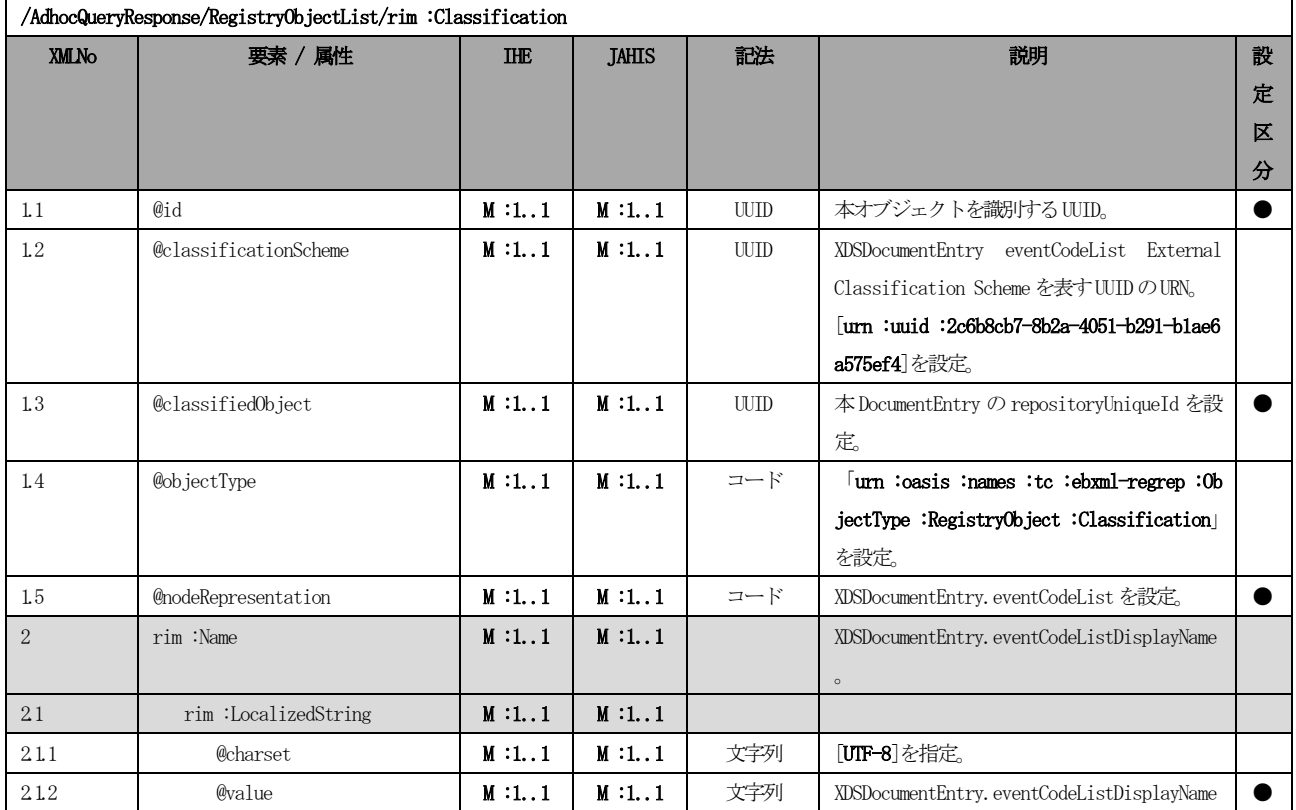

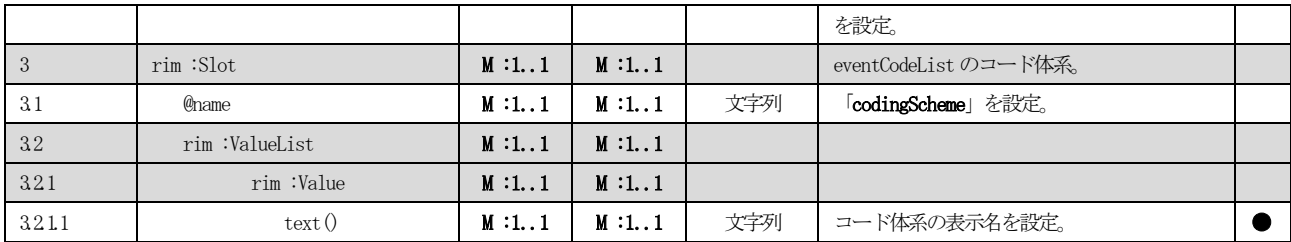

XDSDocumentEntry のconfidentialityCode のXML 定義を表 6.5.1.2-[10に](#page-136-0)示す。

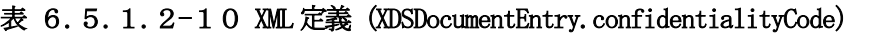

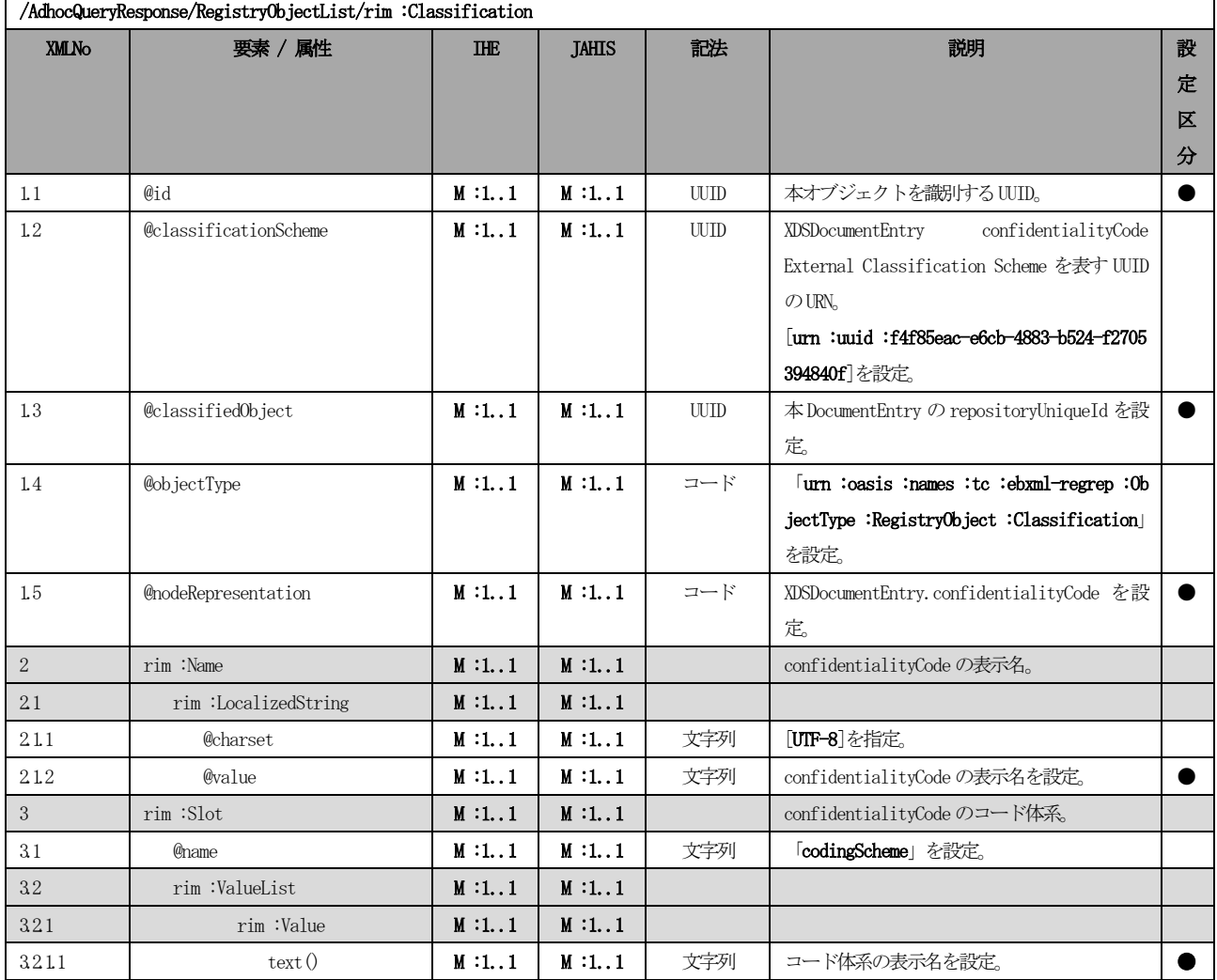

XDSDocumentEntry のcreationTime のXML 定義を表 6.5.1.2-[11に](#page-136-1)示す。

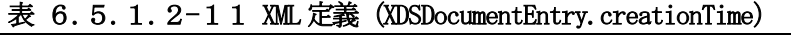

<span id="page-136-1"></span>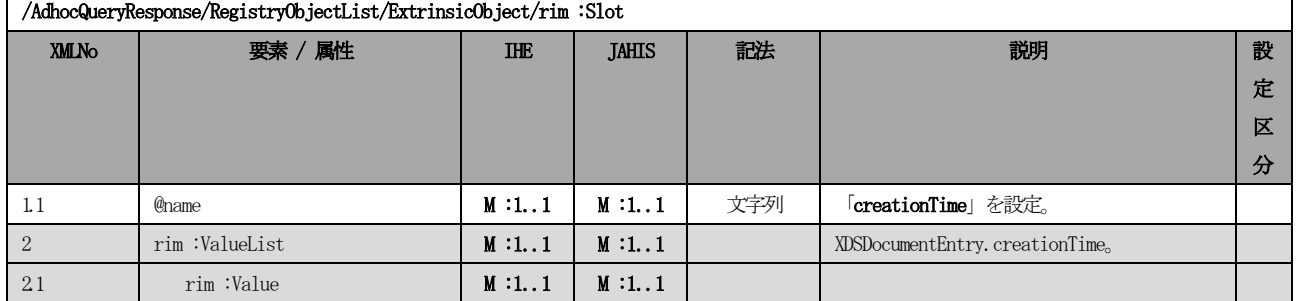

<span id="page-136-0"></span> $\mathbf{r}$ 

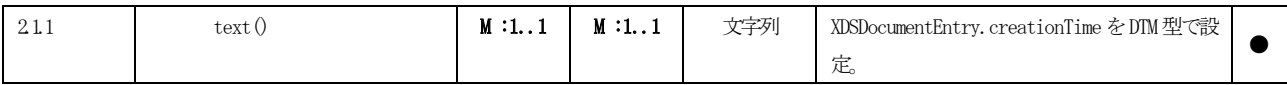

XDSDocumentEntry のserviceStartTime のXML 定義を表 6.5.1.2-[12に](#page-137-0)示す。

<span id="page-137-0"></span>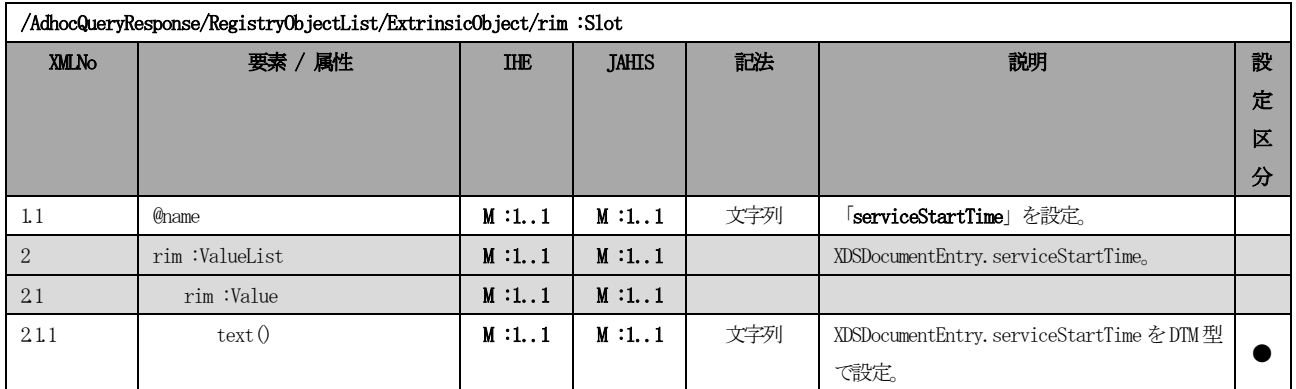

#### 表 6.5.1.2-12 XML 定義 (XDSDocumentEntry.serviceStartTime)

XDSDocumentEntry のserviceStopTime のXML 定義を表 6.5.1.2-[14に](#page-137-1)示す。

#### 表 6.5.1.2-13 XML 定義 (XDSDocumentEntry.serviceStopTime)

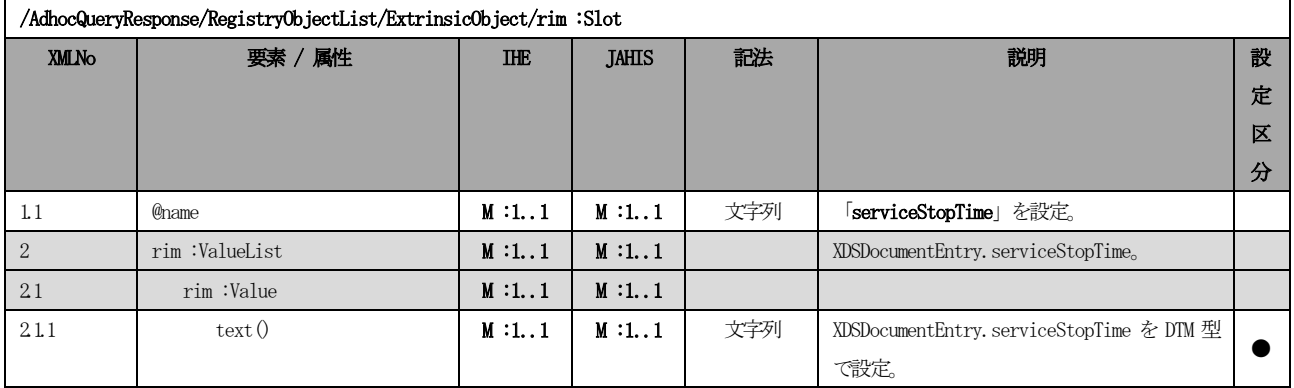

XDSDocumentEntry のsize のXML 定義を表 6.5.1.2-[14に](#page-137-1)示す。

<span id="page-137-1"></span>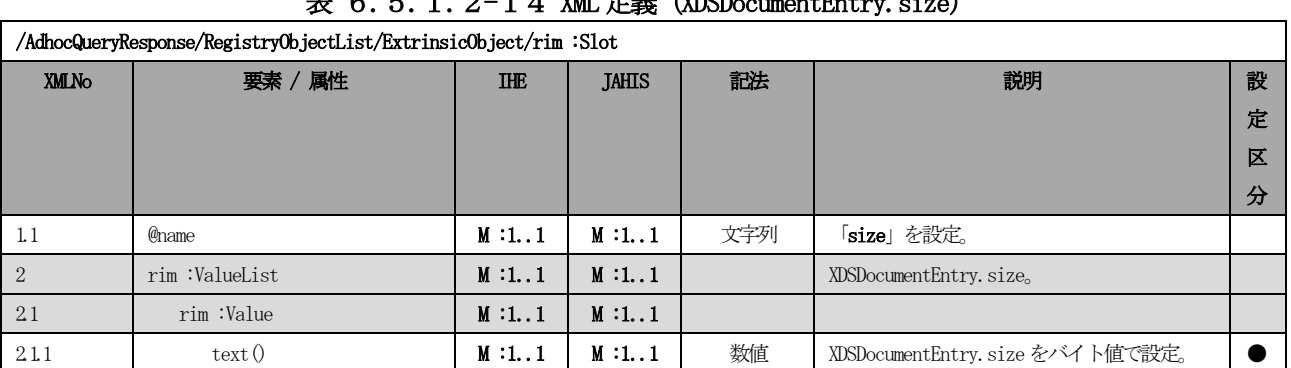

## $9-1.4$  XML 定義 (XDSDocumentEntry.size)

XDSDocumentEntry のauthor のXML 定義を表 6.5.1.2-[15に](#page-137-2)示す。

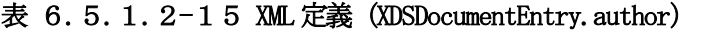

<span id="page-137-2"></span>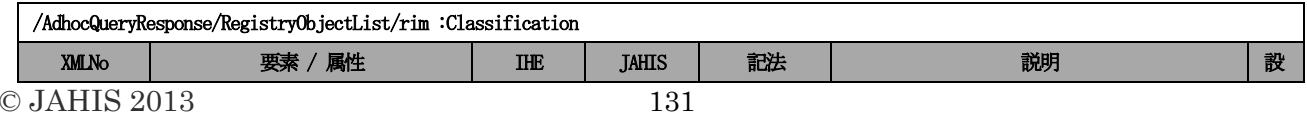

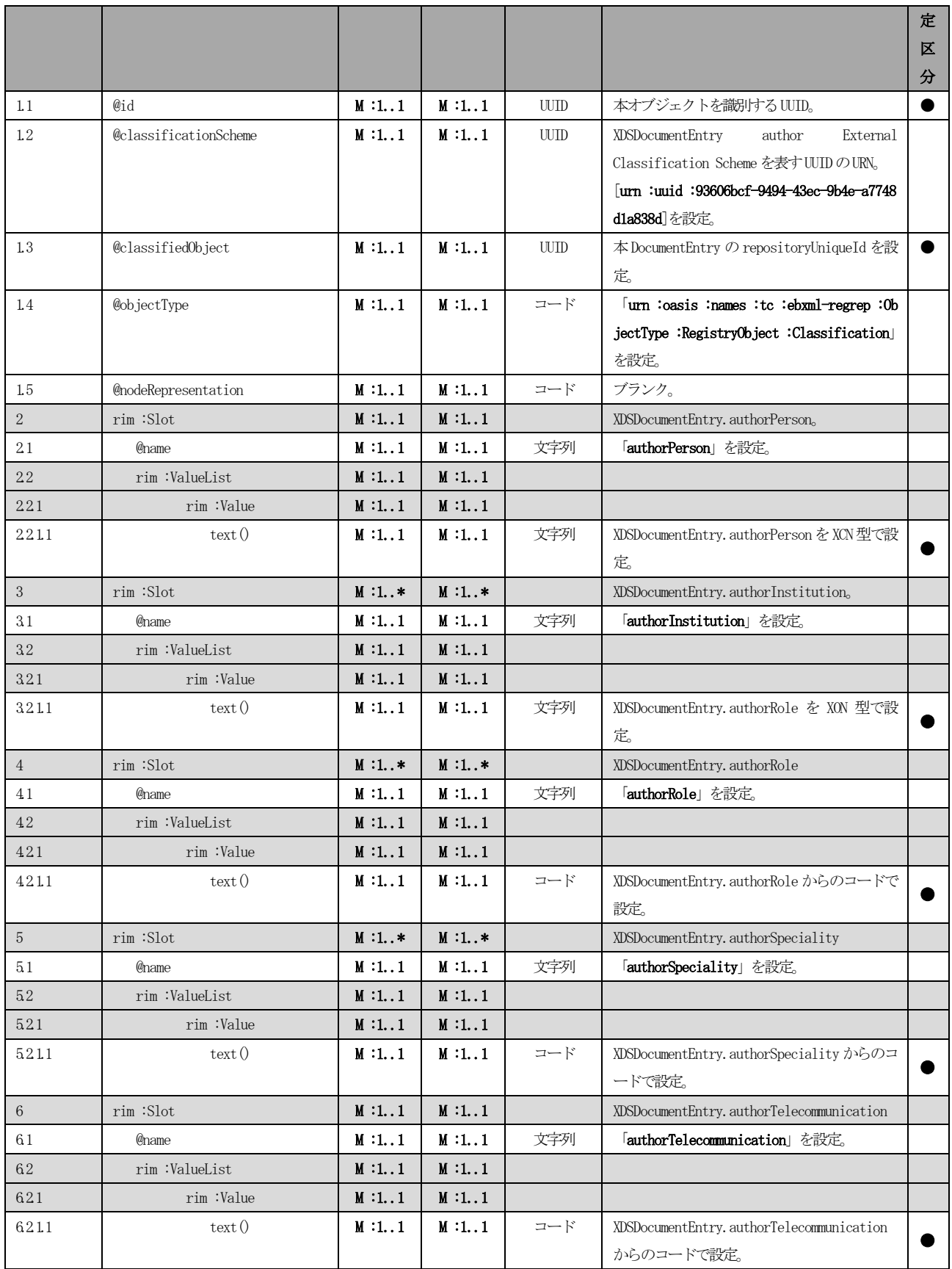

XDSDocumentEntry のcomments のXML 定義を表 6.5.1.2-[16に](#page-139-0)示す。

<span id="page-139-0"></span>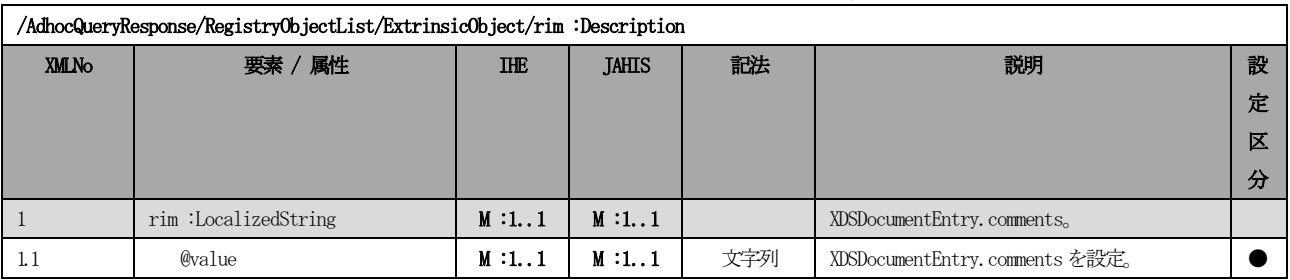

### 表 6.5.1.2-16 XML 定義 (XDSDocumentEntry.comments)

XDSDocumentEntry のlegalAuthenticator のXML 定義を表 6.5.1.2-[18に](#page-139-1)示す。

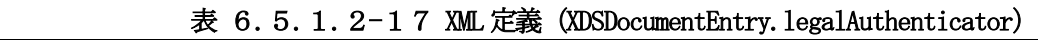

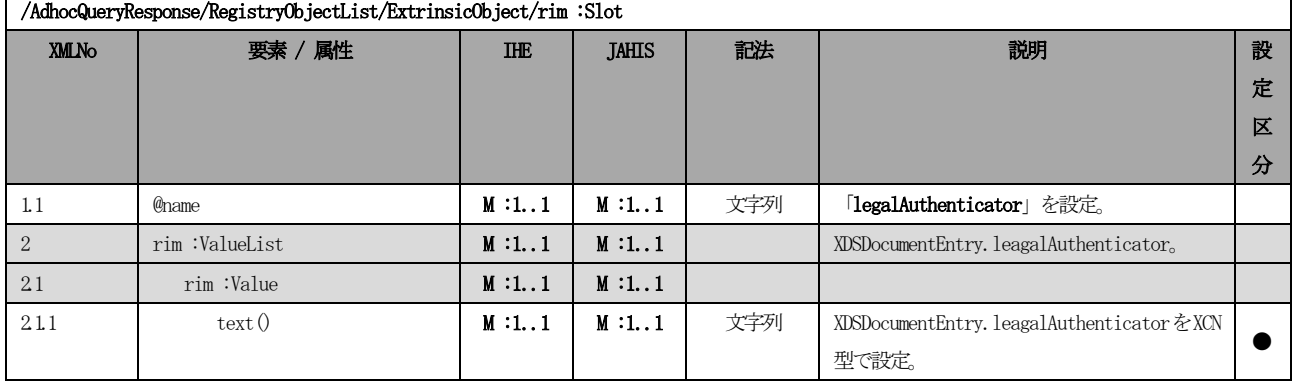

XDSDocumentEntry のhealthcareFacilityTypeCode のXML 定義を表 6.5.1.2-[18に](#page-139-1)示す。

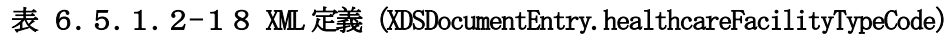

<span id="page-139-1"></span>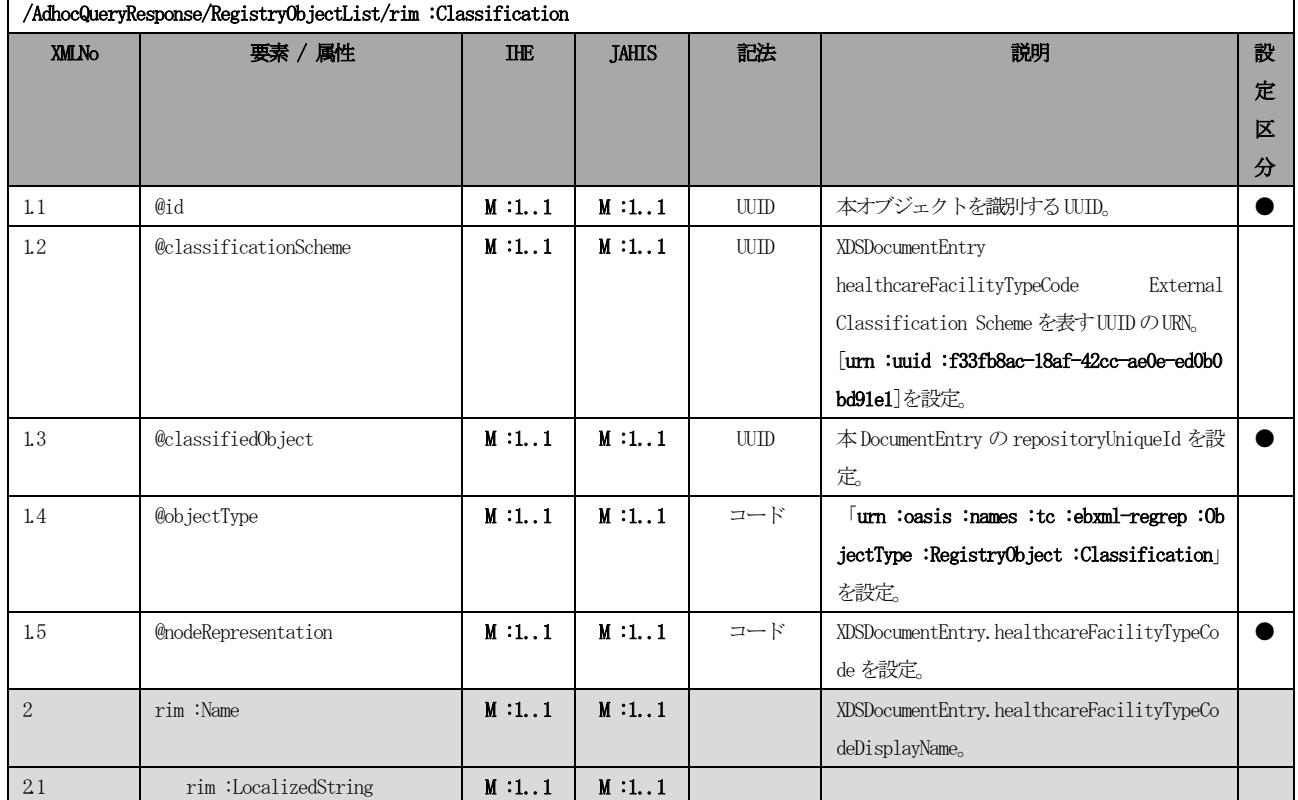

 $\oslash$  JAHIS 2013 133

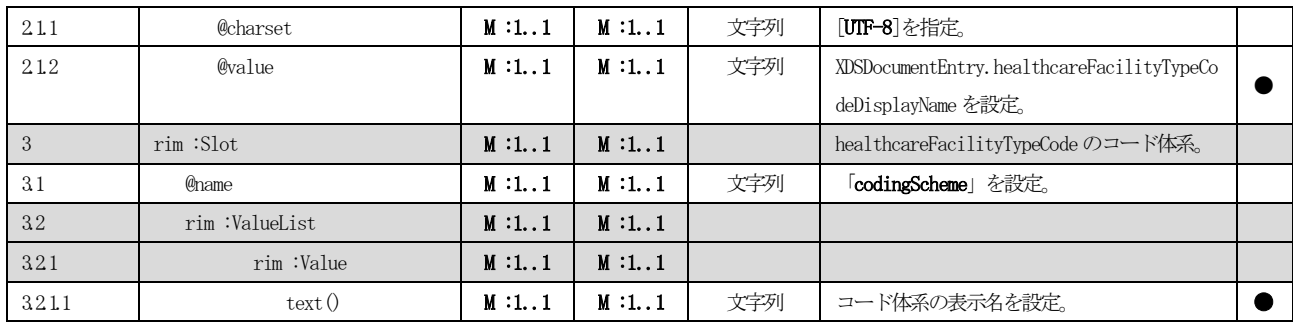

XDSDocumentEntry のpracticeSettingCode のXML 定義を表 6.5.1.2-[19に](#page-140-0)示す。

<span id="page-140-0"></span>

| /AdhocQueryResponse/RegistryObjectList/rim :Classification |                            |            |              |             |                                                     |   |  |
|------------------------------------------------------------|----------------------------|------------|--------------|-------------|-----------------------------------------------------|---|--|
| <b>XMLNo</b>                                               | 要素 / 属性                    | <b>THE</b> | <b>JAHIS</b> | 記法          | 説明                                                  | 設 |  |
|                                                            |                            |            |              |             |                                                     | 定 |  |
|                                                            |                            |            |              |             |                                                     | 区 |  |
|                                                            |                            |            |              |             |                                                     | 分 |  |
| 1.1                                                        | @id                        | M:1.1      | M:1.1        | UUID        | 本オブジェクトを識別する UUID。                                  |   |  |
| $1.2\,$                                                    | @classificationScheme      | M:1.1      | M:1.1        | <b>UUID</b> | XDSDocumentEntry<br>practiceSettingCode             |   |  |
|                                                            |                            |            |              |             | External Classification Scheme を表す UUID             |   |  |
|                                                            |                            |            |              |             | のURN。                                               |   |  |
|                                                            |                            |            |              |             | $\lceil$ urn : uuid : cccf5598-8b07-4b77-a05e-ae952 |   |  |
|                                                            |                            |            |              |             | c785ead を設定。                                        |   |  |
| 13                                                         | @classifiedObject          | M:1.1      | M:1.1        | <b>UUID</b> | 本 DocumentEntry の repositoryUniqueId を設             |   |  |
|                                                            |                            |            |              |             | 定。                                                  |   |  |
| 1.4                                                        | @objectType                | M:1.1      | M:1.1        | コード         | Turn : oasis : names : to : ebxml-regrep : 0b       |   |  |
|                                                            |                            |            |              |             | jectType:RegistryObject:Classification              |   |  |
|                                                            |                            |            |              |             | を設定。                                                |   |  |
| $1.5\,$                                                    | <b>@nodeRepresentation</b> | M:1.1      | M:1.1        | コード         | XDSDocumentEntry.practiceSettingCode を設             |   |  |
|                                                            |                            |            |              |             | 定。                                                  |   |  |
| $\overline{2}$                                             | rim:Name                   | M:1.1      | M:1.1        |             | XDSDocumentEntry.practiceSettingCodeDispl           |   |  |
|                                                            |                            |            |              |             | ayName <sub>o</sub>                                 |   |  |
| 21                                                         | rim:LocalizedString        | M:1.1      | M:1.1        |             |                                                     |   |  |
| 211                                                        | <b>@charset</b>            | M:1.1      | M:1.1        | 文字列         | [UTF-8]を指定。                                         |   |  |
| 212                                                        | @value                     | M:1.1      | M:1.1        | 文字列         | XDSDocumentEntry.practiceSettingCodeDispl           |   |  |
|                                                            |                            |            |              |             | ayName を設定。                                         |   |  |
| 3                                                          | rim :Slot                  | M:1.1      | M:1.1        |             | practiceSettingCode のコード体系。                         |   |  |
| 31                                                         | <b>@name</b>               | M:1.1      | M:1.1        | 文字列         | 「codingScheme」を設定。                                  |   |  |
| 32                                                         | rim:ValueList              | M:1.1      | M:1.1        |             |                                                     |   |  |
| 321                                                        | rim:Value                  | M:1.1      | M:1.1        |             |                                                     |   |  |
| 3211                                                       | text()                     | M:1.1      | M:1.1        | 文字列         | コード体系の表示名を設定                                        |   |  |

表 6.5.1.2-19 XML 定義 (XDSDocumentEntry.practiceSettingCode)

XDSDocumentEntry のlanguageCode のXML 定義を表 6.5.1.2-[20に](#page-140-1)示す。

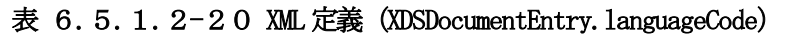

<span id="page-140-1"></span>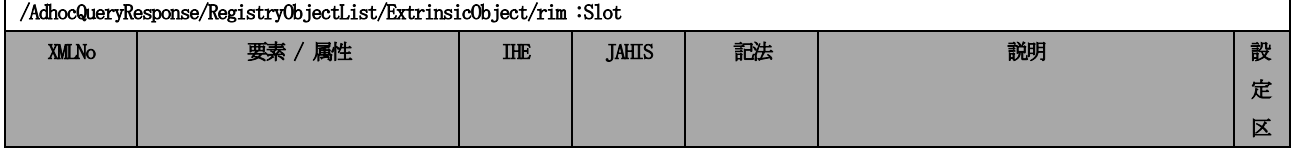

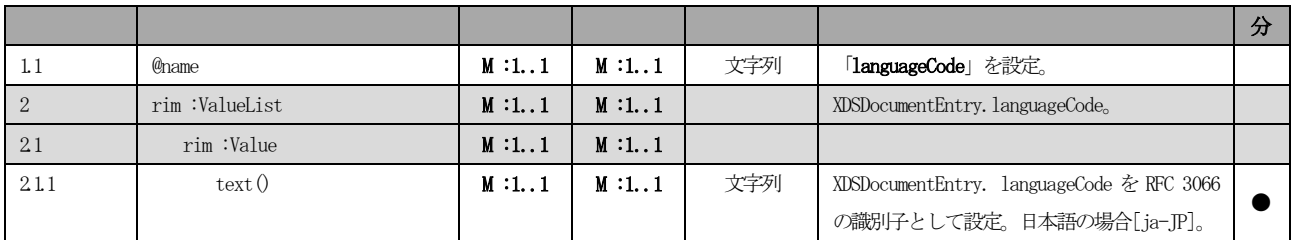

XDSDocumentEntry のformatCode のXML 定義を表 6.5.1.2-[21に](#page-141-0)示す。

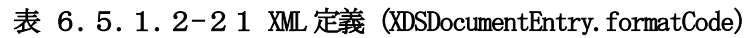

<span id="page-141-0"></span>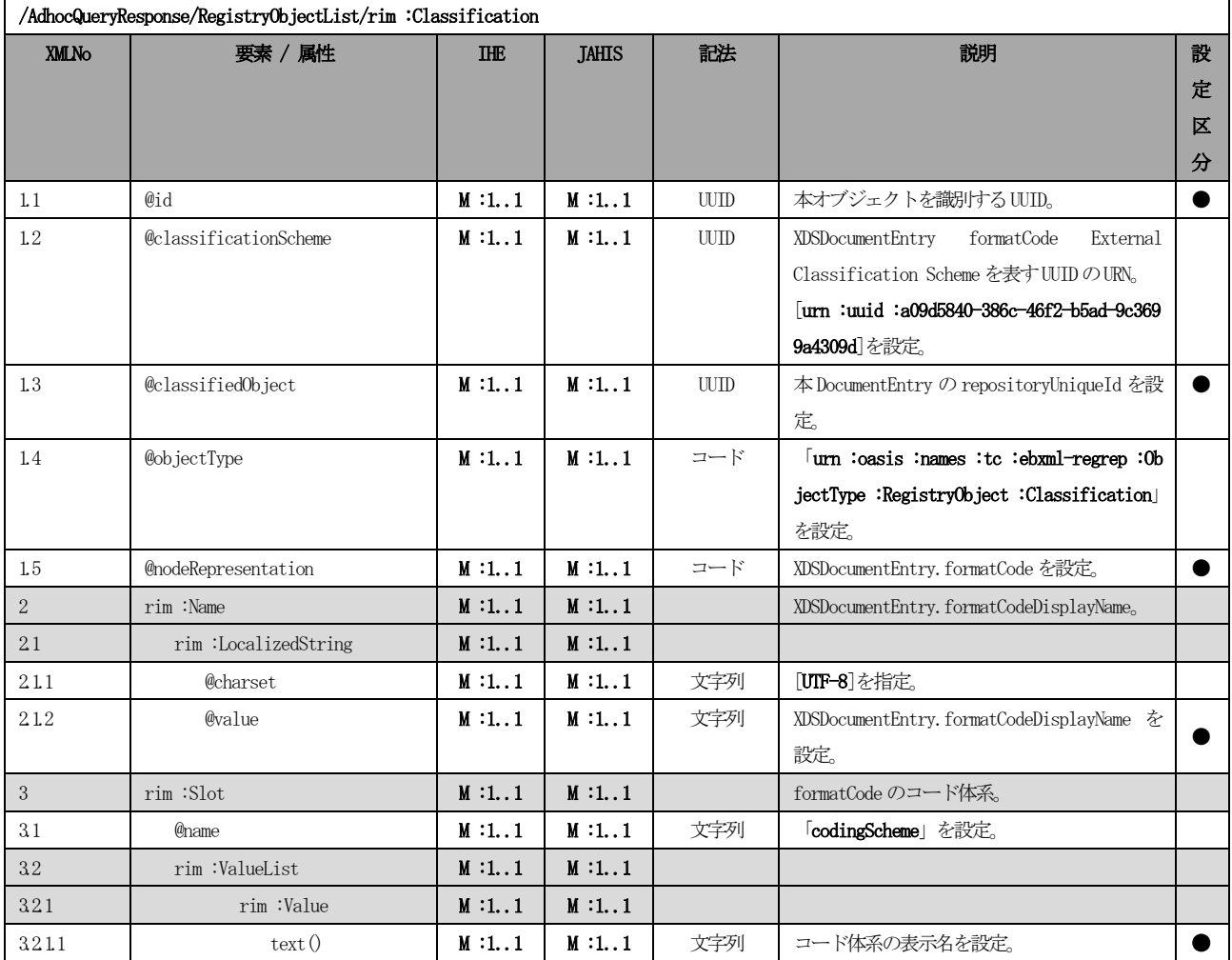

XDSDocumentEntry のhash のXML 定義を表 6.5.1.2-[22に](#page-141-1)示す。

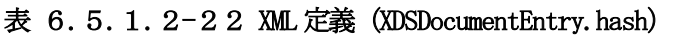

<span id="page-141-1"></span>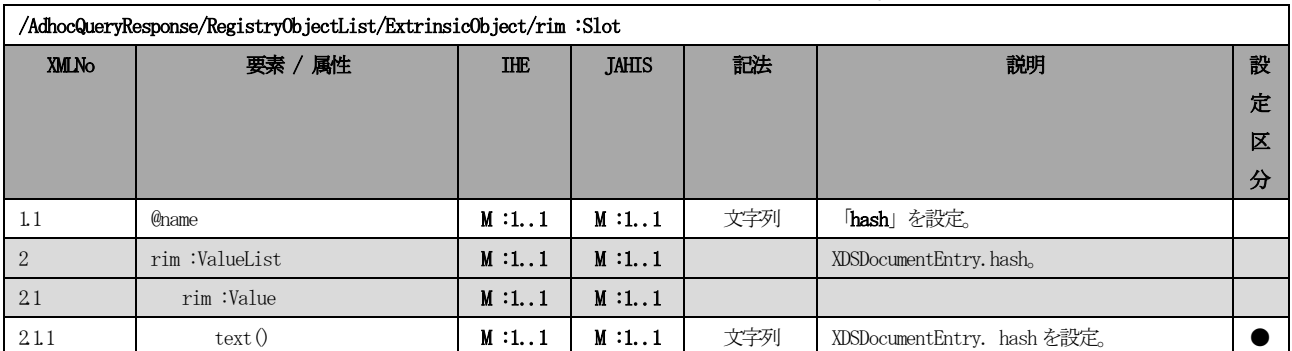

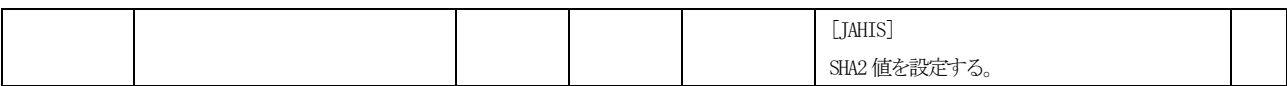

XDSDocumentEntry のURI のXML 定義を表 6.5.1.2-[23に](#page-142-0)示す。

<span id="page-142-0"></span>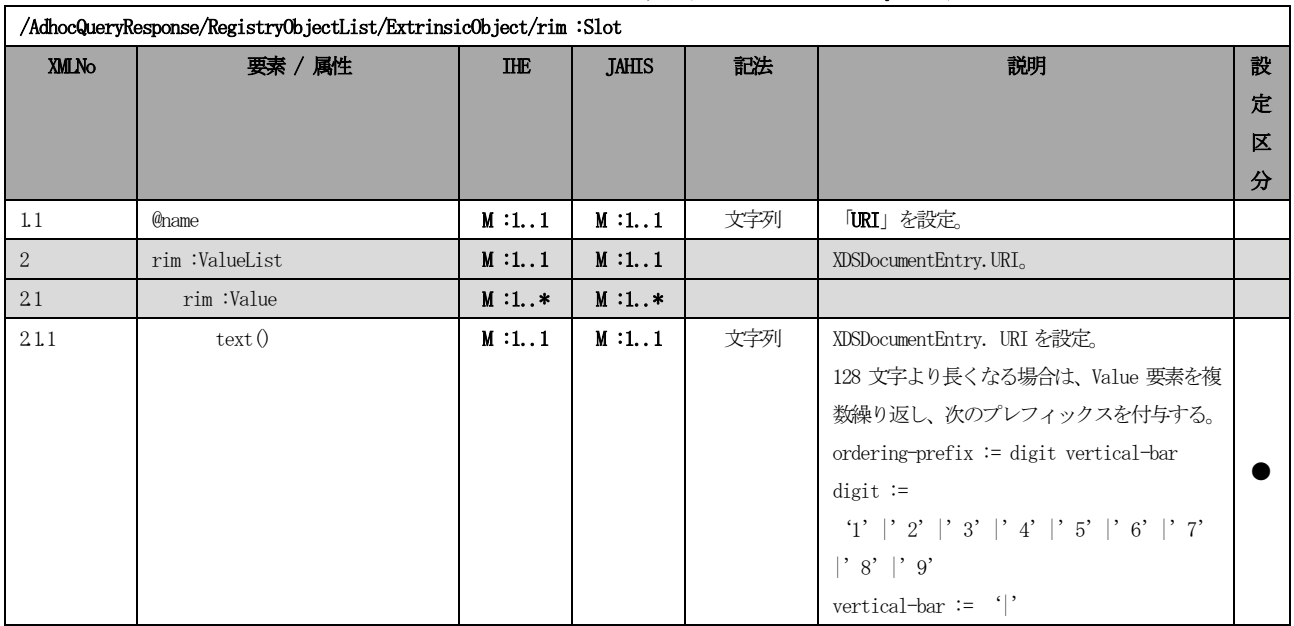

#### 表 6.5.1.2-23 XML 定義(XDSDocumentEntry.URI)

XDSSubmissionSet のentryUUID、availabilityStatus、title のXML 定義を表 6.5.1.2-[24に](#page-142-1)示す。

<span id="page-142-1"></span>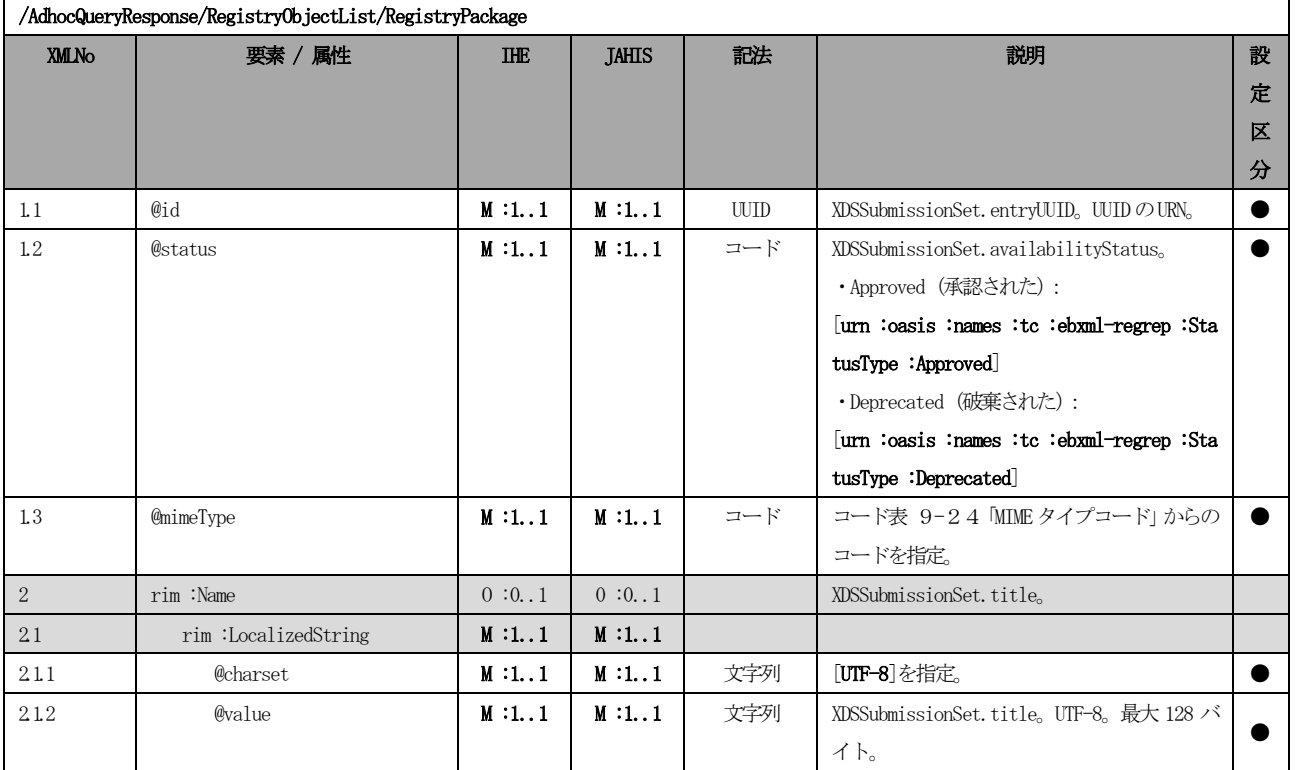

#### 表 6.5.1.2-24 XML 定義 (XDSSubmissionSet.entryUUID)

XDSSubmissionSet のuniqueId のXML 定義を表 6.5.1.2-[25に](#page-143-0)示す。

<span id="page-143-0"></span>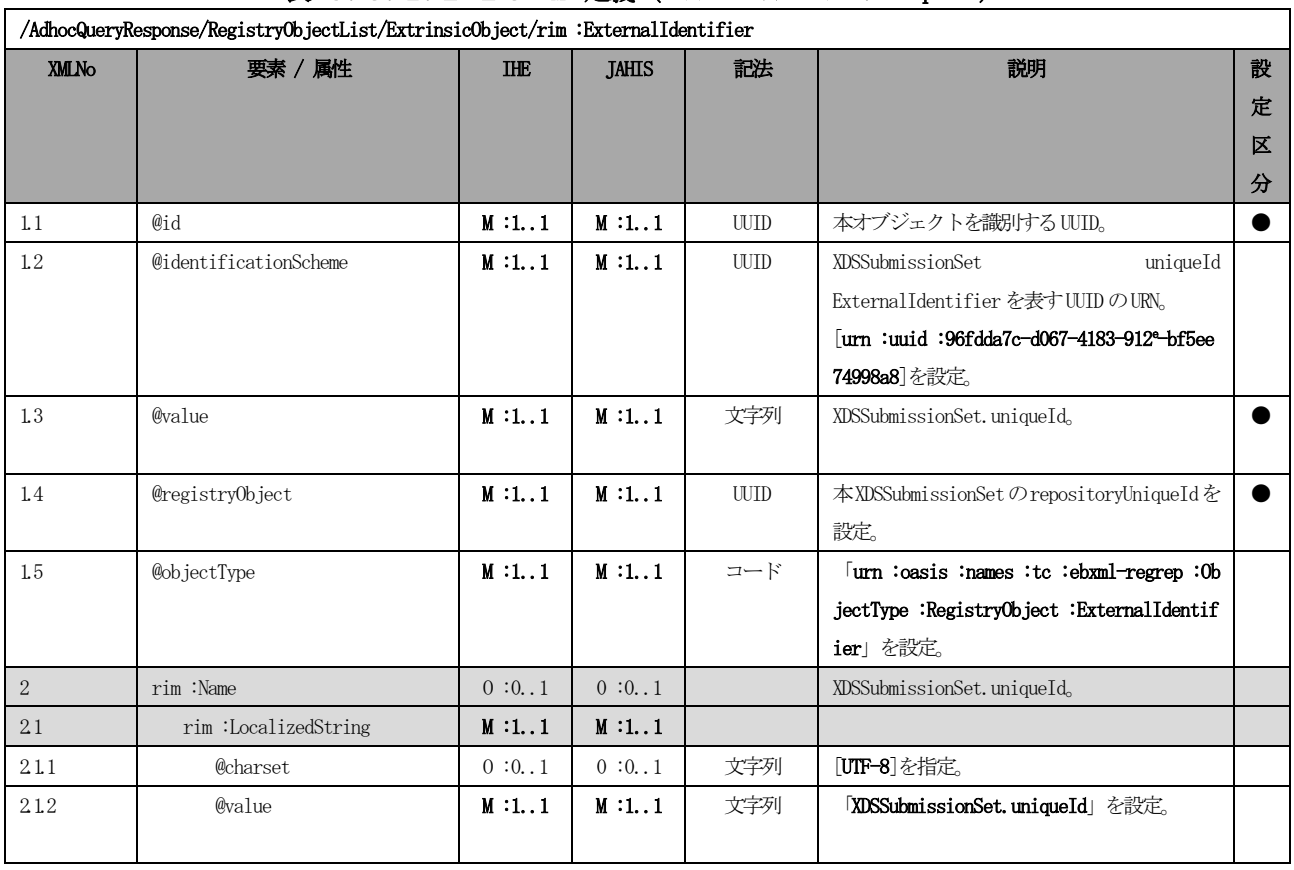

# 表 6.5.1.2-25 XML 定義 (XDSSubmissionSet.uniqueId)

XDSSubmissionSet のpatientId のXML 定義を表 6.5.1.2-[26に](#page-143-1)示す。

<span id="page-143-1"></span>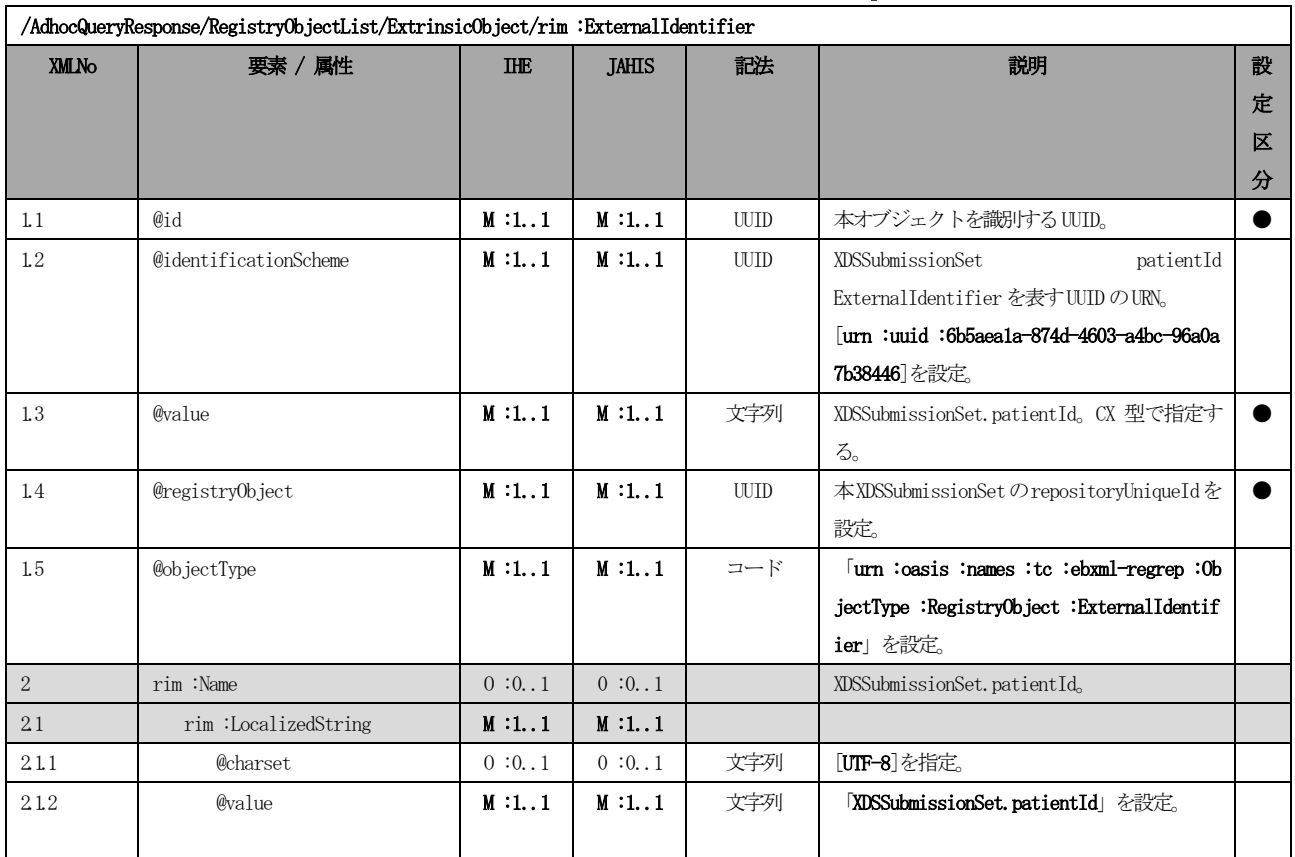

## 表 6.5.1.2-26 XML 定義 (XDSSubmissionSet.patientId)

© JAHIS 2013 137
<span id="page-144-0"></span>

|              | /AdhocQueryResponse/RegistryObjectList/ExtrinsicObject/rim :ExternalIdentifier |            |              |             |                                           |   |  |  |  |  |
|--------------|--------------------------------------------------------------------------------|------------|--------------|-------------|-------------------------------------------|---|--|--|--|--|
| <b>XMLNo</b> | 要素 / 属性                                                                        | <b>THE</b> | <b>JAHIS</b> | 記法          | 説明                                        | 設 |  |  |  |  |
|              |                                                                                |            |              |             |                                           | 定 |  |  |  |  |
|              |                                                                                |            |              |             |                                           | 区 |  |  |  |  |
|              |                                                                                |            |              |             |                                           | 分 |  |  |  |  |
| 1.1          | @id                                                                            | M:1.1      | M:1.1        | <b>UUID</b> | 本オブジェクトを識別する UUID。                        |   |  |  |  |  |
| $1.2\,$      | @identificationScheme                                                          | M:1.1      | M:1.1        | <b>UUTD</b> | XDSSubmissionSet<br>sourceId              |   |  |  |  |  |
|              |                                                                                |            |              |             | ExternalIdentifier を表すUUIDのURN。           |   |  |  |  |  |
|              |                                                                                |            |              |             | urn: uuid: 554ac39e-e3fe-47fe-b233-965d2  |   |  |  |  |  |
|              |                                                                                |            |              |             | al47832 を設定。                              |   |  |  |  |  |
| 1.3          | @value                                                                         | M:1.1      | M:1.1        | 文字列         | XDSSubmissionSet.sourceId. CX 型で指定する。     |   |  |  |  |  |
| 14           | @registry0bject                                                                | M:1.1      | M:1.1        | <b>UUTD</b> | 本XDSSubmissionSetのrepositoryUniqueIdを     |   |  |  |  |  |
|              |                                                                                |            |              |             | 設定。                                       |   |  |  |  |  |
| 1.5          | @objectType                                                                    | M:1.1      | M:1.1        | コード         | 「urn :oasis :names :tc :ebxml-regrep :Ob  |   |  |  |  |  |
|              |                                                                                |            |              |             | jectType :RegistryObject :ExternalIdentif |   |  |  |  |  |
|              |                                                                                |            |              |             | ier」を設定。                                  |   |  |  |  |  |
| 2            | rim :Name                                                                      | 0:0.1      | 0:0.1        |             | XDSSubmissionSet.sourceId。                |   |  |  |  |  |
| 21           | rim:LocalizedString                                                            | M:1.1      | M:1.1        |             |                                           |   |  |  |  |  |
| 211          | @charset                                                                       | 0:0.1      | 0:0.1        | 文字列         | [UTF-8]を指定。                               |   |  |  |  |  |
| 212          | @value                                                                         | M:1.1      | M:1.1        | 文字列         | <b>XDSSubmissionSet.sourceId</b> 」を設定。    |   |  |  |  |  |
|              |                                                                                |            |              |             |                                           |   |  |  |  |  |

表 6.5.1.2-27 XML 定義 (XDSSubmissionSet. sourceId)

XDSSubmissionSet のauthor のXML 定義を表 6.5.1.2-[28に](#page-144-1)示す。

<span id="page-144-1"></span>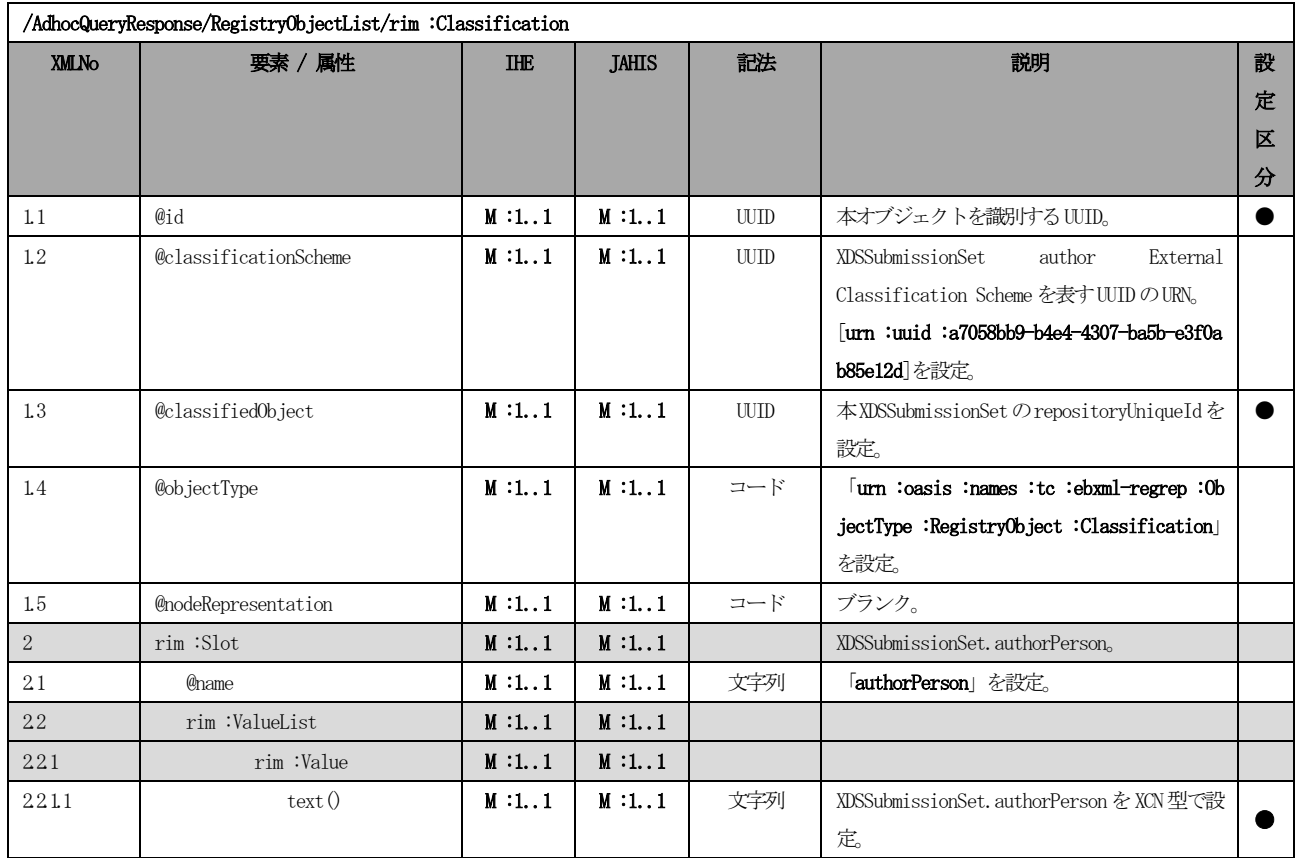

# 表 6.5.1.2-28 XML 定義(XDSSubmissionSet.author)

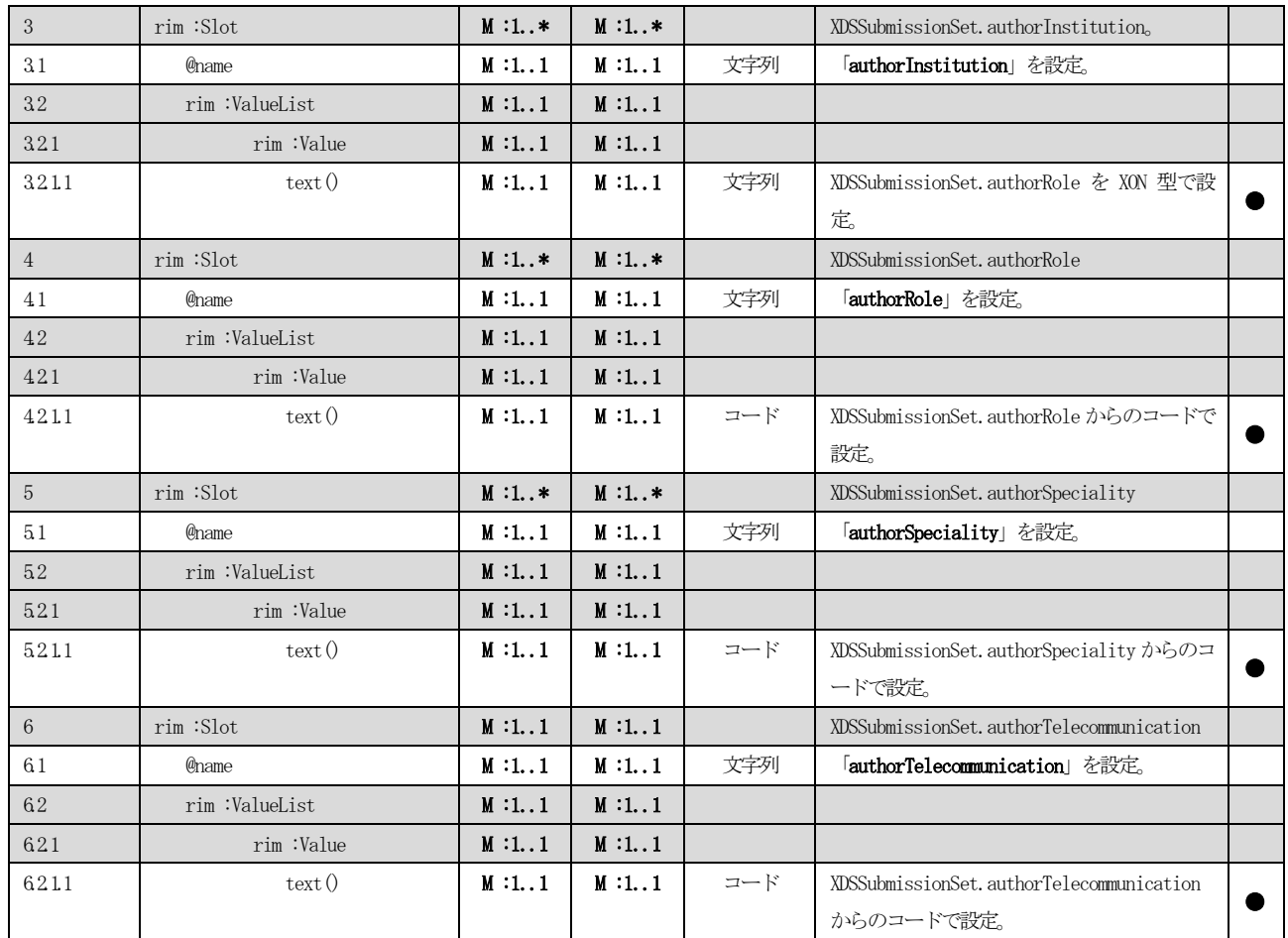

XDSSubmissionSet のsubmissionTime のXML 定義を表 6.5.1.2-[29に](#page-145-0)示す。

<span id="page-145-0"></span>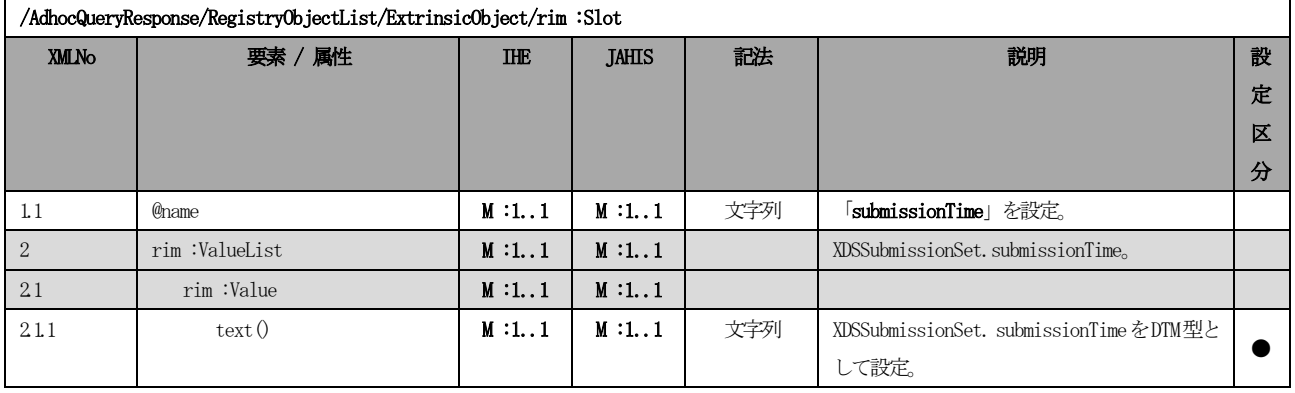

### 表 6.5.1.2-29 XML 定義 (XDSSubmissionSet. submissionTime)

XDSSubmissionSet のcomments のXML 定義を表 6.5.1.2-[30に](#page-145-1)示す。

<span id="page-145-1"></span>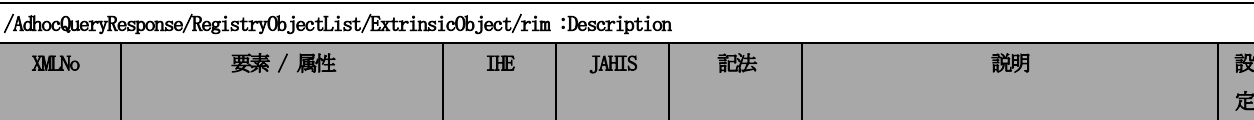

定 区 分

表 6.5.1.2-30 XML 定義 (XDSSubmissionSet.comments)

1 rim :LocalizedString M :1..1 M :1..1 XDSSubmissionSet.comments

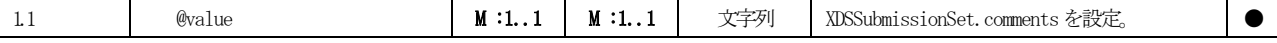

XDSSubmissionSet のcontentTypeCode のXML 定義を表 6.5.1.2-[31に](#page-146-0)示す。

<span id="page-146-0"></span>

| /AdhocQueryResponse/RegistryObjectList/rim :Classification |                       |            |              |             |                                            |   |  |  |  |
|------------------------------------------------------------|-----------------------|------------|--------------|-------------|--------------------------------------------|---|--|--|--|
| <b>XMLNo</b>                                               | 要素 / 属性               | <b>IHE</b> | <b>JAHIS</b> | 記法          | 説明                                         | 設 |  |  |  |
|                                                            |                       |            |              |             |                                            | 定 |  |  |  |
|                                                            |                       |            |              |             |                                            | 区 |  |  |  |
|                                                            |                       |            |              |             |                                            | 分 |  |  |  |
| 1.1                                                        | @id                   | M:1.1      | M:1.1        | <b>UUID</b> | 本オブジェクトを識別する WID。                          |   |  |  |  |
| $1.2\,$                                                    | @classificationScheme | M:1.1      | M:1.1        | <b>UUID</b> | XDSSubmissionSet contentTypeCode External  |   |  |  |  |
|                                                            |                       |            |              |             | Classification Scheme を表す UUID の URN。      |   |  |  |  |
|                                                            |                       |            |              |             | urn : uuid : aa543740-bdda-424°-8c96-df487 |   |  |  |  |
|                                                            |                       |            |              |             | 3be8500 を設定。                               |   |  |  |  |
| 1.3                                                        | @classifiedObject     | M:1.1      | M:1.1        | <b>UUTD</b> | 本XDSSubmissionSetのrepositoryUniqueIdを      |   |  |  |  |
|                                                            |                       |            |              |             | 設定。                                        |   |  |  |  |
| 1.4                                                        | @objectType           | M:1.1      | M:1.1        | コード         | [urn :oasis :names :tc :ebxml-regrep :0b   |   |  |  |  |
|                                                            |                       |            |              |             | jectType:RegistryObject:Classification     |   |  |  |  |
|                                                            |                       |            |              |             | を設定。                                       |   |  |  |  |
| $1.5\,$                                                    | @nodeRepresentation   | M:1.1      | M:1.1        | コード         | XDSSubmissionSet.contentTypeCodeを設定。       |   |  |  |  |
| 2                                                          | rim:Name              | M:1.1      | M:1.1        |             | XDSSubmissionSet.contentTypeCodeDisplayNa  |   |  |  |  |
|                                                            |                       |            |              |             | me <sub>o</sub>                            |   |  |  |  |
| 21                                                         | rim:LocalizedString   | M:1.1      | M:1.1        |             |                                            |   |  |  |  |
| 211                                                        | <b>@charset</b>       | M:1.1      | M:1.1        | 文字列         | [UTF-8]を指定。                                |   |  |  |  |
| 212                                                        | $@$ value             | M:1.1      | M:1.1        | 文字列         | XDSSubmissionSet.contentTypeCodeDisplayNa  |   |  |  |  |
|                                                            |                       |            |              |             | me を設定。                                    |   |  |  |  |
| $\sqrt{3}$                                                 | rim :Slot             | M:1.1      | M:1.1        |             | contentTypeCode のコード体系。                    |   |  |  |  |
| 31                                                         | <b>Chame</b>          | M:1.1      | M:1.1        | 文字列         | 「codingScheme」を設定。                         |   |  |  |  |
| 32                                                         | rim:ValueList         | M:1.1      | M:1.1        |             |                                            |   |  |  |  |
| 321                                                        | rim :Value            | M:1.1      | M:1.1        |             |                                            |   |  |  |  |
| 3211                                                       | text()                | M:1.1      | M:1.1        | 文字列         | コード体系の表示名を設定。                              |   |  |  |  |

表 6.5.1.2-31 XML 定義 (XDSSubmissionSet.contentTypeCode)

XDSFolder のentryUUID、availabilityStatus、title のXML 定義を表 6.5.1.2-[32に](#page-146-1)示す。

表 6.5.1.2-32 XML 定義 (XDSFolder.entryUUID)

<span id="page-146-1"></span>

|              | /AdhocQueryResponse/RegistryObjectList/RegistryPackage |            |              |      |                                                          |   |  |  |  |  |
|--------------|--------------------------------------------------------|------------|--------------|------|----------------------------------------------------------|---|--|--|--|--|
| <b>XMLNo</b> | 要素 / 属性                                                | <b>IHE</b> | <b>JAHIS</b> | 記法   | 説明                                                       | 設 |  |  |  |  |
|              |                                                        |            |              |      |                                                          | 定 |  |  |  |  |
|              |                                                        |            |              |      |                                                          | 区 |  |  |  |  |
|              |                                                        |            |              |      |                                                          | 分 |  |  |  |  |
| 1.1          | @id                                                    | M:1.1      | M:1.1        | UUID | XDSFolder.entryUUID <sub>0</sub> UUID の URN <sub>0</sub> |   |  |  |  |  |
| $1.2\,$      | @status                                                | M:1.1      | M:1.1        | コード  | XDSFolder.availabilityStatus.                            |   |  |  |  |  |
|              |                                                        |            |              |      | ・Approved (承認された):                                       |   |  |  |  |  |
|              |                                                        |            |              |      | [urn :oasis :names :tc :ebxml-regrep :Sta                |   |  |  |  |  |
|              |                                                        |            |              |      | tusType: Approved]                                       |   |  |  |  |  |
|              |                                                        |            |              |      | ・Deprecated(破棄された):                                      |   |  |  |  |  |
|              |                                                        |            |              |      | [urn :oasis :names :tc :ebxml-regrep :Sta                |   |  |  |  |  |
|              |                                                        |            |              |      | tusType: Deprecated]                                     |   |  |  |  |  |

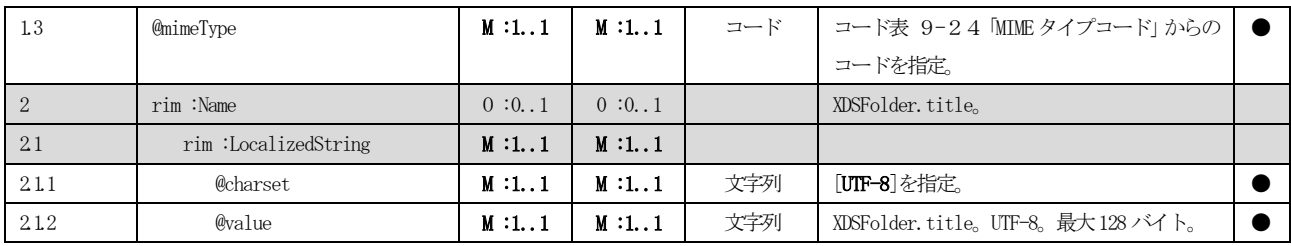

XDSFolder のuniqueId のXML 定義を表 6.5.1.2-[33に](#page-147-0)示す。

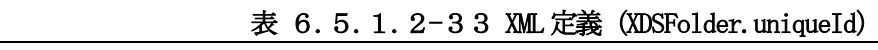

<span id="page-147-0"></span>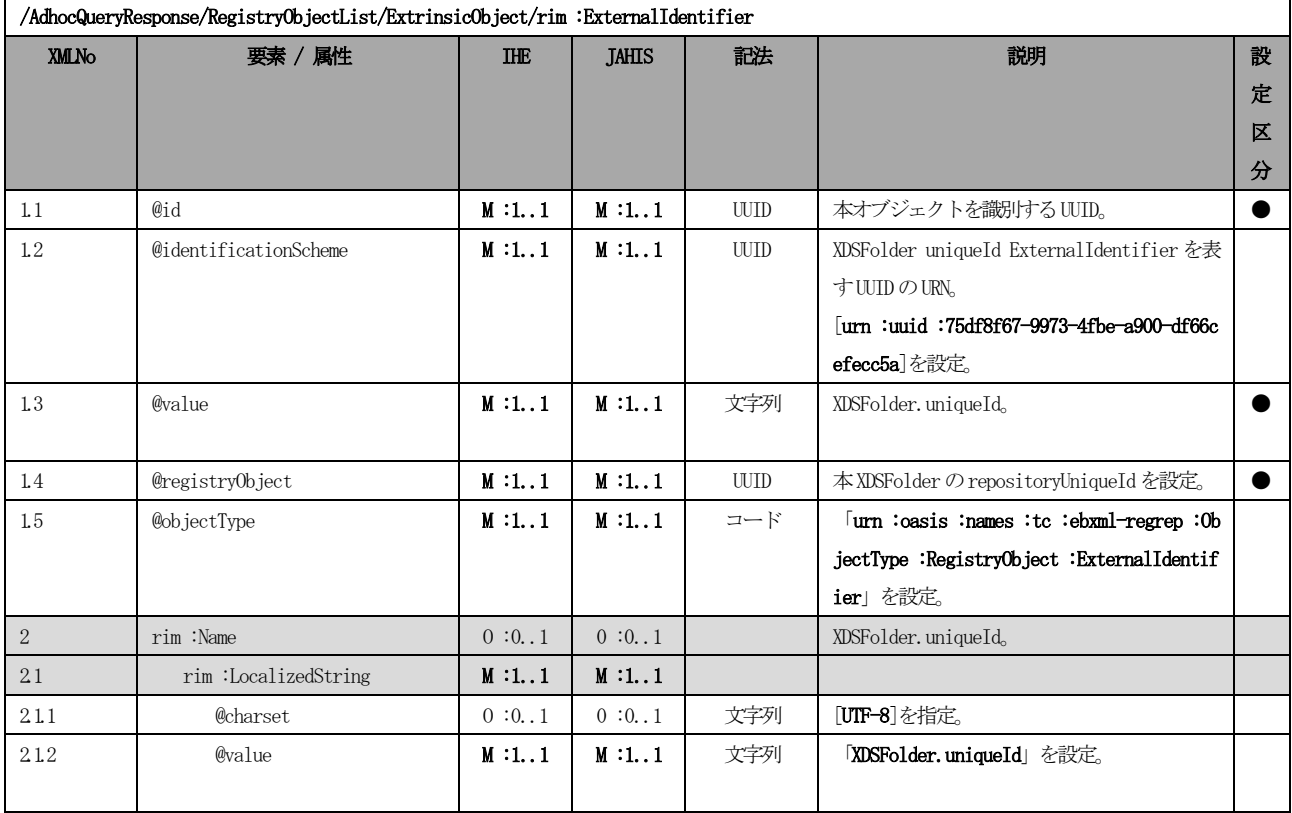

XDSFolder のpatientId のXML 定義を表 6.5.1.2-[34に](#page-147-1)示す。

<span id="page-147-1"></span>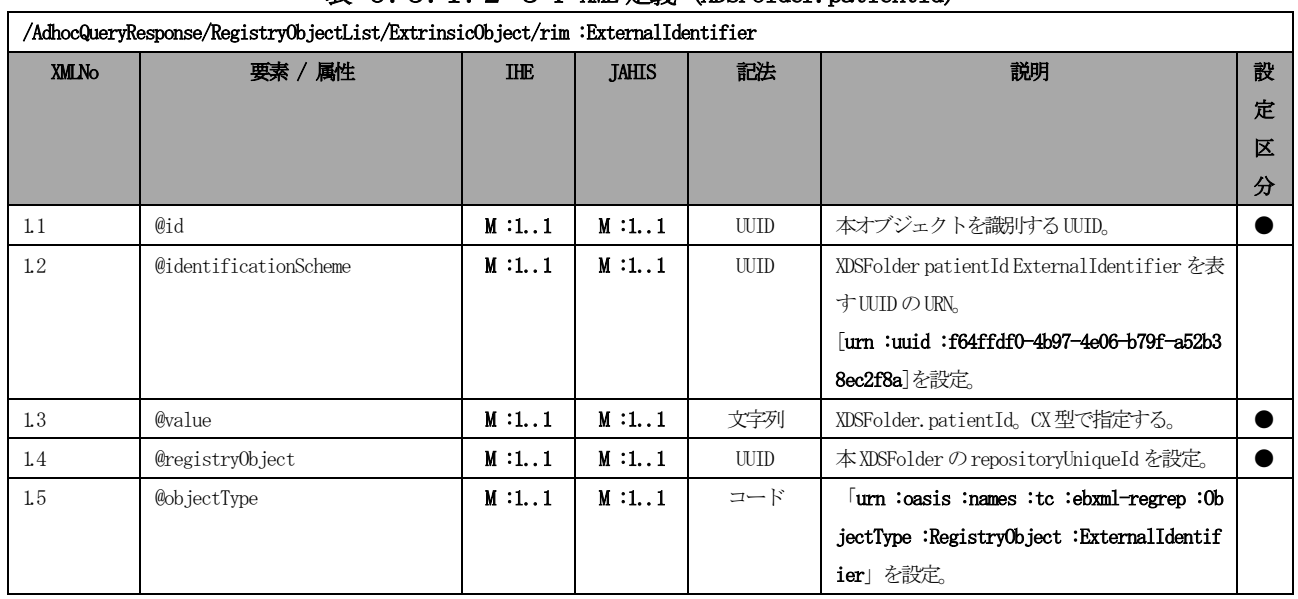

# 表 6.5.1.2-34 XML 定義 (XDSFolder.patientId)

 $\odot$  JAHIS 2013 141

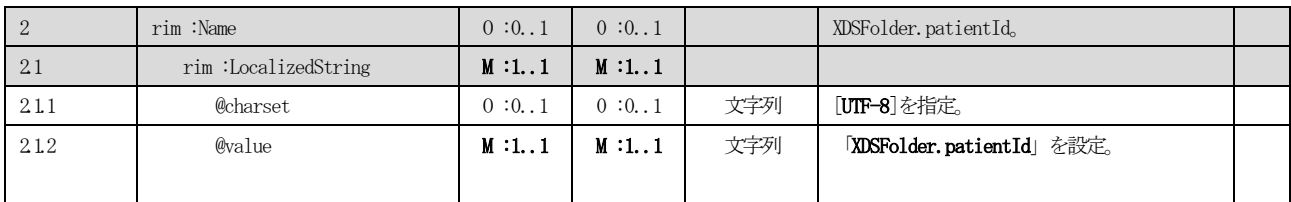

XDSFolder のcomments のXML 定義を表 6.5.1.2-[35に](#page-148-0)示す。

## 表 6.5.1.2-35 XML 定義 (XDSFolder.comments)

<span id="page-148-0"></span>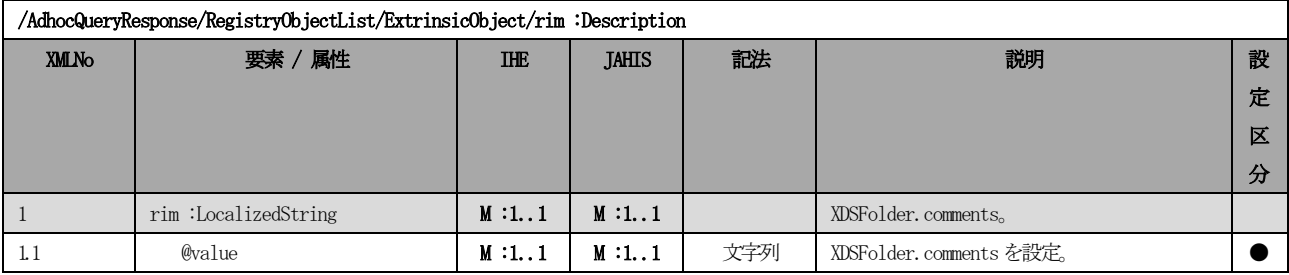

XDSFolder のcodeList のXML 定義を表 6.5.1.2-[36に](#page-148-1)示す。

# 表 6.5.1.2-36 XML 定義 (XDSFolder.codeList)

<span id="page-148-1"></span>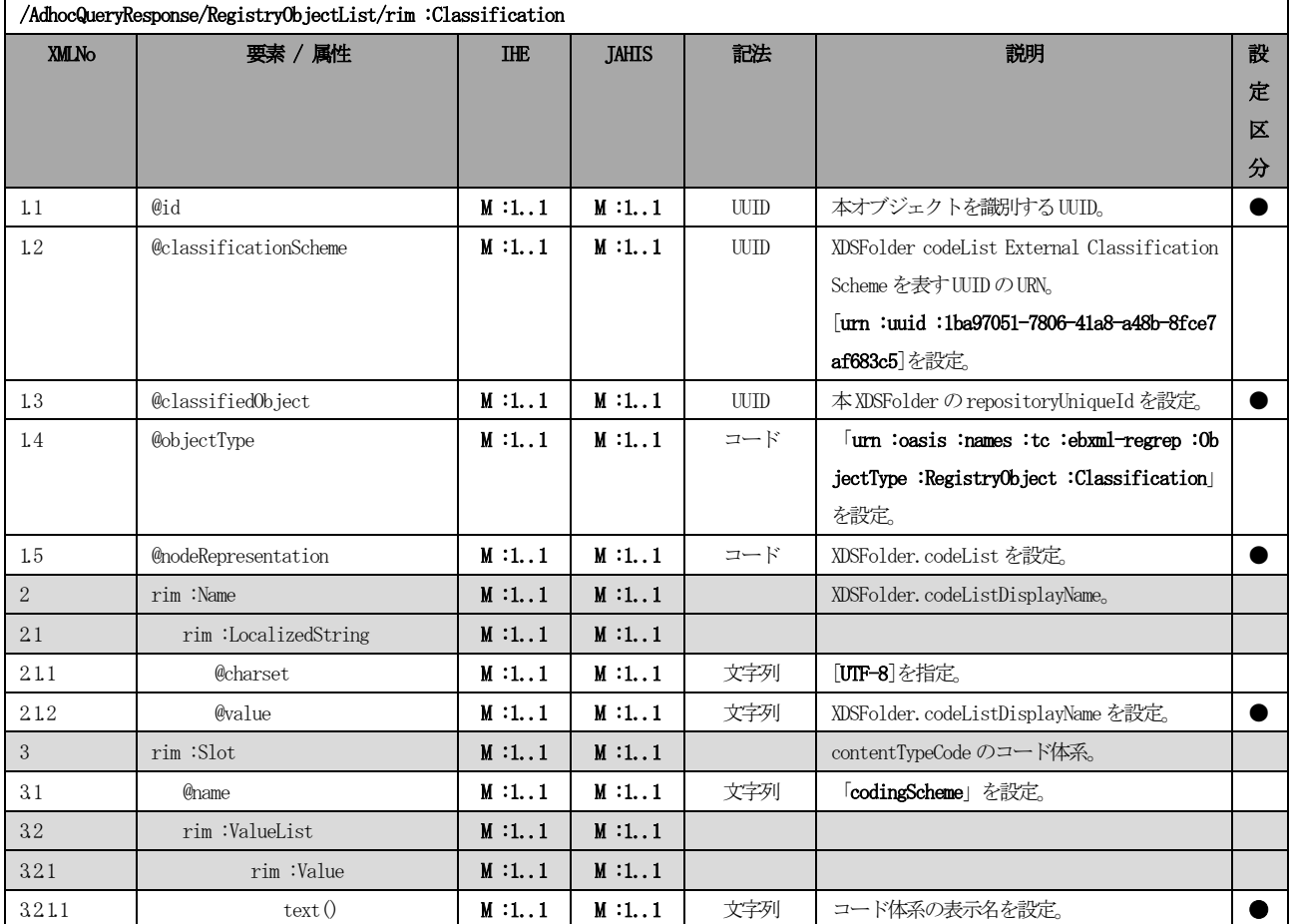

<span id="page-149-0"></span>

|                | /AdhocQueryResponse/RegistryObjectList/ExtrinsicObject/rim:Slot |            |              |     |                                     |   |  |  |  |  |  |
|----------------|-----------------------------------------------------------------|------------|--------------|-----|-------------------------------------|---|--|--|--|--|--|
| XMLNo          | 要素 / 属性                                                         | <b>IHE</b> | <b>JAHIS</b> | 記法  | 説明                                  | 設 |  |  |  |  |  |
|                |                                                                 |            |              |     |                                     | 定 |  |  |  |  |  |
|                |                                                                 |            |              |     |                                     | 区 |  |  |  |  |  |
|                |                                                                 |            |              |     |                                     | 分 |  |  |  |  |  |
| 1.1            | <b>Chame</b>                                                    | M:1.1      | M:1.1        | 文字列 | 「lastUpdateTime」を設定。                |   |  |  |  |  |  |
| $\overline{2}$ | rim:ValueList                                                   | M:1.1      | M:1.1        |     | XDSFolder. lastUpdateTime.          |   |  |  |  |  |  |
| 21             | rim :Value                                                      | M:1.1      | M:1.1        |     |                                     |   |  |  |  |  |  |
| 211            | text(0)                                                         | M:1.1      | M:1.1        | 文字列 | XDSFolder. lastUpdateTime をDTM型として設 |   |  |  |  |  |  |
|                |                                                                 |            |              |     | 定。                                  |   |  |  |  |  |  |

表 6.5.1.2-37 XML 定義 (XDSFolder. lastUpdateTime)

# 6.5.2 文書セットの読出しメッセージ [ITI-48]

本章では、文書セットの読出しメッセージのメッセージ定義を示す。

## 6.5.2.1 文書セットの読出し要求メッセージ(Retrieve Document Set)

ドキュメントコンシューマは、目的とするドキュメントのuniqueId を取得すると、ドキュメントリポジトリに対 してドキュメントセットの取得要求メッセージを実行することで、ドキュメントを取得する。

<span id="page-150-0"></span>

|              | /RetrieveDocumentSetRequest |            |              |             |                                          |   |  |  |
|--------------|-----------------------------|------------|--------------|-------------|------------------------------------------|---|--|--|
| <b>XMLNo</b> | 要素 / 属性                     | <b>IHE</b> | <b>JAHIS</b> | 記法          | 説明                                       | 設 |  |  |
|              |                             |            |              |             |                                          | 定 |  |  |
|              |                             |            |              |             |                                          | 区 |  |  |
|              |                             |            |              |             |                                          | 分 |  |  |
| $\mathbf{1}$ | DocumentRequest             | $M:1*$     | $M:1*$       |             |                                          |   |  |  |
| 1.1          | HomeCommunityId             | 0:0.1      | 0:0.1        |             |                                          |   |  |  |
| 1.1.1        | text()                      | M:1.1      | M:1.1        | <b>UUID</b> | この文書を保持しているコミュニティの ID。                   |   |  |  |
|              |                             |            |              |             | XDSDocumentEntry が homeCommunity 属性を含む   |   |  |  |
|              |                             |            |              |             | 場合には設定しなければならない。                         |   |  |  |
| 1.1          | RepositoryUniqueId          | M:1.1      | M:1.1        |             |                                          |   |  |  |
| 1.1.1        | text()                      | M:1.1      | M:1.1        | <b>UUID</b> | 文書の取得先となるリポジトリを識別する ID。                  |   |  |  |
|              |                             |            |              |             | トアドクエリで取得した<br>ス                         |   |  |  |
|              |                             |            |              |             | XDSDocumentEntry. repositoryUniqueIdに対応す |   |  |  |
|              |                             |            |              |             | $\zeta$                                  |   |  |  |
| 1.2          | DocumentUniqueId            | M:1.1      | M:1.1        |             |                                          |   |  |  |
| 1.2.1        | text()                      | M:1.1      | M:1.1        | <b>UUID</b> | リポジトリないの文書を識別する ID.                      |   |  |  |
|              |                             |            |              |             | アドクエリで取得した<br>ス                          |   |  |  |
|              |                             |            |              |             | XDSDocumentEntry.uniqueIdに対応する。          |   |  |  |

表 6.5.2.1-1 XML 定義(文書セットの読み出し要求メッセージ)

# 6.5.2.2 文書セットの読出し要求応答メッセージ(Retrieve Document Set Response)

文書セットの読出し要求応答メッセージのメッセージ定義を示す。

### 表 6.5.2.2-1 文書セットの読出し要求応答メッセージ

<span id="page-150-1"></span>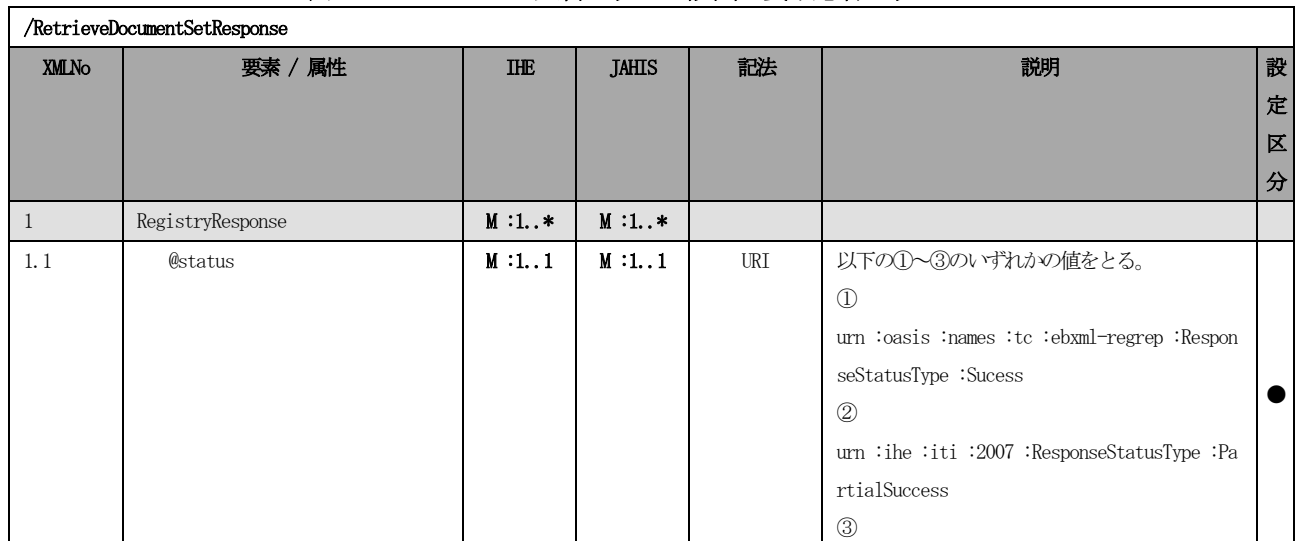

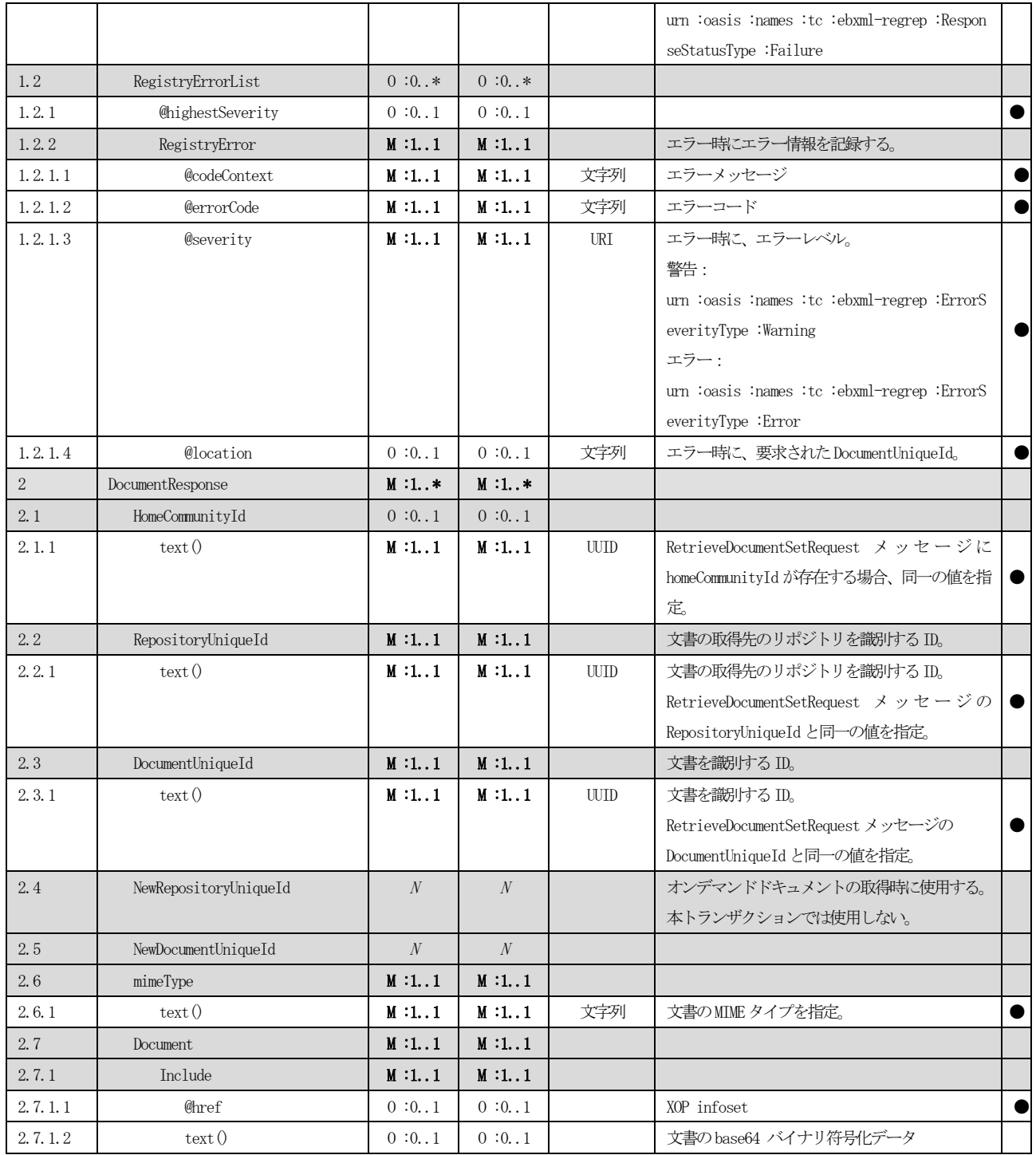

#### 6.6 その他実装上の考慮事項

#### 6.6.1 homeCommunityId の使用について

ストアドクエリは、コミュニティ内のデータへアクセスを提供する Web サービスのエンドポイントを得るために、 コミュニティを世界的にユニークに識別する homeCommunityId を利用する。homeCommunityId は、64 文字以内の OID として構成される。

homeCommunityId の使用について以下の注意点がある。

- 1.ストアドクエリとゲートウェイ間問合せトランザクションに対する応答の中で返却される。、 ExtrinsicObject、RegistryPackage、ObjectRef 要素のebRIM' home'属性の中に明示されることで、応答と コミュニティとの関連を示す。
- 2.EntryUUID または UniqueID によるストアドクエリメッセージや文書セットの読み出しメッセージにおいて、 オプショナルパラメータとして、どのコミュニティに要求メッセージを出せばよいのかを明示するために使 用される。
- 3. ストアドクエリが開始ゲートウェイに対して処理されようとしてる場合に、文書利用者は過去に患者 ID を含 み、EntryUUID またはuniqueID を含む要素に対してhomeCommunityId が保存されたストアドクエリを開始ゲ ートウェイに送信している可能性がある。そうでない場合は、文書利用者は、他の手段を使って、正しい homeCommunityId にアクセスしなければならない。
- 4. 文書利用者が、homeCommunityId を含む過去のストアドクエリの応答で EntryUUID または ugniqueID を受信し た場合、その文書利用者は、homeComuunityId パラメータを明示しなければならない。
- 5.homeCommunityId の値はストアドクエリにおいて、AdhocQuery 要素のhome 属性に明示される。
- 6.クエリは、複数の homeCommunitId 値を持つことができない。もし文書利用者が複数の entryUUID または uniqueID を指定する場合は、それらは全て同一の homeCommunityId に属していなければならない。異なる homeCommunityId に関連したデータを取得する場合は、複数のクエリを個別に使用することになる。

#### 6.6.2 大量の検索結果の扱い

ebXML Version 3.0 では、検索結果のページング機能がサポートされている。しかしながら、ストアドクエリとク エリ応答の間のインタラクションで、両者を一緒に使用することは推奨されない。代わりの方法として、次のように、 文書利用者が、問合せにおいてページング機能を実装することを推奨する。

具体的には、大量の検索結果が予想される問合せでは、ストアドクエリのreturnType の指定を「ObjectRef」とす ることで、完全なオブジェクトの代わりにUUID のリストが問合せの結果として返却される。この結果から、2 回目以 降のクエリでは、returnType を「LeafClass」に設定したストアドクエリを使用して、UUID のリストの一部分に対し て、完全な文書を取得するクエリを発行する。

例えば、(1)returnType を「ObjectRef」と設定した FindDocuments クエリで、UUID のリストを取得し、(2) returnType を"LeafClass"に設定した GetDocument クエリで、リストの 1 ページを構成するオブジェクトを取得す る。あるいは、(2')として、returnType を「LeafClass」に設定した GetDocumentsAndAssociations クエリを発行 し、UUID のリストの一部分に対して、1 ページのリストを構成する文書の詳細を返却する。関連オブジェクトを取得 することにより、文書の置換や変換、修正に関する情報も表示することができる。

### 6.6.3 期待されるアクション

文書レジストリアクタに期待されるアクションは次の通りである。本章は ITI TF-2a 3.18.4.1.3 Expected Actions の解説である。

- 1. AdhocQueryRequest メッセージによるパラメータ化されたクエリを受理する。
- 2.クエリに含まれる必須パラメータを検証する[。6](#page-121-0).5.1.1.2節に各クエリ別に示した説明の中で、特別な ルールが記載されている場合はそのルールも検証する。
- 3. 次の条件でエラーを返す。ITI TF-3 4.1.13 Error Reporting にエラーコードの完全なリストが掲載されて

いるので参照すること。

- (ア) クエリ ID が不明な場合 (エラーコード:XDSUnknownStoredQuery)
- (イ)必須パラメータが欠損している場合(エラーコード:XDSStoredQueryParamNumber)
- 4. クエリを適切に処理する。
	- (ア)文書レジストリアクタ
		- ① クエリ要求によって指定されたクエリID に基づいてクエリの内部実装を呼び出し[、6](#page-121-0).5.1.1. [2節](#page-121-0)のクエリ別の説明に示した適切なパラメータを代用してクエリを実行する。ストアドクエリ に homeCommunityId が指定された場合は、文書レジストリはその値を受理しなければならない。 もしパラメータとして指定されたある患者 ID を文書レジストリが見つけることができない場合 は、要素のない正常な応答として返却しなければならない。
	- (イ)開始ゲートウェイアクタ
		- ① 患者ID によるストアドクエリを受信した場合
			- ゲートウェイ間問合せにおいて、要求をどの応答ゲートウェイに送信し、 どの患者 ID を使用する かを決定しなければならない。これらの方法は IHE では既定されていないが、PIX または PDQ を 利用可能である。識別された各応答ゲートウェイに対して、各応答ゲートウェイのコミュニティ における患者ID を用いて、応答ゲートウェイに対してゲートウェイ間問合せトランザクションを 実行する。
		- ② entryUUID またはuniqueID によるストアドクエリを受信した場合
			- homeCommunityID が指定されていることを検証する。もし欠損している場合は、 XDSMissingHomeCommunityId エラーコードとともに、「Failuer」状態として応答を返却する。も し homeCommunityId は指定されているが、認識できない場合は、「Failuer」または 「PartialSuccess」状態として XDSUnknownCommunity エラーコードとともに返却する。 homeCommunityId を使って、問合せを行う応答ゲートウェイの Web サービスのエンドポイントを 取得する。開始ゲートウェイは、entryUUID またはuniqueId によるゲートウェイ間問合せにおい て、応答ゲートウェイに関連するコミュニティを識別するために、homeCommunityId を指定しな ければならない。
- 5. AdhocQueryResponse メッセージにより XML 形式でメタデータを返却する。
	- (ア)文書レジストリは、必要に応じて、homeCommunityID を指定してもよい。
	- (イ)開始ゲートウェイは、全ての適切な要素にhomeCommunityId を指定しなければならない。
	- (ウ)もしreturnType が「LeafClass」の場合、ExtrinsicObject と RegistryPackage 要素は home 属性を含 む。
	- (エ)もしreturnType が「ObjectRef」の場合、ObjectRef 要素はhome 属性を含む。
	- (オ)開始ゲートウェイが、選択された応答ゲートウェイから適切な応答が得られなかった場合には、文書 利用者への応答に、XDSUnavailableCommunity エラーコードを含む応答を返さなければならない。
- 6.文書利用者が、開始ゲートウェイからの問合せ応答を受信した場合、次の2 点を考慮する必要がある。
	- (ア) homeCommunityId が指定されている。
	- (イ)文書利用者リポジトリID 値を文書リポジトリに対して直接マッピングしてはならない。XCA は、例え ば、全コミュニティは同意に関する共通のボキャブラリを利用しているといった、共通のコード・ボ キャブラリが全てのコミュニティで利用されていることを仮定する。そのため、文書利用者は、開始 ゲートウェイとの今後の相互作用のために、homeCommunityId の値を保持しなければならない。

トランザクションは、1つのAdhocQueryResponse メッセージの中に、結果値の返却とエラーの両方を含んでもよ い。その場合、AdhocQueryResponseメッセージは、RegistryObjectList要素とRegistryErrorList要素の両方を含む ことになる。詳細は、ITI TF-3 4.1.13 を参照のこと。

### 6.6.4 XDS におけるアクセス権について

XDS は、XDS アフィニティドメイン内での運用を前提としており、アクセス権に関しては他のプロファイルに委ね られている。それらのプロファイルにはBPPCやXUAなどが該当するが、現在日本国内で実際に運用されている患者同 意及びアクセス権付与の形態を踏まえると、検討すべき事項が多い。

解決手段の参考として以下の考え方をあげる。ただし、これらの実装については、関係団体と協議の上、さらなる 議論が必要である。

・ XDS 及びXCA のクエリを拡張し、アクセス権の制御に必要な情報を受け渡す

・ SAML を用いて属性情報を受け渡す

# 第7章 コミュニティ間文書共有方式 (IHE XCA)

# 7.1 概要

Cross-Community Access (XCA)統合プロファイルは、他の「コミュニティ」によって管理されている患者の診療情 報を問合せ、取得するための手段を提供する。「コミュニティ」は、診療情報を共有するために、共通の規約のもと に連携することに合意した医療機関の集合を意味する。「コミュニティ」は、homeCommunitiId と呼ばれる識別子で 世界的に一意に識別されることが前提条件である。「コミュニティ」内では、必ずしもXDS 統合プロファイルを用い て診療情報が共有されていることを仮定してはおらず、内部の文書共有の仕組みは隠ぺいされる[。図](#page-155-0) 7.1-1に XCA 統合プロファイルで定義されたアクタ、及び、トランザクションを示す。また[、表](#page-155-1) 7.1-1にアクタの説明を示 す。

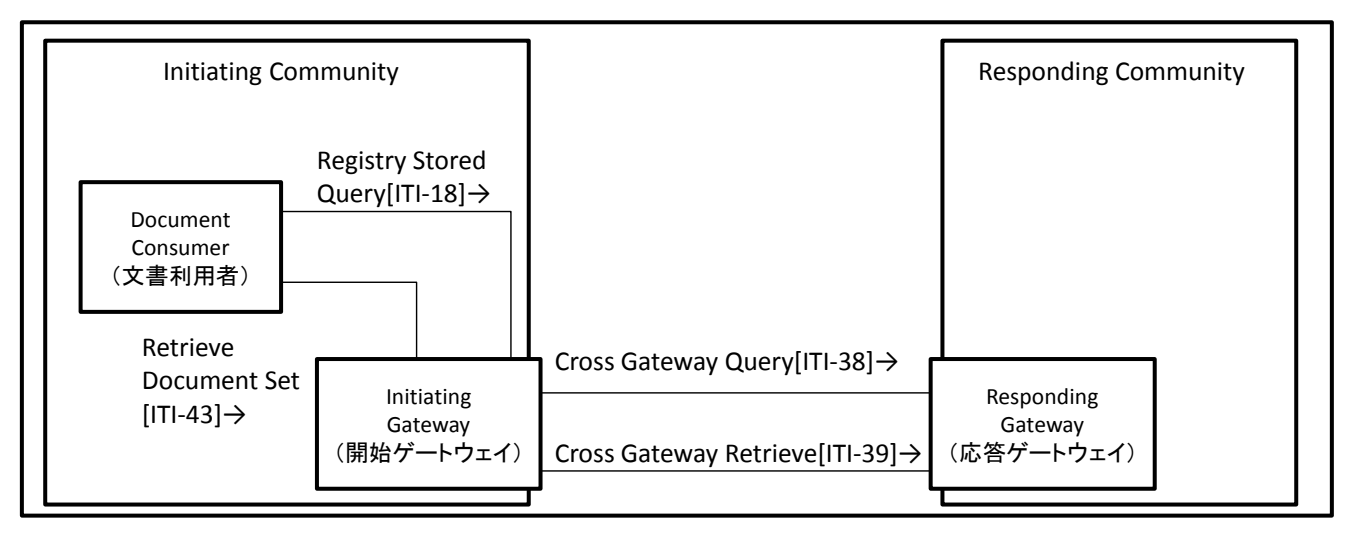

図 7.1-1 XCA統合プロファイルアクタ図

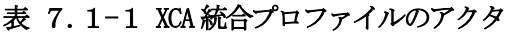

<span id="page-155-1"></span><span id="page-155-0"></span>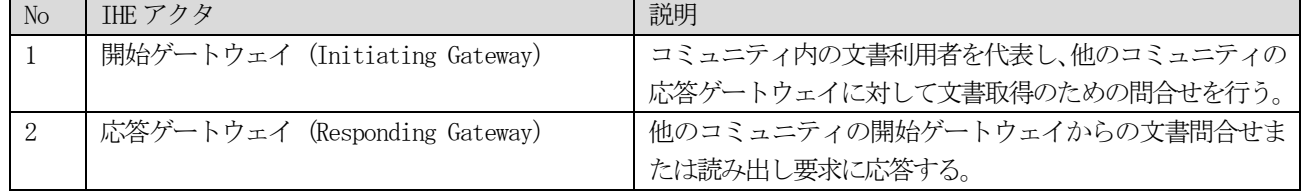

### 7.2 適用方針

本書における XCA 統合プロファイルの適用方針は、共通方針に従い、ドメイン間の問合せ、及び、問合せに対す る応答を対象とする。ドメイン内の文書共有の実現方法は、XDS.bであることは要求しない。しかしながら、XDS.b を使用して実現する場合には、本書の[「第6章](#page-108-0) [施設間文書共有方式\(](#page-108-0)IHE XDS.b)」を参照すること。 本書において、XCA 統合プロファイルを適用するにあたり前提となる条件は以下の通りである。

- 文書リポジトリに登録されている文書は、ユニークな文書IDが割り当てられていること。
- 文書リポジトリに登録されている文書のメタデータが、文書レジストリに登録されていること。メタ データは、XDS.bメタデータ仕様に従っていること。
- 連携するコミュニティは、homeCommuunityId でユニークな識別が可能なこと。
- ゲートウェイ間問合せメッセージを発行するシステムは、対象患者の診療情報を保持するコミュニテ ィを何らかの方法で特定できていること。
- ゲートウェイ間間合せメッセージを発行するシステムは、対象患者のドメイン患者 ID を何らかの方法 で取得していること。可能な方法としては、本書に記載したPIXV3 やPDQV3 がある。
- ドメイン内のユニークな患者 ID を管理する仕組みが存在すること。
- 他コミュニティからの患者ID の問合せに対して応答できる仕組みを持つこと。例えば本書に記載した PDQV3 統合プロファイルを実装することで可能になる。
- 文書リポジトリに登録されているすべての文書は、ドメインのユニークな患者 ID に関連づけられてい ること。
- 文書リポジトリに格納された文書に対するアクセスポリシは、ドメイン内で合意された方法で管理さ れていること。また、文書の読み出し要求時には、文書リポジトリ側のアクセスポリシに従って、文 書の公開・非公開の制御が行われること。

| IHE アクタ | 解説      | トランザクション                   | 説明            | オフ゜ショナリティ |
|---------|---------|----------------------------|---------------|-----------|
|         | 対象      |                            |               | (THE)     |
| 開始ゲート   | (       | ゲートウェイ間問合せ (Cross Gateway  | 他ドメインのレジストリから | R         |
| ウェイ     |         | $Query$ [ITI-38])          | メタデータを取得する    |           |
|         | $( \ )$ | ゲートウェイ間読み出し (Cross         | 他ドメインのリポジトリから | R         |
|         |         | Gateway Retrieve [ITI-39]) | 文書を取得する       |           |
|         |         | ストアドクエリ (Registry Stored   | 問合せによりメタデータを取 | $\Omega$  |
|         |         | $Query$ [ITI-18])          | 得する           |           |
|         |         | 文書セットの読み出し (Retrieve       | リポジトリから文書を取得す | $\Omega$  |
|         |         | Document Set [ITI-4])      | ろ             |           |
|         |         |                            |               |           |
| 応答ゲート   |         | ゲートウェイ間間合せ (Cross Gateway  | 他ドメインからのメタデータ | R         |
| ウェイ     |         | $Query$ $[ITI-38]$         | の検索要求を受ける     |           |
|         | $( \ )$ | ゲートウェイ間読み出し (Cross         | 他ドメインからのリクエスト | R         |
|         |         | Gateway Retrieve [ITI-39]) | を受け文書を返却する    |           |

表 7.2-1 XCA 統合プロファイルの適用方針

XCA 統合プロファイルの選択可能なオプション[を表](#page-157-0) 7.2-2示す。「解説対象」列の「○」は本書における解説 対象とすることを意味し「-」は対象外であることを意味する。

<span id="page-157-0"></span>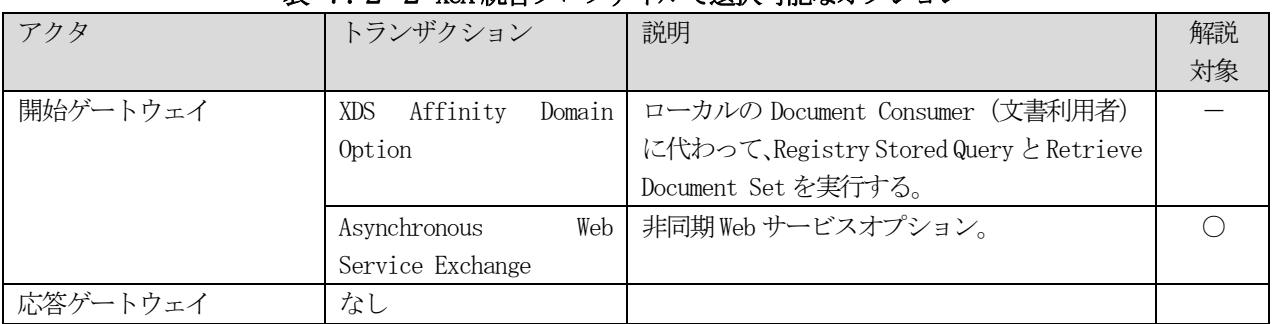

### 表 7.2-2 XCA 統合プロファイルで選択可能なオプション

# 7.3 トランザクション定義

XCA 統合プロファイルを実現するためのトランザクションの具体的な実装仕様を示す。

| アクタ      | トランザクション                                          | 掲載節       |
|----------|---------------------------------------------------|-----------|
| 開始ゲートウェイ | ゲートウェイ間問合せ (Cross Gateway Query [ITI-38])         | 第7. 3. 1節 |
|          | ゲートウェイ間文書読み出し (Cross Gateway Retrieve   第7. 3. 2節 |           |
|          | $[TI-39]$                                         |           |
| 応答ゲートウェイ | ゲートウェイ間間合せ (Cross Gateway Query [ITI-38])         | 第7. 3. 1節 |
|          | ゲートウェイ間文書読み出し (Cross Gateway Retrieve             | 第7.3.2節   |
|          | $[TI-39]$                                         |           |

表 7.3-1 XCA 統合プロファイルのトランザクション

## 7.3.1 ゲートウェイ間問合せ[ITI-38]

ゲートウェイ間問合せを実現するインタラクションを示す。本メッセージは、[「6](#page-112-0).3.1 [ストアドクエリ](#page-112-0) [\[ITI-18\]](#page-112-0)」に基づいているが、ストアドクエリと次の点で異なる。

- 1. 開始ゲートウェイと応答ゲートウェイ間のトランザクションである。
- 2. 開始ゲートウェイは、患者 ID を含まない全てのコミュニティ間の問合せにおいて、homeCommunityId 属性を 指定しなければならない。
- 3.homeCommunityId 属性は、全ての適切な要素にセットされ、返却されなければならない。
- 4. 応答ゲートウェイは非同期 Web サービスオプションをサポートしなければならない。
- 5. 非同期Web サービスは、開始ゲートウェイのオプションである。
- 6.コミュニティがサポートしていない概念(関連やフォルダ、サブミッションセット)に依存するストアドク エリに対して、応答ゲートウェイは、エントリを含まない応答を返してもよい。

参照規格は、OASIS/ebXML Registry Information Model v3.0 、及び、OASIS/ebXML Registry Services Specification v3.0 である。

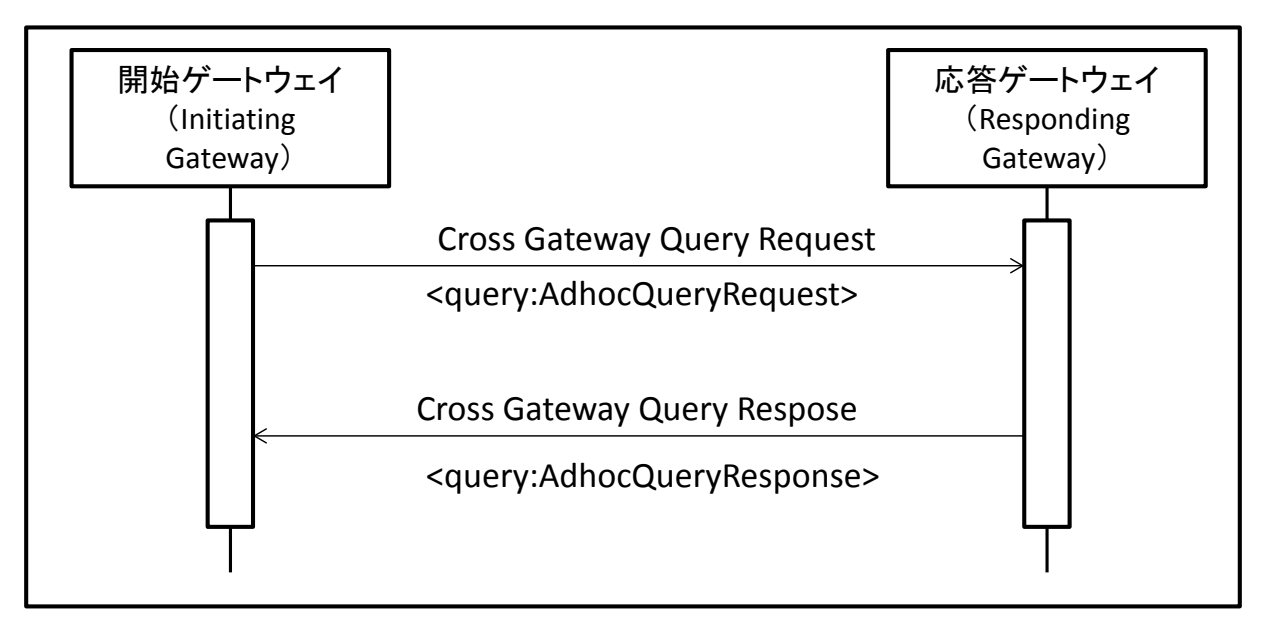

図 7.3.1-1ゲートウェイ間間合せメッセージインタラクション

# 7.3.2 ゲートウェイ間文書読出し [ITI-39]

ゲートウェイ間読出しトランザクションを実現するメッセージインタラクション[を図](#page-159-0) 7.3.2-1に示す。本メ ッセージは、[「6](#page-113-0).3.[2文書セットの読出し](#page-113-0)[ITI-43]」に基づいているが、以下の点で異なる。

- 1. 開始ゲートウェイと応答ゲートウェイ間のトランザクションである。
- 2. homeCommunityId パラメータは必須である。
- 3. 応答ゲートウェイは非同期Web サービスオプションをサポートしなければならない。
- 4. 非同期 Web サービスは、開始ゲートウェイのオプションである。

参照規格は、OASIS/ebXML Registry Information Model v3.0 、及び、OASIS/ebXML Registry Services Specification v3.0 である。また、文書の添付方法に関して、MTOM (SOAP Message Transmission Optimization Mechanism)を参照する。

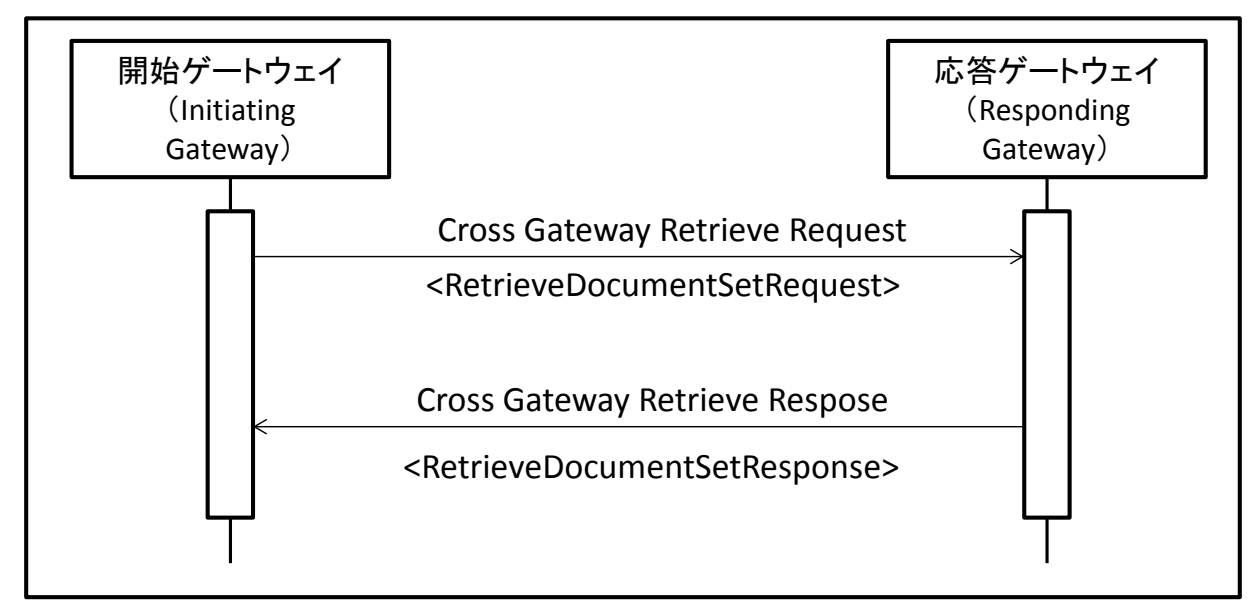

図 7.3.2-1ゲートウェイ間文書読出しメッセージインタラクション

# <span id="page-159-0"></span>7.4 インターフェース定義

### 7.4.1 ゲートウェイ間問合せ [ITI-38]

ゲートウェイ間問合せのWeb サービスインターフェース仕様を[、表](#page-159-1) 7.4.1-1[、表](#page-160-0) 7.4.1-2、及び[、表](#page-160-1) 7. 4.1-[3に](#page-160-1)示す。WSDL の定義例は、付録1 WSDL 「5.ゲートウェイ間問合せ」に示す。

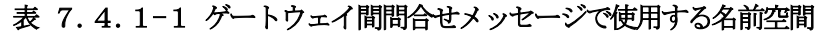

<span id="page-159-1"></span>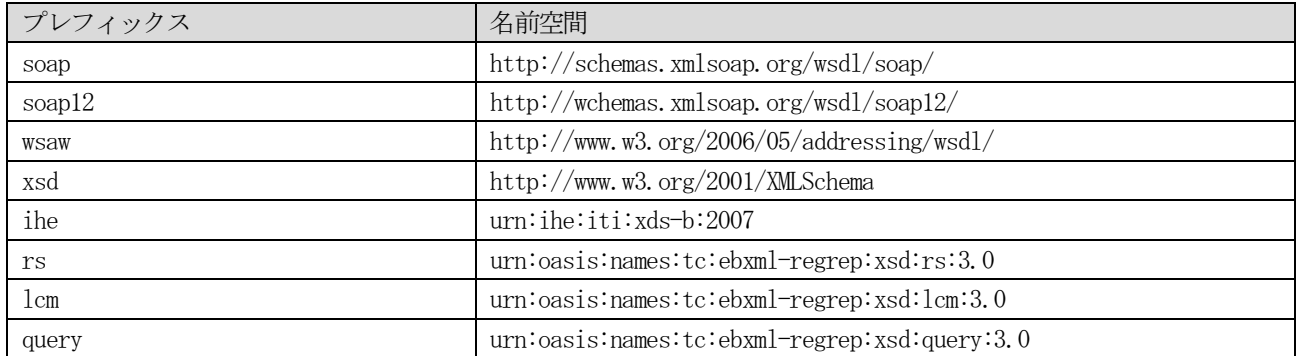

<span id="page-160-0"></span>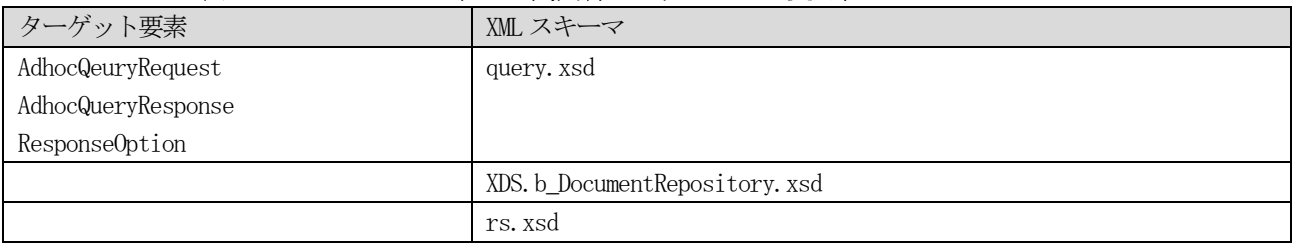

### 表 7.4.1-2ゲートウェイ間問合せメッセージで使用するXML スキーマ

### 表 7.4.1-3ゲートウェイ間問合せメッセージのインターフェース仕様

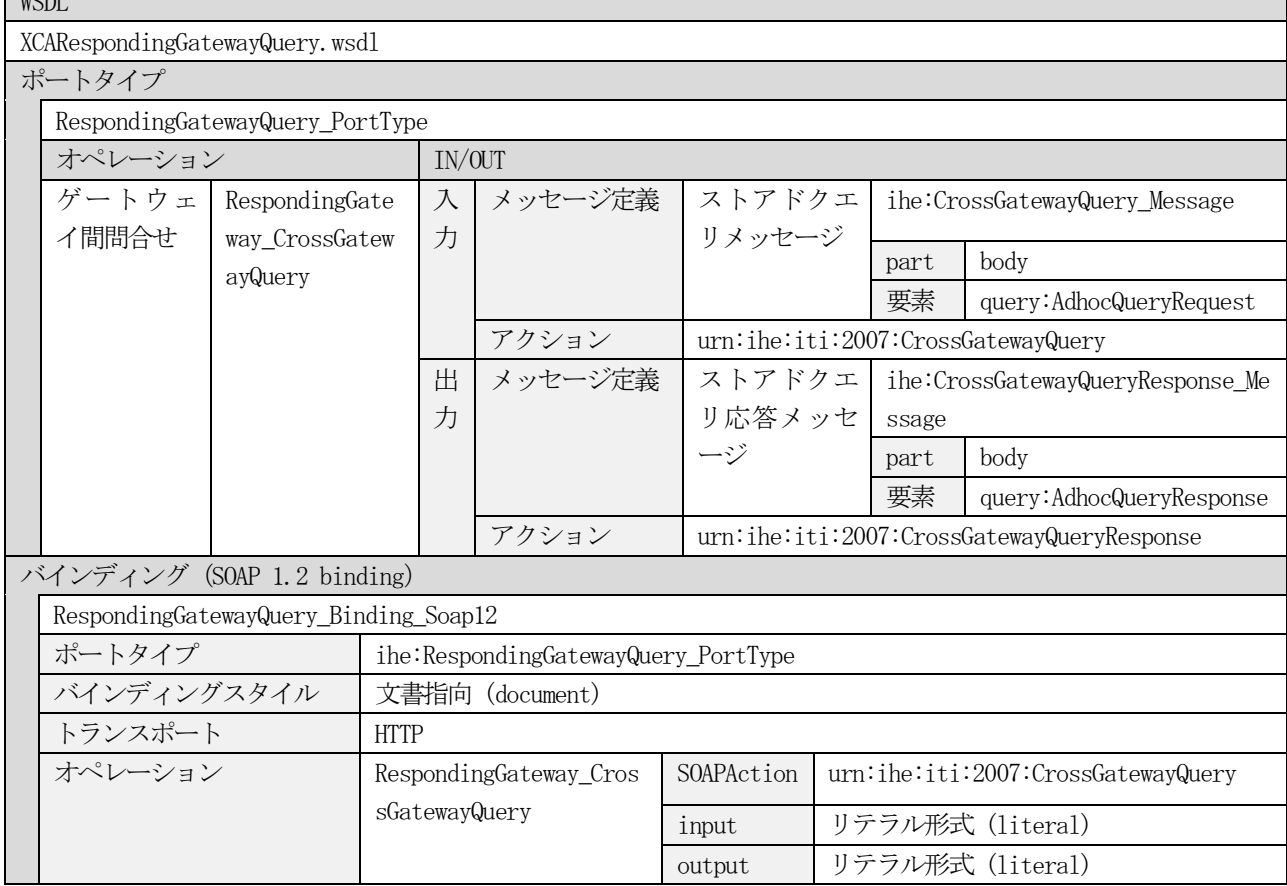

# 7.4.2 ゲートウェイ間文書読出し [ITI-39]

ゲートウェイ間文書読出しトランザクションの Web サービスインターフェース仕様を[、表](#page-160-2) 7.4.2-1[、表](#page-161-0) 7. 4.2-[2、](#page-161-0)及び[、表](#page-161-1) 7.4.2-3、に示す。WSDL の定義例は、付録1 WSDL「6.ゲートウェイ間文書読出し」に示 す。

<span id="page-160-2"></span>

| プレフィックス | 名前空間                                        |
|---------|---------------------------------------------|
| soap    | http://schemas.xmlsoap.org/wsdl/soap/       |
| soap12  | http://wchemas.xmlsoap.org/wsdl/soap12/     |
| wsaw    | http://www.w3.org/2006/05/addressing/wsdl/  |
| xsd     | http://www.w3.org/2001/XMLSchema            |
| ihe     | urn:ihe:iti:xds-b:2007                      |
| rs      | urn:oasis:names:tc:ebxml-regrep:xsd:rs:3.0  |
| lcm     | urn:oasis:names:tc:ebxml-regrep:xsd:lcm:3.0 |

表 7.4.2-1 ゲートウェイ間文書読出しメッセージで使用する名前空間

<span id="page-160-1"></span> $WCDI$ 

<span id="page-161-0"></span>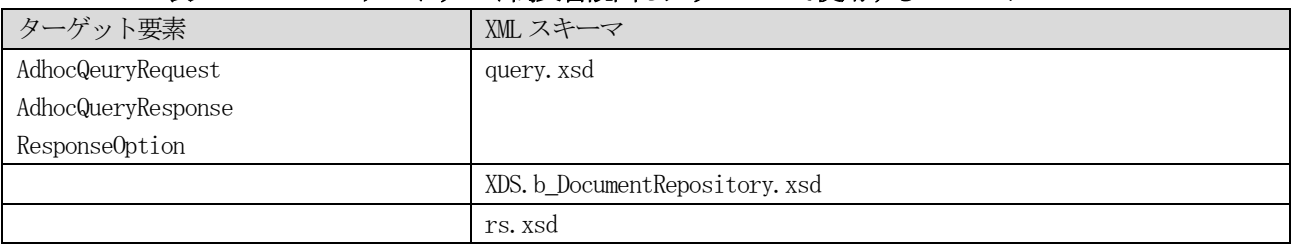

# 表 7.4.2-2 ゲートウェイ間文書読出しメッセージで使用する XML スキーマ

# 表 7.4.2-3 ゲートウェイ間文書読出しメッセージのインターフェース仕様

 $\overline{\phantom{0}}$ 

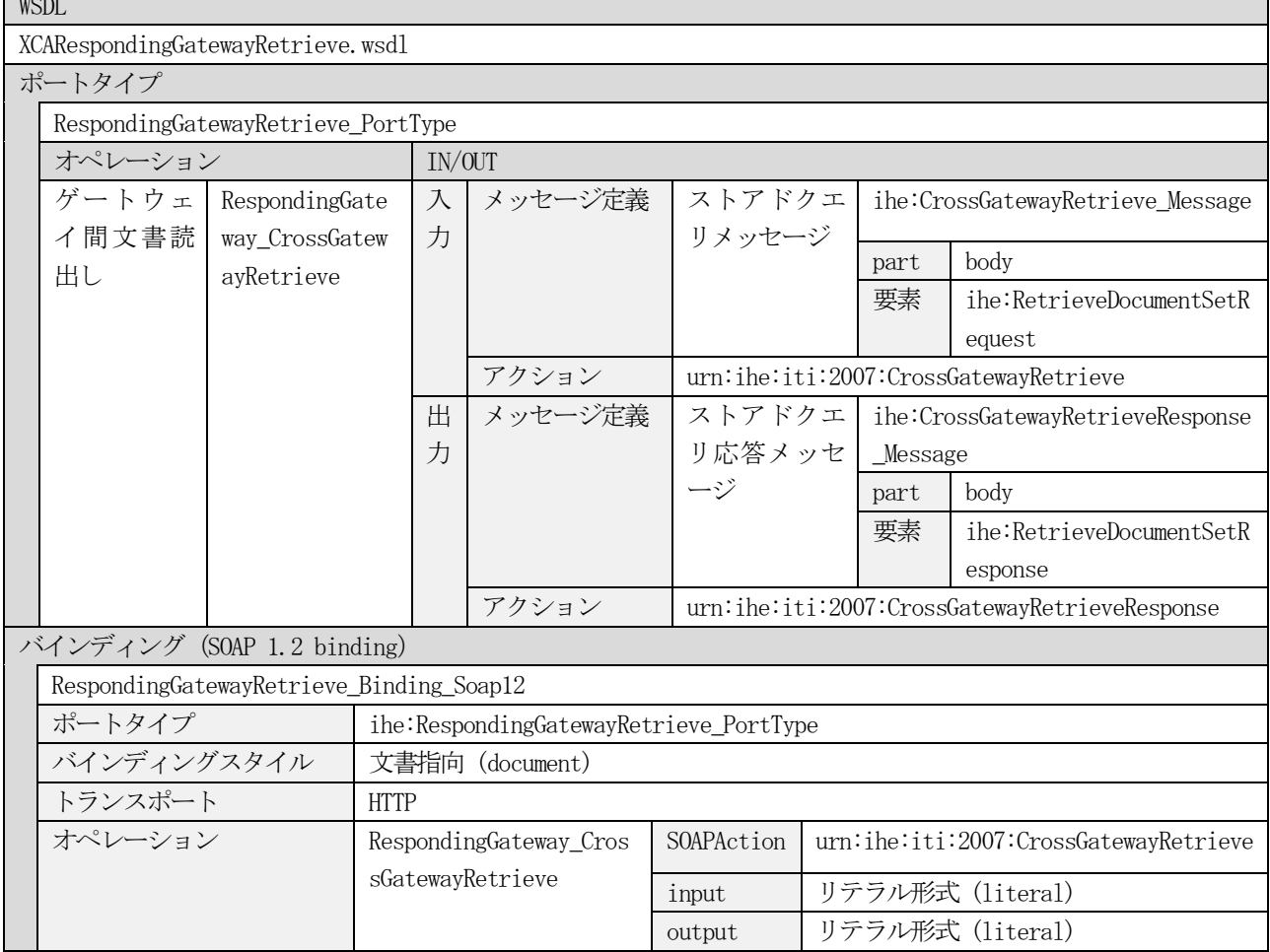

<span id="page-161-1"></span> $WCDI$ 

### 7.5 メッセージ定義

### 7.5.1 ゲートウェイ間問合せメッセージ [ITI-38]

本章では、開始ゲートウェイから応答ゲートウェイに対する文書のメタデータの照会メッセージであるゲートウ ェイ間問合せメッセージのXML 定義を示す。

#### 7.5.1.1 homeCommunityId の使用について

homeCommunityIdは、コミュニティを全世界的にユニークに識別する識別子である。homeCommunityIdは、64文字 に制限されたOIDであり、URIシンタックスで表現される。ゲートウェイ間問合せメッセージでは、患者IDが指定さ れてない全ての問合せについて、homeCommunityId 属性が必須で要求される。

#### 7.5.1.2 ゲートウェイ間問合せメッセージ(Cross Gateway Query)

クロスゲートウェイクエリメッセージは、ストアドクエリメッセージ[ITI-18]によって定義された事前定義され た問合せと、問合せに対するパラメータを指定する。問合せパラメータは、ストアドクエリトランザクションで定義 されたパラメータを使用する。患者の識別子を指定しない場合、全てのストアドクエリで、homeCommunityId 属性は 必須で指定されなければならない。メッセージ定義は[、表](#page-130-0) 6.5.1.1.3-1を参照のこと。

#### 7.5.1.3 ゲートウェイ間問合せ応答メッセージ(Cross Gateway Query Response)

本メッセージはクロスゲートウェイクエリの応答メッセージである。メッセージ仕様は、ストアドクエリ応答メッ セージと同様である。メッセージ定義は[、表](#page-131-0) 6.5.1.2-1を参照のこと。

### 7.5.2 ゲートウェイ間文書読み出しメッセージ [ITI-39]

本章では、開始ゲートウェイから応答ゲートウェイに対する文書の取得メッセージであるクロスゲートウェイ文書 取得メッセージのXML 定義を示す。

#### 7.5.2.1 ゲートウェイ間文書読み出し要求メッセージ(Cross Gateway Retrieve Request)

クロスゲートウェイ文書取得要求メッセージのメッセージ仕様は、文書セットの読み出し要求メッセージと同一で ある。メッセージ定義は[、表](#page-150-0) 6.5.2.1-1を参照のこと。

#### 7.5.2.2 ゲートウェイ間文書読み出し応答メッセージ(Cross Gateway Retrieve Response)

クロスゲートウェイ文書取得応答メッセージのメッセージ仕様は、文書セットの読み出し応答メッセージと同一で ある。メッセージ定義は[、表](#page-150-1) 6.5.2.2-1を参照のこと。

# 7.6 その他実装上の考慮事項

### 7.6.1 XCA における患者ID 管理について

本書では、XCA 統合プロファイルを利用してある患者の診療文書を共有する場合、問合せ先のドメインが確定し ていること、及び、問合せ先ドメインのドメイン患者 ID を取得していることを前提とする。問合せ先のドメイン内 患者 ID を知る方法は、(1) PDQ を使用して患者基本情報からドメイン患者 ID を取得する方法、(2) 該当のドメイン 患者IDを管理するPIXV3を利用して、ドメイン患者IDを取得する方法、(3) XCPD統合プロファイルを利用する方法、 の3 通りである。PIX を利用する場合は、患者ID の相互参照情報を、問合せ先のドメインのPIX マネージャが管理し ていることが前提となる。

XCPD は、コミュニティ間での患者診療情報の検索と、同一の診療情報を持つコミュニティ間で患者ID の変換を支 援するプロファイルである。XCPD を使用することにより、コミュニティ内の患者の基本情報を、外部のコミュニティ に問合せ、問合せ先のコミュニティ内の患者 ID を取得することができる。XCPD は現在 IHE の中で試験実装の状態で あり、今後正式なプロファイルになることが予想されるため、XCPD の詳細は本書の将来の版で記載する予定である。

# 第8章 共通データ仕様

本章では、本書内で共通的に使用するデータのXML 仕様を定義する。

### 8.1 識別子

### 8.1.1 人が読解可能でない識別子

UUID を使用する場合など、人が解釈することを意図していない識別子を表す。extension 属性は使用しない。

| XMLNo | 要素 / 属性                | <b>IHE</b> | <b>JAHIS</b> | 記法         | 説明                        | 設 |
|-------|------------------------|------------|--------------|------------|---------------------------|---|
|       |                        |            |              |            |                           | 定 |
|       |                        |            |              |            |                           | 区 |
|       |                        |            |              |            |                           | 分 |
|       | id                     | M:1.1      | M:1.1        |            | 識肝                        |   |
| 1.1   | Croot                  | M:1.1      | M:1.1        | <b>UID</b> | 人が読解可能でない識別子は、root属性にUUID |   |
|       |                        |            |              |            | またはOIDを設定する。              |   |
| 1.2   | <b>@</b> extension     | 0:0.1      | N            |            | 使用しない。                    |   |
| 1.3   | @assignedAuthorityName | 0:1.1      | 0:1.1        | 文字列        | 識別子の発行機関名称。               |   |
| 1.4   | @displayable           | 0:1.1      | 0:1.1        | 真偽値        | 読解可能でないことを示す「false」を設定。   |   |

表 8.1.1-1 人が読解可能でない識別子のXML 定義

#### <XML 断片例>

 $\overline{1}$ 

```
<id root="2220c1c4-87ef-11dc-b865-3603d6866807" assigningAuthorityName="ABC 病 院
displayable="false"/>
```
# 8. 1. 2 人が読解可能な識別子 (PIX マネージャによる患者 ID)

人が解釈可能な識別子のうち、PIX マネージャアクタで使用する識別子を表す。assigningAuthorityName が必須 となり省略することはできない。

| <b>XMLNo</b> | 要素 / 属性                | <b>THE</b> | <b>JAHIS</b> | 記法  | 説明                           | 設 |
|--------------|------------------------|------------|--------------|-----|------------------------------|---|
|              |                        |            |              |     |                              | 定 |
|              |                        |            |              |     |                              | 区 |
|              |                        |            |              |     |                              | 分 |
| $\mathbf{1}$ | id                     | M:1.1      | M:1.1        |     | 患者 ID.。                      |   |
| 1.1          | Croot                  | M:1.1      | M:1.1        | 0ID | 患者 ID ドメインを識別する ISO OID を指定す |   |
|              |                        |            |              |     | $\zeta$                      |   |
| 1.2          | <b>@</b> extension     | M:1.1      | M:1.1        | 文字列 | 患者 ID ドメインでユニークとなる患者 IDを指    |   |
|              |                        |            |              |     | 定する。                         |   |
| 1.3          | @assignedAuthorityName | M:1.1      | M:1.1        | 文字列 | 識別子の発行機関名称。 患者 ID ドメインを表     |   |
|              |                        |            |              |     | す。(本属性は、人が識別子を理解することを        |   |
|              |                        |            |              |     | 助けるためのものであり、機械処理に使用して        |   |
|              |                        |            |              |     | はならない。)                      |   |
| 1.4          | @displayable           | 0:0.1      | 0:0.1        | 真偽値 | 読解可能であることを示す「true」を設定。       |   |

表 8.1.2-1 人が読解可能な識別子 (PIX マネージャによる患者 ID) の XML 定義

<XML 断片例>

```
\cdotid root="1.2.840.114350.1.13.99997.2.3412" extension="123456789" assigningAuthorityName="ABC \existsソーシアム" displayable="true"/>
```
# 8.1.3 人が読解可能な識別子(その他のアクタによる識別子)

人が解釈可能な識別子のうち、PIX マネージャアクタ以外のアクタで使用する識別子を表す。 assigningAuthorityName を省略してもよい。

表 8.1.3-1 人が読解可能な識別子 (その他のアクタによる識別子) の XML 定義

٦

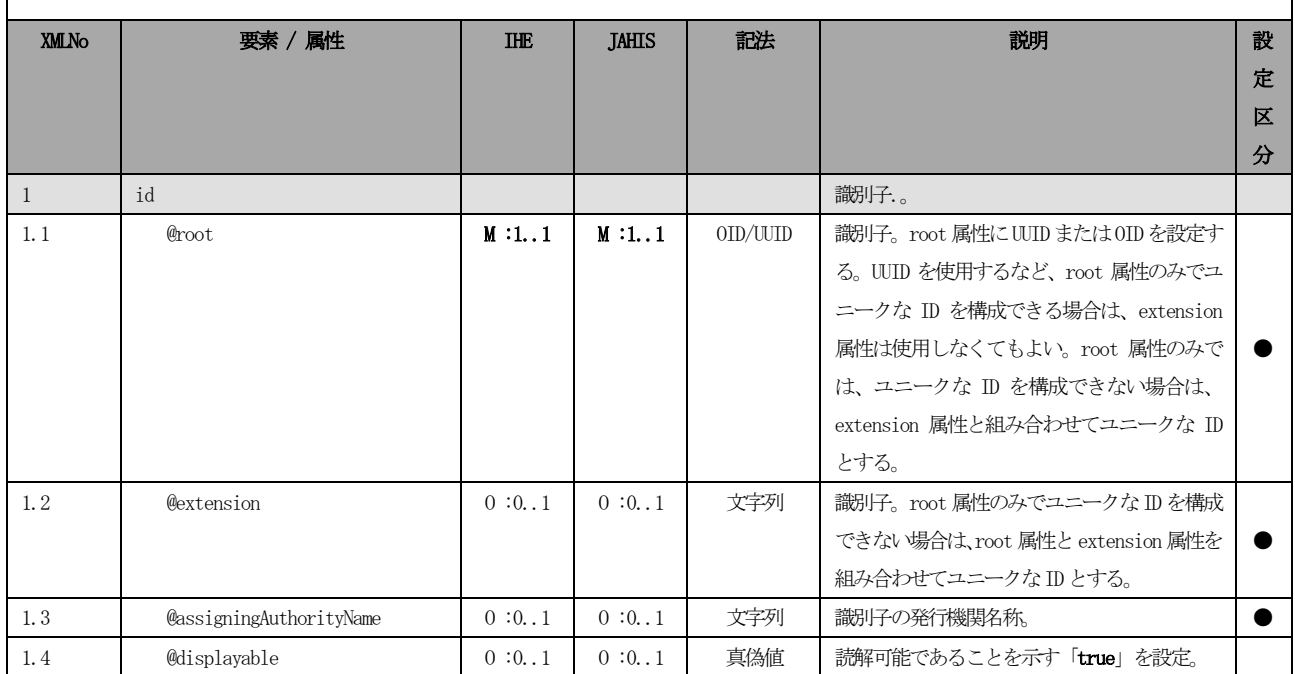

#### <XML 断片例>

 $\Gamma$ 

 $\Gamma$ 

 $\cdot$ id root="1.2.840.114350.1.13.99997.2.3412" extension="123456789" assigningAuthorityName="ABCコン ソーシアム" displayable="true"/>

# 8.2 氏名(漢字・カナ・ローマ字)

HL7 Version 3 データ型 PN 型で記述する。use 属性によって、漢字氏名、カナ氏名、ローマ字氏名を区別する。 複数の種別を記述する場合は、name 要素を繰り返す。

表 8.2-1 氏名 (漢字・カナ・ローマ字)

| XMLNo          | 要素 / 属性     | <b>IHE</b> | <b>JAHIS</b> | 記法  | 説明           | 設 |
|----------------|-------------|------------|--------------|-----|--------------|---|
|                |             |            |              |     |              | 定 |
|                |             |            |              |     |              | 区 |
|                |             |            |              |     |              | 分 |
|                | name        |            |              |     | 患者氏名。        |   |
| 1.1            | <b>Quse</b> | M:1.1      | M:1.1        | コード | 「IDE」:漢字氏名   |   |
|                |             |            |              |     | 「SYL」:カナ氏名   |   |
|                |             |            |              |     | 「ABC」:ローマ字氏名 |   |
| 1.2            | text 0      | 0:0.1      | 0:0.1        |     | 姓名を区別しない場合。  |   |
| $\overline{2}$ | family      | 0:0.1      | 0:0.1        |     | 患者の姓。        |   |

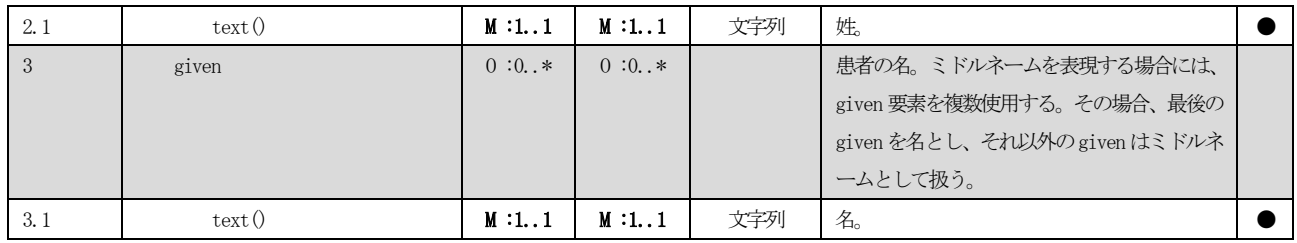

<XML 断片例1>

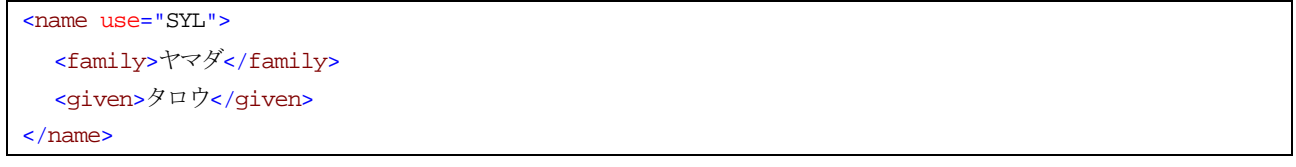

<XML 断片例2>

<name use="IDE"> <family>山田</family> <given>太郎</given>

</name>

<XML 断片例3>

```
<name use="IDE">
   <family>山田</family>
  <given>ミドルネーム</given>
  <given>太郎</given>
</name>
```
# 8.3 単純名称

 $\Gamma$ 

HL7 Version 3 データ型 ON 型で記述する。

表 8.3-1 単純名称のXML 定義

| XMLNo | 要素 / 属性 | IHE   | <b>JAHIS</b> | 記法  | 説明      | 設 |
|-------|---------|-------|--------------|-----|---------|---|
|       |         |       |              |     |         | 定 |
|       |         |       |              |     |         | 区 |
|       |         |       |              |     |         | 分 |
|       | name    |       |              |     | 名称。     |   |
| 1. I  | text(   | M:1.1 | M:1.1        | 文字列 | 名称テキスト。 |   |

<XML 断片例>

```
<name>ABC病院</name>
```
# 8.4 性別

他のJAHIS 標準規格にあわせてHL7 Version3 の性別コードではなく、HL7 Version 2 のHL7 表0001 を使用する。 コード表 9-[10](#page-173-0)[「性別コード」](#page-173-1)を参照のこと。

表 8.4-1 性別のXML 定義

|                                                                           | <b>XMLNo</b> | 属性<br>要素 | <b>IHE</b> | <b>JAHIS</b> | 記法 | 説明 | 設 |
|---------------------------------------------------------------------------|--------------|----------|------------|--------------|----|----|---|
| $\Lambda$ $\mathbf{H}^{\mathsf{T} \cap \mathsf{C}}$<br>.9019<br>$\odot$ . |              |          | $160\,$    |              |    |    |   |

 $\Gamma$ 

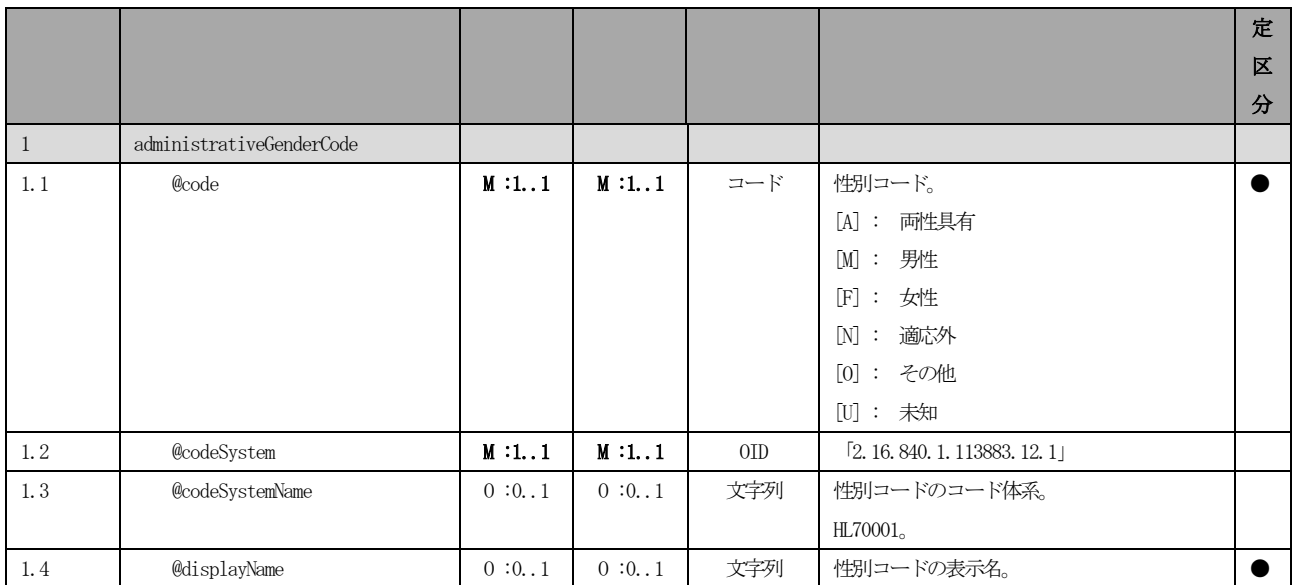

#### <XML 断片例>

<administrativeGenderCode code="M" codeSystem="2.16.840.1.113883.12.1"codeSystemName="HL70001" displayName="男性"/>

# 8.5 生年月日

 $\Gamma$ 

HL7 Version3 データ型 のTS 型で記述する。

# 表 8.5-1 生年月日のXML 定義

٦

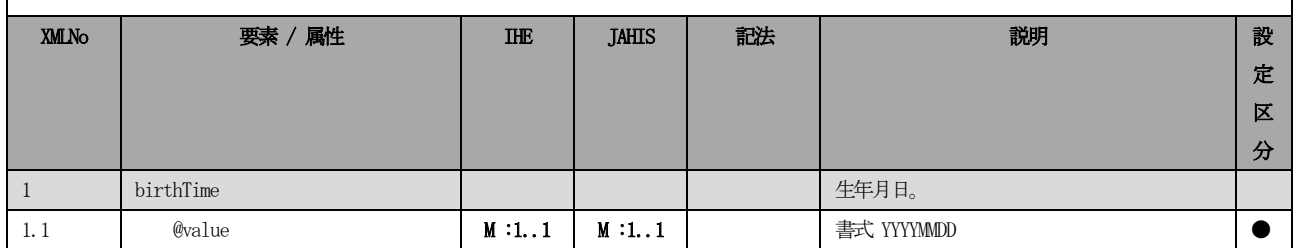

#### <XML 断片例>

<birthTime value="19630713"/>

# 8.6 住所

HL7 Version3 データ型 AD 型で記述する。

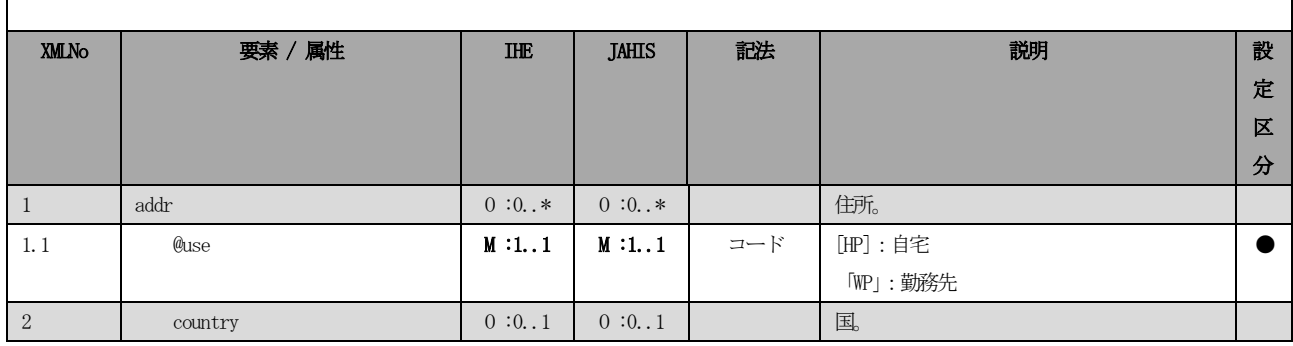

#### 表 8.6-1 住所のXML 定義

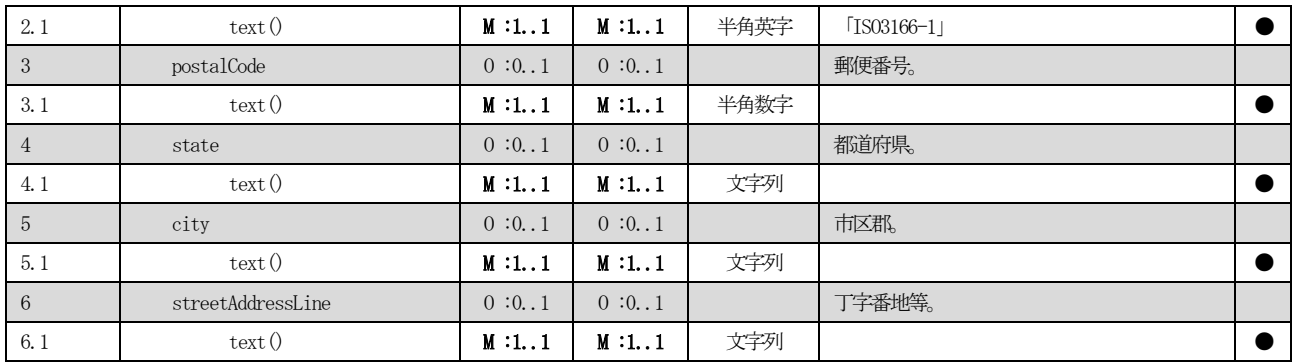

<XML 断片例>

```
<addr>
    <country>JP</country>
    <postalCode>105-0004</postalCode>
    <state>東京都</state>
    <city>港区</city>
    <streetAddressLine>新橋2丁目5-5</streetAddressLine>
</addr>
```
# 8.7 電話番号

 $\overline{\Gamma}$ 

HL7 Version3 データ型TEL 型で記述する。

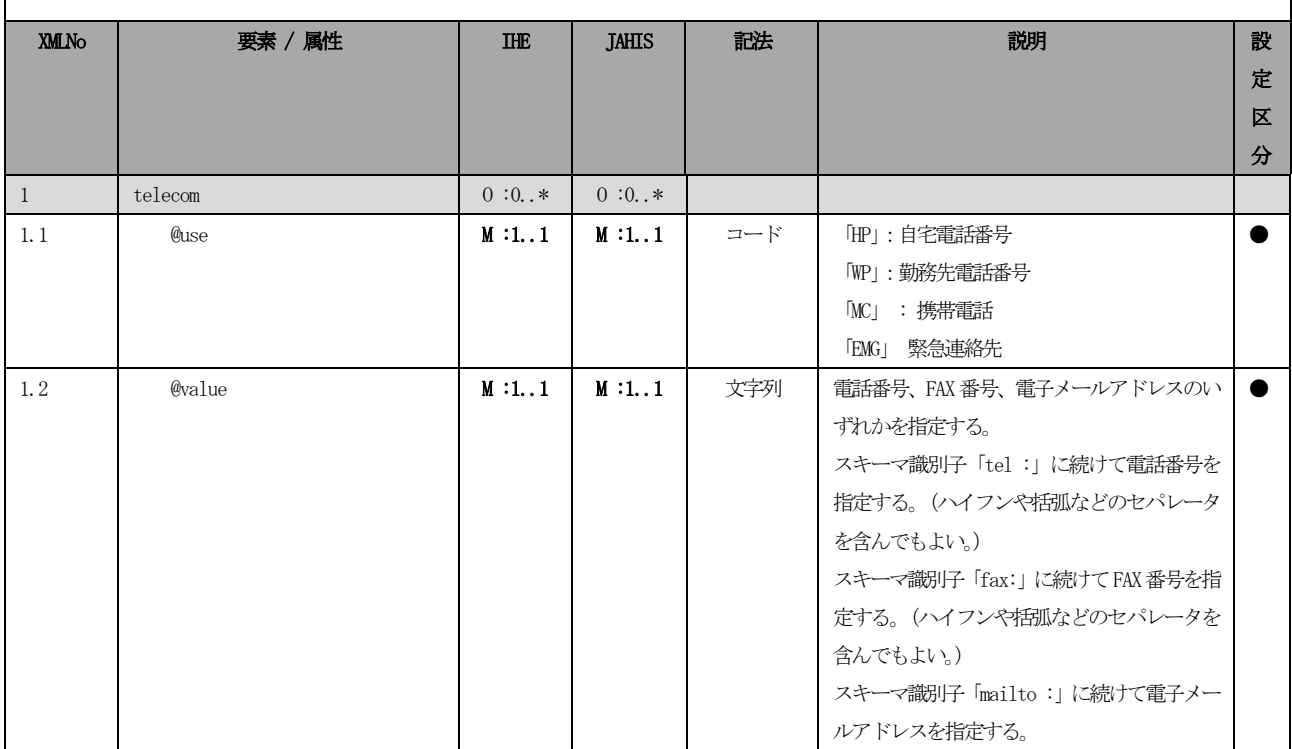

# 表 8.7-1 電話番号のXML 定義

<XML 断片例>

<telecom value="tel:03-1234-5678" use="HP"/>

# 第9章 コード表

本章に掲載しているコードのうち適用区分が「拡張可能」であるものは、参考として利用可能なコードを示したも のであり、ドメイン内、及び、ドメイン間の協議において他のコードを使用することや、本コード表を拡張しコード を追加することが可能である。一方「拡張不能」であるものは使用が強制されるものであり、他のコード体系を代用 することや、新たなコードの追加は認められない。コード体系OID は、本書のルートOID の下に、HL7 でのOID 管理 の方法に従い、枝番号5を使用して1から順に採番した。将来、本書のルートOID が正式に決定した際には、そのOID に置き換えられる。

<1.職種コード>

種別:適用ガイド個別コード コード体系:JHSITI0001 コード体系OID:[本書のルートOID].5.1 適用区分:拡張可能

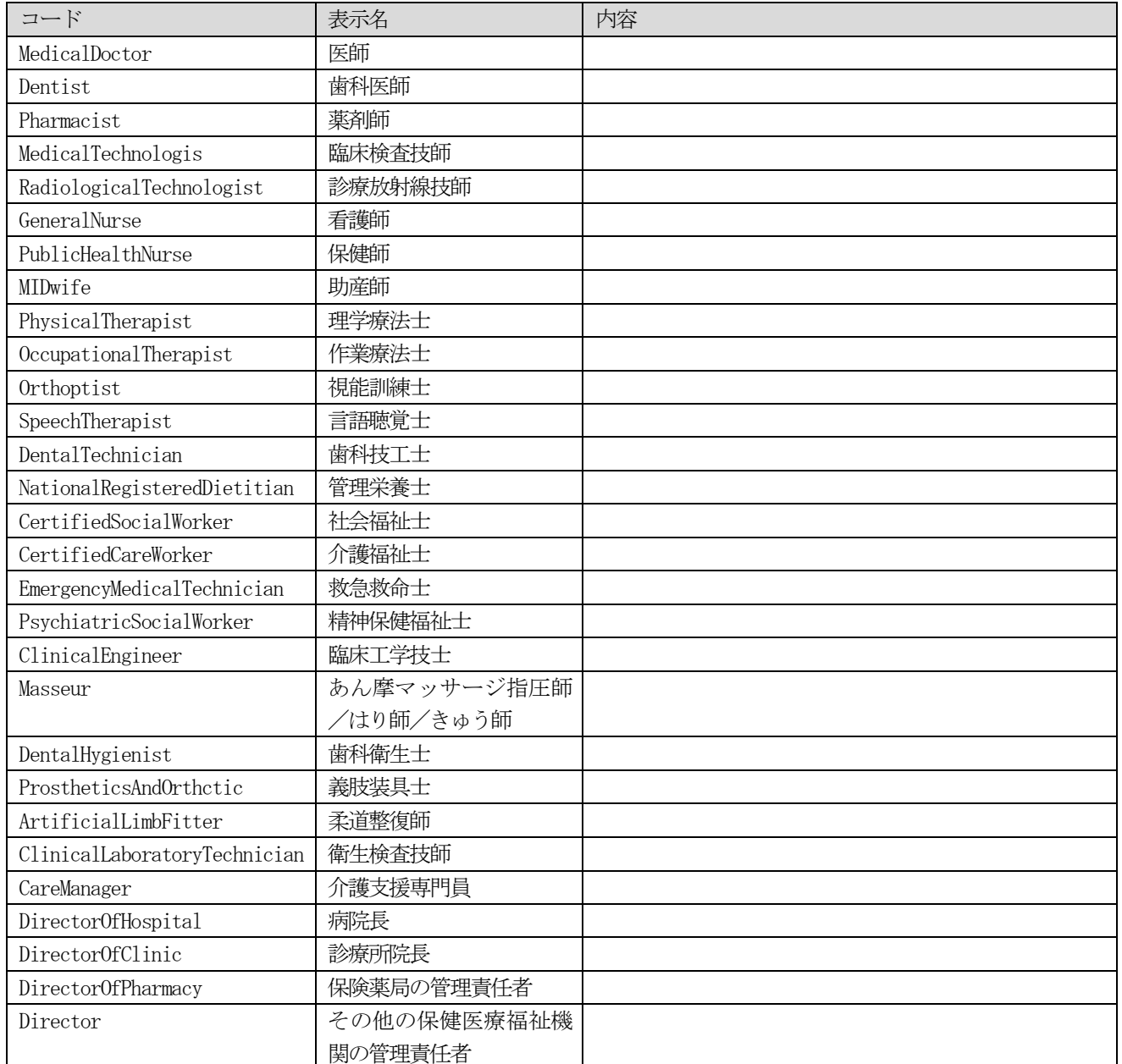

表 9-1職種コード

<2.アプリケーション応答コード> 種別: HL7 Version 3 Normative Edition 2008 Vocabulary コード体系:AcknowledgementType コード体系OID:2.16.840.1.113883.5.18 適用区分:拡張不能

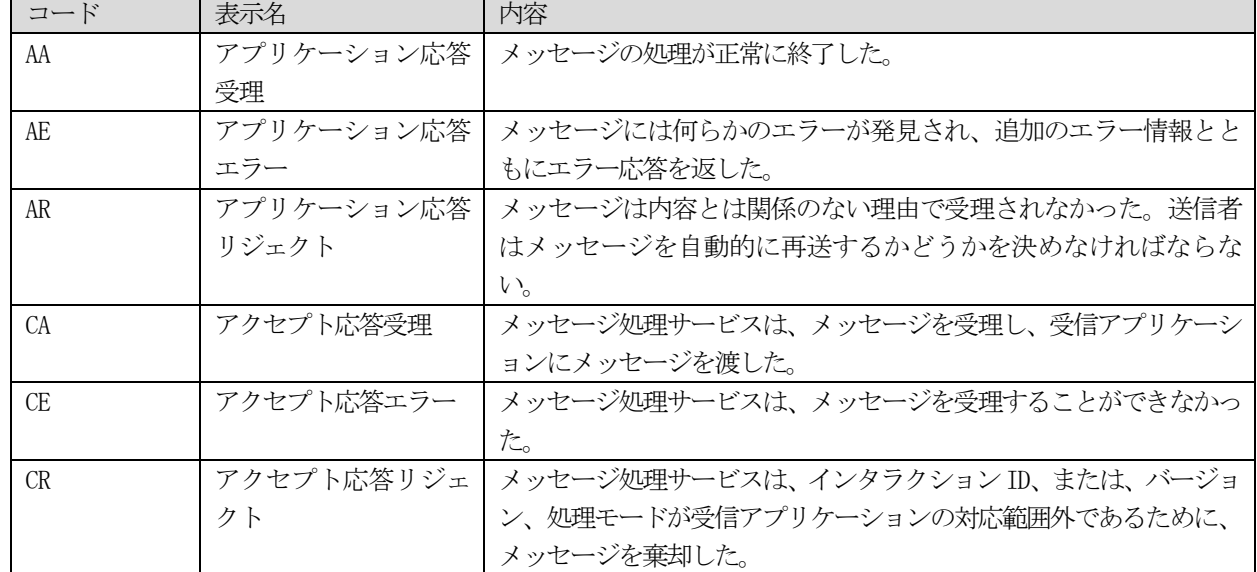

### 表 9-2 アプリケーション応答コード

<3.詳細応答区分>

種別:HL7 Version 3 Normative Edition 2008 Vocabulary コード体系: AcknowledgementDetailType コード体系OID:2.16.840.1.113883.5.1082 適用区分:拡張不能

#### 表 9-3 詳細応答区分

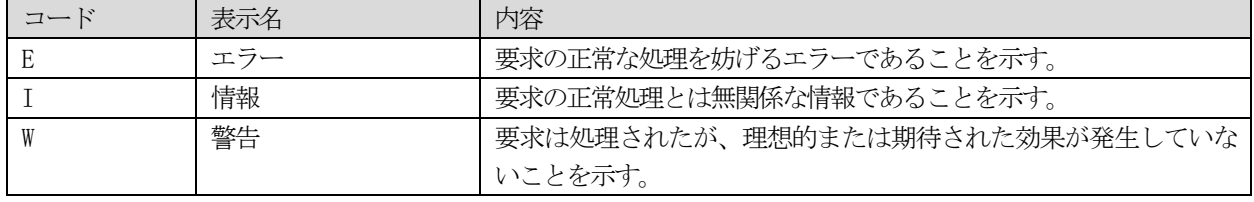

<4.詳細応答コード>

種別:HL7 Version 3 Normative Edition 2008 Vocabulary コード体系: AcknowledgementDetailCode コード体系OID:2.16.840.1.113883.5.1100 適用区分:拡張可能

### 表 9-4 詳細応答コード

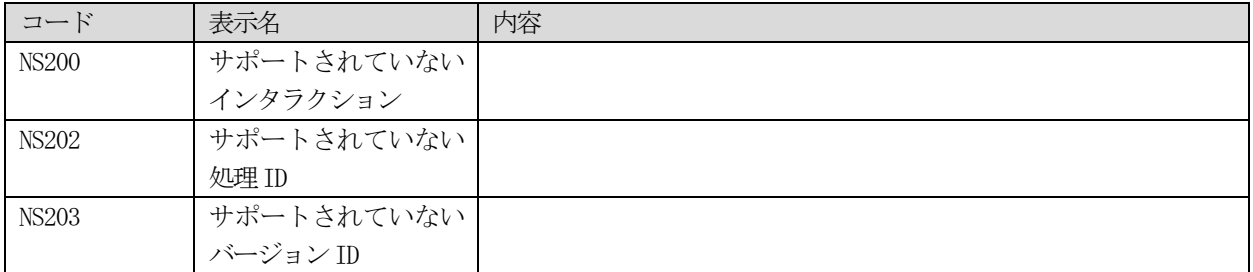

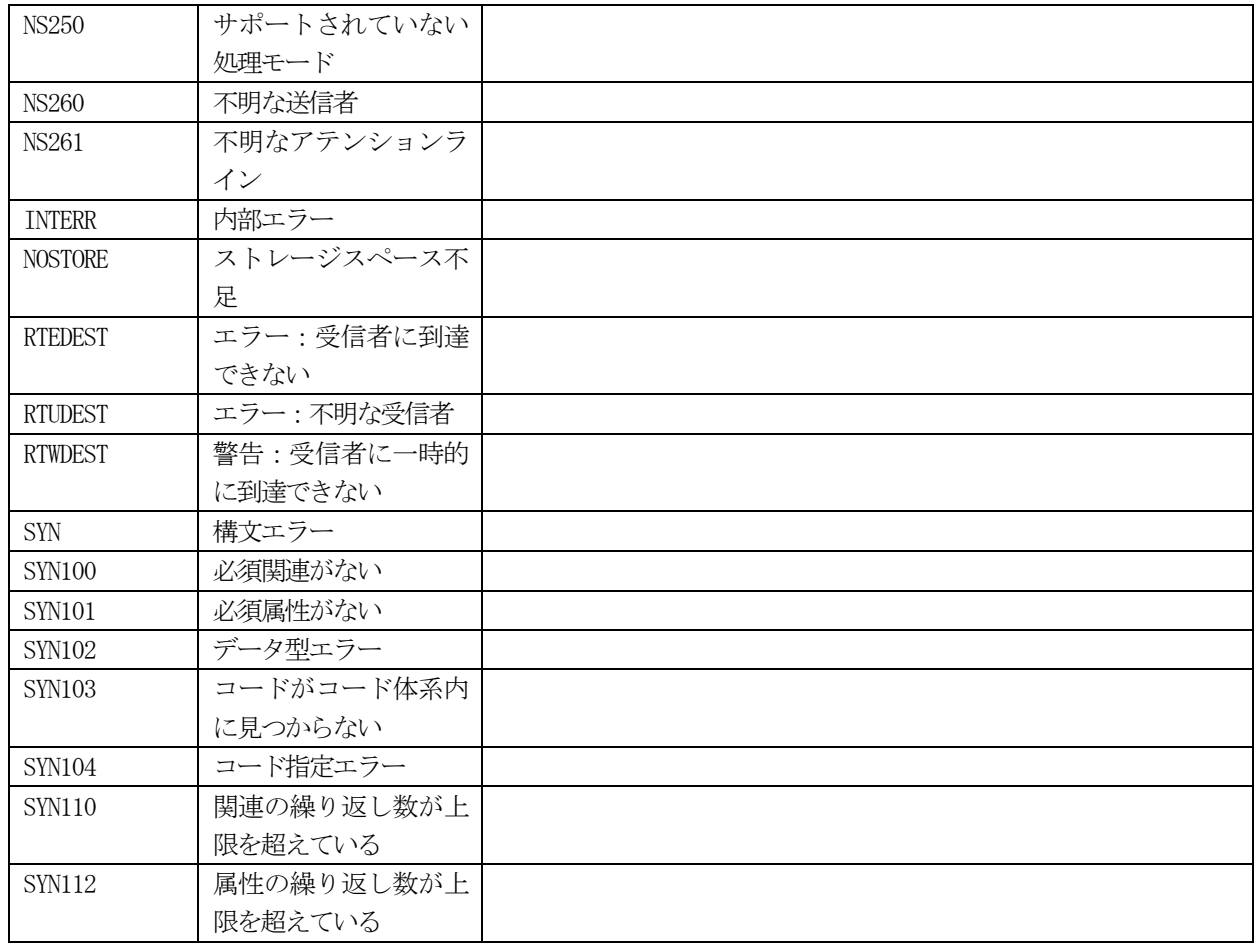

<5.参加形態コード>

種別:HL7 Version 3 コード コード体系: ParticipationMode コード体系OID:2.16.840.1.113883.5.1064 適用区分:拡張可能

表 9-5 参加形態コード

| コード             | 表示名 | 内容 |
|-----------------|-----|----|
| ELECTRONIC      |     |    |
| PHYSICAL        |     |    |
| <b>REMOTE</b>   |     |    |
| <b>VERBAL</b>   |     |    |
| <b>DICTATE</b>  |     |    |
| FACE            |     |    |
| PHONE           |     |    |
| <b>VIEOCONF</b> |     |    |
| WRITTEN         |     |    |
| EMAILWRIT       |     |    |
| FAXWRIT         |     |    |
| HANDWRIT        |     |    |
| TYPEWRIT        |     |    |

<6.問合せ状態コード>

 $\oslash$  JAHIS 2013 165

種別:HL7 Version 3 Normative Edition 2008 Vocabulary コード体系: QueryStatusCode コード体系OID:2.16.840.1.113883.5.103 適用区分:拡張不能

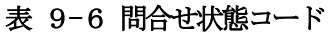

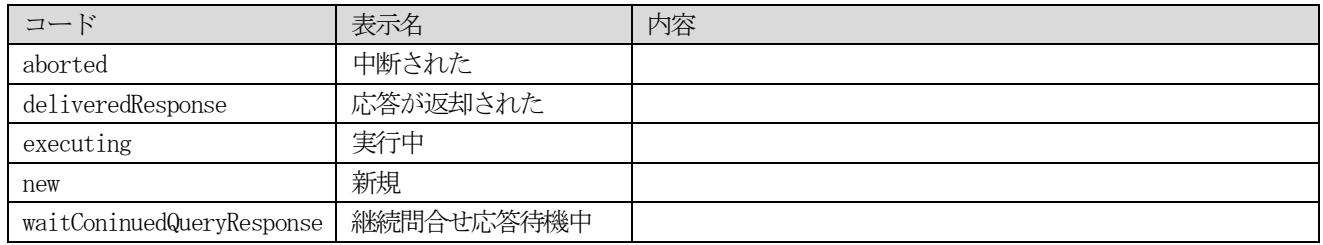

<7.問合せ結果コード>

種別:HL7 Version 3 Normative Edition 2008 Vocabulary コード体系: QueryResponse コード体系OID:2.16.840.1.113883.5.1067 適用区分:拡張不能

#### 表 9-7 問合せ結果コード

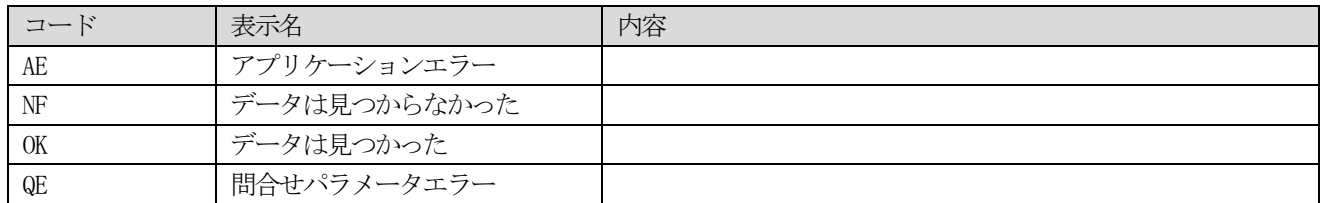

<8.医療機関の役割コード> 種別:適用ガイド個別コード コード体系: JHSITI0002 コード体系OID:[本書のルートOID].5.2 適用区分:拡張可能

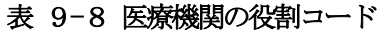

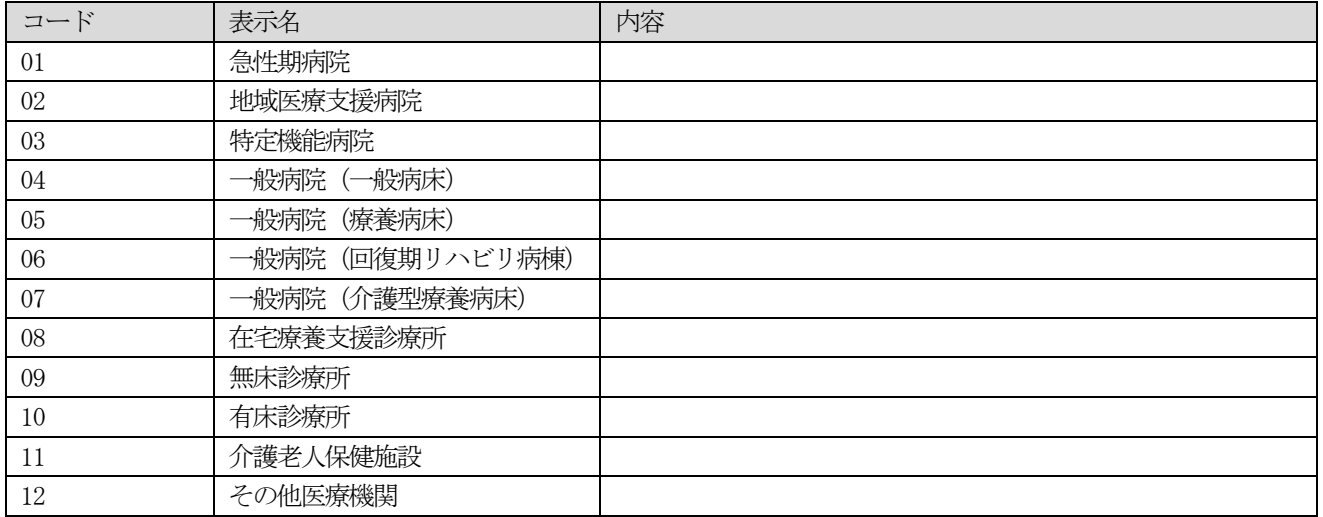

<9. 名前使用コード>

種別:HL7 Version 3 Normative Edition 2008 Vocabulary コード体系: EntityNameUse コード体系OID:2.16.840.1.113883.5.45 適用区分:拡張不能

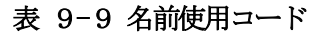

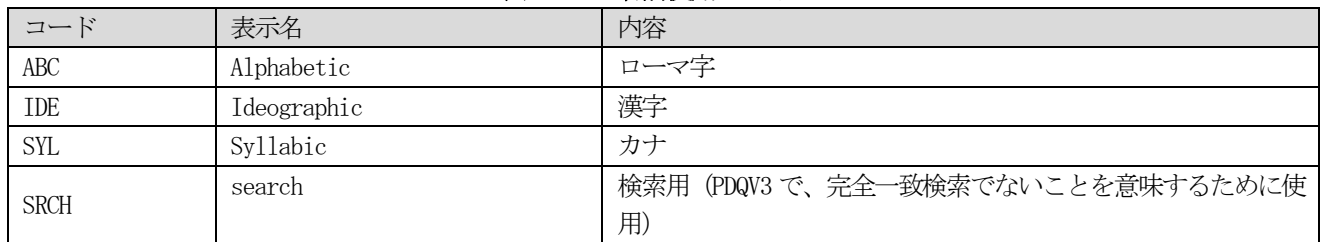

<10.性別コード>

種別:HL7 Version 2.5 HL7 表 コード体系: HL70001 コード体系OID:2.16.840.1.113883.12.1 適用区分:拡張可能

<span id="page-173-1"></span>表 9-10 性別コード

<span id="page-173-0"></span>

| コード | 表示名  | 内容 |
|-----|------|----|
| n   | 両性具有 |    |
| M   | 男性   |    |
|     | 女性   |    |
| T)  | 適応外  |    |
| U   | その他  |    |
|     | 未知   |    |

<11.問合せ要求上限コード>

種別:HL7 Version 3 Normative Edition 2008 Vocabulary コード体系: QueryRequestLimit コード体系OID:2.16.840.1.113883.5.1112 適用区分:拡張可能

#### 表 9-11 問合せ要求上限コード

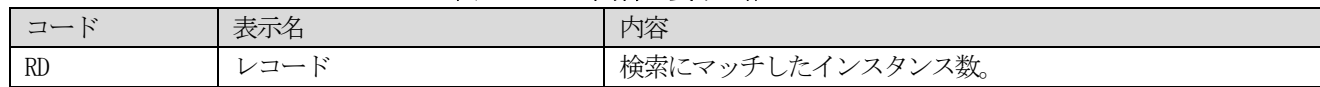

<12.検索アルゴリズムコード> 種別:適用ガイド個別コード コード体系: JHSITI0003 コード体系OID:[本書のルートOID].5.3 適用区分:拡張可能

### 表 9-12 検索アルゴリズムコード

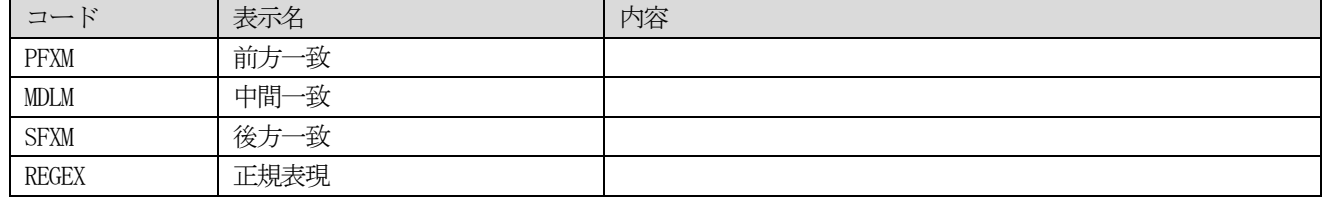

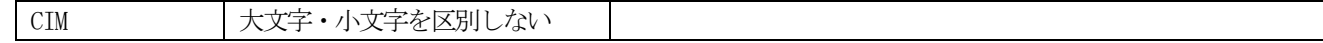

<13.守秘レベルコード> 種別:HL7 Version 3 Normative Edition 2008 Vocabulary コード体系: Confidentiality コード体系OID:2.16.840.1.113883.5.25 適用区分:拡張可能

### 表 9-13守秘レベルコード

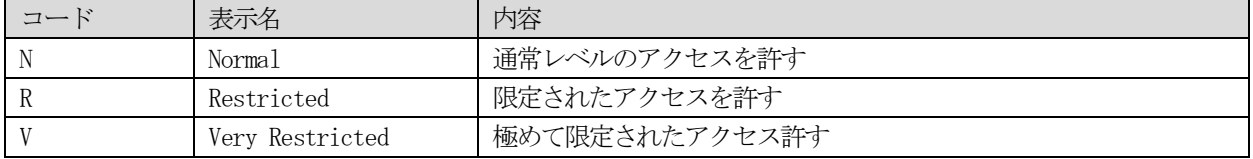

#### $<$ 14. VIP コード>

種別:HL7 Version 3 Normative Edition 2008 Vocabulary コード体系: PatientImportance コード体系OID:2.16.840.1.113883.5.1075 適用区分:拡張可能

#### 表 9-14VIP コード

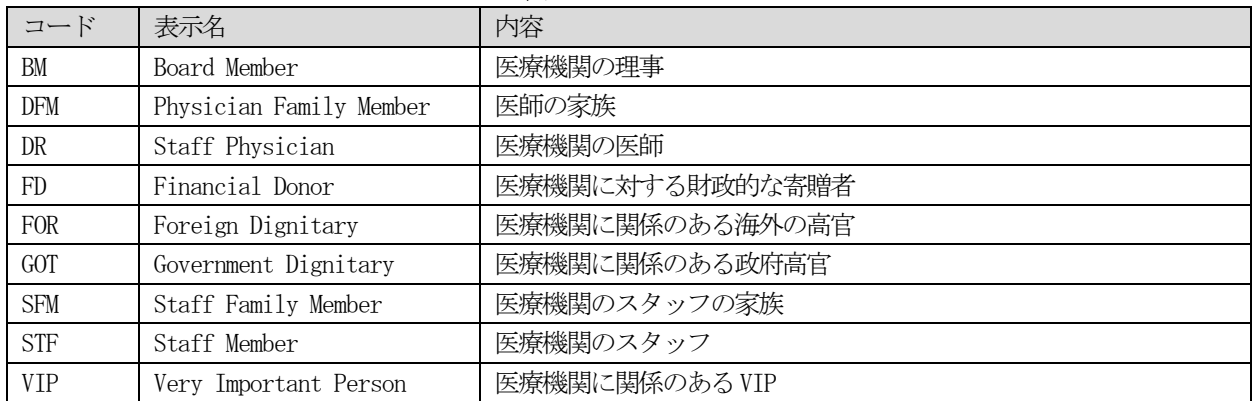

<15. 婚姻状況コード>

種別:出典:HL7 Version 2 使用者定義表 コード体系: HL70002 コード体系OID:2.16.840.1.113883.12.2 適用区分:拡張可能

### 表 9-15婚姻状況コード

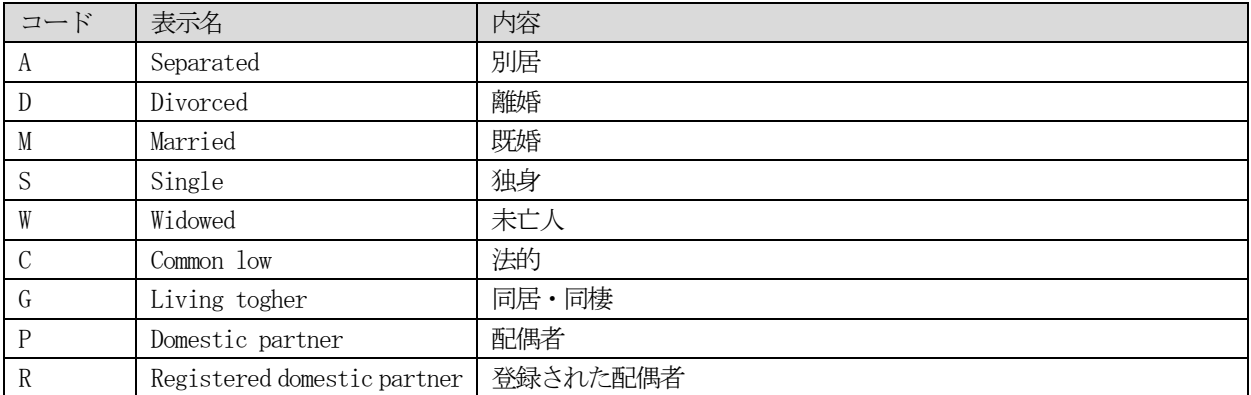

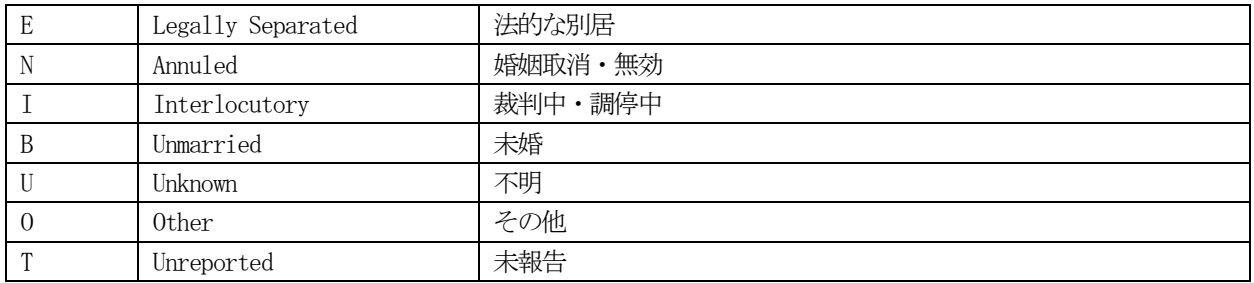

<16.関係区分コード>

種別:適用ガイド個別コード コード体系: JHSITI0004 コード体系OID:[本書のルートOID].5.4 適用区分:拡張可能

#### 表 9-16関係区分コード

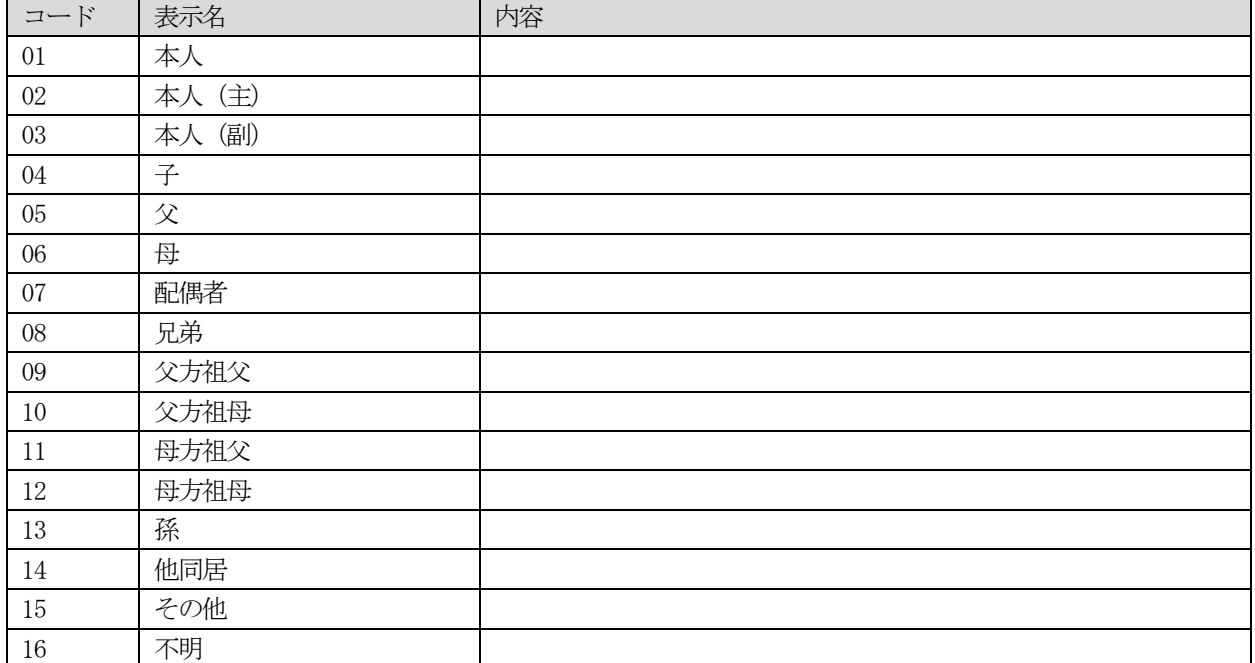

<17.続柄コード>

種別:適用ガイド個別コード(出典:PHR データ交換規約) コード体系: 続柄コード コード体系OID:1.2.392.200119.9.12.15 適用区分:拡張可能

#### 表 9-17続柄コード

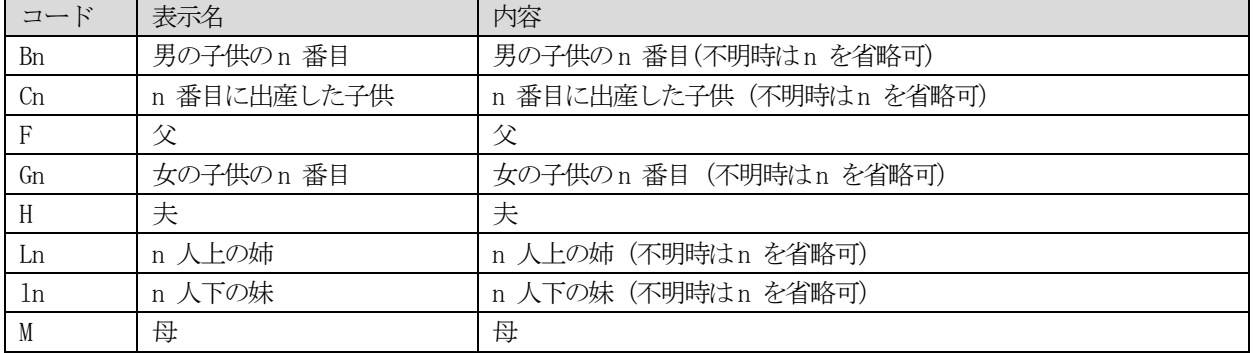

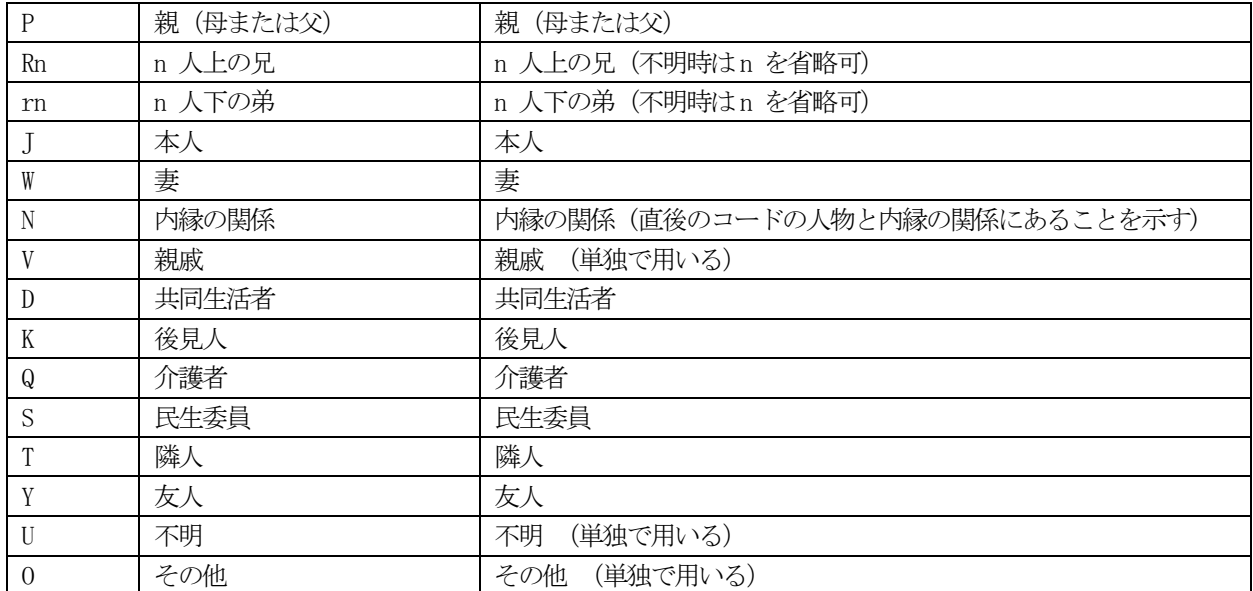

上記以外の続柄は、これらのコードを組み合わせてコードとすることができる。

(例:父方の祖父=FF、父方の祖母=FM、祖父=PF、祖父または祖母=PP、孫=CC、父の兄=FR、 長女の夫=G1H 等)

内縁の関係(N)は、単独で使われるものではなく、その直後に記載されたコードの人物と内縁の

関係にあることを示す形容詞として利用する。

(例:兄の内縁の妻=RNW)

下記のコードについては単独で用い、他のコードとの組み合わせは不可とする。

V(親戚)、U(不明)、O(その他)

<18. 役割状態コード>

種別:HL7 Version 3 Normative Edition 2008 Vocabulary コード体系: RoleStatus

コード体系OID:2.16.840.1.113883.5.1068

適用区分:拡張不能

#### 表 9-18 役割状態コード

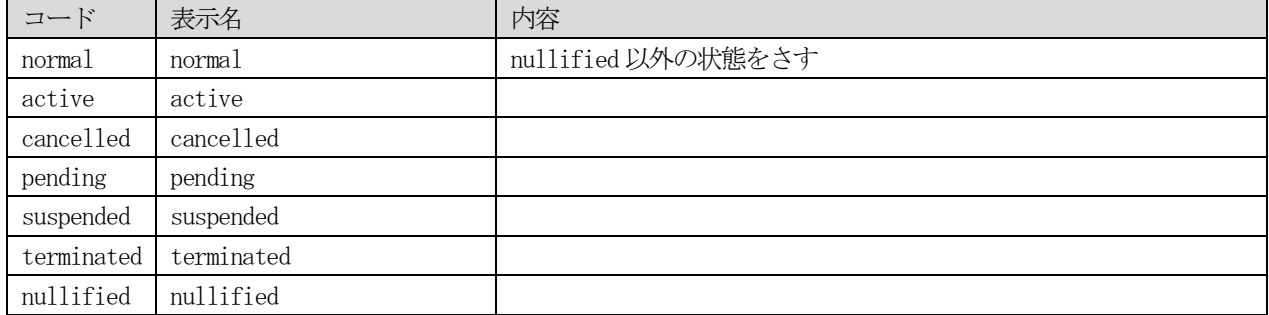

<19.職業区分コード>

種別:適用ガイド個別コード コード体系: JHSITI0005 コード体系OID:[本書のルートOID].5.5 適用区分:拡張可能

出典:厚生労働省編職業分類(平成23 年改定)

表 9-19 職業区分コード

| コード           | 表示名          | 内容                             |
|---------------|--------------|--------------------------------|
| A             | 管理的職業        | 管理的公務員、法人・団体の役員、管理職員、その他の管理的職業 |
| B             | 専門的・技術的職業    | 研究者、農林水産技術者、建築・土木・測量技術者、開発・製造技 |
|               |              | 術者、医師・歯科医師・獣医師・薬剤師・その他医療技術者、社会 |
|               |              | 福祉の専門的職業、情報処理・通信技術者、法務の職業、音楽家・ |
|               |              | 舞台芸術家、著述者・記者・編集者、教育の職業、宗教家     |
| $\mathcal{C}$ | 事務的職業        | 一般事務、会計事務、生産関連事務、営業・販売関連事務、外勤事 |
|               |              | 務、運輸・通信事務、事務用機器操作              |
| $\mathbb{D}$  | 販売の職業        | 商品販売、販売類似の職業、営業                |
| E             | サービスの職業      | 家庭生活支援サービス、介護サービス、保険医療サービス、生活衛 |
|               |              | 生サービス、飲食物調理、接客・給仕、居住施設・ビル等の管理、 |
|               |              | その他サービス                        |
| $\mathsf{F}$  | 保安の職業        | 自衛官、司法警察職員、その他保安の職業            |
| G             | 農林漁業の職業      | 農業、林業、漁業                       |
| H             | 生産工程の職業      | 生産設備制御・監視、金属材料製造、金属加工、溶接・溶断、機械 |
|               |              | 組立・整備・修理・検査、生産関連・生産類似の職業       |
| $\mathsf{T}$  | 輸送・機械運転の職業   | 鉄道運転、自動車運転、船舶・航空機運転、その他の輸送、定置・ |
|               |              | 建設機械運転                         |
| J             | 建設・採掘の職業     | 土木、採掘、建設、電気工事                  |
| K             | 運搬・清掃・包装等の職業 | 郵便・荷役等の運搬・配達、清掃、包装             |
| $\mathbf{F}$  | 保安の職業        | 自衛官、司法警察職員、その他保安の職業            |

<20. 組織区分コード>

種別:適用ガイド個別コード コード体系: JHSITI0006 コード体系OID:[本書のルートOID].5.6 適用区分:拡張可能

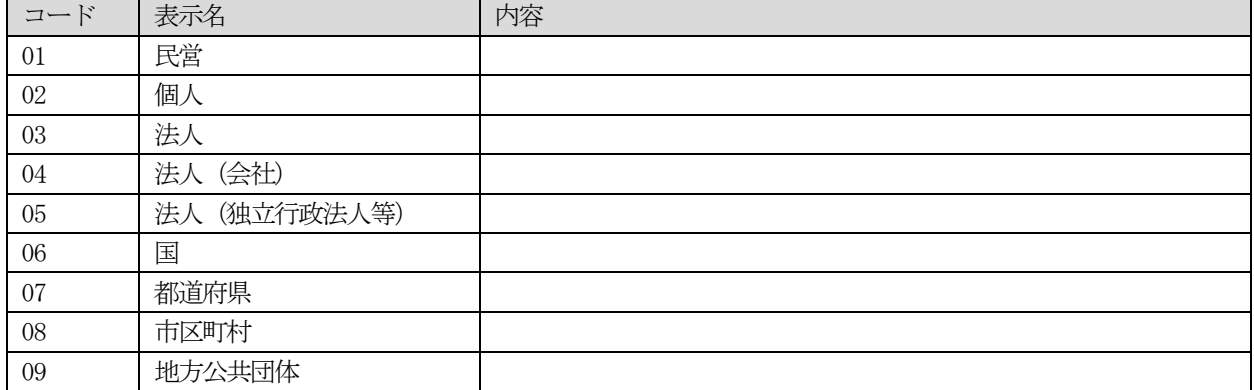

表 9-20 組織区分コード

<21.検索確度区分>

種別:適用ガイド個別コード コード体系: JHSITI0007 コード体系OID:[本書のルートOID].5.7 適用区分:拡張可能

#### 表 9-21 検索確度区分

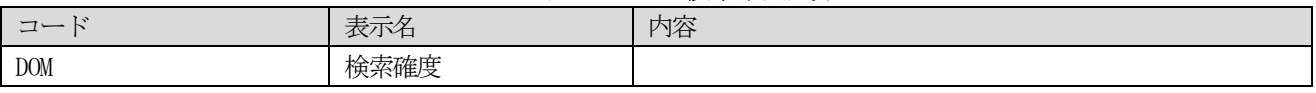

<22.診療科コード>

種別:適用ガイド個別コード (レセプト電算処理「別表10 診療科名コード」) コード体系: JHSITI0008 コード体系OID:[本書のルートOID].5.8 適用区分:拡張可能

### 表 9-22 診療科コード

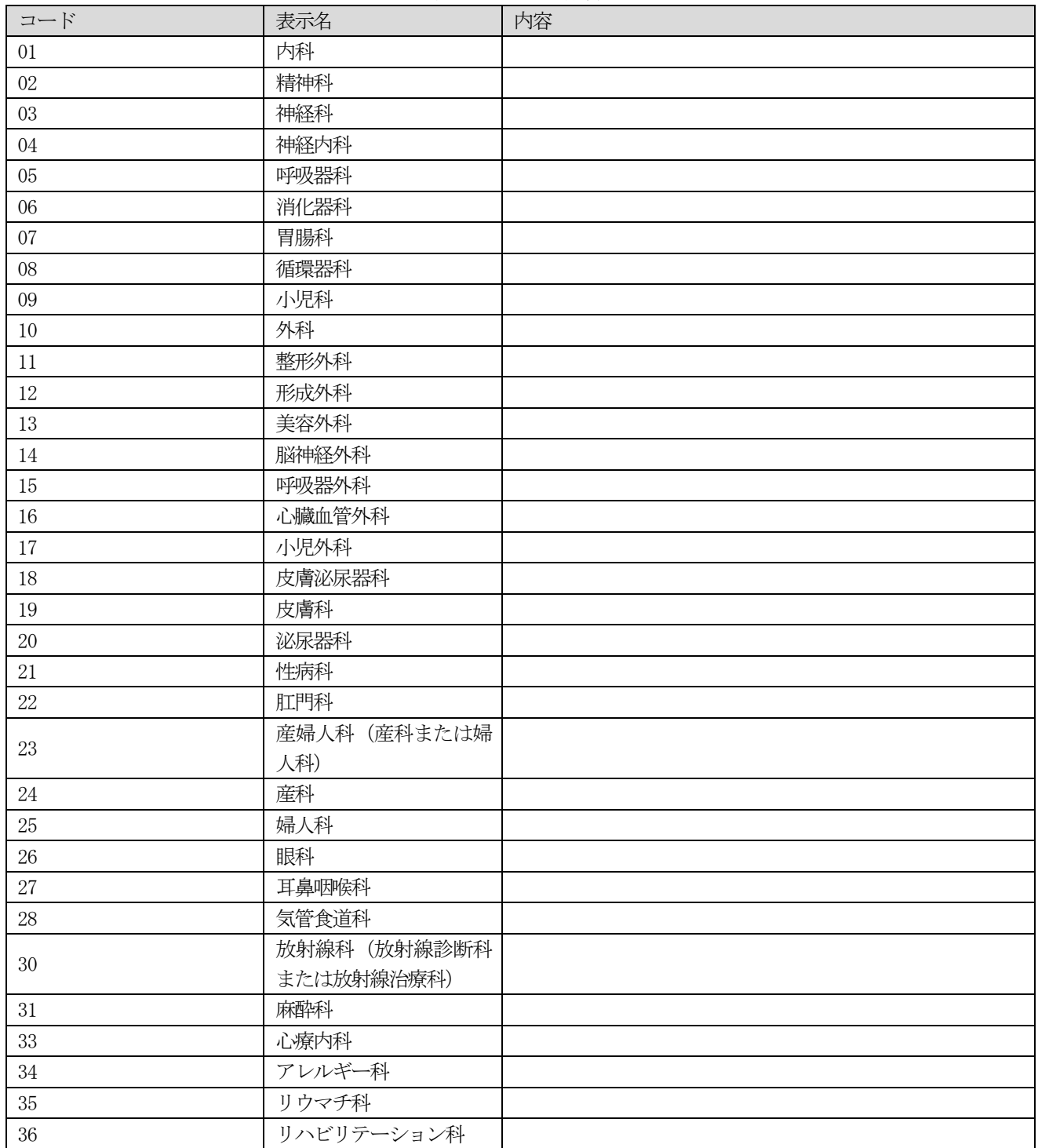

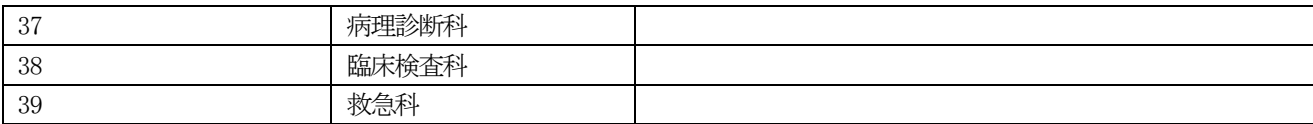

<23.文書フォーマットコード> 種別:適用ガイド個別コード コード体系: JHSITI0010 コード体系OID:[本書のルートOID].5.9 適用区分:拡張可能

# 表 9-23 文書フォーマットコード

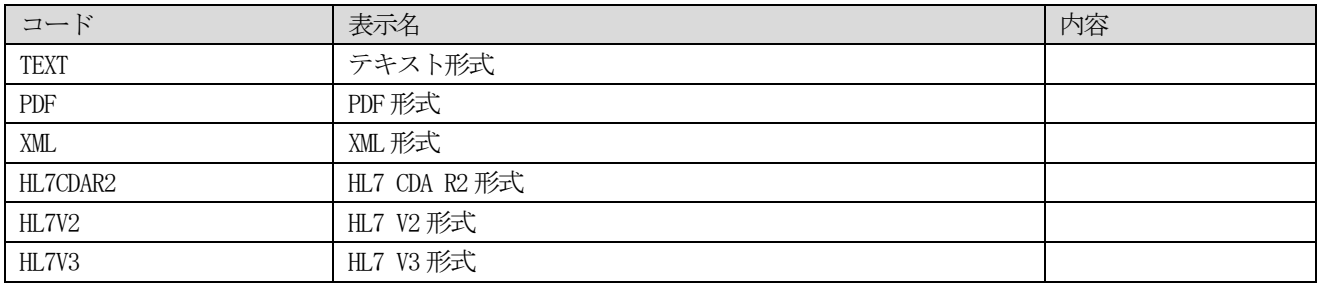

# <24. MIME タイプコード>

種別:HL7 Version 3 コード体系: mediaType コード体系OID:2.16.840.1.113883.5.79 適用区分:拡張可能

### <span id="page-179-1"></span>表 9-24MIME タイプコード

<span id="page-179-0"></span>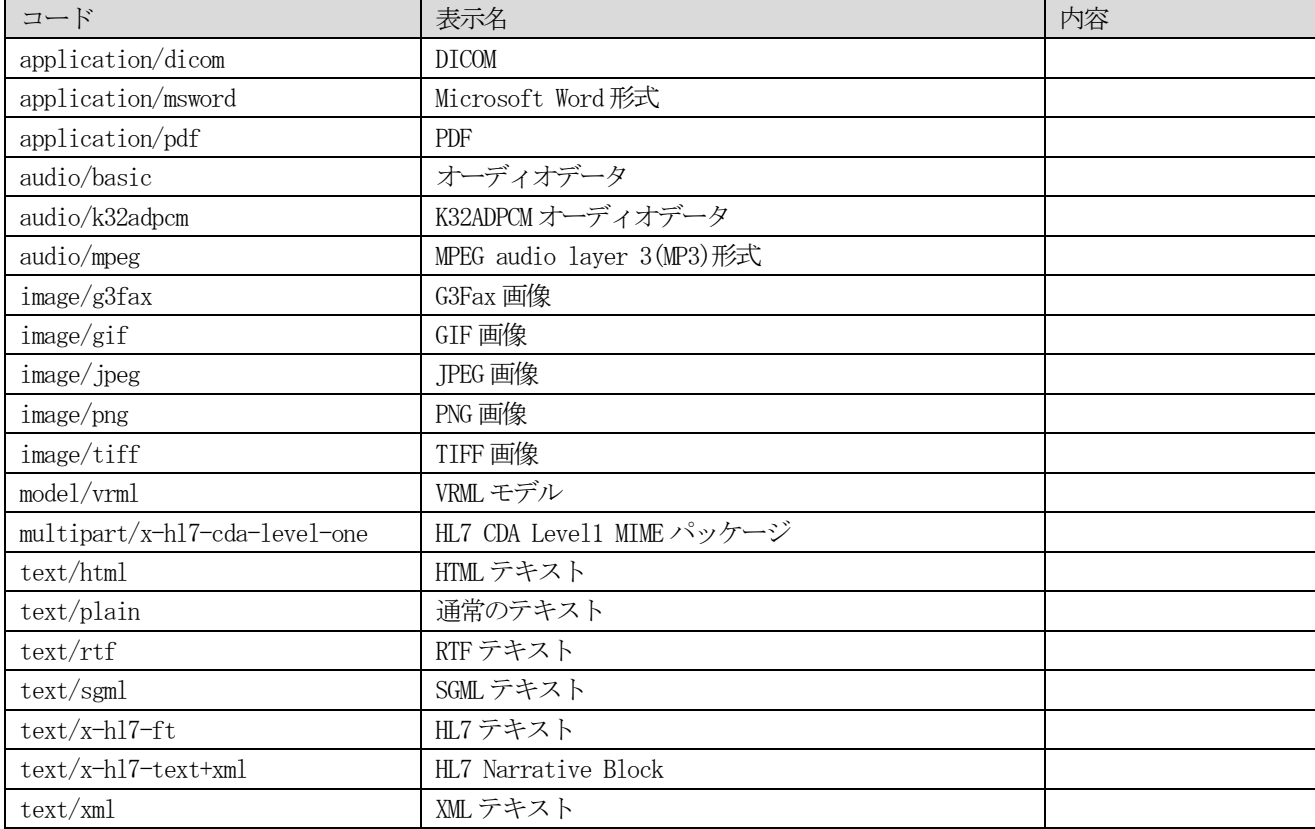
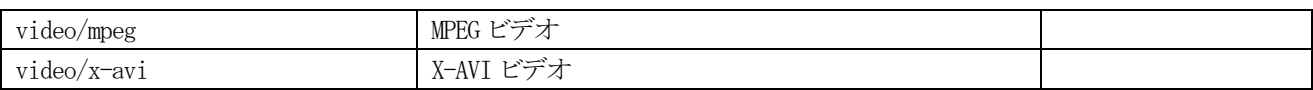

# 第10章 オブジェクト識別子(OID)一覧

本書で使用するオブジェクト識別子(OID)の一覧を示す。本書で定義するコードや識別子を管理するために、本 書のOID を取得することを想定し、そのルートOID の下に定義する。本書では仮にxxx.yyyy.zzzzz と表記するが、将 来、何らかのOID が割り当てられた場合には、そのOID と置き換えられるものとする。また、各ドメインにおいても、 コミュニティや文書レジストリ、文書リポジトリを識別するために個別のOID が必要となる。現状、我が国において 管理されたレジストリが存在しないため、各ドメインにおいてOID を取得しドメイン間で連携を行う場合には、それ らが適切に公開される必要がある。我が国では、下記に示すように、総務省総務省と日本情報経済社会推進協会がそ れぞれ ITU-T 系、ISO 系の OID の申請窓口となっている。どちらの窓口で申請しても OID の 4 階層目は同じ値が割り 当てられ、3 階層目までが、「0.2.440」(ITU-T 系)となるか「1.2.392」(ISO 系)となるかの違いとなる。また、MEDIS-DC や日本医療情報学会、日本HL7 協会が既にOID を取得していることから、プロジェクトによってはそれらの下位にOID を割り当てることも考えられる。

#### ○総務省

http://www.soumu.go.jp/main\_sosiki/joho\_tsusin/hyojun/object.html

#### ○日本情報経済社会推進協会

http://www.jipdec.or.jp/dupc/project/business/osi-object/index.html

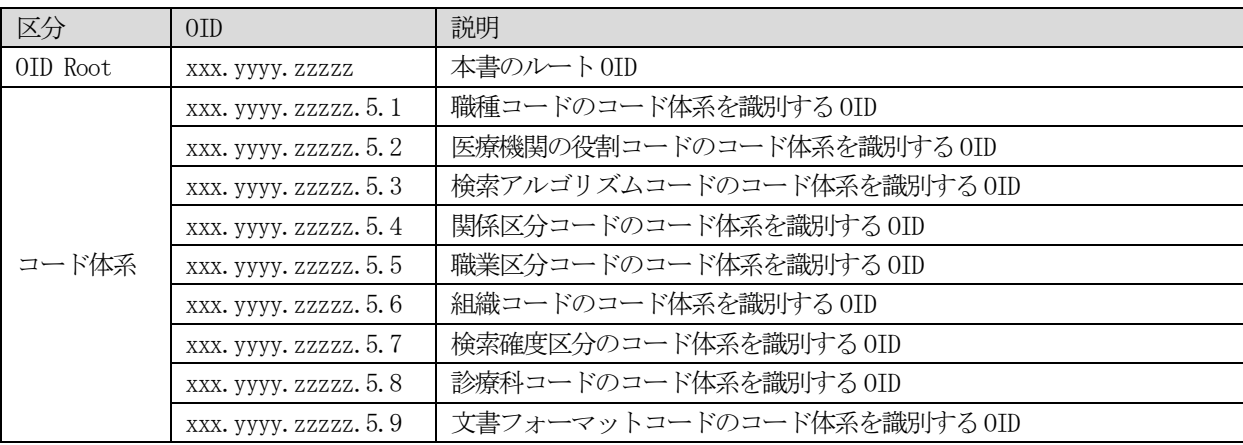

# 第11章 引用規格・参考 URL・参考資料

#### 11.1 引用規格

- IT Infrastracture Technical Framework Revision 9.0, August 31, 2012, Final Text http://www.ihe.net/Technical Framework/index.cfm#IT
	- $\Diamond$  Vol. 1 (ITI TF-1): Integration Profiles
	- $\div$  Vol. 2a (ITI TF-2a): Transactions Part A Sections 3.1 3.28 - 3.18 Registry Stored Query
	- $\div$  Vol. 2b: (ITI TF-2b): Transactions Part B Section 3.29 3.51
		- 3.38 Cross Gateway Query
		- 3.39 Cross Gateway Retrieve
		- 3.43 Retrieve Document Set
		- 3.45 PIXV3 Query
		- 3.46 PIXV3 Update Notification
		- 3.47 Patient Demographics Query HL7 V3
	- $\diamond$  Vol. 2x (ITI TF-2x): Appendices
		- Appendix E: Usage of the CX Data Type in PID-3-Patient identifier List
		- Appendix M: Using Patient Demographics Query in a Multi-Domain Environment
		- Appendix O: HL7 v3 Transmission and Trigger Event Control Act Wrappers
		- Appendix P: Examples of messages
		- Appendix Q: HL7 V3 Sample Payload XML Schemas
		- Appendix V: Web Services for IHE Transactions
	- $\div$  Vol. 3 (ITI TF-3): Cross-Transaction Specifications and Content Specifications - 4 Cross-Transaction Specifications
- HL7 Version 3 Normative Edition 2008
	- $\div$  HL7 Version 3 Standard: Patient Administration, Release 2
	- $\div$  HL7 Version 3 Standard: Infrastructure Management: Transmission Infrastructure Release 1, 2004
	- $\div$  HL7 Version 3 Standard: Master File / Registry Infrastructure, Release 1, 2006
	- $\leftrightarrow$  HL7 Version 3 Standard: Infrastructure Management: Query Infrastructure, Release 1, 2004
	- $\div$  HL7 Version 3 Standard: Infrastructure Management: Message Control Act Infrastructure, Release1, 2004
	- $\div$  HL7 Version 3 Standard: Web Services Basic Profile, Release 1, 2004
- ebRIM OASIS/ebXML Registry Information Model Version 3.0, OASIS Standard, 2 May, 2005
- ・ ebRS OASIS/ebXML Registry Services and Protocols Version 3.0, OASIS Standard, 2 May, 2005

#### 11.2 参考URL

- ・ 諸官庁・団体
	- 厚生労働省
		- <http://www.mhlw.go.jp/>
	- 経済産業省

<http://www.meti.go.jp/>

- 総務省
	- <http://www.soumu.go.jp/>
- 高度情報通信ネットワーク社会推進戦略本部(IT戦略本部)医療情報化に関するタスクフォース <http://www.kantei.go.jp/jp/singi/it2/iryoujyouhou/>
- ◆ 日本HL7 協会

<http://www.hl7.jp/>

**◇ 社団法人 日本画像医療システム工業会 (略称: JIRA)** 

<http://www.jira-net.or.jp/>

- 一般社団法人 保健医療福祉情報システム工業会(略称:JAHIS) <http://www.jahis.jp/>
- 医療情報標準化推進協議会(略称:HELICS 協議会) <http://helics.umin.ac.jp/>
- $\Diamond$  日本 IHE 協会 (略称: IHE-J) <http://www.ihe-j.org/>
- 一般社団法人 日本医療情報学会(略称:JAMI) <http://www.jami.jp/>
- 一般社団法人 医療情報システム開発センター(略称:MEDIS-DC) <http://www.medis.or.jp/>
- ◇ SS-MIX 普及推進コンソーシアム <http://www.hci-bc.com/ss-mix/index.html>
- ・ 地域医療・標準化
	- 厚生労働省 地域医療再生基金 [http://www.mhlw.go.jp/seisakunitsuite/bunya/kenkou\\_iryou/iryou/saiseikikin/index.html](http://www.mhlw.go.jp/seisakunitsuite/bunya/kenkou_iryou/iryou/saiseikikin/index.html)
	- 第1 回地域医療再生計画に係る有識者会議資料:地域医療再生基金におけるIT 活用による地域医療連携に ついて(厚生労働省、2010 年1 月25 日) <http://www.mhlw.go.jp/shingi/2010/01/s0125-9.html>
	- 医療情報の標準化に関する情報・資料など <http://www.jami.jp/jamistd/index.html>

#### ・ 実証事業等

- ◇ 経済産業省 健康情報活用基盤構築のための標準化及び実証事業 <https://microsite.accenture.com/meti/Pages/default.aspx>)
- ◇「平成22年度医療情報化促進事業」報告書の掲載について <http://www.keieiken.co.jp/medit/240423.html>
- 「平成22 年度医療情報化促進事業」最終報告会資料 <http://www.keieiken.co.jp/medit/240229.html>
- 医療情報システムにおける相互運用性実証事業 <http://www.nss-med.co.jp/project/project3.html>
- ◇ 周産期医療および救急医療を支援する情報活用等に関する調査研究 <http://www.nss-med.co.jp/project/project1.html>
- ◆ 地域見守り支援システム実証事業 <http://www.nss-med.co.jp/mimamori/seika.html>
- 医療・介護等関連分野における規制改革・産業創出調査研究事業 <http://www.nss-med.co.jp/H22mimamori/seika2011.html>
- ◇ 健康情報活用基盤構築のための標準化及び実証事業 <http://www.accenture.com/Microsites/hpsv-meti/Pages/default.aspx>

### 11.3 参考資料

- ・ 標準化文書
	- JAHIS 標準文書
		- [http://www.jahis.jp/jahis\\_hyojyun/seiteizumi\\_hyojyun/](http://www.jahis.jp/jahis_hyojyun/seiteizumi_hyojyun/)
	- $\Diamond$  IT Infrastructure Technical Framework
		- http://www.ihe.net/Technical Framework/index.cfm#IT
	- 厚生労働省 厚生労働省標準規格通知 <http://www.mhlw.go.jp/bunya/iryou/johoka/dl/02.pdf>

- ◇ HELICS 「医療情報標準化指針」一覧(採択されたもの) <http://helics.umin.ac.jp/helicsStdList.html>
- 医療情報関係のガイドライン
	- 「医療・介護関係事業者における個人情報の適切な取扱いのためのガイドライン」(厚生労働省 2010.09) <http://www.mhlw.go.jp/topics/bukyoku/seisaku/kojin/dl/170805-11a.pdf>
	- 「医療情報システムの安全管理に関するガイドライン 第4.1 版」(厚生労働省 2010.02) <http://www.mhlw.go.jp/shingi/2010/02/s0202-4.html>
	- 「医療情報を受託管理する情報処理事業者向けガイドライン」(経済産業省 2008.07) [http://www.meti.go.jp/policy/it\\_policy/privacy/080331iryou-hontai.pdf](http://www.meti.go.jp/policy/it_policy/privacy/080331iryou-hontai.pdf)
	- 「ASP・SaaS 事業者が医療情報を取り扱う際の安全管理に関するガイドライン第1.1 版」(総務省 2010.12) [http://www.soumu.go.jp/main\\_content/000095031.pdf](http://www.soumu.go.jp/main_content/000095031.pdf)

#### ・ 地域医療

- 「平成22 年度医療情報化促進事業」最終報告会資料 [http://www.keieiken.co.jp/medit/pdf/report\\_20120214.pdf](http://www.keieiken.co.jp/medit/pdf/report_20120214.pdf)
- 平成22 年度医療情報化促進事業成果報告書 <http://www.keieiken.co.jp/medit/pdf/240423/0-report.pdf>
- ◇ 別紙1. 第二次医療等情報化共通基盤構築調査事業報告書 [http://www.keieiken.co.jp/medit/pdf/240423/0-report\\_1.pdf](http://www.keieiken.co.jp/medit/pdf/240423/0-report_1.pdf)
- ◇ 別紙 2. 医療情報に関する海外調査報告書 [http://www.keieiken.co.jp/medit/pdf/240423/0-report\\_2.pdf](http://www.keieiken.co.jp/medit/pdf/240423/0-report_2.pdf)
- ◇ 別紙3. 災害時の避難所等における IT システムの有効性調査報告書 http://www.keieiken.co.jp/medit/pdf/240423/0-report 3.pdf
- ◇ 09-103 地域医療情報連携システム 運用管理システムのサービス機能 <http://www.jahis.jp/standard/seitei/st09-103v1.0a/st09-103v1.0a.htm>
- ◇「地域医療連携情報システム構築ハンドブック2011」 別冊 <http://www.jpacs.jp/201107-hanbook.pdf>
- 「地域医療連携情報システム(XDS)構築ハンドブック」 [http://www.jpacs.jp/20110114\\_4.pdf](http://www.jpacs.jp/20110114_4.pdf)
- $\diamond$  地域医療連携情報システム構築ハンドブック 2010 <http://www.jpacs.jp/book2010.pdf>
- 地域医療連携情報システム構築ハンドブック 2010 ―IHE XDS による HIE (Health Information Exchange ) の構築––<日本 PACS 研究会・日本 IHE 協会 > http://www.ihe-i.org/file2/news/IHE-HIE-Handbook2010-06.pdf
- IT 戦略本部評価専門調査会「地域医療再生基金におけるIT 活用による地域医療連携について」 <http://www.mhlw.go.jp/shingi/2010/01/dl/s0125-9a.pdf>
- ◆ SS-MIX2 仕様書、関連資料 (ZIP ファイル版) [http://www.jami.jp/jamistd/docs/SS-MIX2pdf\\_for\\_release20120404.zip](http://www.jami.jp/jamistd/docs/SS-MIX2pdf_for_release20120404.zip)

# 付録1 WSDL

本書で解説したトランザクションを定義するWSDL の例を示す。これらは、本書で解説したトランザクションのみ を抜粋したものであり、完全なWSDL は、下記に示すIHE のFTP サイトから入手することができる。 FTP サイト: ftp://ftp.ihe.net/TF\_Implementation\_Material/ITI/

```
1.患者ID相互参照問合せ
PIXManager.wsdl
<?xml version="1.0" encoding="UTF-8"?>
<definitions name="PIXManager" targetNamespace="urn:ihe:iti:pixv3:2007"
    xmlns:tns="urn:ihe:iti:pixv3:2007"
    xmlns:wsoap12="http://schemas.xmlsoap.org/wsdl/soap12/"
   xmlns="http://schemas.xmlsoap.org/wsdl/"
    xmlns:wsaw="http://www.w3.org/2006/05/addressing/wsdl"
    xmlns:xsd="http://www.w3.org/2001/XMLSchema"
    xmlns:xsi="http://www.w3.org/2001/XMLSchema-instance" xmlns:hl7="urn:hl7-org:v3">
    <documentation>Example WSDL for PIX Manager</documentation>
    <types>
       <xsd:schema elementFormDefault="qualified" targetNamespace="urn:hl7-org:v3"
          xmlns:hl7="urn:hl7-org:v3">
           <!-- Include the message schema -->
           <xsd:include
              schemaLocation="../schema/HL7V3/NE2008/multicacheschemas/PRPA_IN201309UV02.xsd"/>
       </xsd:schema>
       <xsd:schema elementFormDefault="qualified" targetNamespace="urn:hl7-org:v3"
          xmlns:hl7="urn:hl7-org:v3">
          <!-- Include the message schema -->
           <xsd:include
              schemaLocation="../schema/HL7V3/NE2008/multicacheschemas/PRPA_IN201310UV02.xsd"/>
       </xsd:schema>
    </types>
    <message name="PRPA_IN201309UV02_Message">
       <part element="hl7:PRPA_IN201309UV02" name="Body"/>
    </message>
    <message name="PRPA_IN201310UV02_Message">
       <part element="hl7:PRPA_IN201310UV02" name="Body"/>
    </message>
    <portType name="PIXManager_PortType">
       <operation name="PIXManager_PRPA_IN201309UV02">
           <input message="tns:PRPA_IN201309UV02_Message"
              wsaw:Action="urn:hl7-org:v3:PRPA_IN201309UV02"/>
           <output message="tns:PRPA_IN201310UV02_Message"
              wsaw:Action="urn:hl7-org:v3:PRPA_IN201310UV02"/>
       </operation>
    </portType>
    <binding name="PIXManager_Binding_Soap12" type="tns:PIXManager_PortType">
       <wsoap12:binding style="document" transport="http://schemas.xmlsoap.org/soap/http"/>
       <operation name="PIXManager_PRPA_IN201309UV02">
           <wsoap12:operation soapAction="urn:hl7-org:v3:PRPA_IN201309UV02"/>
```

```
 <input>
              <wsoap12:body use="literal"/>
           </input>
           <output>
              <wsoap12:body use="literal"/>
           </output>
        </operation>
    </binding>
    <service name="PIXManager_Service">
        <port binding="tns:PIXManager_Binding_Soap12" name="PIXManager_Port_Soap12">
           <wsoap12:address location="http://servicelocation/PIXManager_Soap12"/>
        </port>
     </service>
</definitions>
2.患者基本情報の照会
```
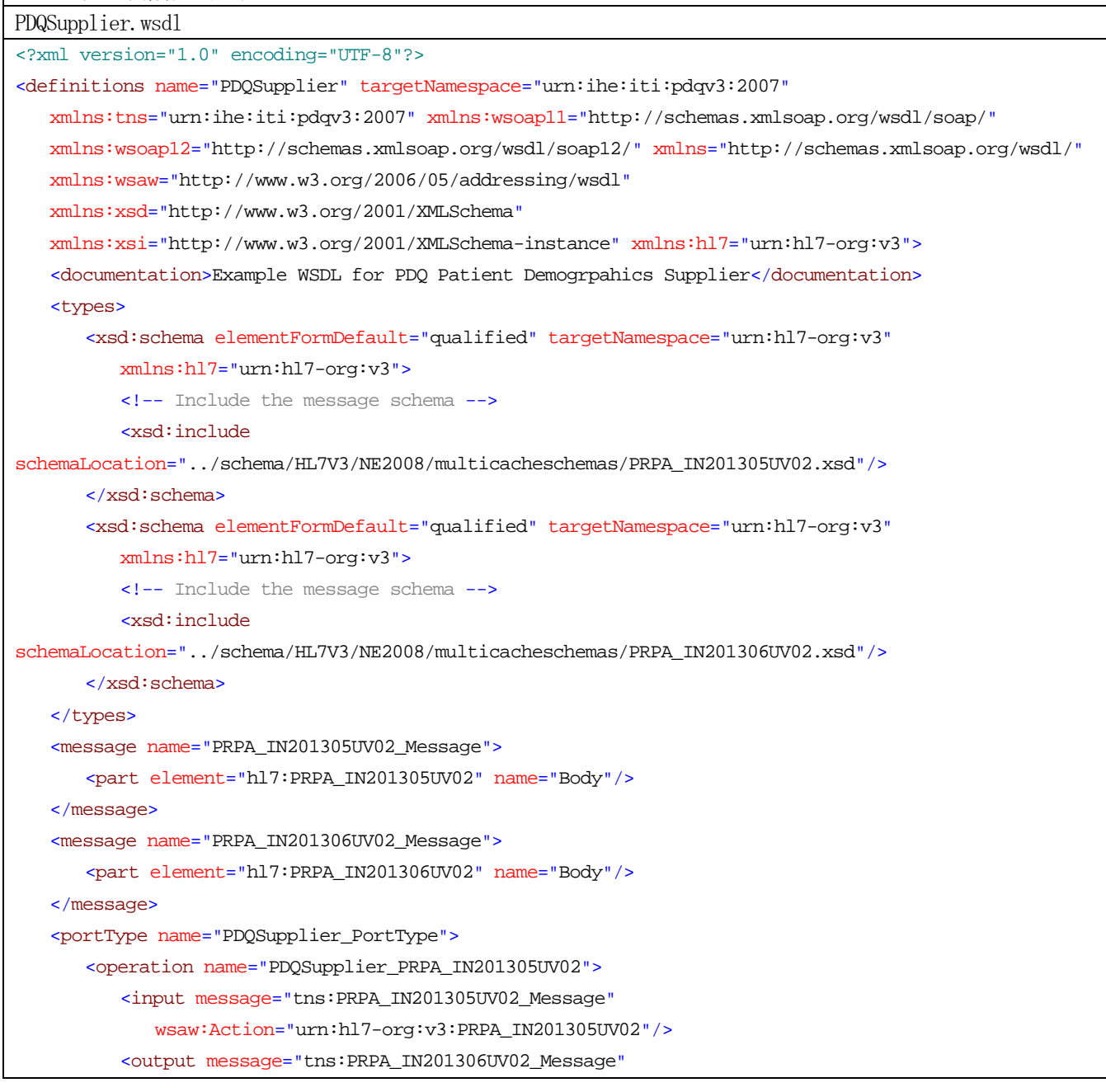

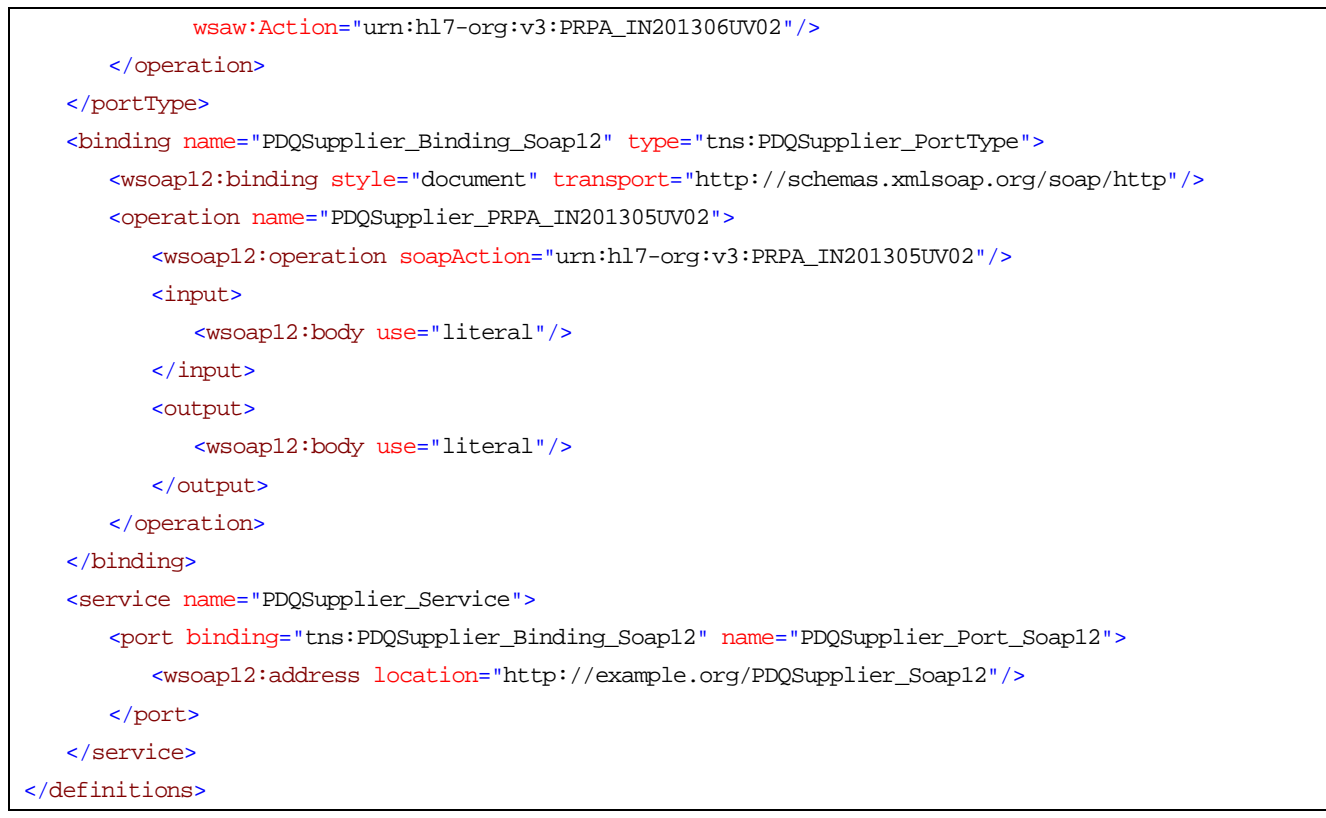

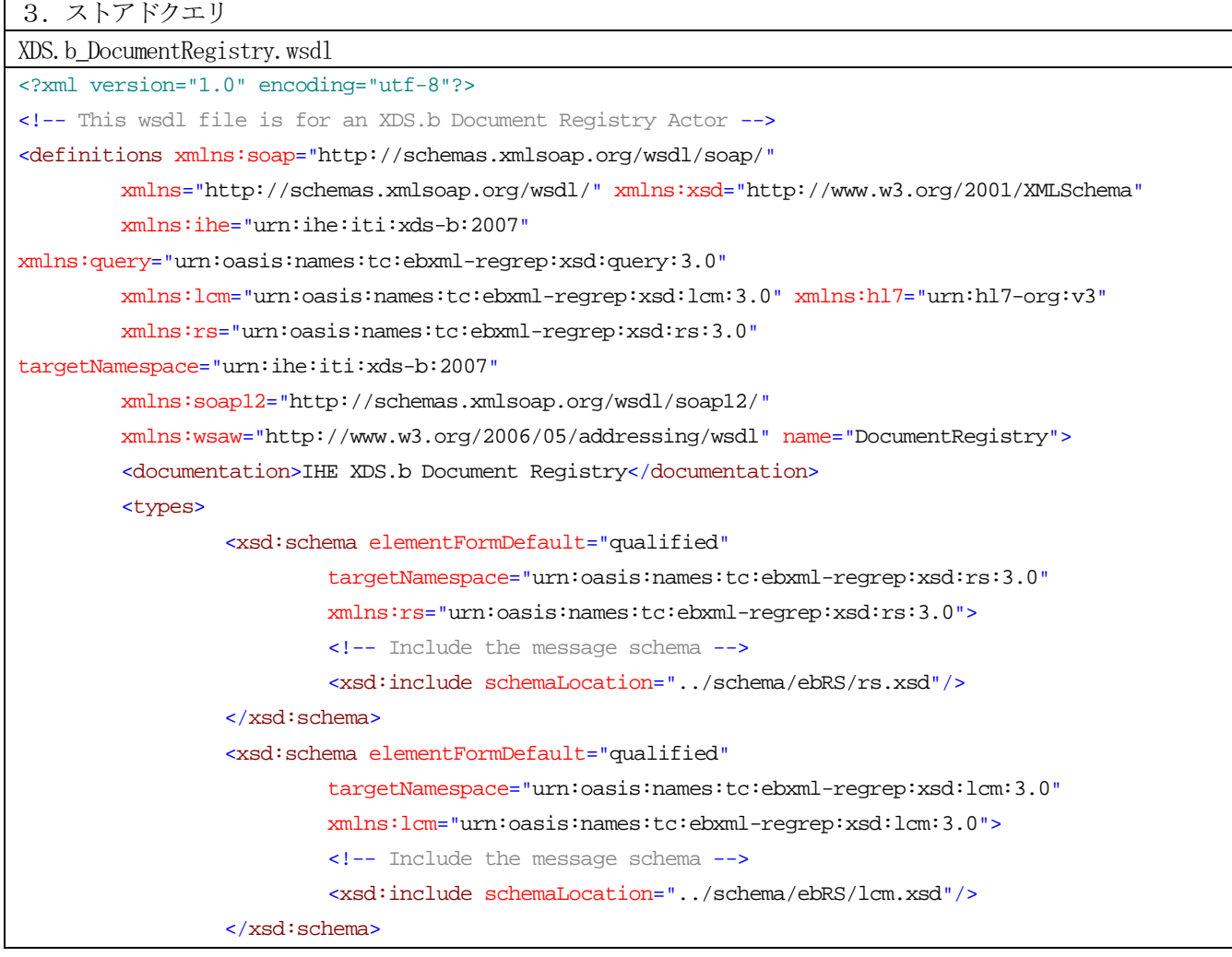

 $\mathbf{r}$ 

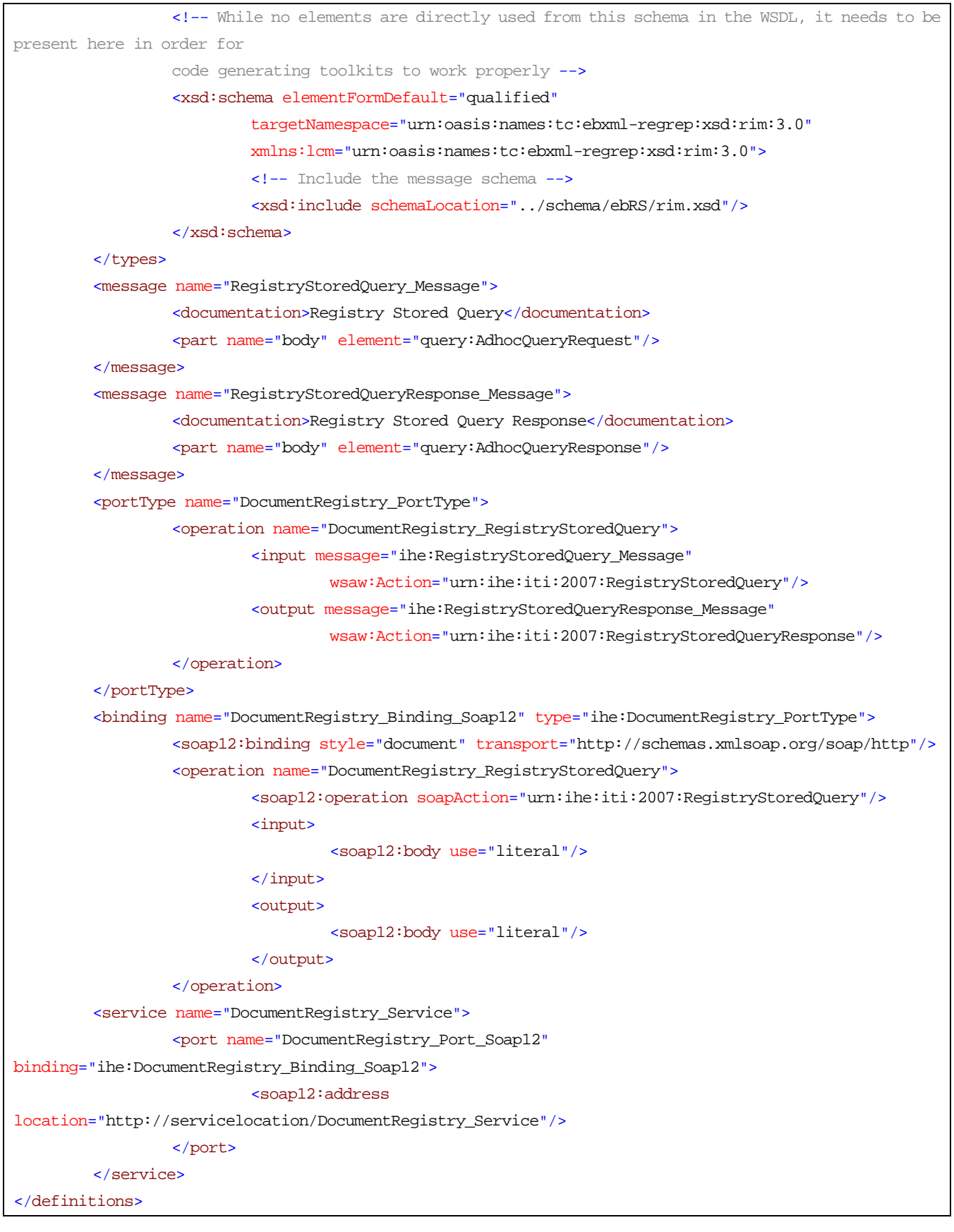

4.文書セットの読み出し

XDS.b\_DocumentRepository.wsdl

<?xml version="1.0" encoding="utf-8"?>

<!-- edited with XMLSpy v2012 rel. 2 sp1 (x64) (http://www.altova.com) by Jim Elden (Accumedic) --> <!-- This wsdl file is for an XDS.b Document Repository Actor --> <definitions xmlns:soap="http://schemas.xmlsoap.org/wsdl/soap/" xmlns="http://schemas.xmlsoap.org/wsdl/" xmlns:xsd="http://www.w3.org/2001/XMLSchema" xmlns:ihe="urn:ihe:iti:xds-b:2007" xmlns:rs="urn:oasis:names:tc:ebxml-regrep:xsd:rs:3.0" xmlns:soap12="http://schemas.xmlsoap.org/wsdl/soap12/" xmlns:wsaw="http://www.w3.org/2006/05/addressing/wsdl" xmlns:ns="urn:oasis:names:tc:ebxml-regrep:xsd:query:3.0" xmlns:ns1="urn:oasis:names:tc:ebxml-regrep:xsd:rim:3.0" xmlns:ns2="urn:oasis:names:tc:ebxml-regrep:xsd:lcm:3.0" xmlns:soapenc="http://schemas.xmlsoap.org/soap/encoding/" name="DocumentRepository" targetNamespace="urn:ihe:iti:xds-b:2007"> <documentation>IHE XDS.b Document Repository</documentation> <types> <xsd:schema elementFormDefault="qualified" targetNamespace="urn:ihe:iti:xds-b:2007" xmlns:ihe="urn:ihe:iti:xds-b:2007"> <!-- Include the message schema --> <xsd:include schemaLocation="../schema/IHE/XDS.b\_DocumentRepository.xsd"/> </xsd:schema> <xsd:schema elementFormDefault="qualified" targetNamespace="urn:oasis:names:tc:ebxml-regrep:xsd:rs:3.0" xmlns:rs="urn:oasis:names:tc:ebxml-regrep:xsd:rs:3.0"> <!-- Include the message schema --> <xsd:include schemaLocation="../schema/ebRS/rs.xsd"/> </xsd:schema> <!-- While no elements are directly used from these schema in the WSDL, they need to be present here in order for code generating toolkits to work properly --> <xsd:schema elementFormDefault="qualified" targetNamespace="urn:oasis:names:tc:ebxml-regrep:xsd:lcm:3.0" xmlns:lcm="urn:oasis:names:tc:ebxml-regrep:xsd:lcm:3.0"> <!-- Include the message schema --> <xsd:include schemaLocation="../schema/ebRS/lcm.xsd"/> </xsd:schema> <xsd:schema elementFormDefault="qualified" targetNamespace="urn:oasis:names:tc:ebxml-regrep:xsd:rim:3.0" xmlns:lcm="urn:oasis:names:tc:ebxml-regrep:xsd:rim:3.0"> <!-- Include the message schema --> <xsd:include schemaLocation="../schema/ebRS/rim.xsd"/> </xsd:schema> <!-- Importing all schemas within one seems to confuse some parsers and code-generation tools (and may be invalid) <xsd:schema elementFormDefault="qualified"> <xsd:import namespace="urn:oasis:names:tc:ebxml-regrep:xsd:rs:3.0" schemaLocation="../schema/ebRS/rs.xsd"/> <xsd:import namespace="urn:ihe:iti:xds-b:2007" schemaLocation="../schema/IHE/XDS.b\_DocumentRepository.xsd"/> </xsd:schema> -->

</types>

```
<message name="RetrieveDocumentSet_Message">
                 <documentation>Retrieve Document Set</documentation>
                 <part name="body" element="ihe:RetrieveDocumentSetRequest"/>
         </message>
         <message name="RetrieveDocumentSetResponse_Message">
                 <documentation>Retrieve Document Set Response</documentation>
                 <part name="body" element="ihe:RetrieveDocumentSetResponse"/>
         </message>
         <portType name="DocumentRepository_PortType">
                 <operation name="DocumentRepository_RetrieveDocumentSet">
                          <input message="ihe:RetrieveDocumentSet_Message"
wsaw:Action="urn:ihe:iti:2007:RetrieveDocumentSet"/>
                          <output message="ihe:RetrieveDocumentSetResponse_Message"
wsaw:Action="urn:ihe:iti:2007:RetrieveDocumentSetResponse"/>
                 </operation>
         </portType>
         <binding name="DocumentRepository_Binding" type="ihe:DocumentRepository_PortType">
                 <soap12:binding style="document" transport="http://schemas.xmlsoap.org/soap/http"/>
                 <operation name="DocumentRepository_RetrieveDocumentSet">
                          <soap12:operation soapAction="urn:ihe:iti:2007:RetrieveDocumentSet"/>
                          <input>
                                   <soap12:body use="literal"/>
                          </input>
                          <output>
                                   <soap12:body use="literal"/>
                          </output>
                 </operation>
         </binding>
         <service name="DocumentRepository_Service">
                 <port name="DocumentRepository_Port_Soap12"
binding="ihe:DocumentRepository_Binding">
                          <soap12:address
location="http://servicelocation/DocumentRepository_Service"/>
                 </port>
         </service>
</definitions>
```
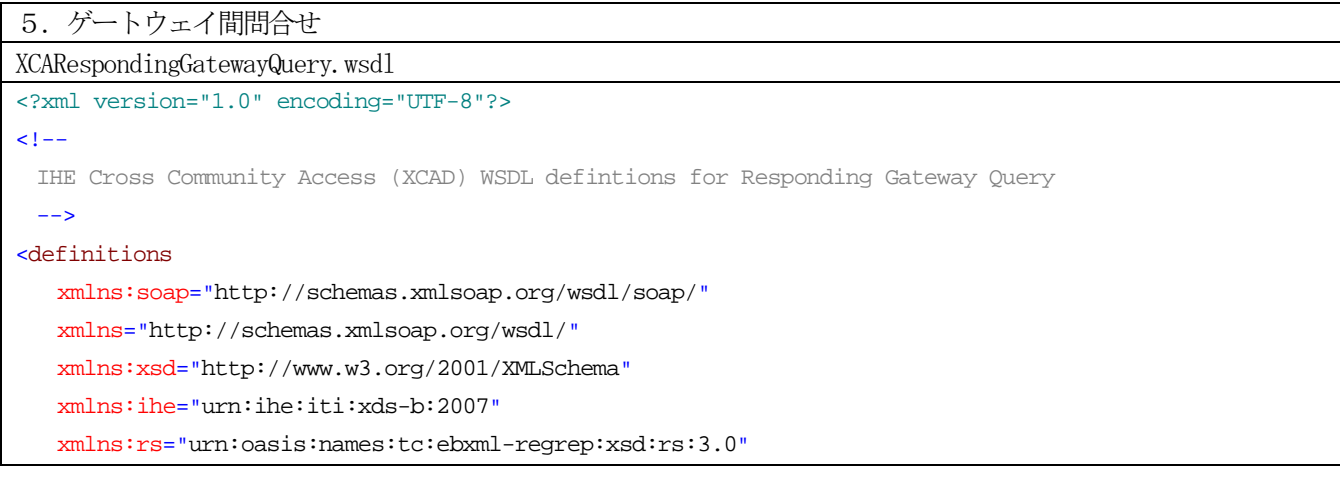

```
 xmlns:query="urn:oasis:names:tc:ebxml-regrep:xsd:query:3.0"
    targetNamespace="urn:ihe:iti:xds-b:2007"
    xmlns:soap12="http://schemas.xmlsoap.org/wsdl/soap12/"
    xmlns:wsaw="http://www.w3.org/2006/05/addressing/wsdl"
    name="RespondingGateway_Query">
        <documentation>IHE XCA Responding Gateway Query</documentation>
        <types>
                 <xsd:schema elementFormDefault="qualified">
                          <xsd:import namespace="urn:oasis:names:tc:ebxml-regrep:xsd:rs:3.0"
      schemaLocation="../schema/ebRS/rs.xsd"/>
                          <xsd:import namespace="urn:ihe:iti:xds-b:2007"
      schemaLocation="../schema/IHE/XDS.b_DocumentRepository.xsd"/>
      <xsd:import namespace="urn:oasis:names:tc:ebxml-regrep:xsd:query:3.0" 
       schemaLocation="../schema/ebRS/query.xsd"/>
                 </xsd:schema>
        </types>
        <message name="CrossGatewayQuery_Message">
                 <documentation>Cross Gateway Query</documentation>
                 <part name="body" element="query:AdhocQueryRequest"/>
        </message>
        <message name="CrossGatewayQueryResponse_Message">
                 <documentation>Cross Gateway Query Response</documentation>
                 <part name="body" element="query:AdhocQueryResponse"/>
        </message>
        <portType name="RespondingGatewayQuery_PortType">
                 <operation name="RespondingGateway_CrossGatewayQuery">
                          <input message="ihe:CrossGatewayQuery_Message"
       wsaw:Action="urn:ihe:iti:2007:CrossGatewayQuery"/>
                          <output message="ihe:CrossGatewayQueryResponse_Message"
       wsaw:Action="urn:ihe:iti:2007:CrossGatewayQueryResponse"/>
                 </operation>
        </portType>
         <binding name="RespondingGatewayQuery_Binding_Soap12"
type="ihe:RespondingGatewayQuery_PortType">
                 <soap12:binding style="document" transport="http://schemas.xmlsoap.org/soap/http"/>
                 <operation name="RespondingGateway_CrossGatewayQuery">
                          <soap12:operation soapAction="urn:ihe:iti:2007:CrossGatewayQuery"/>
                          <input>
                                   <soap12:body use="literal"/>
                          </input>
                          <output>
                                   <soap12:body use="literal"/>
                          </output>
                 </operation>
        </binding>
        <service name="RespondingGatewayQuery_Service">
                 <port name="RespondingGatewayQuery_Port_Soap12"
binding="ihe:RespondingGatewayQuery_Binding_Soap12">
                          <soap12:address
location="http://servicelocation/RespondingGatewayQuery_Service"/>
```
</service>

</definitions>

```
6.ゲートウェイ間文書読出し
XCARespondingGatewayRetrieve.wsdl
<?xml version="1.0" encoding="UTF-8"?>
\leq 1 - 1 IHE Cross Community Access (XCAD) WSDL defintions for Responding Gateway Retrieve
 -<definitions
    xmlns:soap="http://schemas.xmlsoap.org/wsdl/soap/"
    xmlns="http://schemas.xmlsoap.org/wsdl/"
    xmlns:xsd="http://www.w3.org/2001/XMLSchema"
    xmlns:ihe="urn:ihe:iti:xds-b:2007"
    xmlns:rs="urn:oasis:names:tc:ebxml-regrep:xsd:rs:3.0"
    xmlns:query="urn:oasis:names:tc:ebxml-regrep:xsd:query:3.0"
    targetNamespace="urn:ihe:iti:xds-b:2007"
    xmlns:soap12="http://schemas.xmlsoap.org/wsdl/soap12/"
    xmlns:wsaw="http://www.w3.org/2006/05/addressing/wsdl"
    name="XCA_RespondingGateway_Retrieve">
        <documentation>IHE XCA Responding Gateway Retrieve</documentation>
        <types>
                 <xsd:schema elementFormDefault="qualified">
                          <xsd:import namespace="urn:oasis:names:tc:ebxml-regrep:xsd:rs:3.0"
      schemaLocation="../schema/ebRS/rs.xsd"/>
                          <xsd:import namespace="urn:ihe:iti:xds-b:2007"
      schemaLocation="../schema/IHE/XDS.b_DocumentRepository.xsd"/>
      <xsd:import namespace="urn:oasis:names:tc:ebxml-regrep:xsd:query:3.0" 
       schemaLocation="../schema/ebRS/query.xsd"/>
                 </xsd:schema>
        </types>
        <message name="CrossGatewayRetrieve_Message">
                 <documentation>Cross Gateway Retrieve</documentation>
                 <part name="body" element="ihe:RetrieveDocumentSetRequest"/>
        </message>
        <message name="CrossGatewayRetrieveResponse_Message">
                 <documentation>Cross Gateway Retrieve Response</documentation>
                 <part name="body" element="ihe:RetrieveDocumentSetResponse"/>
        </message>
        <portType name="RespondingGatewayRetrieve_PortType">
                 <operation name="RespondingGateway_CrossGatewayRetrieve">
                          <input message="ihe:CrossGatewayRetrieve_Message"
       wsaw:Action="urn:ihe:iti:2007:CrossGatewayRetrieve"/>
                          <output message="ihe:CrossGatewayRetrieveResponse_Message"
       wsaw:Action="urn:ihe:iti:2007:CrossGatewayRetrieveResponse"/>
                 </operation>
        </portType>
```

```
<binding name="RespondingGatewayRetrieve_Binding_Soap12"
type="ihe:RespondingGatewayRetrieve_PortType">
                 <soap12:binding style="document" transport="http://schemas.xmlsoap.org/soap/http"/>
                 <operation name="RespondingGateway_CrossGatewayRetrieve">
                          <soap12:operation soapAction="urn:ihe:iti:2007:CrossGatewayRetrieve"/>
                          <input>
                                  <soap12:body use="literal"/>
                          </input>
                          <output>
                                  <soap12:body use="literal"/>
                          </output>
                 </operation>
        </binding>
        <service name="RespondingGatewayRetrieve_Service">
                 <port name="RespondingGatewayRetrieve_Port_Soap12"
binding="ihe:RespondingGatewayRetrieve_Binding_Soap12">
                          <soap12:address
location="http://servicelocation/RespondingGatewayRetrieve_Service"/>
                 </port>
        </service>
</definitions>
```
# 付録2 サンプルメッセージ

#### 1. 患者 ID 照会メッセージ (PRPA\_IN201309UV02)

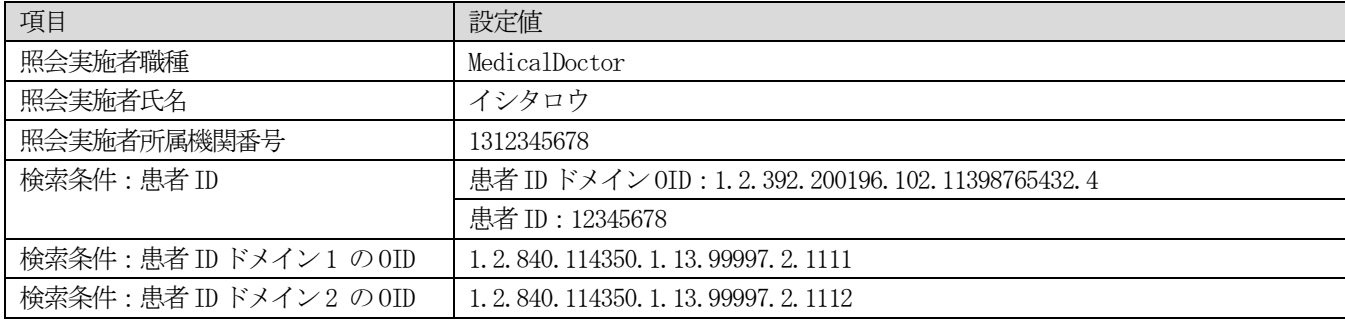

<?xml version="1.0" encoding="UTF-8"?> <PRPA\_IN201309UV02 xmlns:xsi="http://www.w3.org/2001/XMLSchema-instance" xsi:schemaLocation="urn:hl7-org:v3 ../../schema/HL7V3/NE2008/multicacheschemas/PRPA\_IN201309UV02.xsd" xmlns="urn:hl7-org:v3" ITSVersion="XML\_1.0"> <id root="2220c1c4-87ef-11dc-b865-3603d6866807"/> <creationTime value="20130301141520"/> <versionCode code="V3PR1"/> <interactionId root="2.16.840.1.113883.1.6" extension="PRPA\_IN201309UV02"/> <processingCode code="P"/> <processingModeCode code="T"/> <acceptAckCode code="AL"/> <receiver typeCode="RCV"> <device classCode="DEV" determinerCode="INSTANCE"> <id root="1.2.840.114350.1.13.99999.4567.1"/> <telecom value="https://example.org/PIXQuery"/> <manufacturerModelName>PIXManager</manufacturerModelName> <softwareName>PIXManager Ver1.0</softwareName> <asAgent classCode="AGNT"> <representedOrganization classCode="ORG" determinerCode="INSTANCE"> <id root="1.2.840.114350.1.13.99999.4567"/> </representedOrganization> </asAgent> </device> </receiver> <sender typeCode="SND"> <device classCode="DEV" determinerCode="INSTANCE"> <id root="1.2.392.200196.102.11398765432.1.7788"/> <telecom value="https://example.org/PIXConsumer"/> <manufacturerModelName>PIXConsumer</manufacturerModelName> <softwareName>PIXConsumer Ver2.0</softwareName> <asAgent classCode="AGNT"> <representedOrganization classCode="ORG" determinerCode="INSTANCE"> <id root="1.2.392.200196.102.11398765432"/> </representedOrganization>

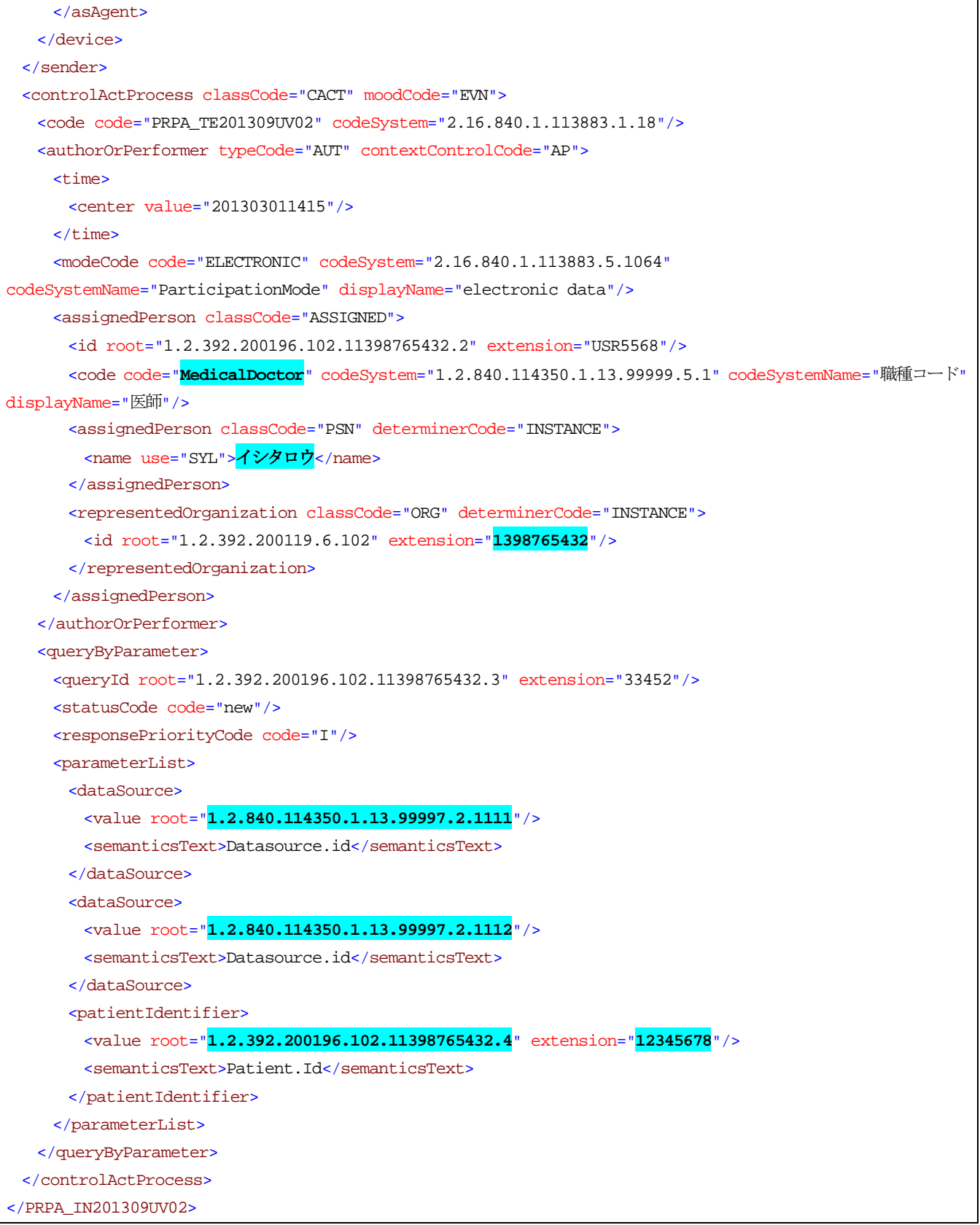

## 2. 患者 ID 照会応答メッセージ (PRPA\_IN201310UV02)

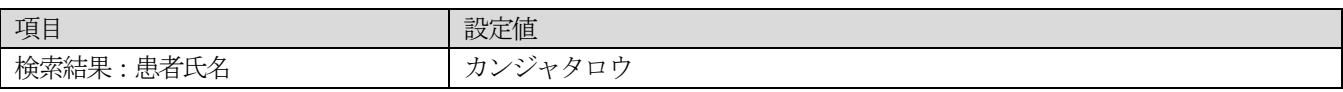

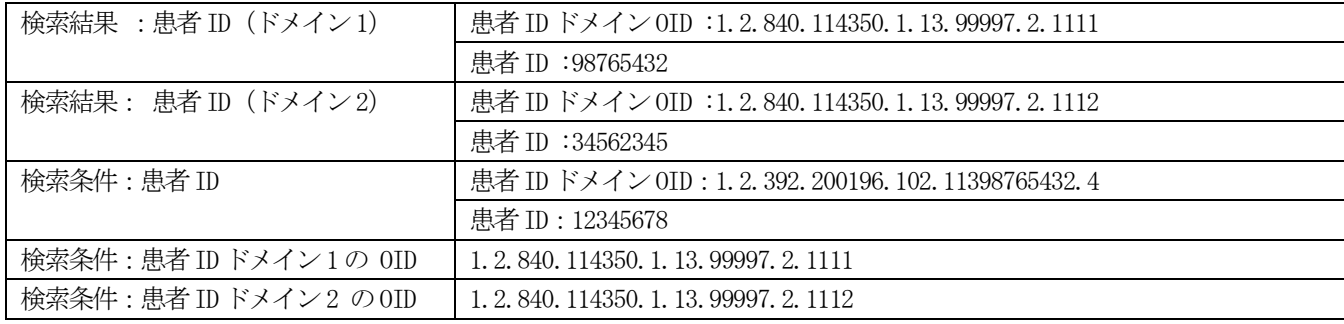

```
<?xml version="1.0" encoding="UTF-8"?>
<PRPA_IN201310UV02 xmlns:xsi="http://www.w3.org/2001/XMLSchema-instance"
xsi:schemaLocation="urn:hl7-org:v3 ../../schema/HL7V3/NE2008/multicacheschemas/PRPA_IN201310UV02.xsd"
xmlns="urn:hl7-org:v3" ITSVersion="XML_1.0">
  <id root="1.2.840.114350.1.13.99999.4567.2" extension="4321"/>
  <creationTime value="20070810140901"/>
  <interactionId root="2.16.840.1.113883.1.6" extension="PRPA_IN201310UV02 "/>
  <processingCode code="P"/>
  <processingModeCode code="T"/>
  <acceptAckCode code="NE"/>
  <receiver typeCode="RCV">
    <device classCode="DEV" determinerCode="INSTANCE">
      <id root="1.2.392.200196.102.11398765432.1.7788"/>
     <telecom value="https://example.org/PIXConsumer"/>
     <manufacturerModelName>PIXConsumer</manufacturerModelName>
      <softwareName>PIXConsumer Ver2.0</softwareName>
      <asAgent classCode="AGNT">
       <representedOrganization classCode="ORG" determinerCode="INSTANCE">
         <id root="1.2.392.200196.102.11398765432"/>
       </representedOrganization>
      </asAgent>
    </device>
 </receiver>
  <sender typeCode="SND">
    <device classCode="DEV" determinerCode="INSTANCE">
     <id root="1.2.840.114350.1.13.99999.4567.1"/>
      <telecom value="https://example.org/PIXQuery"/>
     <manufacturerModelName>PIXManager</manufacturerModelName>
      <softwareName>PIXManager Ver1.0</softwareName>
     <asAgent classCode="AGNT">
       <representedOrganization classCode="ORG" determinerCode="INSTANCE">
         <id root="1.2.840.114350.1.13.99999.4567"/>
       </representedOrganization>
      </asAgent>
    </device>
  </sender>
  <acknowledgement>
    <typeCode code="AA"/>
    <targetMessage>
      <id root="2220c1c4-87ef-11dc-b865-3603d6866807"/>
```
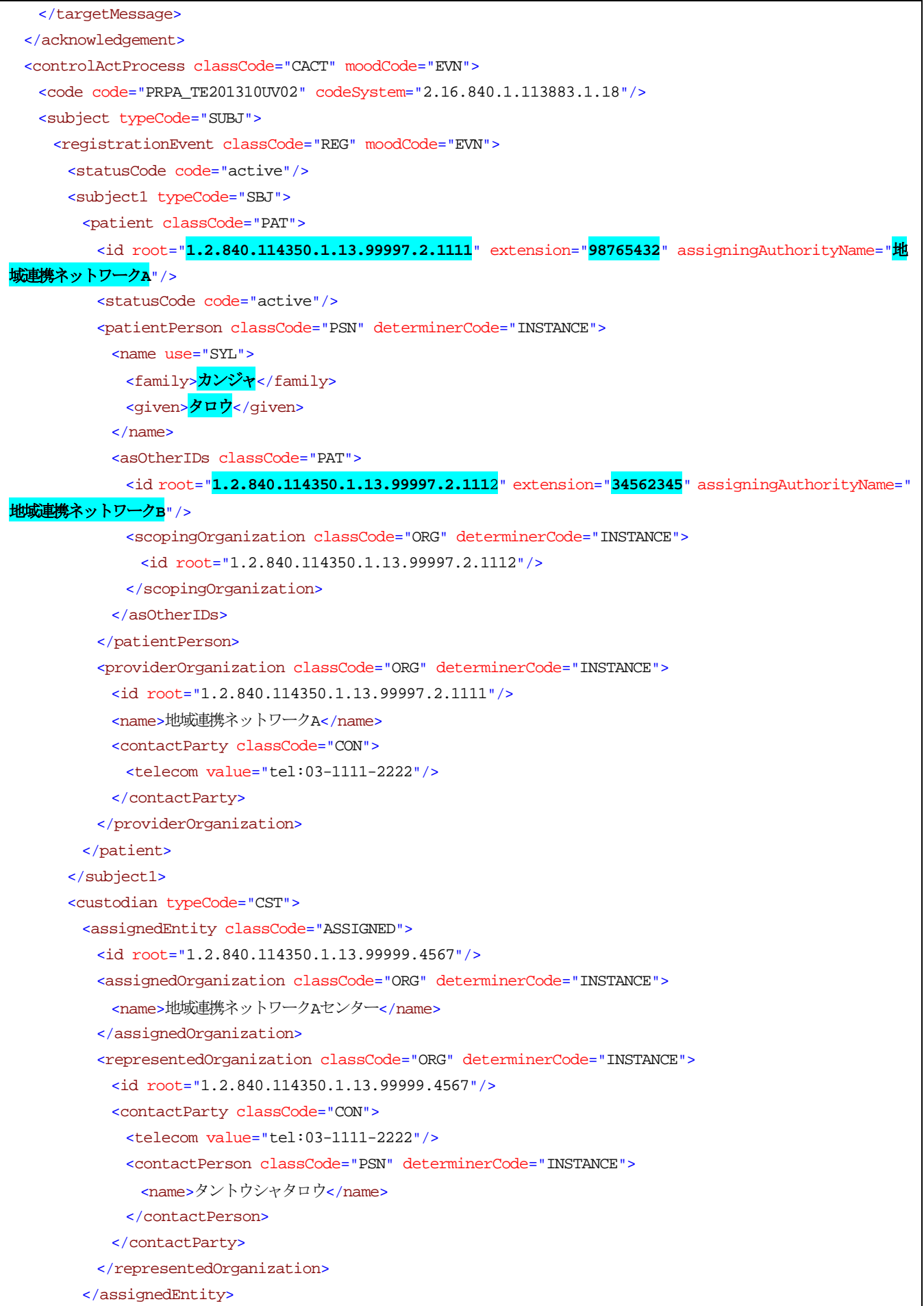

 $\odot$  JAHIS 2013 191

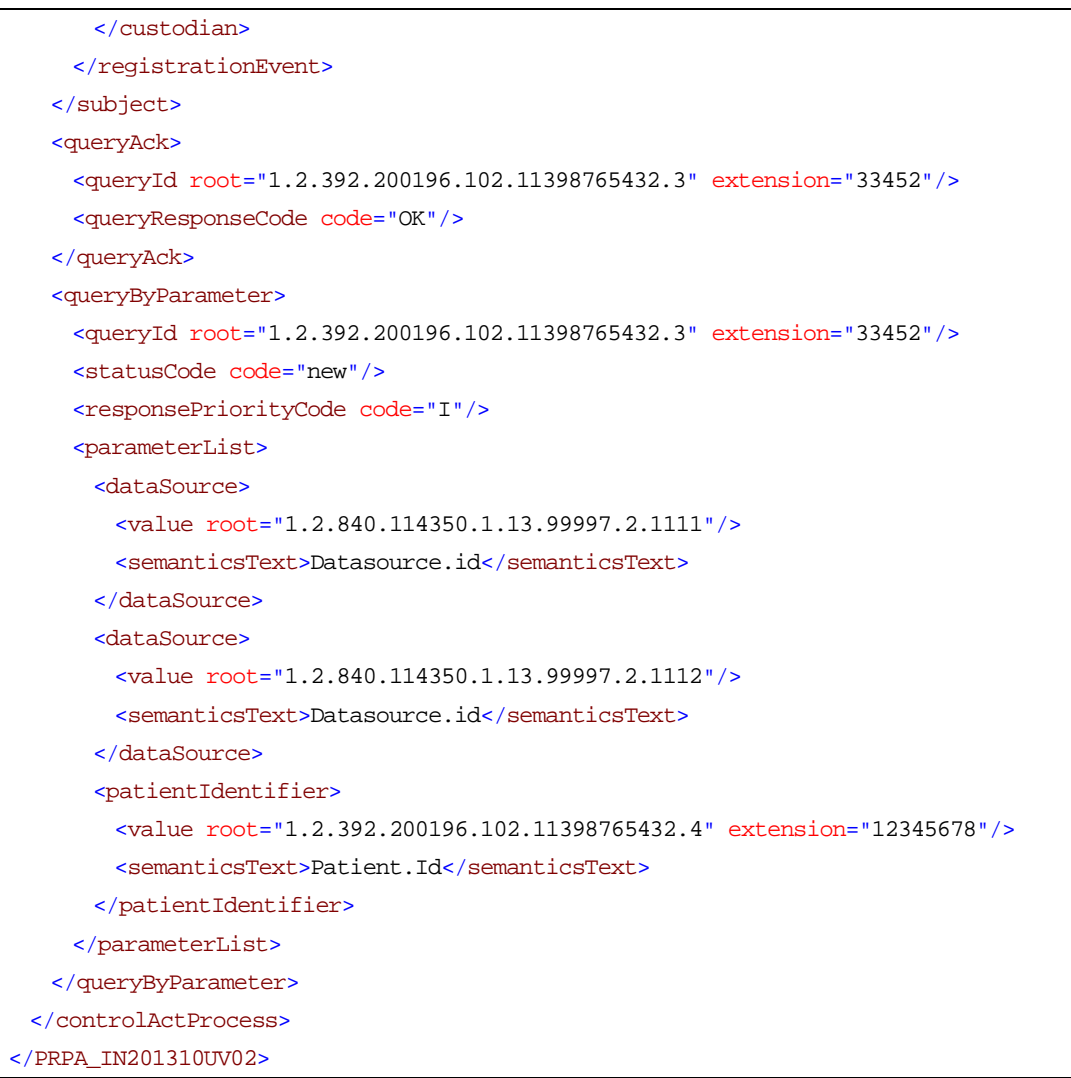

## 3. 患者基本情報照会メッセージ(PRPA\_IN201305UV02)

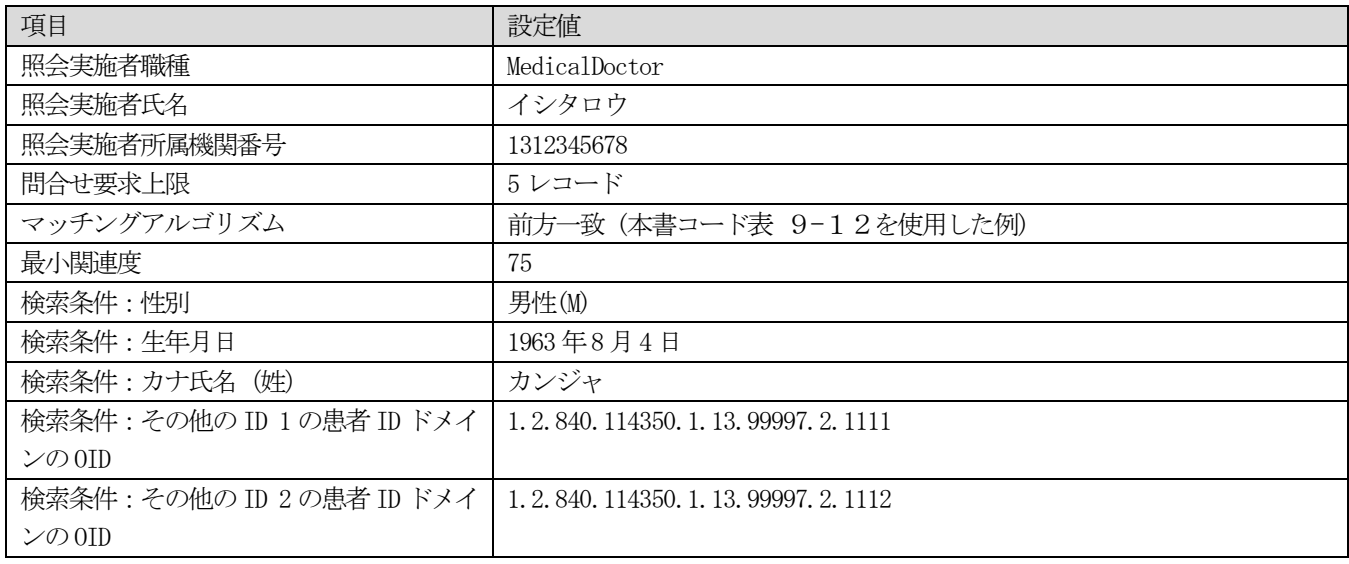

<?xml version="1.0" encoding="UTF-8"?> <PRPA\_IN201305UV02 xmlns:xsi="http://www.w3.org/2001/XMLSchema-instance"

 $\oslash$  JAHIS 2013 192

```
xsi:schemaLocation="urn:hl7-org:v3 ../../schema/HL7V3/NE2008/multicacheschemas/PRPA_IN201305UV02.xsd"
xmlns="urn:hl7-org:v3" ITSVersion="XML_1.0">
  <id root="2220c1c4-87ef-11dc-b865-3603d6866807"/>
  <creationTime value="20130301141520"/>
  <interactionId root="2.16.840.1.113883.1.6" extension="PRPA_IN201305UV02"/>
  <processingCode code="T"/>
  <processingModeCode code="T"/>
  <acceptAckCode code="AL"/>
  <receiver typeCode="RCV">
    <device classCode="DEV" determinerCode="INSTANCE">
      <id root="1.2.840.114350.1.13.99999.4567.1"/>
     <telecom value="https://example.org/PDQQuery"/>
      <manufacturerModelName>PIXManager</manufacturerModelName>
     <softwareName>PIXManager Ver1.0</softwareName>
      <asAgent classCode="AGNT">
       <representedOrganization classCode="ORG" determinerCode="INSTANCE">
         <id root="1.2.840.114350.1.13.99999.4567"/>
       </representedOrganization>
      </asAgent>
    </device>
 </receiver>
  <sender typeCode="SND">
    <device classCode="DEV" determinerCode="INSTANCE">
      <id root="1.2.392.200196.102.11398765432.1.7788"/>
     <telecom value="https://example.org/PIXConsumer"/>
      <manufacturerModelName>PIXConsumer</manufacturerModelName>
     <softwareName>PIXConsumer Ver2.0</softwareName>
      <asAgent classCode="AGNT">
       <representedOrganization classCode="ORG" determinerCode="INSTANCE">
         <id root="1.2.392.200196.102.11398765432"/>
       </representedOrganization>
      </asAgent>
    </device>
  </sender>
  <controlActProcess classCode="CACT" moodCode="EVN">
   <code code="PRPA_TE201305UV02" codeSystem="2.16.840.1.113883.1.18"/>
    <authorOrPerformer typeCode="AUT" contextControlCode="AP">
     <time>
       <center value="201303011415"/>
     \epsilon/times
      <modeCode code="ELECTRONIC" codeSystem="2.16.840.1.113883.5.1064"
codeSystemName="ParticipationMode" displayName="electronic data"/>
      <assignedPerson classCode="ASSIGNED">
       <id root="1.2.392.200196.102.11398765432.2" extension="USR5568"/>
       <code code="MedicalDoctor" codeSystem="1.2.840.114350.1.13.99999.5.1" codeSystemName="職種コード"
displayName="医師"/>
       <assignedPerson classCode="PSN" determinerCode="INSTANCE">
        <name use="SYL">イシタロウ</name>
       </assignedPerson>
       <representedOrganization classCode="ORG" determinerCode="INSTANCE">
```

```
© JAHIS 2013 193
```

```
 <id root="1.2.392.200119.6.102" extension="1398765432"/>
       </representedOrganization>
     </assignedPerson>
    </authorOrPerformer>
    <queryByParameter>
     <queryId root="1.2.392.200196.102.11398765432.3" extension="33459"/>
     <statusCode code="new"/>
     <initialQuantity value="5"/>
     <initialQuantityCode code="RD" codeSystem="2.16.840.1.113883.5.1112" codeSystemName="record"/>
     <matchCriterionList>
       <matchAlgorithm>
         <value xsi:type="ST">PFXM</value>
         <semanticsText>MatchAlgorithm</semanticsText>
       </matchAlgorithm>
       <minimumDegreeMatch>
         <value xsi:type="INT" value="75"/>
         <semanticsText>MinimumDegreeMatch</semanticsText>
       </minimumDegreeMatch>
     </matchCriterionList>
     <parameterList>
       <livingSubjectAdministrativeGender>
         <value xsi:type="CE" code="M" codeSystem="2.16.840.1.113883.12.1"/>
         <semanticsText>LivingSubject.administrativeGender</semanticsText>
       </livingSubjectAdministrativeGender>
       <livingSubjectBirthTime>
         <value xsi:type="IVL_TS">
           <center value="19630804"/>
         </value>
         <semanticsText>LivingSubject.birthTime</semanticsText>
       </livingSubjectBirthTime>
       <livingSubjectName>
         <value xsi:type="PN" use="SYL SRCH">
          <family>カンジャ</family>
         </value>
        <semanticsText>LivingSubject.name</semanticsText>
       </livingSubjectName>
       <otherIDsScopingOrganization>
         <value xsi:type="II" root="1.2.840.114350.1.13.99997.2.1111"/>
        <semanticsText>OtherIDs.scopingOrganization.id</semanticsText>
       </otherIDsScopingOrganization>
       <otherIDsScopingOrganization>
         <value xsi:type="II" root="1.2.840.114350.1.13.99997.2.1112"/>
        <semanticsText>OtherIDs.scopingOrganization.id</semanticsText>
       </otherIDsScopingOrganization> 
     </parameterList>
    </queryByParameter>
  </controlActProcess>
</PRPA_IN201305UV02>
```
## 4. 患者基本情報照会応答メッセージ(PRPA\_IN201306UV02)

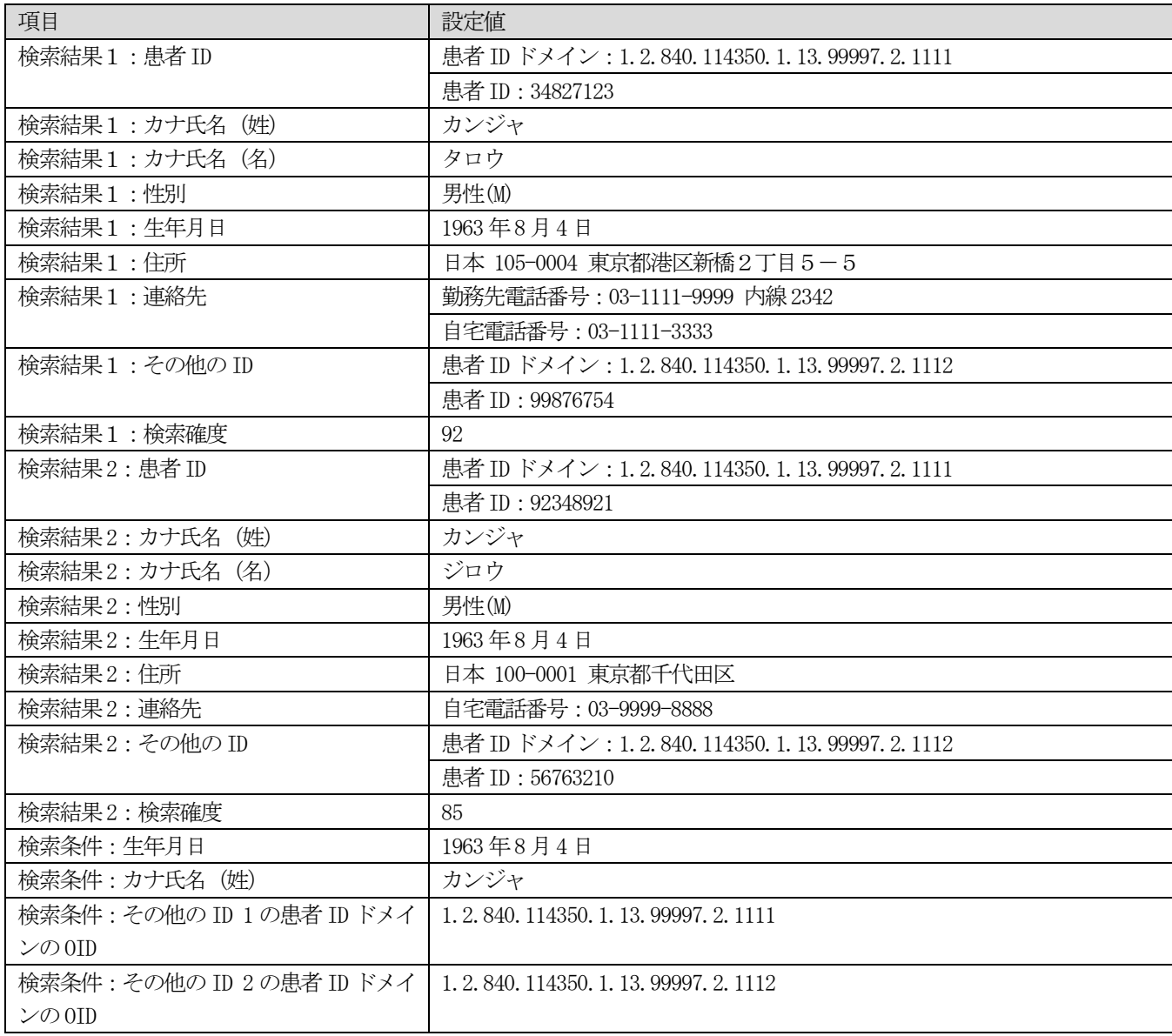

<?xml version="1.0" encoding="UTF-8"?> <PRPA\_IN201306UV02 xmlns:xsi="http://www.w3.org/2001/XMLSchema-instance" xsi:schemaLocation="urn:hl7-org:v3 ../../schema/HL7V3/NE2008/multicacheschemas/PRPA\_IN201306UV02.xsd" xmlns="urn:hl7-org:v3" ITSVersion="XML\_1.0"> <id root="1.2.840.114350.1.13.99999.4567.2" extension="55789"/> <creationTime value="20070810140901"/> <interactionId root="2.16.840.1.113883.1.6" extension="PRPA\_IN201306UV02"/> <processingCode code="T"/> <processingModeCode code="T"/> <acceptAckCode code="NE"/> <receiver typeCode="RCV"> <device classCode="DEV" determinerCode="INSTANCE"> <id root="1.2.392.200196.102.11398765432.1.7788"/> <telecom value="https://example.org/PIXConsumer"/>

```
 <manufacturerModelName>PIXConsumer</manufacturerModelName>
   <softwareName>PIXConsumer Ver2.0</softwareName>
    <asAgent classCode="AGNT">
      <representedOrganization classCode="ORG" determinerCode="INSTANCE">
       <id root="1.2.392.200196.102.11398765432"/>
      </representedOrganization>
    </asAgent>
  </device>
</receiver>
 <sender typeCode="SND">
  <device classCode="DEV" determinerCode="INSTANCE">
    <id root="1.2.840.114350.1.13.99999.4567.1"/>
    <telecom value="https://example.org/PIXQuery"/>
    <manufacturerModelName>PIXManager</manufacturerModelName>
    <softwareName>PIXManager Ver1.0</softwareName>
    <asAgent classCode="AGNT">
     <representedOrganization classCode="ORG" determinerCode="INSTANCE">
       <id root="1.2.840.114350.1.13.99999.4567"/>
     </representedOrganization>
    </asAgent>
  </device>
 </sender>
 <acknowledgement>
  <typeCode code="AA"/>
  <targetMessage>
    <id root="2220c1c4-87ef-11dc-b865-3603d6866807"/>
  </targetMessage>
 </acknowledgement>
 <controlActProcess classCode="CACT" moodCode="EVN">
  <code code="PRPA_TE201306UV02" codeSystem="2.16.840.1.113883.1.18"/>
  <subject typeCode="SUBJ">
    <registrationEvent classCode="REG" moodCode="EVN">
      <statusCode code="active"/>
      <subject1 typeCode="SBJ">
       <patient classCode="PAT">
         <id root="1.2.840.114350.1.13.99997.2.1111" extension="34827123"/>
         <statusCode code="active"/>
         <patientPerson>
           <name use="SYL">
            <family>カンジャ</family>
            <given>タロウ</given>
           </name>
           <telecom value="tel:03-1111-9999;ext=2342" use="WP"/>
           <telecom value="tel:03-1111-3333" use="HP"/>
           <administrativeGenderCode code="M" codeSystem="2.16.840.1.113883.12.1"/>
           <birthTime value="19630804"/>
          <addr>
            <country>JP</country>
             <postalCode>105-0004</postalCode>
            <state><mark>東京都</mark></state>
```

```
<city><mark>港区</mark></city>
          <streetAddressLine><mark>新橋2丁目5-5</mark></streetAddressLine>
         </addr>
         <asOtherIDs classCode="PAT">
           <id root="1.2.840.114350.1.13.99997.2.1112" extension="99876754"/>
          <scopingOrganization classCode="ORG" determinerCode="INSTANCE">
            <id root="1.2.840.114350.1.13.99997.2.1112"/>
           </scopingOrganization>
         </asOtherIDs>
       </patientPerson>
       <providerOrganization classCode="ORG" determinerCode="INSTANCE">
         <id root="1.2.840.114350.1.13.99997.2.1111"/>
        <name>地域連携ネットワークA</name>
         <contactParty classCode="CON">
           <telecom value="tel:03-1111-2222"/>
         </contactParty>
       </providerOrganization>
       <subjectOf1>
         <queryMatchObservation classCode="COND" moodCode="EVN">
           <code code="DOM" codeSystem="1.2.840.114350.1.13.99999.5.7"/>
           <value xsi:type="INT" value="92"/>
         </queryMatchObservation>
       </subjectOf1>
      </patient>
    </subject1>
    <custodian typeCode="CST">
     <assignedEntity classCode="ASSIGNED">
       <id root="1.2.840.114350.1.13.99999.4567"/>
       <assignedOrganization classCode="ORG" determinerCode="INSTANCE">
        <name>地域連携ネットワークAセンター</name>
       </assignedOrganization>
       <representedOrganization classCode="ORG" determinerCode="INSTANCE">
         <id root="1.2.840.114350.1.13.99999.4567"/>
         <contactParty classCode="CON">
           <telecom value="tel:03-1111-2222"/>
          <contactPerson classCode="PSN" determinerCode="INSTANCE">
            <name>タントウシャタロウ</name>
          </contactPerson>
         </contactParty>
       </representedOrganization>
      </assignedEntity>
    </custodian>
  </registrationEvent>
 </subject>
 <subject typeCode="SUBJ">
  <registrationEvent classCode="REG" moodCode="EVN">
    <statusCode code="active"/>
    <subject1 typeCode="SBJ">
     <patient classCode="PAT">
       <id root="1.2.840.114350.1.13.99997.2.1111" extension="92348921"/>
```

```
© JAHIS 2013 197
```

```
 <statusCode code="active"/>
    <patientPerson>
      <name use="SYL">
      <family><mark>カンジャ</mark></family>
      <given>ジロウ</given>
      </name>
      <telecom value="tel:03-9999-8888" use="HP"/>
      <administrativeGenderCode code="M" codeSystem="2.16.840.1.113883.12.1"/>
      <birthTime value="19630804"/>
      <addr>
       <country>JP</country>
       <postalCode>100-0001</postalCode>
      <state>東京都</state>
      <city><del>「代</del>田区</city>
      </addr>
      <asOtherIDs classCode="PAT">
       <id root="1.2.840.114350.1.13.99997.2.1112" extension="56763210"/>
       <scopingOrganization classCode="ORG" determinerCode="INSTANCE">
         <id root="1.2.840.114350.1.13.99997.2.1112"/>
       </scopingOrganization>
      </asOtherIDs>
    </patientPerson>
    <providerOrganization classCode="ORG" determinerCode="INSTANCE">
      <id root="1.2.840.114350.1.13.99997.2.1111"/>
     <name>地域連携ネットワークA</name>
     <contactParty classCode="CON">
       <telecom value="tel:03-1111-2222"/>
      </contactParty>
    </providerOrganization>
    <subjectOf1>
      <queryMatchObservation classCode="COND" moodCode="EVN">
       <code code="DOM" codeSystem="1.2.840.114350.1.13.99999.5.7"/>
       <value xsi:type="INT" value="85"/>
      </queryMatchObservation>
    </subjectOf1>
  </patient>
 </subject1>
 <custodian typeCode="CST">
  <assignedEntity classCode="ASSIGNED">
    <id root="1.2.840.114350.1.13.99999.4567"/>
    <assignedOrganization classCode="ORG" determinerCode="INSTANCE">
     <name>地域連携ネットワークAセンター</name>
    </assignedOrganization>
    <representedOrganization classCode="ORG" determinerCode="INSTANCE">
     <id root="1.2.840.114350.1.13.99999.4567"/>
      <contactParty classCode="CON">
       <telecom value="tel:03-1111-2222"/>
       <contactPerson classCode="PSN" determinerCode="INSTANCE">
         <name>タントウシャタロウ</name>
       </contactPerson>
```

```
 </contactParty>
       </representedOrganization>
      </assignedEntity>
    </custodian>
  </registrationEvent>
 </subject>
 <queryAck>
  <queryId root="1.2.392.200196.102.11398765432.3" extension="33459"/>
  <queryResponseCode code="OK"/>
  <resultTotalQuantity value="2"/>
  <resultCurrentQuantity value="2"/>
  <resultRemainingQuantity value="0"/>
 </queryAck>
 <queryByParameter>
  <queryId root="1.2.392.200196.102.11398765432.3" extension="33459"/>
  <statusCode code="new"/>
  <initialQuantity value="5"/>
  <initialQuantityCode code="RD" codeSystem="2.16.840.1.113883.5.1112" codeSystemName="record"/>
  <matchCriterionList>
    <matchAlgorithm>
      <value xsi:type="ST">PFXM</value>
      <semanticsText>MatchAlgorithm</semanticsText>
    </matchAlgorithm>
    <minimumDegreeMatch>
      <value xsi:type="INT" value="75"/>
      <semanticsText>MinimumDegreeMatch</semanticsText>
    </minimumDegreeMatch>
  </matchCriterionList>
  <parameterList>
    <livingSubjectAdministrativeGender>
      <value xsi:type="CE" code="M" codeSystem="2.16.840.1.113883.12.1"/>
      <semanticsText>LivingSubject.administrativeGender</semanticsText>
    </livingSubjectAdministrativeGender>
    <livingSubjectBirthTime>
     <value xsi:type="IVL_TS">
       <center value="19630804"/>
     </value>
      <semanticsText>LivingSubject.birthTime</semanticsText>
    </livingSubjectBirthTime>
    <livingSubjectName>
      <value xsi:type="PN" use="SYL SRCH">
      <family>カンジャ</family>
      </value>
      <semanticsText>LivingSubject.name</semanticsText>
    </livingSubjectName>
    <otherIDsScopingOrganization>
      <value xsi:type="II" root="1.2.840.114350.1.13.99997.2.1111"/>
     <semanticsText>OtherIDs.scopingOrganization.id</semanticsText>
    </otherIDsScopingOrganization>
    <otherIDsScopingOrganization>
```

```
 <value xsi:type="II" root="1.2.840.114350.1.13.99997.2.1112"/>
```
<semanticsText>OtherIDs.scopingOrganization.id</semanticsText>

</otherIDsScopingOrganization>

</parameterList>

</queryByParameter>

 </controlActProcess> </PRPA\_IN201306UV02>

## 5. ストアドクエリメッセージ

```
<query:AdhocQueryRequest xmlns:xsi="http://www.w3.org/2001/XMLSchema-instance"
xsi:schemaLocation="urn:oasis:names:tc:ebxml-regrep:xsd:query:3.0 ../../schema/ebRS/query.xsd"
xmlns:query="urn:oasis:names:tc:ebxml-regrep:xsd:query:3.0"
xmlns:rim="urn:oasis:names:tc:ebxml-regrep:xsd:rim:3.0"
xmlns:rs="urn:oasis:names:tc:ebxml-regrep:xsd:rs:3.0">
         <query:ResponseOption returnComposedObjects="true" returnType="LeafClass"/>
         <rim:AdhocQuery id=" urn:uuid:14d4debf-8f97-4251-9a74-a90016b0af0d ">
                 <rim:Slot name="$XDSDocumentEntryPatientId">
                          <rim:ValueList>
         \langlerim:Value>st3498702^^^&1.3.6.1.4.1.21367.2005.3.7&ISO</rim:Value>
                          </rim:ValueList>
                 \langlerim:Slot>
                 <rim:Slot name="$XDSDocumentEntryStatus">
                          <rim:ValueList>
         <rim:Value>('urn:oasis:names:tc:ebxml-regrep:ResponseStatusType:Approved')</rim:Value>
                          </rim:ValueList>
                 \langlerim:Slot>
                 <rim:Slot name="$XDSDocumentEntryCreationTimeFrom">
                          <rim:ValueList>
                                   \langlerim:Value>200412252300</rim:Value>
                          </rim:ValueList>
                 </rim:Slot>
                 <rim:Slot name="$XDSDocumentEntryCreationTimeTo">
                          <rim:ValueList>
                                   \langlerim:Value>200501010800</rim:Value>
                          </rim:ValueList>
                 \langlerim:Slot>
                 <rim:Slot name="$XDSDocumentEntryHealthcareFacilityTypeCode">
                          <rim:ValueList>
                                   <rim:Value>('Emergency Department')</rim:Value>
                          </rim:ValueList>
                 \langlerim:Slot>
         </rim:AdhocQuery>
</query:AdhocQueryRequest>
```
## 6. ストアドクエリ応答メッセージ

```
<query:AdhocQueryResponse xmlns:xsi="http://www.w3.org/2001/XMLSchema-instance"
xsi:schemaLocation="urn:oasis:names:tc:ebxml-regrep:xsd:query:3.0 ../../schema/ebRS/query.xsd"
xmlns:query="urn:oasis:names:tc:ebxml-regrep:xsd:query:3.0"
xmlns:rim="urn:oasis:names:tc:ebxml-regrep:xsd:rim:3.0" status="Success">
        <rim:RegistryObjectList>
                 <rim:ExtrinsicObject xmlns:q="urn:oasis:names:tc:ebxml-regrep:xsd:query:3.0"
xmlns:rim="urn:oasis:names:tc:ebxml-regrep:xsd:rim:3.0"
id="urn:uuid:08a15a6f-5b4a-42de-8f95-89474f83abdf" isOpaque="false" mimeType="text/xml"
objectType="urn:uuid:7edca82f-054d-47f2-a032-9b2a5b5186c1"
status="urn:oasis:names:tc:ebxml-regrep:StatusType:Approved">
                          <rim:Slot name="URI">
                                  <rim:ValueList>
        <rim:Value>http://localhost:8080/XDS/Repository/08a15a6f-5b4a-42de-8f95-89474f83abdf.xml</r
im:Value>
                                   </rim:ValueList>
                          </rim:Slot>
                          <rim:Slot name="authorInstitution">
                                   <rim:ValueList>
                                           <rim:Value>Fairview Hospital</rim:Value>
                                   </rim:ValueList>
                          </rim:Slot>
                          <rim:Slot name="creationTime">
                                   <rim:ValueList>
                                           <rim:Value>200412261119</rim:Value>
                                   </rim:ValueList>
                          </rim:Slot>
                          <rim:Slot name="hash">
                                   <rim:ValueList>
        <rim:Value>4cf4f82d78b5e2aac35c31bca8cb79fe6bd6a41e</rim:Value>
                                   </rim:ValueList>
                          </rim:Slot>
                          <rim:Slot name="languageCode">
                                   <rim:ValueList>
                                           <rim:Value>en-us</rim:Value>
                                   </rim:ValueList>
                          \langlerim:Slot>
                          <rim:Slot name="serviceStartTime">
                                   <rim:ValueList>
                                           <rim:Value>200412230800</rim:Value>
                                   </rim:ValueList>
```

```
\langlerim:Slot>
                           <rim:Slot name="serviceStopTime">
                                   <rim:ValueList>
                                             <rim:Value>200412230801</rim:Value>
                                   </rim:ValueList>
                          \langlerim:Slot>
                           <rim:Slot name="size">
                                   <rim:ValueList>
                                            <rim:Value>54449</rim:Value>
                                   </rim:ValueList>
                          \langlerim:Slot>
                          <rim:Slot name="sourcePatientId">
                                   <rim:ValueList>
                                            <rim:Value>jd12323^^^wsh</rim:Value>
                                   </rim:ValueList>
                          \langlerim:Slot>
                           <rim:Slot name="sourcePatientInfo">
                                   <rim:ValueList>
                                            <rim:Value>PID-3|pid1^^^domain</rim:Value>
                                            <rim:Value>PID-5|Doe^John^^^</rim:Value>
                                            <rim:Value>PID-7|19560527</rim:Value>
                                            <rim:Value>PID-8|M</rim:Value>
                                            <rim:Value>PID-11|100 Main 
St^^Metropolis^Il^44130^USA</rim:Value>
                                   </rim:ValueList>
                          \langlerim:Slot>
                           <rim:Name>
                                   <rim:LocalizedString charset="UTF-8" value="Sample document 1"
xml:lang="en-us"/>
                          \langlerim:Name>
                          <rim:Description/>
                          <rim:Classification
classificationScheme="urn:uuid:41a5887f-8865-4c09-adf7-e362475b143a"
classifiedObject="urn:uuid:08a15a6f-5b4a-42de-8f95-89474f83abdf"
id="urn:uuid:ac872fc0-1c6e-439f-84d1-f76770a0ccdf" nodeRepresentation="Education"
objectType="Urn:oasis:names:tc:ebxml-regrep:ObjectType:RegistryObject:Classification">
                                   <rim:Slot name="codingScheme">
                                            <rim:ValueList>
                                                     <rim:Value>Connect-a-thon classCodes</rim:Value>
                                            </rim:ValueList>
                                   </rim:Slot>
                                   <rim:Name>
                                            <rim:LocalizedString charset="UTF-8" value="Education"
xml:lang="en-us"/>
                                   \langlerim:Name>
                                   <rim:Description/>
                          </rim:Classification>
                          <rim:Classification
classificationScheme="urn:uuid:f4f85eac-e6cb-4883-b524-f2705394840f"
classifiedObject="urn:uuid:08a15a6f-5b4a-42de-8f95-89474f83abdf"
```
id="urn:uuid:f1a8c8e4-3593-4777-b7e0-8b0773378705" nodeRepresentation="C"

objectType="Urn:oasis:names:tc:ebxml-regrep:ObjectType:RegistryObject:Classification">

<rim:Slot name="codingScheme">

<rim:ValueList>

<rim:Value>Connect-a-thon

confidentialityCodes</rim:Value>

</rim:ValueList>

 $\langle$ rim:Slot>

<rim:Name>

<rim:LocalizedString charset="UTF-8" value="Celebrity"

xml:lang="en-us"/>

 $\langle$ rim:Name>

<rim:Description/>

</rim:Classification>

<rim:Classification

classificationScheme="urn:uuid:a09d5840-386c-46f2-b5ad-9c3699a4309d"

classifiedObject="urn:uuid:08a15a6f-5b4a-42de-8f95-89474f83abdf"

id="urn:uuid:b6e49c73-96c8-4058-8c95-914d83bd262a" nodeRepresentation="CDAR2/IHE 1.0"

objectType="Urn:oasis:names:tc:ebxml-regrep:ObjectType:RegistryObject:Classification">

#### <rim:Slot name="codingScheme">

<rim:ValueList>

<rim:Value>Connect-a-thon formatCodes</rim:Value>

</rim:ValueList>

</rim:Slot>

<rim:Name>

<rim:LocalizedString charset="UTF-8" value="CDAR2/IHE 1.0"

xml:lang="en-us"/>

 $\langle$ rim:Name>

<rim:Description/>

</rim:Classification>

<rim:Classification

classificationScheme="urn:uuid:f33fb8ac-18af-42cc-ae0e-ed0b0bdb91e1"

classifiedObject="urn:uuid:08a15a6f-5b4a-42de-8f95-89474f83abdf"

id="urn:uuid:61e2b376-d74a-4984-ac21-dcd0b8890f9d" nodeRepresentation="Emergency Department"

objectType="Urn:oasis:names:tc:ebxml-regrep:ObjectType:RegistryObject:Classification">

<rim:Slot name="codingScheme">

<rim:ValueList>

<rim:Value>Connect-a-thon

healthcareFacilityTypeCodes</rim:Value>

</rim:ValueList>

</rim:Slot>

<rim:Name>

<rim:LocalizedString charset="UTF-8" value="Assisted

Living" xml:lang="en-us"/>

 $\langle$ rim:Name>

<rim:Description/>

</rim:Classification>

<rim:Classification

classificationScheme="urn:uuid:cccf5598-8b07-4b77-a05e-ae952c785ead"

classifiedObject="urn:uuid:08a15a6f-5b4a-42de-8f95-89474f83abdf"

id="urn:uuid:fb7677c5-c42f-485d-9010-dce0f3cd4ad5" nodeRepresentation="Cardiology"

objectType="Urn:oasis:names:tc:ebxml-regrep:ObjectType:RegistryObject:Classification">

<rim:Slot name="codingScheme">

<rim:ValueList>

<rim:Value>Connect-a-thon

practiceSettingCodes</rim:Value>

</rim:ValueList>

 $\langle$ rim:Slot>

<rim:Name>

<rim:LocalizedString charset="UTF-8" value="Cardiology"

xml:lang="en-us"/>

 $\langle$ rim:Name>

<rim:Description/>

</rim:Classification>

<rim:Classification

classificationScheme="urn:uuid:f0306f51-975f-434e-a61c-c59651d33983"

classifiedObject="urn:uuid:08a15a6f-5b4a-42de-8f95-89474f83abdf"

id="urn:uuid:0a8a8ed9-8be5-4a63-9b68-a511adee8ed5" nodeRepresentation="34098-4"

objectType="Urn:oasis:names:tc:ebxml-regrep:ObjectType:RegistryObject:Classification">

<rim:Slot name="codingScheme">

<rim:ValueList>

<rim:Value>LOINC</rim:Value>

</rim:ValueList>

</rim:Slot>

<rim:Name>

<rim:LocalizedString charset="UTF-8" value="Conference

Evaluation Note" xml:lang="en-us"/>

 $\langle$ rim:Name>

<rim:Description/>

</rim:Classification>

<rim:ExternalIdentifier id="urn:uuid:db9f4438-ffff-435f-9d34-d76190728637" registryObject="urn:uuid:08a15a6f-5b4a-42de-8f95-89474f83abdf"

identificationScheme="urn:uuid:58a6f841-87b3-4a3e-92fd-a8ffeff98427" objectType="ExternalIdentifier"

value="st3498702^^^&1.3.6.1.4.1.21367.2005.3.7&ISO">

<rim:Name>

<rim:LocalizedString charset="UTF-8"

value="XDSDocumentEntry.patientId" xml:lang="en-us"/>

 $\langle$ rim:Name>

<rim:Description/>

</rim:ExternalIdentifier>

<rim:ExternalIdentifier id="urn:uuid:c3fcbf0e-9765-4f5b-abaa-b37ac8ff05a5"

registryObject="urn:uuid:08a15a6f-5b4a-42de-8f95-89474f83abdf"

identificationScheme="urn:uuid:2e82c1f6-a085-4c72-9da3-8640a32e42ab" objectType="ExternalIdentifier" value="1.3.6.1.4.1.21367.2005.3.99.1.1010">

<rim:Name>

<rim:LocalizedString charset="UTF-8"

value="XDSDocumentEntry.uniqueId" xml:lang="en-us"/>

</rim:Name>

<rim:Description/>

</rim:ExternalIdentifier>

```
</rim:ExtrinsicObject>
                 <rim:ObjectRef xmlns:q="urn:oasis:names:tc:ebxml-regrep:xsd:query:3.0"
xmlns:rim="urn:oasis:names:tc:ebxml-regrep:xsd:rim:3.0"
id="urn:uuid:41a5887f-8865-4c09-adf7-e362475b143a"/>
                 <rim:ObjectRef xmlns:q="urn:oasis:names:tc:ebxml-regrep:xsd:query:3.0"
xmlns:rim="urn:oasis:names:tc:ebxml-regrep:xsd:rim:3.0"
id="urn:uuid:f4f85eac-e6cb-4883-b524-f2705394840f"/>
                 <rim:ObjectRef xmlns:q="urn:oasis:names:tc:ebxml-regrep:xsd:query:3.0"
xmlns:rim="urn:oasis:names:tc:ebxml-regrep:xsd:rim:3.0"
id="urn:uuid:a09d5840-386c-46f2-b5ad-9c3699a4309d"/>
                 <rim:ObjectRef xmlns:q="urn:oasis:names:tc:ebxml-regrep:xsd:query:3.0"
xmlns:rim="urn:oasis:names:tc:ebxml-regrep:xsd:rim:3.0"
id="urn:uuid:f33fb8ac-18af-42cc-ae0e-ed0b0bdb91e1"/>
                 <rim:ObjectRef xmlns:q="urn:oasis:names:tc:ebxml-regrep:xsd:query:3.0"
xmlns:rim="urn:oasis:names:tc:ebxml-regrep:xsd:rim:3.0"
id="urn:uuid:cccf5598-8b07-4b77-a05e-ae952c785ead"/>
                 <rim:ObjectRef xmlns:q="urn:oasis:names:tc:ebxml-regrep:xsd:query:3.0"
xmlns:rim="urn:oasis:names:tc:ebxml-regrep:xsd:rim:3.0"
id="urn:uuid:f0306f51-975f-434e-a61c-c59651d33983"/>
                 <rim:ObjectRef xmlns:q="urn:oasis:names:tc:ebxml-regrep:xsd:query:3.0"
xmlns:rim="urn:oasis:names:tc:ebxml-regrep:xsd:rim:3.0"
id="urn:uuid:58a6f841-87b3-4a3e-92fd-a8ffeff98427"/>
                 <rim:ObjectRef xmlns:q="urn:oasis:names:tc:ebxml-regrep:xsd:query:3.0"
xmlns:rim="urn:oasis:names:tc:ebxml-regrep:xsd:rim:3.0"
id="urn:uuid:2e82c1f6-a085-4c72-9da3-8640a32e42ab"/>
        </rim:RegistryObjectList>
</query:AdhocQueryResponse>
```
## 7. ドキュメント読み出し要求メッセージ

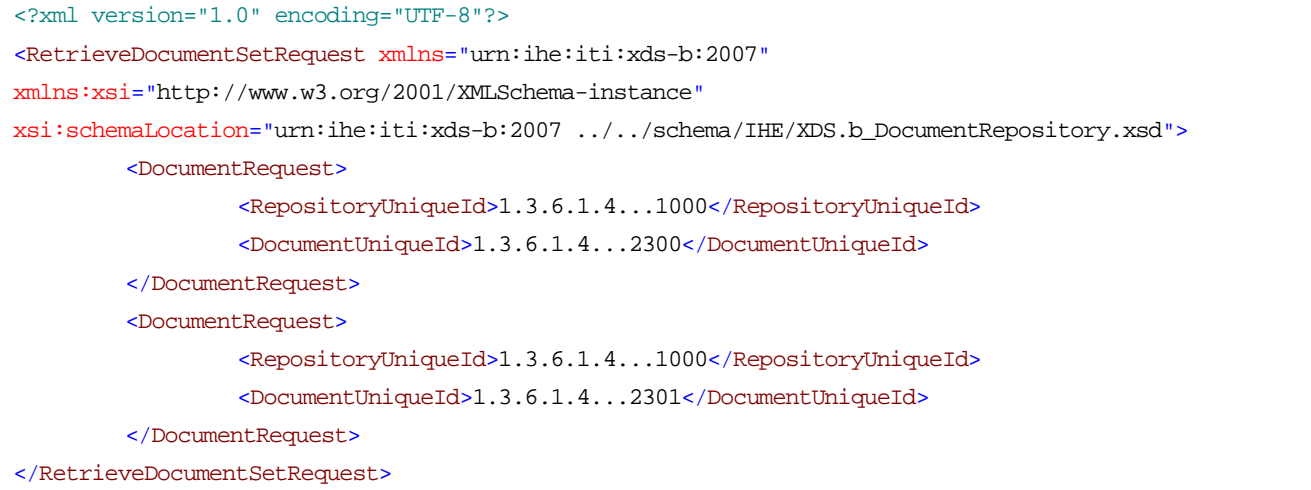

## 8. ドキュメント読み出し要求応答メッセージ

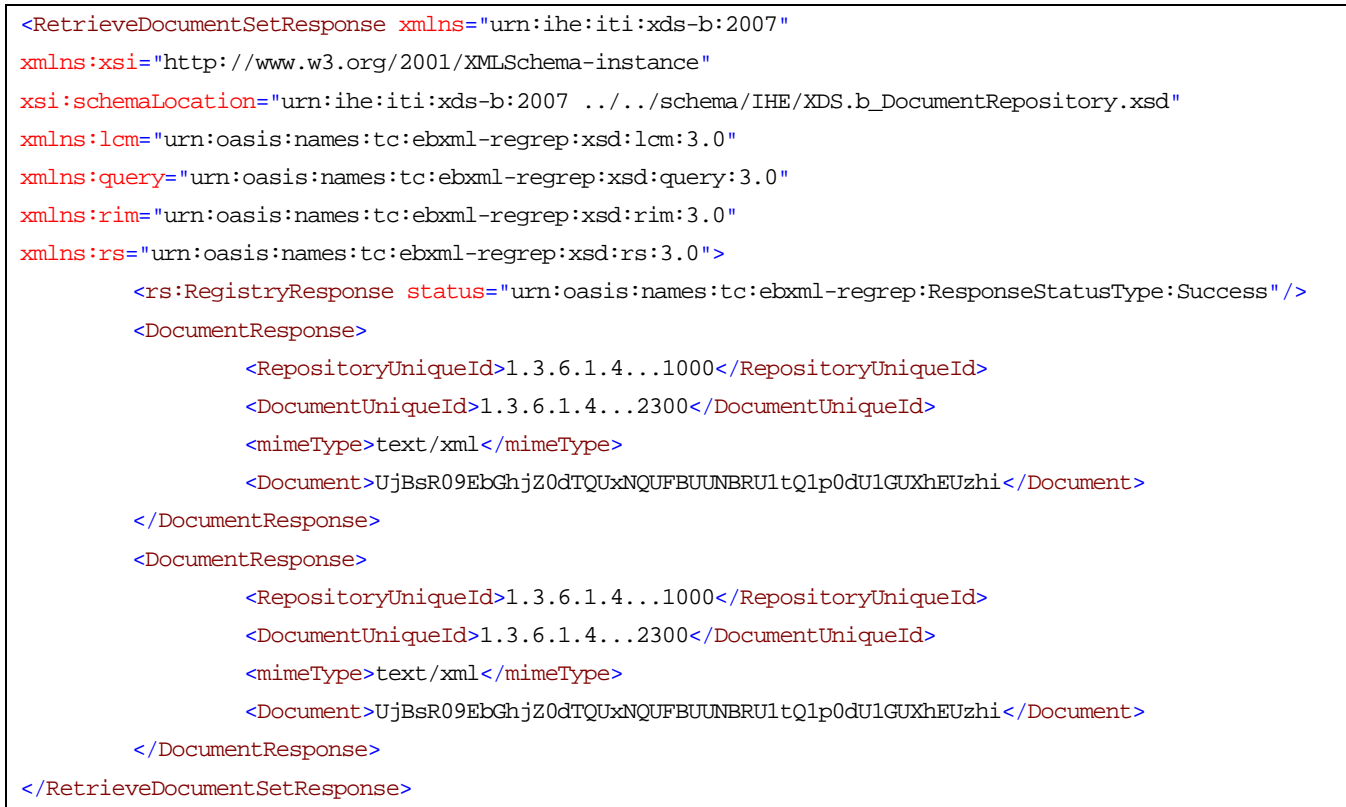

# 付録3 作成者名簿

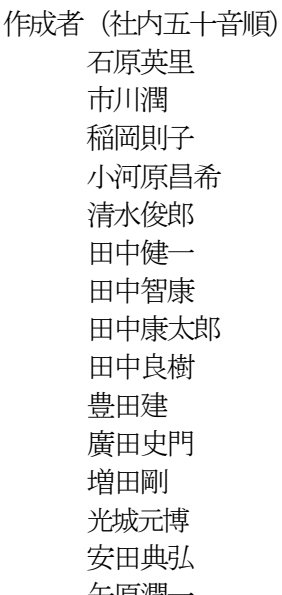

日本ユニシス株式会社 日本ユニシス株式会社 日本アイ・ビー・エム株式会社 富士ソフト株式会社 株式会社 SBS 情報システムズ 株式会社トリニティデザイン ※1 株式会社NTTデータ ※2 日本電気株式会社 富士通株式会社 株式会社HCI ※3 株式会社久保田情報技研 ※6 株式会社ケーアイエス ※4 株式会社日立メディコ ※5 日本電気株式会社 矢原潤一 日本電気株式会社

- ※ 1 地域医療連携のためのIHE ITI 適用ガイド検討SWG リーダ
- ※ 2 地域医療システム委員会 委員長
- ※ 3 地域医療連携のためのIHE ITI 適用ガイド検討作業班 班長
- ※ 4 地域医療連携のためのIHE ITI 適用ガイド検討作業班 副班長
- ※ 5 医療介護連携WG リーダ
- ※ 6 医療介護連携WG サブリーダ

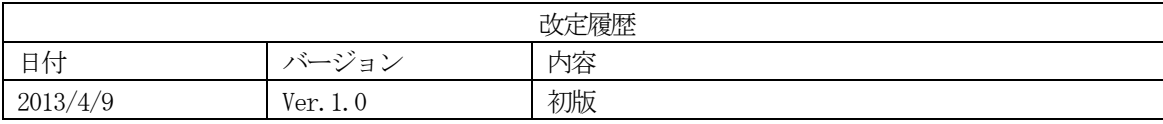

(JAHIS技術文書 13-101) 2013年4月発行 JAHIS 地域医療連携のための IHE ITI 適用ガイド 発行元 一般社団法人 保健医療福祉情報システム工業会 〒105-0004 東京都港区新橋2丁目5番5号 (新橋2丁目MTビル5階) 電話 03-3506-8010 FAX 03-3506-8070 (無断複写・転載を禁ず)